# fachhochschule hamburg

*FACHBEREICH FAHRZEUGTECHNIK* Studiengang Flugzeugbau

> Berliner Tor 5 D - 20099 Hamburg

Diplomarbeit - Flugzeugbau -

# Anpassung von Statistik-Gleichungen des Flugzeugentwurfs an neue Flugzeugtypen

Verfasser: Paul Müller

Abgabedatum: 22.09.99

1. Prüfer: Prof. Dr.-Ing. Dieter Scholz, MSME 2. Prüfer: Prof. Dr.-Ing. H. Zingel

Fahrzeugtechnik Fahrzeugtechnil

## **Kurzreferat**

In der vorliegenden Diplomarbeit werden aus der Literatur bekannte statistische Zusammenhänge des Flugzeugentwurfs überprüft. Untersucht werden Business Jets, Regionalverkehrsflugzeuge mit PTL-Triebwerken und Strahlverkehrsflugzeuge. Für folgende Parameter werden dabei Zusammenhänge mit anderen Parametern des Flugzeugentwurfs untersucht: Anfluggeschwindigkeit, Sicherheitslandestrecke, Verhältnis aus benetzter Fläche des Flugzeugs und Flügelfläche, Schwerpunktlage des unbeladenen Flugzeugs und Schwerpunktbereich. Weiterhin werden charakteristische Parameter zur Beschreibung der Flugzeugkabine und des Frachtraums untersucht. Die verwendeten Stichproben werden unter Berücksichtigung der Verfahren der Statistik innerhalb ihrer jeweiligen Flugzeugkategorie verarbeitet. Die Statistikverfahren selbst werden vorgestellt und anhand von einer Beispielrechnung erklärt. Ferner wird ein Überblick über die verwendeten Flugzeugtypen und deren signifikante Daten samt Dreiseitenansichten gegeben. Neben den statistischen Zusammenhängen werden zu den bearbeiteten Themen Vorschriften der JAR und FAR sowie der ICAO benannt. Ziel der Arbeit ist die Modifizierung von vorhandenen Statistikgleichungen des Flugzeugentwurfs, aber auch das Auffinden von neuen statistischen Zusammenhängen. Beispielsweise wird ein Zusammenhang der Frachtraumgröße mit der Passagieranzahl aufgefunden. Die einzelnen Abhängigkeiten der untersuchten Parameter werden in Diagrammen veranschaulicht und durch Regressionsgeraden beschrieben.

## fachhochschule hamburg

*FACHBEREICH FAHRZEUGTECHNIK* Studiengang Flugzeugbau

## **Anpassung von Statistik-Gleichungen des Flugzeugentwurfs an neue Flugzeugtypen**

*Diplomarbeit* nach § 21 der Prüfungsordnung.

#### **Hintergrund**

Der Flugzeugentwurf "lebt" von der Erfahrungen, die beim Entwurf von Flugzeugen weltweit gesammelt wurden. Grund: 1.) Die Zusammenhänge lassen sich (bei vertretbarem Aufwand) oft nicht "exakt" beschreiben. 2.) Das Vorgehen im Flugzeugentwurf ist durch "Synthese" statt durch "Analyse" geprägt. Statistik-Gleichungen werden im Flugzeugentwurf daher immer dann angewandt, wenn analytische Gleichungen nicht zur Verfügung stehen.

### **Aufgabe**

Aus der Literatur bekannte statistische Zusammenhänge des Flugzeugentwurfs sollen überprüft und gegebenenfalls unter Einbeziehung von Entwurfsdaten neuer Flugzeuge auf den heutigen Stand gebracht werden.

Es sollen für folgende Parameter statistische Zusammenhänge mit anderen Parametern des Flugzeugentwurfs gefunden werden:

- Anfluggeschwindigkeit (evtl. getrennt für Strahlflugzeuge und Propellerflugzeuge),
- Sicherheitslandestrecke (evtl. getrennt für Strahlflugzeuge und Propellerflugzeuge),
- Verhältnis aus benetzter Fläche des Flugzeugs und Flügelfläche  $(S_{wet} / S_w)$ ,
- Schwerpunktlage des unbeladenen Flugzeugs und Schwerpunktbereich.

Weiterhin sollen Maße und Kennzahlen zur Flugzeugkabine, zur Bestuhlung und zum Frachtraum recherchiert werden. Diese Daten sollen dann zur Unterstützung einer Kabinen- und Frachtraumauslegung systematisch präsentiert werden.

Bei der Auswertung der statistischen Zusammenhänge sollen die mathematischen Methoden der Statistik herangezogen werden.

Die Ergebnisse sollen in einem Bericht dokumentiert werden. Bei der Erstellung des Berichtes sind die entsprechenden DIN-Normen zu beachten.

# **Erklärung**

Ich versichere, daß ich diese Diplomarbeit ohne fremde Hilfe selbständig verfaßt und nur die angegebenen Quellen und Hilfsmittel benutzt habe. Wörtlich oder dem Sinn nach aus anderen Werken entnommene Stellen sind unter Angabe der Quellen kenntlich gemacht.

....................................................................................

Datum Unterschrift

# Inhalt

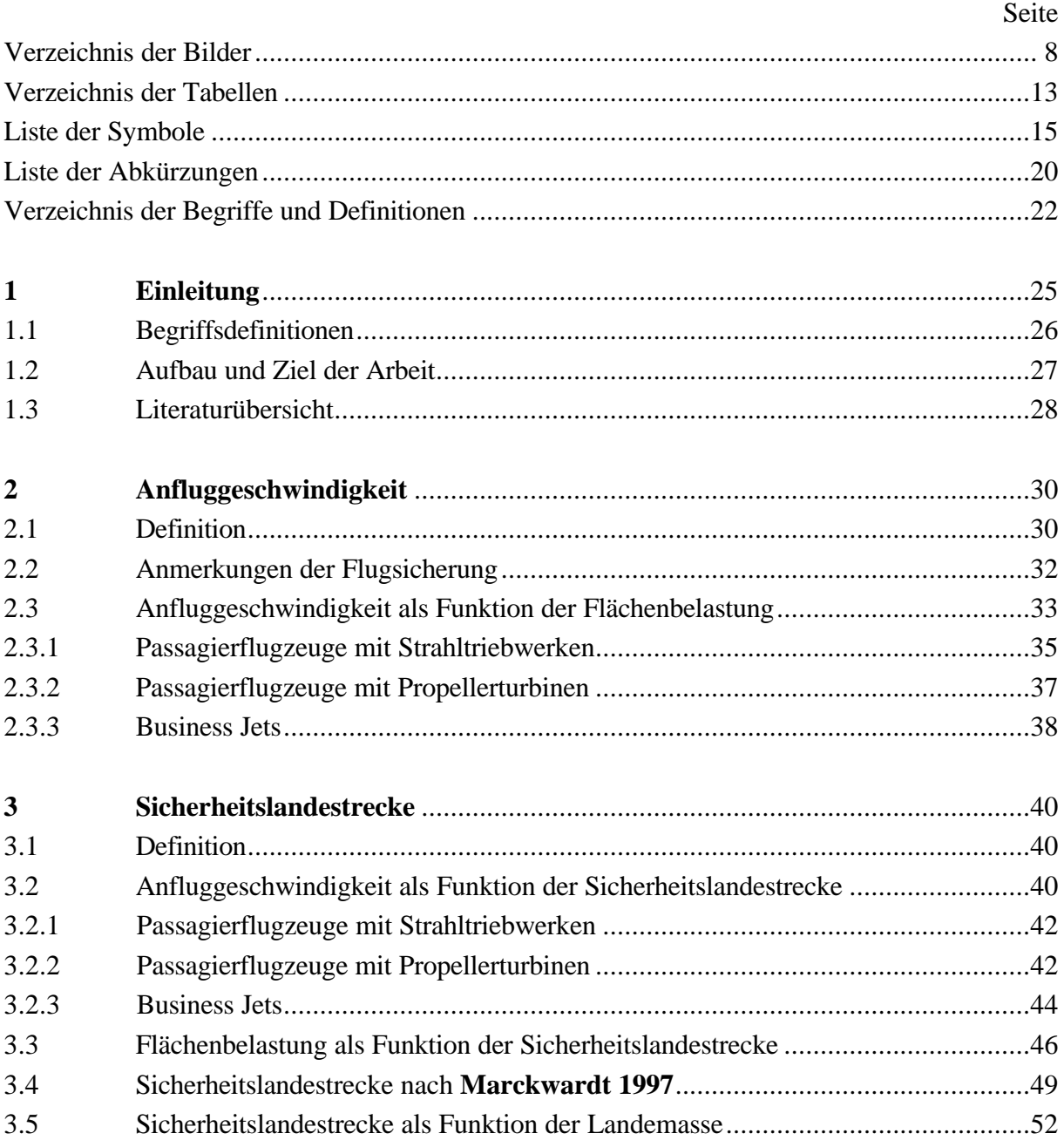

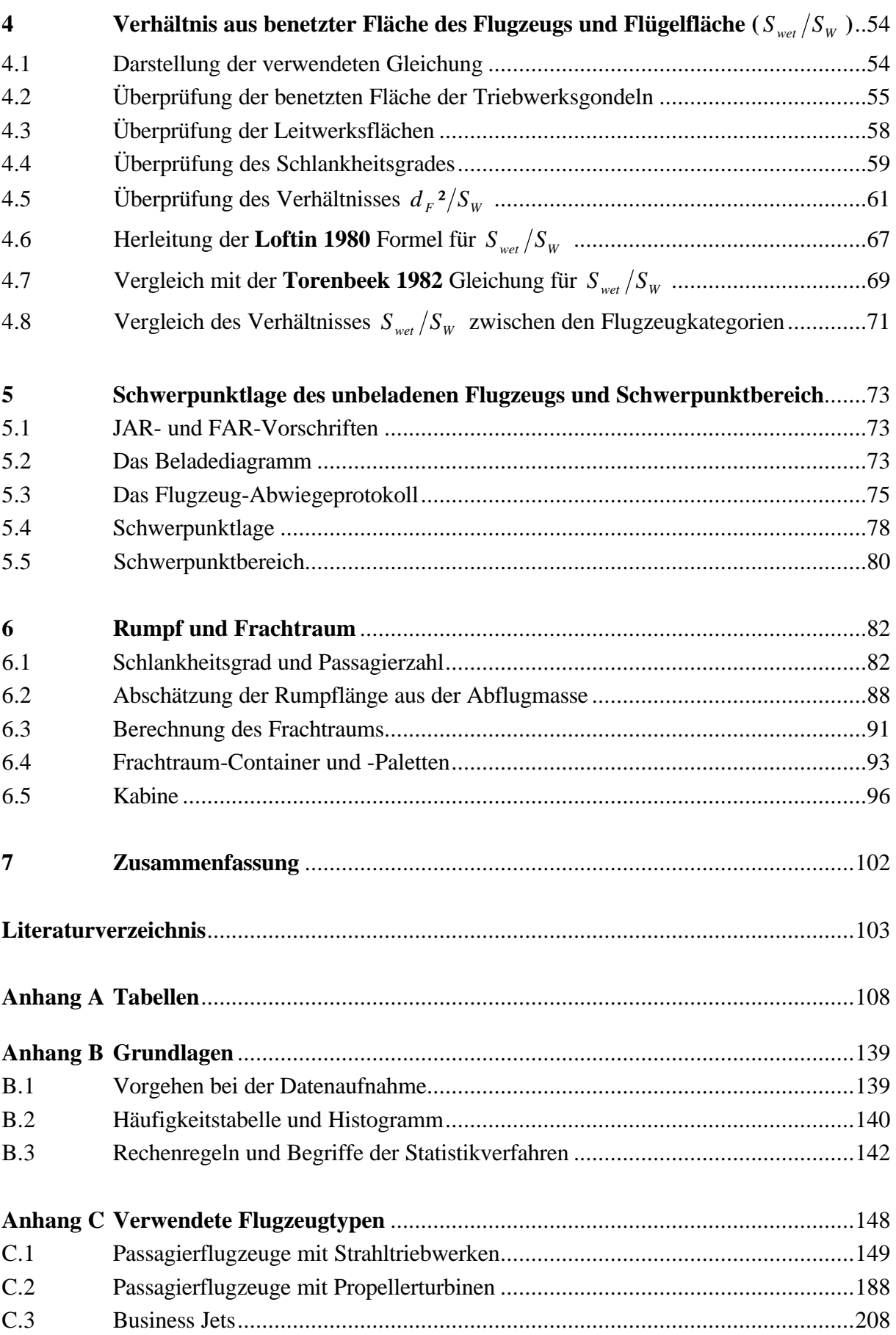

# **Verzeichnis der Bilder**

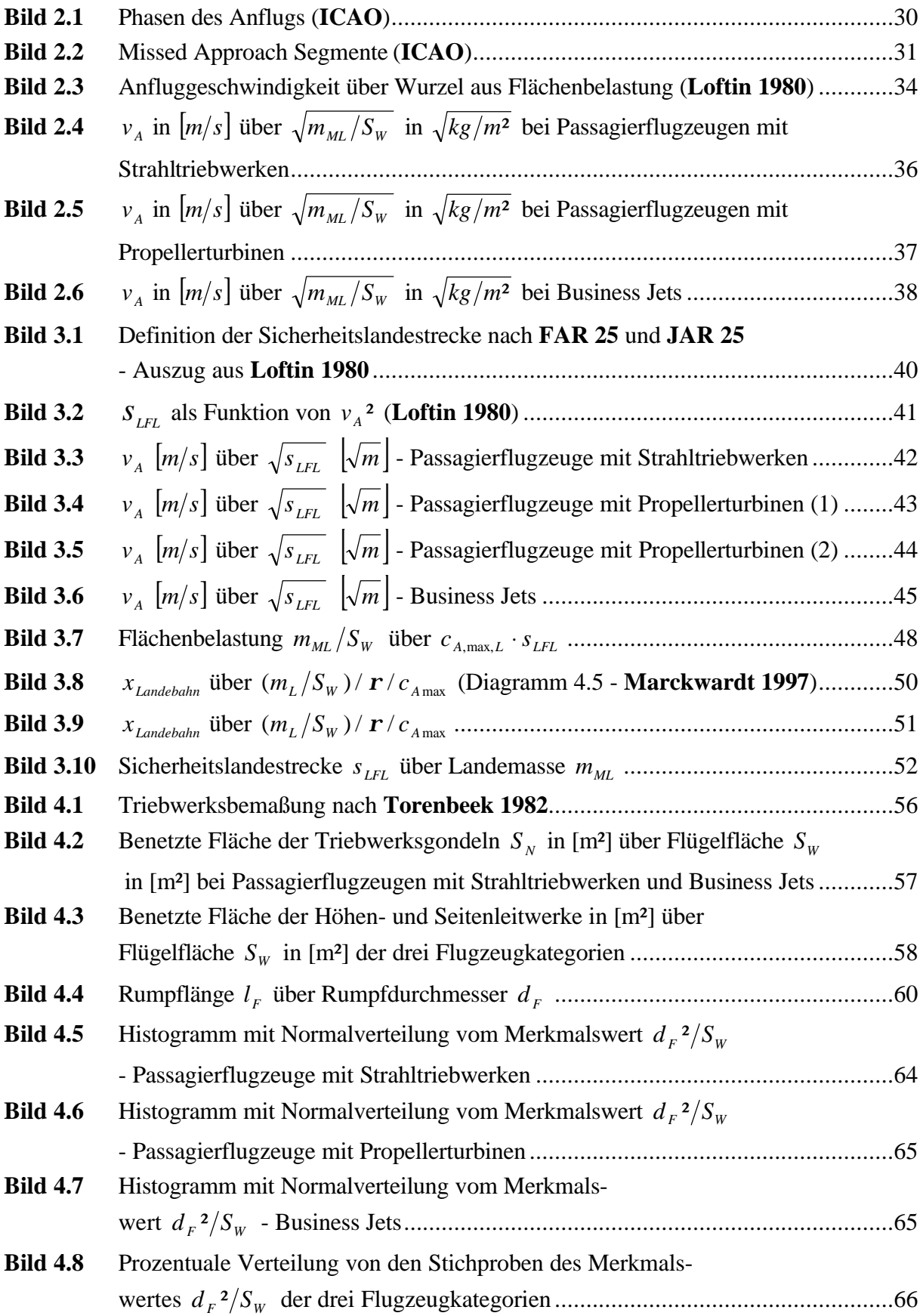

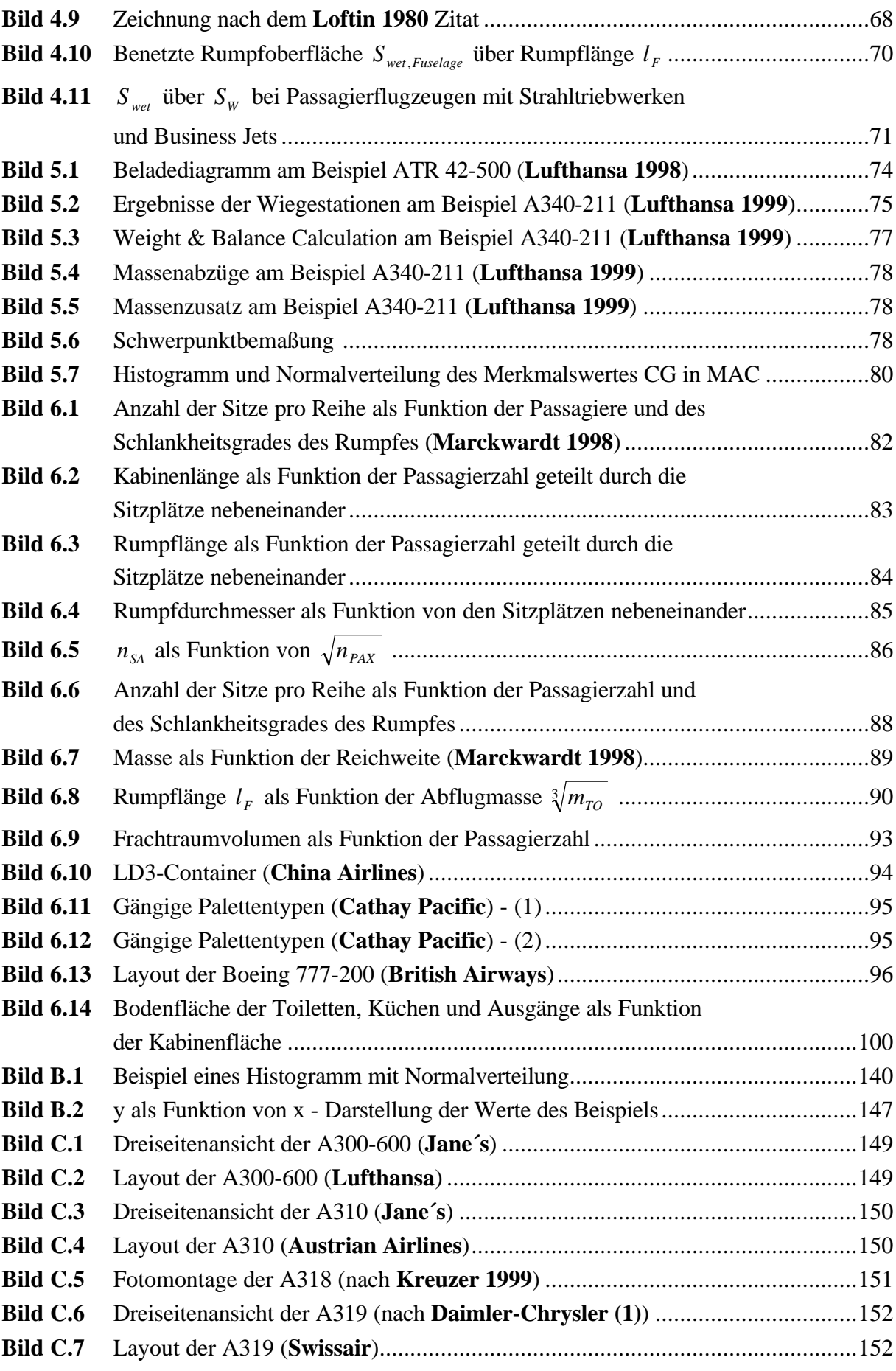

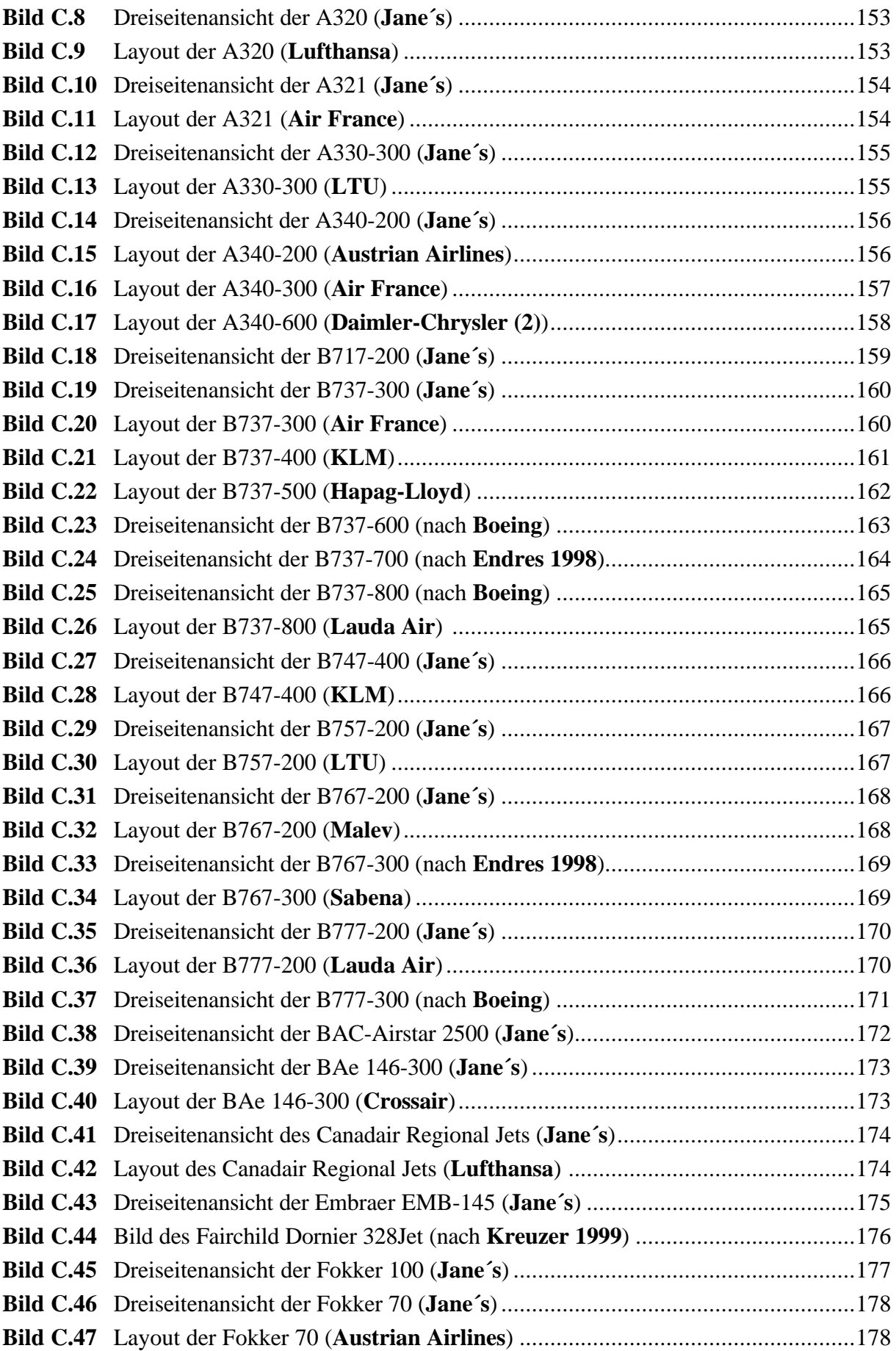

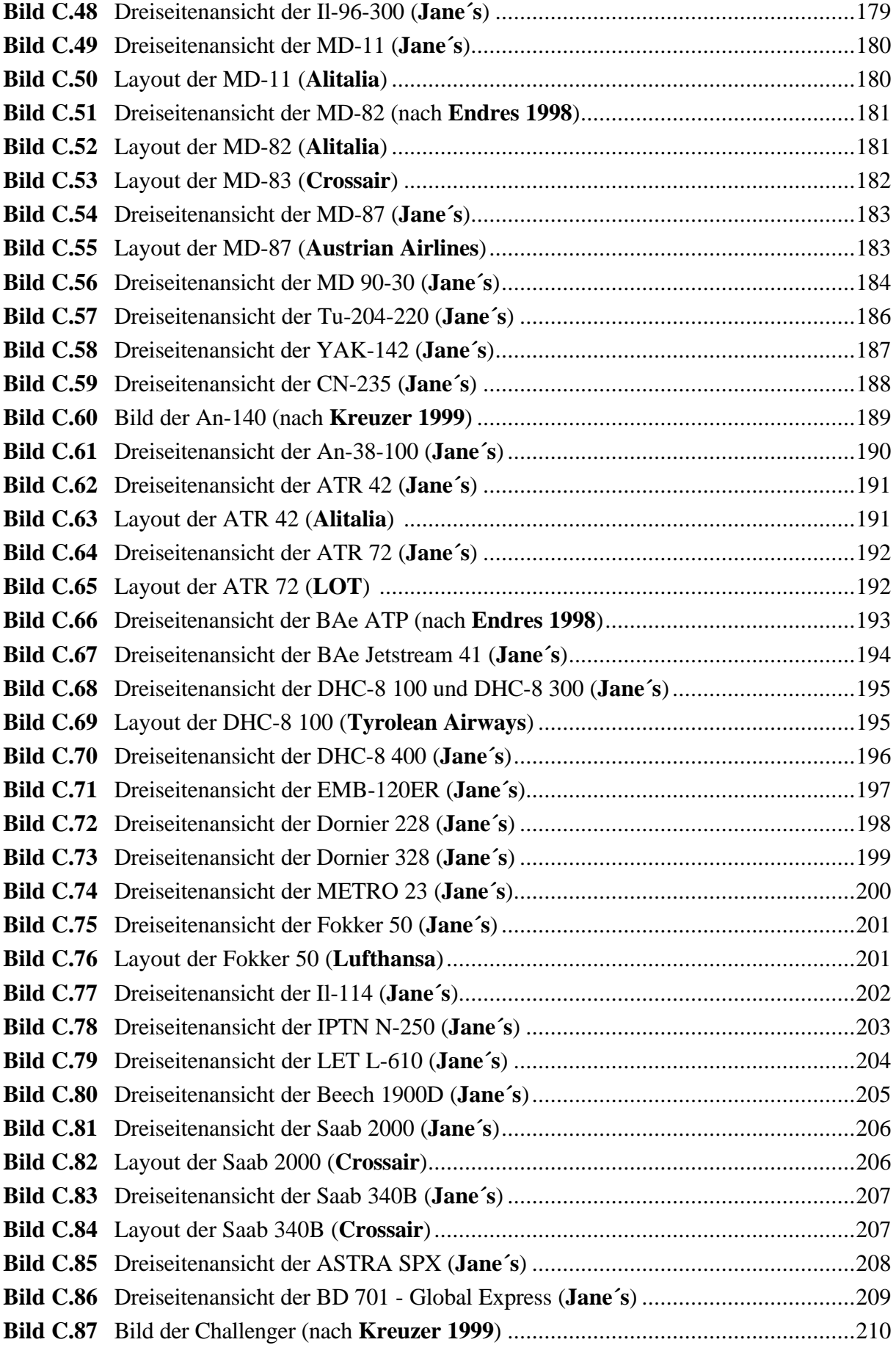

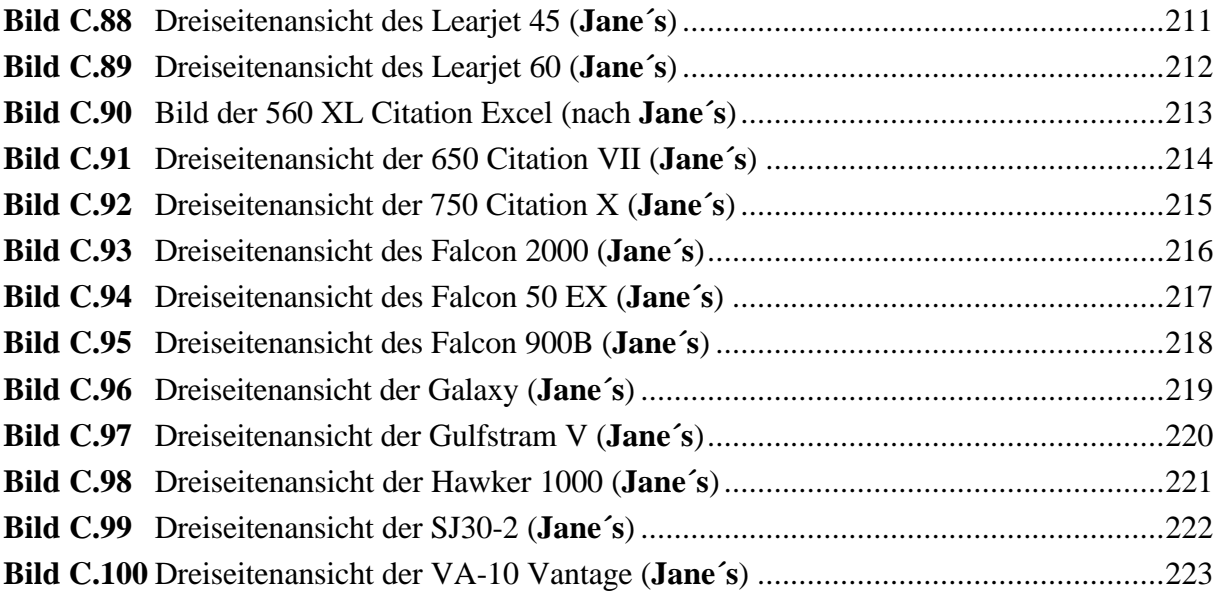

# **Verzeichnis der Tabellen**

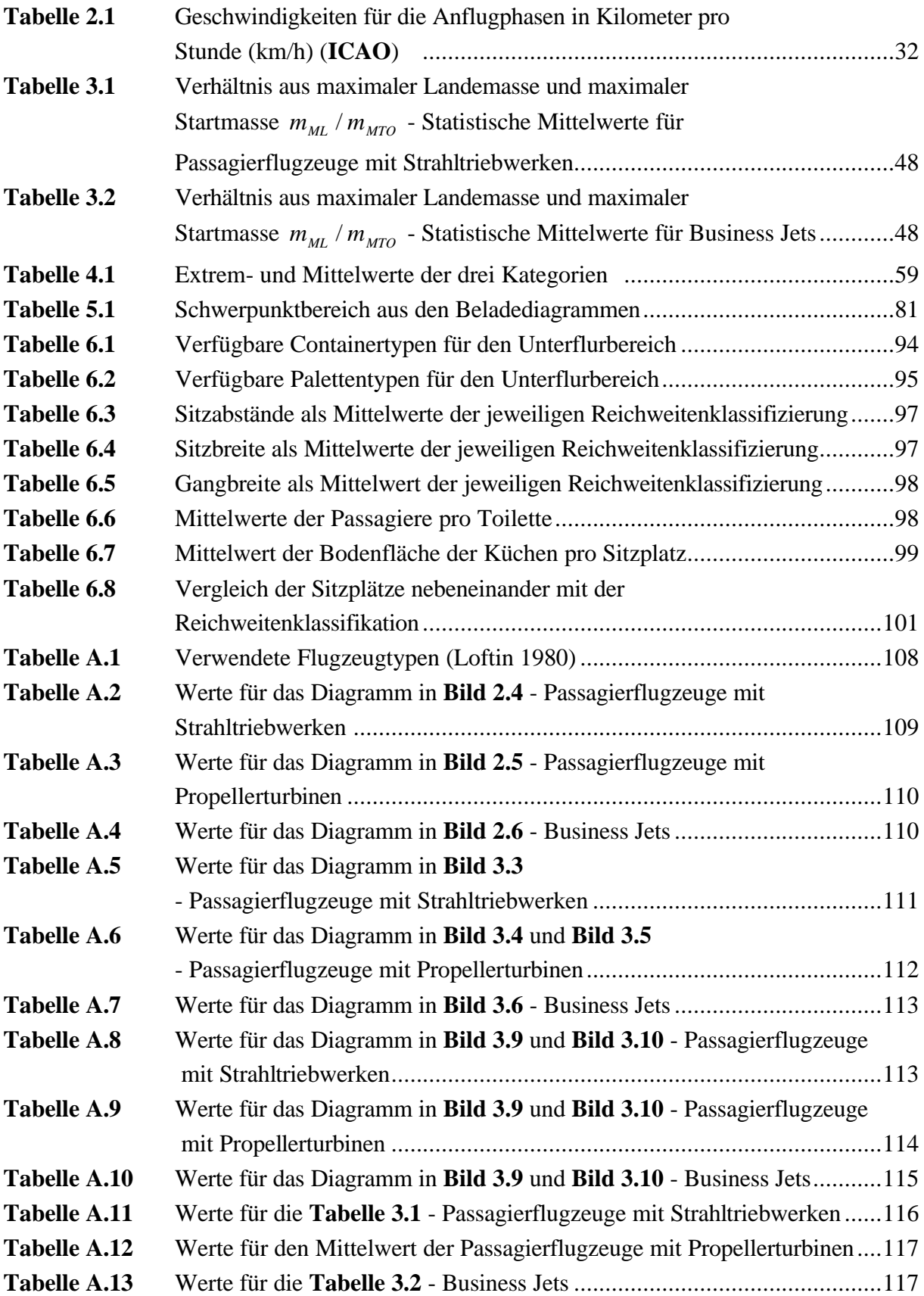

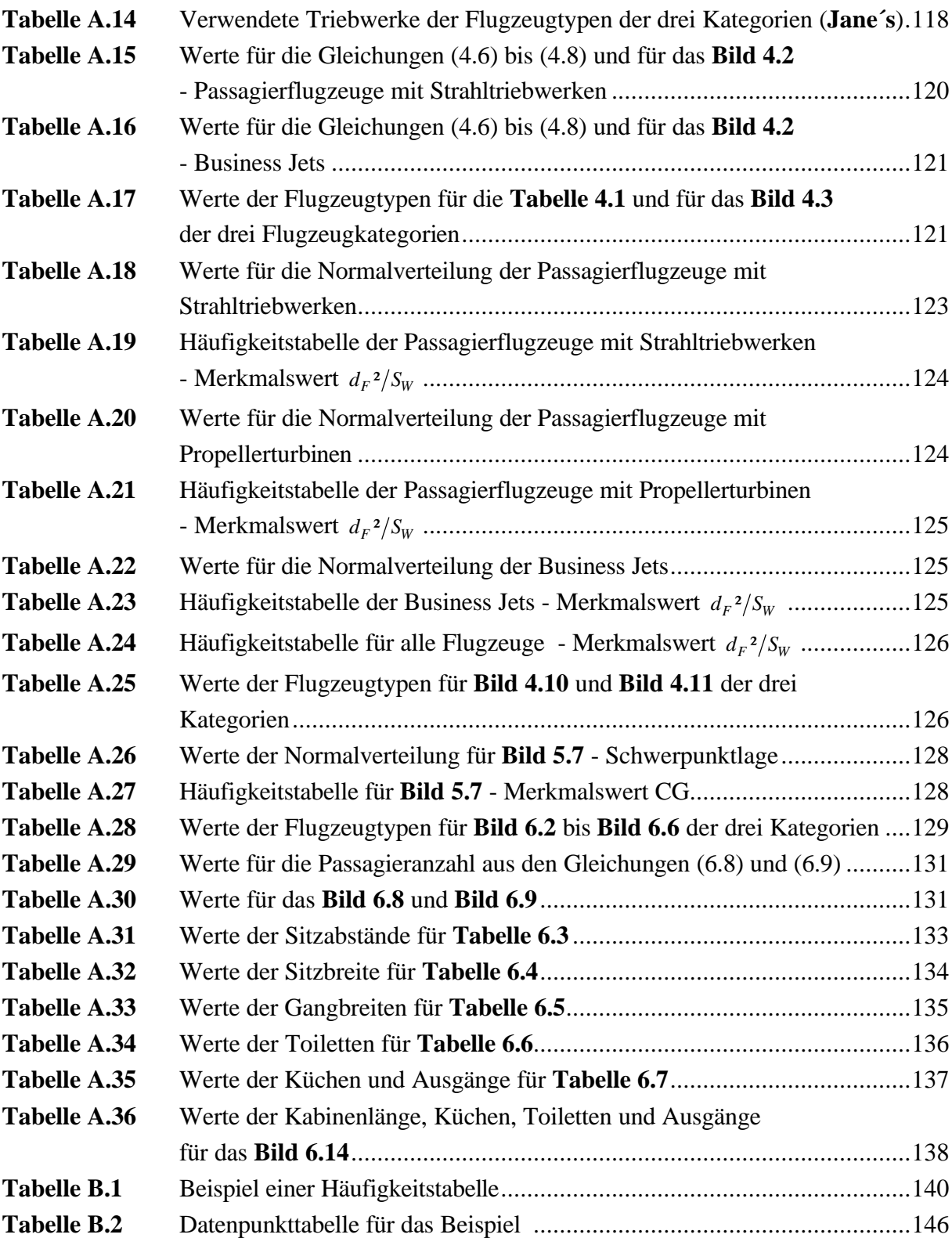

# **Liste der Symbole**

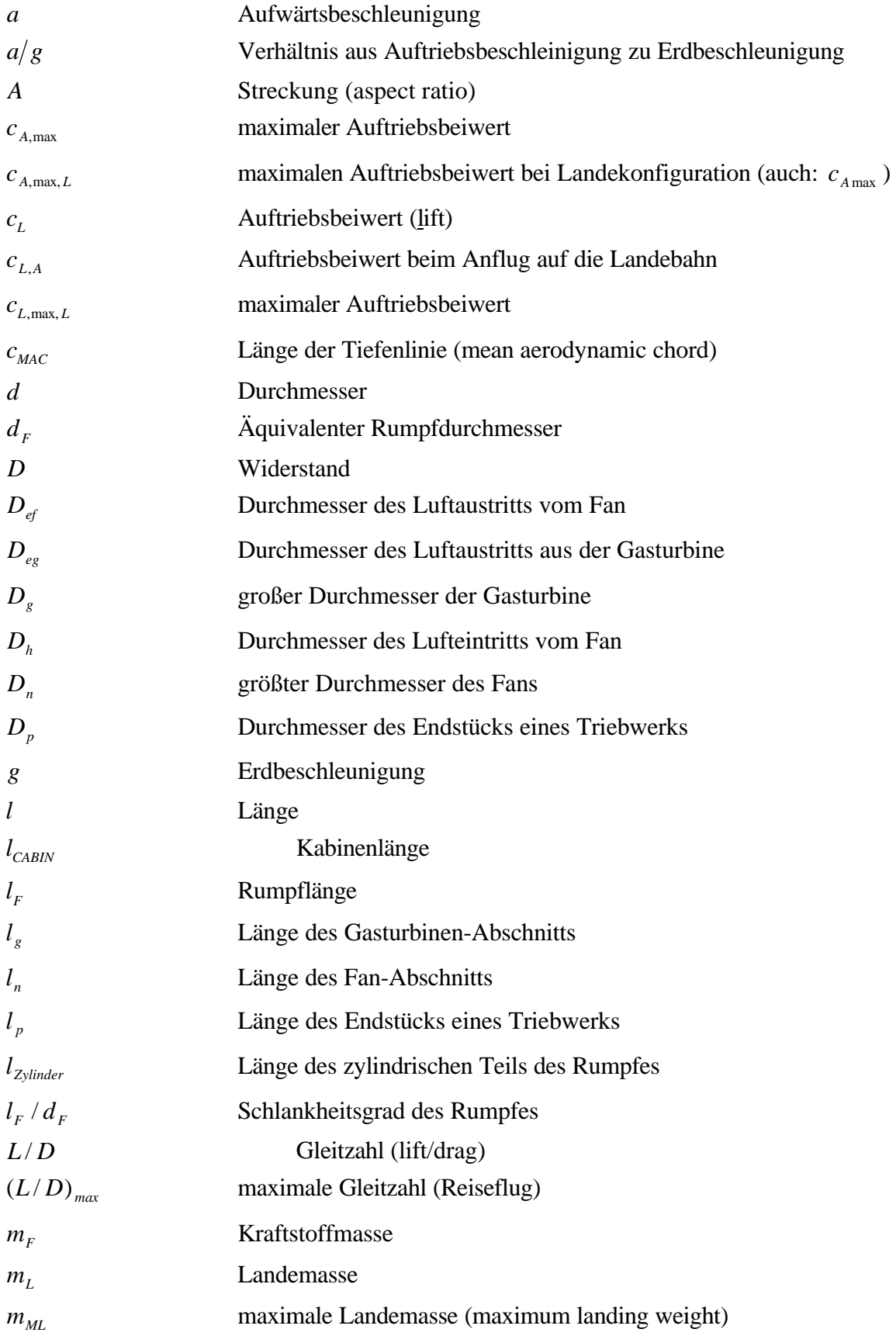

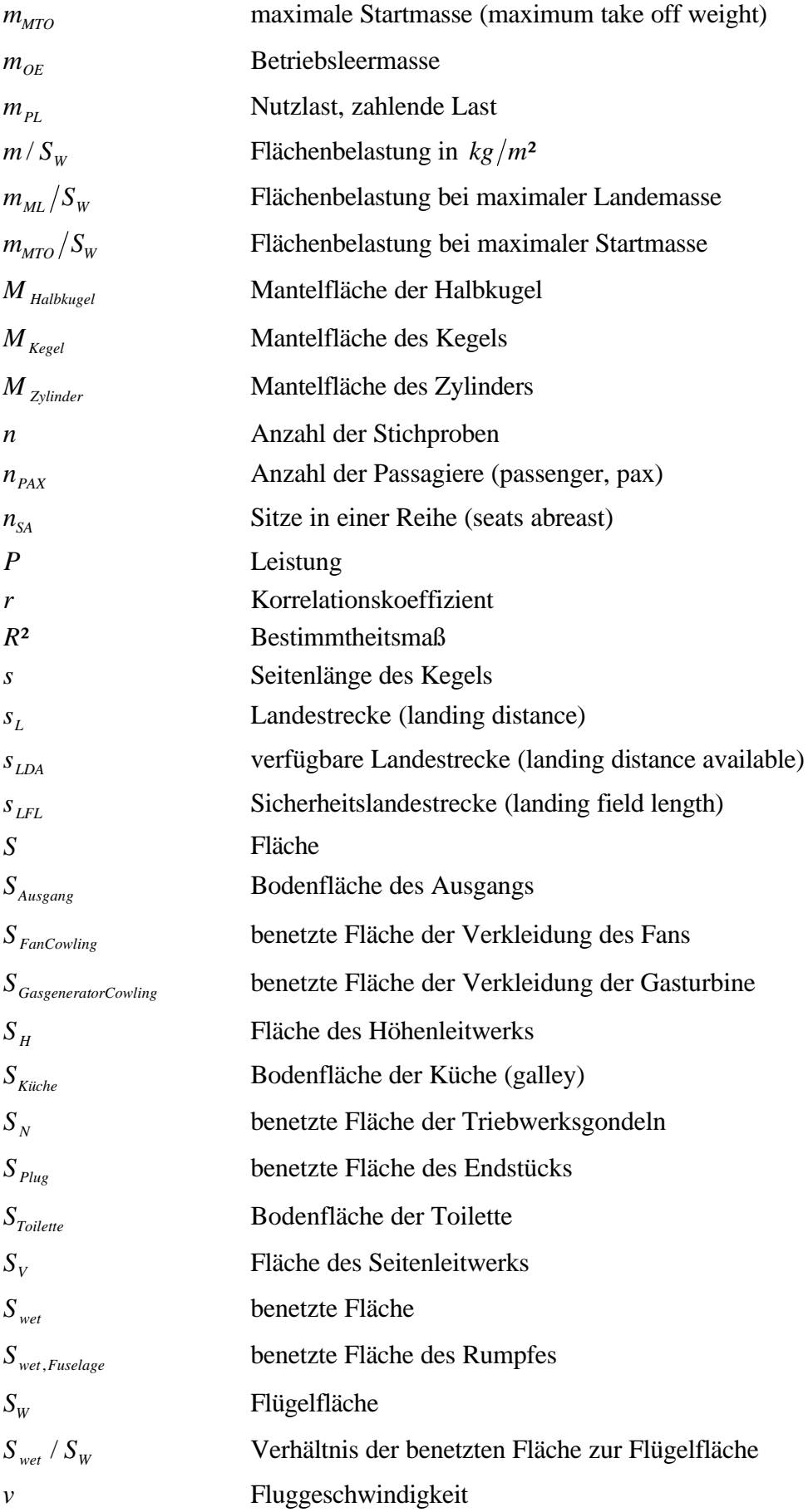

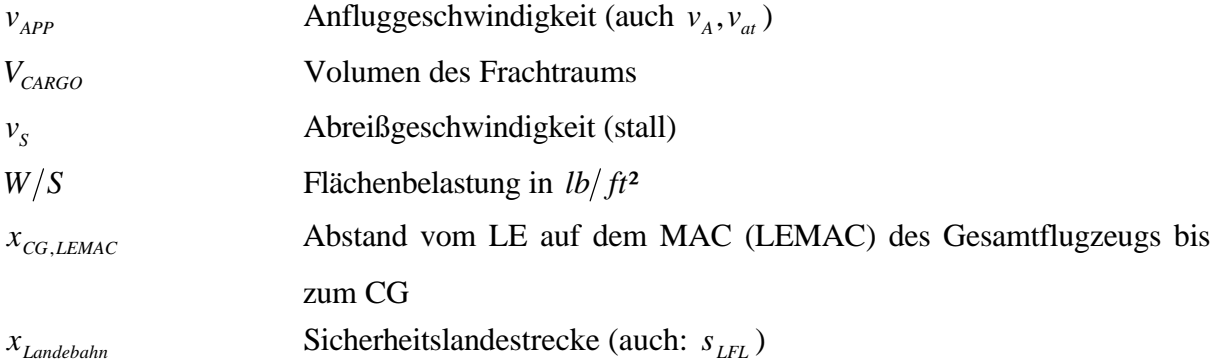

## **Griechische Symbole**

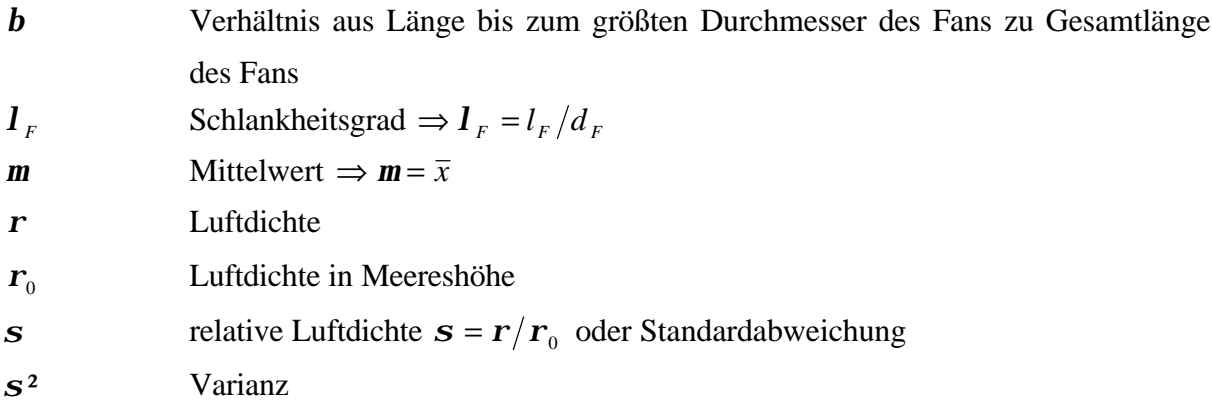

## **Indizes**

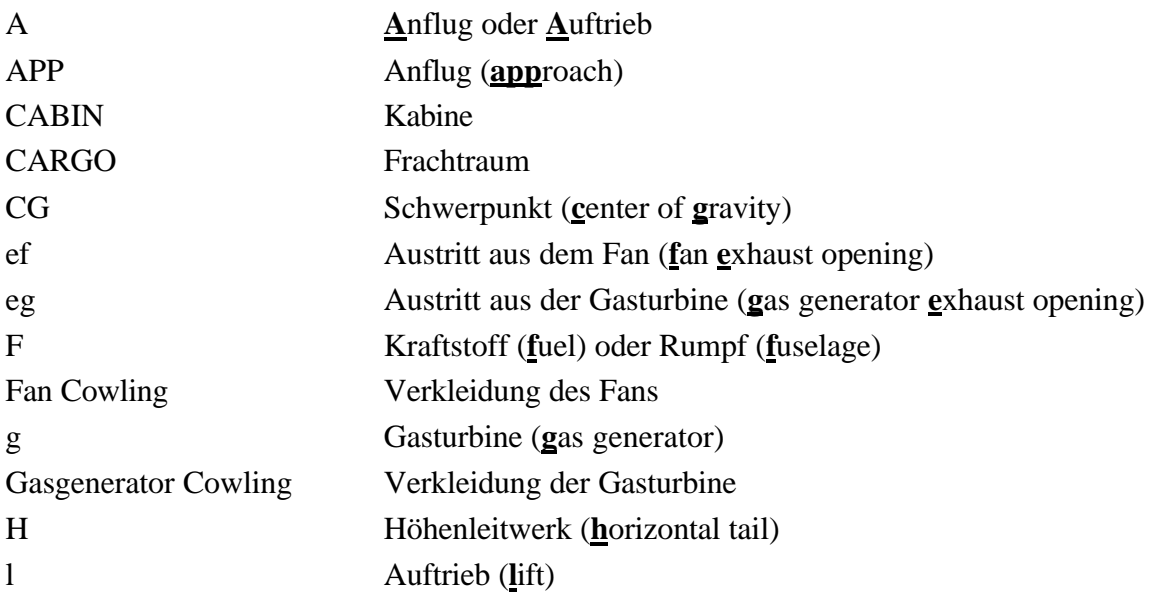

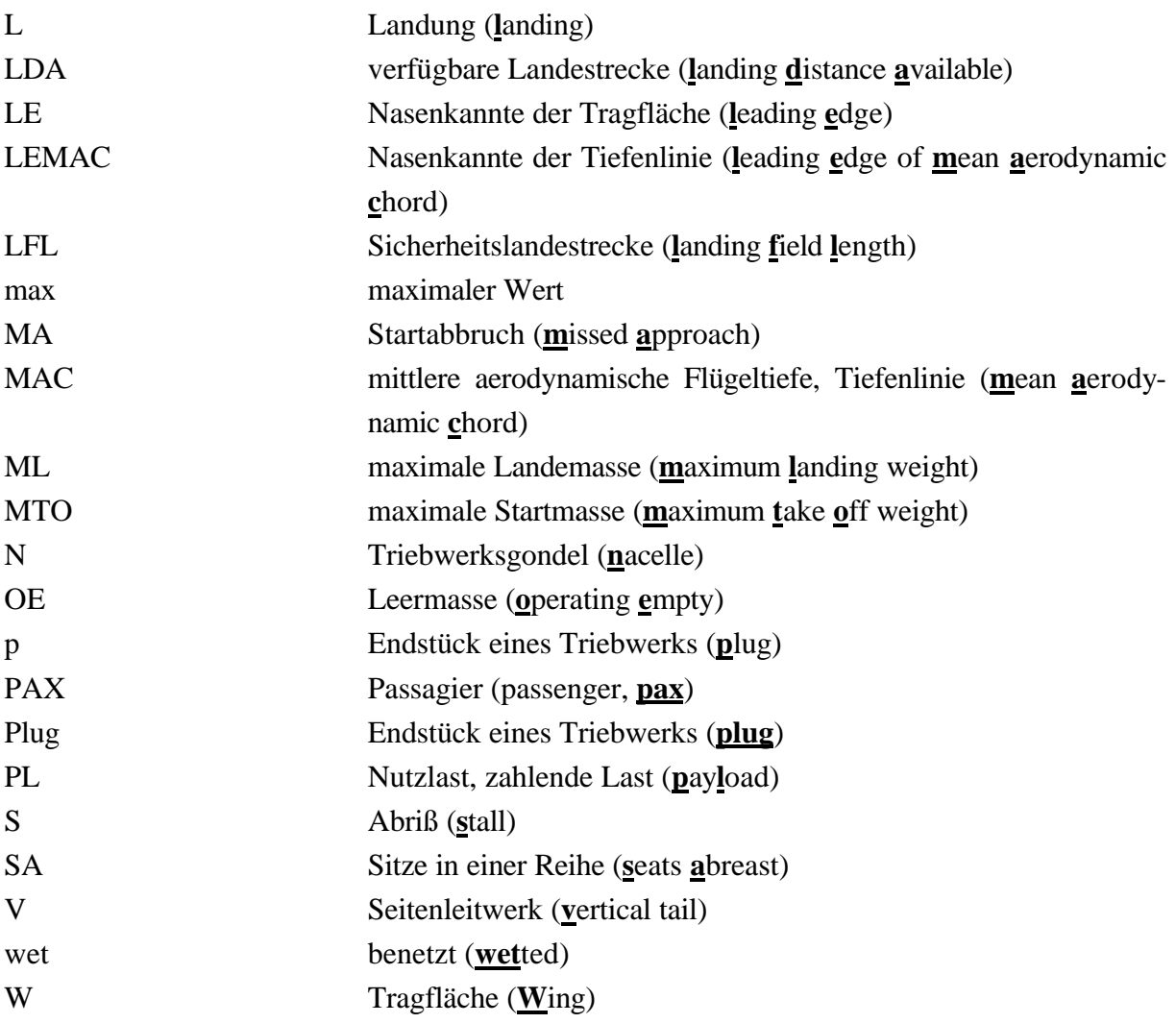

## **Konstante Faktoren**

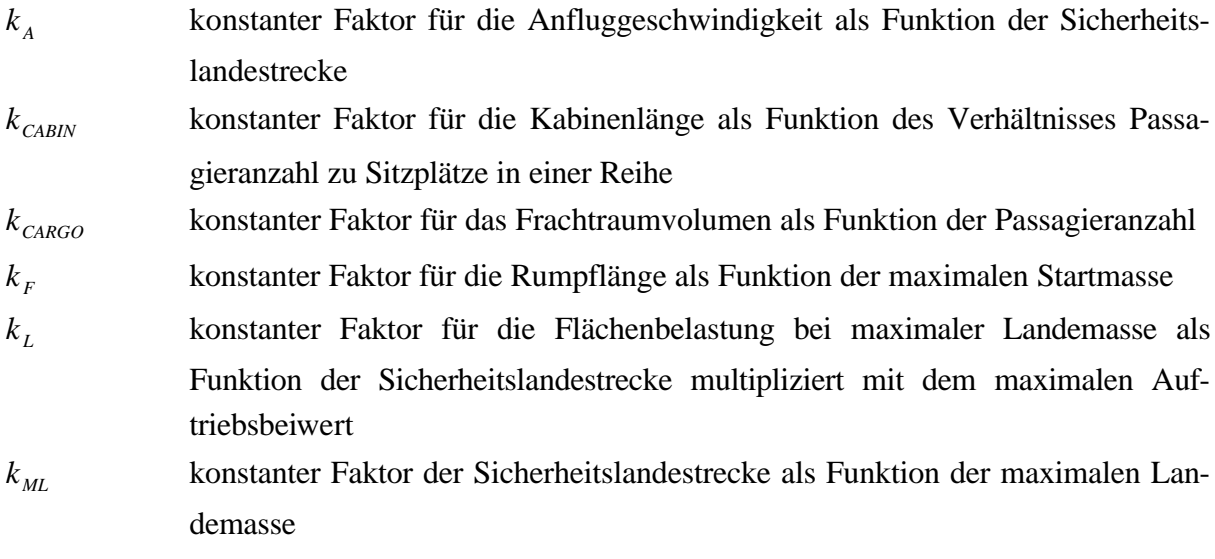

 $k_{S.Prop}$  konstanter Faktor der Sicherheitslandestrecke für Passagierflugzeuge mit Propellerturbinen als Funktion des Verhältnisses Flächenbelastung bei maximaler Landemasse zu der Luftdichte multipliziert mit dem maximalen Auftriebsbeiwert *<sup>S</sup> Strahl k* , konstanter Faktor der Sicherheitslandestrecke für Passagierflugzeuge mit Strahltriebwerken als Funktion des Verhältnisses Flächenbelastung bei maximaler Landemasse zu der Luftdichte multipliziert mit dem maximalen Auftriebsbeiwert

# **Liste der Abkürzungen**

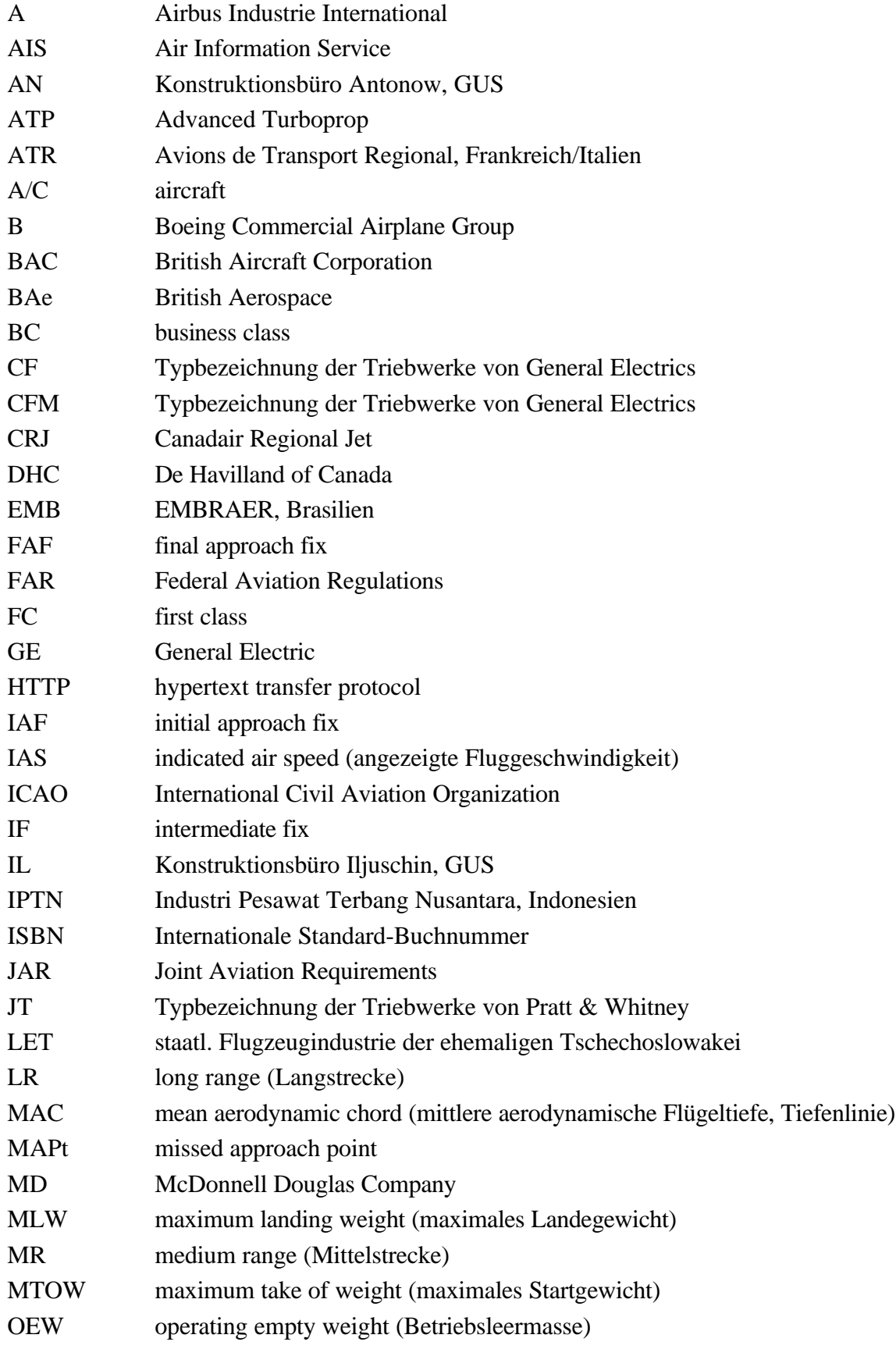

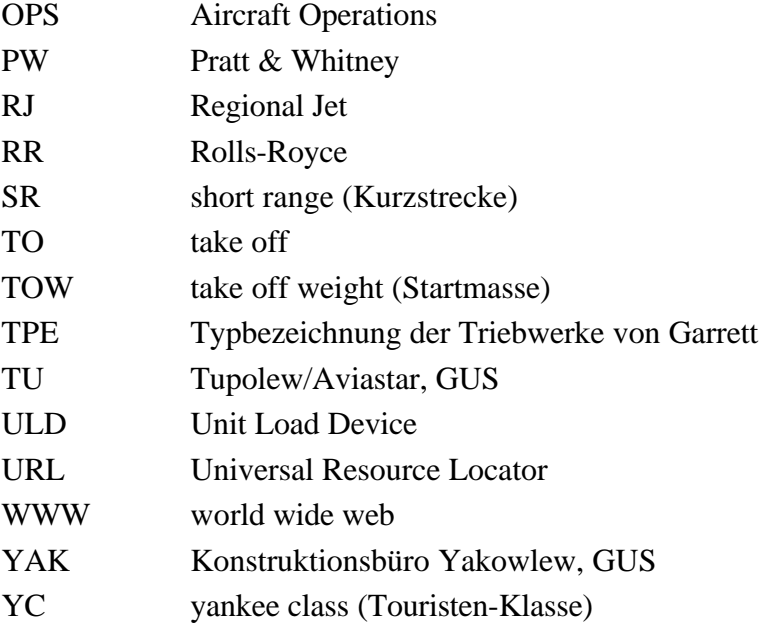

## **Verzeichnis der Begriffe und Definitionen**

#### **Abreißgeschwindigkeit**

Die Abreißgeschwindigkeit ist die Geschwindigkeit, bei der es am Flugzeug zum Strömungsabriß kommt.

#### **Anfluggeschwindigkeit**

Sie bezeichnet die Geschwindigkeit eines Flugzeugs 50 ft über der Landebahn. Die Anfluggeschwindigkeit darf laut **JAR**-Vorschrift nicht kleiner als das 1,3fache der Abreißgeschwindigkeit sein. Näheres ist dem **Kapitel 2.1** zu entnehmen.

#### **Benetzte Fläche**

Eine benetzte Fläche ist die gesamte Außenfläche eines Gegenstandes.

#### **Bestuhlung**

Die Bestuhlung gibt die Anzahl der Sitzplätze in einem Flugzeug an. Unterschieden wird zwischen einer Drei-Klassen-Bestuhlung, einer Zwei-Klassen-Bestuhlung (Touristenklasse und zweite Klasse oder erste Klasse) und einer durchgängigen Touristenklasse. Der Begriff "Maximalbestuhlung" beschreibt die maximal zulässige Bestuhlung bei einer durchgängigen Touristenklasse.

#### **Dreiseitenansicht**

Die Dreiseitenansicht ist eine Darstellungsmethode des technischen Zeichnens. Sie beinhaltet die Draufsicht, die Vorderansicht und die Seitenansicht eines Gegenstandes.

#### **Flugzeugderivat**

Ein Derivat ist ein einzelnes Flugzeug einer "Familie". Als "Familie" werden Flugzeugtypen eines Herstellers bezeichnet, die der selben Erstentwicklung entstammen und somit eine hohe Ähnlichkeit zueinander aufweisen. Sie unterscheiden sich meist nur in der Rumpflänge und den Leitwerksflächen. Die Systeme dieser Flugzeuge sind innerhalb dieser Familie überwiegend gleich. Ein Beispiel ist die A320-Familie und deren Derivate A318, A319, A320, A321.

#### **Flugzeugkategorie**

Flugzeuge können Kategorien zugeordnet werden. **Scholz 1998** gibt hierfür eine mögliche Aufteilung an:

- *Eigenbauflugzeug (homebuilt),*
- *einmotoriges Propellerflugzeug (single engine propeller driven airplane),*
- *zweimotoriges Propellerflugzeug (twin engine propeller driven airplane),*
- *Agrarflugzeug (agricultural airplane),*
- *Geschäftsreiseflugzeug (business jet),*
- *Regionalverkehrsflugzeug mit PTL-Triebwerk (regional turboprop),*
- *Strahlverkehrsflugzeug (jet transport),*
- *Überschallverkehrsflugzeug (supersonic civil transport, SCT),*
- *Wasserflugzeug (seaplane). Weiterhin gibt es natürlich noch Militärflugzeuge verschiedener Kategorien.*

#### **Flugzeugtyp**

Ein Flugzeugtyp ist ein einzelnes Flugzeug eines Herstellers (z.B.: A340-600).

#### **Häufigkeitstabelle**

In der Häufigkeitstabelle werden statistische Stichproben festgehalten und zur näheren statistischen Betrachtung als Histogramm aufbereitet.

#### **Histogramm**

In einem Histogramm werden die in der Häufigkeitstabelle gesammelten Stichproben eines Merkmalswertes graphisch dargestellt. An der Ordinate wird die Anzahl der Stichproben der jeweiligen Klasse dargestellt. An der Abszisse wird der Merkmalswert in Klassen aufgeteilt. Eine Klasse entspricht einem Bereich des Merkmalswertes. Näheres ist dem **Anhang B.2** zu entnehmen.

#### **Layout**

Ein Layout ist in diesem Fall die im Flugzeug verwendete Anordnung der Bestuhlung, Küchen, Toiletten und eventueller Gepäckaufbewahrung innerhalb der Fahrgastkabine. Layouts werden als Draufsicht der Kabine im Vollschnitt dargestellt. **Anhang C.1** und **Anhang C.2** zeigen Beispiele von Layouts.

#### **Merkmalswert**

Der Merkmalswert ist der Wert einer Datengruppe, der einer näheren statistischen Betrachtung unterzogen wird. Er wird daraufhin in Klassen eingeteilt, deren Intervall-Größe und Anzahl von der Stichprobenanzahl abhängen.

#### **Reichweitenklassifikation**

Man kann Flugzeuge in Klassen aufteilen, die ihre Einsatzreichweite kennzeichnen. Es gibt drei übergeordnete Klassen: Kurzstrecke (SR), Mittelstrecke (MR) und Langstrecke (LR). Die Kurzstrecke beinhaltet die Klasse der Regionalverkehrsflugzeuge. Für die Klasse der Regionalverkehrsflugzeuge wird den Stichproben ein Bereich von 500-2000 km entnommen.

#### **Schwerpunktbereich**

Der Schwerpunktbereich ist der Bereich zwischen vorderer und hinterer Schwerpunktgrenze, in dem die Wanderung des Schwerpunktes eines Flugzeugs beim Beladen und bei den verschiedenen Flugphasen erlaubt ist. Der Bereich darf nicht überschritten werden.

#### **Schwerpunktlage**

Die Schwerpunktlage beschreibt den Ort des Schwerpunktes. Er wird in der Luftfahrtindustrie in %MAC (Prozent der Tiefenlinie) angegeben.

#### **Sicherheitslandestrecke**

Die Sicherheitslandestrecke ist die Landestrecke multipliziert mit einem Sicherheitsfaktor. Näheres ist dem **Kapitel 3.1** zu entnehmen.

#### **Statistische Begriffe und Definitionen**

Folgende statistische Begriffe und deren Rechenregeln werden im **Anhang B.3** erklärt:

- arithmetisches Mittel.
- Bestimmtheitsmaß,
- Korrelationskoeffizient,
- Median,
- Modus,
- Normalverteilung,
- Regressionsgerade,
- Regressionssatz,
- Standardabweichung,
- Varianz

#### **Stichproben**

Für statistische Betrachtungen werden einer Datengruppe Proben entnommen. Die Datengruppe muß zunächst eingegrenzt werden (z.B.: Business Jets). Die Proben beinhalten den zur Untersuchung stehenden Merkmalswert (z.B.: Anzahl der Sitzplätze), der beim Ergebnis als Größe in Prozent der Datengruppe oder als Mittelwert angegeben werden kann (z.B.: Die untersuchten Business Jets haben durchschnittlich 11 Sitzplätze). Die Stichproben können weiteren statistischen Betrachtungen unterzogen werden, die in **Anhang B.2** und **Anhang B.3** aufgezeigt werden.

#### **Tiefenlinie**

Die Tiefenlinie (mean aerodynamic chord, MAC) ist die Verbindung des vordersten mit dem hintersten Punkt eines Profils durch eine Gerade parallel zur Rumpflängsachse (**Techn. Wörterbuch**).

#### **Unit load device**

Unit load device (ULD) werden die Container für die Frachträume von Flugzeugen genannt. Abgekürzt bekommen sie die Bezeichnung LDx. Wobei x eine Zahl zwischen eins und elf ist, die den Typ des Containers kennzeichnet.

## **1 Einleitung**

Sind keine **analytischen Gleichungen** vorhanden, muß beim Flugzeugentwurf auf **statistische Gleichungen** zurückgegriffen werden. Das geschieht nicht ohne einer "Sorge" um die Genauigkeit des Ergebnisses. Statistische Gleichungen werden aus bereits vorhandenen Daten erstellt und geben aus diesem Grund als Ergebnis nur Durchschnittswerte mit einem Streubereich an. **Neue Technologien**, die in früheren Flugzeugen noch nicht vorhanden waren, können in der Statistik nicht berücksichtigt werden. Da jedoch beim Flugzeugentwurf zu Beginn nur wenige Daten aus den Anforderungen bekannt sind, muß beim weiteren Vorgehen auf die Statistik zurückgegriffen werden. Durch Iterationen werden die gewonnenen Daten im weiteren Verlauf genauer.

Um die Qualität einer statistischen Gleichung möglichst hoch zu halten, ist schon beim Aufnehmen der Daten Vorsicht geboten. Folgende Regeln müssen beachtet werden:

- **Zusammenhang der Daten:** Soll eine statistische Gleichung erstellt werden ( $y = f(x)$ ), muß ein beweisbarer Zusammenhang zwischen y und x bestehen. Im günstigsten Fall besteht ein physikalischer Zusammenhang, bei dem der Faktor noch unbekannt ist.
- **Begrenzung des Datenbereichs:** Es muß sichergestellt werden, ob die Daten zweier Flugzeugkategorien zusammen oder einzeln betrachtet werden können.
- **Menge der Daten:** Für ein qualitativ hochwertiges Ergebnis muß auch die Anzahl der Daten stimmen. Sind beispielsweise nur fünf Datenpunkte vorhanden (siehe Beispielrechnung in **Anhang B.3**), kann es bei der Berechnung des Bestimmtheitsmaßes, das die Aussage über die Qualität des Diagramms macht, zu einer starken Kohärenz kommen. Fünf Datenpunkte können aber auch nur zufällig auf einer Geraden liegen.
- **Alter der Daten:** Sind Daten zu alt, kann das ebenfalls zu verfälschten Ergebnissen führen (veraltete Technologien).
- **Genauigkeit der Daten:** Die Datenquelle muß zuverlässig sein. Gegebenenfalls müssen die gewonnenen Werte mit anderen Datenquellen verglichen werden.
- **Verwendbarkeit der Daten:** Es ist darauf zu achten, ob die Daten einer Flugzeugkategorie genauso wie die einer anderen verwendet werden können, oder ob hier eine andere Auslegungsphilosophie bestand. Am Beispiel der Anfluggeschwindigkeit als Funktion der Sicherheitslandestrecke ist bei den beiden Flugzeugkategorien "Passagierflugzeuge mit Strahltriebwerken" und "Passagierflugzeuge mit Propellerturbinen" bei einem Anstieg der Anfluggeschwindigkeit ebenfalls ein Anstieg der Sicherheitslandestrecke zu erkennen. Bei den Business Jets ist die Anfluggeschwindigkeit in einem Bereich etwa gleich, die Sicherheitslandestrecke variiert jedoch erheblich.
- **Erstentwicklungen und Weiterentwicklungen:** Bei einigen statistischen Zusammenhängen kann es sinnvoller sein, Daten von Weiterentwicklungen nicht zu berücksichtigen. Als

Weiterentwicklung ist hierbei die gestreckte oder verkürzte Version eines Flugzeugs gemeint (Beispiel: A320-Familie).

Wird einer dieser Punkte mißachtet, kann dies zu verfälschten Ergebnissen führen, wobei das Bestimmtheitsmaß hoch ausfallen kann, der Zusammenhang aber nicht korrekt erstellt wurde und die gewonnene Gleichung unbrauchbar ist.

### **1.1 Begriffsdefinitionen**

#### *Statistik*

#### Der Begriff der Statistik wird in **Meyers Lexikon** in folgender Weise definiert:

*[lat.], 1. (meist in Tabellenform zusammengestellte) Ergebnisse von zahlenmäßigen Erfassungen bestimmter Sachverhalte (z. B. Bevölkerungs-, Ind.-, Landwirtschafts-, Verkehrs- und Preisstatistik); 2. Teilgebiet der angewandten Mathematik, das sich mit der Erfassung und Auswertung von Massenerscheinungen befaßt, also mit Erscheinungen, die an Gesamtheiten von vielen Objekten beobachtbar sind. Die deskriptive (beschreibende) Statistik beschäftigt sich damit, empirisches Material über Zufallsgrößen zu sammeln, geeignet darzustellen und zu charakterisieren. - Die Aufgabe der analytischen (beurteilenden) Statistik besteht darin, mit Hilfe der Wahrscheinlichkeitsrechnung aus dem statist. Material Rückschlüsse auf die Grundgesamtheit zu ziehen (z. B. Schätzen von Wahrscheinlichkeiten, Testen von Hypothesen).*

Die Statistik wird im Fall dieser Diplomarbeit auf zwei Arten angewendet:

#### **Erstellen einer Gleichung durch eine Regressionsgerade**<sup>1</sup>

Aus physikalischen oder aus der Literatur bekannten Zusammenhängen wird ein Diagramm erstellt. Die betreffenden Parameter der gesammelten Daten werden in dieses Diagramm als Datenpunkte eingetragen. Mittels einer Regressionsgeraden wird daraufhin die statistische Gleichung erstellt. Die Qualität des Diagramms wird durch das Errechnen des Bestimmtheitsmaßes ermittelt.

#### **Häufigkeitstabelle und Histogramm**

Ist kein erkennbarer Zusammenhang eines zur Untersuchung stehenden Parameters zu anderen zu erkennen, wird dieser Parameter einzeln untersucht. Dies geschieht, indem er zunächst in einer Häufigkeitstabelle verarbeitet wird. Hier wird er in Klassen aufgeteilt. Daraufhin kann die Anzahl der Stichproben in einem Histogramm über den in Klassen aufgeteilten Parameter aufgetragen werden. Zusätzlich wird die Normalverteilung berechnet und ebenfalls in dem Histogramm dargestellt.

### **1.2 Aufbau und Ziel der Arbeit**

Die Anpassung von Statistik-Gleichungen an neue Flugzeugtypen wird von **Abschnitt 2** bis **Abschnitt 6** an den unten aufgeführten Themen vorgenommen. Die Abschnitte sind getrennt voneinander zu betrachten. Lediglich zwischen **Abschnitt 2** und **Abschnitt 3** besteht eine Verbindung in Form eines direkten statistischen Zusammenhangs. Die Anhänge dienen rein informativen Zwecken und enthalten zum größten Teil Daten der verwendeten Flugzeugtypen.

Der Hauptteil der Arbeit enthält die **Ausführungen** zum Thema:

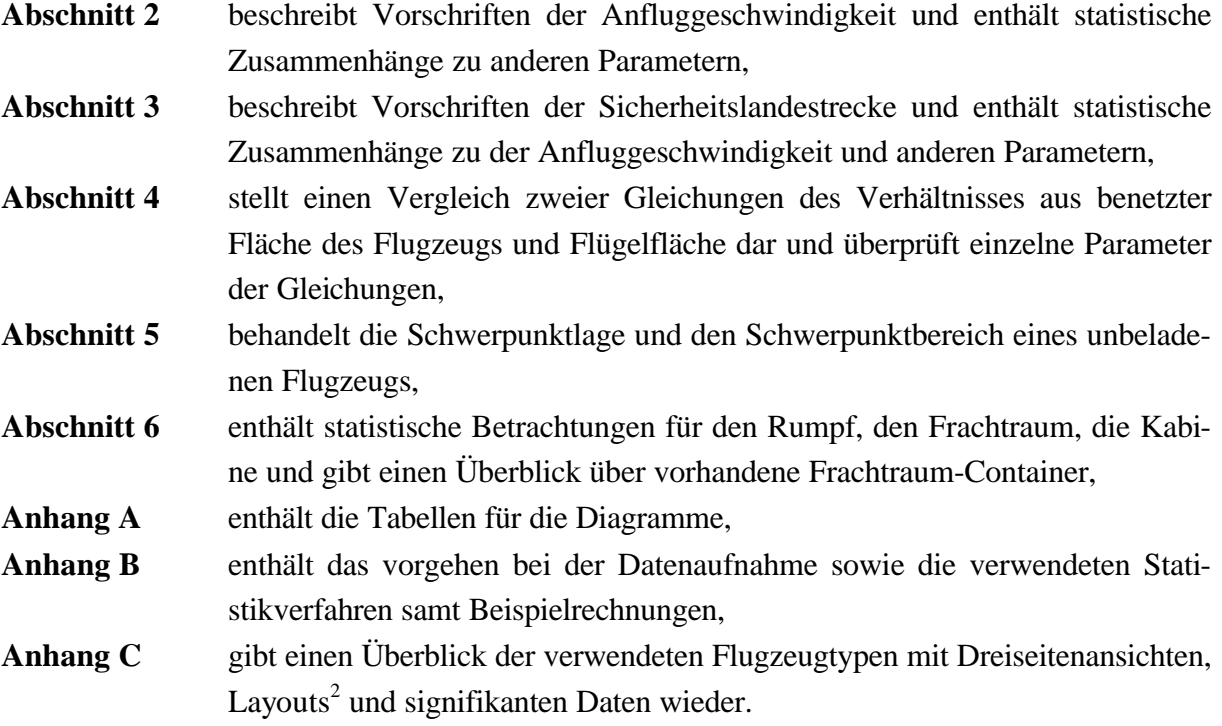

Ziel der Arbeit ist die Modifikation bereits vorhandener Statistikgleichungen und das Auffinden neuer statistischer Zusammenhänge innerhalb der Themen, die in den Abschnitten benannt sind. Dabei werden drei Flugzeugkategorien berücksichtigt:

- Passagierflugzeuge mit Strahltriebwerken
- Passagierflugzeuge mit Propellerturbinen
- Business Jets (Geschäftsreiseflugzeuge)

Diese drei Kategorien werden größtenteils getrennt voneinander behandelt. Es kann zur Erhöhung der Qualität sinnvoll sein, zwei Kategorien gemeinsam zu untersuchen. An den Stellen, an

 $\overline{1}$ <sup>1</sup> Begriffe und Rechenregeln der Statistik sind dem **Anhang B.2** und **Anhang B.3** entnehmbar.

 $\overline{2}$ Siehe "Verzeichnis der Begriffe und Definitionen".

denen dies gemacht wird, ist vorher eine separate Betrachtung durchgeführt worden und eine Übereinstimmung festgestellt worden.

### **1.3 Literaturübersicht**

Die Literaturauswahl zu dieser Diplomarbeit läßt sich drei Kategorien zuordnen:

#### **Literatur für die Datensammlung**

Hierbei ist als renommiertestes Werk "Jane´s all the world aircraft" zu nennen, das zu allen Flugzeugen der Welt Daten besitzt. Die in der Diplomarbeit verwendeten Daten sind größtenteils **Jane´s 1992/1993** und **Jane´s 1996/1997** entnommen. Das Werk erscheint alle zwei Jahre in einer Neuauflage mit allen neu entwickelten Flugzeugen. Die dabei zur Verfügung stehenden Daten und Informationen zu den Flugzeugsystemen sind zahlreich und übersichtlich. Bei älteren Flugzeugtypen wird auf die vorherigen Jahrgänge des Buches verwiesen. Der offensichtliche Nachteil dieses Buches ist der hohe Anschaffungspreis von ca. 1200 DM.

Als zweite Quelle ist das Buch "Moderne Verkehrsflugzeuge & Business Jets" von **Kreuzer 1999** für diejenigen zu empfehlen, die sich einen kurzen Überblick der zur Zeit als *modern* bezeichneten Flugzeuge verschaffen wollen. Hier sind nur grundsätzliche Daten verzeichnet. Neben dem Entwicklungsgrund und einer kurzen Beschreibung wird von jedem Flugzeug ein Farbbild gezeigt.

Schließlich ist noch "Das grosse Buch der Passagierflugzeuge" von **Endres 1998** zu erwähnen, das sich zwar weniger den Daten der Flugzeuge widmet, jedoch eine ausführliche Beschreibung zu jedem Passagierflugzeug bietet, die Flugzeuge anhand von Farbbildern und Dreiseitenansichten darstellt und bei den 40 wichtigsten Flugzeugen mit überaus detaillierten Schnittzeichnungen aufwartet. Die ersten Kapitel des Buches sind der Beschreibung der Flugzeugtechnologie, dem Flugzeugbau und dem Flugbetrieb gewidmet.

Als eine gute Datensammlung ist noch die Homepage der **Uni Würzburg** zu nennen.

#### **Literatur für die Statistik**

Am meisten Nutzen für die Diplomarbeit wird aus dem Buch "Computerunterstützte Statistik" von **Heise 1994** gezogen. Die Rechenregeln der Statistik sind hier knapp gehalten. Dafür bietet das Buch anschauliche Beispiele und Darstellungsmöglichkeiten für computerunterstützte Anwendungen der Statistik. Grundlegende Begriffe der Statistik sind in praxisnaher Form beschrieben. Das ideale Buch für einen Einstieg in die Problematik.

Das Buch "Angewandte Statistik" von **Sachs 1992** widmet sich mehr den Rechenregeln der Statistik. Dieses Buch ist demjenigen zu empfehlen, der schon einen Einstieg in die Statistik gefunden hat und Statistik-Gleichungen für spezielle Anwendungen sucht. Durch die gute Gliederung des Buches wird er hier auch fündig.

#### **Literatur für den Flugzeugentwurf**

Neben dem "Skript zur Vorlesung Flugzeugentwurf" von **Scholz 1998** und den "Unterlagen zur Vorlesung Flugzeugentwurf" von **Marckwardt 1997**, die den größten Teil der behandelten Themen abdecken, werden hier folgende Bücher verwendet: Am meisten profitiert wird von "Synthesis of Subsonic Airplane Design" von **Torenbeek 1982**, das für diese Arbeit Anregungen für die Rumpfauslegung bietet und bei der Berechnung von benetzten Flächen hilft. Auszugsweise wird "Subsonic Aircraft: Evolution and the Matching of size to Performance" von **Loftin 1980** für die Darstellungsweise der Anfluggeschwindigkeit und der Sicherheitslandestrecke verwendet. "Layout Design of Cockpit, Fuselage, Wing and Empennage: Cutaways and Inboard Profiles" von **Roskam III** wird bei der Rumpfauslegung verwendet. " Preliminary Calculation of Aerodynamic, Thrust and Power Characteristics" von **Roskam VI** findet unter anderem Verwendung für die Berechnung der benetzte Flächen der Triebwerke.

### **2 Anfluggeschwindigkeit**

Im Zuge dieses Kapitels werden Zusammenhänge zwischen der Anfluggeschwindigkeit und anderen Parametern bei neueren Flugzeugtypen betrachtet. Es sollen hierfür bereits bestehende Statistikgleichungen an die neueren Flugzeugtypen angepaßt werden. Dies wird getrennt für Strahlflugzeuge, Propellerflugzeuge und Business Jets gemacht. Da die Sicherheitslandestrecke auch mit der Anfluggeschwindigkeit zusammenhängt und die Sicherheitslandestrecke der nächste zu bearbeitende Punkt ist, sind Überschneidungen diesbezüglich unvermeidlich. Die Zusammenhänge zwischen der Anfluggeschwindigkeit und der Sicherheitslandestrecke werden im Kapitel der Sicherheitslandestrecke (**Kapitel 3.2**) bearbeitet.

### **2.1 Definition**

Die von der **ICAO** festgelegten Regeln über die Anfluggeschwindigkeit sind dem Dokument *Flight Procedures* entnommen. Im Folgenden wird eine kurze Zusammenfassung über die Passagen des Dokuments wiedergegeben, die direkt die Anfluggeschwindigkeit betreffen:

Der Anflug wird zunächst in zwei Bereiche aufgeteilt. Wobei sich der erste Bereich vor dem Missed Approach Point (MAPt)<sup>3</sup> und der zweite Bereich hinter dem MAPt befindet. Diese beiden Bereiche werden wiederum in Segmente eingeteilt, die die Flugphasen beschreiben (siehe **Bild 2.1**).

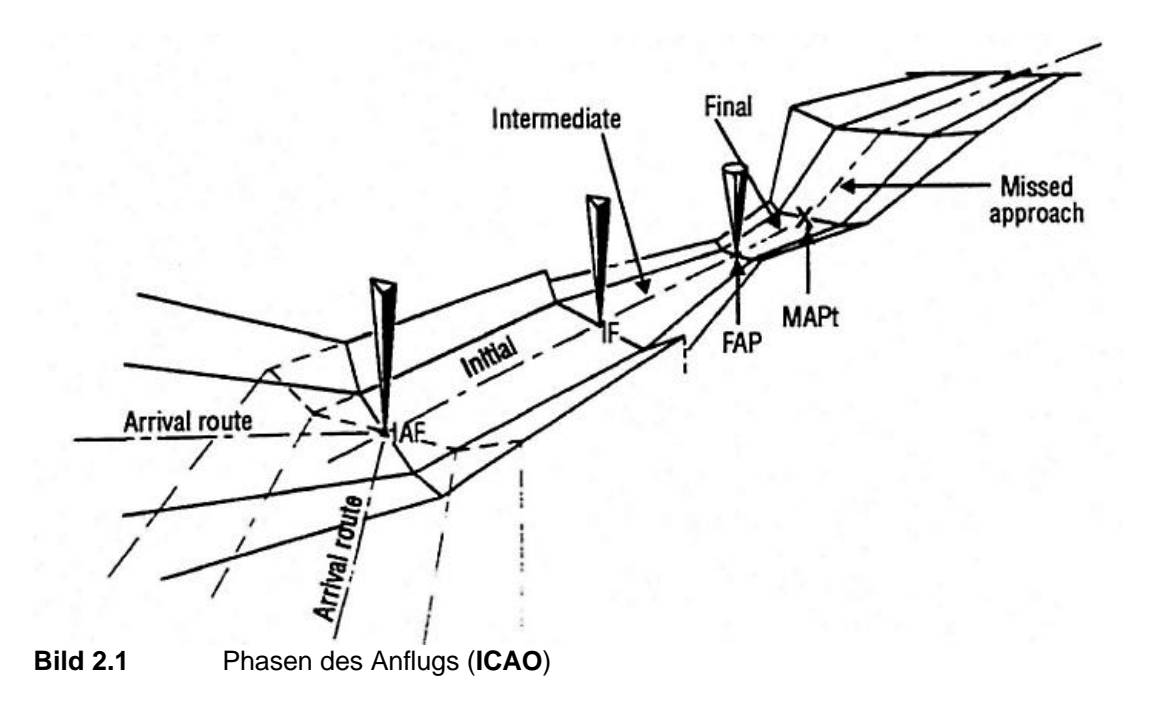

 $\overline{3}$ <sup>3</sup> Der Punkt des Instrumenten-Landeanflugs, an dem spätestens das Durchstartmanöver eingeleitet werden muß, um bei einem Abbruch des Anflugs die in den Vorschriften festgelegte Hindernishöhe (Obstacle Clearance) nicht zu unterschreiten.

Wie **Bild 2.1** zu entnehmen ist, wird der Bereich hinter der Arrival Route (Ankunftsstrecke) in Initial (Anfangssegment), Intermediate (Zwischensegment) und Final (Endsegment) unterteilt. Der Missed Approach (Durchstartmanöver) Sektor ist ebenfalls in diese drei Segmente eingeteilt:

Das *Initial Approach Segment* beginnt beim Initial Approach Fix (IAF) und endet beim Intermediate Fix (IF). Die Flughöhe beträgt hier mindestens 300 m.

Das *Intermediate Approach Segment* ist der Bereich, bei dem sich das Flugzeug von der Geschwindigkeit und der Landekonfiguration auf den Endanflug vorbereiten muß. Aus diesem Grund wird hier die Steigrate so flach wie möglich gehalten. Die Mindesthöhe beträgt hier 150 m.

Das *Final Approach Segment* beginnt am Final Approach Fix (FAF) und endet am Missed Approach Point (MAPt).

Ist der Anflug nicht erfolgreich gewesen, muß hier das Durchstartmanöver eingeleitet werden. Das Flugzeug kommt dann in den Missed Approach Bereich (siehe **Bild 2.2**).

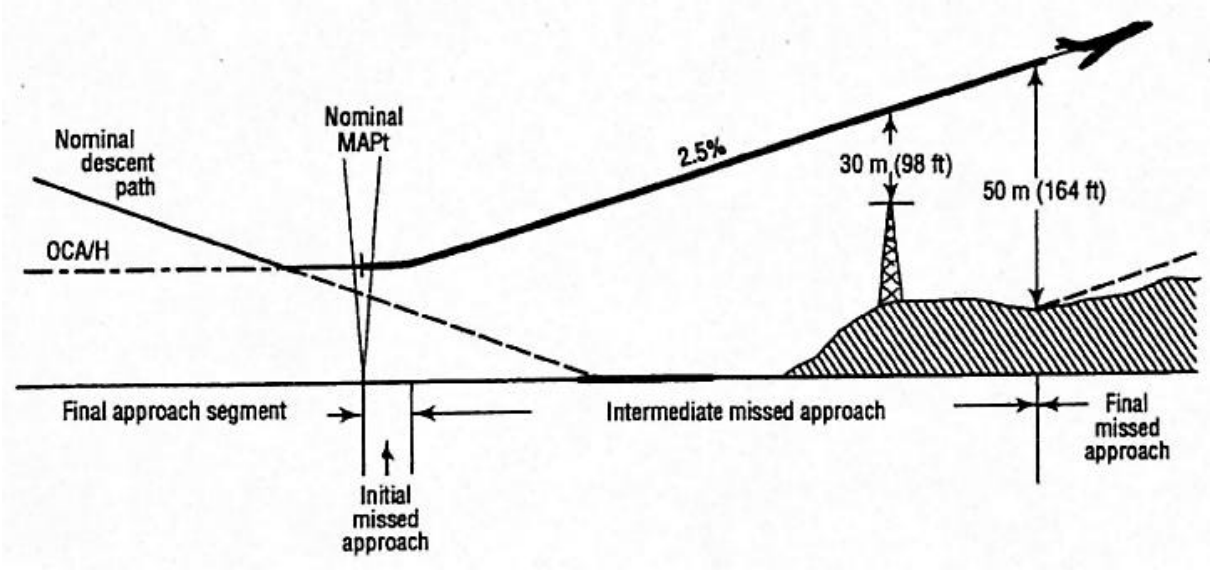

**Bild 2.2** Missed Approach Segmente (**ICAO**)

Während der Missed Approach Phase muß der Pilot die Konfiguration des Flugzeugs, Fluglage und Flughöhe ändern. Aus diesem Grund muß die Missed Approach Prozedur so einfach wie möglich gehalten werden:

Das *Initial Missed Approach Segment* beginnt beim Missed Approach Point (MAPt) und endet an dem Punkt, an dem das Flugzeug wieder zu steigen beginnt. Diese Steigphase wird dann *Intermediate Missed Approach Segment* genannt, das beim Überschreiten der 50 m Hindernishöhe endet. Ab diesem Punkt beginnt das *Final Missed Approach Segment*, das wiederum bei Beginn eines neuen Anflugs endet.

Den im einzelnen beschriebenen Segmenten werden von der **ICAO** Geschwindigkeiten zugewiesen, die hauptsächlich von der Abreißgeschwindigkeit  $v_s$  der einzelnen Flugzeuge abhängen. Die Anfluggeschwindigkeit  $v_A$  wird dabei 1,3 ·  $v_S$  gesetzt. Die sich so ergebenden verschiedenen Anfluggeschwindigkeiten werden in fünf Kategorien eingeteilt (siehe **Tabelle 2.1**).

| Aircraft<br>category | v.,     | Range of speeds for<br>initial approach | Range of final<br>approach speeds | Max speeds for<br>visual<br>manoeuvring<br>(circling) | Max speeds for missed approach |       |
|----------------------|---------|-----------------------------------------|-----------------------------------|-------------------------------------------------------|--------------------------------|-------|
|                      |         |                                         |                                   |                                                       | Intermediate                   | Final |
| A                    | <169    | 165/280(205*)                           | 130/185                           | 185                                                   | 185                            | 205   |
| в                    | 169/223 | 220/335(260*)                           | 155/240                           | 250                                                   | 240                            | 280   |
| C                    | 224/260 | 295/445                                 | 215/295                           | 335                                                   | 295                            | 445   |
| D                    | 261/306 | 345/465                                 | 240/345                           | 380                                                   | 345                            | 490   |
| Е                    | 307/390 | 345/467                                 | 285/425                           | 445                                                   | 425                            | 510   |

**Tabelle 2.1** Geschwindigkeiten für die Anflugphasen in Kilometer pro Stunde (km/h) (**ICAO**)

 $V_a$  - Speed at threshold based on 1.3 times stall speed in the landing configuration at maximum certificated landing mass.

\* Maximum speed for reversal and racetrack procedures.

 $(\nu_{at} = \nu_A)$ 

### **2.2 Anmerkungen der Flugsicherung**

Im Verlauf der Recherchen über die Vorschriften der Anfluggeschwindigkeit wurde Kontakt mit der Flugsicherung aufgenommen. Das Ergebnis der Auskünfte ist nachstehend ersichtlich. Nach Auskunft von **Hartening** werden am Hamburger Flughafen wegen dem Mischverkehr keine festen Anfluggeschwindigkeiten vorgegeben. Hier tritt lediglich die Regel in Kraft, daß beim Durchstoßen der Flugfläche 100 (3000 m Flughöhe) eine angezeigte Fluggeschwindigkeit (IAS) von 250 Knoten (463 km/h) nicht überschritten werden darf.

Laut **Rockel** müssen diese **ICAO**-Vorschriften am Frankfurter Flughafen wegen der hohen Flugdichte strikt eingehalten werden. Die Geschwindigkeiten werden gleichfalls zur Berechnung der Abfertigungszeiten verwendet. Ferner dürfen die Flugzeuge ab 12 Meilen (19,3 km) vor dem Flughafen eine Geschwindigkeit von IAS = 210 Knoten (389 km/h) nicht unterschreiten. Diese Geschwindigkeit wird Minimum Clean Speed (keine Klappen und kein Fahrwerk ausgefahren) genannt. Ab 4-6 Meilen (6,4-9,7 km) vor dem Flughafen soll eine IAS von

170 Knoten ±10 Knoten (315 km/h ±19 km/h) eingehalten werden. Diese beiden Vorschriften gelten für alle Flugzeuge, die diese Geschwindigkeit fliegen können.

### **2.3 Anfluggeschwindigkeit als Funktion der Flächenbelastung**

Die Anfluggeschwindigkeit  $v_A$  darf, wie in **Kapitel 2.1** schon erwähnt, laut **FAR**-Vorschrift nicht geringer als 1,3 · *v*<sub>s</sub>, der Abreißgeschwindigkeit sein. Dieser Wert wird 50 ft über der Landebahn bestimmt, wobei das Flugzeug in Landekonfiguration sein muß. Was bedeutet, daß die Landeklappen voll ausgefahren sein sollen und das Fahrwerk ausgefahren sein muß. Als maßgebliche Landemasse gilt die maximal zulässige Masse bei der Landung (Maximum Landing Weight).

**Loftin 1980** gibt für die Anfluggeschwindigkeit folgende Formel an:

$$
v_A = 17.15 \cdot \sqrt{\frac{W}{S} \cdot \frac{1}{r} \cdot \frac{1}{c_{L,A}}} \tag{2.1}
$$

dabei sind:

- *S W* Flächenbelastung  $\left|\frac{16}{42}\right|$ J  $\overline{\phantom{a}}$  $\mathsf{I}$ L  $\mathsf{I}$ *ft*² *lb* • *r* Luftdichte, hier:  $1,0 \left[ \frac{n_8}{m^3} \right]$  $\overline{\mathsf{L}}$ L *kg*
- $c_{L,A}$ Auftriebsbeiwert beim Anflug auf die Landebahn

 $\overline{\phantom{a}}$ 

*m*³

für 
$$
c_{L,A}
$$
 gilt:  $c_{L,A} = \frac{c_{A,\text{max}}}{1,69}$ 

Dies wird aus dem Zusammenhang zwischen der Geschwindigkeit und dem Auftriebsbeiwert deutlich:

$$
c_A = \frac{\frac{m}{s} \cdot g}{\frac{r}{2} \cdot v^2} \tag{2.2}
$$

Da zu dem maximalen Auftriebsbeiwert  $c_{A,\text{max}}$  die minimale Geschwindigkeit  $v_s$ , also die Abreißgeschwindigkeit gehört, läßt sich für  $c_{A,\text{max}}$  folgender Ausdruck herleiten:

$$
c_{A,\max} = \frac{\frac{m}{s} \cdot g}{\frac{r}{2} \cdot v_s^2}
$$
 (2.3)

Die Anfluggeschwindigkeit wird laut **FAR**-Vorschrift 1,3 ·  $v_s$  gesetzt. Somit ergibt sich:

$$
c_{L,A} = \frac{\frac{m}{s} \cdot g}{\frac{r}{2} \cdot (1,3 \cdot v_s)^2}
$$
 (2.4)

Durch das Quadrieren des Faktors 1,3 ergibt sich ein Teiler von 1,69.

Die Gleichung (2.1) stellt **Loftin 1980** nun in einem Diagramm dar (siehe **Bild 2.3**), indem er die Anfluggeschwindigkeit  $v_A$  (Approach Speed) über die Wurzel der Flächenbelastung  $(W_L / S) / S$  aufträgt. Das Verhältnis der Luftdichten  $S = r / r_0$  wird hier für eine vereinfachte Betrachtung auf Meereshöhe gesetzt ( $\mathbf{r} = \mathbf{r}_0$ ).

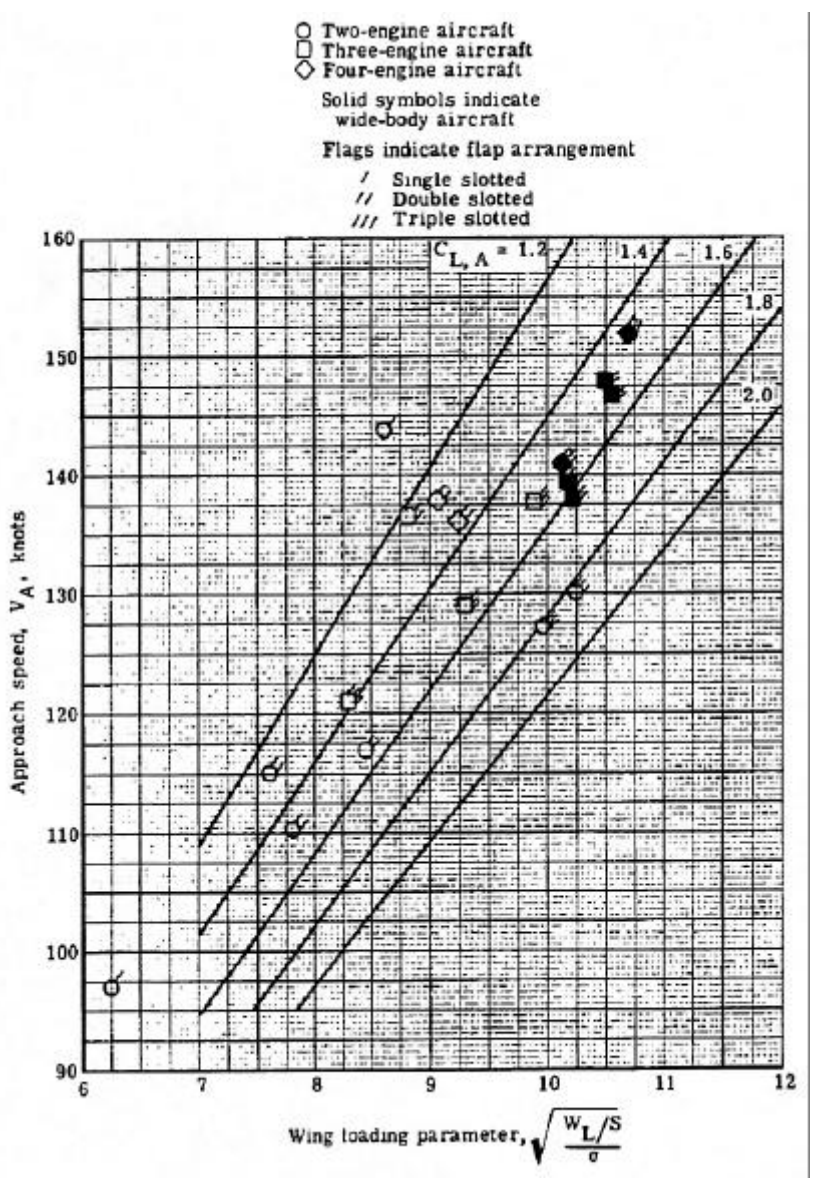

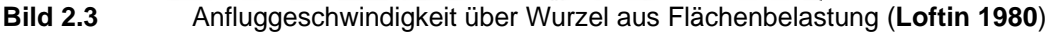

Da diese Flugzeugmuster ca. 20 Jahre alt sind, ist hier eine erneute Betrachtung nötig.

Die von **Loftin 1980** verwendeten Flugzeugmuster sind der **Tabelle A.1** zu entnehmen. Wie dort zu sehen ist, hat **Loftin 1980** Business Jets und Passagierflugzeuge mit Strahltriebwerken betrachtet, die er beide in **Bild 2.3** dargestellt hat. In **Kapitel 3.2.3** wird beschrieben, warum die in der Literatur angegebenen Anfluggeschwindigkeit von den Business Jets nicht ohne weiteres für eine physikalische Betrachtung verwendbar sind. (Was jedoch keine Deutung der Qualität des Diagramms von **Loftin 1980** sein soll, denn die von ihm verwendeten Daten sind nicht bekannt.)

Zusätzlich werden im weiteren Verlauf auch Passagierflugzeuge mit Propellerturbinen betrachtet, was es nötig macht, mehrere Diagramme anzufertigen.

Hierfür werden zunächst die dafür nötigen Parameter auf die metrische Form umgerechnet:

$$
1knot \equiv 1 \frac{Seamile}{h} \equiv 1,852 \frac{km}{h} \equiv 0,514 \frac{m}{s}
$$
 (2.5)

$$
1\frac{lb}{ft^2} = \frac{0.4536kg}{0.0929m^2} = 4.88\frac{kg}{m^2}
$$
 (2.6)

Wenn die Gleichung (2.4) nach  $v_A$  umgestellt wird, ergibt sich für die Anfluggeschwindigkeit:

$$
v_A = \sqrt{\frac{\frac{m_{ML}}{S_W} \cdot g}{\frac{\mathbf{r}}{2} \cdot c_{L,A}}} \tag{2.7}
$$

Dabei ist  $c_{L,A}$  der Auftriebsbeiwert bei Anfluggeschwindigkeit. Die Luftdichte *r* wird dabei auf Meereshöhe  $r = r_0 = 1,225 kg/m^3$  gesetzt. Bei Beachtung der Umrechnungen sind die beiden Gleichungen (2.1) nach **Loftin 1980** und Gleichung (2.7) beliebig austauschbar.

#### **2.3.1 Passagierflugzeuge mit Strahltriebwerken**

Bei den folgenden Betrachtungen wird die metrische Form verwendet, wobei  $v_A$  über der Wurzel der Flächenbelastung  $\sqrt{m_{ML}}/S_W$  aufgetragen wird.  $c_{L,A}$  wird hier nicht mit einbezogen, da dieses von den Hochauftriebssystemen der einzelnen Flugzeugmuster abhängt und solche Daten aus der Literatur nicht bekannt sind. Demnach könnte es nur nach Gleichung (2.4) berechnet werden.

Bild 2.4 zeigt die Anfluggeschwindigkeit  $v_A$  über den von Loftin 1980 verwendeten Parameter der Flächenbelastung, dessen Zusammenhang mit der Anfluggeschwindigkeit der Gleichung (2.1) entnommen wird. Die Werte für das Diagramm des **Bildes 2.4** sind der **Tabelle A.2** zu entnehmen.

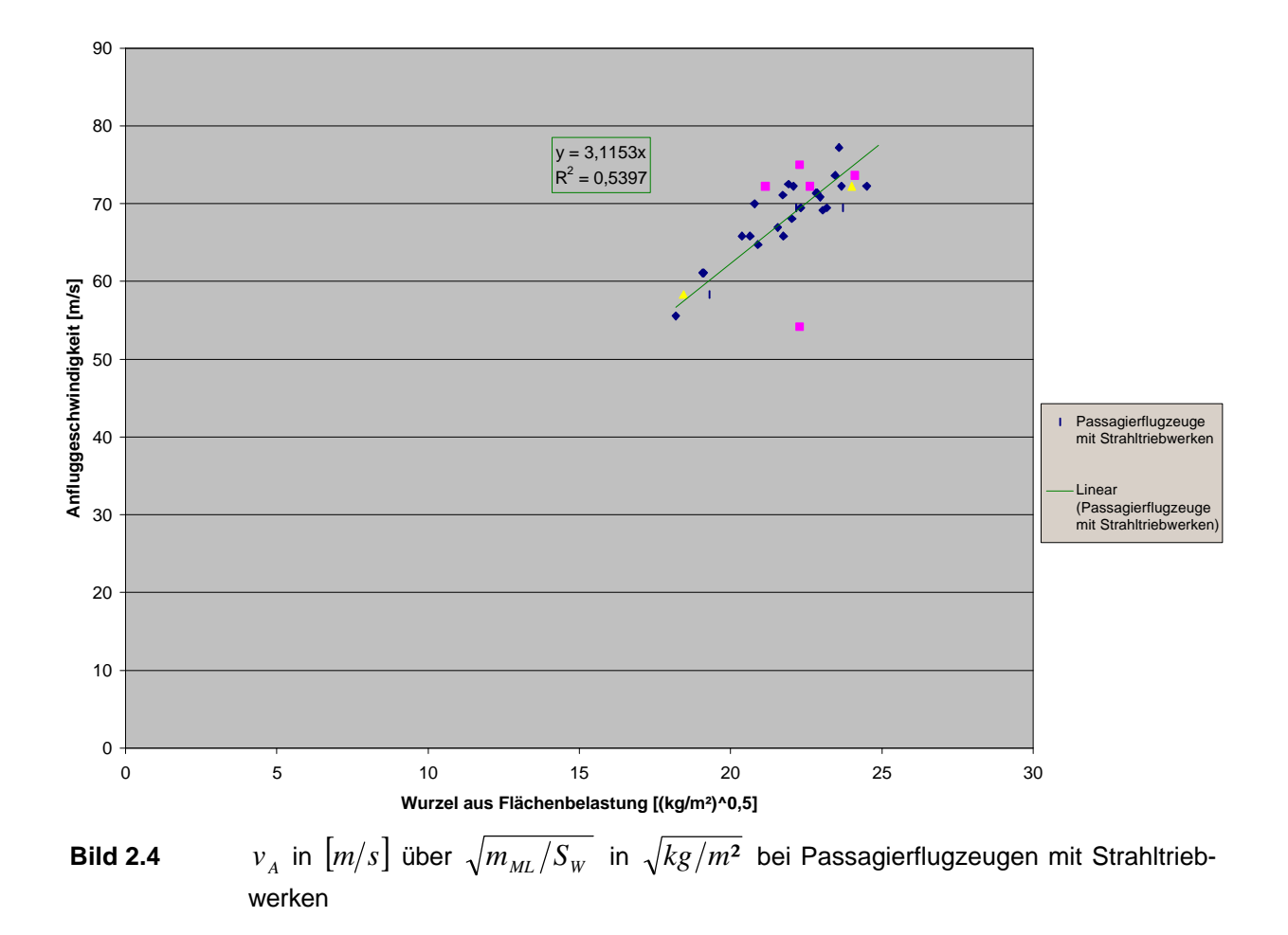

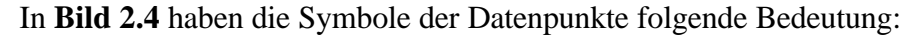

- 2 Triebwerke
- $\blacktriangle$ 3 Triebwerke
	- 4 Triebwerke

Das Bestimmtheitsmaß<sup>4</sup> des Bildes 2.4 deutet nach LTH - Gewichte 1986 auf einen mittelstarken Zusammenhang der beiden Parameter hin.

 $\overline{4}$ <sup>4</sup> Das Bestimmtheitsmaß ist das Quadrat des Korrelationskoeffizienten r (Rechenregel im **Anhang B** in Gleichung (B.6))
Die Anfluggeschwindigkeit läßt sich somit durch die Gleichung der Regressionsgeraden ausdrücken, wenn der Auftriebsbeiwert  $c_{L, A}$  nicht bekannt ist:

$$
v_A = 3.12 \cdot \sqrt{\frac{m_{ML}}{S_W}} \quad \left[\frac{m}{s}\right] \tag{2.8}
$$

Wie weiterhin zu sehen ist, liegt lediglich ein Flugzeugtyp mit vier Triebwerken außerhalb der Datenanhäufung. Das Flugzeug, die BAe 146-300, weist eine im Verhältnis zu niedrige Anfluggeschwindigkeit für die Flächenbelastung auf, was an einer für ihre Kategorie ungewöhnlichen Bauweise liegt. Kein anderes Flugzeug in dieser Kategorie hat eine Hochdeckerbauweise und vier Triebwerke.

#### **2.3.2 Passagierflugzeuge mit Propellerturbinen**

Bei den Passagierflugzeugen mit Propellerturbinen (siehe **Bild 2.5**) entfällt die Einteilung in verschiedene Kategorien, da hier alle verwendeten Flugzeuge zwei Propellerturbinen haben. Die Werte des Diagramms sind der **Tabelle A.3** zu entnehmen.

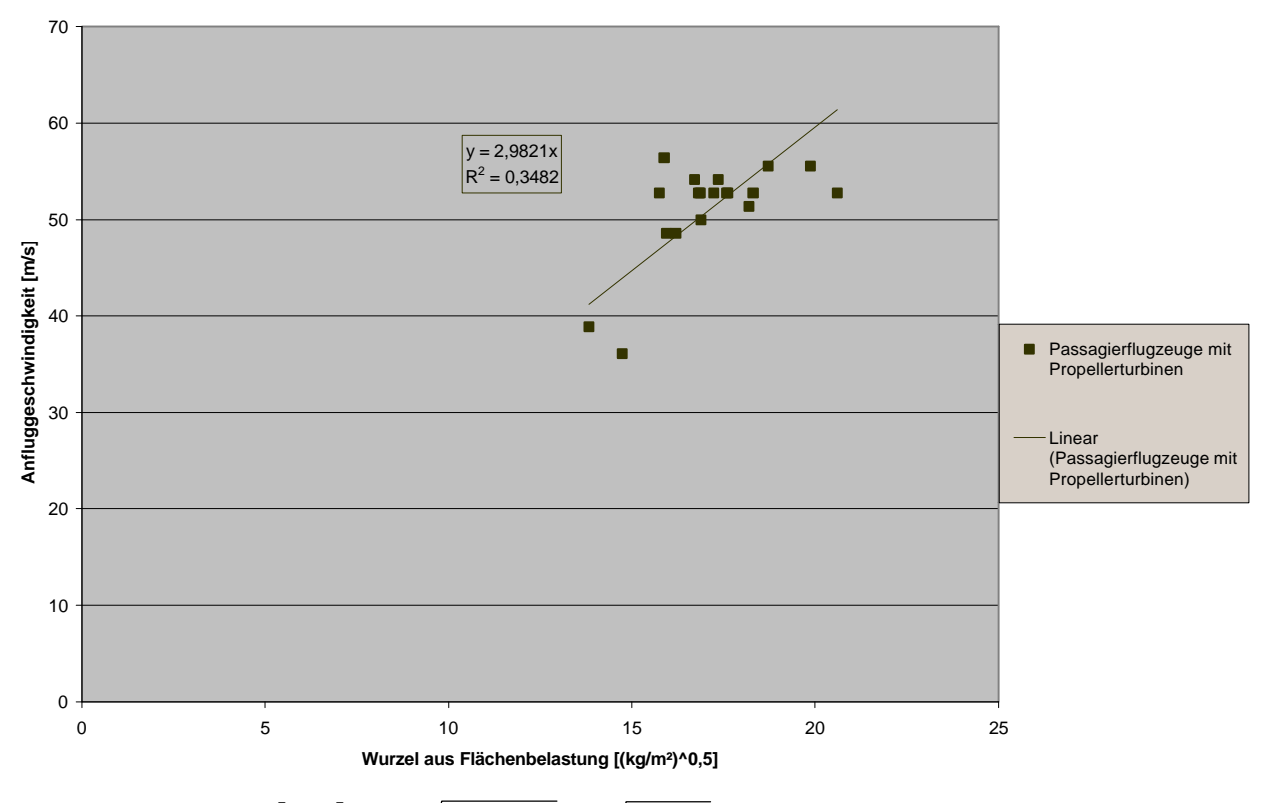

**Bild 2.5** *<sup>A</sup>*  $v_A$  in  $[m/s]$  über  $\sqrt{m_{ML}/S_W}$  in  $\sqrt{kg/m^2}$  bei Passagierflugzeugen mit Propellerturbinen

Wie dem Bestimmtheitsmaß des **Bildes 2.5** zu entnehmen ist, besteht auch hier ein mittelstarker Zusammenhang zwischen den beiden Parametern. Bei Fehlen des Auftriebsbeiwertes  $c_{L, A}$ bei den Passagierflugzeugen mit Propellerturbinen kann künftig die Gleichung der Regressionsgeraden für  $v_A$  herangezogen werden:

$$
v_A = 2.98 \cdot \sqrt{\frac{m_{ML}}{S_W}} \quad \left[\frac{m}{s}\right] \tag{2.9}
$$

### **2.3.3 Business Jets**

Die Betrachtung des Zusammenhangs wird jetzt auch auf die Business Jets angewandt (siehe **Bild 2.6**). Die Werte sind der **Tabelle A.4** zu entnehmen.

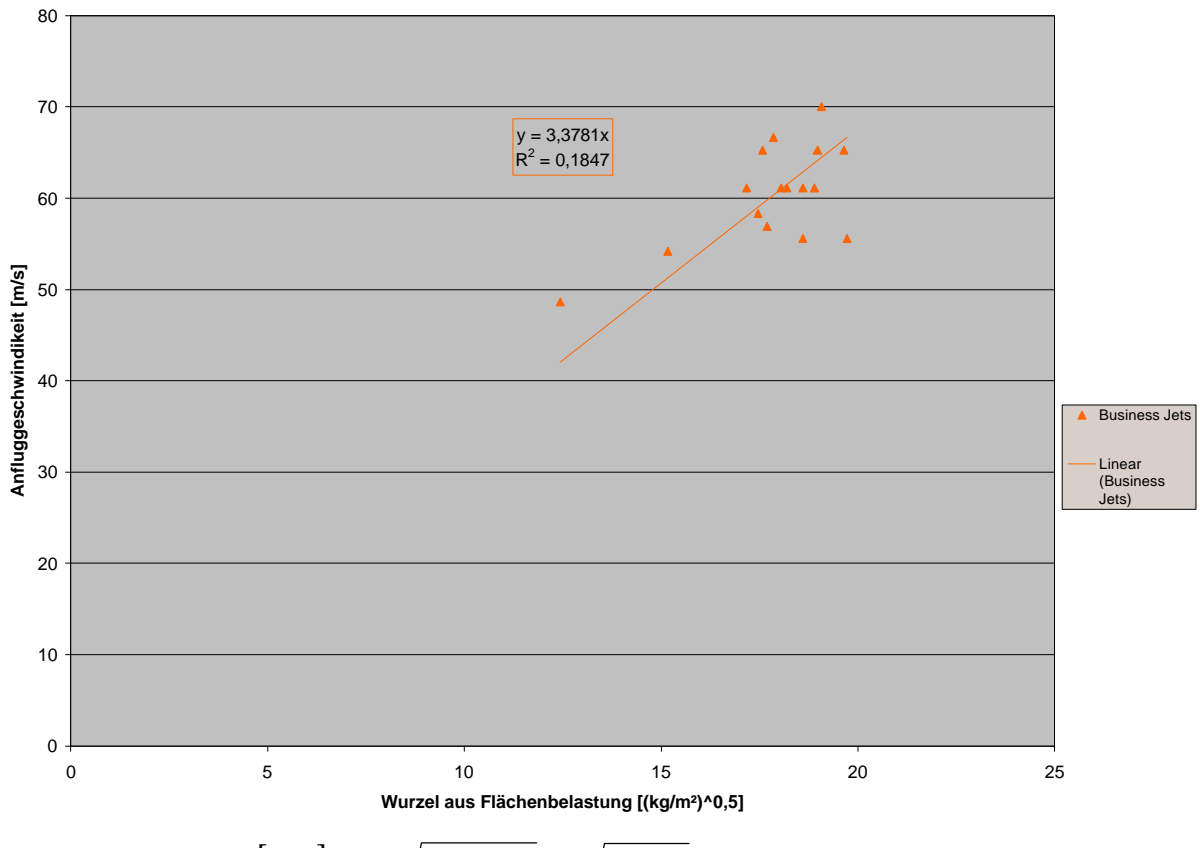

**Bild 2.6** *<sup>A</sup>*  $v_A$  in  $[m/s]$  über  $\sqrt{m_{ML}/S_W}$  in  $\sqrt{kg/m^2}$  bei Business Jets

Das Bestimmtheitsmaß des **Bildes 2.6** deutet auf einen lediglich schwachen Zusammenhang der beiden Parameter hin, was eine Folge der Angabe der Anfluggeschwindigkeiten der Business Jets ist, die nicht wie bei den anderen Flugzeugkategorien auf 1,3⋅ *v*<sub>s</sub> gesetzt werden

kann. Wie bereits erwähnt, geht **Kapitel 3.2.3** näher auf dieses Thema ein. Aus diesem Grund ist die Verwendung der Regressionsgeraden als Berechnung von  $v_s$  bei den Business Jets nicht zu empfehlen.

# **3 Sicherheitslandestrecke**

In diesem Kapitel werden Zusammenhänge zwischen der Sicherheitslandestrecke und anderen Parametern gesucht. Zusätzlich werden die aus der Literatur bekannten statistischen Zusammenhänge auf ihre Richtigkeit in bezug auf neue Flugzeugtypen überprüft. Wenn Handlungsbedarf besteht, werden die bekannten Statistikgleichungen geändert. Die Zusammenhänge der Parameter werden getrennt für Passagierflugzeuge mit Strahltriebwerken, Passagierflugzeuge mit Propellerturbinen und Business Jets durchgeführt.

### **3.1 Definition**

**Scholz 1998** definiert die Sicherheitslandestrecke folgendermaßen:

*Ein Flugzeug darf auf einem Flugplatz landen, wenn die Sicherheitslandestrecke (landing field length) LFL s kürzer ist als die verfügbare Landestrecke (landing distance available, LDA) LDA s . Die Sicherheitslandestrecke wird nach JAR/FAR berechnet aus der Landestrecke (landing distance) <sup>L</sup> s und einem Sicherheitsfaktor. Für Jets beträgt dieser Sicherheitsfaktor 1/0,6 = 1,667 und für Turboprops 1/0,7 = 1,429.*

Die Landestrecke beginnt beim Überfliegen der 50 ft Hindernishöhe (siehe **Bild 3.1**).

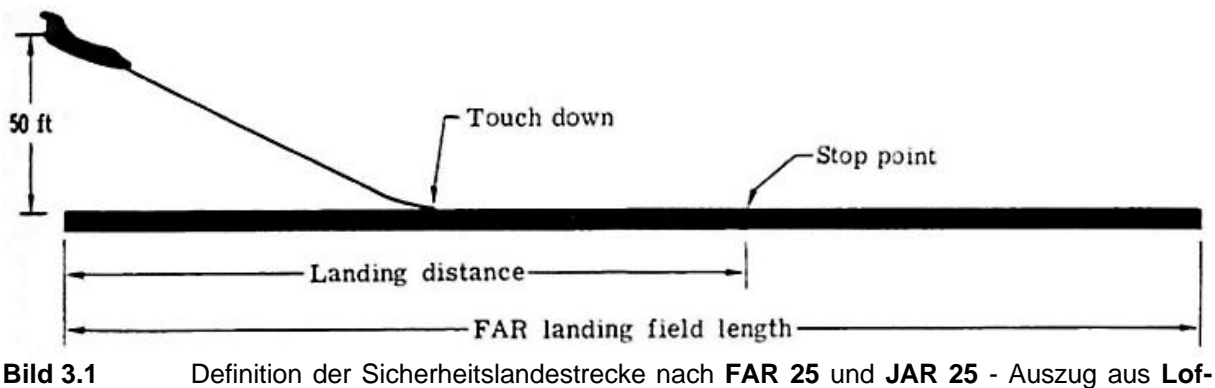

**tin 1980**

### **3.2 Anfluggeschwindigkeit als Funktion der Sicherheitslandestrecke**

Das statistische Diagramm von **Loftin 1980** (siehe **Bild 3.2**) stellt für Passagierflugzeuge mit Strahltriebwerken den Zusammenhang zwischen der Sicherheitslandestrecke und der Anfluggeschwindigkeit dar.

Beim Umstellen der in dem Diagramm dargestellten Geraden läßt sich dabei folgende Formel für die Anfluggeschwindigkeit ausdrücken:

$$
v_A = k_A \cdot \sqrt{s_{LFL}}
$$
\nmit  $k_A = 1.70\sqrt{m/s^2}$ 

\n(3.1)

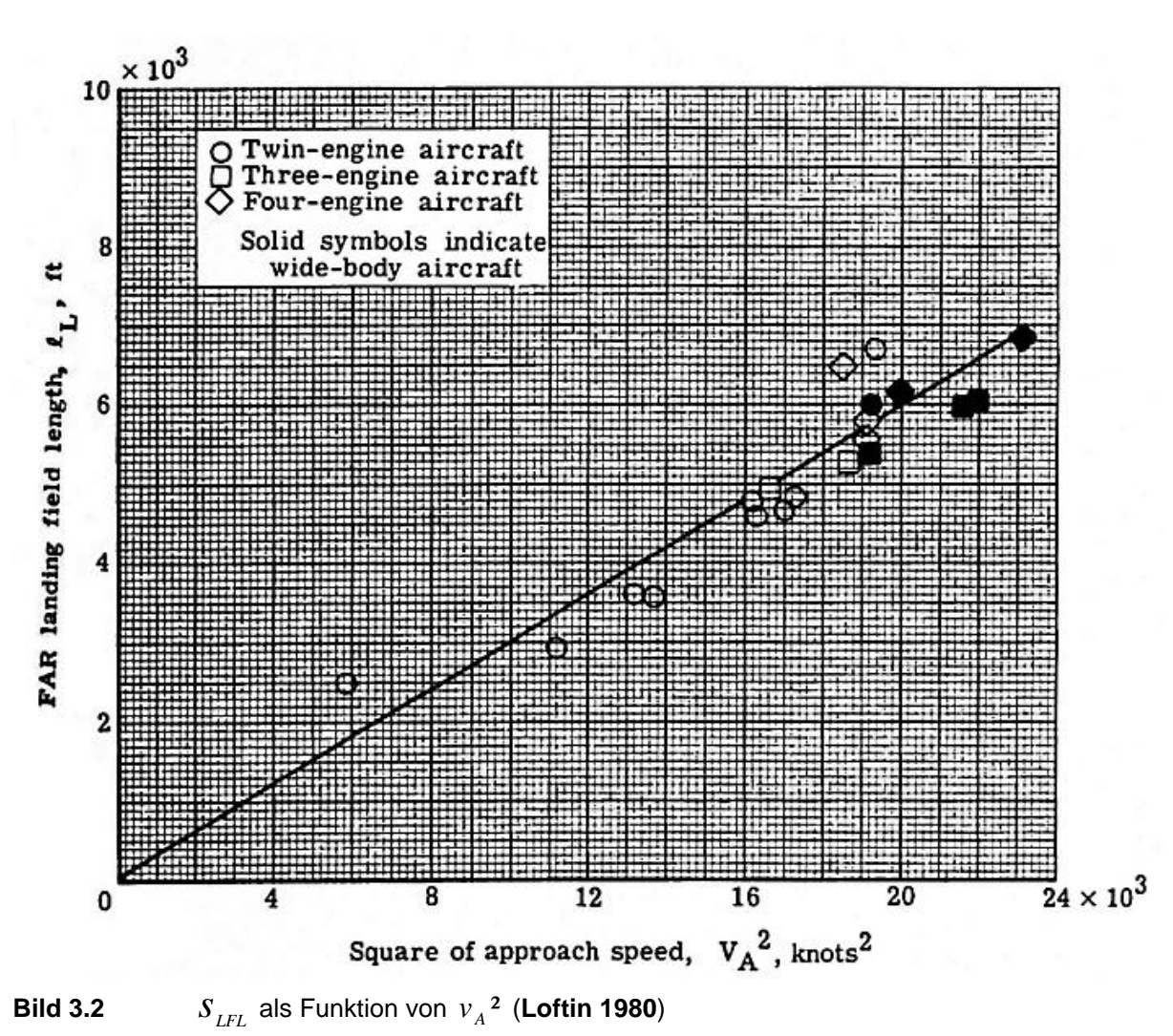

Da dieses Diagramm aus dem Jahr 1980 stammt, gilt es zu überprüfen, ob der durch die Stei-

gung der Geraden ermittelte Faktor *<sup>A</sup> k* bei heutigen Flugzeugtypen noch Anwendung finden kann. Das **Loftin 1980** Diagramm bezieht sich wiederum auf Passagierflugzeuge mit Strahltriebwerken und Business Jets. (Verwendete Flugzeugtypen siehe **Tabelle A.1**)

Bei den im Folgenden durchgeführten Betrachtungen wird hier wieder eine Trennung dieser beiden Flugzeugkategorien vorgenommen und zusätzlich werden noch die Passagierflugzeuge mit Propellerturbinen behandelt.

#### **3.2.1 Passagierflugzeuge mit Strahltriebwerken**

Die Anfluggeschwindigkeit  $v_A$   $\lfloor m/s \rfloor$  wird über der Wurzel der Sicherheitslandestrecke  $\sqrt{s_{LFL}}$  $\left|\sqrt{m}\right|$  aufgetragen (siehe **Bild 3.3**), um der Form der Gleichung (3.1) zu entsprechen. Die Werte für das Diagramm in **Bild 3.3** sind der **Tabelle A.5** zu entnehmen.

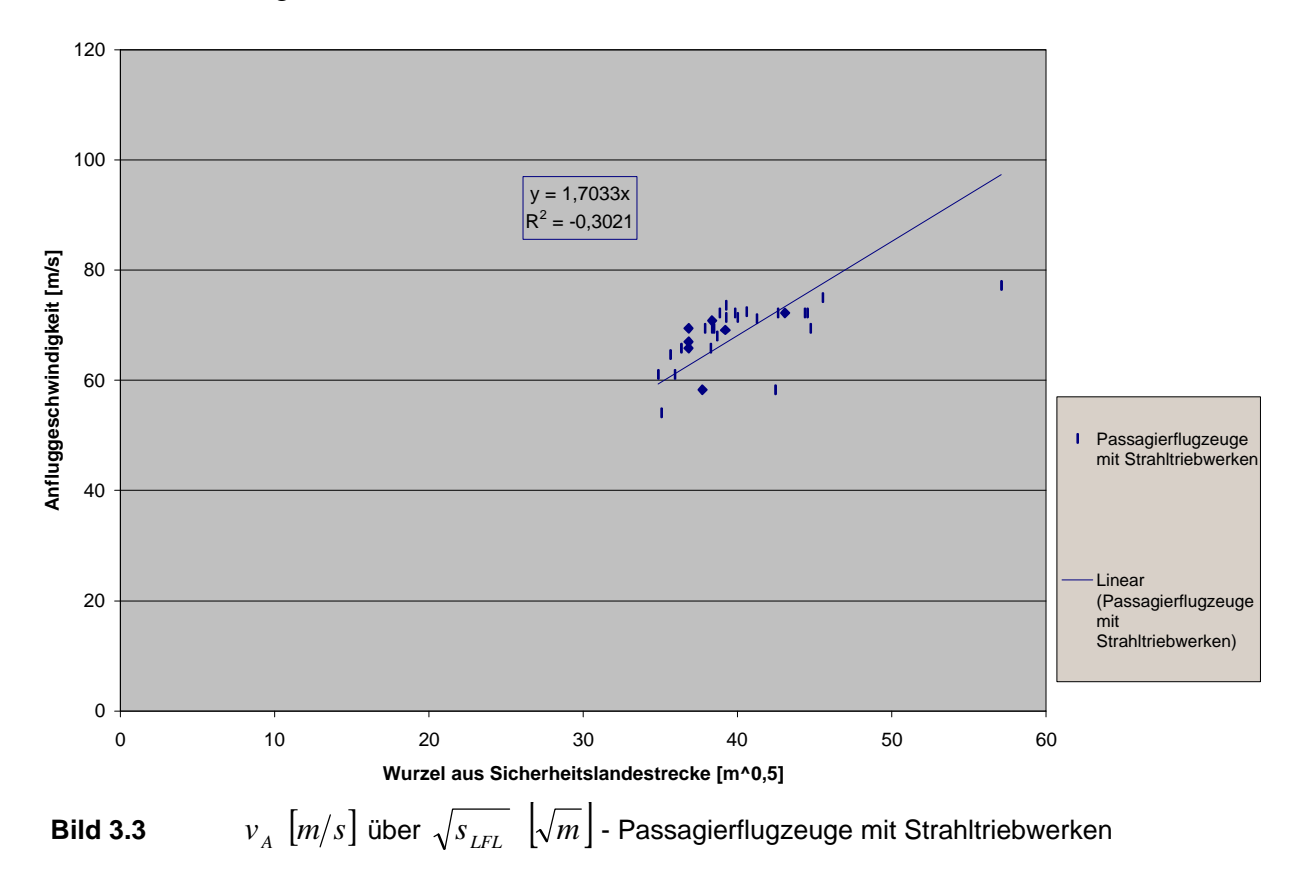

Der Faktor *k*<sub>A</sub> der in dem Diagramm dargestellten Gleichung ( *y* = 1,7033 ⋅ *x* ) behält also auch weiterhin seine Gültigkeit bei.

Aus dem Bestimmtheitsmaß von *R*² = 0,3021 läßt sich ein Korrelationskoeffizient von *r* = 0,55 und somit nach **LTH - Gewichte 1986** eine mittelstarke Kohärenz zwischen den beiden Parametern bestimmen.

#### **3.2.2 Passagierflugzeuge mit Propellerturbinen**

Da der soeben beschriebene *<sup>A</sup> k* Faktor nur für Passagierflugzeuge mit Strahltriebwerken gültig ist, werden nun die beiden Parameter bei Passagierflugzeugen mit Propellerturbinen überprüft (siehe **Bild 3.4**). Die Werte für das Diagramm in **Bild 3.4** sind der **Tabelle A.6** zu entnehmen.

Aus der im Diagramm dargestellten Gleichung der Regressionsgeraden läßt sich ein *<sup>A</sup> k* Faktor von 1,58 ablesen. Somit läßt sich für Passagierflugzeuge mit Propellerturbinen folgende Geradengleichung darstellen:

$$
v_A = 1.58 \cdot \sqrt{s_{LFL}} \tag{3.2}
$$

Aus dem Bestimmtheitsmaß von *R*² = 0,2354 läßt sich ein Korrelationskoeffizient von *r* = 0,49 bestimmen. Nach **LTH - Gewichte 1986** ist hier lediglich eine schwache Kohärenz zwischen den beiden Parametern vorhanden (**Bild 3.4**).

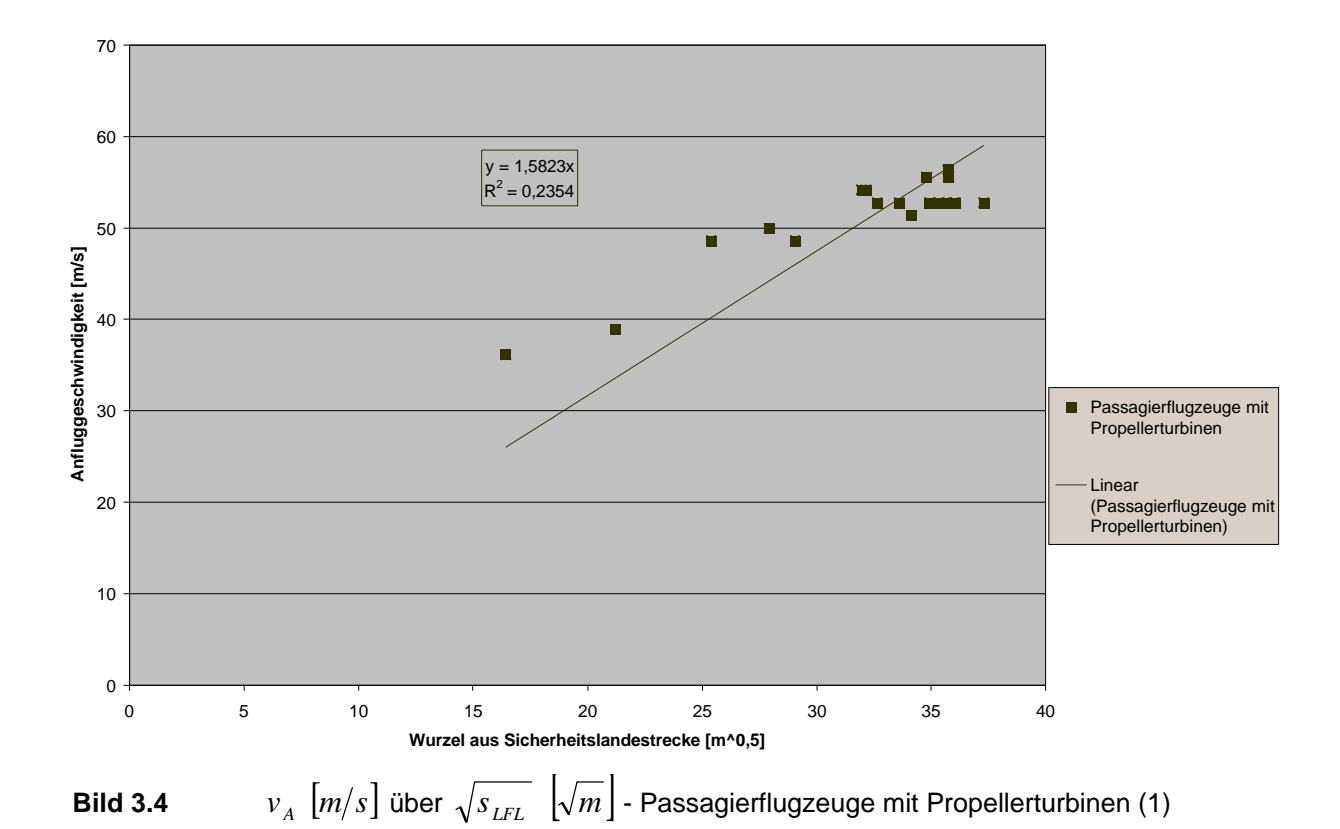

Das Bestimmtheitsmaß und somit auch der Korrelationskoeffizient lassen sich durch eine Modifizierung der Art der Regressionsgeraden (Gl. (3.2)) auf ein erhebliches Maß verbessern. Das geschieht durch die Verschiebung des Schnittpunktes mit der Ordinatenachse (siehe **Bild 3.5**). Vorher lag der Schnittpunkt im Nullpunkt. Das Bestimmtheitsmaß *R*² = 0,8433 weist auf eine deutliche Verbesserung hin, wenn man in dem Fall der Passagierflugzeuge mit Propellerturbinen einen Schnittpunkt mit der Ordinatenachse von  $v_A = 23.7 \frac{m}{s}$  wählt. Der daraus resultierende Korrelationskoeffizient  $r = 0.92$  beschreibt bei Verwendung der neuen Geradengleichung einen starken Zusammenhang der beiden Parameter.

Die modifizierte Geradengleichung lautet dann:

$$
v_A = k_A \cdot \sqrt{s_{LFL}} + 23.7 \frac{m}{s}
$$
  
mit  $k_A = 0.861 \sqrt{m/s^2}$  (3.3)

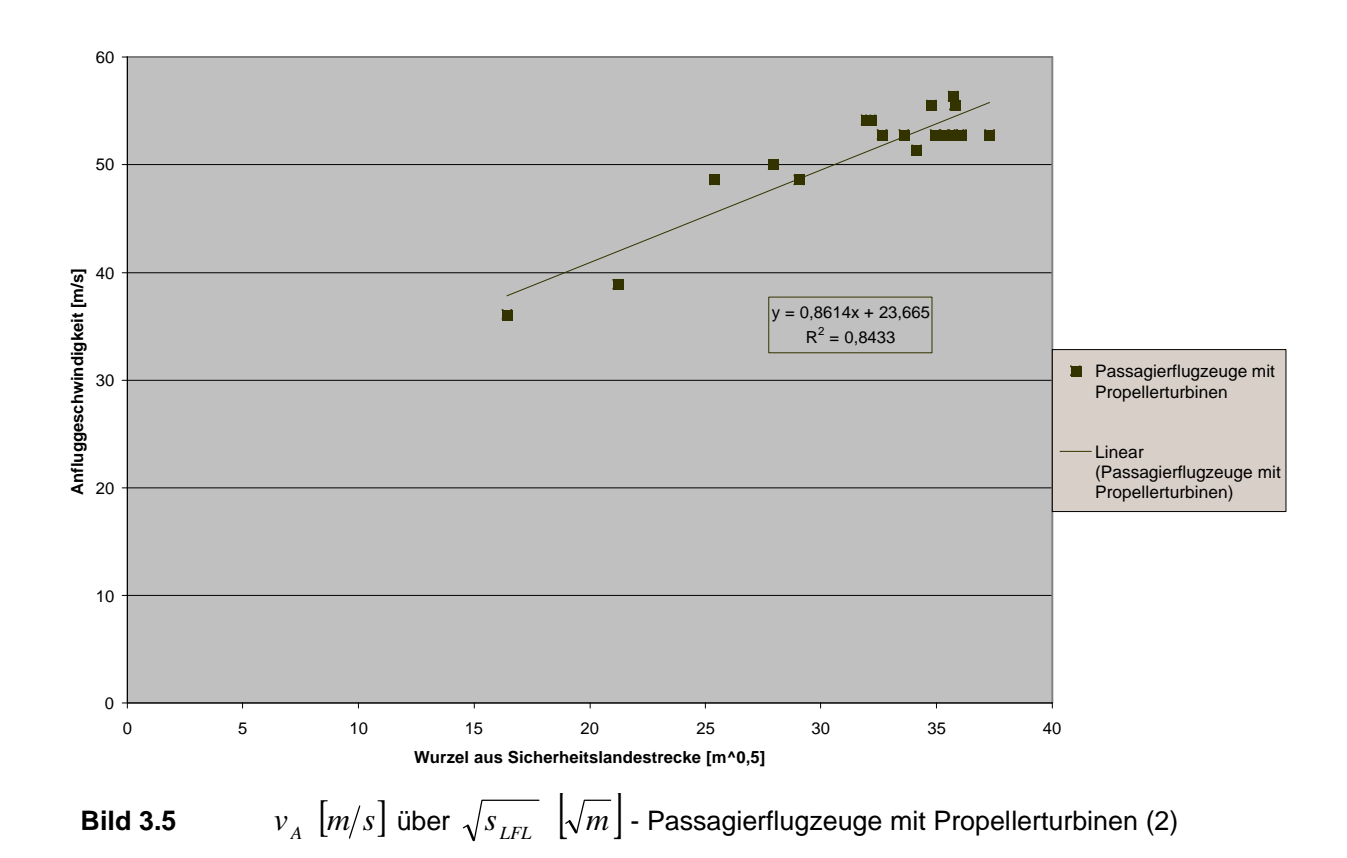

**3.2.3 Business Jets**

Der bisher in Form eines Diagramms dargestellte Zusammenhang zwischen der Anfluggeschwindigkeit und der Sicherheitslandestrecke wird nun auch auf die Business Jets angewandt (siehe **Bild 3.6**). Die Werte für das Diagramm des **Bildes 3.6** sind der **Tabelle A.7** zu entnehmen.

Wie durch das Bestimmtheitsmaß ( $R^2 = 0,0006$ ) zu sehen ist, besteht hier keine Kohärenz zwischen den beiden Parametern. Im Diagramm ist weiterhin eine äußerst **geringe Steigung der Regressionsgeraden** ersichtlich. Die Anfluggeschwindigkeiten der Business Jets finden in einem großen Streubereich um die Gerade herum Platz. Das muß bedeuten, daß die in der Literatur angegeben Werte für  $v_A$  nicht den erhofften Zusammenhang mit sich bringen.

#### *Beispiel:*

**Kreuzer 1999** gibt für die "Galaxy" von Galaxy Aerospace für  $v_A = 58.3 \text{ m/s}$  an, wohingegen **Moon** von Galaxy Aerospace für  $v_A = 69.4 \frac{m}{s}$  als einen aus dem Handbuch abgelesenen Wert angibt, was einer Abweichung von 16 % entspricht.

**Moon** gibt hier als mögliche Erklärung an, daß **Kreuzer 1999** zum Zeitpunkt des Buchdruckes die von dem Prototypen der "Galaxy" verwendeten Daten übernommen hat, wohingegen seine Daten von einem aus der Produktion kommenden Flugzeugs sind. In der Tat war der Erstflug der "Galaxy" am 25.12.1997, so daß hier das geschilderte Problem auftreten konnte. Weiterhin kann der große Streubereich bedeuten, daß sich die Angabe der Anfluggeschwindigkeit  $v_A$  bei den Business Jets nicht auf die **FAR**-Vorschrift von

$$
v_A = 1.3 \cdot v_S \tag{3.4}
$$

bezieht. Die **FAR**-Vorschrift ist ein Mindestmaß für die Anfluggeschwindigkeit. Möglich ist aber eine höheres  $v_A$  zur Verkürzung der Zeit des Landeanflugs. Gibt der Hersteller trotzdem eine aus der **FAR**-Vorschrift für  $v_A$  berechnete Sicherheitslandestrecke an, so ist der Zusammenhang zwischen Anfluggeschwindigkeit und Sicherheitslandestrecke nicht mehr ersichtlich.

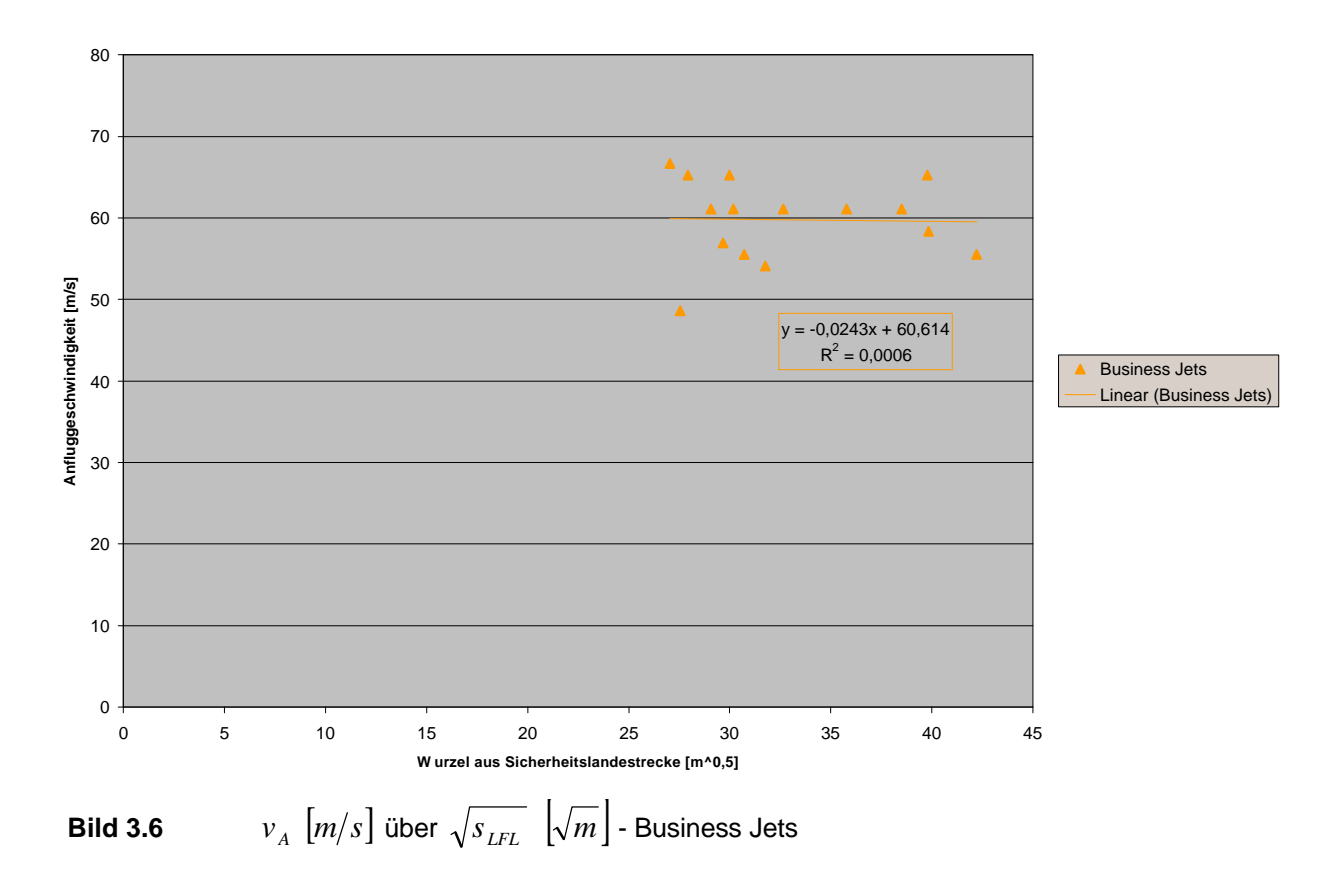

### **3.3 Flächenbelastung als Funktion der Sicherheitslandestrecke**

Die folgende Methode zur Bestimmung der Sicherheitslandestrecke über die Flächenbelastung bei maximaler Startmasse ist **Scholz 1998** entnommen.

Die Flächenbelastung bei maximaler Landemasse ist:

$$
m_{ML} / S_W = \frac{{\bf r} \cdot v_s^2}{2 \cdot g} c_{A, \max, L}
$$
 (3.5)

Die Luftdichte *r* ist auf die Meereshöhe bezogen und wird somit nach der Standardatmosphäre auf  $r_0 = 1,225 \frac{kg}{m^3}$  gesetzt.

$$
S = \frac{r}{r_0} \tag{3.6}
$$

Jetzt werden Gl. (3.1) und Gl. (3.6) in Gl. (3.5) eingesetzt. Als Resultat erhält man

$$
m_{ML} / S_W = k_L \cdot \mathbf{S} \cdot c_{A, \text{max}, L} \cdot s_{LFL}
$$
 (3.7)

mit einem Wert für den Faktor *<sup>L</sup> k* , der bisher eine Größe von 0,107 *kg m*³ hatte.

Diesen Wert gilt es auf seine Richtigkeit, durch Einbeziehung neuer Flugzeugtypen, zu überprüfen.

Hierfür wird die Flächenbelastung  $m_{ML}/S_w$  der Flugzeuge in  $kg/m^2$  über dem maximalen Auftriebsbeiwert bei Landekonfiguration  $c_{A, \max, L}$  multipliziert mit der Sicherheitslandestrecke *LFL s* aufgetragen (siehe **Bild 3.7**). Da der Wert für das Verhältnis der Luftdichten *s* =1 gesetzt wurde, entfällt er bei dieser Betrachtung.

 $c_{A,\max,L}$  ist unbekannt und auch nicht aus der Literatur für alle Flugzeuge zu beschaffen. Er wird deshalb berechnet, indem Gleichung (3.5) nach  $c_{A, \max, L}$  umgestellt wird:

$$
c_{A,\max,L} = \frac{\frac{m_{ML}}{S_W} \cdot g}{\frac{r}{2} \cdot v_s^2}
$$
 (3.8)

Da die Abreißgeschwindigkeit  $v_s$  ebenfalls in den seltensten Fällen in der Literatur angegeben wird, wird die Anfluggeschwindigkeit nach Gleichung (3.4) eingesetzt.

Die endgültige Formel für  $c_{A, \max, L}$  lautet also:

$$
c_{A,\max,L} = \frac{\frac{m_{ML}}{S_W} \cdot g}{\frac{\mathbf{r}}{2} \cdot \left(\frac{v_A}{1,3}\right)^2}
$$
(3.9)

Die Ergebnisse für das  $c_{A,\text{max},L}$  für die Passagierflugzeuge mit Strahltriebwerken sind in der **Tabelle A.5** aufgelistet. Für die Passagierflugzeuge mit Propellerturbinen ist es die **Tabelle A.6**. Die Ergebnisse für die Business Jets sind in der **Tabelle A.7** aufgelistet, sie sollten jedoch keine Verwendung finden.

In **Bild 3.7** ist für die Business Jets keine Regressionsgerade eingezeichnet worden, weil hier nicht von einer Kohärenz zwischen Anfluggeschwindigkeit und Sicherheitslandestrecke gesprochen werden kann.

Das Bestimmtheitsmaß des **Bildes 3.7** deutet bei den Passagierflugzeugen mit Strahltriebwerken auf einen starken Zusammenhang hin. Bei den Passagierflugzeugen mit Propellerturbinen ist der Zusammenhang nur schwach bis mittelstark.

Für den Faktor  $k_{L}$  ist bei den Passagierflugzeugen mit Strahltriebwerken ein Wert von  $0.105 \frac{kg}{m^3}$  abzulesen. Der alte Wert von  $k_L = 0.107 \frac{kg}{m^3}$  behält also immer noch seine Gültigkeit bei. Bei Passagierflugzeugen mit Propellerturbinen ist hier für  $k_L = 0.0896 \, kg/m^3$ abzulesen.

Die Flächenbelastung, die nicht überschritten werden darf, um den Anforderungen der Sicherheitslandestrecke zu entsprechen lautet nach **Scholz 1998**:

$$
m_{\text{MTO}} / S_{\text{W}} = \frac{m_{\text{ML}} / S_{\text{W}}}{m_{\text{ML}} / m_{\text{MTO}}}
$$
(3.10)

Für das Verhältnis aus  $m_{ML} / m_{MTO}$  lassen sich statistische Mittelwerte aus der **Tabelle 3.1** ablesen. Die für die statistischen Mittelwerte verwendete Daten sind der **Tabelle A.11** (Passagierflugzeuge mit Strahltriebwerken), **Tabelle A.12** (Passagierflugzeuge mit Propellerturbinen) und **Tabelle A.13** (Business Jets) entnommen. Die Angaben zur Reichweitenklassifikation sind **Kreuzer 1999** entnommen. Mehrfachnennungen sind hier möglich (z.B.: Kurzstrecke und Mittelstrecke).

Für Passagierflugzeuge mit Propellerturbinen, die alle auf Regionalstrecken eingesetzt werden, wird hier ein Wert von  $m_{ML}/m_{MTO} = 0.970$  ermittelt. Bei den Business Jets ist dieses Verhältnis in der **Tabelle 3.2** verzeichnet.

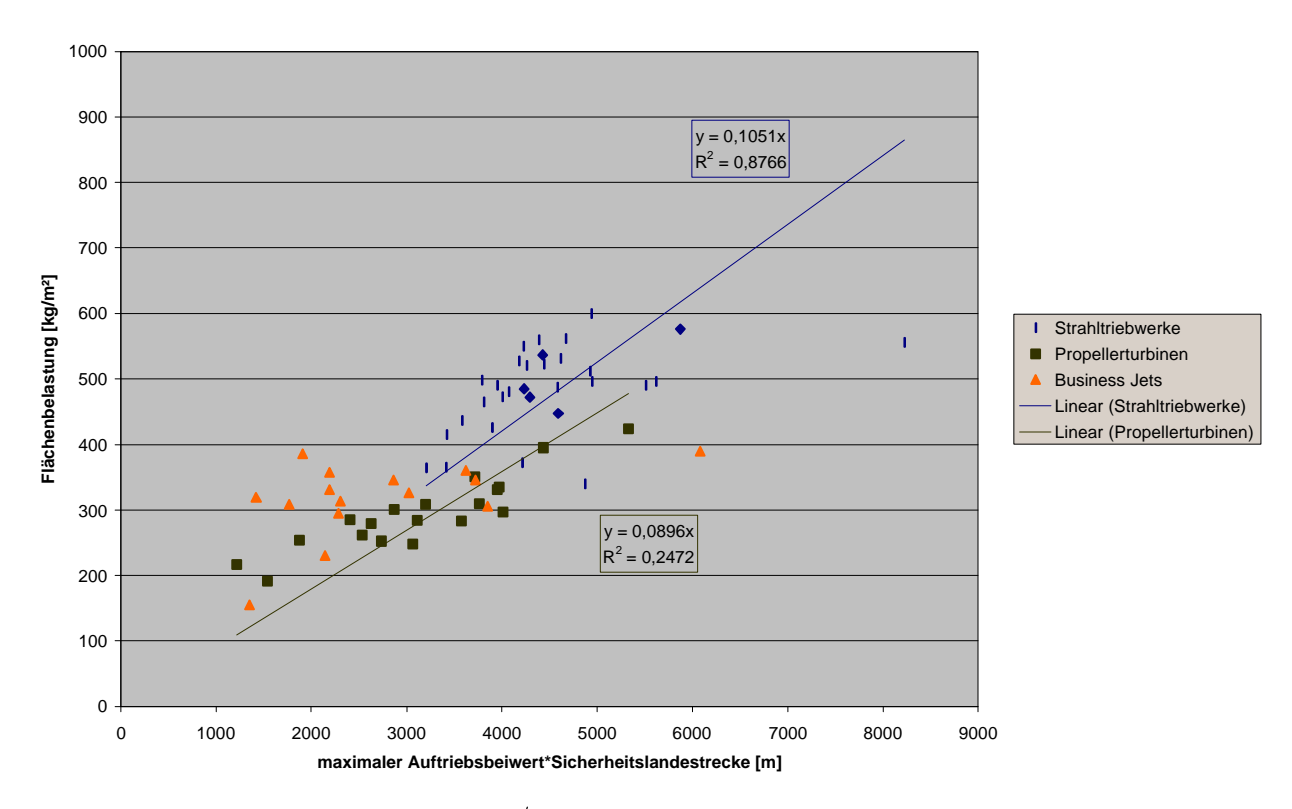

**Bild 3.7** Flächenbelastung  $m_{ML}/S_W$  über  $c_{A,max,L} \cdot s_{LFL}$ 

**Tabelle 3.1** Verhältnis aus maximaler Landemasse und maximaler Startmasse  $m_{ML}/m_{MTO}$  -Statistische Mittelwerte für Passagierflugzeuge mit Strahltriebwerken

| Reichweitenklassifikation | $m_{ML}$ / $m_{MTO}$ |
|---------------------------|----------------------|
| Kurzstrecke               | 0,904                |
| Mittelstrecke             | 0,882                |
| Langstrecke               | 0.811                |

**Tabelle 3.2** Verhältnis aus maximaler Landemasse und maximaler Startmasse  $m_{ML} / m_{MTO}$  -Statistische Mittelwerte für Business Jets

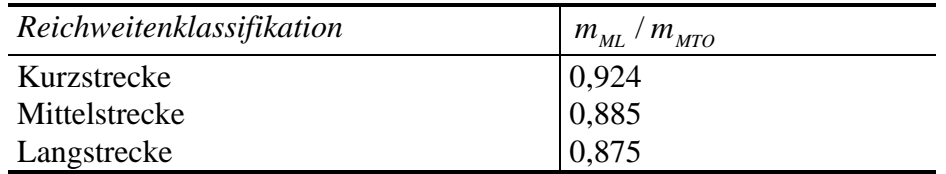

Als weiterer Punkt wird die von **Marckwardt 1997** erstellte Statistikgleichung für Passagierflugzeuge mit Strahltriebwerken und Passagierflugzeuge mit Propellerturbinen auf die in dieser Diplomarbeit verwendeten Flugzeugtypen angewandt. Es wird auch hier eine getrennte Betrachtung durchgeführt. Dies hat sich, in bezug auf die Qualität des statistischen Zusammenhangs, als der bessere Weg herausgestellt.

Die Sicherheitslandestrecke läßt sich nach **Marckwardt 1997** als Statistikgleichung in folgender Form darstellen:

$$
x_{Landebahn} = 150[m] + \left(3,7 + \frac{2,2}{\frac{a}{g}}\right) \cdot \frac{\frac{m_L}{S_W}}{\mathbf{r} \cdot c_{A\max}}
$$
(3.11)

Darin ist:

- $X_{Landebahn} = S_{LFL}$
- $c_{A \max} = c_{A, \max, L}$
- $m_L = m_{ML}$
- $n_0 = 1,225 \frac{\kappa s}{m^3}$  $r = r_0 = 1,225 \frac{kg}{a}$
- $a/g$  ≡ Verhältnis aus Auftriebsbeschleinigung zu Erdbeschleunigung; übliche Werte liegen hier laut **Marckwardt 1997** bei  $a/g \approx 0.3 \div 0.4$

Im dazugehörigen statistischen Diagramm ist die Landebahnlänge  $x_{Landebahn}$  über  $(m_L/S_w) / r/c_{Amax}$  aufgetragen (siehe **Bild 3.8**).

Um ein vergleichbares statistisches Diagramm erstellen zu können, müssen zunächst die 150 m, die in der Gleichung (3.11) als konstanter Wert angegeben sind, herausgenommen werden. Dieser Wert wird im Diagramm (**Bild 3.9**) durch Erstellung einer Regressionsgeraden neu berechnet. Die Steigung  $(3.7 + 2.2/(a/g))$  wird ebenfalls neu berechnet. Das Verhältnis  $a/g$  ist künftig nicht mehr "getrennt" in der Steigung ersichtlich. Sie wird zum konstanten Faktor, der die Bezeichnung  $k_s$  zugewiesen bekommt.

Der maximale Auftriebsbeiwert  $c_{A\text{max}}$  wird, wie auch schon in **Kapitel 3.3**, nach der Gleichung (3.9) berechnet. **Bild 3.9** zeigt das Ergebnis der Betrachtung getrennt für Passagierflugzeuge mit Strahltriebwerken, Passagierflugzeuge mit Propellerturbinen und Business Jets.

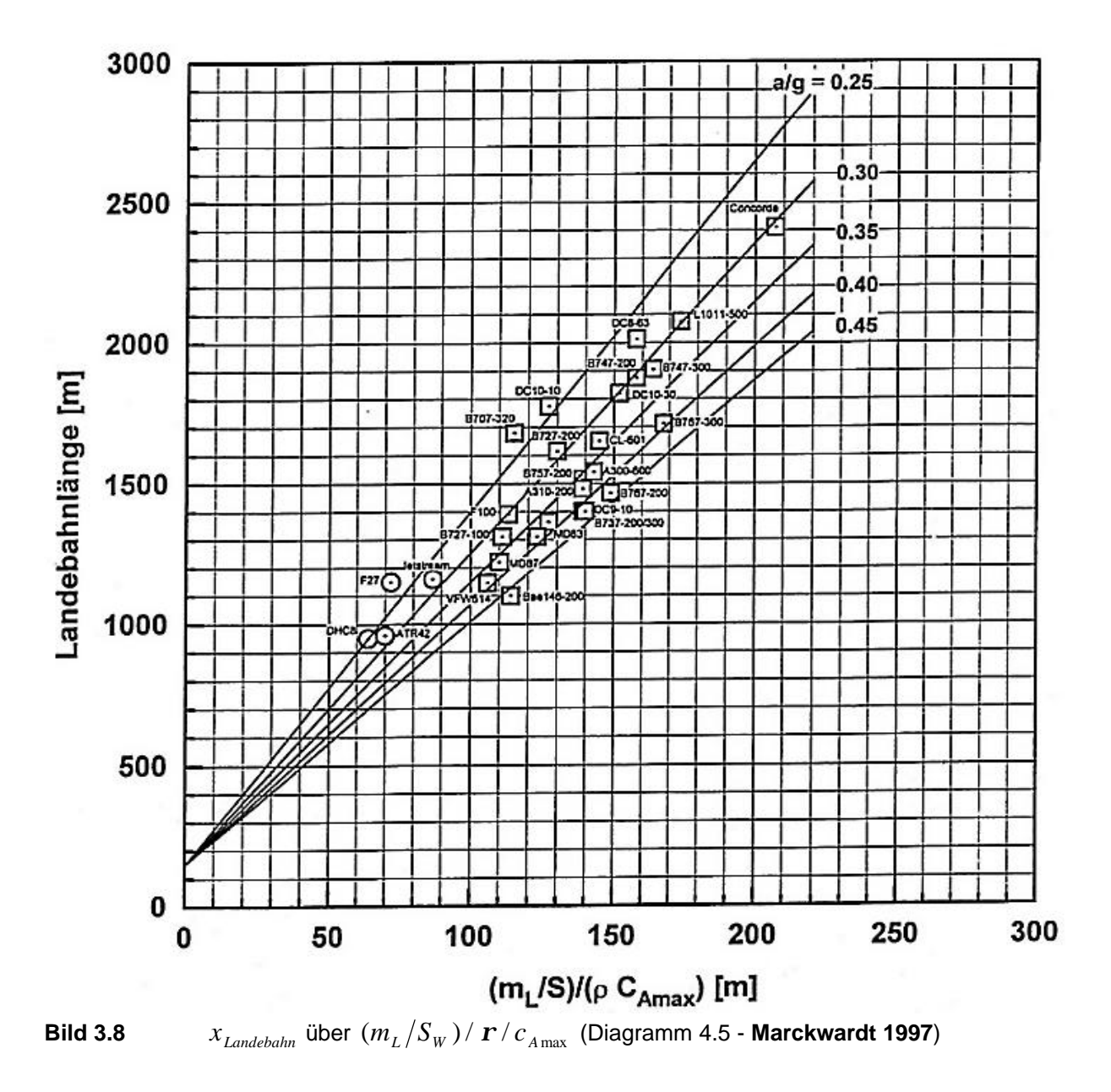

Die Ergebnisse sind für die Passagierflugzeuge mit Strahltriebwerken in **Tabelle A.8** aufgelistet. Für die Passagierflugzeuge mit Propellerturbinen sind sie in der **Tabelle A.9** aufgelistet und für die Business Jets ist es **Tabelle A.10**.

Wie aus **Bild 3.9** ersichtlich ist, kann für die Sicherheitslandestrecke der Passagierflugzeuge mit Strahltriebwerken bei einem mittelstarken Zusammenhang der Parameter folgende Gleichung angegeben werden:

$$
S_{LFL,Strahltriebwerke} = 120[m] + k_{S,Strahl} \cdot \frac{m_L}{r \cdot c_{A max}}
$$
(3.12)

mit  $k_{s,Strahl} = 10,5$ 

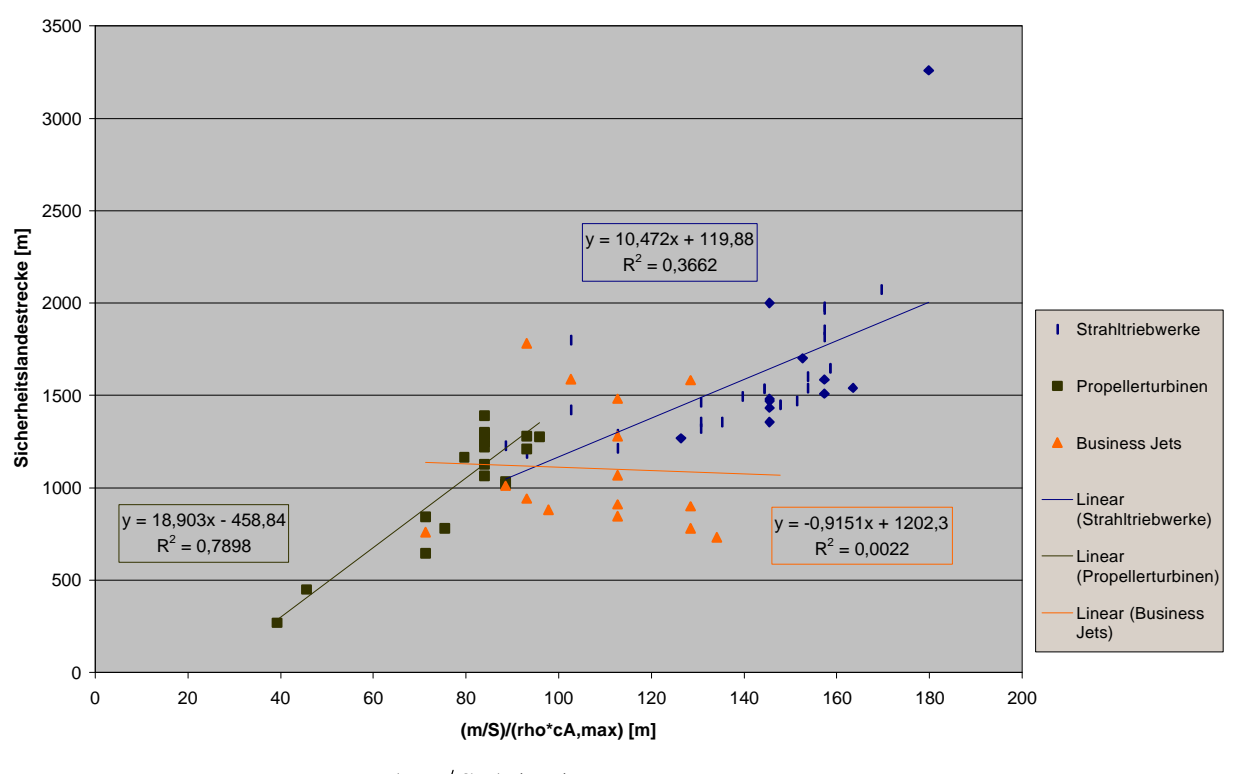

**Bild 3.9**  $x_{\text{Landebahn}}$  über  $(m_{\text{L}}/S_{\text{W}})/\bm{r}/c_{\text{A max}}$ 

Für die Passagierflugzeuge mit Propellerturbinen kann bei einem starken Zusammenhang der Parameter folgende Gleichung angegeben werden:

$$
S_{LFL,Pr opellerturbinen} = -460[m] + k_{S,Prop} \cdot \frac{m_L}{\mathbf{r} \cdot c_{A\max}}
$$
(3.13)

mit  $k_{s,Prop} = 18.9$ 

Für die Business Jets kann wegen dem praktisch nicht gegebenen Zusammenhang zwischen den Parametern ( $r = 0.047$ ) keine Formel angegeben werden, was an der für die Berechnung von  $c_{A, \text{max}, L}$  verwendeten Anfluggeschwindigkeit liegt. Das Problem wird in **Kapitel 3.2.3** näher erläutert.

### **3.5 Sicherheitslandestrecke als Funktion der Landemasse**

Zum Schluß wird die Sicherheitslandestrecke über die Landemasse der drei Flugzeugkategorien aufgetragen (siehe **Bild 3.10**). Hierbei ist aus Gründen der Trägheit eine größere Sicherheitslandestrecke bei schwereren Flugzeugen zu erwarten.

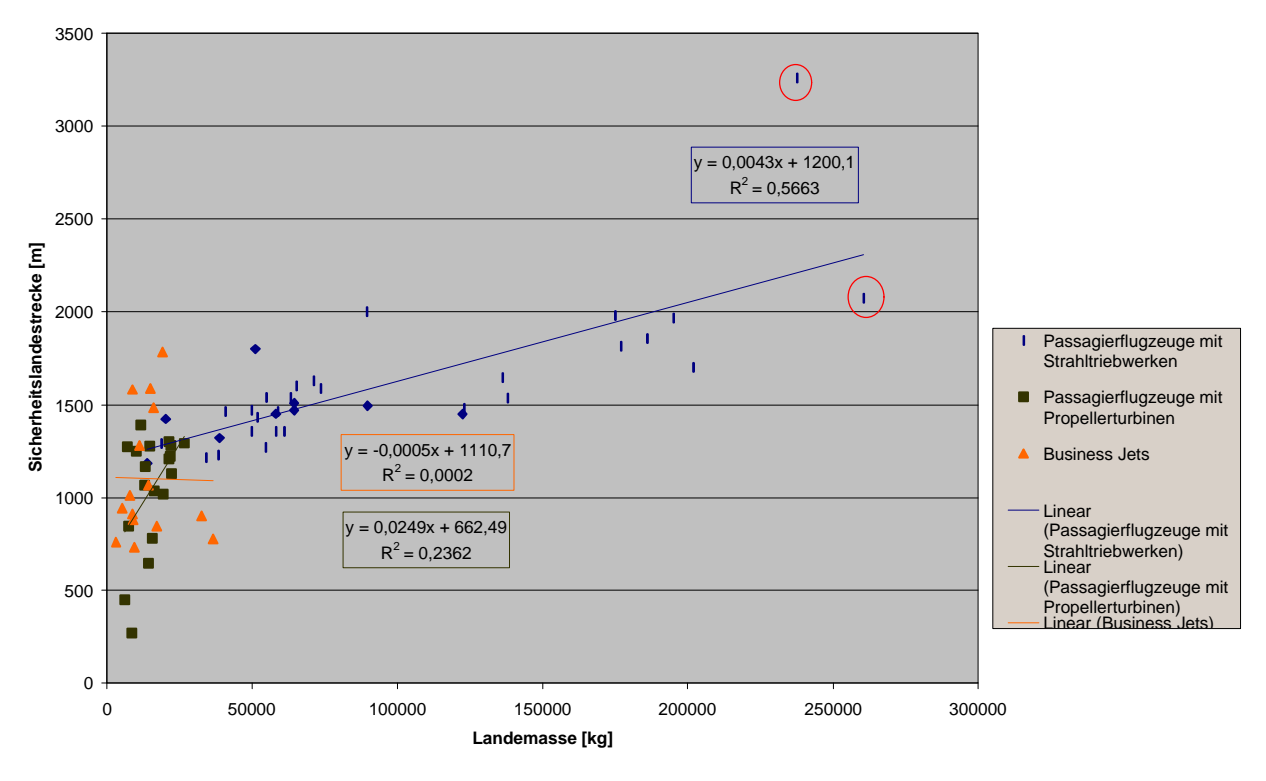

**Bild 3.10** Sicherheitslandestrecke  $s_{LFL}$  über Landemasse  $m_{ML}$ 

Die Werte für das **Bild 3.10** sind für die Passagierflugzeuge mit Strahltriebwerken in **Tabelle A.8** aufgelistet. Für die Passagierflugzeuge mit Propellerturbinen sind sie in der **Tabelle A.9** und für die Business Jets in der **Tabelle A.10** aufgelistet.

In diesem Diagramm ist ein nur schwacher Zusammenhang zwischen der Sicherheitslandestrecke und der Landemasse bei kleinen Flugzeugen (Passagierflugzeuge mit Propellerturbinen) zu sehen. Bei den Business Jets ist praktisch kein Zusammenhang zu erkennen. Hier bestimmt die Auslegung die Sicherheitslandestrecke.

Bei großen Flugzeugen (Passagierflugzeuge mit Strahltriebwerken) ist ein mittelstarker bis starker Zusammenhang zwischen den beiden Parametern vorhanden. Kurze Sicherheitslandestrecken sind hier aufgrund der hohen Landemasse nicht möglich.

Der hohe Unterschied zwischen den Sicherheitslandestrecken der beiden rot eingekreisten Datenpunkte ist auf die unterschiedliche Triebwerksanzahl zurückzuführen. Der obere rot eingekreiste Datenpunkt ist die Boeing 777-300. Sie hat bei zwei Triebwerken eine maximale Landemasse von  $m_{ML} = 237700 kg$ . Der untere rot eingekreiste Datenpunkt ist die Boeing 747-400, die bei vier Triebwerken eine maximale Landemasse von  $m_{ML} = 260400kg$  hat.

Durch die starke Kohärenz zwischen den beiden Parametern bei den Passagierflugzeugen mit Strahltriebwerken läßt sich hier folgende durch die Regressionsgerade ermittelte Gleichung darstellen:

$$
s_{LFL} = k_{ML} \cdot m_{ML} + 1200[m] \tag{3.14}
$$

mit *kg*  $k_{ML} = 0,0043 \frac{m}{l_{tot}}$ 

# **4 Verhältnis aus benetzter Fläche des Flugzeugs**  ${\bf u}$ nd Flügelfläche ( $S_{\tiny\rm\tiny we}$  /  $S_{\tiny\rm\tiny w}$ )

Die in diesem Kapitel vorgenommenen Betrachtungen beziehen sich hauptsächlich auf die von Loftin 1980 für  $S_{wet}$  /  $S_w$  angegebene Gleichung, die für die Berechnung der maximalen Gleitzahl  $(L/D)_{max}$  Verwendung findet. Außerdem wird ein Vergleich zu der von **Torenbeek 1982** angegebenen Formel für das Verhältnis von  $S_{wet}$  /  $S_w$  erstellt. Beide Gleichungen sind auf Flugzeuge mit zylindrischer Mittelsektion des Rumpfes bezogen. Ist das bei dem zur Betrachtung stehenden Flugzeug nicht der Fall<sup>5</sup>, müssen andere Gleichungen für die benetzte Fläche des Rumpfes verwendet werden. Hierfür bietet **Torenbeek 1982** Abschätzgleichungen an.

### **4.1 Darstellung der verwendeten Gleichung**

Die Gleichung für das Verhältnis  $S_{wet}$  /  $S_{w}$  von **Loftin 1980** wird hier kurz mit den Bedeutungen ihrer Parameter vorgestellt. Hauptsächliche Verwendung findet das Ergebnis des Verhältnisses von  $S_{wet}$  /  $S_w$  in der Gleichung für die maximale Gleitzahl, die für zivile Jets nach **Scholz 1998**

$$
(L/D)_{\text{max}} = 7.5 \cdot \frac{A}{S_{\text{wet}} / S_{\text{w}}} + 8 \tag{4.1}
$$

lautet.

Die Gleichung für das Verhältnis aus der benetzten Fläche zu Flügelfläche lautet nach **Loftin 1980**:

$$
\frac{S_{wet}}{S_W} = \frac{\boldsymbol{p} \cdot d_F^2}{S_W} \cdot \left(\frac{l_F}{d_F} - 1\right) + 2 \cdot \left(1 + \frac{S_H + S_V}{S_W}\right) + \frac{S_N}{S_W} \tag{4.2}
$$

Darin ist:

- $d_F$ *d* äquivalenter Rumpfdurchmesser
- $l_F$ *l* Rumpflänge
- *S<sup>W</sup>* Flügelfläche
- *S wet* benetzte Fläche
- $S_H$ *S* Fläche des Höhenleitwerks
- $S_{V}$ *S* Fläche des Seitenleitwerks
- $S_N$ *S* benetzte Fläche der Triebwerksgondeln

**Loftin 1980** ermittelt als Durchschnittswerte verschiedener Flugzeuge:

$$
\frac{S_N}{S_W} = 0.47\tag{4.3}
$$

$$
\frac{S_H + S_V}{S_W} = 0,44
$$
 (4.4)

# **4.2 Überprüfung der benetzten Fläche der Triebwerksgondeln**

In diesem Kapitel wird überprüft, ob die von **Loftin 1980** berechneten Durchschnittswerte für das Verhältnis von benetzter Fläche der Triebwerksgondeln zu Flügelfläche  $S_N/S_W$  noch auf die neuen Flugzeugmuster anwendbar sind, oder ob hier Änderungsbedarf besteht.

*SW* ist aus der Literatur bekannt. Für die benetzte Fläche der Triebwerksgondeln *S <sup>N</sup>* wird die **Torenbeek 1982** Gleichung für Strahltriebwerke verwendet, die sich wie folgt zusammensetzt:

$$
S_N = S_{FanCowling} + S_{GasgeneratorCowling} + S_{Plug}
$$
\n(4.5)

Darin ist:

- *S FanCowling* benetzte Fläche der Verkleidung des Fans • *SGasgeneratorCowling* benetzte Fläche der Verkleidung der Gasturbine
- *S Plug* benetzte Fläche des Endstücks

Diese benetzten Teilflächen sind dabei verschiedenen Gleichungen zugeordnet:

$$
S_{\text{FanCowling}} = l_n \cdot D_n \cdot \left\{ 2 + 0.35 \cdot \mathbf{b} + 0.8 \cdot \mathbf{b} \cdot \frac{D_h}{D_n} + 1.15 \cdot (1 - \mathbf{b}) \cdot \frac{D_{\text{ef}}}{D_n} \right\}
$$
(4.6)

 $\overline{5}$ 

<sup>5</sup> Als ein Beispiel für andere Rumpfquerschnitte seien hier durch zwei Kreise ("Double Bubble") erstellte Rumpfquerschnitte genannt.

$$
S_{GasgeneratorCowling} = \boldsymbol{p} \cdot l_g \cdot D_g \cdot \left[1 - \frac{1}{3} \cdot \left(1 - \frac{D_{eg}}{D_g}\right) \cdot \left\{1 - 0.18 \cdot \left(\frac{D_g}{l_g}\right)^{\frac{5}{3}}\right\}\right]
$$
(4.7)

$$
S_{\text{Plug}} = 0.7 \cdot \mathbf{p} \cdot l_{\text{P}} \cdot D_{\text{P}} \tag{4.8}
$$

Die einzelnen Parameter der Gleichungen können von der Triebwerksbemaßung des **Bildes 4.1** abgelesen werden.

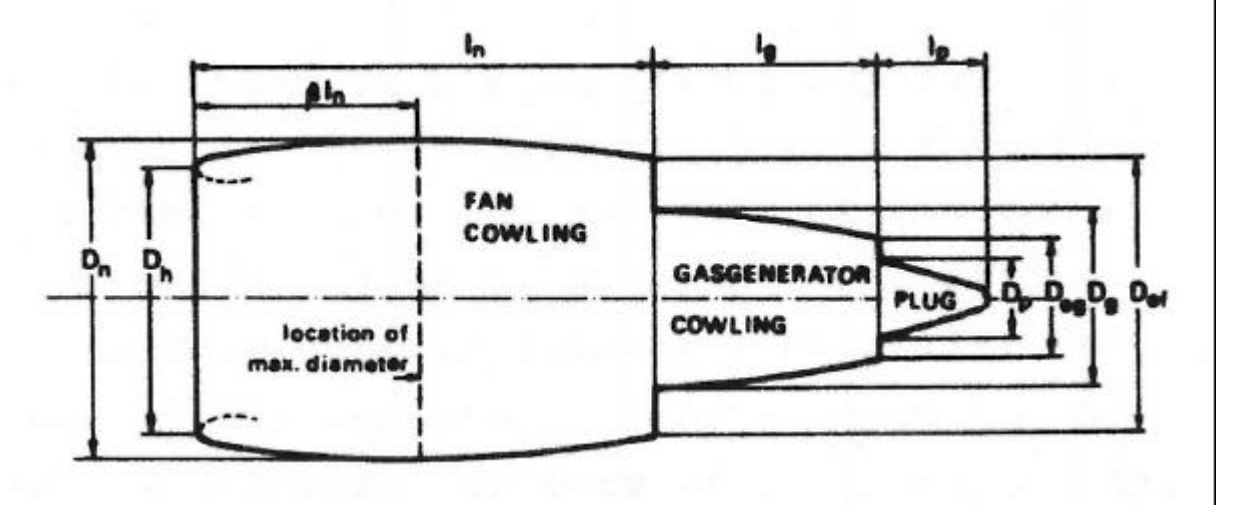

**Bild 4.1** Triebwerksbemaßung nach **Torenbeek 1982**

Die Berechnungen der benetzten Flächen der Triebwerksgondeln werden für die Passagierflugzeuge mit Strahltriebwerken und für die Business Jets durchgeführt. Die **Passagierflugzeuge mit Propellerturbinen** werden bei der benetzten Fläche der Triebwerksgondeln **nicht betrachtet**. Für diese Flugzeugkategorie ist keine einheitliche Gleichung zu finden, da die Formgebungen der Propellerturbinen unterschiedlich sind. Hier ist teilweise auch das Hauptfahrwerk untergebracht. Sollten die Mantelstromtriebwerke keinen Abschnitt für die Verkleidung der Gasturbine aufweisen, wird die benetzte Fläche der Triebwerke nur nach der Gleichung für die benetzte Fläche des Fans berechnet.

Die verwendeten Triebwerke und ihre Standschubleistungen sind in der **Tabelle A.14** verzeichnet. Die Werte für die Parameter und die Ergebnisse der benetzten Flächen sind für Passagierflugzeuge mit Strahltriebwerken der **Tabelle A.15** und für Business Jets der **Tabelle A.16** zu entnehmen.

Mit den so errechneten Werten wird nun das Diagramm für das Verhältnis von  $S_N/S_W$  erstellt (siehe **Bild 4.2**).

Wie in **Bild 4.2** zu sehen ist, sollten die Durchschnittswerte für das Verhältnis von  $S_N/S_W$ aufgrund der unterschiedlichen Steigungen der Regressionsgeraden, künftig getrennt für Passagierflugzeuge mit Strahltriebwerken und Business Jets betrachtet werden.

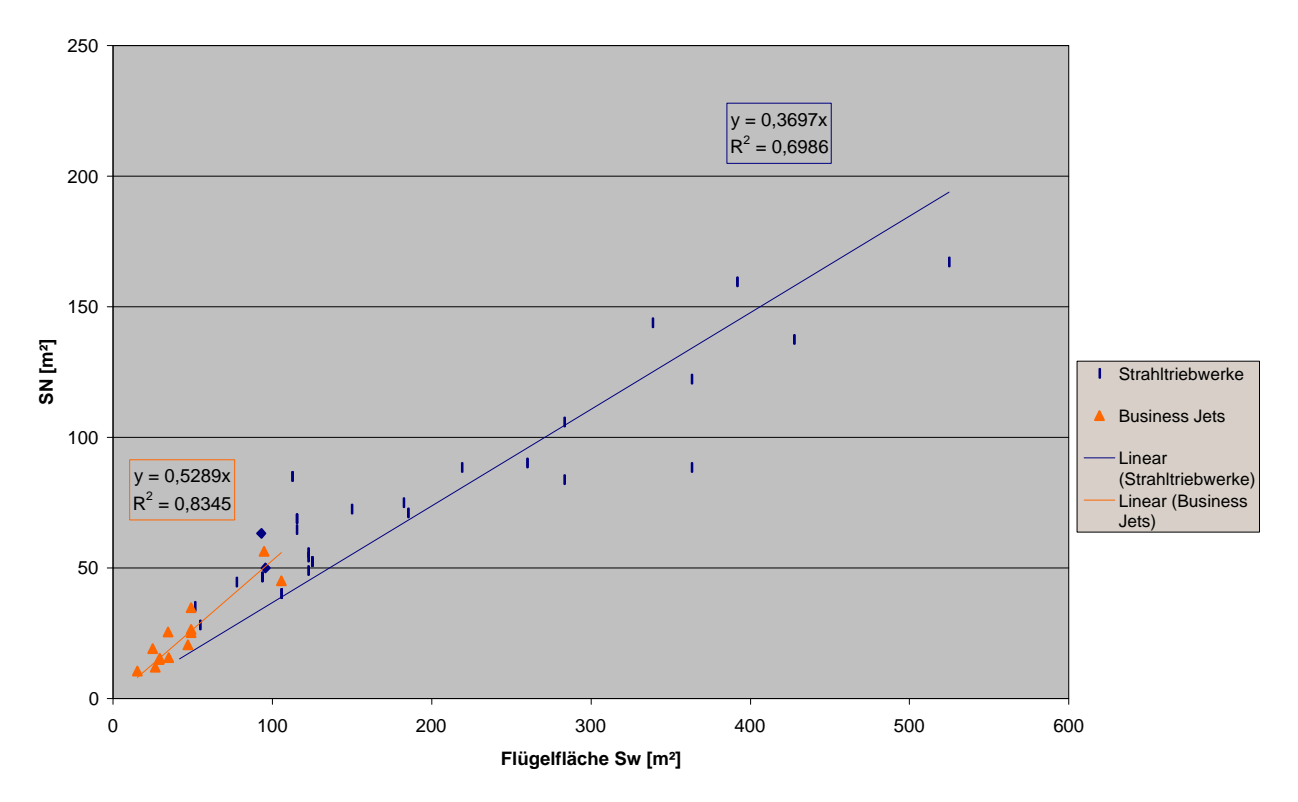

**Bild 4.2** Benetzte Fläche der Triebwerksgondeln *<sup>N</sup> S* in [m²] über Flügelfläche *<sup>W</sup> S* in [m²] bei Passagierflugzeugen mit Strahltriebwerken und Business Jets

Für Passagierflugzeuge mit Strahltriebwerken wird bei einem starken Zusammenhang zwischen den Parametern (**LTH - Gewichte 1986**) für das Verhältnis folgender Durchschnittswert aus der Steigung abgelesen:

$$
\frac{S_N}{S_W} = 0.37\tag{4.9}
$$

Bei den Business Jets ist, ebenfalls bei einer starker Kohärenz, folgender Durchschnittswert aus der Steigung abzulesen:

$$
\frac{S_N}{S_W} = 0.53\tag{4.10}
$$

### **4.3 Überprüfung der Leitwerksflächen**

Die Größen der Höhen- und Seitenleitwerksflächen und der Tragflügelfläche für die Bildung des Durchschnittswertes von  $(S_H + S_V)/S_W$  sind der **Tabelle A.17** zu entnehmen. In **Bild 4.3** sind die benetzten Flächen der Höhen- und Seitenleitwerke der drei Flugzeugkategorien über der Fläche der Tragfläche aufgetragen.

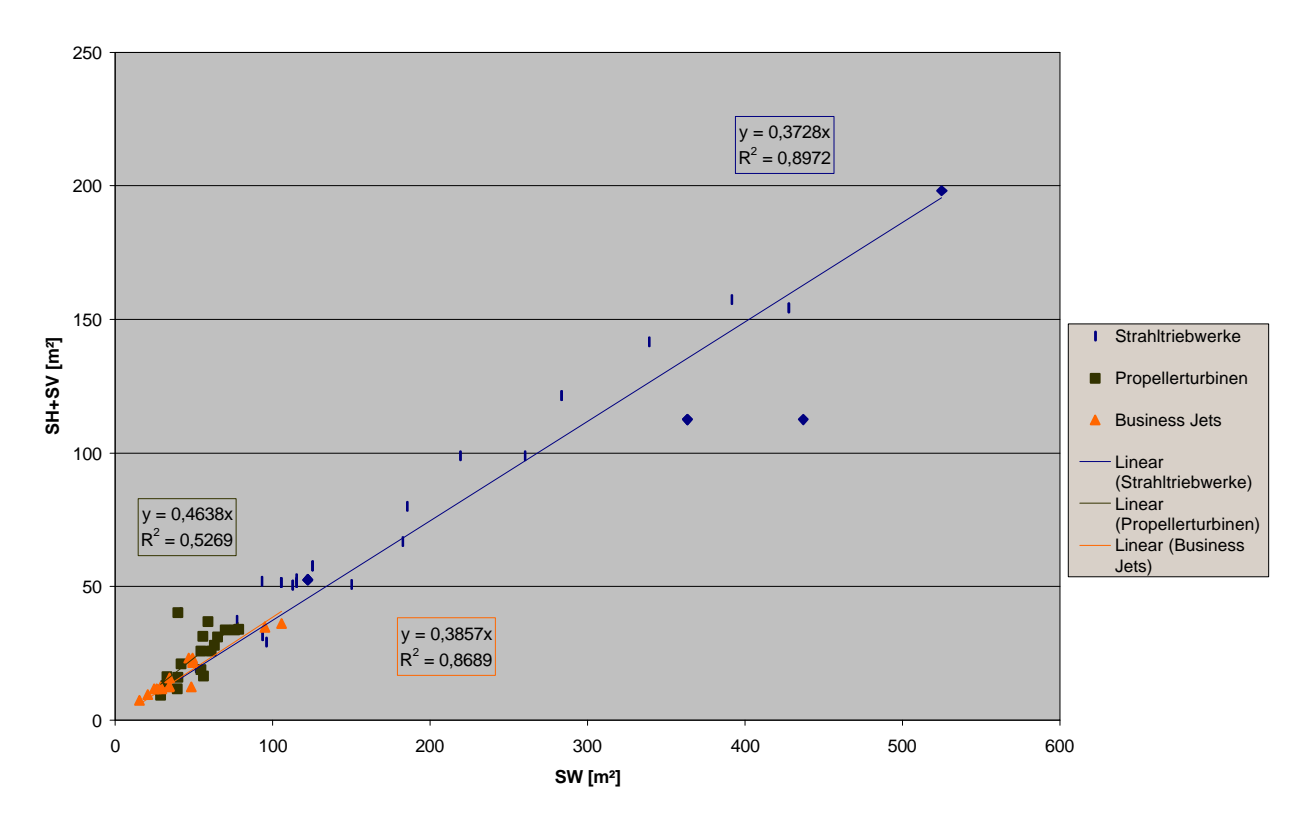

**Bild 4.3** Benetzte Fläche der Höhen- und Seitenleitwerke in [m<sup>2</sup>] über Flügelfläche  $S_w$  in [m<sup>2</sup>] der drei Flugzeugkategorien

Das Bestimmtheitsmaß zeigt in **Bild 4.3** eine starke Kohärenz bei den Passagierflugzeugen mit Strahltriebwerken und den Business Jets an. Bei den Passagierflugzeugen mit Propellerturbinen ist die Kohärenz mittelstark, was in dieser Klasse an der Art der Auslegung liegen kann. Ist das Flugzeug für kurze Landestrecken ausgelegt, wird die Tragfläche vergrößert. Zur stabileren Fluglage wurden auch teilweise Luftleitflächen am unteren Teil des Rumpfes angebracht, die als Fläche zu dem Seitenleitwerk addiert wird. Ein weiteres Beispiel ist die Antonov An-38- 100, die zwei Seitenleitwerke hat. Diese Beispiele tragen dazu bei, daß hier bei einem direkten Vergleich der Leitwerksflächen der Passagierflugzeuge mit Propellerturbinen ein schlechterer Zusammenhang bei der Gesamtbetrachtung entsteht. Aus dem Diagramm (**Bild 4.3**) lassen sich nun Durchschnittswerte ablesen.

$$
\frac{S_H + S_V}{S_W} = 0.37\tag{4.11}
$$

Passagierflugzeuge mit Propellerturbinen:

$$
\frac{S_H + S_V}{S_W} = 0,46
$$
 (4.12)

Business Jets:

$$
\frac{S_H + S_V}{S_W} = 0.39\tag{4.13}
$$

### **4.4 Überprüfung des Schlankheitsgrades**

Laut **Roskam III** wird ein Schlankheitsgrad von  $l_F/d_F = 8$  für eine Erstentwicklung im Unterschallbereich als optimal angesehen. **Tabelle 4.1** zeigt die Extrem- und Mittelwerte von den verwendeten Stichproben der drei Kategorien an.

| $rac{\iota_F}{d_F}$ | Passagierflugzeug<br>mit Strahltriebwerken | Passagierflugzeuge<br>mit Propellerturbinen | <b>Business Jets</b> |
|---------------------|--------------------------------------------|---------------------------------------------|----------------------|
| Minimum             | 7,95                                       | 7,60                                        | 6,61                 |
| Maximum             | 13,2                                       | 11,8                                        | 11,0                 |
| Mittelwert          | 9.93                                       | 9,04                                        | 8,39                 |

**Tabelle 4.1** Extrem- und Mittelwerte des Schlankheitsgrades der drei Kategorien

Einen besseren Überblick über den Schlankheitsgrat bietet **Bild 4.4**. Auch hier werden die drei Flugzeugkategorien getrennt voneinander betrachtet. Die dazugehörigen Werte sind der **Tabelle A.17** zu entnehmen.

Das Diagramm weist bei den Passagierflugzeugen mit Strahltriebwerken zwischen  $d_F \approx 4m$ und  $d_F \approx 5m$  eine Lücke auf, was nicht an fehlenden Stichproben in diesem Bereich liegt, sondern an dem Übergang von einem Passagiergang auf zwei Passagiergänge. Laut **JAR**-Vorschrift dürfen nicht mehr als drei Sitzplätze nebeneinander auf jeder Seite eines Passagierganges vorhanden sein. Da bei  $d_F \approx 4m$  eine Sitzplatzanzahl von sechs in einer Reihe erreicht wird, muß ab hier ein weiterer Passagiergang folgen. Da ein Sitz und ein Passagiergang zusammen ungefähr 1 m breit sind (genauere Werte sind dem **Kapitel 6.5** zu entnehmen), ist der nächste Rumpfquerschnitt erst bei  $d_F \approx 5m$  zu erwarten.

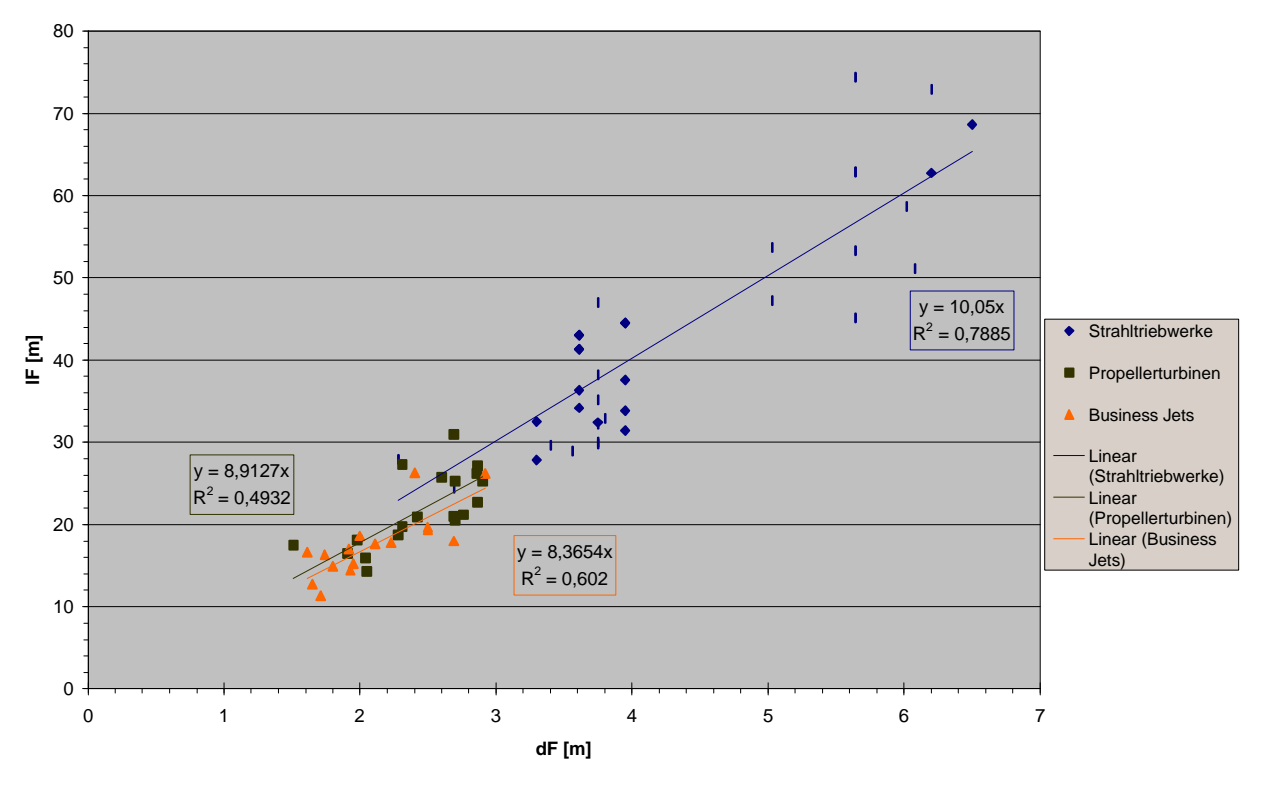

**Bild 4.4** Bumpflänge  $l_F$  über Rumpfdurchmesser  $d_F$ 

Eine Sitzplatzkonfiguration von sieben Sitzen in einer Reihe sollte jedoch bei der Auslegung vermieden werden, da hier der Rumpfdurchmesser bei einem Gewinn von nur einem Sitzplatz pro Reihe gleich um 1 m vergrößert werden muß. Das entspricht, durch die Erhöhung des Rumpfwiderstandes und dem vergleichbar geringem Zuwachs an der Passagieranzahl  $n_{PAY}$ , nicht einer wirtschaftlichen Auslegung. Im Umkehrschluß bedeutet das allerdings nicht, daß ein solches Flugzeug sich nicht auf dem Markt etablieren könnte, was die Boeing 767 ( $n_{s4} = 7$ ) beweist. Hier müssen folglich noch andere Faktoren, als die Wirtschaftlichkeit des Rumpfquerschnittes, eine Rolle spielen. Ein Grund für den Erfolg der Boeing 767 wird von **Endres 1998** beschrieben:

*Es wurden viele neuartige Werkstoffe verwendet, dazu gehörten moderne Legierungen und Verbundmaterialien, und zu den Avionik-Systemen gehörten Computersysteme und ein elektronisches Fluginstrumentensystem (EFIS), das eines der ersten seiner Art war, das in einem Zivilflugzeug eingesetzt wurde.*

# **4.5 Überprüfung des Verhältnisses** *<sup>F</sup> <sup>W</sup> d* ² *S*

Als letzter Parameter der Gleichung (4.2) wird das angegebene Verhältnis  $d_F^2/S_w$  untersucht. Für dieses Verhältnis ist kein erkennbarer Zusammenhang zu anderen Parametern vorhanden, das Verhältnis muß daher einzeln als Merkmalswert untersucht werden. Zunächst wird jedoch ein Beispiel gezeigt, wie bei der Suche nach Zusammenhängen vorgegangen wird.

Als erstes stellt sich die Frage, zu welchen Parametern der Zähler und der Nenner des Verhältnisses getrennt voneinander proportional sind.

Man weiß, daß der Durchmesser des Rumpfes  $d_F$  proportional zu der Anzahl der Sitzplätze in einer Reihe  $n_{SA}$  sein muß. ⇒  $d_F \sim n_{SA}$ 

Aus der Betrachtung der Parameter untereinander wurde festgestellt, daß die Flügelfläche *<sup>W</sup> S* proportional zum Quadrat der Länge des Flugzeugs *l* ist.  $\Rightarrow S_w \sim l^2$ 

Also kann beim Zusammenfügen der Parameter folgende Proportionsgleichung aufgestellt werden:

$$
\frac{d_{F}^{2}}{S_{W}} \sim \frac{n_{SA}^{2}}{l^{2}}
$$
 (4.14)

Laut **Scholz 1998** besteht ein Zusammenhang zwischen  $n_{SA}$  und der Anzahl der Passagiere  $n_{PAX}$  :

$$
n_{SA} = 0.45 \cdot \sqrt{n_{PAX}} \tag{4.15}
$$

 $n_{SA}$  kann also als proportional zu  $\sqrt{n_{PAX}}$  betrachtet werden.

$$
n_{SA} \sim \sqrt{n_{PAX}} \tag{4.16}
$$

Weiterhin gibt Scholz 1998 für die Kabinenlänge  $l_{\text{CABIN}}$  einen Zusammenhang zum Verhältnis Passagieranzahl zu Sitzplätze nebeneinander an:

$$
l_{\text{CABIN}} = k_{\text{CABIN}} \cdot \frac{n_{\text{PAX}}}{n_{\text{SA}}} \tag{4.17}
$$

Da die Flugzeuglänge *l* proportional zu der Kabinenlänge  $l_{CABIN}$  ist, kann man  $l \sim n_{PAX}/n_{SA}$ setzen. Für *l*² heißt das:

$$
l^2 = \frac{n_{PAX}^2}{n_{SA}^2}
$$
 (4.18)

Jetzt wird Gleichung (4.18) in Gleichung (4.14) eingesetzt:

$$
\frac{d_{F}^{2}}{S_{W}} \sim \frac{n_{SA}^{2}}{l^{2}} \sim \frac{n_{SA}^{2} \cdot n_{SA}^{2}}{n_{PAX}^{2}}
$$
(4.19)

Gleichung (4.16) kann nun in Gleichung (4.19) eingesetzt werden:

$$
\frac{d_{F}^{2}}{S_{W}} \sim \frac{n_{SA}^{2}}{l^{2}} \sim \frac{n_{SA}^{2} \cdot n_{SA}^{2}}{n_{PAX}^{2}} \sim \frac{n_{PAX}^{2}}{n_{PAX}^{2}} = 1
$$
\n(4.20)

Ein Vergleich mit den angegebenen Parametern ist also nicht sinnvoll.

Der Parameter  $d_F^2/S_w$  wird einer näheren statistischen Betrachtung unterzogen, um eine möglichst genaue Aussage über seine Größe treffen zu können. Hierfür werden folgende statistische Werte berechnet:

- Mittelwert (arithmetisches Mittel)
- Median (Zentralwert)
- Modus (Häufigkeitswert)
- Standardabweichung *s*
- Varianz  $s^2$ ,  $s^2$
- Normalverteilung

Die nähere Beschreibung der aufgezählten statistischen Werte ist dem **Anhang B.3** zu entnehmen.

Zunächst werden nur die *Passagierflugzeuge mit Strahltriebwerken* betrachtet. Hier werden jedoch keine Derivate (z.B.: A319, A321) berücksichtigt, da nur Neuentwicklungen und keine Weiterentwicklungen in Betracht gezogen werden sollen. Derivate sind meist nur im Schlankheitsgrad unterschiedlich. Der Parameter  $d_F^2/S_w$  hat keinen Unterschied zu dem der Erstentwicklung. Ein Einbeziehen würde somit die Ergebnisse verfälschen. 13 der 38 Passagierflugzeuge mit Strahltriebwerken wurden zu diesem Zweck entfernt.

#### **Passagierflugzeuge mit Strahltriebwerken:**

Zunächst wird der Mittelwert berechnet:

$$
\bar{x} = \frac{1}{n} \cdot \sum_{i=1}^{n} x_i = 0,1117
$$
\n(4.21)

Die Varianz wird nach **Sachs 1992** berechnet und ist:

$$
s^{2} = \frac{n \cdot \sum x^{2} - (\sum x)^{2}}{n \cdot (n-1)} = 5,77 \cdot 10^{-4}
$$
 (4.22)

Die Standardabweichung wird nach der von **Bolch 1968** angegebenen Näherungsgleichung berechnet und setzt sich aus der Varianz und der Anzahl der Stichproben zusammen:

$$
s = (1 + 1/(4(n-1))) \cdot s = 2,41 \cdot 10^{-2}
$$
 (4.23)

Gleichung (4.21) und Gleichung (4.23) werden zur Berechnung der Normalverteilung nach **Sachs 1992** verwendet:

$$
f(x) = \frac{1}{\sqrt{2 \cdot \mathbf{p}} \cdot \mathbf{s}} \cdot e^{-\frac{1}{2} \left(\frac{x - \mathbf{m}}{\mathbf{s}}\right)^2}
$$
(4.24)

mit  $m = \overline{x}$ 

Mit den Werten für die Normalverteilung (**Tabelle A.18**) und den Werten der Häufigkeitstabelle (**Tabelle A.19**) läßt sich ein Histogramm samt Normalverteilung erstellen (**Bild 4.5**). Der Modus, der die Mitte der höchsten Säule des Histogramms beschreibt, hat einen Wert von 0,12 (siehe **Bild 4.5**). Der Median (50 %-Punkt der Verteilung) hat in dem Fall die Größe 0,113.

Daraufhin wird die gleiche Betrachtungsweise für die 19 *Passagierflugzeuge mit Propellerturbinen* durchgeführt. Hier kommen keine Derivate im Stichprobenumfang vor, was die Betrachtung erleichtert. Die Verwendeten Gleichungen bei *den Passagierflugzeugen mit Propellerturbinen* und den *Business Jets* sind die gleichen, wie bei den *Passagierflugzeugen mit Strahltriebwerken*. Aus diesem Grund sind künftig nur noch Ergebnisse angeben.

#### **Passagierflugzeuge mit Propellerturbinen:**

- Mittelwert  $\bar{x} = 0.1202$
- Varianz  $s^2 = 3{,}69 \cdot 10^{-4}$
- Standardabweichung  $s = 1,92 \cdot 10^{-2}$

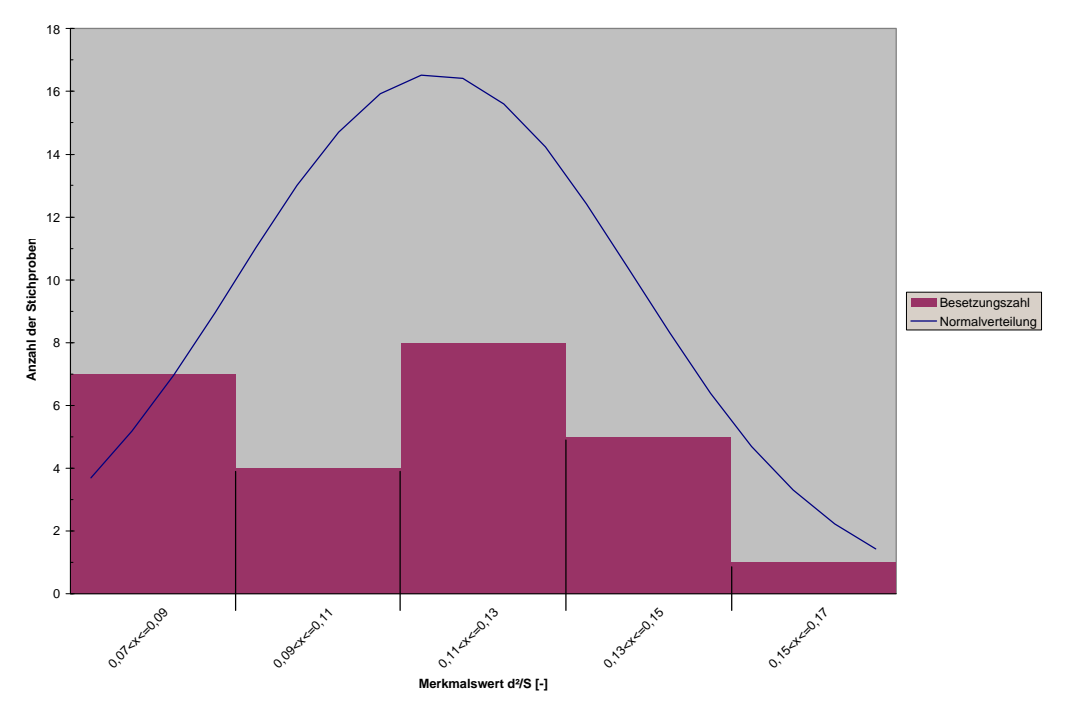

**Bild 4.5** Histogramm mit Normalverteilung vom Merkmalswert  $d_F^2/S_w$  - Passagierflugzeuge mit Strahltriebwerken

Die Standardabweichung und der Mittelwert werden wieder zur Berechnung der Normalverteilung benutzt (**Tabelle A.20**). Die Häufigkeitstabelle ist die **Tabelle A.21**. Das Histogramm mit Normalverteilung ist in **Bild 4.6** zu sehen. Der Modus ist in diesem Fall nicht definiert, da zwei Säulen gleicher Größe existieren. Der Median hat die Größe 0,128.

#### **Business Jets:**

Bei den 16 Business Jets sind ebenfalls keine Derivate bei den Stichproben vorhanden. Die ermittelten Werte werden aufgelistet:

- Mittelwert  $\bar{x} = 0.1165$
- Varianz  $s^2 = 8,51 \cdot 10^{-4}$
- Standardabweichung  $s = 2.94 \cdot 10^{-2}$

Die Werte für die Normalverteilung sind in der **Tabelle A.22** ersichtlich. Die Häufigkeitstabelle ist die **Tabelle A.23**. Mit diesen beiden Tabellen läßt sich das **Bild 4.7** erstellen. Der Modus ist aus dem Diagramm abzulesen und hat die Größe 0,0988. Der Median hat die Größe 0,111. **Bild 4.6**  $\blacksquare$  Histogramm mit Normalverteilung vom Merkmalswert  $d_{\scriptscriptstyle F}$   $^2\!/S_{\scriptscriptstyle W}$  - Passagierflugzeuge

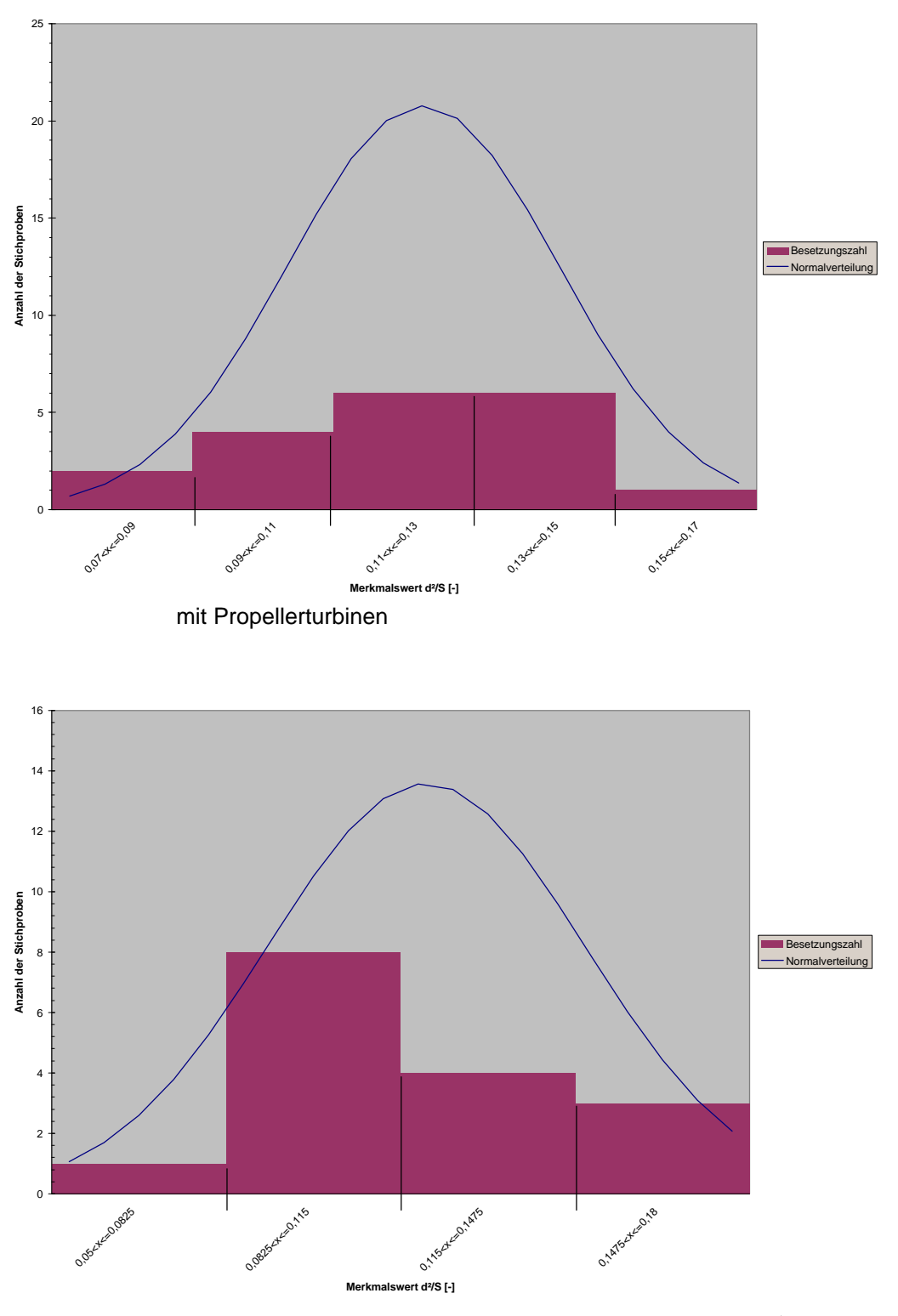

**Bild 4.7** Histogramm mit Normalverteilung vom Merkmalswert  $d_F^{-2}/S_w$  - Business Jets

Statistische Betrachtungen werden qualitativ hochwertiger, je größer der Stichprobenumfang ist. In diesem Fall werden nur 16 Business Jets betrachtet. Dem durch die geringe Anzahl der Stichproben auftretenden *Qualitätsverlust* wird durch das Verwenden von ausschließlich neuen Flugzeugtypen *entgegengewirkt*. Die unterschiedlichen Mittelwerte deuten darauf hin, daß diese Flugzeugkategorien auch getrennt voneinander betrachtet werden sollten. Somit ist eine Aufwertung der Qualität durch eine gemeinsame Betrachtung nicht ratsam.

Zum Schluß wird ein Vergleich der drei Flugzeugkategorien gegeben, um einen leichteren Überblick der Unterschiede zwischen den Flugzeugkategorien zu bekommen. Hierfür wird mit der Regel gebrochen, daß die Anzahl der Klassen laut **Heise 1994** gleich der Wurzel der Stichprobenanzahl sein sollte ( $m = \sqrt{n}$ ). Alle Flugzeuge werden unter der Maximalzahl der Klassifizierung (7), die aus der Gesamtzahl der Flugzeuge resultiert, betrachtet. Die jeweilige Anzahl der Flugzeuge, die sich in einer Klasse befinden, wird nur prozentual nach der Formel 100 ⋅ *n <sup>j</sup> n* angegeben. Wobei *n <sup>j</sup>* die Anzahl der Flugzeuge in der jeweiligen Klasse ist. Würde man einfach nur die Anzahl der Flugzeuge in den jeweiligen Klassen angeben, bekäme man durch die unterschiedliche Stichprobenanzahl zwischen den Flugzeugkategorien keinen direkten Vergleich. Das Ergebnis ist in **Bild 4.8** festgehalten. Die dazugehörige Häufigkeitstabelle ist **die Tabelle A.24**.

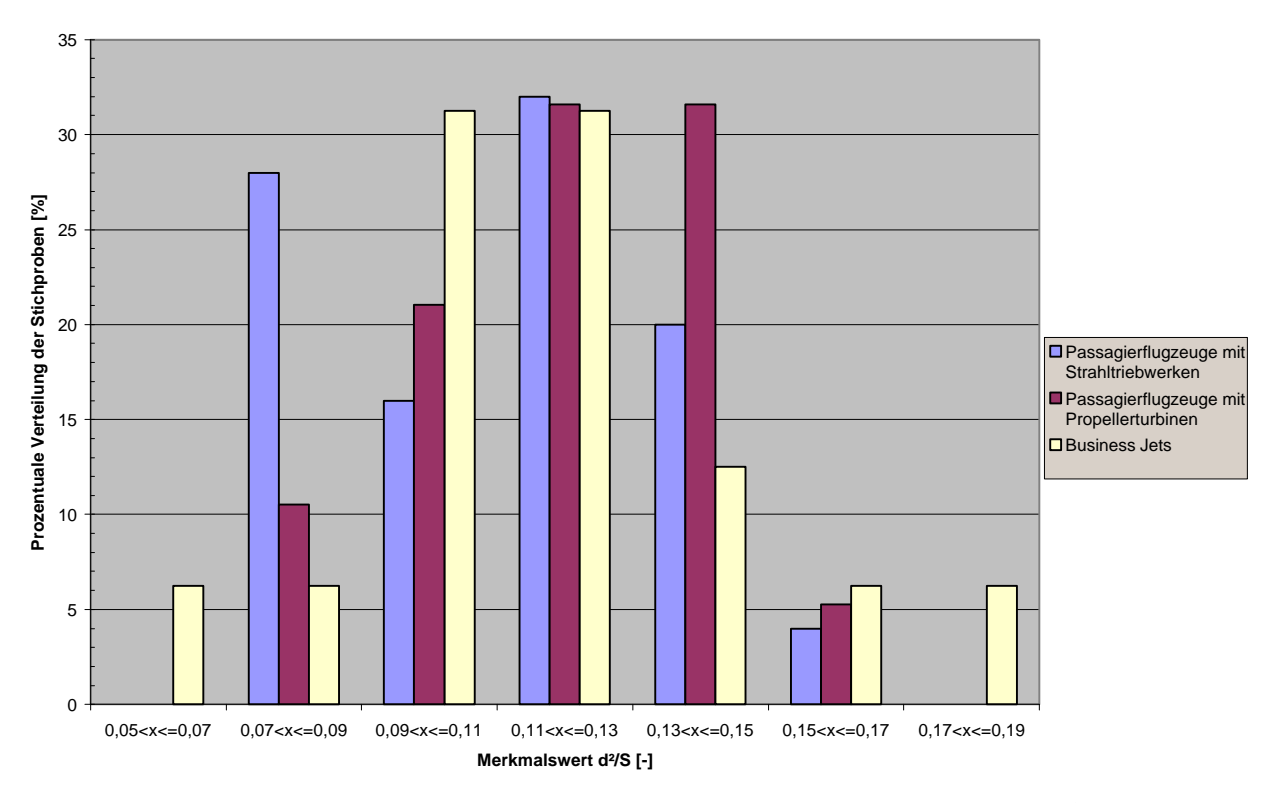

**Bild 4.8** Prozentuale Verteilung von den Stichproben des Merkmalswertes  $d_{\rm \scriptscriptstyle F}$   $^2\!/S_{\rm \scriptscriptstyle W}$  der drei Flugzeugkategorien

In **Bild 4.8** ist bei allen drei Flugzeugkategorien bei dem Merkmalswert 0,11< *d <sup>F</sup>* ² *S<sup>W</sup>* ≤ 0,13 eine maximale Anhäufung zu sehen. In diesem Bereich liegen auch die jeweiligen Mittelwerte. Weiterhin existieren lediglich bei den Business Jets bei den Merkmalswerten  $0.05 < d_F^2/S_w \leq 0.07$  *und*  $0.17 < d_F^2/S_w \leq 0.19$  *noch* Werte, sie sind also am breitesten gestreut. Außerdem fällt der ziemlich hohe prozentuale Anteil des Merkmalswertes der Passagierflugzeuge mit Strahltriebwerken bei  $0.07 < d_F^2/S_w \leq 0.09$  auf. Interessant dabei ist, daß alle neueren "Widebody"-Flugzeuge<sup>6</sup> in diesem Bereich oder maximal etwas darüber hinaus angesiedelt sind. Von den "Narrowbody"-Flugzeugen sind es lediglich die Boeing 757 und die Tupolev 204-220, die in diese Klasse fallen. Die "Widebody"-Flugzeuge haben also eine zu ihrem Rumpfdurchmesser verhältnismäßig große Tragfläche.

# 4.6 Herleitung der Loftin 1980 Formel für  ${S}_{_{\mathrm{wet}}}{/}\, {S}_{_{\mathrm{w}}}$

An dieser Stelle wird die untersuchte **Loftin 1980** Gleichung für das Verhältnis  $S_{wet}/S_{w}$  nach seiner Beschreibung hergeleitet, was zur Verdeutlichung der als abstrakt erscheinenden Gleichung geschieht.

Um die benetzte Fläche eines gesamten Flugzeugs zu errechnen, läßt sich die Gleichung (4.2) in folgende Form umstellen:

$$
S_{wet} = \mathbf{p}d_F l_F - \mathbf{p}d_F^2 + 2S_W + 2S_H + 2S_V + S_N \tag{4.24}
$$

Dabei ist:

- $pd_Fl_F$   $pd_F$  <sup>2</sup> *<sup>F</sup> <sup>F</sup> <sup>F</sup> pd l* − *pd* benetzte Fläche des Rumpfes
- $2S_w$ 2*S* benetzte Fläche der Tragfläche
- $\bullet$  2S<sub>H</sub> 2*S* benetzte Fläche des Höhenleitwerks
- $2S_{V}$ 2*S* benetzte Fläche des Seitenleitwerks
- $S_{N}$ *S* benetzte Fläche der Triebwerksgondeln

**Loftin 1980** beschreibt die benetzte Fläche des Rumpfes folgendermaßen:

*The wetted area of all aircraft, including the reference aircraft, is represented by an analytical expression in which the fuselage is simulated by a circular cylinder of constant diameter that is closed at the aft end by a cone with height of approximately twice the fuselage diameter and at the front end by a hemisphere.*

 $\overline{6}$ <sup>6</sup> Widebody-Flugzeuge: Flugzeuge mit zwei Gängen Narrowbody-Flugzeuge: Flugzeuge mit einem Gang

Mit diesem Satz läßt sich eine Zeichnung für die benetzte Fläche des Rumpfes erstellen (siehe **Bild 4.9)**.

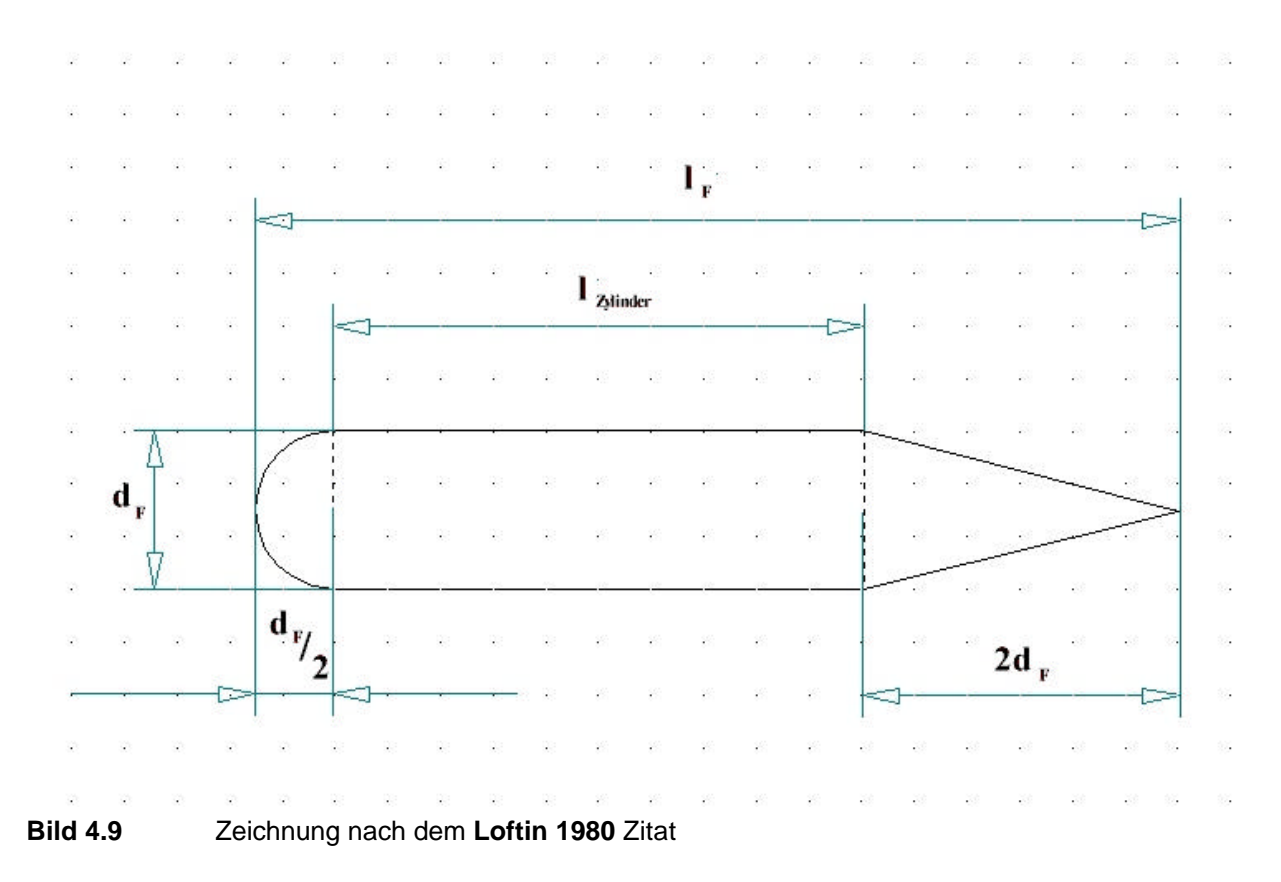

Als nächstes werden die einzelnen Mantelflächen berechnet, die als Gesamtes die benetzte Rumpfoberfläche ergeben.

Mantelfläche der Halbkugel:

$$
M_{\text{Halbkugel}} = \frac{\mathbf{p}d_F^2}{2} \tag{4.25}
$$

Mantelfläche des zylindrischen Teils:

$$
M_{\text{Zylinder}} = \mathbf{p} d_F l_{\text{Zylinder}} \tag{4.26}
$$

Mantelfläche des Kegels:

$$
M_{Kegel} = \frac{\mathbf{p}d_F s}{2} \tag{4.27}
$$

$$
\text{mit } s = \sqrt{4d_F^2 + \frac{d_F^2}{4}} \tag{4.28}
$$

Addiert man Gleichung (4.26), Gleichung (4.27) und Gleichung (4.28), ergibt sich die Mantelfläche des Rumpfes. Darauf folgend wird die Gleichung vereinfacht:

$$
S_{\text{wet, Fuselage}} = \frac{\mathbf{p}d_F^2}{2} + \mathbf{p}d_F l_{\text{zylinder}} + \frac{\mathbf{p}d_F \sqrt{4d_F^2 + \frac{d_F^2}{4}}}{2}
$$
  
=  $\mathbf{p}d_F \left( l_{\text{zylinder}} + \frac{d_F}{2} + \frac{\sqrt{4.25} \cdot d_F}{2} \right)$  (4.29)  
=  $\mathbf{p}d_F (l_{\text{zylinder}} + 1.53d_F)$ 

Nun muß noch *Zylinder l* durch *<sup>F</sup> l* ersetzt werden. Das geschieht bei Beachtung des **Bildes 4.9** durch die Formel:

$$
l_{\text{Zylinder}} = l_F - 2.5d_F \tag{4.30}
$$

Folglich lautet die Gleichung für *S wet*,*Fuselage* :

$$
S_{\text{wet,Fuselage}} = \mathbf{p}d_F(l_F - 0.97d_F) \tag{4.31}
$$

Vereinfacht kann gesagt werden:

$$
S_{\text{wet,Fuselage}} = \mathbf{p}d_F(l_F - d_F) \tag{4.32}
$$

Die benetzte Fläche des Rumpfteils läßt sich in die Form der **Loftin 1980** Gleichung (4.2) umwandeln.

# **4.7** Vergleich mit der Torenbeek 1982 Gleichung für  $S_{\tiny\rm wet}$  /  $S_{\tiny\rm wt}$

Letztendlich wird eine weitere aus der Literatur bekannte Gleichung für die benetzte Rumpfoberfläche als Vergleich hinzugezogen. Die Gleichung ist **Torenbeek 1982** entnommen und lautet wie folgt für Rümpfe mit Kreisquerschnitt:

$$
S_{\text{wet,Fuselage}} = \mathbf{p} d_F l_F \left( 1 - \frac{2}{I_F} \right)^{\frac{2}{3}} \left( 1 + \frac{1}{I_F^2} \right)
$$
(4.33)  
mit  $I_F \ge 4.5$ 

Dabei ist  $I_F$  der Schlankheitsgrad  $\Rightarrow$   $I_F = l_F/d_F$ 

Als Vergleich werden die mit der Gleichungen (4.32) und der Gleichung (4.33) errechneten benetzten Rumpfoberflächen über dem Parameter  $l_F$  aufgetragen. Folgende Flugzeuge bleiben durch den eindeutig nicht kreisförmigen Rumpfquerschnitt unberücksichtigt:

- Boeing 747-400
- Antonov 38-100
- Fairchild Dornier 228
- Raytheon Beech 1900D

Die Ergebnisse der Gleichungen für die einzelnen Flugzeuge sind in der **Tabelle A.25** zu sehen. Die aus den Gleichungen gewonnenen Ergebnisse werden jetzt in Form eines Diagramms dargestellt (siehe **Bild 4.10**).

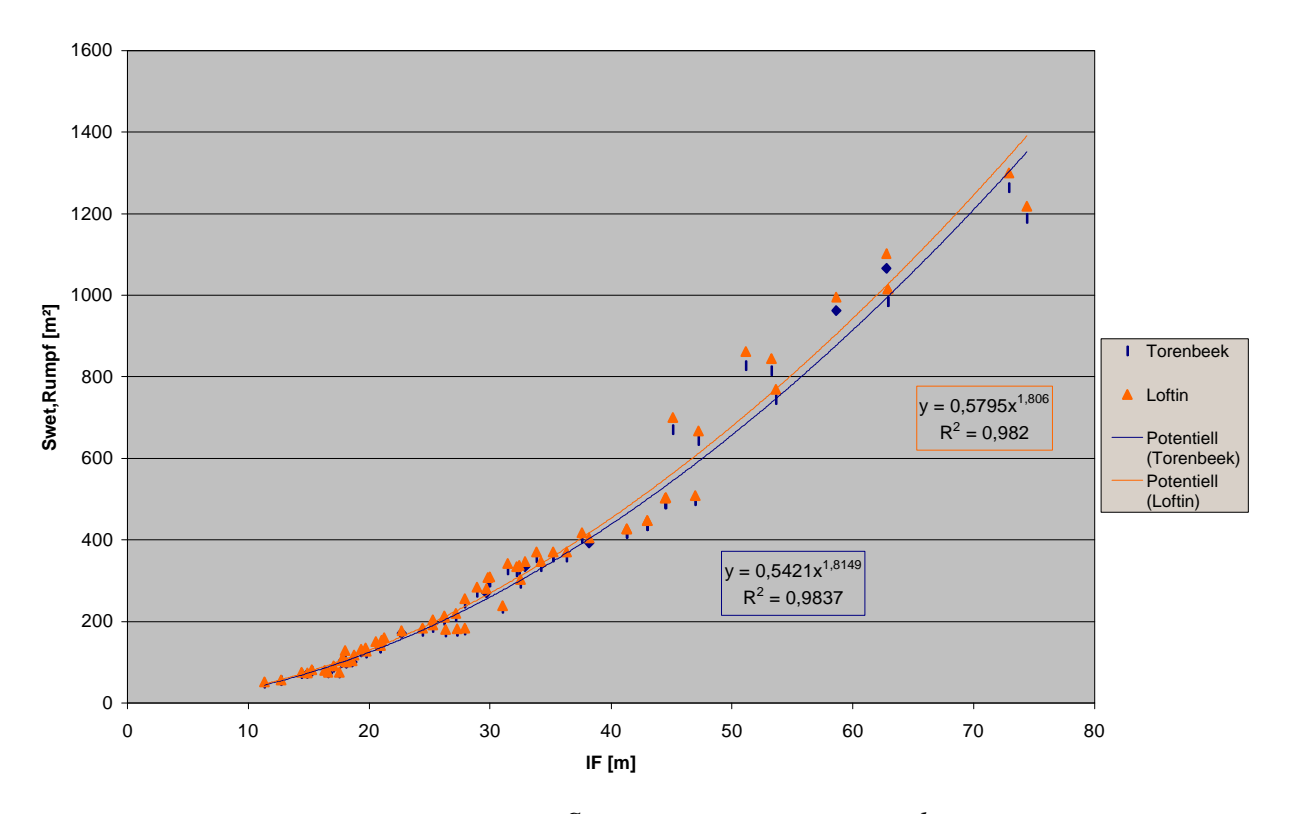

**Bild 4.10** Benetzte Rumpfoberfläche *S wet*,*Fuselage* über Rumpflänge *<sup>F</sup> l*

In **Bild 4.10** wird für einen Vergleich der beiden Datenpunktreihen zur Veranschaulichung eine Regression potentieller Art verwendet, da diese das höchste Bestimmtheitsmaß aufweist. Die mittlere Abweichung der beiden errechneten Datenreihen beträgt 3,8 %. Das Inkrement hat einen Maximalwert von 36 m². Welche der beiden verwendeten Gleichungen letztendlich die genauere in Bezug auf ein vorhandenes Flugzeug ist, läßt sich nicht sagen, da die benetzte Fläche eines Flugzeugs von den Herstellern nicht angegeben wird. Das Verhältnis  $S_{wet} / S_w$  wird

für eine *Abschätzung* der maximalen Gleitzahl verwendet (siehe Gleichung (4.1)). Die Abweichung ist demnach als geringfügig zu betrachten.

# **4.8 Vergleich des Verhältnisses** *S wet S<sup>W</sup>* / **zwischen den Flugzeugkategorien**

Schließlich wird die benetzte Fläche S<sub>wet</sub> der Flugzeuge nach Gleichung (4.24) errechnet und in einem Diagramm (siehe **Bild 4.11**) über der Flügelfläche *<sup>W</sup> S* aufgetragen. Die benetzte Fläche kann jedoch nur für Passagierflugzeuge mit Strahltriebwerken und Business Jets errechnet werden, da für die Passagierflugzeuge mit Propellerturbinen die benetzte Fläche der Triebwerksgondeln keiner generellen Gleichung unterliegt (vergleiche **Kapitel 4.2**). Die Ergebnisse sind der **Tabelle A.25** zu entnehmen. Ziel dieser Darstellung ist ein Vergleich zwischen den Business Jets und den Passagierflugzeugen mit Strahltriebwerken. Als "Nebenprodukt" wird durch die Regressionsgeraden ein Durchschnittswert für *S<sub>wet</sub>* / *S<sub>w</sub>* gebildet. Sind aber genauere Werte für die einzelnen in Gleichung (4.2) verwendeten Parameter vorhanden, so ist eine Einzelbetrachtung des Flugzeugs in jedem Fall dem Durchschnittswert (also der Steigung der Regressionsgeraden) vorzuziehen.

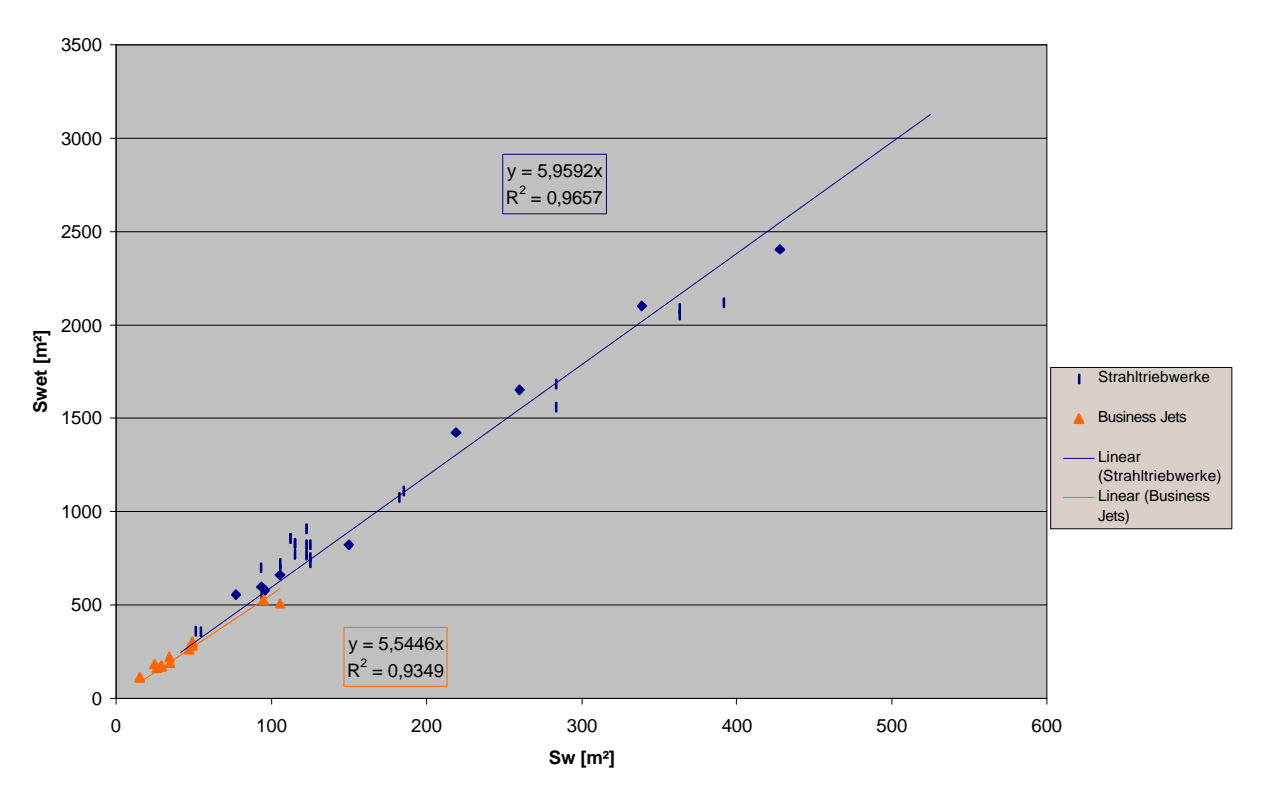

**Bild 4.11** *wet S* über *<sup>W</sup> S* bei Passagierflugzeugen mit Strahltriebwerken und Business Jets

**Bild 4.11** zeigt für die Business Jets eine minimal schwächere Steigung der Regressionsgeraden gegenüber den Passagierflugzeugen mit Strahltriebwerken an. Das bedeutet, daß die Tragfläche im Verhältnis zur benetzten Fläche bei den Business Jets größer als bei den Passagierflugzeugen mit Strahltriebwerken ist.
# **5 Schwerpunktlage des unbeladenen Flugzeugs und Schwerpunktbereich**

## **5.1 JAR- und FAR-Vorschriften**

Die Forderungen für den Schwerpunktbereich sind den Zulassungsvorschriften der JAR-25 und FAR-25 entnommen und können wie folgt zusammengefaßt werden:

Die Grenzen des vorderen- und hinteren Schwerpunktbereichs müssen für jeden getrennt durchführbaren Betriebszustand eingerichtet werden.

Keine dieser Grenzen darf außerhalb der Extremwerte liegen,

- innerhalb deren die Belastbarkeit der Struktur bewiesen wurde; oder
- innerhalb deren Übereinstimmung mit jeder durchführbaren Flugforderung gezeigt wurde.

Weiterhin müssen die Gewichts- und Schwerpunktgrenzen, die in Übereinstimmung mit den **JAR**-Vorschriften errichtet wurden, in dem Flughandbuch oder einem separaten Dokument mit Beladediagramm (Load & Trimm Sheet), auf das im Flughandbuch verwiesen wird, aufgeführt werden.

## **5.2 Das Beladediagramm**

Das Beladediagramm zeigt die *maximal zulässige vordere Schwerpunktlage* und *maximal zulässige hintere Schwerpunktlage* an (siehe **Bild 5.1** unten rechts). Es wird vor jedem Start vom Piloten ausgefüllt. Das geschieht mittels Schablonen, die für den jeweiligen Flugzeugtyp vorhanden sind. Hierbei wird die Passagieranzahl der jeweiligen Reihen, die Fracht und ihre Position, und die Menge sowie die Position des Treibstoffs (Tank im Flügelkasten, Tanks in der Tragfläche oder Höhenleitwerkstank) berücksichtigt. Außerdem ist die Reihenfolge der Beladung und Betankung für den Schwerpunktbereich wichtig. So darf es nicht passieren, daß beim Beladen die vordere- oder hintere maximal zulässige Schwerpunktlage (in **Bild 5.1** unten rechts ist der zulässige Schwerpunktbereich durch zwei grüne Felder begrenzt) überschritten wird. Ein wichtiges Ergebnis des Beladediagramms ist für den Piloten die endgültige Position des Schwerpunktes bei der Abflugmasse, an der er sieht, wie er die Trimmung des Höhenleitwerks für eine stabile Fluglage einzustellen hat.

Nach der Aussage von **Klotz** wird ein solches Beladediagramm, wie es in **Bild 5.1** zu sehen ist, heute bei den renommierten Fluggesellschaften nicht mehr "von Hand" ausgefüllt. Die Fracht,

der Kraftstoff und die Passagiere werden samt ihren Positionen in den Computer eingegeben, der anhand einer "Standard-Beladung" den Weg des Schwerpunkts berechnet und als Resultat lediglich die endgültige Position des Schwerpunkts ausgibt.

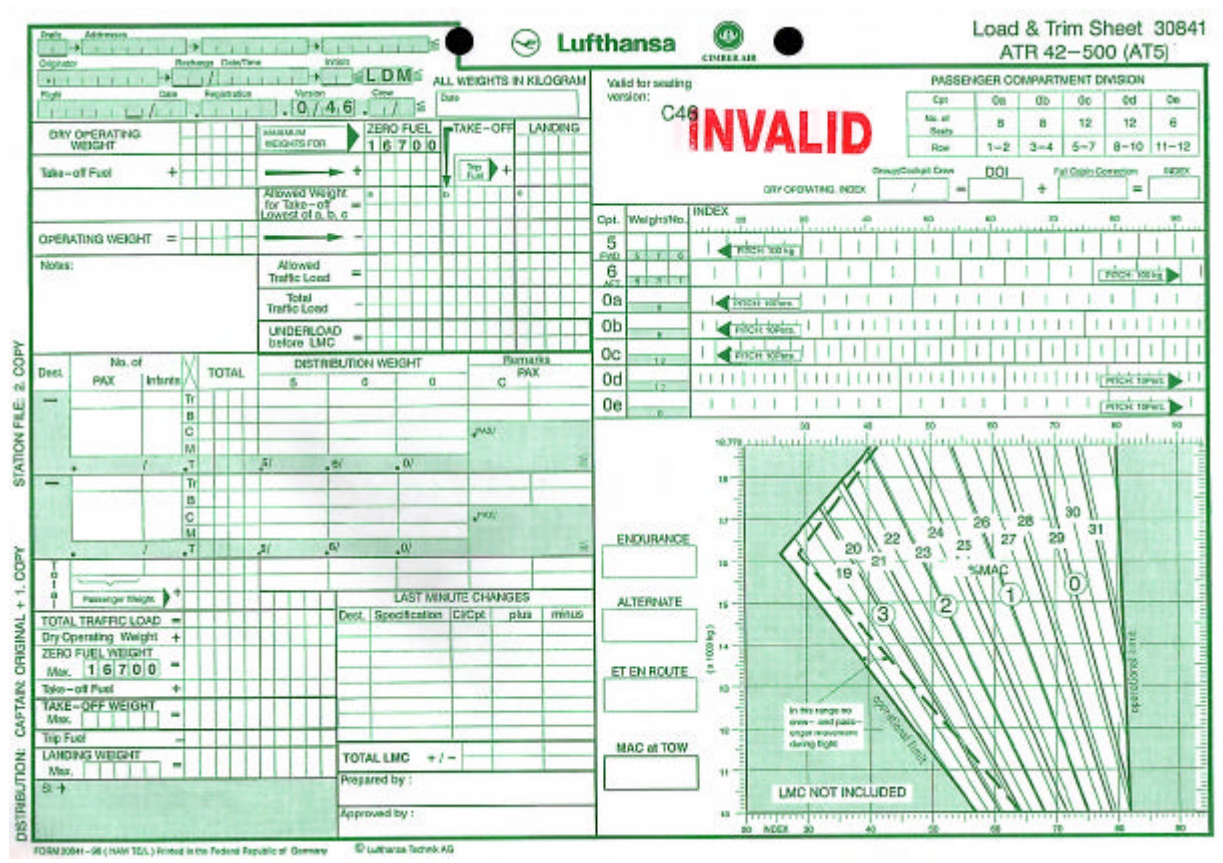

**Bild 5.1** Beladediagramm am Beispiel ATR 42-500 (**Lufthansa 1998**)

Der Schwerpunktbereich bei Leermasse  $m_{OE}$  läßt sich aus dem Beladediagramm des Bildes **5.1** ablesen. Die maximale Leermasse der ATR 42-500 beträgt 11250 kg. Mit diesem Wert wird im Diagramm die Ordinate eingezeichnet. Die Schnittpunkte mit den Operational Limit Linien (maximal zulässiger vorderer und hinterer Schwerpunktbereich) begrenzen den Schwerpunktbereich, der sich in %MAC (Mean Aerodynamic Chord) ausdrücken läßt. Bei diesem Beispiel ist die maximal zulässige vordere Schwerpunktlage bei 17,9 %MAC und die maximal zulässige hintere Schwerpunktlage bei 29,7 %MAC erreicht. Der Schwerpunktbereich bei Leermasse umfaßt also 11,8 %MAC.

### **5.3 Das Flugzeug-Abwiegeprotokoll**

Bei jedem Abwiegen eines Flugzeugs wird ein *Abwiegeprotokoll* (Aircraft Weighing Record) gemacht. Dabei wird jedes Rad der Fahrwerke auf eine einzelne Waage gestellt. Als Ergebnis erhält man die Masse in *kg* der einzelnen Wiegestationen (Scale Readings) auf einem Ausdruck, der in **Bild 5.2** zu sehen ist. Diese Angaben werden bei jeweils gleicher Längsachsenposition aufaddiert. Im Fall der A340-211 wird das Hauptfahrwerk in zwei Positionen, nämlich der vorderen und hinteren Radreihe (Main Gears fwd, Main Gears aft) aufgeteilt. Die dritte Position ist das Bugfahrwerk (Nose Gear). Die Gewichte der Positionen werden, unter Berücksichtigung des jeweiligen Hebelarms, in der Weight & Balance Calculation (siehe **Bild 5.3**) eingetragen. Der Hebelarm hat seinen Bezugspunkt vor dem Flugzeug.

**Scale Readings** 

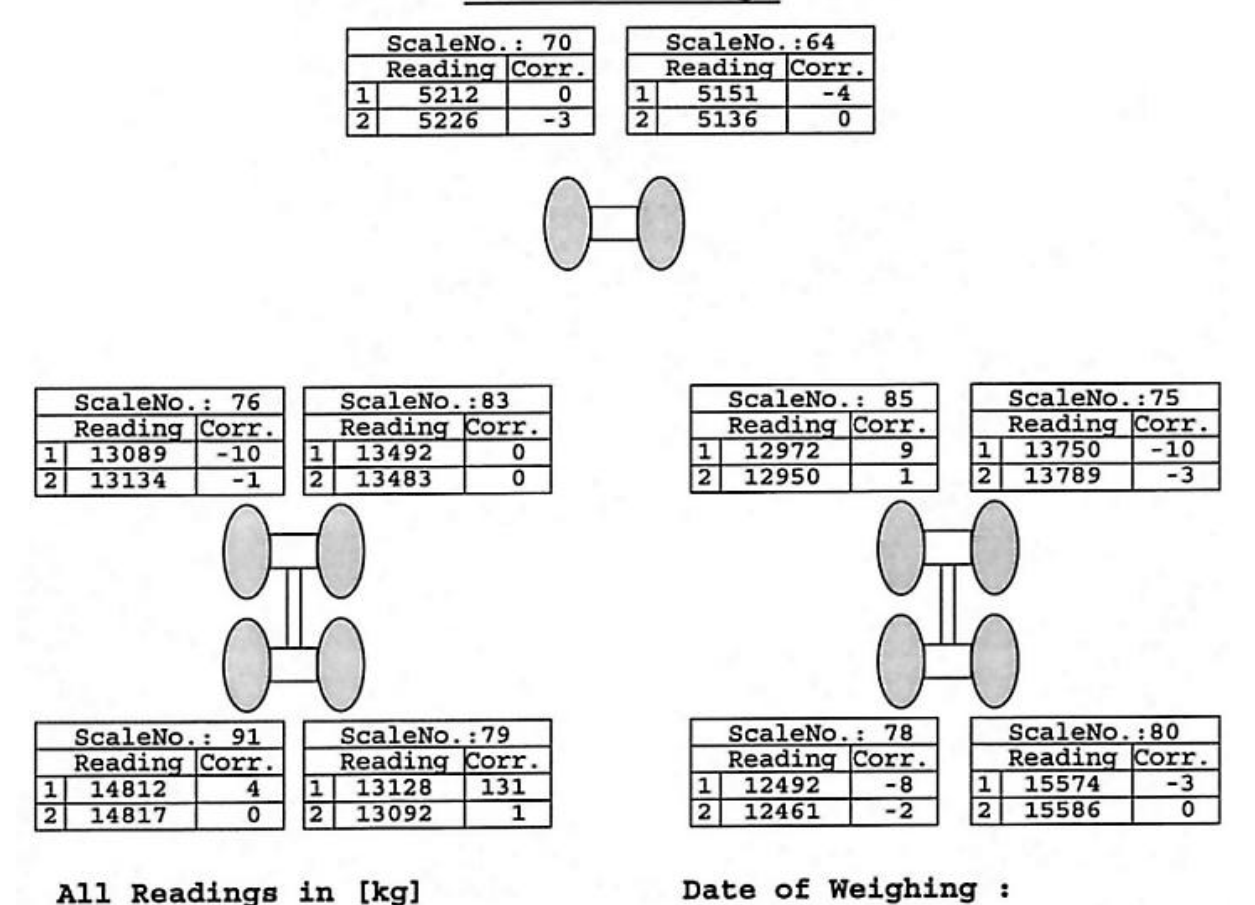

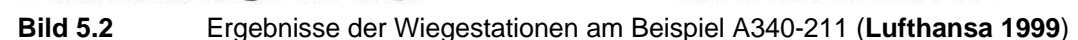

In **Bild 5.3** sind auch die beim Wiegen bei Leermasse  $m_{OF}$  (Lufthansa Empty Weight) zu berücksichtigen Punkte aufgeführt (Check Points). Hier steht zum Beispiel bei dem Punkt "Fuel tanks dry" (Kraftstofftanks trocken) ein "N" für No. Da die Kraftstofftanks für das Leermasse des Flugzeugs leer sein müssen, muß hier ein Abzug (Deduction) des im Tank verbliebenen Kraftstoffmasse samt Hebelarm durchgeführt werden. Dieser Abzug ist in **Bild 5.4** zu sehen.

Es gibt außer den Abzügen auch Zusätze (Addition), die beim Wiegen nicht im Flugzeug sind, aber mit zur Leermasse gezählt werden müssen. Sie werden, ähnlich wie bei den Abzügen wieder mit ihrem Hebelarm berücksichtigt und als Ergebnis in der Weight & Balance Calculation eingetragen. In **Bild 5.5** ist ein Beispiel für einen Zusatz zu sehen.

Die in der Weight & Balance Calculation eingetragenen Momente werden aufaddiert und durch die Gesamtmasse des Flugzeugs geteilt. Das Ergebnis ist der Hebelarm, der später für die Berechnung des Schwerpunktes Verwendung findet. Am Beispiel der A340-211 **des Bildes 5.3** heißt das:

Hebelarm = Summe der Momente

\n
$$
= \frac{\text{Summe der Einzelmass en}}{\sum m_i} = \frac{3940575 \, kg \cdot m}{114495 \, kg} = 34,417 \, m \tag{5.1}
$$

Da die Länge der Tiefenlinie<sup>7</sup> c<sub>MAC</sub> des Tragflügelprofils und der Abstand der Vorderkante der Tiefenlinie zum Bezugspunkt bekannt sind (Verdeutlichung siehe **Bild 5.6**), läßt sich der Abstand vom LE (**L**eading **E**dge = Nasenkannte der Tragfläche) auf der Tiefenlinie (LEMAC) bis zum Schwerpunkt (CG = **C**enter of **G**ravity) in %MAC wie folgt ausdrücken:

CG in %MAC = 
$$
\frac{(Arm + Correction) - LEMAC}{c_{MAC}} \cdot 100\%
$$
 (5.2)

Dabei ist:

- Arm Hebelarm vom Bezugspunkt zum Schwerpunkt des Flugzeugs
- Correction (CG-Correction due to pitch attitude) Schwerpunktkorrektur infolge des Winkels zwischen der Längsachse des Flugzeugs und der Horizontalen (**Techn. Wörterbuch**)

Bei dem Beispiel der A340-211 des **Bildes 5.3** wird der Schwerpunkt in %MAC wie folgt berechnet:

CG in %MAC = 
$$
\frac{(34,417 + 0,095) - 32,398}{7,270} \cdot 100\% = 29,1\% \text{ MAC}
$$
 (5.3)

Der Schwerpunkt der A340-211 bei Leermasse liegt demnach bei 29,1 %MAC.

 $\overline{7}$ <sup>7</sup> Tiefenlinie (Length of MAC): Die Verbindung des vordersten mit dem hintersten Punkt eines Profils durch eine Gerade parallel zur Rumpflängsachse (**Techn. Wörterbuch**)

Lufthansa Aircraft Weighing Record Technik AG Date: 08.07.1999 Record No.: HAM TE/L 81/97 A340-211 Aircraft Model Serial No Page 1 of 4 Registration **DLH** Owner  $\ddot{\phantom{a}}$ Time Limit Reason for Weighing :  $\frac{1}{1}$  GEC-PAWS Weighing Equipment Last Calibration : JUN97 refere page 4 Serial Number

Check Points ( to be checked before/after weighing )

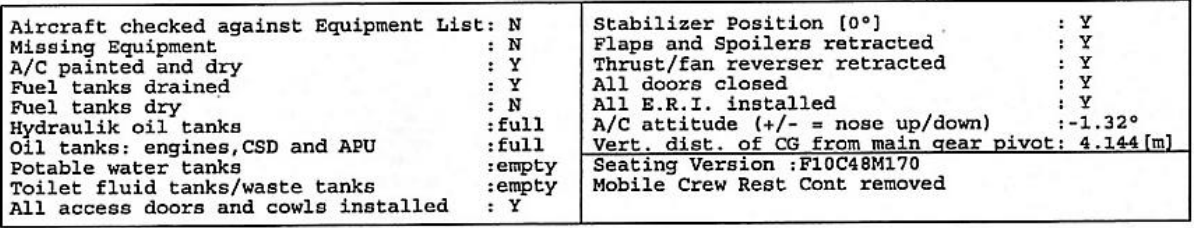

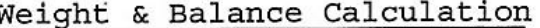

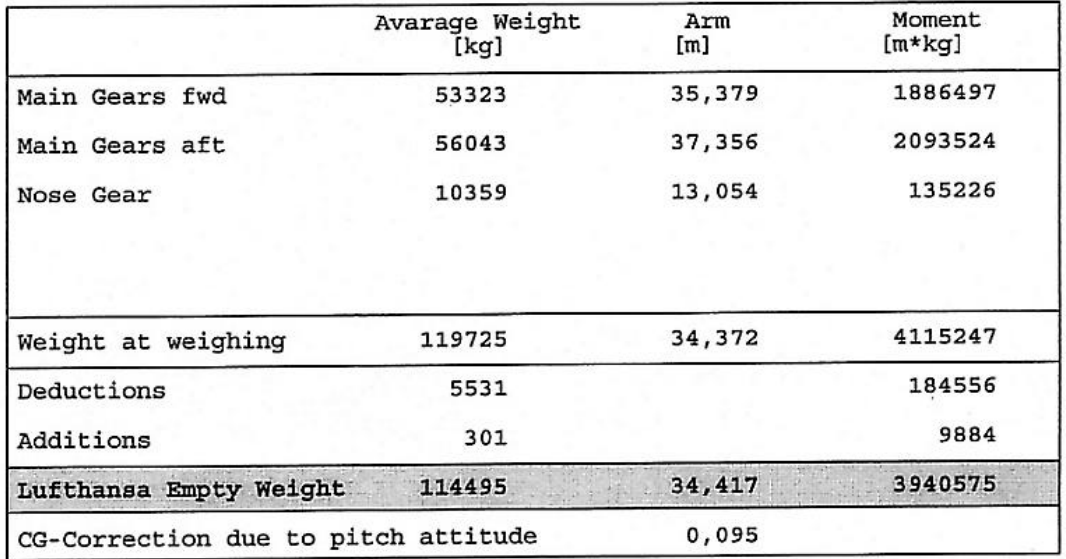

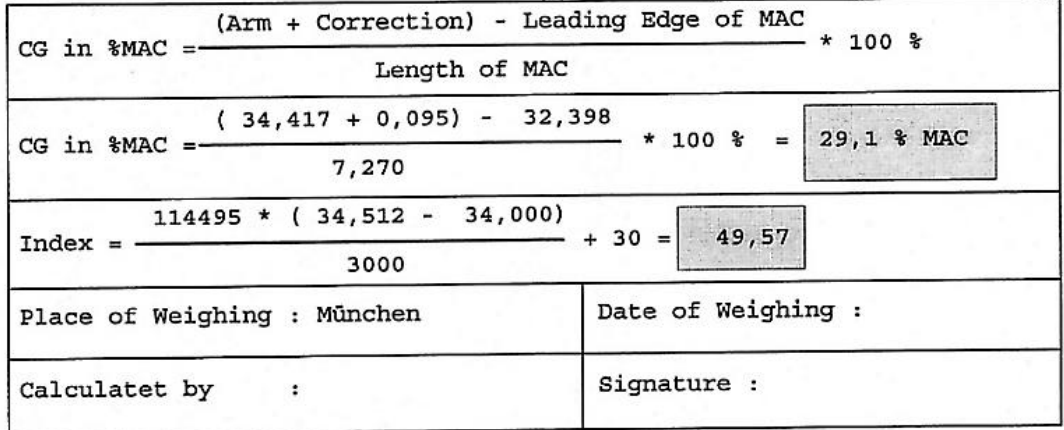

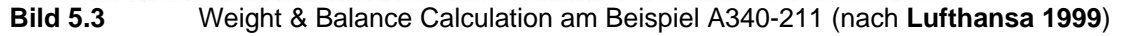

| Qty. | Item                                | Weight<br>[kq]   | Arm<br>[m] | Moment<br>$[m*kq]$ |
|------|-------------------------------------|------------------|------------|--------------------|
|      | Unusable undrainable fuel           | 389,0            | 35,083     | 13647              |
|      | Engine tank oil ENG1+4              | 36,2             | 35,674     | 1291               |
|      | Engine tank oil ENG2+3              | 36,2             | 29,103     | 1054               |
|      | Passenger seat equipment F10C48M170 | 5062,5           | 33,283     | 168495             |
|      | Flight documents cockpit            | 7.0 <sub>•</sub> | 9,800      | 69                 |
|      | $roota1 =$                          | 5530,9           | 33,368     | 184556             |

Deductions

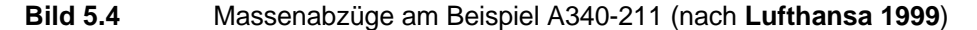

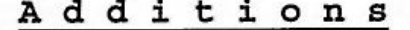

| Qty. | Item                            | Weight<br>[kq] | Arm<br>[m] | Moment<br>$[m*kq]$ |
|------|---------------------------------|----------------|------------|--------------------|
|      | 1 Total unusable fuel 101,2 USG | 301,0          | 32,838     | 9884               |
|      | $T \circ t a 1 =$               | 301,0          | 32,838     | 9884               |

**Bild 5.5** Massenzusatz am Beispiel A340-211 (nach **Lufthansa 1999**)

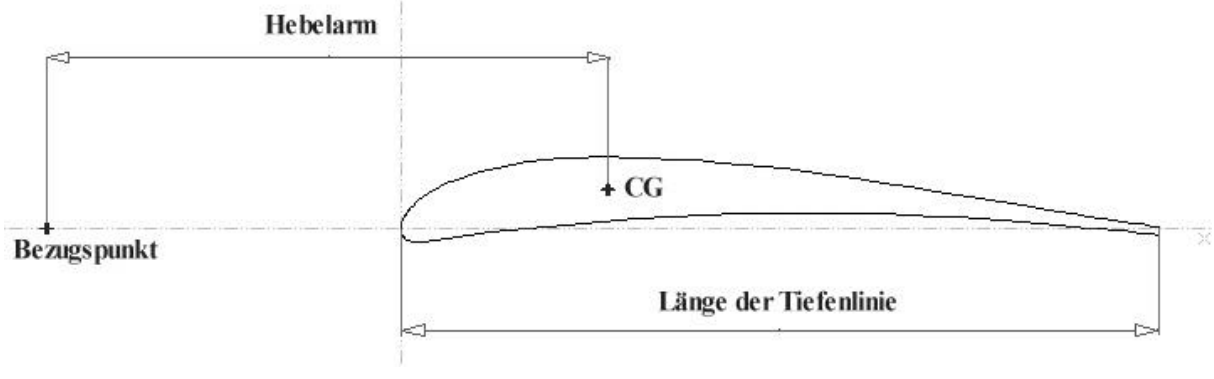

**Bild 5.6** Schwerpunktbemaßung

### **5.4 Schwerpunktlage**

Die Schwerpunktbetrachtung dient der Verbesserung der Gleichung für  $x_{CG,LEMAC}$  nach Scholz 98.  $x_{CG,LEMAC}$  beschreibt den Abstand vom LE auf dem MAC (LEMAC) des Gesamtflugzeugs bis zum CG. Die Gleichung lautet:

$$
x_{CG,LEMAC} = 0.5 \cdot c_{MAC} \tag{5.4}
$$

Wobei die hier angegebene 0,5 (50 %MAC) einer näheren Betrachtung bedarf. Um diesen Wert zu verbessern, werden die Abwiegeprotokolle von 13 Flugzeugen einer näheren statistischen Betrachtung unterzogen. Die Vorgehensweise wurde bereits in **Kapitel 4.5** beschrieben. Folgend sind die signifikanten Werte angegeben:

Der Mittelwert ist:

$$
\bar{x} = \frac{1}{n} \cdot \sum_{i=1}^{n} x_i = 0,254
$$
\n(5.5)

Die Varianz nach **Sachs 1992** ist:

$$
s^{2} = \frac{n \cdot \sum x^{2} - (\sum x)^{2}}{n \cdot (n-1)} = 4,062 \cdot 10^{-3}
$$
 (5.6)

Die Standardabweichung nach **Bolch 1968** ist:

$$
s = (1 + 1/(4(n-1))) \cdot s = 6{,}503 \cdot 10^{-2}
$$
 (5.7)

Die Normalverteilung wird wieder nach **Sachs 1992** berechnet:

$$
f(x) = \frac{1}{\sqrt{2 \cdot \mathbf{p} \cdot \mathbf{s}}} \cdot e^{-\frac{1}{2} \left(\frac{x - \mathbf{m}}{\mathbf{s}}\right)^2}
$$
(5.8)

mit  $m = \overline{x}$ 

Mit den Werten für die Normalverteilung (siehe **Tabelle A.26**) und den Werten der Häufigkeitstabelle (siehe **Tabelle A.27**) läßt sich ein Histogramm samt Normalverteilung erstellen (siehe **Bild 5.7**).

Der Modus ist aus dem Diagramm abzulesen und hat die Größe 0,24. Der Median (50 %-Punkt der Verteilung) hat die Größe 0,257.

Nach den errechneten Werten läßt sich die Gleichung (5.4) auf folgenden Wert verbessern:

$$
x_{CG,LEMAC} = 0.25 \cdot c_{MAC} \tag{5.9}
$$

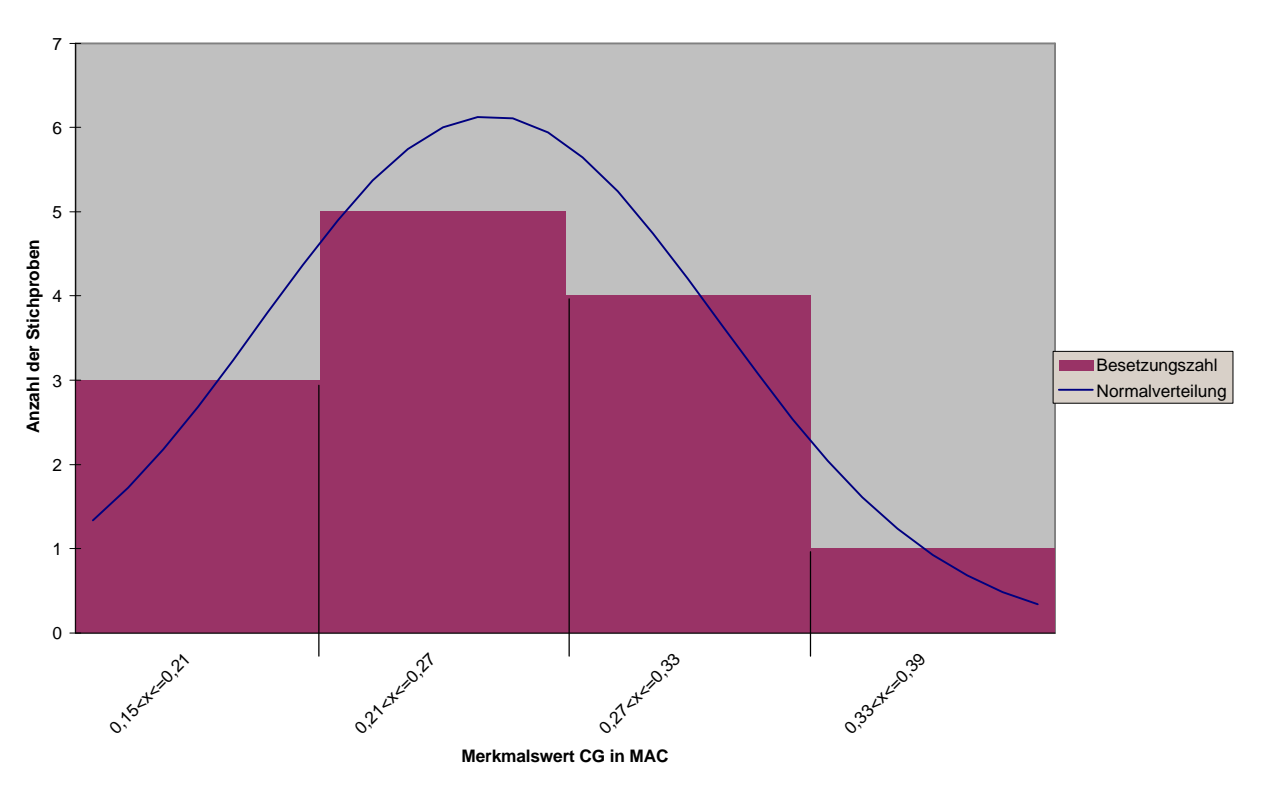

**Bild 5.7** Histogramm und Normalverteilung des Merkmalswertes CG in MAC

## **5.5 Schwerpunktbereich**

Der Schwerpunktbereich wird durch die vordere und hintere maximal zulässige Schwerpunktlage begrenzt. Der Bereich wird, wie in **Kapitel 5.2** erläutert, aus dem Beladediagramm bei Leermasse abgelesen.

Die aus den Beladediagrammen von sechs Passagierflugzeugen mit Strahltriebwerken und zwei Passagierflugzeugen mit Propellerturbinen abgelesenen Werte sind in der **Tabelle 5.1** verzeichnet. Die Werte für die maximale Leermasse sind der **Uni Würzburg** entnommen.

Der Mittelwert der Passagierflugzeuge mit Strahltriebwerken ist hierbei:

$$
\bar{x}_{\text{Strahl}} = \frac{1}{n} \cdot \sum_{i=1}^{n} x_i = 0.171 \tag{5.10}
$$

Der Mittelwert der Passagierflugzeuge mit Propellerturbinen, der hier aus lediglich zwei Werten gebildet wird, ist:

$$
\bar{x}_{\text{Pr}op} = \frac{1}{n} \cdot \sum_{i=1}^{n} x_i = 0,124
$$
\n(5.11)

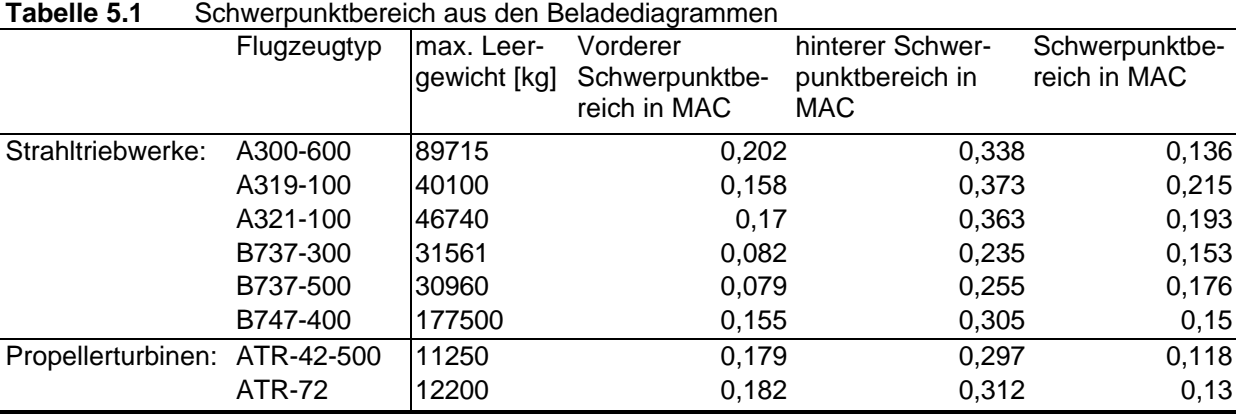

Die Streuung des Schwerpunktbereichs liegt bei den Passagierflugzeugen mit Strahltriebwerken zwischen 0,136 MAC und 0,215 MAC. Eine eindeutige Aussage kann über den Schwerpunktbereich aufgrund von zu wenigen Stichproben nicht gemacht werden.

## **6 Rumpf und Frachtraum**

In diesem Abschnitt werden bekannte Statistikgleichungen aus der Rumpfauslegung auf ihre Anwendbarkeit der verwendeten Flugzeugtypen hin überprüft. Extrem- und Mittelwerte für den Schlankheitsgrad  $l_F/d_F$  sind **Kapitel 4.4** zu entnehmen. Er wurde bereits dort behandelt, da er in der Gleichung *S wet SW* vorhanden ist. Der Schlankheitsgrad wird in diesem Kapitel noch mit anderen Parametern verglichen. Eine Überschneidung läßt sich nicht vermeiden.

## **6.1 Schlankheitsgrad und Passagieranzahl**

Ziel dieses Kapitels ist ein Vergleich des Schlankheitsgrades mit der Passagieranzahl (PAX). Der Vergleich wird in Anlehnung des **Marckwardt 1998** Diagramms durchgeführt, das in **Bild 6.1** zu sehen ist.

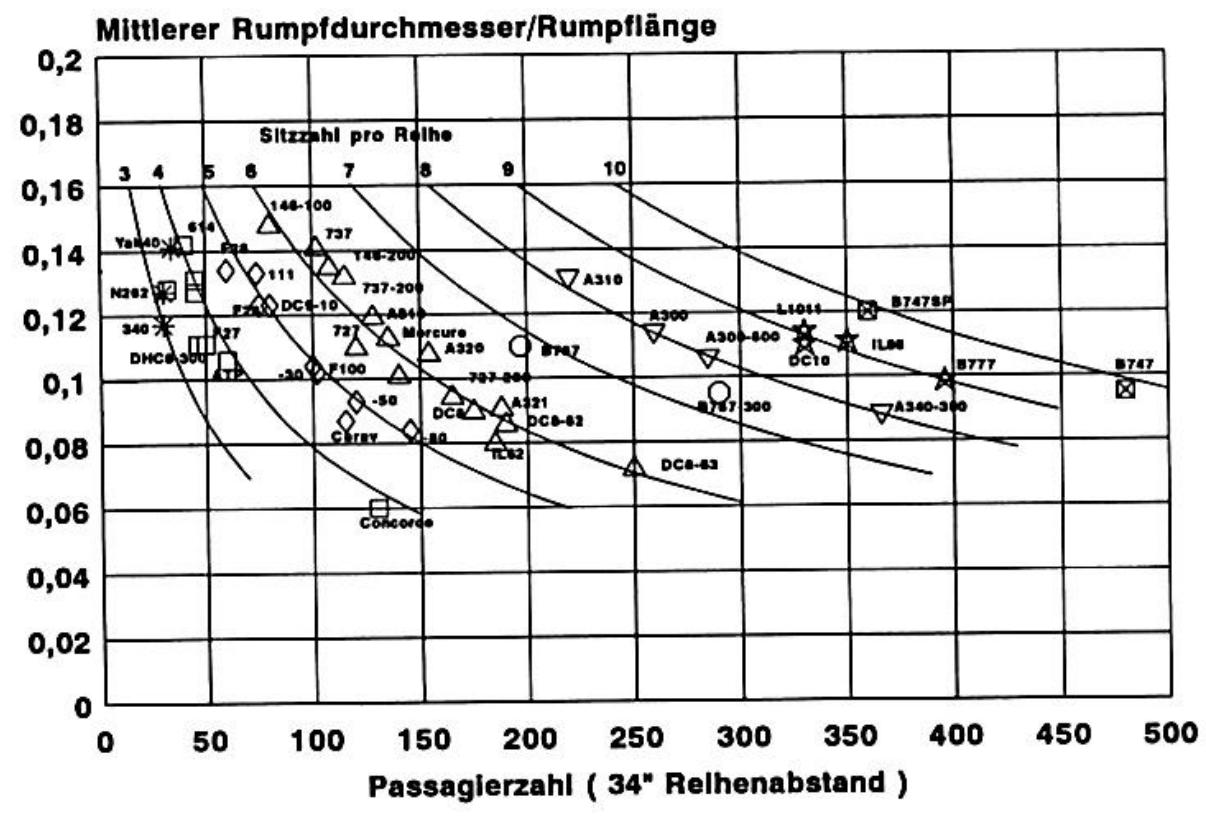

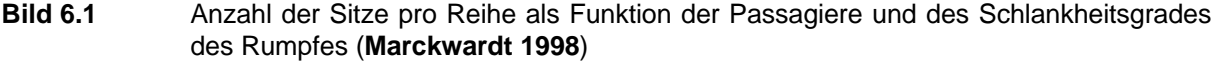

Der Schlankheitsgrad ist in Bild 6.1 als  $d_F/l_F$  aufgetragen. Bei zukünftigen Betrachtungen wird er jedoch in der gängigeren Form als  $l_F/d_F$  bezeichnet.

Um ein adäquates Diagramm zu erstellen, müssen zunächst Zusammenhänge anderer Parameter betrachtet werden. Es existiert eine Gleichung nach **Scholz 1998**, die den Zusammenhang der Kabinenlänge  $l_{CABIN}$  mit der Passagieranzahl  $n_{PAX}$  geteilt durch die Sitzplätze nebeneinander  $n_{SA}$  beschreibt:

$$
l_{CABIN} = k_{CABIN} \cdot \frac{n_{PAX}}{n_{SA}}
$$
  
mit  $k_{CABIN} \approx 1.0m...1.1m$  (6.1)

Die Gleichung wird anhand der vorhandenen Flugzeugtypen überprüft. Das Ergebnis ist in **Bild 6.2** zu sehen. Die Werte sind in der **Tabelle A.28** aufgelistet. Die Steigungen der Regressionsgeraden sind im Diagramm verzeichnet und können als Abschätzung des Faktors  $k_F$  verwendet werden. Wie dem Bestimmtheitsmaß zu entnehmen ist, ist ein starker Zusammenhang der Parameter gegeben. Bei den Business Jets ist der Zusammenhang nicht ganz so stark wie bei den anderen beiden Flugzeugkategorien, was an der sehr *unterschiedlichen Raumgestaltung* der Business Jets liegt.

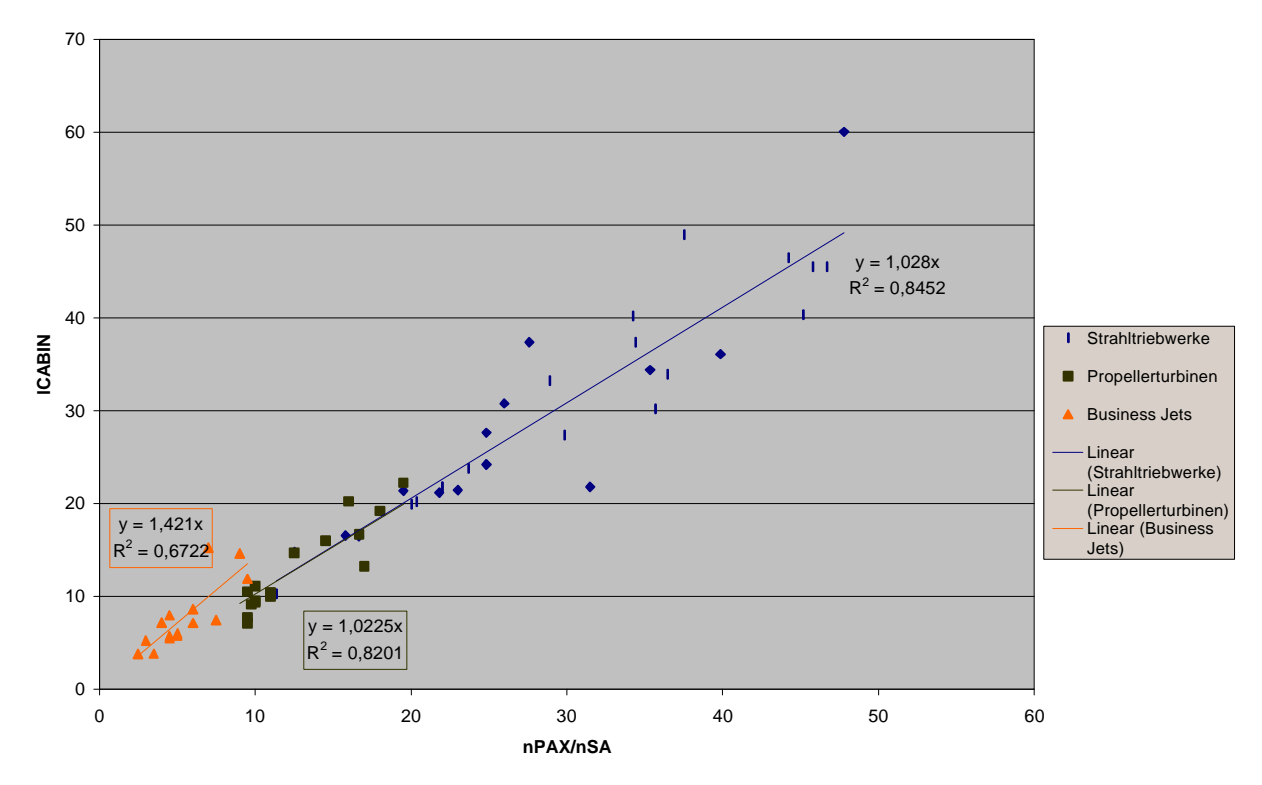

**Bild 6.2** Kabinenlänge als Funktion der Passagierzahl geteilt durch die Sitzplätze nebeneinander

Da die Kabinenlänge proportional zu  $n_{PAX}/n_{SA}$  ist, ist anzunehmen, daß ebenfalls die Rumpflänge  $l_F$ , die für den Vergleich der Passagierzahl mit dem Schlankheitsgrad benötigt wird, proportional zu  $n_{PAX}/n_{SA}$  ist. Das wird anhand des Diagramms in **Bild 6.3** überprüft. Die

Werte für das Diagramm sind ebenfalls **Tabelle A.28** zu entnehmen. Im Diagramm sind die Werte für die Passagierflugzeuge mit Strahltriebwerken und für die Passagierflugzeuge mit Propellerturbinen zusammengefaßt dargestellt, da die Regressionsgeraden, ähnlich wie in **Bild 6.2**, eine nahezu gleiche Steigung aufweisen. Die Business Jets werden hier nicht berücksichtigt, da die Rumpflänge bei dieser Flugzeugkategorie keinen Zusammenhang zu  $n_{PAX}/n_{SA}$ aufweist.

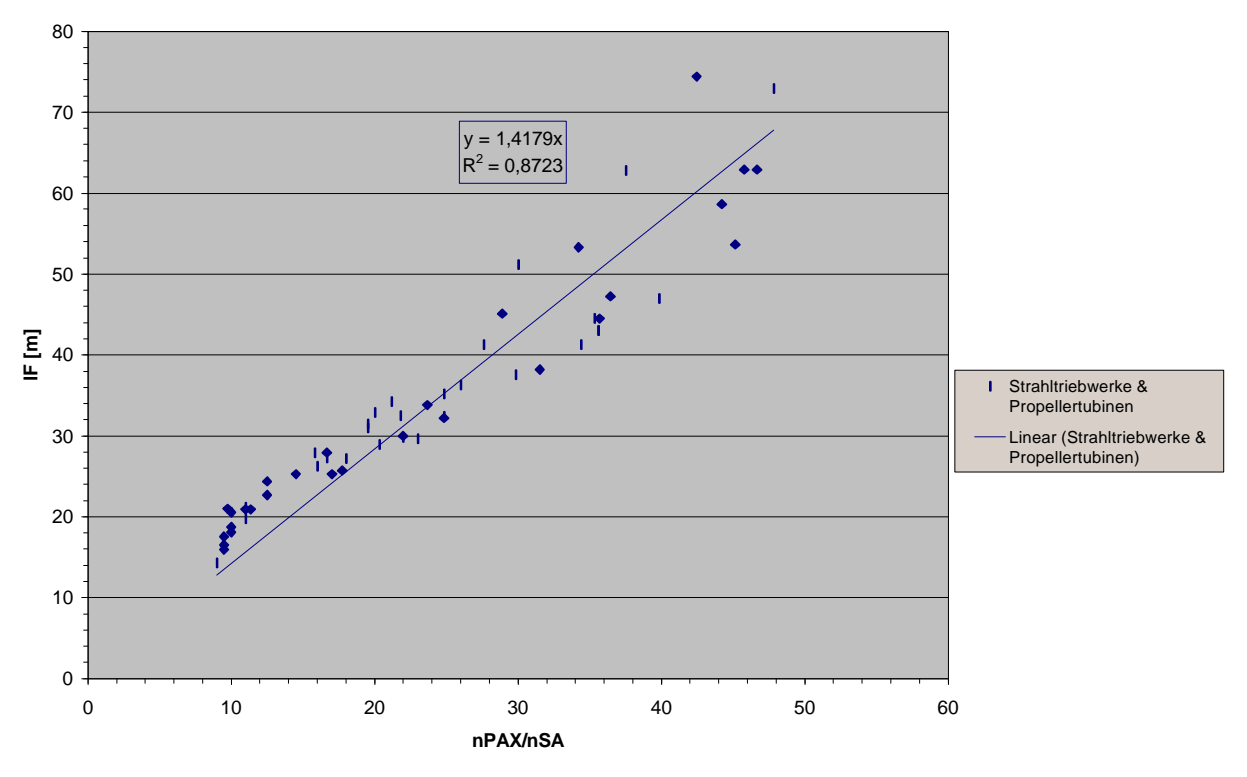

**Bild 6.3** Rumpflänge als Funktion der Passagierzahl geteilt durch die Sitzplätze nebeneinander

Das Bestimmtheitsmaß deutet auf einen starken Zusammenhang hin. Die Gleichung der Regressionsgeraden kann in folgender Form dargestellt werden:

$$
l_F = 1,4179 \cdot \frac{n_{PAX}}{n_{SA}}
$$
 (6.2)

Als nächstes wird der Rumpfdurchmesser  $d_F$  als Funktion der Sitzplätze nebeneinander  $n_{SA}$ dargestellt. Das wird getrennt für Flugzeuge mit einem Gang (Single Aisle) und Flugzeuge mit zwei Gängen (Double Aisle) durchgeführt, da bei dem Übergang von einem Gang zu zwei Gängen ein Sprung in der Zunahme des Rumpfdurchmessers zu erwarten ist. Aus diesem Grund ist für die höhere Genauigkeit der Regressionsgerade eine getrennte Betrachtung notwendig. Das Ergebnis ist in **Bild 6.4** zu sehen. Die Werte sind der **Tabelle A.28** zu entnehmen.

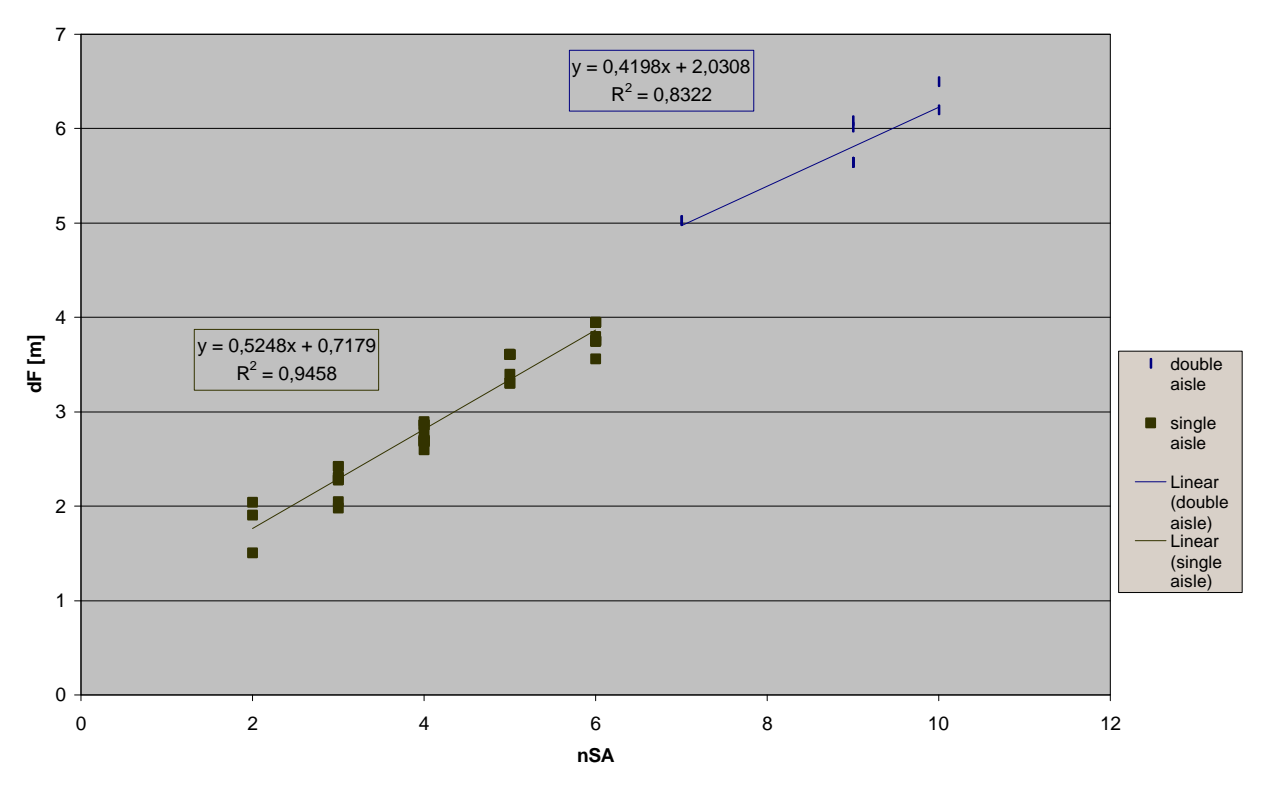

**Bild 6.4** Rumpfdurchmesser als Funktion von den Sitzplätzen nebeneinander

In **Bild 6.4** sind die Business Jets nicht mit einbezogen. Sie haben alle zwei Sitzplätze nebeneinander, variieren jedoch in ihren Rumpfdurchmessern erheblich. Die Passagierflugzeuge mit Strahltriebwerken und die Passagierflugzeuge mit Propellerturbinen sind zusammenfassend dargestellt. Hinzuzufügen ist noch, daß Passagierflugzeuge mit Propellerturbinen nur mit einem Gang existieren.

Die Gleichung für die Flugzeuge mit einem Gang läßt sich nach der Formel der Regressionsgeraden wie folgt darstellen:

$$
d_F = 0.5248n_{SA} + 0.7179\tag{6.3}
$$

Für Flugzeuge mit zwei Gängen lautet sie:

$$
d_F = 0,4198n_{SA} + 2,0308\tag{6.4}
$$

Als nächstes wird die **Scholz 1998** Gleichung überprüft, die einen Zusammenhang zwischen den Sitzplätzen nebeneinander und der Passagieranzahl erstellt:

$$
n_{SA} = 0.45 \cdot \sqrt{n_{PAX}} \tag{6.5}
$$

Hierfür werden die Passagierflugzeuge mit Propellerturbinen und die Passagierflugzeuge mit Strahltriebwerken wieder gemeinsam betrachtet, da die Steigungen der Regressionsgeraden ähnlich sind. Die Business Jets finden wieder keine Verwendung. Bei ihnen ist, im Verhältnis zu den anderen beiden Flugzeugkategorien, eine wesentlich geringere Passagieranzahl im Bezug zum Rumpfdurchmesser vorhanden. **Bild 6.5** zeigt das Ergebnis. **Tabelle A.28** beinhaltet die Werte.

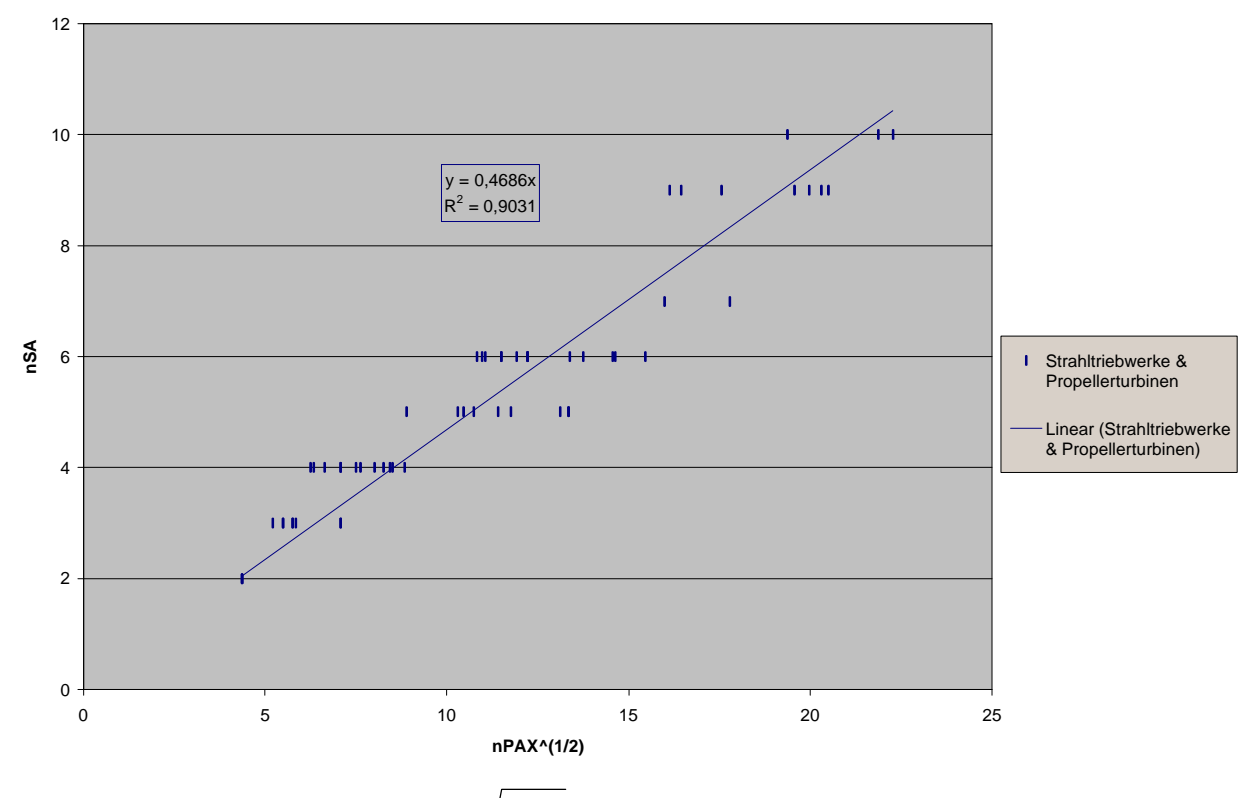

**Bild 6.5** *n*<sub>sA</sub> als Funktion von  $\sqrt{n_{PAX}}$ 

Die Gleichung läßt sich bei starkem Zusammenhang der Parameter wie folgt darstellen:

$$
n_{SA} = 0.4686 \cdot \sqrt{n_{PAX}} \tag{6.6}
$$

In der Gleichung (6.6) wird ein durchschnittlicher Schlankheitsgrad verwendet. Damit auch andere Schlankheitsgrade Berücksichtigung finden, wird der Schlankheitsgrad über der Passagierzahl aufgetragen. Das Ergebnis ist **Bild 6.6** zu entnehmen. Die Werte für die Datenpunkte sind der **Tabelle A.28** zu entnehmen.

Die im Diagramm ersichtlichen Geraden bezeichnen die Sitzplätze nebeneinander  $n_{SA}$ . Die Berechnung der Geraden wird im Folgenden beschrieben.

Zunächst wird Gleichung (6.2) nach  $n_{PAX}$  umgestellt:

$$
n_{PAX} = \frac{l_F \cdot n_{SA}}{1,4179}
$$

(6.7)

Der Schlankheitsgrad  $l_F/d_F$  wird vorgegeben und muß darauf mit  $d_F$  multipliziert, um der Gleichung (6.7) zu entsprechen. Der Rumpfdurchmesser wird nach den Gleichungen (6.3) und (6.4) berechnet. Somit läßt sich die Passagierzahl in Abhängigkeit von der Ganganzahl darstellen.

Für einen Gang lautet die Gleichung:

$$
n_{\text{PAX}} = \frac{\frac{l_F}{d_F} (0.5248n_{\text{SA}} + 0.7179)n_{\text{SA}}}{1.4179} \tag{6.8}
$$

Für zwei Gänge lautet die Gleichung:

$$
n_{PAX} = \frac{\frac{l_F}{d_F} (0.4198n_{SA} + 2.0308)n_{SA}}{1.4179}
$$
 (6.9)

Einige Ergebnisse der Gleichungen sind in der **Tabelle A.29** verzeichnet.

Für  $n_{SA} = 8$  gibt es kein Beispielflugzeug. Wobei zu sagen ist, daß die Airbus A330/A340 Reihe meist mit einer Bestuhlung von  $n_{SA} = 8$  ausgestattet wird. Zu der Berechnung der Werte wurde jedoch eine "Maximal-Bestuhlung" verwendet. Diese Flugzeugtypen haben in der "Maximal-Bestuhlung" 9 Sitzplätze nebeneinander und tauchen deshalb nicht als Beispielflugzeug für  $n_{SA} = 8$  auf.

Die Datenpunktreihe für 2 Sitzplätze nebeneinander weicht von ihrer Geraden in den Bereich zu weniger Passagieren (PAX) ab. Das liegt an der überwiegenden Präsenz von Business Jets in dieser Reihe. Business Jets haben im Verhältnis zu "normalen" Passagierflugzeugen eine geringere Sitzplatzanzahl, was auch der Grund war, weshalb sie für die Erstellung der Statistikgleichungen nicht mit einbezogen wurden. Man kann für die Business Jets auch keine allgemeingültige Gleichung in bezug auf das Verhältnis des Schlankheitsgrades und der Passagieranzahl finden. Die Auslegungen weichen insbesondere bei den Rumpfdurchmessern sehr voneinander ab. Hier wird von einigen Herstellern eine Stehhöhe favorisiert, die andere wiederum nicht als nötig erachten. Nach Definition von **LTH - Gewichte 1986** kann die Aussage gemacht werden, daß bei mittelstarkem Zusammenhang der Parameter der Rumpfdurchmesser bei steigender Passagierzahl ebenfalls ansteigt. Die optimale Anzahl der Sitze nebeneinander hat bei allen Herstellern von Business Jets, die hier als Stichprobenumfang vorhanden sind, einen Wert von  $n_{s4} = 2$ . Die Passagieranzahl der aufgenommen Stichproben variiert zwischen minimal 5 Passagieren und maximal 19 Passagieren.

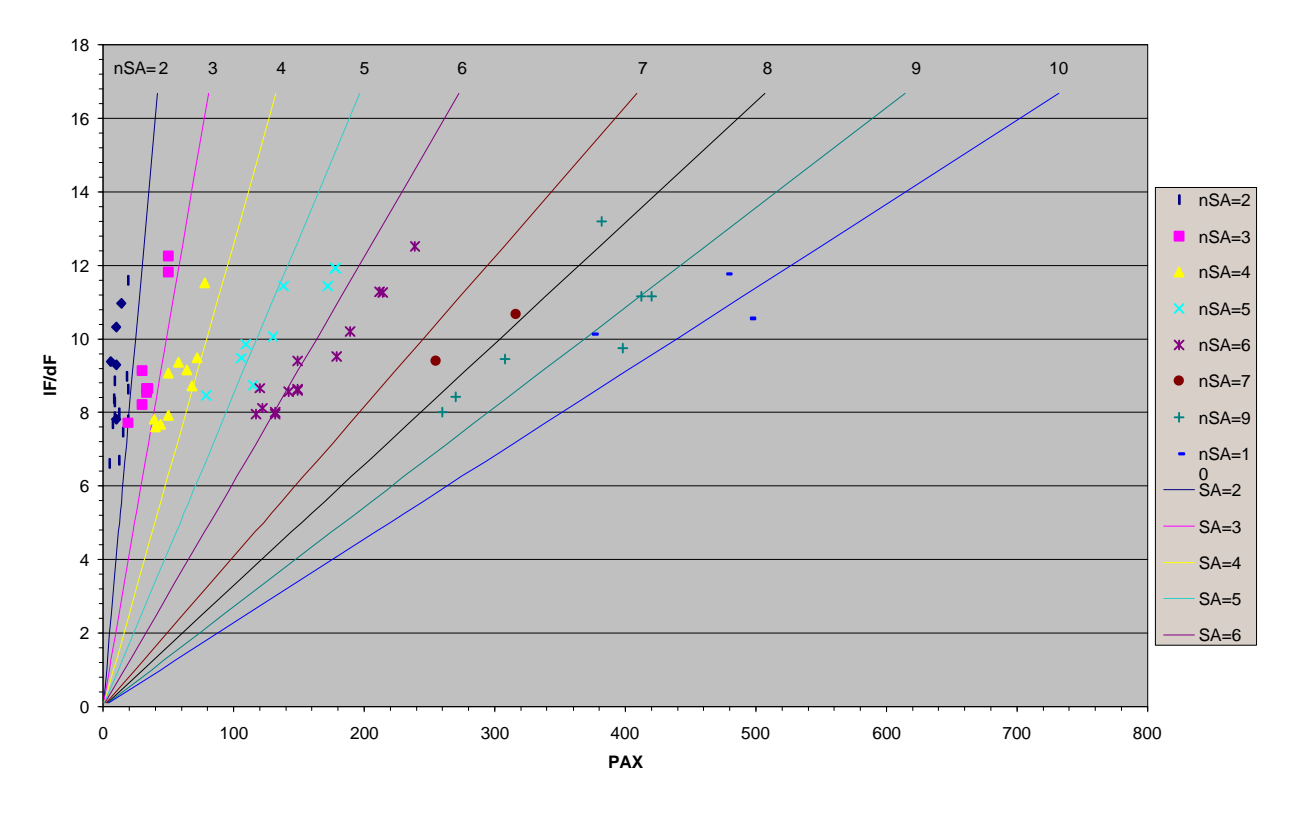

**Bild 6.6** Anzahl der Sitze pro Reihe als Funktion der Passagierzahl und des Schlankheitsgrades des Rumpfes

## **6.2 Abschätzung der Rumpflänge aus der Abflugmasse**

Die maximale Abflugmasse  $m_{T0}$  wird aus dem Nutzlast-Reichweitendiagramm abgelesen und setzt sich durch Addition der Kraftstoffmasse  $m_F$ , der Betriebsleermasse  $m_{OE}$  und der Nutzlast  $m_{PL}$  zusammen. Diese Einzelanteile werden durch Abschätzgleichungen ermittelt. **Bild 6.7** verdeutlicht die Zusammensetzung in Form eines Masse-Reichweitendiagrammes. Die maximale Abflugmasse wird im Folgenden für eine Abschätzung der Rumpflänge verwendet.

Zunächst wird der Zusammenhang der beiden Parameter festgestellt. Hierfür wird der Schlankheitsgrad (diesmal die reziproke Form)  $d_F / l_F$  als konstant angenommen:

$$
\frac{d_F}{l_F} = \text{const.}\tag{6.10}
$$

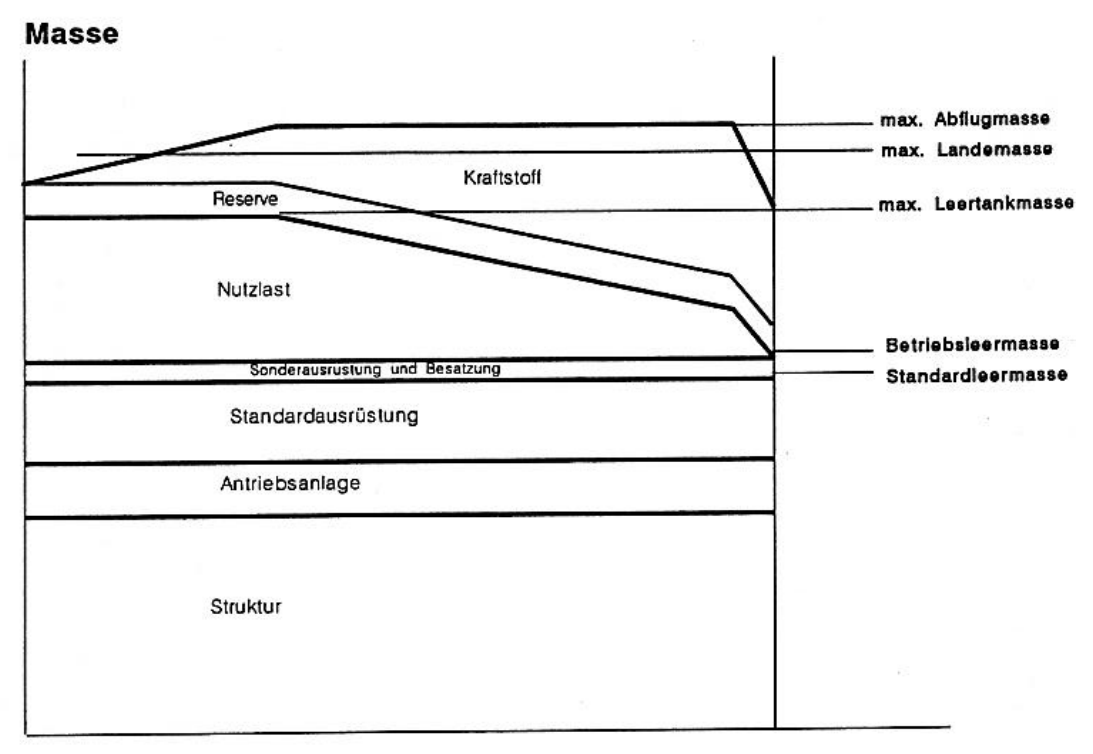

#### Reichweite

**Bild 6.7** Masse als Funktion der Reichweite (**Marckwardt 1998**)

Die Abflugmasse wird als proportional zum Volumen des Rumpfes angesehen (vereinfacht durch die Zylinderformel):

$$
m_{TO} \sim \frac{\mathbf{p} \cdot d_F^2}{4} l_F \tag{6.11}
$$

*p*/4 wird als Konstante herausgenommen. Somit wird aus der Gleichung:

$$
m_{TO} \sim d_F^2 \cdot l_F \tag{6.12}
$$

Erweitert mit der Gleichung (6.10) wird daraus:

$$
m_{TO} \sim \left(\frac{d_F}{l_F}\right)^2 \cdot l_F^{-3}
$$

(6.13)

 $\left( d_{\scriptscriptstyle F} \, / l_{\scriptscriptstyle F} \, \right)^2$  $d_F/l_F$ <sup>2</sup> wird als konstanter Faktor aus der Gleichung genommen. Umgestellt nach  $l_F$  läßt sich die Gleichung daraufhin in folgender Form darstellen:

$$
l_F \sim \sqrt[3]{m_{TO}}
$$

(6.14)

Aus dieser Betrachtung kann als Resultat folgende Beziehung erstellt werden:

$$
l_F = k_F \cdot \sqrt[3]{m_{TO}}
$$

(6.15)

Die Gleichung wird schließlich anhand der Flugzeugtypen in **Bild 6.8** dargestellt. Der konstante Faktor  $k_F$  wird von der Regressionsgeraden gebildet. Die Werte sind der **Tabelle A.30** zu entnehmen.

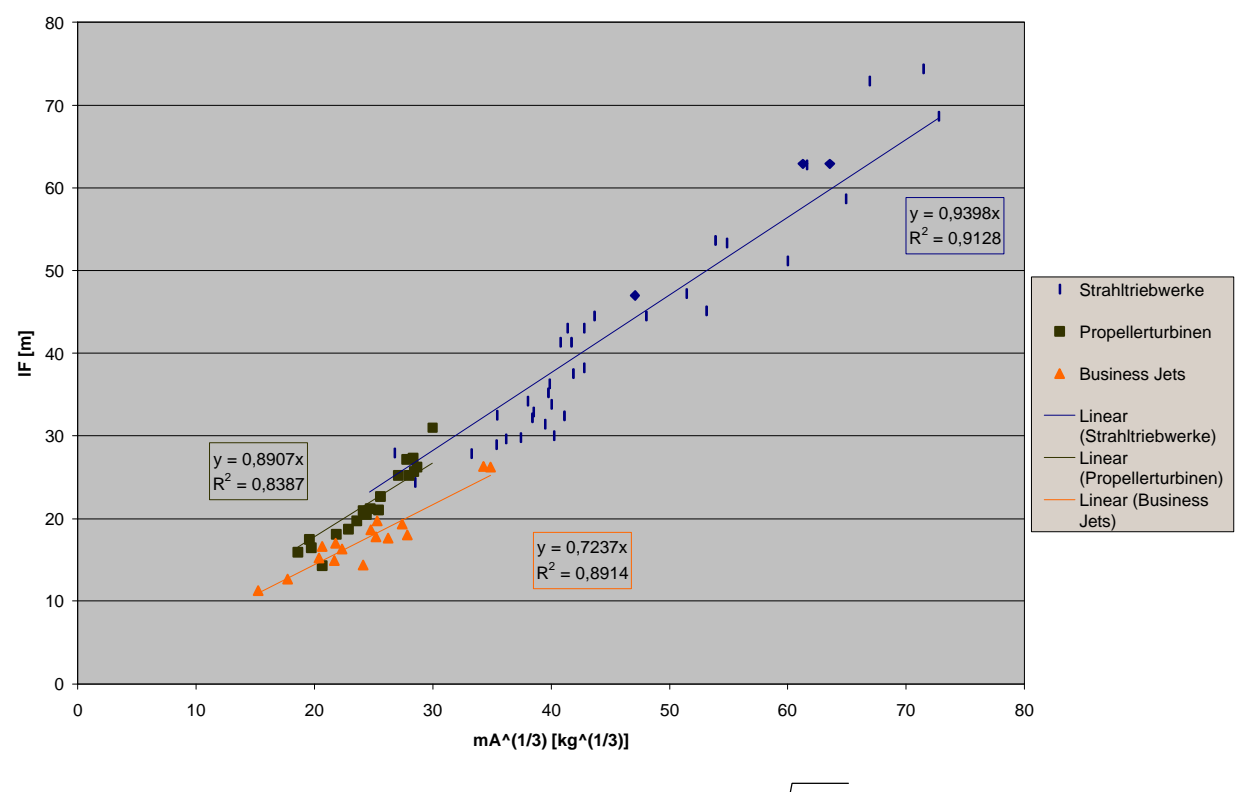

**Bild 6.8** Rumpflänge  $l_F$  als Funktion der Abflugmasse  $\sqrt[3]{m_{TO}}$ 

Aus **Bild 6.8** können nun als Ergebnis mit einer starken Kohärenz (**LTH - Gewichte**) Gleichungen für die Rumpflänge der einzelnen Flugzeugkategorien erstellt werden. Für Passagierflugzeuge mit Strahltriebwerken lautet die Gleichung:

$$
l_F = 0.94 \cdot \sqrt[3]{m_{TO}} \tag{6.16}
$$

Für Passagierflugzeug mit Propellerturbinen lautet die Gleichung:

$$
l_F = 0.89 \cdot \sqrt[3]{m_{TO}} \tag{6.17}
$$

Für Business Jets lautet die Gleichung:

 $\overline{\mathbf{x}}$ 

$$
l_F = 0.72 \cdot \sqrt[3]{m_{TO}} \tag{6.18}
$$

### **6.3 Berechnung des Frachtraums**

Bei der Berechnung des Frachtraumvolumens wird von einer konstanten Höhe des Frachtraums wegen der Beladung mit ULD-Containern<sup>8</sup> ausgegenagen. Der Frachtraumquerschnitt wird vereinfacht als Rechteck angenommen. Das Volumen des Frachtraums muß demnach proportional zum Rumpfdurchmesser und somit auch proportional zu den Sitzplätzen nebeneinander sein:

$$
V_{\text{CARGO}} \sim d_F \sim n_{SA} \tag{6.19}
$$

Diese Gleichung gilt nur mit Berücksichtigung der Gangzahl, da für  $d_F$  als Funktion von  $n_{SA}$ auch zwei Statistikgleichungen existieren (Gleichung (6.3) und Gleichung (6.4)).

Das Frachtraumvolumen muß bei gegebenem Rumpfdurchmesser proportional zur Rumpflänge sein, wenn man Bug und Heck als Konstante vernachlässigt

$$
V_{\text{CARGO}} \sim l_F \tag{6.20}
$$

<sup>8</sup> ULD-Container: (**U**nit **L**oad **D**evice Container): Speziell für die einzelnen Flugzeugtypen entwickelte Container zur Frachtraumbeladung mit genormten Abmaßen. Näheres ist **Kapitel 6.4** zu entnehmen.

Das Frachtraumvolumen ist bei konstanter Höhe des Frachtraums proportional zu seiner Bodenfläche:

$$
V_{\text{CARGO}} \sim d_F \cdot l_F \tag{6.21}
$$

Unter Berücksichtigung der erwähnten Einschränkung läßt sich für  $d_F$  die Anzahl der Sitze nebeneinander  $n_{SA}$  einsetzen.

Für  $l_F$  wird das Verhältnis  $n_{PAX}/n_{SA}$  aus Gleichung (6.2) eingesetzt. Das Frachtraumvolumen ist dann:

$$
V_{CARGO} \sim n_{SA} \cdot \frac{n_{PAX}}{n_{SA}}
$$
\n
$$
\sim n_{PAX}
$$
\n(6.22)

Für das Frachtraumvolumen kann also eine Gleichung in folgender Form aufgestellt werden:

$$
V_{CARGO} = k_{CARGO} \cdot n_{PAX} \tag{6.23}
$$

Die Gleichung wird nun anhand der vorhanden Flugzeugtypen überprüft. Das Ergebnis ist in **Bild 6.9** zu sehen. Die Werte für das Diagramm sind der **Tabelle A.30** zu entnehmen.

Dem Bild 6.9 sind die beiden Werte für  $k_{CARGO}$  zu entnehmen. Die Gleichung (6.23) lautet für Passagierflugzeuge mit einem Gang:

$$
V_{\text{CARGO}} = 0.20 \cdot n_{\text{PAX}} \tag{6.24}
$$

Für Passagierflugzeuge mit zwei Gängen lautet die Gleichung:

$$
V_{\text{CARGO}} = 0.42 \cdot n_{\text{PAX}} \tag{6.25}
$$

Die Business Jets werden hierbei nicht betrachtet, da sie keinen Frachtraum im Unterflurbereich haben.

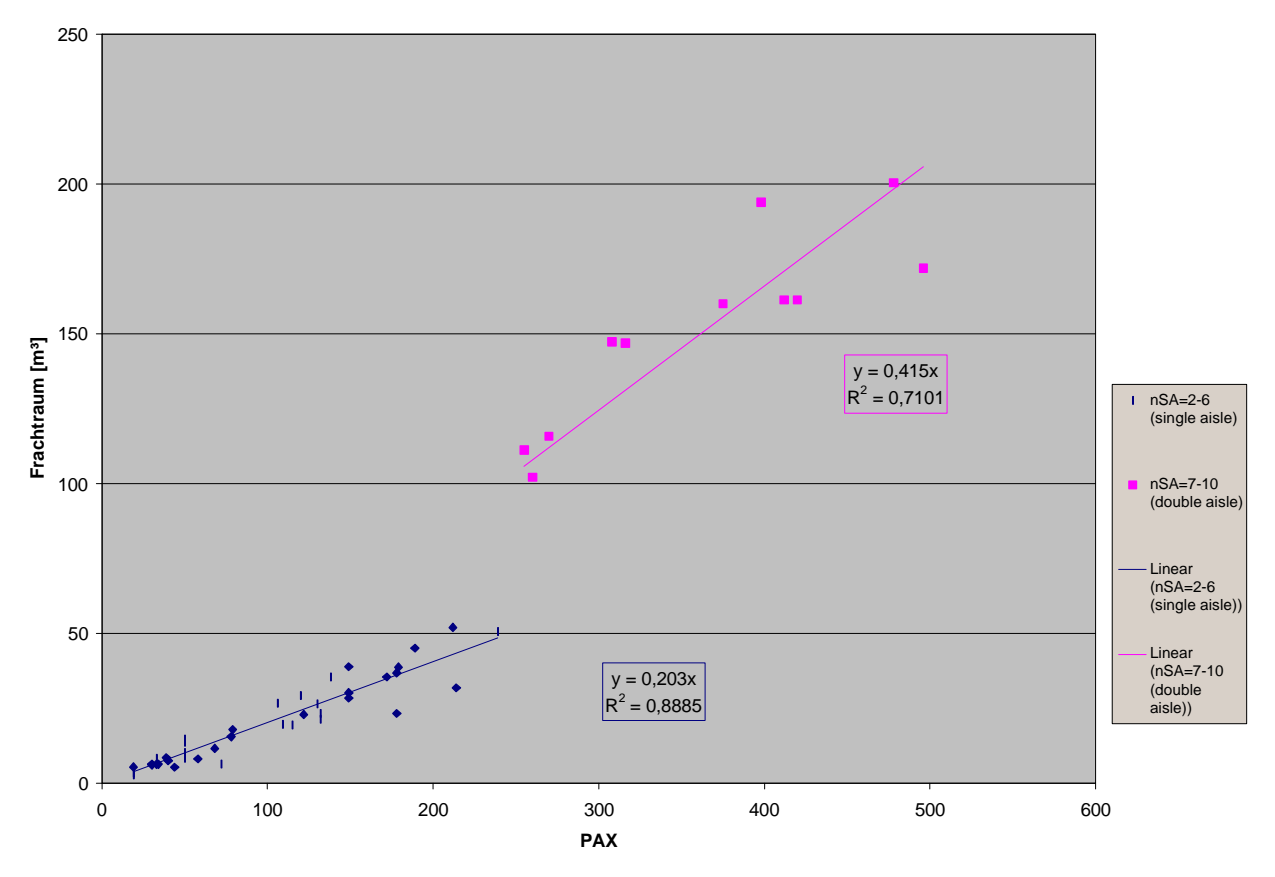

**Bild 6.9** Frachtraumvolumen als Funktion der Passagierzahl

### **6.4 Frachtraum-Container und -Paletten**

In diesem Kapitel soll ein Überblick über die existierenden Frachtraum-Container (**Tabelle 6.1**), und Frachtraum-Paletten (**Tabelle 6.2**) geschaffen werden.

Laut **Gürntke** ist die Nutzung von Frachtraum-Container sehr von der jeweiligen Fluggesellschaft abhängig. Meistens wird für Gepäck der LD3- und LD1-Container benutzt. Für Fracht werden meistens die 2,24*m* ⋅ 3,18*m* Paletten oder die 2,44*m* ⋅ 3,18*m* Paletten benutzt.

LD1 Container wurden nach der B747 Frachtraumabmessung konstruiert. LD2 Container wurden nach der Frachtraumabmessung der B767 konstruiert und finden so gut wie keine Verwendung in anderen Flugzeugtypen. Sie sind daher eher als unüblich zu betrachten. In **Bild 6.10** ist ein LD3-Container zu sehen, der zu den gängigsten Containern gehört.

Die Palettenmaße (**Tabelle 6.2**) werden ohne Höhe angegeben. Wenn die Fracht auf der Palette positioniert ist, wird sie mit einem groben Netz, das an der Palette befestigt ist, überspannt. Die Höhe einer Einheit ist somit variabel. In **Bild 6.11** und **Bild 6.12** sind die gängigsten Paletten zu sehen.

| Containertyp    | Abmessungen   |               | Eigen-<br>masse | Fracht-<br>volumen | Flugzeugtypen |                |                    |
|-----------------|---------------|---------------|-----------------|--------------------|---------------|----------------|--------------------|
|                 | <b>Breite</b> | <b>Breite</b> | Höhe            | Tiefe              |               |                |                    |
|                 | Unten         | Oben          |                 |                    |               |                |                    |
|                 | m             | M             | m               | m                  | Kg            | m <sup>3</sup> |                    |
| LD1             | 1,53          | 2,34          | 1,63            | 1,53               | 109           | 4,9            | <b>B747</b>        |
| LD <sub>2</sub> | 1,15          | 1,56          | 1,63            | 1,53               | 68            | 3,4            | B767, B777         |
| LD26            | 3,18          | 4,06          | 1,63            | 2,24               | 190           | 14             | B747, A300, MD-11  |
| LD <sub>3</sub> | 1,56          | 2,01          | 1,63            | 1,53               | 98            | 4,13           | B737, B747, A310,  |
|                 |               |               |                 |                    |               |                | A300, A340, MD-11, |
|                 |               |               |                 |                    |               |                | B767, A321         |
| LD4             | 2,44          | 2,44          |                 | 1,53               | 107           | 2,94           | B767, A340         |
| LD <sub>5</sub> | 3,18          | 3,18          | 1,63            | 1,53               | 180           | 6,9            | B737, B747, A310,  |
|                 |               |               |                 |                    |               |                | A300, A340, DC8,   |
|                 |               |               |                 |                    |               |                | DC10, DC-8 F       |
| LD <sub>6</sub> | 3,18          | 4,06          | 1,63            | 1,53               | 230           | 8,9            | B747, A300, MD-11, |
|                 |               |               |                 |                    |               |                | A340               |
| LD7             | 3,18          | 3,18          | 1,63            | 2,24               | 225           | 9,5            | B737, B747, A310,  |
|                 |               |               |                 |                    |               |                | A300, A340, DC8,   |
|                 |               |               |                 |                    |               |                | DC10, DC-8 F       |
| LD <sub>8</sub> | 318           | 2,44          | 1,63            | 1,53               | 168           | 6,85           | <b>B767</b>        |
| LD <sub>9</sub> | 3,18          | 3,18          | 1,63            | 2,24               | 200           | 10,6           | B747, A340, A300,  |
|                 |               |               |                 |                    |               |                | MD-11, B767        |
| LD11            | 3,18          | 3,18          | 1,63            | 1,53               |               | 7,5            | B747, A300, MD-11  |

**Tabelle 6.1** Verfügbare Containertypen für den Unterflurbereich

Die Daten wurden aus den Homepages von **SAS Cargo**, **China Airlines** und **Air Canada** zusammengetragen. Fehlende Daten wurden aus **Marckwardt 1998** entnommen.

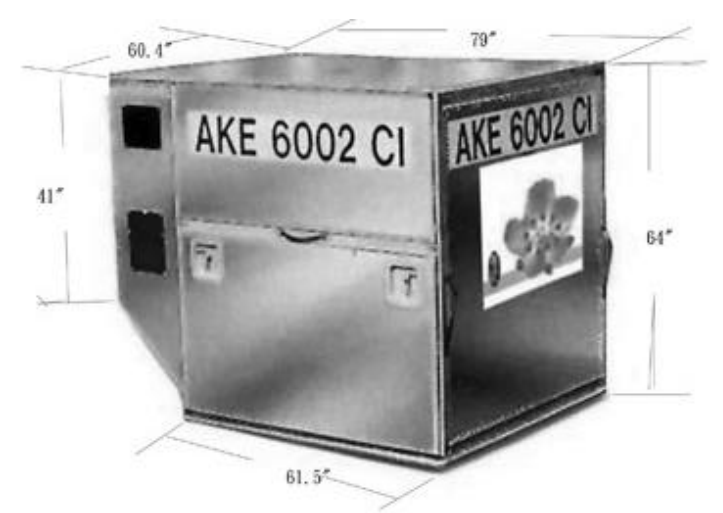

**Bild 6.10** LD3-Container (nach **China Airlines**)

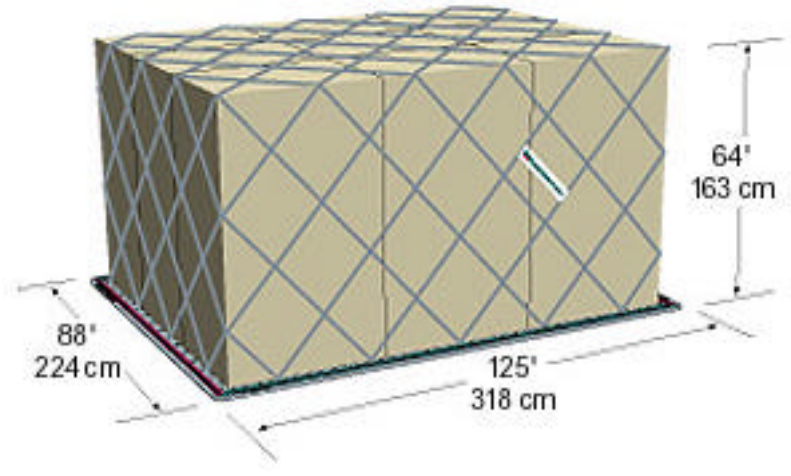

**Bild 6.11** Gängige Palettentypen (**Cathay Pacific**) - (1)

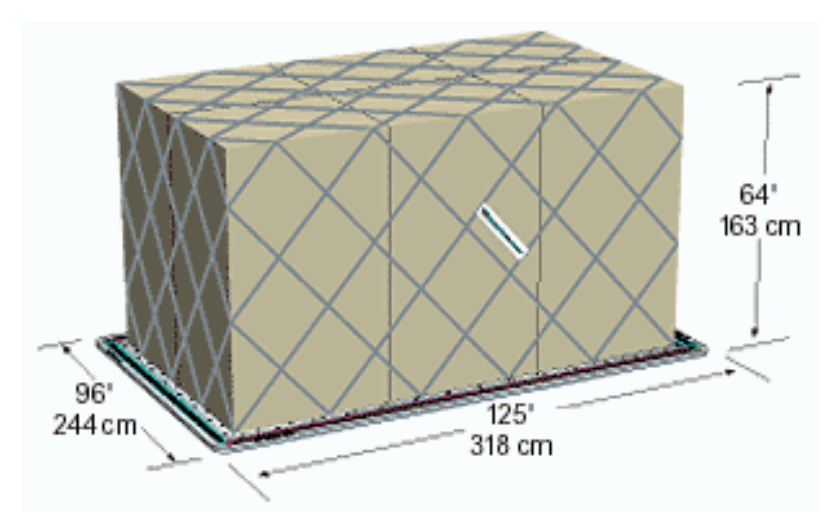

**Bild 6.12** Gängige Palettentypen (**Cathay Pacific**) - (2)

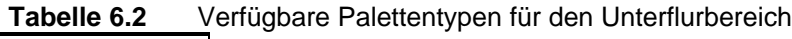

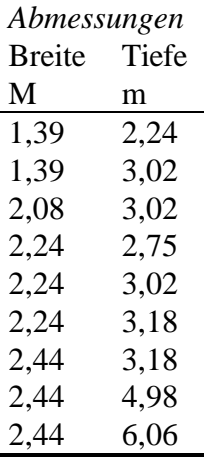

Die Daten wurden aus der Homepage von **China Airlines** und von **Marckwardt 1998** zusammengetragen.

## **6.5 Kabine**

Die in diesem Kapitel verwendeten Daten wurden aus Kabinen-Layouts<sup>9</sup> (siehe Bild 6.13) verschiedener Fluggesellschaften abgemessen. Im **Anhang C.1** und **Anhang C.2** sind neben den Dreiseitenansichten und wichtigsten Daten der Flugzeugtypen auch in den meisten Fällen deren Layouts mit abgebildet. Die Vorgehensweise bei der Datenaufnahme ist dem **Anhang B.1** zu entnehmen. Die Layouts sind den Flugplänen der Fluggesellschaften entnommen. Ausnahme hierbei bilden die Layouts der Lufthansa, die detaillierten technischen Zeichnungen entnommen wurden. Aus diesem Grund ist der Vergleich der Daten zwischen denen der Lufthansa und denen anderer Fluggesellschaften angebracht.

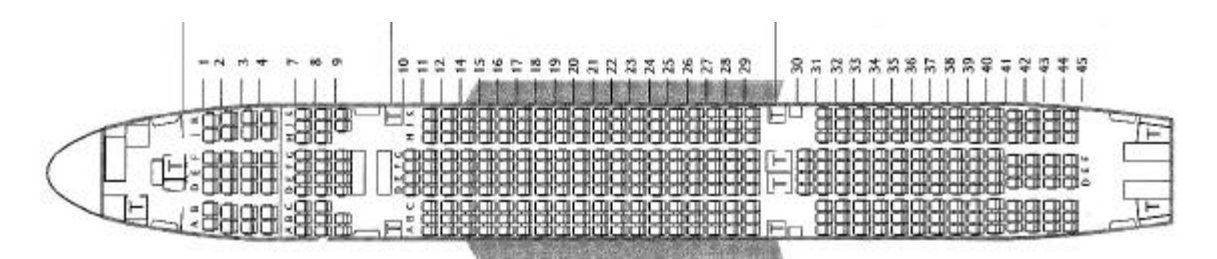

**Bild 6.13** Layout der Boeing 777-200 (**British Airways**)

Eine Abschätzung der Kabinenlänge  $l_{CABIN}$  aus der Anzahl der Sitze nebeneinander  $n_{SA}$  und der Passagieranzahl  $n_{PAX}$  ist bereits in **Kapitel 6.1** mit dem dazugehörigen **Bild 6.2** gegeben worden. In diesem Kapitel soll es um die Abmessungen der einzelnen Bestandteile (z.B.: Sitze, Gänge) einer Kabine gehen.

Zunächst werden die Sitzabstände der einzelnen Flugzeuge der Fluggesellschaften untersucht und in der **Tabelle 6.3** als ein Mittelwert angegeben. Die Mittelwerte der einzelnen Reichweitenklassifikation (nach **Kreuzer 1999**) werden mit denen der genauen Daten der Lufthansa verglichen. Mehrfachnennungen sind bei der Reichweitenklassifizierung möglich. So gibt es Flugzeuge, wie beispielsweise die A319, die in allen drei Kategorien (Kurz- ,Mittel- und Langstrecke) einsetzbar sind. Die einzelnen Werte für diese Betrachtung sind der **Tabelle A.31** zu entnehmen. Um einen Überblick über den Bereich der Daten zu bekommen, sind Minimal- und Maximalwerte angegeben.

Auffällig in **Tabelle 6.3** ist, daß lediglich die Langstrecke der untersuchten Flugzeuge eine Drei-Klassen-Bestuhlung aufweist. Die Mittelstreckenflugzeuge haben maximal eine Business-Klasse (BC) und eine Touristen-Klasse (YC), hier fehlt die Erste Klasse (FC). Die Kurzstrekkenflugzeuge weisen nur die Touristen-Klasse auf.

 $\overline{Q}$ 

<sup>9</sup> Ein Layout ist die im Flugzeug verwendete Anordnung der Bestuhlung, Küchen, Toiletten und eventueller Gepäckaufbewahrung innerhalb der Fahrgastkabine.

| Sitzabstand    | Mittelwert $\overline{x}$ | Mittelwert $\overline{x}$ |                   | Minimalwert Maximalwert |
|----------------|---------------------------|---------------------------|-------------------|-------------------------|
|                | Alle Fluggesellschaften   | Nur Lufthansa             |                   |                         |
| Reichweiten-   |                           |                           |                   |                         |
| klassifikation | m                         | m                         | т                 | m                       |
| Kurzstrecke    | $YC = 0,771$              | $YC = 0.843$              | $\text{YC} = 0.6$ | $\text{YC} = 0.88$      |
| Mittelstrecke  | $YC = 0.802$              | $YC = 0,827$              | $YC = 0.73$       | $YC = 0.91$             |
|                | $BC = 0,922$              | $BC = 0.955$              | $BC = 0.85$       | $BC = 1,02$             |
| Langstrecke    | $YC = 0,771$              | $YC = 0,793$              | $YC = 0.68$       | $YC = 0.83$             |
|                | $BC = 1,11$               | $BC = 1,22$               | $BC = 0,86$       | $BC = 1,32$             |
|                | $FC = 2,03$               | $FC = 2,23$               | $FC = 1.5$        | $FC = 2,29$             |

**Tabelle 6.3** Sitzabstände als Mittelwerte der jeweiligen Reichweitenklassifizierung

Es gibt für die Kurzstreckenflugzeuge auch Beispiele, bei denen es möglich ist, eine *variable Trennung* zwischen der Business-Klasse und der Touristen-Klasse vorzunehmen. Hierbei wird dann eine Trennwand verschoben, die die Klasse kennzeichnet. Da dadurch keine Qualitätsverbesserung, was den Sitzplatzkomfort betrifft, erreicht wird, sind diese Flugzeuge als reine Touristen-Klasse gewertet worden.

Bei der Sitzanordnung sind die Notausgänge zu beachten. Bei ihnen muß ausreichend Platz für einen Zugang vorhanden sein, es sind also größere Sitzabstände einzukalkulieren. Die Notausgänge, und der damit verbundene größere Sitzabstand, sind bei der Datenaufnahme nicht berücksichtigt worden.

**Tabelle 6.3** sind weiterhin größere Mittelwerte bei den Sitzabstände der Lufthansa als bei der Gesamtbetrachtung zu entnehmen. Wenn ein solcher Fall auftritt, liegt es nicht an der fehlerhaften Datenaufnahme (da die Lufthansa-Werte in genauerer Form vorlagen), sondern vielmehr an dem höheren Sitzplatzkomfort der Lufthansa.

Als nächstes wird die Sitzbreite untersucht. Es wird hierbei wieder der Bereich der Werte festgehalten (Minimal- und Maximalwerte). Das Ergebnis ist in **Tabelle 6.4** ersichtlich. Die Einzelwerte sind der **Tabelle A.32** entnommen.

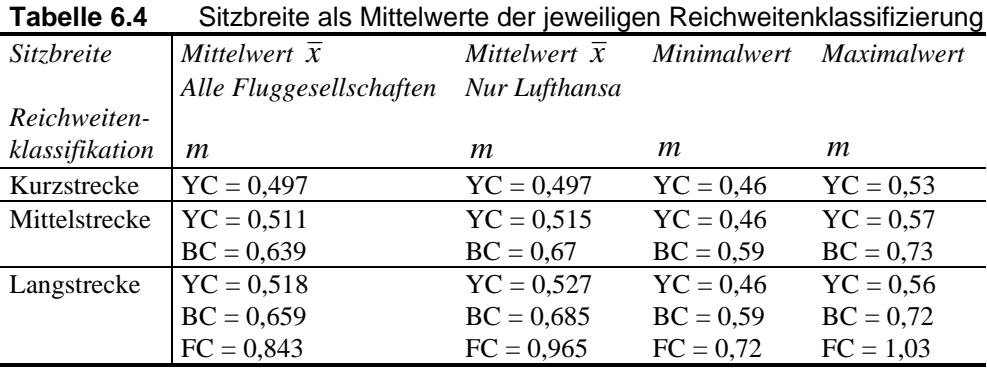

Sitze existieren als Einzelsitz mit Lehne, 2-er Bank mit Lehne und 3-er Bank mit Lehne. Bei der Datenaufnahme der Sitzbreite werden die Lehnen wie folgt berücksichtigt: Ist beispielsweise eine 3-er Bank mit Lehne vorhanden, wird die Gesamtbreite gemessen und durch drei geteilt.

Der Gangbreite (**Tabelle 6.5**) liegt das gleiche Schema wie bei **Tabelle 6.3** und **Tabelle 6.4** zugrunde. Die Mittel- und Extremwerte sind den Daten der **Tabelle A.33** entnommen. Die Minimalwerte der Gangbreiten müssen beachtet werden. Sie hängen von der Anzahl der Sitze ab und sind den **JAR**-Vorschriften zu entnehmen. Zusätzlich muß beachtet werden, daß ein Essenswagen (Trolley) durch den Gang passen muß. **Scholz 1998** gibt eine Breite von etwa 12 inch (30,5 cm) für einen Essenswagen an.

Außerdem müssen folgende **Jar**-Vorschriften für die Gänge beachtet werden:

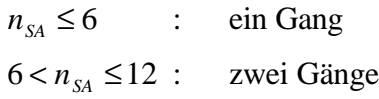

| Tabelle 6.5    | Gangbreite als Mittelwert der jeweiligen Reichweitenklassifizierung |                           |                     |                    |  |  |
|----------------|---------------------------------------------------------------------|---------------------------|---------------------|--------------------|--|--|
| Gangbreite     | Mittelwert $\overline{x}$                                           | Mittelwert $\overline{x}$ | Minimalwert         | <i>Maximalwert</i> |  |  |
|                | Alle Fluggesellschaften                                             | Nur Lufthansa             |                     |                    |  |  |
| Reichweiten-   |                                                                     |                           |                     |                    |  |  |
| klassifikation | m                                                                   | m                         | m                   | m                  |  |  |
| Kurzstrecke    | $YC = 0,476$                                                        | $YC = 0.41$               | $YC = 0.35$         | $YC = 0,66$        |  |  |
| Mittelstrecke  | $YC = 0,485$                                                        | $YC = 0,433$              | $\mathrm{YC} = 0.4$ | $YC = 0,66$        |  |  |
|                | $BC = 0.57$                                                         | $BC = 0,605$              | $BC = 0,42$         | $BC = 0.87$        |  |  |
| Langstrecke    | $YC = 0,45$                                                         | $YC = 0.44$               | $\text{YC} = 0.3$   | $YC = 0.66$        |  |  |
|                | $BC = 0,543$                                                        | $BC = 0.59$               | $BC = 0,32$         | $BC = 0.87$        |  |  |
|                | $FC = 0,523$                                                        | $FC = 0.54$               | $FC = 0,36$         | $FC = 0.65$        |  |  |

**Tabelle 6.5** Gangbreite als Mittelwert der jeweiligen Reichweitenklassifizierung

Des weiteren wird untersucht, wie viele Passagiere in der jeweiligen Klasse und Reichweitenklassifizierung sich eine Toilette "teilen" müssen. Das Ergebnis ist in **Tabelle 6.6** verzeichnet. Die Einzeldaten sind der **Tabelle A.34** entnommen.

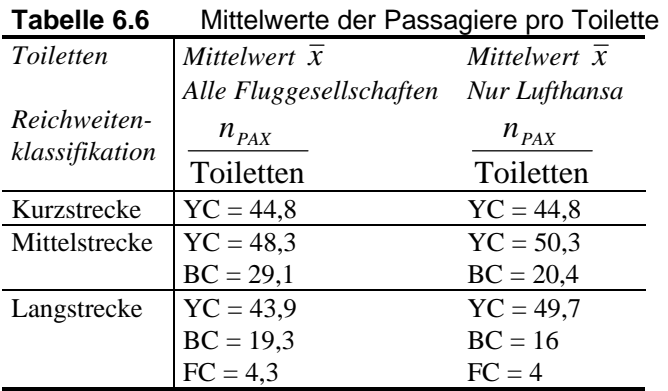

Um auf den Mittelwert der Bodenfläche der Toiletten zu kommen, muß die Gesamtbodenfläche der Toiletten pro Flugzeug durch die Anzahl der Toiletten geteilt werden. Das wird bei jedem Flugzeug durchgeführt. Aus den Ergebnissen werden die Mittelwert gebildet, wobei jedoch eine für jedes Flugzeug getrennte Betrachtung durchgeführt werden muß. Die erste Kategorie sind die Flugzeuge, die *nur* in der Kurzstrecke eingesetzt werden. Die zweite Kategorie sind die Flugzeuge, die auch oder nur in anderen Reichweitenklassifkationen eingesetzt werden. Das Ergebnis des Mittelwertes der Bodenfläche der Toilette lautet für die erste Kategorie  $S_{Toliette} = 0.83m^2$ . Für die zweite Kategorie lautet das Ergebnis  $S_{Toliette} = 1.04m^2$ . Die Ergebnisse der einzelnen Flugzeuge sind der **Tabelle A.34** zu entnehmen.

Als nächstes wird die Bodenfläche der Küchen (Galleys) betrachtet. Hierbei entfällt die Betrachtung der einzelnen Klassen, da Küchen meist so angeordnet werden, daß sie für zwei Klassen verwendet werden können. **Tabelle 6.7** gibt den Mittelwert der Bodenfläche der Küchen pro Sitzplatz an.

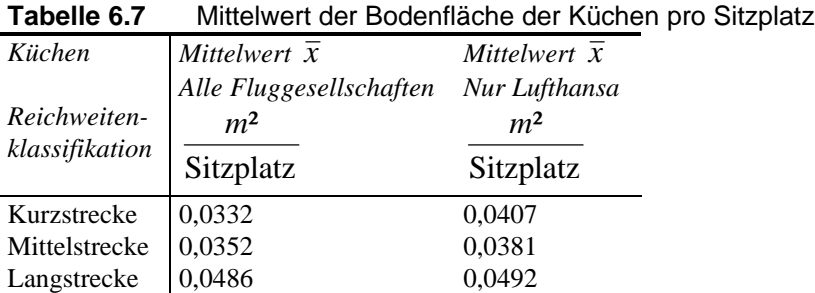

Die Einzelwerte der Flugzeuge sind der **Tabelle A.35** zu entnehmen.

Bei der Datenaufnahme für die Bodenfläche der Küche wird nur die Stellfläche der Küche berücksichtigt. Zu beachten ist die Notwendigkeit eines "freien" Raumes vor jeder Küche, um an die entsprechenden Utensilien zu kommen. Die Aufgabe beim Erstellen eines Kabinen-Layouts ist es, die Freiräume, die nicht für Sitzplätze genutzt werden können, möglichst klein zu halten. Das wird im Falle der Küchen meist gelöst, indem sie in der Nähe von Ausgängen plaziert werden. Der Vorteil dadurch ist die *Doppelnutzung* der Bodenfläche vor einer Küche als Arbeitsfläche für die Flugbegleiter und notwendigem Freiraum vor den Ausgängen.

Die Bodenfläche vor den Ausgängen wird ebenfalls bei der Datenaufnahme festgehalten. Sie ist für die betrachteten Flugzeuge in der **Tabelle A.35** in Form einer Quadratmeteranzahl pro Sitzplatz angegeben. Die Bildung des Mittelwertes ergibt bei Betrachtung aller Fluggesellschaften einen Wert von Ausgänge  $\frac{m^2}{\text{size}} = 0.0503$ . Bei der Lufthansa hat der Mittelwert die Größe Ausgänge  $\frac{m^2}{S}$ itzplatz = 0,0533

Aus den gesammelten Werten läßt sich nun der Platzverbrauch der Toiletten, Küchen und Ausgängen als Funktion der Kabinenfläche aufzeichnen. Die Kabinenfläche wird hierbei vereinfacht als Kabinenlänge  $l_{\text{cABIN}}$  multipliziert mit dem Rumpfdurchmesser  $d_F$  angenommen. Das Ergebnis dieser Betrachtung ist **Bild 6.14** zu entnehmen. Die Datenwerte sind in der **Tabelle A.36** ersichtlich.

Das Diagramm des **Bildes 6.14** beweist durch die Qualität der Regressionsgeraden (Bestimmtheitsmaß) einen linearen Anstieg der Bodenflächen bei Vergrößerung der Kabinenfläche. Der Platzverbrauch der einzelnen Bodenflächen läßt sich durch die im Diagramm dargestellten Gleichungen abschätzen, wenn Kabinenlänge und Rumpfdurchmesser vorhanden sind. Die Gleichung für die Abschätzung der Bodenfläche der Toiletten lautet:

$$
S_{\text{Toletten}} = 0.030 \cdot l_{\text{CABIN}} \cdot d_{\text{F}} \tag{6.26}
$$

Für die Bodenfläche der Küchen ist folgende Gleichung vorhanden:

$$
S_{\text{Kuchen}} = 0.050 \cdot l_{\text{CABIN}} \cdot d_{\text{F}} \tag{6.27}
$$

Für die Bodenfläche der Ausgänge lautet sie:

$$
S_{\text{Assgauge}} = 0.069 \cdot l_{\text{CABIN}} \cdot d_F \tag{6.28}
$$

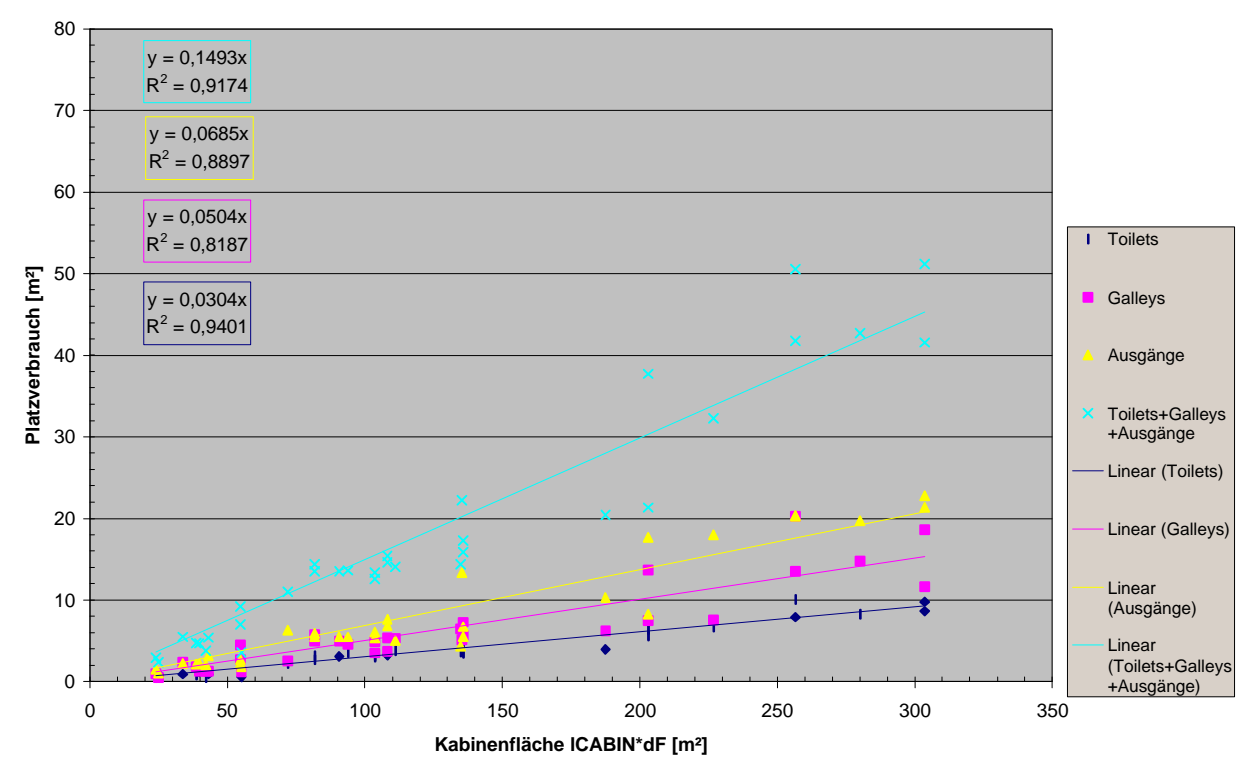

**Bild 6.14** Bodenfläche der Toiletten, Küchen und Ausgänge als Funktion der Kabinenfläche

Werden alle Flächen aufaddiert, ergibt sich die Gleichung in folgender Form:

$$
S_{\textit{Toileften+Küchen+August} = 0,15 \cdot l_{\textit{CABIN}} \cdot d_F \tag{6.29}
$$

Rund 15 % der Kabinenfläche sind also nicht für Sitzplätze nutzbar. Dieser Wert ist als ein Minimum anzusehen, da der Kabinenboden sich *erstens* unterhalb des Mittelpunktes des Rumpfes befindet (**Scholz 1998** gibt als Absenkung des Kabinenbodens gegenüber der Mittellinie einen Mittelwert von 0,6 m an), *zweitens* ist bei der Berechnung der Kabinenfläche der Rumpfdurchmesser außen  $d_F$  verwendet worden. Für den Rumpfdurchmesser innen sind je nach Flugzeuggröße etwa 10-40 cm abzuziehen. *Drittens* ist die Verjüngung der Kabine am Heck nicht mit einkalkuliert, und *viertens* müssen größere Sitzabstände für die Notausgänge mit eingerechnet werden.

Letztlich wird in **Tabelle 6.8** ein Vergleich der Sitzplätze nebeneinander mit den Reichweitenklassifikationen dargestellt. Da der Rumpfdurchmesser stark von der Anzahl der Sitze nebeneinander abhängt (vergleiche **Bild 6.4**) und die Reichweitenklassifikation nach der Forderung des Nutzlast-Reichweitendiagramms feststeht, kann aus der **Tabelle 6.8** und den Gleichungen (6.3) und (6.4) eine erste Abschätzung des Bereiches des Rumpfdurchmessers vorgenommen werden.

| Sitzplätze - nebeneinander   Kurzstrecke Mittelstrecke Langstrecke |              |               |              |
|--------------------------------------------------------------------|--------------|---------------|--------------|
| $n_{\rm SA}$                                                       | $n_{\rm SA}$ | $n_{\rm{S4}}$ | $n_{\rm sA}$ |
| Bereich                                                            | $3-6$        | $5-8$         | $6-10$       |
| Mittelwert $\overline{x}$                                          | 4,6          | 6. I          |              |

**Tabelle 6.8** Vergleich der Sitzplätze nebeneinander mit der Reichweitenklassifikation

## **7 Zusammenfassung**

In dieser Diplomarbeit wurde eine Überprüfung aus der Literatur bekannter statistischer Zusammenhänge vorgenommen. Im Ergebnis konnten einige Gleichungen bestätigt werden, andere mußten geändert werden, indem ein Faktor in der Gleichung modifiziert wurde. Für statistische Werte, bei denen kein Zusammenhang zu anderen Parametern bestand, wurde ein Histogramm erstellt, um so die Häufigkeitsverteilung des Parameterwertes darstellen zu können. Neue Zusammenhänge sind insbesondere bei der Rumpf- und Frachtraumauslegung gefunden worden. Für das Volumen des Frachtraums ist eine Gleichung in Abhängigkeit der Passagieranzahl erstellt worden, wobei auch die Ganganzahl berücksichtigt wurde. Der Schlankheitsgrad des Flugzeuges wurde als Funktion der Passagieranzahl und der Anzahl der Sitzplätze nebeneinander beschrieben. Die gegenseitigen Abhängigkeiten der Parameter wurden in Diagrammen veranschaulicht und durch Regressionsgeraden beschrieben.

Da in dieser Diplomarbeit statistische Zusammenhänge beschrieben wurden, kann nicht von einem Ergebnis gesprochen werden, das für immer seine Gültigkeit beibehält. Das würde dem in der Einleitung erwähnten Punkt über das *Alter der Daten* widersprechen. Die Aktualität von Daten ist ein Qualitätsmerkmal eines statistischen Zusammenhangs. So kann es passieren, daß eine im Moment qualitativ hochwertige statistische Gleichung im Verlauf der Zeit ihre Gültigkeit verliert. Im "günstigsten" Fall kann dann durch eine Neubetrachtung ein Faktor geändert werden, um die Statistik-Gleichung wieder zu aktualisieren. Im "ungünstigsten" Fall ist der statistische Zusammenhang aufgrund einer neuen Technologie nicht mehr zu gebrauchen.

# **Literaturverzeichnis**

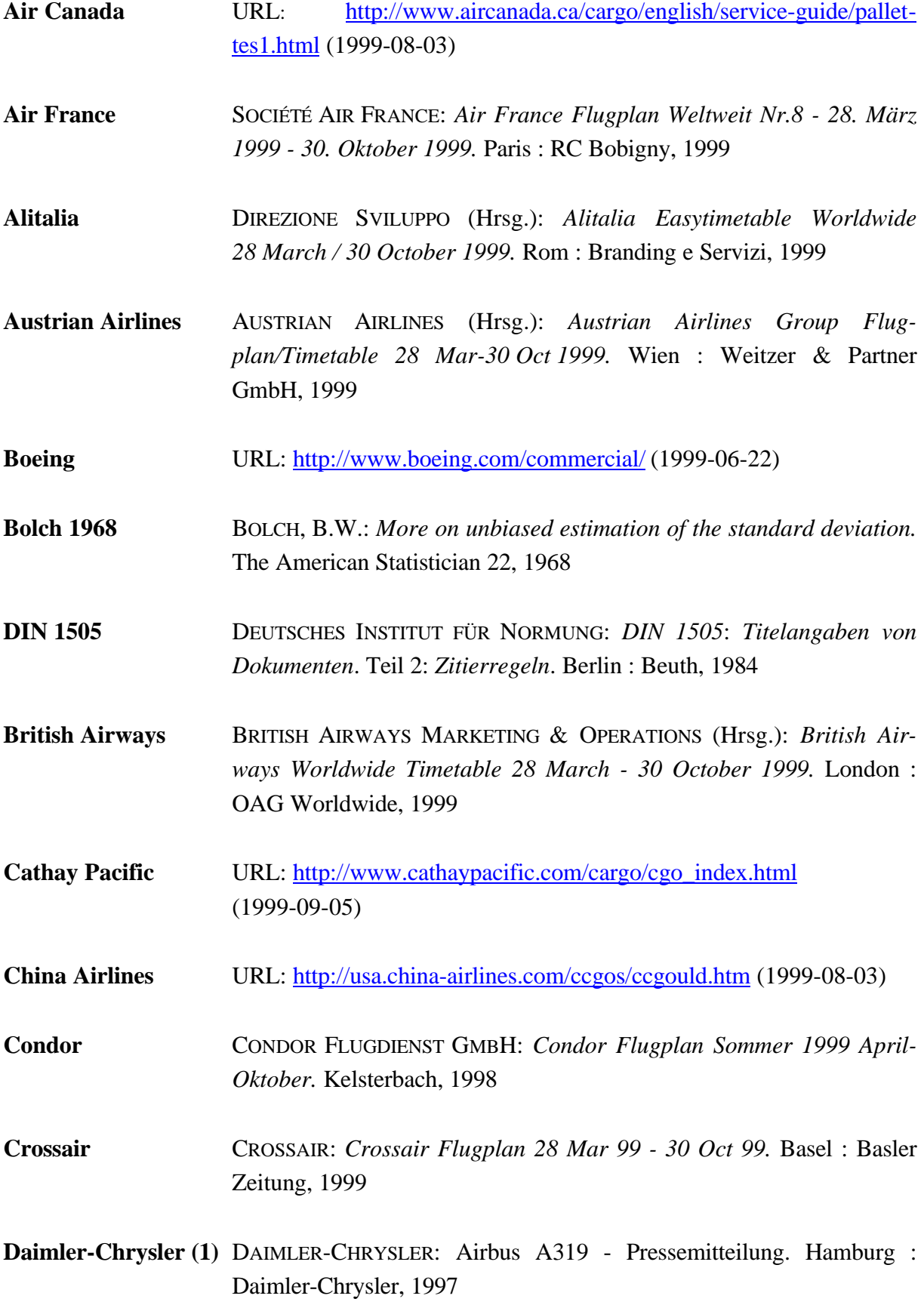

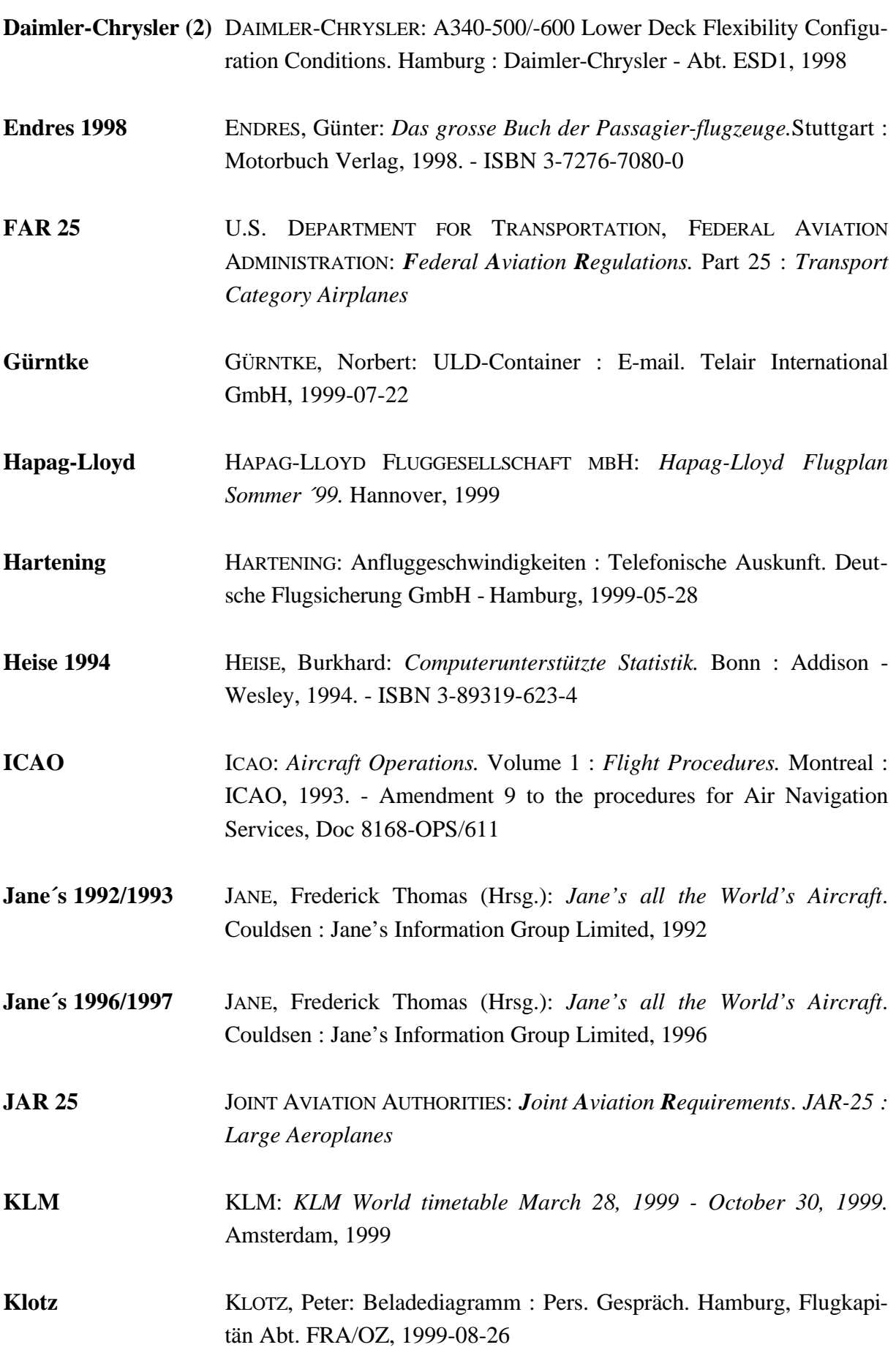

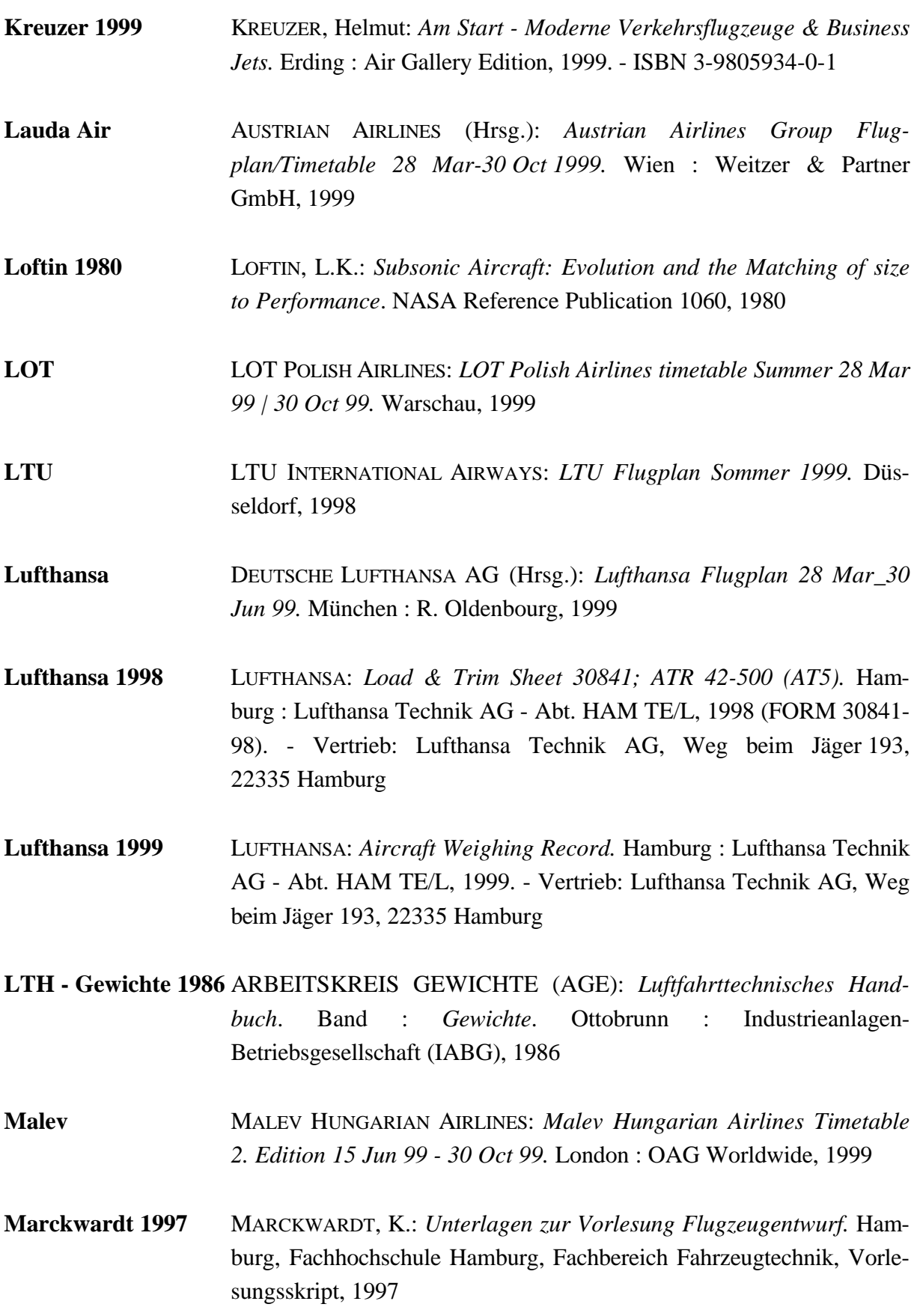

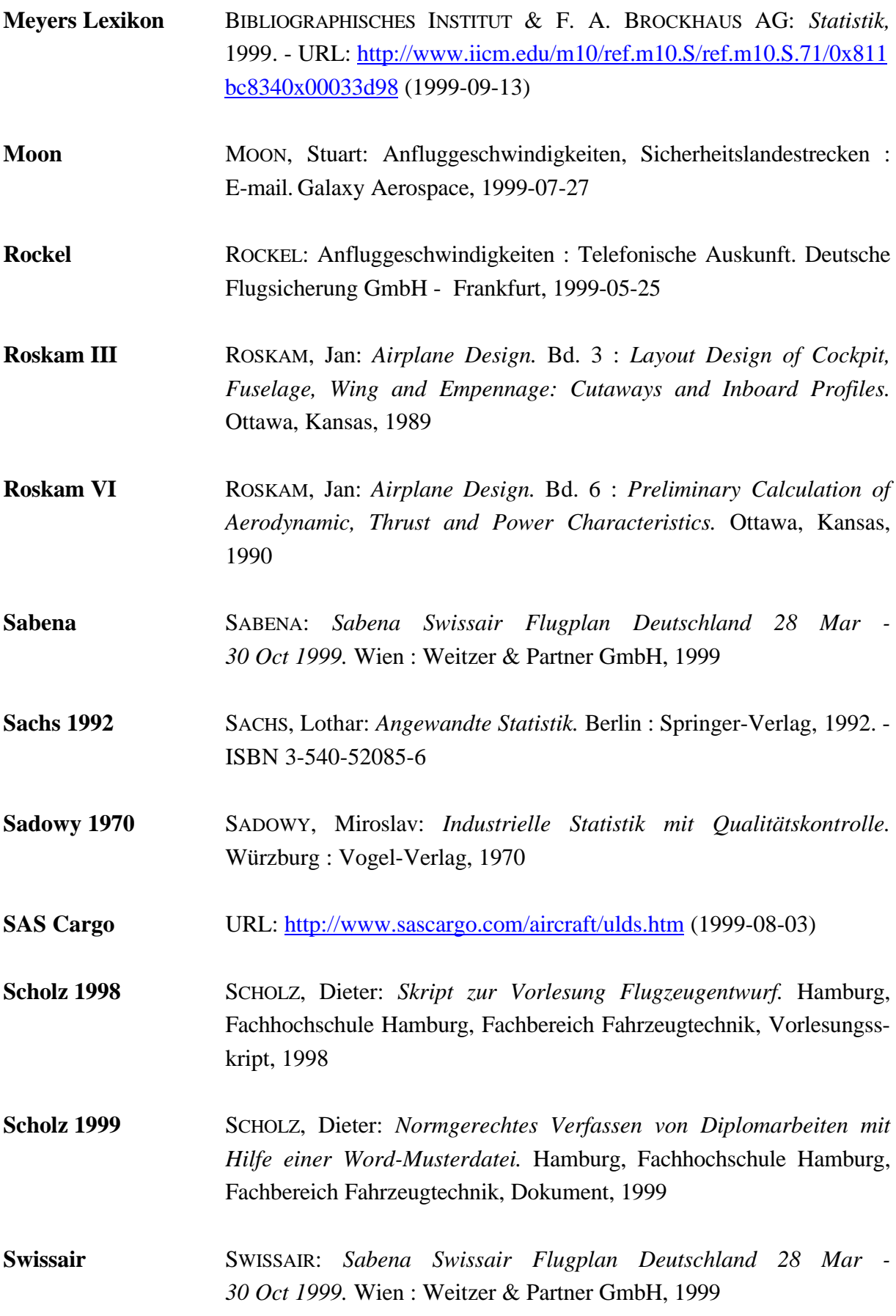

- **Techn. Wörterbuch** LUFTHANSA: *Techn. Wörterbuch 113 Deutsch-Englisch, 114 Englisch-Deutsch.* Hamburg : Lufthansa Technische Schulung Abt. HAM IS. - Vertrieb: Lufthansa Technik AG, Weg beim Jäger 193, 22335 Hamburg. - Bestell Nr.: 0011302 und 0011402
- **Torenbeek 1982** TORENBEEK, Egbert: *Synthesis of Subsonic Airplane Design*. Delft : Delft University Press, 1982. - ISBN 90-247-2724-3
- **Turkish Airlines** TURKISH AIRLINES: *Turhish Airlines Flugplan Sommer 28/03/1999 - 30/10/1999.* Türkei : Nurol Matbaacilik, 1999
- **Tyrolean Airways** AUSTRIAN AIRLINES (Hrsg.): *Austrian Airlines Group Flugplan/Timetable 28 Mar-30 Oct 1999.* Wien : Weitzer & Partner GmbH, 1999
- **Uni Würzburg** URL: http://cip.physik.uni-wuerzburg.de/~pschirus/flugzeug/ (1999-07-23)

## **Anhang A**

## **Tabellen**

**Tabelle A.1** Verwendete Flugzeugtypen (**Loftin 1980**)Boeing 707\* Boeing 727\* Boeing 737 Boeing 747\* McDonnell Douglas DC-8\* McDonnell Douglas DC-9\* McDonnell Douglas DC-10\* Lockheed L-1011 Lockheed C-5A Lockheed JetStar Airbus A-300 British Aircraft Corporation VC-10\* British Aircraft Corporation BAC 1-11 Dassault Mercure Illushyn Ill-62 Tupelov Tu-134 Tupelov Tu-154 Yakovlev Yak-40 Hawker Siddeley HS-125 Hawker Siddeley HS-146 Hawker Siddeley Trident Fokker-VFW F28 VFW-Pokker VFW 614 Grumman Gulfstream II MBB HFB 320 Hansa Dassault-Breguet Falcon Rockwell International Sabreliner IAI Commodore Jet Cessna Citation Gates Learjet

\*More than one version considered.
| Flugzeugtyp              | Triebwer-      | $m_{M\underline{L}}$ | $m_{\text{ML}}$ | $\boldsymbol{\mathcal{V}}_A$ | $v_A$            |
|--------------------------|----------------|----------------------|-----------------|------------------------------|------------------|
|                          | ke<br>Anzahl   | $S_{W}$              | $S_{W}$         | km                           | $\boldsymbol{m}$ |
|                          |                | kg                   |                 | $\boldsymbol{h}$             | S                |
|                          |                | m <sup>2</sup>       | kg              |                              |                  |
|                          |                |                      | m <sup>2</sup>  |                              |                  |
| A 300-600                | $\overline{c}$ | 531                  | 23,04343724     | 249                          | 69,16666667      |
| A 310                    | $\overline{2}$ | 562                  | 23,70653918     | 250                          | 69,44444444      |
| A 318                    | $\overline{2}$ | 498                  | 22,3159136      | 250                          | 69,44444444      |
| A 319                    | $\overline{2}$ | 498                  | 22,3159136      | 250                          | 69,44444444      |
| A 320                    | $\overline{2}$ | 527                  | 22,95648057     | 255                          | 70,83333333      |
| A 321                    | $\overline{2}$ | 600                  | 24,49489743     | 260                          | 72,22222222      |
| A 330                    | $\overline{2}$ | 487                  | 22,06807649     | 260                          | 72,22222222      |
| A 340-300                | 4              | 512                  | 22,627417       | 260                          | 72,22222222      |
| A 340-600                | 4              | 581                  | 24,10394159     | 265                          | 73,61111111      |
| B 717-200                | $\overline{2}$ | 537                  | 23,17326045     | 250                          | 69,44444444      |
| B 737-300                | $\overline{2}$ | 491                  | 22,15851981     | 250                          | 69,44444444      |
| B 737-400                | $\overline{2}$ | 521                  | 22,82542442     | 257                          | 71,38888889      |
| B 737-500                | $\overline{2}$ | 473                  | 21,74856317     | 237                          | 65,83333333      |
| B 737-600                | $\overline{c}$ | 437                  | 20,90454496     | 233                          | 64,72222222      |
| B 737-700                | $\overline{2}$ | 465                  | 21,56385865     | 241                          | 66,94444444      |
| B 737-800                | $\overline{c}$ | 523                  | 22,86919325     | 257                          | 71,38888889      |
| B 747-400                | 4              | 496                  | 22,27105745     | 270                          | 75               |
| B 757-200                | 2              | 485                  | 22,02271555     | 245                          | 68,05555556      |
| B 767-200                | $\overline{2}$ | 432                  | 20,78460969     | 252                          | 70               |
| B 767-300                | 2              | 480                  | 21,9089023      | 261                          | 72,5             |
| B 777-200                | $\overline{c}$ | 472                  | 21,72556098     | 256                          | 71,11111111      |
| B 777-300                | $\overline{2}$ | 556                  | 23,57965225     | 278                          | 77,22222222      |
| BAC-Airstar 2500         | $\overline{c}$ | 426                  | 20,63976744     | 237                          | 65,83333333      |
| BAe 146-300              | 4              | 496                  | 22,27105745     | 195                          | 54,16666667      |
| Canadair Regional Jet    | $\overline{c}$ | 372                  | 19,28730152     | 210                          | 58,333333333     |
| <b>EMB-145</b>           | $\overline{c}$ | 365                  | 19,10497317     | 220                          | 61,11111111      |
| Fairchild Dornier 328Jet | $\overline{2}$ | 331                  | 18,1934054      | 200                          | 55,55555556      |
| Fokker 100               | $\overline{2}$ | 415                  | 20,37154879     | 237                          | 65,83333333      |
| Fokker 70                | $\overline{2}$ | 364                  | 19,07878403     | 220                          | 61,11111111      |
| Ilyushin IL-96-300       | 4              | 447                  | 21,14237451     |                              | 260 72,22222222  |
| <b>MD 87</b>             | 2              | 504                  | 22,44994432     |                              |                  |
| MD 82                    | 2              | 512                  | 22,627417       |                              |                  |
| <b>MD 83</b>             | $\overline{2}$ | 550                  | 23,4520788      | 265                          | 73,61111111      |
| MD 90-30                 | 2              | 560                  | 23,66431913     | 260                          | 72,22222222      |
| MD 90-50/55              | $\overline{2}$ | 619                  | 24,87971061     |                              |                  |
| <b>MD-11</b>             | 3              | 576                  | 24              | 260                          | 72,22222222      |
| Tu-204-220               | $\overline{2}$ | 491                  | 22,15851981     | 250                          | 69,44444444      |
| <b>Yak-142</b>           | 3              | 340                  | 18,43908891     | 210                          | 58,333333333     |

**Tabelle A.2** Werte für das Diagramm in **Bild 2.4** - Passagierflugzeuge mit Strahltriebwerken

• Die Triebwerksanzahl und die Flächenbelastung sind **Jane´s** entnommen.

| Flugzeugtyp           | Trieb-          | $m_{\rm\scriptscriptstyle ML}$ | $m_{\underline{ML}}$ | $\mathcal{V}_A$  | $\mathcal{V}_A$  |
|-----------------------|-----------------|--------------------------------|----------------------|------------------|------------------|
|                       | werke<br>Anzahl | $S_{W}$                        | $S_{W}$              | km               | $\boldsymbol{m}$ |
|                       |                 |                                |                      | $\boldsymbol{h}$ | $\overline{S}$   |
|                       |                 | kg                             | kg                   |                  |                  |
|                       |                 | m <sup>2</sup>                 | m <sup>2</sup>       |                  |                  |
| Airtech CN-235        | $\overline{2}$  | 252                            | 15,87450787          | 203              | 56,38888889      |
| Antonov An-140        | $\overline{2}$  |                                |                      | 190              | 52,77777778      |
| Antonov An-38-100     | $\overline{2}$  | 217                            | 14,73091986          | 130              | 36,11111111      |
| <b>ATR 42</b>         | $\overline{2}$  | 301                            | 17,34935157          | 195              | 54,16666667      |
| <b>ATR 72</b>         | $\overline{2}$  | 350                            | 18,70828693          | 200              | 55,55555556      |
| Bae ATP/Jetstream 61  | $\overline{2}$  | 284                            | 16,85229955          | 190              | 52,77777778      |
| Bae Jetstream 41      | $\overline{2}$  | 310                            | 17,60681686          | 190              | 52,77777778      |
| DHC-8 100/200         | $\overline{2}$  | 285                            | 16,88194302          | 180              | 50               |
| DHC-8 400             | $\overline{2}$  | 424                            | 20,59126028          | 190              | 52,77777778      |
| <b>EMB-120ER</b>      | $\overline{2}$  | 297                            | 17,23368794          | 190              | 52,77777778      |
| Fairchild Dornier 228 | $\overline{2}$  | 191                            | 13,82027496          | 140              | 38,88888889      |
| Fairchild Dornier 328 | $\overline{2}$  | 331                            | 18,1934054           | 185              | 51,38888889      |
| Fairchild METRO 23    | $\overline{2}$  | 248                            | 15,74801575          | 190              | 52,77777778      |
| Fokker 50             | $\overline{2}$  | 279                            | 16,70329309          | 195              | 54,16666667      |
| Ilyushin IL-114       | $\overline{2}$  | 283                            | 16,82260384          | 190              | 52,77777778      |
| <b>IPTN N-250</b>     | $\overline{2}$  | 335                            | 18,30300522          | 190              | 52,77777778      |
| <b>LET L-610</b>      | $\overline{2}$  | 254                            | 15,93737745          | 175              | 48,61111111      |
| Raytheon Beech 1900D  | $\overline{2}$  | 262                            | 16,18641406          | 175              | 48,61111111      |
| Saab 2000             | $\overline{2}$  | 395                            | 19,87460691          | 200              | 55,55555556      |
| Saab 340B             | $\overline{2}$  | 309                            | 17,57839583          | 190              | 52,77777778      |

**Tabelle A.3** Werte für das Diagramm in **Bild 2.5** - Passagierflugzeuge mit Propellerturbinen

• Die Triebwerksanzahl und die Flächenbelastung sind **Jane´s** entnommen.

| Flugzeugtyp                      | Trieb-<br>werk<br>Anzahl | $m_{\underline{ML}}$<br>$S_{W}$         | $m_{ML}$<br>$S_{W}$  | $v_A$<br>km      | $v_A$<br>$\boldsymbol{m}$ |
|----------------------------------|--------------------------|-----------------------------------------|----------------------|------------------|---------------------------|
|                                  |                          | $\frac{kg}{\sqrt{2}}$<br>m <sup>2</sup> | kg<br>m <sup>2</sup> | $\boldsymbol{h}$ | S                         |
| Astra SPX                        | $\overline{2}$           | 319                                     | 17,8605711           | 240              | 66,66666667               |
| <b>Bombardier Global Express</b> | 2                        | 386                                     | 19,6468827           | 235              | 65,27777778               |
| Bombardier/Canadair Challenger   | 2                        | 357                                     | 18,89444363          | 220              | 61,11111111               |
| Bombardier/Learjet 45            | $\overline{2}$           | 331                                     | 18,1934054           | 220              | 61,11111111               |
| Bombardier/Learjet 60            | 2                        | 360                                     | 18,97366596          | 235              | 65,27777778               |
| Cessna 560 Citation Excel        | 2                        | 230                                     | 15,16575089          | 195              | 54,16666667               |
| Cessna 650 Citation VII          | 2                        | 313                                     | 17,69180601          | 205              | 56,94444444               |
| Cessna 750 Citation X            | 2                        | 295                                     | 17,17556404          | 220              | 61,11111111               |
| Dassault Falcon 2000             | $\overline{2}$           | 305                                     | 17,4642492           | 210              | 58,333333333              |
| Dassault Falcon 50EX             | 3                        | 346                                     | 18,60107524          | 220              | 61,11111111               |
| Dassault Falcon 900B             | 3                        | 389                                     | 19,72308292          | 200              | 55,55555556               |
| Galaxy Aerospace "Galaxy"        | $\overline{2}$           | 364                                     | 19,07878403          | 252              | 70                        |
| Gulfstream V                     | 2                        | 309                                     | 17,57839583          | 235              | 65,27777778               |
| Raytheon Hawker 1000             | $\overline{2}$           | 326                                     | 18,05547009          | 220              | 61,11111111               |
| Sino-Swearingen SJ30-2           | $\overline{2}$           | 346                                     | 18,60107524          | 200              | 55,55555556               |

**Tabelle A.4** Werte für das Diagramm in **Bild 2.6** - Business Jets

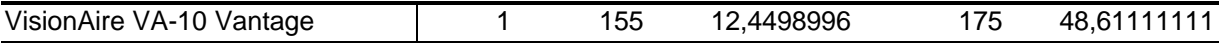

- Die Triebwerksanzahl und die Flächenbelastung sind **Jane´s** entnommen.
- Die Anfluggeschwindigkeit ist **Kreuzer 1999** entnommen.

| Flugzeugtyp              | $m_{ML}$       | $S_{\textit{\text{LFL}}}$ | $\mathcal{V}_A$  | $\mathcal{V}_A$  | $\sqrt{s_{LFL}}$ |      |      | $C_{A,\max,A}$ $C_{A,\max,L}$ $C_{A,\max,L}$ $S_{LFL}$ |
|--------------------------|----------------|---------------------------|------------------|------------------|------------------|------|------|--------------------------------------------------------|
|                          | $S_{W}$        | m                         | km               | $\ensuremath{m}$ | $\sqrt{m}$       |      |      | $\boldsymbol{m}$                                       |
|                          | kg             |                           | $\boldsymbol{h}$ | S                |                  |      |      |                                                        |
|                          | m <sup>2</sup> |                           |                  |                  |                  |      |      |                                                        |
| A 300-600                | 531            | 1536                      | 249              | 69,17            | 39,19            | 1,78 | 3,00 | 4614,68                                                |
| A 310                    | 562            | 1480                      | 250              | 69,44            | 38,47            | 1,87 | 3,15 | 4668,45                                                |
| A 318                    | 498            |                           | 250              | 69,44            |                  | 1,65 | 2,80 |                                                        |
| A 319                    | 498            | 1356                      | 250              | 69,44            | 36,82            | 1,65 | 2,80 | 3790,21                                                |
| A 320                    | 527            | 1470                      | 255              | 70,83            | 38,34            | 1,68 | 2,84 | 4179,29                                                |
| A 321                    | 600            | 1587                      | 260              | 72,22            | 39,84            | 1,84 | 3,11 | 4941,24                                                |
| A 330                    | 487            | 1815                      | 260              | 72,22            | 42,60            | 1,50 | 2,53 | 4586,84                                                |
| A 340-300                | 512            | 1855                      | 260              | 72,22            | 43,07            | 1,57 | 2,66 | 4928,58                                                |
| A 340-600                | 581            |                           | 265              | 73,61            | $\mathbf{r}$     | 1,72 | 2,90 |                                                        |
| B 717-200                | 537            | 1469                      | 250              | 69,44            | 38,33            | 1,78 | 3,01 | 4427,62                                                |
| B 737-300                | 491            | 1433                      | 250              | 69,44            | 37,85            | 1,63 | 2,76 | 3949,14                                                |
| B 737-400                | 521            | 1539                      | 257              | 71,39            | 39,23            | 1,64 | 2,77 | 4258,58                                                |
| B 737-500                | 473            | 1356                      | 237              | 65,83            | 36,82            | 1,75 | 2,95 | 4005,70                                                |
| B 737-600                | 437            | 1268                      | 233              | 64,72            | 35,61            | 1,67 | 2,82 | 3580,50                                                |
| B 737-700                | 465            | 1356                      | 241              | 66,94            | 36,82            | 1,66 | 2,81 | 3808,32                                                |
| B 737-800                | 523            | 1600                      | 257              | 71,39            | 40,00            | 1,64 | 2,78 | 4444,37                                                |
| B 747-400                | 496            | 2072                      | 270              | 75,00            | 45,52            | 1,41 | 2,39 | 4945,37                                                |
| B 757-200                | 485            | 1494                      | 245              | 68,06            | 38,65            | 1,68 | 2,83 | 4234,62                                                |
| B 767-200                |                | 432 1450*                 | 252              | 70,00            |                  | 1,41 | 2,39 |                                                        |
| B 767-300                | 480            | 1646                      | 261              | 72,50            | 40,57            | 1,46 | 2,47 | 4068,60                                                |
| B 777-200                | 472            | 1700                      | 256              | 71,11            | 41,23            | 1,49 | 2,53 | 4295,02                                                |
| B 777-300                | 556            | 3260                      | 278              | 77,22            | 57,10            | 1,49 | 2,52 | 8227,30                                                |
| BAC-Airstar 2500         | 426            | 1464                      | 237              | 65,83            | 38,26            | 1,57 | 2,66 | 3895,01                                                |
| Bae 146-300              | 496            | 1228                      | 195              | 54,17            | 35,04            | 2,71 | 4,58 | 5619,08                                                |
| Canadair Regional Jet    | 372            | 1423                      | 210              | 58,33            | 37,72            | 1,75 | 2,96 | 4210,79                                                |
| <b>EMB-145</b>           | 365            | 1290                      | 220              | 61,11            | 35,92            | 1,57 | 2,65 | 3412,65                                                |
| Fairchild Dornier 328Jet | 331            | 1186*                     | 200              | 55,56            |                  | 1,72 | 2,90 |                                                        |
| Fokker 100               | 415            | 1320                      | 237              | 65,83            | 36,33            | 1,53 | 2,59 | 3421,21                                                |
| Fokker 70                | 364            | 1215                      | 220              | 61,11            | 34,86            | 1,56 | 2,64 | 3205,43                                                |
| Ilyushin IL-96-300       | 447            | 1980                      | 260              | 72,22            | 44,50            | 1,37 | 2,32 | 4592,83                                                |
| <b>MD 87</b>             | 504            | 1451                      |                  |                  | 38,09            |      |      |                                                        |
| MD 82                    | 512            | 1463                      |                  |                  | 38,25            |      |      |                                                        |
| MD 83                    | 550            | 1540                      | 265              | 73,61            | 39,24            | 1,63 | 2,75 | 4231,03                                                |
| MD 90-30                 | 560            | 1509                      | 260              | 72,22            | 38,85            | 1,72 | 2,91 | 4385,16                                                |
| MD 90-50/55              | 619            | 1628                      |                  |                  | 40,35            |      |      |                                                        |
| $MD-11$                  | 576            | 1966                      | 260              | 72,22            | 44,34            | 1,77 | 2,99 | 5876,43                                                |
| Tu-204-220               | 491            | 2000                      | 250              | 69,44            | 44,72            | 1,63 | 2,76 | 5511,71                                                |
| Yak-142                  | 340            | 1800                      | 210              | 58,33            | 42,43            | 1,60 | 2,70 | 4868,19                                                |

**Tabelle A.5** Werte für das Diagramm in **Bild 3.3** - Passagierflugzeuge mit Strahltriebwerken

• Die Flächenbelastung sind **Jane´s** entnommen.

- Die Sicherheitslandestrecke ist **Jane´s** entnommen. Ausnahmen sind die mit "\*" gekennzeichneten Sicherheitslandestrecken, die der **Uni Würzburg** entnommen sind.
- Die  $c_A$ -Werte sind berechnete Werte. Der Rechengang ist dem Kapitel zu entnehmen, in dem auch das Diagramm dargestellt wird.

| Flugzeugtyp           | $m_{\rm ML}$   | $S_{\textit{\text{LFL}}}$ | $\mathcal{V}_A$  | $\mathcal{V}_A$ | $\sqrt{s_{LFL}}$ | $c_{A,\max,A}$ |      | $C_{A,\max,L}$ $C_{A,\max,L}$ $S_{LFL}$ |
|-----------------------|----------------|---------------------------|------------------|-----------------|------------------|----------------|------|-----------------------------------------|
|                       | $S_{W}$        | m                         | km               | m               | $\sqrt{m}$       |                |      | m                                       |
|                       | kg             |                           | $\boldsymbol{h}$ | $\mathcal{S}$   |                  |                |      |                                         |
|                       | m <sup>2</sup> |                           |                  |                 |                  |                |      |                                         |
| Airtech CN-235        | 252            | 1276                      | 203              | 56,39           | 35,72            | 1,27           | 2,15 | 2737,25                                 |
| Antonov An-140        |                |                           | 190              | 52,78           |                  |                |      |                                         |
| Antonov An-38-100     | 217            | 270                       | 130              | 36,11           | 16,43            | 2,67           | 4,50 | 1216,16                                 |
| <b>ATR 42</b>         | 301            | 1034                      | 195              | 54,17           | 32,16            | 1,64           | 2,78 | 2871,26                                 |
| <b>ATR 72</b>         | 350            | 1210                      | 200              | 55,56           | 34,79            | 1,82           | 3,07 | 3714,05                                 |
| Bae ATP/Jetstream 61  | 284            | 1128                      | 190              | 52,78           | 33,59            | 1,63           | 2,76 | 3112,97                                 |
| Bae Jetstream 41      | 310            | 1250                      | 190              | 52,78           | 35,36            | 1,78           | 3,01 | 3765,47                                 |
| DHC-8 100/200         | 285            | 780                       | 180              | 50,00           | 27,93            | 1,83           | 3,09 | 2406,85                                 |
| DHC-8 400             | 424            | 1293                      | 190              | 52,78           | 35,96            | 2,44           | 4,12 | 5327,36                                 |
| <b>EMB-120ER</b>      | 297            | 1390                      | 190              | 52,78           | 37,28            | 1,71           | 2,89 | 4011,61                                 |
| Fairchild Dornier 228 | 191            | 450                       | 140              | 38,89           | 21,21            | 2,02           | 3,42 | 1538,31                                 |
| Fairchild Dornier 328 | 331            | 1165                      | 185              | 51,39           | 34,13            | 2,01           | 3,39 | 3952,44                                 |
| Fairchild METRO 23    | 248            | 1273                      | 190              | 52,78           | 35,68            | 1,43           | 2,41 | 3067,80                                 |
| Fokker 50             | 279            | 1020                      | 195              | 54,17           | 31,94            | 1,52           | 2,57 | 2625,37                                 |
| Ilyushin IL-114       | 283            | 1300                      | 190              | 52,78           | 36,06            | 1,63           | 2,75 | 3575,01                                 |
| <b>IPTN N-250</b>     | 335            | 1220                      | 190              | 52,78           | 34,93            | 1,93           | 3,26 | 3971,48                                 |
| <b>LET L-610</b>      | 254            | 645                       | 175              | 48,61           | 25,40            | 1,72           | 2,91 | 1876,60                                 |
| Raytheon Beech 1900D  | 262            | 844                       | 175              | 48,61           | 29,05            | 1,78           | 3,00 | 2532,92                                 |
| Saab 2000             | 395            | 1280                      | 200              | 55,56           | 35,78            | 2,05           | 3,46 | 4434,06                                 |
| Saab 340B             | 309            | 1065                      | 190              | 52,78           | 32,63            | 1,78           | 3,00 | 3197,83                                 |

**Tabelle A.6** Werte für das Diagramm in **Bild 3.4** und **Bild 3.5** - Passagierflugzeuge mit Propellerturbinen

• Die Sicherheitslandestrecke und die Flächenbelastung sind **Jane´s** entnommen.

• Die Anfluggeschwindigkeit ist **Kreuzer 1999** entnommen.

• Die  $c_A$ -Werte sind berechnete Werte. Der Rechengang ist dem Kapitel zu entnehmen, in dem auch das Diagramm dargestellt wird.

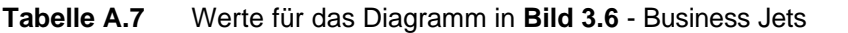

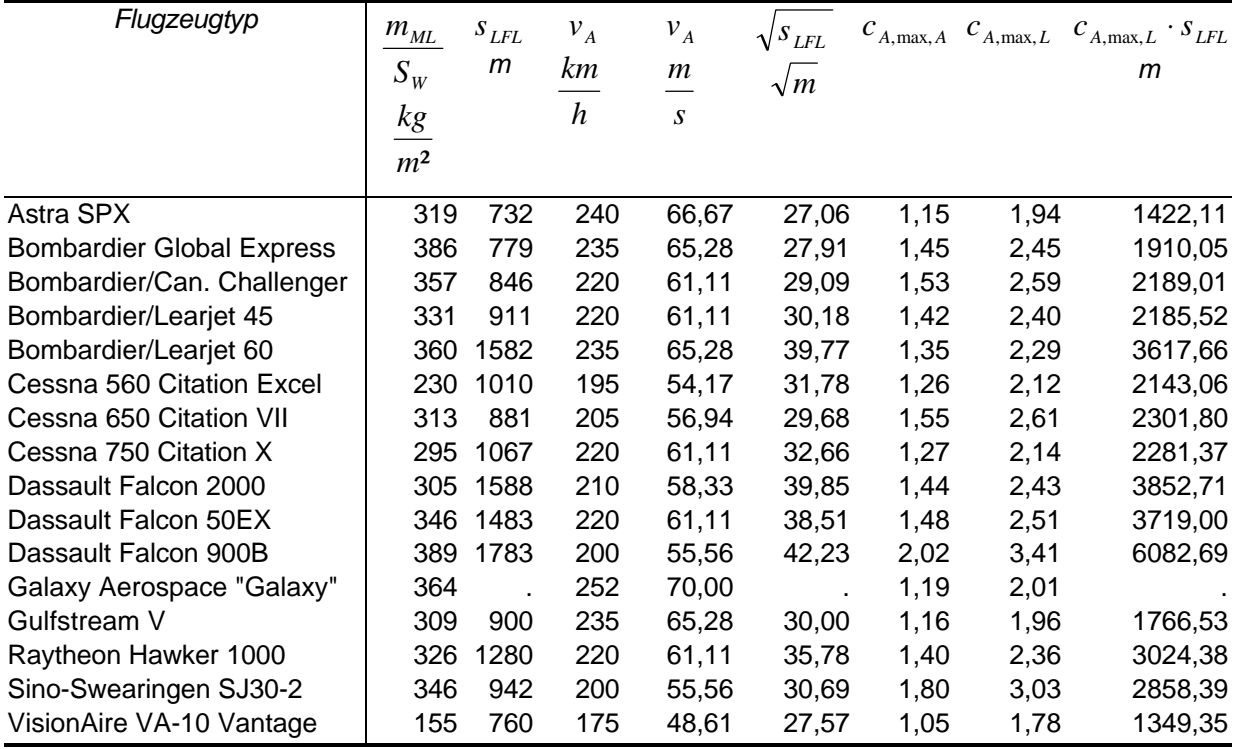

• Die Sicherheitslandestrecke und die Flächenbelastung sind **Jane´s** entnommen.

• Die Anfluggeschwindigkeit ist **Kreuzer 1999** entnommen.

• Die  $c_A$ -Werte sind berechnete Werte. Der Rechengang ist dem Kapitel zu entnehmen, in dem auch das Diagramm dargestellt wird.

| <u>UIGDWEIKELI</u> |                     |                         |                  |                |                |                                              |
|--------------------|---------------------|-------------------------|------------------|----------------|----------------|----------------------------------------------|
| Flugzeugtyp        | $m_{ML}$<br>$S_{W}$ | $S_{\textit{LFL}}$<br>m | $v_A$<br>km      | $c_{A,\max,A}$ | $c_{A,\max,L}$ | $m_{\underline{ML}}$<br>$S_{W}$              |
|                    | kg                  |                         | $\boldsymbol{h}$ |                |                | $\boldsymbol{r}\cdot\boldsymbol{c}_{A,\max}$ |
|                    | m <sup>2</sup>      |                         |                  |                |                | m                                            |
| A 300-600          | 531                 | 1536                    | 249              | 1,78           | 3,00           | 144,28                                       |
| A 310              | 562                 | 1480                    | 250              | 1,87           | 3,15           | 145,44                                       |
| A 318              | 498                 |                         | 250              | 1,65           | 2,80           | 145,44                                       |
| A 319              | 498                 | 1356                    | 250              | 1,65           | 2,80           | $\bullet$                                    |
| A 320              | 527                 | 1470                    | 255              | 1,68           | 2,84           | 151,32                                       |
| A 321              | 600                 | 1587                    | 260              | 1,84           | 3,11           | 157,31                                       |
| A 330              | 487                 | 1815                    | 260              | 1,50           | 2,53           | 157,31                                       |
| A 340-300          | 512                 | 1855                    | 260              | 1,57           | 2,66           | 157,31                                       |
| A 340-600          | 581                 |                         | 265              | 1,72           | 2,90           | 163,42                                       |
| B 717-200          | 537                 | 1469                    | 250              | 1,78           | 3,01           | 145,44                                       |
| B 737-300          | 491                 | 1433                    | 250              | 1,63           | 2,76           | 145,44                                       |
| B 737-400          | 521                 | 1539                    | 257              | 1,64           | 2,77           | 153,70                                       |
| B 737-500          | 473                 | 1356                    | 237              | 1,75           | 2,95           | 130,71                                       |
| B 737-600          | 437                 | 1268                    | 233              | 1,67           | 2,82           | 126,33                                       |
| B 737-700          | 465                 | 1356                    | 241              | 1,66           | 2,81           | 135,16                                       |
| B 737-800          | 523                 | 1600                    | 257              | 1,64           | 2,78           | 153,70                                       |

**Tabelle A.8** Werte für das Diagramm in **Bild 3.9** und **Bild 3.10** - Passagierflugzeuge mit Strahltriebwerken

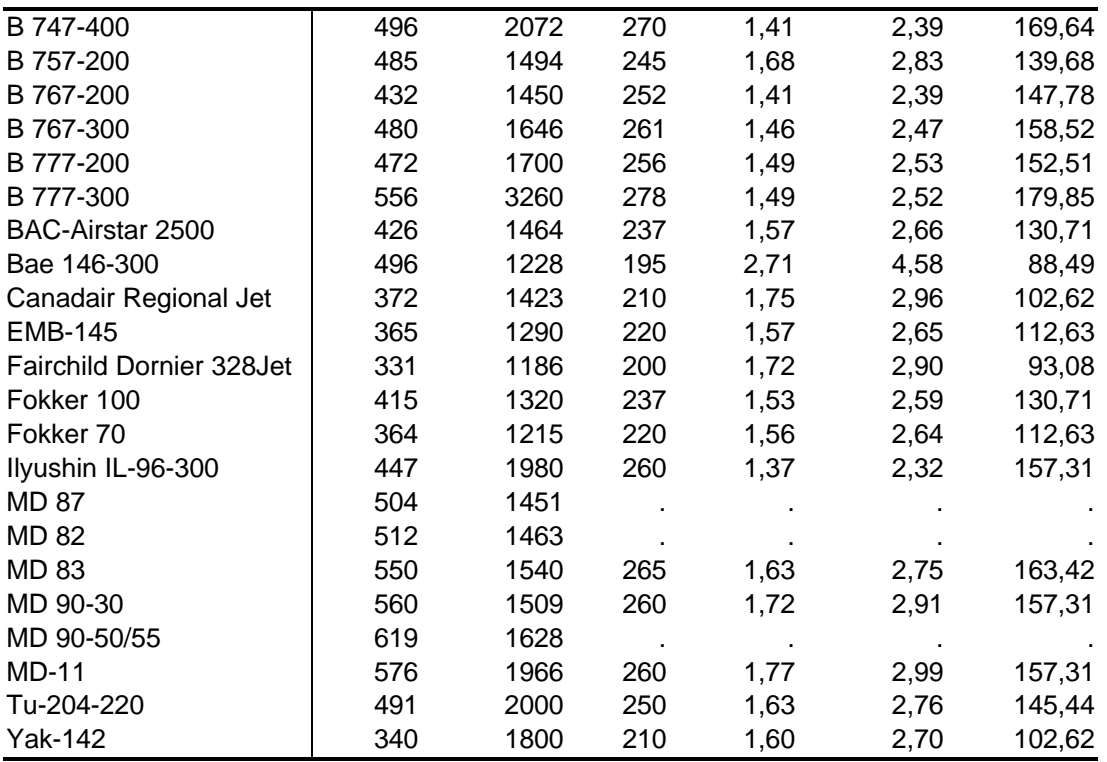

• Die Sicherheitslandestrecke und die Flächenbelastung sind **Jane´s** entnommen.

- Die  $c_A$ -Werte sind berechnete Werte. Der Rechengang ist dem Kapitel zu entnehmen, in dem auch das Diagramm dargestellt wird.
- Der  $(m_{ML}/S_W)/(r \cdot c_{A,max})$ -Wert ist ein berechneter Wert, dessen Rechengang wieder dem Kapitel zu entnehmen ist.

| Flugzeugtyp                  | $m_{\rm ML}$   | $S_{LFL}$ | $v_A$            | $c_{A,\max,A}$ | $c_{A,\max,L}$ | $m_{\tilde{M}_{\underline{L}}}$                                        |
|------------------------------|----------------|-----------|------------------|----------------|----------------|------------------------------------------------------------------------|
|                              | $S_{W}$        | m         | km               |                |                | $S_{W}$                                                                |
|                              | kg             |           | $\boldsymbol{h}$ |                |                | $\boldsymbol{r}\cdot\boldsymbol{c}_{\scriptscriptstyle{A,\text{max}}}$ |
|                              | m <sup>2</sup> |           |                  |                |                | m                                                                      |
| Airtech CN-235               | 252            | 1276      | 203              | 1,27           | 2,15           | 95,90                                                                  |
| Antonov An-140               |                |           | 190              |                |                |                                                                        |
| Antonov An-38-100            | 217            | 270       | 130              | 2,67           | 4,50           | 39,33                                                                  |
| <b>ATR 42</b>                | 301            | 1034      | 195              | 1,64           | 2,78           | 88,49                                                                  |
| <b>ATR 72</b>                | 350            | 1210      | 200              | 1,82           | 3,07           | 93,08                                                                  |
| BAe ATP/Jetstream 61         | 284            | 1128      | 190              | 1,63           | 2,76           | 84,01                                                                  |
| BAe Jetstream 41             | 310            | 1250      | 190              | 1,78           | 3,01           | 84,01                                                                  |
| DHC-8 100/200                | 285            | 780       | 180              | 1,83           | 3,09           | 75,40                                                                  |
| DHC-8 400                    | 424            | 1293      | 190              | 2,44           | 4,12           | 84,01                                                                  |
| <b>EMB-120ER</b>             | 297            | 1390      | 190              | 1,71           | 2,89           | 84,01                                                                  |
| <b>Fairchild Dornier 228</b> | 191            | 450       | 140              | 2,02           | 3,42           | 45,61                                                                  |
| <b>Fairchild Dornier 328</b> | 331            | 1165      | 185              | 2,01           | 3,39           | 79,64                                                                  |
| Fairchild METRO 23           | 248            | 1273      | 190              | 1,43           | 2,41           | 84,01                                                                  |

**Tabelle A.9** Werte für das Diagramm in **Bild 3.9** und **Bild 3.10** - Passagierflugzeuge mit Propellerturbinen

| Fokker 50            | 279 | 1020 | 195 | 1.52 | 2.57 | 88,49 |
|----------------------|-----|------|-----|------|------|-------|
| Ilyushin IL-114      | 283 | 1300 | 190 | 1.63 | 2,75 | 84,01 |
| <b>IPTN N-250</b>    | 335 | 1220 | 190 | 1.93 | 3.26 | 84.01 |
| <b>LET L-610</b>     | 254 | 645  | 175 | 1.72 | 2.91 | 71,27 |
| Raytheon Beech 1900D | 262 | 844  | 175 | 1.78 | 3,00 | 71.27 |
| Saab 2000            | 395 | 1280 | 200 | 2,05 | 3,46 | 93,08 |
| Saab 340B            | 309 | 1065 | 190 | 1.78 | 3,00 | 84,01 |

• Die Sicherheitslandestrecke und die Flächenbelastung sind **Jane´s** entnommen.

- Die Anfluggeschwindigkeit ist **Kreuzer 1999** entnommen.
- Die  $c_A$ -Werte sind berechnete Werte. Der Rechengang ist dem Kapitel zu entnehmen, in dem auch das Diagramm dargestellt wird.
- Der  $(m_{ML}/S_W)/(r \cdot c_{A,max})$ -Wert ist ein berechneter Wert, dessen Rechengang wieder dem Kapitel zu entnehmen ist.

| Flugzeugtyp                      | $m_{\underline{ML}}$<br>$S_{W}$ | $S_{\textit{\text{LFL}}}$<br>m | $\mathcal{V}_A$<br>km | $c_{A, \max, A}$ | $c_{A, \max, L}$ | $m_{\underline{ML}}$<br>$S_{W}$              |
|----------------------------------|---------------------------------|--------------------------------|-----------------------|------------------|------------------|----------------------------------------------|
|                                  | kg                              |                                | $\boldsymbol{h}$      |                  |                  | $\boldsymbol{r}\cdot\boldsymbol{c}_{A,\max}$ |
|                                  | m <sup>2</sup>                  |                                |                       |                  |                  | m                                            |
| Astra SPX                        | 319                             | 732                            | 240                   | 1,15             | 1,94             | 134,04                                       |
| <b>Bombardier Global Express</b> | 386                             | 779                            | 235                   | 1,45             | 2,45             | 128,51                                       |
| Bombardier/Canadair Challenger   | 357                             | 846                            | 220                   | 1,53             | 2,59             | 112,63                                       |
| Bombardier/Learjet 45            | 331                             | 911                            | 220                   | 1,42             | 2,40             | 112,63                                       |
| Bombardier/Learjet 60            | 360                             | 1582                           | 235                   | 1,35             | 2,29             | 128,51                                       |
| Cessna 560 Citation Excel        | 230                             | 1010                           | 195                   | 1,26             | 2,12             | 88,49                                        |
| Cessna 650 Citation VII          | 313                             | 881                            | 205                   | 1,55             | 2,61             | 97,80                                        |
| Cessna 750 Citation X            | 295                             | 1067                           | 220                   | 1,27             | 2,14             | 112,63                                       |
| Dassault Falcon 2000             | 305                             | 1588                           | 210                   | 1,44             | 2,43             | 102,62                                       |
| Dassault Falcon 50EX             | 346                             | 1483                           | 220                   | 1,48             | 2,51             | 112,63                                       |
| Dassault Falcon 900B             | 389                             | 1783                           | 200                   | 2,02             | 3,41             | 93,08                                        |
| Galaxy Aerospace "Galaxy"        | 364                             |                                | 252                   | 1,19             | 2,01             | 147,78                                       |
| Gulfstream V                     | 309                             | 900                            | 235                   | 1,16             | 1,96             | 128,51                                       |
| Raytheon Hawker 1000             | 326                             | 1280                           | 220                   | 1,40             | 2,36             | 112,63                                       |
| Sino-Swearingen SJ30-2           | 346                             | 942                            | 200                   | 1,80             | 3,03             | 93,08                                        |
| VisionAire VA-10 Vantage         | 155                             | 760                            | 175                   | 1,05             | 1,78             | 71,27                                        |

**Tabelle A.10** Werte für das Diagramm in **Bild 3.9** und **Bild 3.10** - Business Jets

- Die Sicherheitslandestrecke und die Flächenbelastung sind **Jane´s** entnommen.
- Die Anfluggeschwindigkeit ist **Kreuzer 1999** entnommen.
- Die  $c_A$ -Werte sind berechnete Werte. Der Rechengang ist dem Kapitel zu entnehmen, in dem auch das Diagramm dargestellt wird.
- Der  $(m_{ML}/S_W)/(r \cdot c_{A,max})$ -Wert ist ein berechneter Wert, dessen Rechengang wieder dem Kapitel zu entnehmen ist.

| Flugzeugtyp              | Einsatzklas-<br>$m_{\scriptscriptstyle MTO}$ |        | $m_{\scriptscriptstyle ML}$ | $m_{ML}$                     |
|--------------------------|----------------------------------------------|--------|-----------------------------|------------------------------|
|                          | sifikation                                   | kg     | kg                          |                              |
|                          |                                              |        |                             | $m_{\scriptscriptstyle MTO}$ |
| A 300-600                | MR/LR                                        | 165000 | 138000                      | 0,84                         |
| A 310                    | <b>LR</b>                                    | 150000 | 123000                      | 0,82                         |
| A 318                    | SR/MR                                        | 61500  | 61000                       | 0,99                         |
| A 319                    | SR/MR/LR                                     | 64000  | 61000                       | 0,95                         |
| A 320                    | MR/LR                                        | 73500  | 64500                       | 0,88                         |
| A 321                    | <b>MR</b>                                    | 83000  | 73500                       | 0,89                         |
| A 330                    | MR/LR                                        | 230000 | 177000                      | 0,77                         |
| A 340-300                | <b>LR</b>                                    | 257000 | 186000                      | 0,72                         |
| A 340-600                | <b>LR</b>                                    | 365000 | 254000                      | 0,70                         |
| B 717-200                | SR/MR                                        | 54886  | 49896                       | 0,91                         |
| B 737-300                | SR/MR                                        | 56470  | 51720                       | 0,92                         |
| B 737-400                | SR/MR                                        | 62820  | 54885                       | 0,87                         |
| B 737-500                | SR/MR                                        | 52390  | 49895                       | 0,95                         |
| B 737-600                | SR/MR                                        | 65090  | 54657                       | 0,84                         |
| B 737-700                | SR/MR                                        | 69399  | 58059                       | 0,84                         |
| B 737-800                | <b>MR</b>                                    | 78244  | 65317                       | 0,83                         |
| B 747-400                | <b>LR</b>                                    | 385555 | 260360                      | 0,68                         |
| B 757-200                | MR/LR                                        | 104325 | 89810                       | 0,86                         |
| B 767-200                | MR/LR                                        | 136080 | 122470                      | 0,90                         |
| B 767-300                | LR                                           | 156490 | 136080                      | 0,87                         |
| B 777-200                | LR                                           | 233600 | 201850                      | 0,86                         |
| B 777-300                | <b>LR</b>                                    | 299370 | 237682                      | 0,79                         |
| BAC-Airstar 2500         | SR/MR                                        | 47400  | 40823                       | 0,86                         |
| BAe 146-300              | SR/MR                                        | 44225  | 38328                       | 0,87                         |
| Canadair Regional Jet    | SR                                           | 23133  | 20275                       | 0,88                         |
| <b>EMB-145</b>           | SR                                           | 19200  | 18700                       | 0,97                         |
| Fairchild Dornier 328Jet | <b>SR</b>                                    | 14990  | 13730                       | 0,92                         |
| Fokker 100               | SR/MR                                        | 44450  | 38780                       | 0,87                         |
| Fokker 70                | SR/MR                                        | 36740  | 34020                       | 0,93                         |
| Ilyushin IL-96-300       | LR                                           | 216000 | 175000                      | 0,81                         |
| <b>MD 87</b>             | <b>MR</b>                                    | 63505  | 58060                       | 0,91                         |
| MD 82                    | <b>MR</b>                                    | 67810  | 58967                       | 0,87                         |
| MD 83                    | <b>MR</b>                                    | 72575  | 63276                       | 0,87                         |
| MD 90-30                 | <b>MR</b>                                    | 70760  | 64410                       | 0,91                         |
| MD 90-50/55              | <b>MR</b>                                    | 78245  | 71210                       | 0,91                         |
| <b>MD-11</b>             | LR                                           | 273289 | 195040                      | 0,71                         |
| Tu-204-220               | <b>MR</b>                                    | 110750 | 89500                       | 0,81                         |
| <b>Yak-142</b>           | SR/MR                                        | 57000  | 51000                       | 0,89                         |

**Tabelle A.11** Werte für die **Tabelle 3.1** - Passagierflugzeuge mit Strahltriebwerken

• Die Einsatzklassifikation ist **Kreuzer 1999** entnommen und hat folgende Bedeutung:

- SR (**S**hort **R**ange) Kurzstrecke
- MR (**M**edium **R**ange) Mittelstrecke
- LR (**L**ong **R**ange) Langstrecke

• Die maximale- Landemasse und Startmasse ist **Jane´s** entnommen

| Flugzeugtyp                  | Einsatz-<br>klassifikation | $m_{\rm \scriptscriptstyle MTO}$<br>kg | $m_{\scriptscriptstyle ML}$<br>kg | $m_{_{ML}}$<br>$m_{\scriptscriptstyle MTO}$ |
|------------------------------|----------------------------|----------------------------------------|-----------------------------------|---------------------------------------------|
| Airtech CN-235               | Regional                   | 15100                                  | 14900                             | 0,99                                        |
| Antonov An-140               | Regional                   | 22000                                  |                                   |                                             |
| Antonov An-38-100            | Regional                   | 8800                                   | 8600                              | 0,98                                        |
| <b>ATR 42</b>                | Regional                   | 16700                                  | 16400                             | 0,98                                        |
| <b>ATR 72</b>                | Regional                   | 21500                                  | 21350                             | 0,99                                        |
| BAe ATP/Jetstream 61         | Regional                   | 22930                                  | 22250                             | 0,97                                        |
| BAe Jetstream 41             | Regional                   | 10433                                  | 10115                             | 0,97                                        |
| DHC-8 100/200                | Regional                   | 16465                                  | 15513                             | 0,94                                        |
| DHC-8 400                    | Regional                   | 26989                                  | 26762                             | 0,99                                        |
| <b>EMB-120ER</b>             | Regional                   | 11990                                  | 11700                             | 0,98                                        |
| <b>Fairchild Dornier 228</b> | Regional                   | 6400                                   | 6100                              | 0,95                                        |
| <b>Fairchild Dornier 328</b> | Regional                   | 13990                                  | 13230                             | 0,95                                        |
| Fairchild METRO 23           | Regional                   | 7484                                   | 7110                              | 0,95                                        |
| Fokker 50                    | Regional                   | 19950                                  | 19500                             | 0,98                                        |
| Ilyushin IL-114              | Regional                   | 23500                                  | 21500                             | 0,91                                        |
| <b>IPTN N-250</b>            | Regional                   | 22000                                  | 21800                             | 0,99                                        |
| <b>LET L-610</b>             | Regional                   | 14500                                  | 14200                             | 0,98                                        |
| Raytheon Beech 1900D         | Regional                   | 7688                                   | 7530                              | 0,98                                        |
| Saab 2000                    | Regional                   | 22800                                  | 22000                             | 0,96                                        |
| Saab 340B                    | Regional                   | 13155                                  | 12930                             | 0,98                                        |

**Tabelle A.12** Werte für den Mittelwert der Passagierflugzeuge mit Propellerturbinen

• Die Einsatzklassifikation ist **Kreuzer 1999** entnommen und hat folgende Bedeutung:

- Regional Regionalstrecke (ca. 500km bis 2000km)
- Die maximale- Landemasse und Startmasse ist **Jane´s** entnommen

| Flugzeugtyp                      | Einsatz-       | $m_{\scriptscriptstyle MTO}$ | $m_{\scriptscriptstyle ML}$ | $m_{ML}$                         |
|----------------------------------|----------------|------------------------------|-----------------------------|----------------------------------|
|                                  | klassifikation | kg                           | kg                          | $m_{\rm \scriptscriptstyle MTO}$ |
| Astra SPX                        | MR/LR          | 11181                        | 9389                        | 0,84                             |
| <b>Bombardier Global Express</b> | LR.            | 42412                        | 36653                       | 0,86                             |
| Bombardier/Canadair Challenger   | LR.            | 21591                        | 17236                       | 0,80                             |
| Bombardier/Learjet 45            | MR.            | 8845                         | 8709                        | 0,98                             |
| Bombardier/Learjet 60            | MR/LR          | 10319                        | 8845                        | 0,86                             |
| Cessna 560 Citation Excel        | MR.            | 8482                         | 7892                        | 0,93                             |
| Cessna 650 Citation VII          | MR/LR          | 10183                        | 9072                        | 0,89                             |
| Cessna 750 Citation X            | LR.            | 16011                        | 14424                       | 0,90                             |
| Dassault Falcon 2000             | LR.            | 16238                        | 14970                       | 0,92                             |
| Dassault Falcon 50EX             | LR             | 18007                        | 16200                       | 0,90                             |
| Dassault Falcon 900B             | LR.            | 20640                        | 19050                       | 0,92                             |
| Galaxy Aerospace "Galaxy"        | LR.            | 15173                        | 12474                       | 0,82                             |
| Gulfstream V                     | LR             | 40370                        | 32659                       | 0,81                             |
| Raytheon Hawker 1000             | LR.            | 14060                        | 11340                       | 0,81                             |
| Sino-Swearingen SJ30-2           | SR/MR          | 5579                         | 5303                        | 0,95                             |
| VisionAire VA-10 Vantage         | <b>SR</b>      | 3538                         | 3175                        | 0,90                             |

**Tabelle A.13** Werte für die **Tabelle 3.2** - Business Jets

• Die Einsatzklassifikation ist **Kreuzer 1999** entnommen und hat folgende Bedeutung:

- SR (**S**hort **R**ange) Kurzstrecke
- MR (**M**edium **R**ange) Mittelstrecke
- LR (**L**ong **R**ange) Langstrecke
- Die maximale- Landemasse und Startmasse ist **Jane´s** entnommen

| Flugzeugkate-<br>gorie           | Flugzeugtyp              | <b>Triebwerke</b>                         | Anzahl der              | Standschub<br>Triebwerke pro Triebwerk<br>kN |
|----------------------------------|--------------------------|-------------------------------------------|-------------------------|----------------------------------------------|
| Passagierflug-                   | A 300-600                | CF6-80C2A1/A5 oder                        | $\overline{2}$          | 275                                          |
| zeuge mit Strahl-<br>triebwerken |                          | PW4156/4158                               |                         |                                              |
|                                  | A 310                    | CF6-80C2A2 oder<br>PW4152s                |                         | 2 250-264                                    |
|                                  | A 318                    | PW6000                                    |                         | 2 85-90                                      |
|                                  | A 319                    | CFM56-5B oder<br><b>IAE V2500-A6</b>      |                         | 2 98-104                                     |
|                                  | A 320                    | CFM56-5A1 oder V2500-A5                   |                         | 2 110-119                                    |
|                                  | A 321                    | CFM56-5B2 oder<br><b>IAE V2533</b>        | 2                       | 138                                          |
|                                  | A 330                    | GE90/PW4000 oder<br>R/R Trent 700         |                         | 2 300-317                                    |
|                                  | A 340-300                | CFM56-5C4                                 | 4                       | 151                                          |
|                                  | A 340-600                | R/R Trent 556                             | 4                       | 249                                          |
|                                  | B 717-200                | <b>BMW/R/R BR.715</b>                     | $\overline{2}$          | 95                                           |
|                                  | B 737-300                | CFM56-3C-1                                |                         | 2 89-98                                      |
|                                  | B 737-400                | CFM56-3C-1                                |                         | 2 98-104,5                                   |
|                                  | B 737-500                | CFM56-3C-1                                |                         | 2 82-89                                      |
|                                  | B 737-600                | <b>CFM56-7B</b>                           | $\mathbf 2$             | 98                                           |
|                                  | B 737-700                | <b>CFM56-7B</b>                           | $\overline{2}$          | 106,8                                        |
|                                  | B 737-800                | <b>CFM56-7B</b>                           | $\overline{2}$          | 116,5                                        |
|                                  | B 747-400                | R/R RB211-524G                            | $\overline{\mathbf{4}}$ | 260                                          |
|                                  | B 757-200                | <b>R/R 535C</b>                           | $\overline{2}$          | 166,4                                        |
|                                  | B 767-200                | <b>CF6-80A</b>                            |                         | 2 2 2 2 - 2 7 6                              |
|                                  | B 767-300                | CF6-80C2B2                                | $\overline{2}$          | 234                                          |
|                                  | B 777-200                | PW4077 oder GE90-76B<br>oder RR Trent 877 |                         | 2 329-342                                    |
|                                  | B 777-300                | R/R Trent 884 oder<br>PW 4090             |                         | 2 374-400                                    |
|                                  | BAC-Airstar 2500         | R/R Tay Mk 650-14                         | $\overline{2}$          | 67,2                                         |
|                                  | BAe 146-300              | Avco Lycoming ALF502R-5                   | 4                       | 29                                           |
|                                  | Canadair Regional Jet    | <b>GE CF34-3B1</b>                        | $\overline{2}$          | 41                                           |
|                                  | <b>EMB-145</b>           | Allisson AE 3007A                         | $\overline{2}$          | 31,3                                         |
|                                  | Fairchild Dornier 328Jet | <b>PW306B</b>                             | $\overline{2}$          | 26,9                                         |
|                                  | Fokker 100               | R/R Tay Mk 620                            | $\overline{2}$          | 61,1                                         |
|                                  | Fokker 70                | R/R Tay Mk 620                            | $\overline{2}$          | 61,6                                         |
|                                  | Ilyushin IL-96-300       | Aviadvigatel PS-90A                       | $\overline{\mathbf{4}}$ | 156,9                                        |
|                                  | <b>MD 87</b>             | JT8D-217Cs                                | $\overline{2}$          | 89                                           |
|                                  | MD 82                    | JT8D-217s                                 | $\overline{2}$          | 89                                           |
|                                  | <b>MD 83</b>             | JT8D-219s                                 | $\overline{2}$          | 93,4                                         |
|                                  | MD 90-30                 | IAE V2525-D5                              | $\overline{2}$          | 111,2                                        |
|                                  | MD 90-50/55              | IAE V2528-D5                              | $\overline{2}$          | 124,5                                        |
|                                  | <b>MD-11</b>             | PW4460 oder PW4462                        |                         | 3 267-276                                    |

**Tabelle A.14** Verwendete Triebwerke der Flugzeugtypen der drei Kategorien (**Jane´s**)

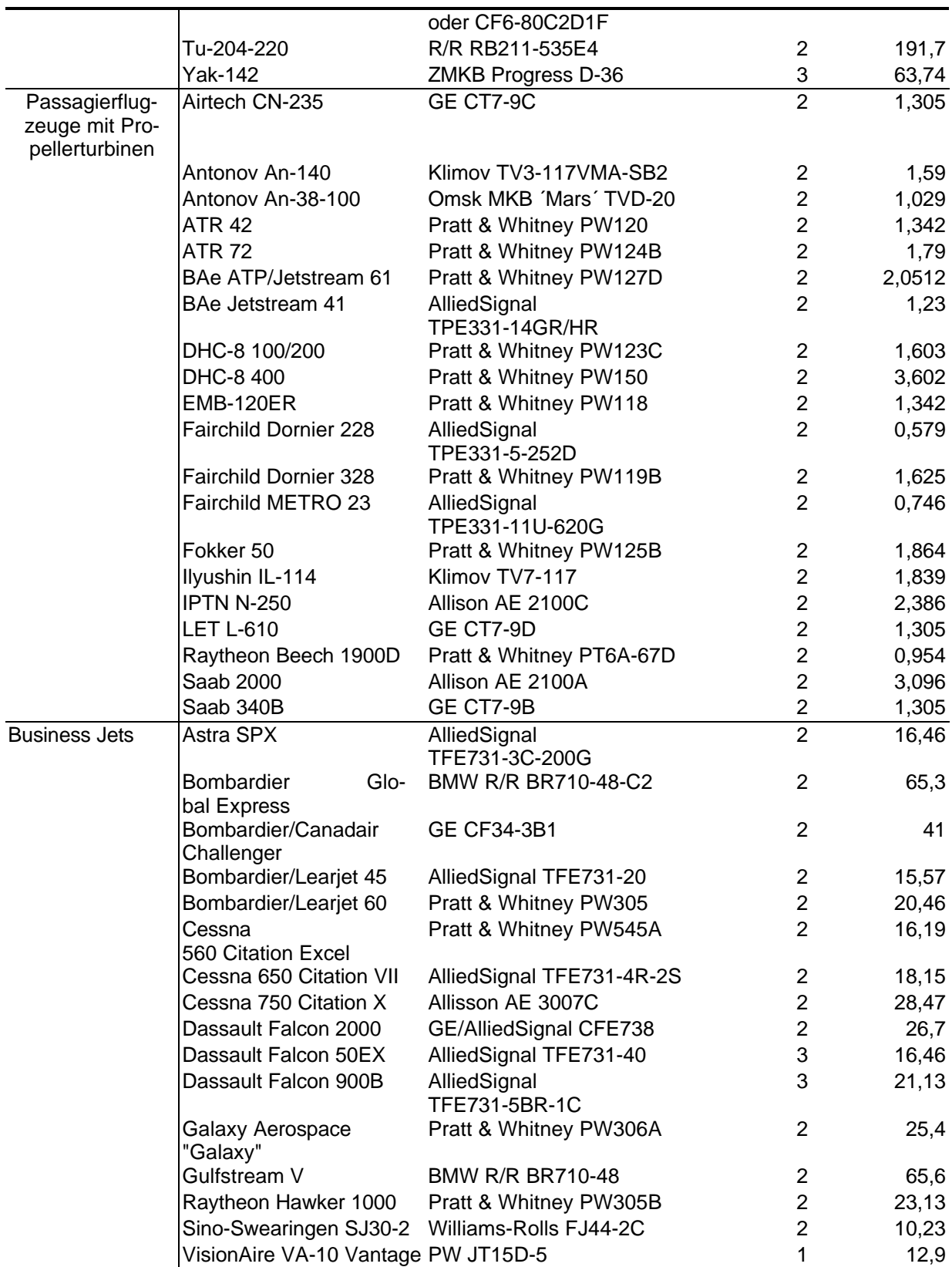

Bei Passagierflugzeugen mit Propellerturbinen ist die Angabe des Standschubes pro Triebwerk in kW zu verstehen.

| Flugzeugtyp                                                                                                    | $D_n$                                                                                             | $D_h$                                                                                       | $D_{\textit{ef}}$                                                                                      | $l_n$                                                                          | $\mathbf{b} \cdot l_n$                                                                     | $D_{g}$      | $D_{\mathit{eg}}$ | $l_{g}$      | $D_p$                        | $l_p$                        | $S_{N}$                                                                                                  |
|----------------------------------------------------------------------------------------------------|---------------------------------------------------------------------------------------------------|---------------------------------------------------------------------------------------------|----------------------------------------------------------------------------------------------------|--------------------------------------------------------------------------------|--------------------------------------------------------------------------------------------|--------------|-------------------|--------------|------------------------------|------------------------------|----------------------------------------------------------------------------------------------------|
|                                                                                                    | $\mathsf{m}$                                                                                      | m                                                                                           | $\mathsf{m}$                                                                                           | m                                                                              | m                                                                                          | m            | m                 | $\mathsf{m}$ | m                            | $\mathsf{m}$                 | m <sup>2</sup>                                                                                           |
| A 300-600                                                                                                    | 2,63                                                                                              | 2,17                                                                                        | 2,37                                                                                                   | 4,07                                                                           | 1,97                                                                                       | 1,97         | $\overline{0,99}$ | 2,17         | 0,79                         | 0,66                         | 45,06                                                                                                    |
| A 310                                                                                                    | 2,54                                                                                              | 2,08                                                                                        | 2,19                                                                                                   | 4,39                                                                           | 1,96                                                                                       | 1,91         | 0,87              | 2,14         |                              |                              | 44,28                                                                                                    |
| A 318                                                                                                    |                                                                                                   |                                                                                             |                                                                                                    |                                                                                |                                                                                            |              |                   |              |                              |                              |                                                                                                    |
| A 319                                                                                                    | 2,18                                                                                              | 1,5                                                                                         | 1,63                                                                                                   | 3,27                                                                           | 1,45                                                                                       | 1,27         | 1,13              | 0,64         | 0,68                         | 1                            | 24,52                                                                                                    |
| A 320                                                                                                    | 2,34                                                                                              | 1,57                                                                                        | 1,86                                                                                                   | 3,48                                                                           | 1,24                                                                                       | 1,43         | 0,95              | 1            | 0,33                         | 0,2                          | 27,95                                                                                                    |
| A 321                                                                                                    | 2,17                                                                                              | 1,57                                                                                        | 1,84                                                                                                   | 3,25                                                                           | 1,19                                                                                       | 1,41         | 0,65              | 1,68         | $\qquad \qquad \blacksquare$ |                              | 27,15                                                                                                    |
| A 330                                                                                                    | 2,68                                                                                              | 2,28                                                                                        | 2,21                                                                                                   | 4,18                                                                           | 1,5                                                                                        | 1,73         | 1,18              | 1,81         | 0,71                         | 1,26                         | 44,30                                                                                                    |
| A 340-300                                                                                                    | 2,22                                                                                              | 1,75                                                                                        | 1,35                                                                                                   | 4,92                                                                           | 1,75                                                                                       |              |                   |              |                              |                              | 30,58                                                                                                    |
| A 340-600                                                                                                    |                                                                                                   |                                                                                             |                                                                                                    |                                                                                |                                                                                            |              |                   |              |                              |                              |                                                                                                    |
| B 717-200                                                                                                    | 1,75                                                                                              | 1,29                                                                                        | 0,96                                                                                                   | 6,52                                                                           | 3,08                                                                                       |              |                   |              |                              |                              | 31,68                                                                                                    |
| B 737-300                                                                                                    | 1,86                                                                                              | 1,32                                                                                        | 1,42                                                                                                   | 3,13                                                                           | 1,32                                                                                       | 1,22         | 0,88              | 0,63         | 0,44                         | 0,98                         | 20,11                                                                                                    |
| B 737-400                                                                                                    | 1,86                                                                                              | 1,32                                                                                        | 1,42                                                                                                   | 3,13                                                                           | 1,32                                                                                       | 1,22         | 0,88              | 0,63         | 0,44                         | 0,98                         | 20,11                                                                                                    |
| B 737-500                                                                                                    | 1,86                                                                                              | 1,32                                                                                        | 1,42                                                                                                   | 3,13                                                                           | 1,32                                                                                       | 1,22         | 0,88              | 0,63         | 0,44                         | 0,98                         | 20,11                                                                                                    |
| B 737-600                                                                                                    | 2,03                                                                                              | 1,65                                                                                        | 1,65                                                                                                   | 3,95                                                                           | 1,54                                                                                       | 1,1          | 0,6               | 0,71         | 0,27                         | 0,49                         | 26,25                                                                                                    |
| B 737-700                                                                                                    | 2,03                                                                                              | 1,65                                                                                        | 1,65                                                                                                   | 3,95                                                                           | 1,54                                                                                       | 1,1          | 0,6               | 0,71         | 0,27                         | 0,49                         | 26,25                                                                                                    |
| B 737-800                                                                                                    | 2,03                                                                                              | 1,65                                                                                        | 1,65                                                                                                   | 3,95                                                                           | 1,54                                                                                       | 1,1          | 0,6               | 0,71         | 0,27                         | 0,49                         | 26,25                                                                                                    |
| B 747-400                                                                                                    | 2,83                                                                                              | 2,21                                                                                        | 2,39                                                                                                   | 3,45                                                                           | 1,51                                                                                       | 1,86         | 1,33              | 2,39         |                              | $\qquad \qquad \blacksquare$ | 41,82                                                                                                    |
| B 757-200                                                                                                    | 2,61                                                                                              | $\overline{2}$                                                                              | 1,88                                                                                                   | 4,24                                                                           | 1,64                                                                                       | 1,33         | 0,79              | 0,97         |                              | $\qquad \qquad \blacksquare$ | 35,55                                                                                                    |
| B 767-200                                                                                                    | 2,78                                                                                              | 2,38                                                                                        | 2,25                                                                                                   | 3,44                                                                           | 1,26                                                                                       | 1,72         | 1,06              | 2,85         |                              |                              | 41,98                                                                                                    |
| B 767-300                                                                                                    | 3,02                                                                                              | 2,57                                                                                        | 2,57                                                                                                   | 3,91                                                                           | 1,51                                                                                       | 1,95         | 1,15              | 3,28         |                              |                              | 52,96                                                                                                    |
| B 777-200                                                                                                    | 3,95                                                                                              | 3,04                                                                                        | 3,19                                                                                                   | 4,87                                                                           | 2,13                                                                                       | 2,28         | 1,44              | 1,44         | 1                            | 1,14                         | 68,69                                                                                                    |
| B 777-300                                                                                                    |                                                                                                   |                                                                                             |                                                                                                    |                                                                                |                                                                                            |              |                   |              |                              |                              |                                                                                                    |
| <b>BAC</b>                                                                                                    | 1,85                                                                                              | 1,03                                                                                        | 0,91                                                                                                   | 5,13                                                                           | 1,7                                                                                        |              |                   |              |                              |                              | 25,07                                                                                                    |
| Airstar 2500                                                                                                    |                                                                                                   |                                                                                             |                                                                                                    |                                                                                |                                                                                            |              |                   |              |                              |                              |                                                                                                    |
| BAe 146-300                                                                                                    | 1,5                                                                                               | 0,93                                                                                        | 1                                                                                                    | 2,35                                                                           | 0,89                                                                                       | 0,73         | 0,42              | 0,58         | 0,31                         | 0,12                         | 11,13                                                                                                    |
| Canadair                                                                                                    | 1,48                                                                                              | 0,9                                                                                         | 1,16                                                                                                   | 2,39                                                                           | 0,97                                                                                       | 0,97         | 0,48              | 1,52         |                              |                              | 14,09                                                                                                    |
| Regional Jet                                                                                                    |                                                                                                   |                                                                                             |                                                                                                    |                                                                                |                                                                                            |              |                   |              |                              |                              |                                                                                                    |
|                                                                                                    |                                                                                                   |                                                                                             |                                                                                                    |                                                                                |                                                                                            |              |                   |              |                              |                              |                                                                                                    |
|                                                                                                    |                                                                                                   |                                                                                             |                                                                                                    |                                                                                |                                                                                            |              |                   |              |                              |                              |                                                                                                    |
|                                                                                                    |                                                                                                   |                                                                                             |                                                                                                    |                                                                                |                                                                                            |              |                   |              |                              |                              |                                                                                                    |
|                                                                                                    |                                                                                                   |                                                                                             |                                                                                                    |                                                                                |                                                                                            |              |                   |              |                              |                              |                                                                                                    |
|                                                                                                    |                                                                                                   |                                                                                             |                                                                                                    |                                                                                |                                                                                            |              |                   |              |                              |                              |                                                                                                    |
|                                                                                                    |                                                                                                   |                                                                                             |                                                                                                    |                                                                                |                                                                                            |              |                   |              |                              |                              |                                                                                                    |
|                                                                                                    |                                                                                                   |                                                                                             |                                                                                                    |                                                                                |                                                                                            |              |                   |              |                              |                              |                                                                                                    |
|                                                                                                    |                                                                                                   |                                                                                             |                                                                                                    |                                                                                |                                                                                            |              |                   |              |                              |                              |                                                                                                    |
|                                                                                                    |                                                                                                   |                                                                                             |                                                                                                    |                                                                                |                                                                                            |              |                   |              |                              |                              |                                                                                                    |
|                                                                                                    |                                                                                                   |                                                                                             |                                                                                                    |                                                                                |                                                                                            |              |                   |              |                              |                              |                                                                                                    |
|                                                                                                    |                                                                                                   |                                                                                             |                                                                                                    |                                                                                |                                                                                            |              |                   |              |                              |                              |                                                                                                    |
|                                                                                                    |                                                                                                   |                                                                                             |                                                                                                    |                                                                                |                                                                                            |              |                   |              |                              |                              |                                                                                                    |
|                                                                                                    |                                                                                                   |                                                                                             |                                                                                                    |                                                                                |                                                                                            |              |                   |              |                              |                              |                                                                                                    |
|                                                                                                    |                                                                                                   |                                                                                             |                                                                                                    |                                                                                |                                                                                            |              |                   |              |                              |                              |                                                                                                    |
| <b>EMB-145</b><br><b>Fairchild Dornier</b><br>328Jet<br>Fokker 100<br>Fokker 70<br>Ilyushin<br>IL-96-300<br><b>MD 87</b><br><b>MD 82</b><br><b>MD 83</b><br>MD 90-30<br>MD 90-50/55<br>$MD-11$<br>Tu-204-220<br><b>Yak-142</b> | 1,64<br>1,7<br>1,7<br>2,24<br>1,88<br>2<br>$\overline{2}$<br>2,63<br>2,63<br>2,93<br>2,41<br>2,02 | 1<br>1,18<br>1,18<br>$\overline{2}$<br>1,41<br>1,41<br>1,77<br>1,77<br>2,14<br>1,79<br>1,45 | 0,85<br>0,96<br>0,96<br>1,52<br>1,22 0,89 6,38<br>0,96<br>0,96<br>1,39<br>1,39<br>2,45<br>1,29<br>1,71 | 4,02<br>5<br>5<br>6,17<br>6,36<br>6,36<br>5,95<br>5,95<br>4,27<br>5,71<br>3,02 | 1,47<br>1,7<br>1,7<br>2,24<br>3,05<br>2,66<br>2,66<br>2,25<br>2,25<br>2,14<br>2,01<br>1,31 | 1,74<br>1,18 | 1,03<br>0,83      | 1,9<br>1,67  | 0,63<br>0,26                 | 1,34<br>0,88                 | 17,70<br>23,26<br>23,26<br>39,85<br>32,38<br>34,39<br>34,39<br>42,47<br>42,47<br>47,93<br>37,58<br>24,15 |

**Tabelle A.15** Werte für die Gleichungen (4.6) bis (4.8) und für das **Bild 4.2** - Passagierflugzeuge mit Strahltriebwerken

Die Werte sind aus Dreiseitenansichten abgelesen.

| Flugzeugtyp                      | $\boldsymbol{D}$<br>$\overline{\phantom{a}}$ | $D_{h}$ | $D_{\tiny ef}$ | $l_n$ | $\mathbf{b} \cdot l$ | $S_{N}$        |
|----------------------------------|----------------------------------------------|---------|----------------|-------|----------------------|----------------|
|                                  | m                                            | m       | m              | m     | m                    | m <sup>2</sup> |
| Astra SPX                        | 0,91                                         | 0,74    | 0,48           | 3,11  | 1                    | 7,74           |
| <b>Bombardier Global Express</b> | 1,97                                         | 1,28    | 1              | 5,3   | 2,16                 | 28,19          |
| Bombardier/Canadair Challenger   |                                              |         |                |       |                      |                |
| Bombardier/Learjet 45            | 0,71                                         | 0,61    | 0,47           | 2,91  | 1,57                 | 6,01           |
| Bombardier/Learjet 60            | 1,07                                         | 0,75    | 0,68           | 3,16  | 2                    | 9,62           |
| Cessna 560 Citation Excel        |                                              |         |                |       |                      |                |
| Cessna 650 Citation VII          | 1,02                                         | 0,68    | 0,51           | 2,76  | 0,93                 | 7,54           |
| Cessna 750 Citation X            | 1,3                                          | 0,82    | 0,82           | 4,8   | 2,34                 | 17,40          |
| Dassault Falcon 2000             | 1,26                                         | 0,88    | 0,77           | 3,63  | 1,2                  | 12,67          |
| Dassault Falcon 50EX             | 1                                            | 0,68    | 0,51           | 2,57  | 0,75                 | 6,88           |
| Dassault Falcon 900B             | 1,08                                         | 0,73    | 0,63           | 3     | 0,95                 | 8,88           |
| Galaxy Aerospace "Galaxy"        | 1,31                                         | 0,98    | 0,67           | 3,59  | 1,31                 | 12,79          |
| Gulfstream V                     | 1,63                                         | 1,15    | 0,9            | 5,07  | 1,73                 | 22,56          |
| Raytheon Hawker 1000             |                                              | 0,68    | 0,6            | 2,84  | 1,38                 | 7,92           |
| Sino-Swearingen SJ30-2           | 0,85                                         | 0,5     | 0,45           | 2,34  | 0,87                 | 5,35           |
| VisionAire VA-10 Vantage         |                                              |         |                |       |                      |                |

**Tabelle A.16** Werte für die Gleichungen (4.6) bis (4.8) und für das **Bild 4.2** - Business Jets

Die Werte sind aus Dreiseitenansichten abgelesen.

| <b>Kategorien</b>                                       |                  |                |                |                |              |              |       |             |
|---------------------------------------------------------|------------------|----------------|----------------|----------------|--------------|--------------|-------|-------------|
| Flugzeugkategorie                                       | Flugzeugtyp      | $S_{W}$        | $S_H$          | $S_V$          | $d_F$        | $l_F^{}$     | $l_F$ | $S_H + S_V$ |
|                                                         |                  | m <sup>2</sup> | m <sup>2</sup> | m <sup>2</sup> | $\mathsf{m}$ | $\mathsf{m}$ | $d_F$ | $S_{W}$     |
|                                                         |                  |                |                |                |              |              |       |             |
| Passagierflugzeuge   A 300-600<br>mit Strahltriebwerken |                  | 260            | 52,9           | 46             | 5,64         | 53,3         | 9,45  | 0,38        |
|                                                         | A 310            | 219            | 52,9           | 46             | 5,64         | 45,13        | 8,00  | 0,45        |
|                                                         | A 318            | 122,6          |                |                |              | 3,95 31,45*  | 7,96  |             |
|                                                         | A 319            | 122,4          | $31*$          | $21,5*$        | 3,95         | $33,8*$      | 8,56  | 0,43        |
|                                                         | A 320            | 122,4          | $31*$          | $21,5*$        |              | 3,95 37,57*  | 9,51  | 0,43        |
|                                                         | A 321            | 122,4          | $31*$          | $21,5*$        |              | 3,95 44,51*  | 11,27 | 0,43        |
|                                                         | A 330            | 363,1          | 61,8           | 50,7           | 5,64         | $62,9*$      | 11,15 | 0,31        |
|                                                         | A 340-300        | 363,1          | 61,8           | 50,7           | 5,64         | $62,9*$      | 11,15 | 0,31        |
|                                                         | A 340-600        | 437            | 61,8           | 50,7           | 5,64         | $74,4*$      | 13,19 | 0,26        |
|                                                         | B 717-200        | 92,97          | $30,6*$        | $21,5*$        | 3,61         | $34,2*$      | 9,47  | 0,56        |
|                                                         | B 737-300        | 105,4          | 31,31          | 20,1           | 3,75         | $32,2^*$     | 8,59  | 0,49        |
|                                                         | B 737-400        | 105,4          | 31,31          | 20,1           | 3,75         | $35,2*$      | 9,39  | 0,49        |
|                                                         | B 737-500        | 105,4          | 31,31          | 20,1           | 3,75         | $29,8*$      | 7,95  | 0,49        |
|                                                         | B 737-600        | 125            | $28,8*$        | $28,8*$        | 3,75         | $30*$        | 8,00  | 0,46        |
|                                                         | B 737-700        | 125            | $28,8*$        | $28,8*$        | 3,75         | $32,4*$      | 8,64  | 0,46        |
|                                                         | B 737-800        | 125            | $28,8*$        | $28,8*$        | 3,75         | $38,2*$      | 10,19 | 0,46        |
|                                                         | B 747-400        | 524,9          | $112,2*$       | 86*            | 6,5          | 68,63        | 10,56 | 0,38        |
|                                                         | B 757-200        | 185,25         | $42,4*$        | $37,6*$        | 3,75         | 46,96        | 12,52 | 0,43        |
|                                                         | B 767-200        | 283,3          | 67,9*          | $53,5*$        | 5,03         | 47,24        | 9,39  | 0,43        |
|                                                         | B 767-300        | 283,3          | 67,9*          | $53,5*$        | 5,03         | 53,67        | 10,67 | 0,43        |
|                                                         | B 777-200        | 427,8          | 101,26         | 53,23          | 6,2          | 62,78        | 10,13 | 0,36        |
|                                                         | B 777-300        | 427,8          | 101,26         | 53,23          | 6,2          | 72,91        | 11,76 | 0,36        |
|                                                         | BAC-Airstar 2500 | 95,78          | 17,43          | 11,7           | 3,4          | 29,67        | 8,73  | 0,30        |

**Tabelle A.17** Werte der Flugzeugtypen für die **Tabelle 4.1** und für das **Bild 4.3** der drei Flugzeugkategorien

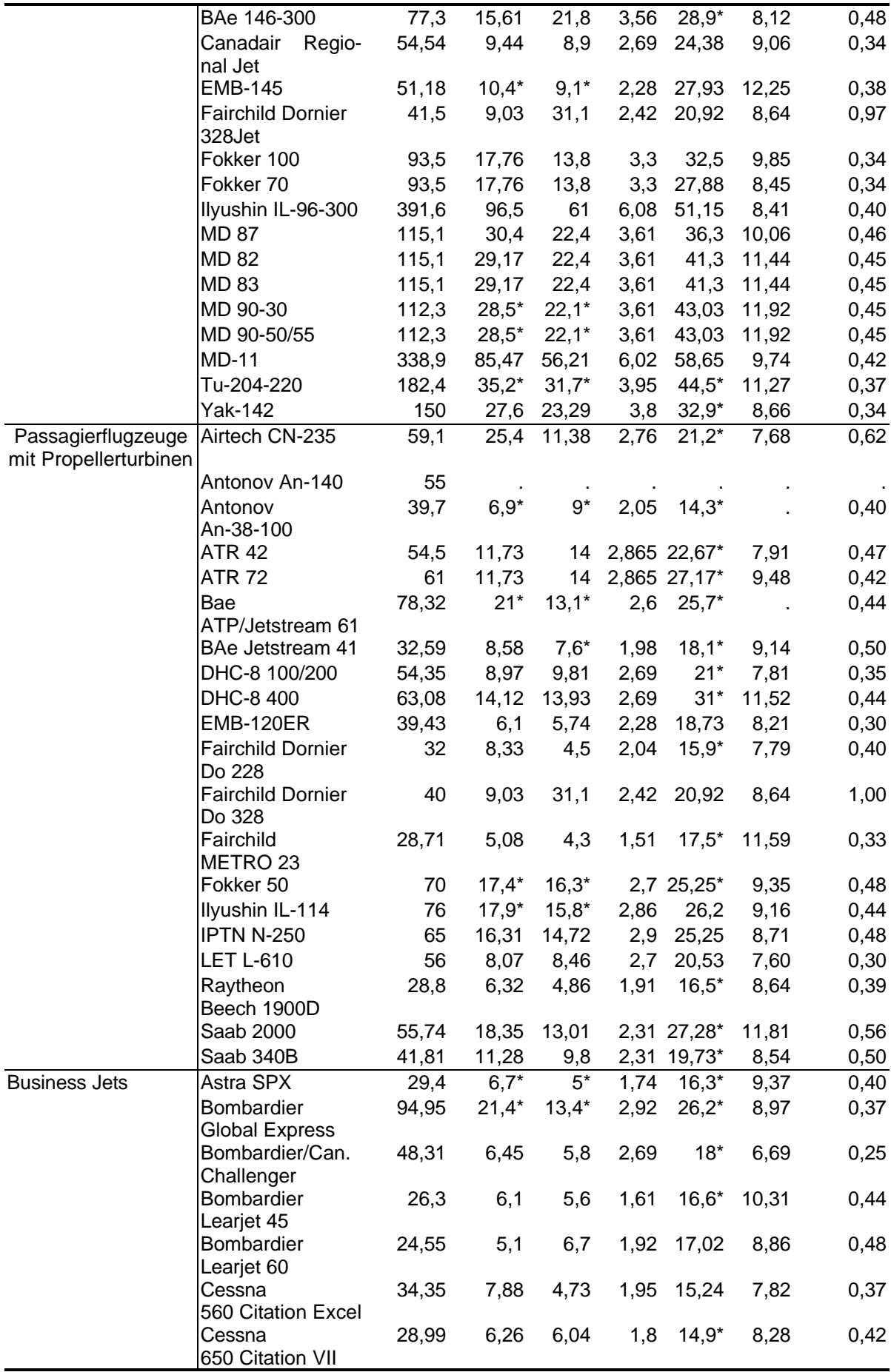

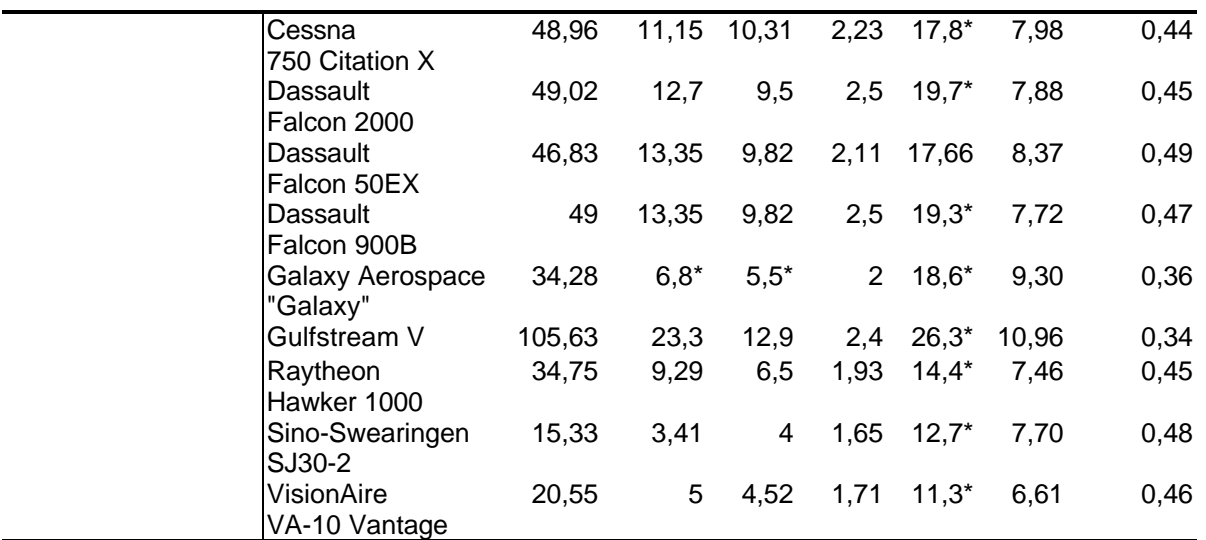

Alle Daten sind **Jane´s** entnommen. Ausnahme sind die mit einem "\*" gekennzeichneten Daten, die aus Dreiseitenansichten abgelesen wurden.

| $d_F^2$<br>$S_{W}$ | $d_{\scriptscriptstyle F}^{\;\;2}$<br>$m_{s}$<br>$S_{W}$ |
|--------------------|----------------------------------------------------------|
| 0,07               | 3,696604406                                              |
| 0,075              | 5,1817537                                                |
| 0,08               | 6,957559791                                              |
| 0,085              | 8,948361487                                              |
| 0,09               | 11,02393095                                              |
| 0,095              | 13,00875818                                              |
| 0,1                | 14,70420634                                              |
| 0,105              | 15,92039094                                              |
| 0,11               | 16,5109575                                               |
| 0,115              | 16,40201416                                              |
| 0,12               | 15,60732584                                              |
| 0,125              | 14,22545623                                              |
| 0,13               | 12,41967702                                              |
| 0,135              | 10,38629831                                              |
| 0,14               | 8,319891707                                              |
| 0,145              | 6.383824613                                              |
| 0,15               | 4,691920144                                              |
| 0,155              | 3,303137623                                              |
| 0,16               | 2,227455914                                              |
| 0,165              | 1,438791811                                              |

**Tabelle A.18** Werte für die Normalverteilung der Passagierflugzeuge mit Strahltriebwerken

|                     | $\cdots$ $\cdots$ $\cdots$ $\cdots$ |                                |                                               |                                      |                             |
|---------------------|-------------------------------------|--------------------------------|-----------------------------------------------|--------------------------------------|-----------------------------|
| Nr. der<br>Klasse j | Klasse<br>$\frac{d_F^2}{\sigma}$    | Besetzungszahl $n_i$<br>Anzahl | <b>Aufsummierte Beset-</b><br>zungszahl $B_i$ | $100 \cdot \frac{n_j}{n} = h_i$<br>n | Häufigkeits-<br>summe $H_i$ |
|                     | $S_{W}$                             |                                | Anzahl                                        | %                                    | %                           |
|                     | 1 0,07 < x < 0,09                   |                                |                                               | 28                                   | 28                          |
|                     | 2 0,09 < x < 0,11                   |                                | 11                                            | 16                                   | 44                          |
|                     | 3 0,11 < x < 0,13                   |                                | 19                                            | 32                                   | 76                          |
|                     | 4 0,13 < x < 0,15                   | 5                              | 24                                            | 20                                   | 96                          |
|                     | 5 0,15 < x < 0,17                   |                                | 25                                            | 4                                    | 100                         |
| Insgesamt           |                                     | 25                             | X                                             | 100                                  | X                           |

**Tabelle A.19** Häufigkeitstabelle der Passagierflugzeuge mit Strahltriebwerken - Merkmalswert  $d_F$ <sup>2</sup>/S<sub>*W*</sub>

**Tabelle A.20** Werte für die Normalverteilung der Passagierflugzeuge mit Propellerturbinen

| $d_F^{\;\;\nu}$<br>$S_{W}$ | $\frac{d_F}{ }$<br>m, s |
|----------------------------|-------------------------|
| 0,07                       | 0,682706792             |
| 0,075                      | 1,303487067             |
| 0,08                       | 2,325554669             |
| 0,085                      | 3,876981278             |
| 0,09                       | 6.039600019             |
| 0,095                      | 8,791641602             |
| 0,1                        | 11,95856578             |
| 0,105                      | 15,19971838             |
| 0,11                       | 18,05258132             |
| 0,115                      | 20,03504868             |
| 0,12                       | 20,77728598             |
| 0,125                      | 20,13420827             |
| 0,13                       | 18,23171904             |
| 0,135                      | 15,4265214              |
| 0,14                       | 12,19707561             |
| 0,145                      | 9.011368501             |
| 0,15                       | 6,221184866             |
| 0,155                      | 4,013310743             |
| 0,16                       | 2,419244665             |
| 0,165                      | 1,362712125             |

|           | $\sim$ $\sim$ $\sim$ $\sim$ $\sim$ |                |                     |                                 |              |
|-----------|------------------------------------|----------------|---------------------|---------------------------------|--------------|
| Nr. der   | Klasse                             | Besetzungszahl | Aufsummierte Beset- | $100 \cdot \frac{n_j}{n} = h_i$ | Häufigkeits- |
| Klasse j  | $\frac{d_F^2}{\sqrt{2}}$           | $n_{i}$        | zungszahl $B_i$     | n                               | summe $H_i$  |
|           | $S_{W}$                            | Anzahl         | Anzahl              | %                               | %            |
|           |                                    |                |                     |                                 |              |
|           | 1 0,07 < x < 0,09                  | 2              | 2                   | 10,52631579                     | 10,52631579  |
|           | 2 0,09 < x < 0,11                  | 4              | 6                   | 21,05263158                     | 31,57894737  |
|           | 3 0,11 < x < 0,13                  | 6              | 12                  | 31,57894737                     | 63,15789474  |
|           | 4 0,13 < x < 0,15                  | 6              | 18                  | 31,57894737                     | 94,73684211  |
|           | 5 0,15 < x < 0,17                  |                | 19                  | 5,263157895                     | 100          |
| Insgesamt |                                    | 19             | X                   | 100                             | X            |
|           |                                    |                |                     |                                 |              |

**Tabelle A.21** Häufigkeitstabelle der Passagierflugzeuge mit Propellerturbinen - Merkmalswert  $d_F$ <sup>2</sup>/S<sub>*W*</sub>

**Tabelle A.22** Werte für die Normalverteilung der Business Jets

| $d_F^2$<br>$S_{W}$ | $d_{F_{\perp}}$<br>m, s<br>$S_{w}$ |
|--------------------|------------------------------------|
| 0.05               | 1,052328125                        |
| 0,0565             | 1.69303241                         |
| 0,063              | 2,593885899                        |
| 0,0695             | 3,784495269                        |
| 0,076              | 5,258193537                        |
| 0,0825             | 6,957234941                        |
| 0,089              | 8,766137408                        |
| 0,0955             | 10,51844112                        |
| 0,102              | 12,01893506                        |
| 0,1085             | 13,07832421                        |
| 0,115              | 13,55219717                        |
| 0,1215             | 13,37330736                        |
| 0,128              | 12,5672265                         |
| 0,1345             | 11,24634912                        |
| 0,141              | 9,584184855                        |
| 0,1475             | 7,778042361                        |
| 0,154              | 6,011141187                        |
| 0,1605             | 4,423999357                        |
| 0,167              | 3,100592439                        |
| 0,1735             | 2,069406526                        |

**Tabelle A.23** Häufigkeitstabelle der Business Jets - Merkmalswert *d<sup>F</sup>* ² *S<sup>W</sup>*

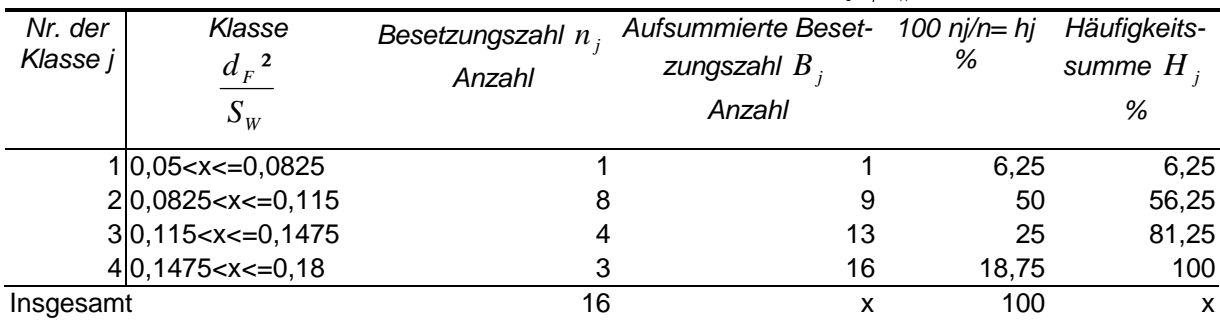

| Nr. der<br>Klasse j | Klasse<br>$\frac{d_F^2}{\sqrt{2}}$<br>$S_{W}$                                        | Besetzungszahl $n_i$<br>Anzahl | <b>Aufsummierte Beset-</b><br>zungszahl $B_i$<br>Anzahl | $100 \cdot \frac{n_j}{n} = h_i$<br>n<br>% | Häufigkeits-<br>summe $H$<br>% |
|---------------------|--------------------------------------------------------------------------------------|--------------------------------|---------------------------------------------------------|-------------------------------------------|--------------------------------|
| 1                   | 0,05 <x<=0,07 < td=""><td></td><td></td><td>1.67</td><td>1,67</td></x<=0,07 <>       |                                |                                                         | 1.67                                      | 1,67                           |
| 2                   | 0,07 <x<=0,09 < td=""><td>10</td><td>11</td><td>16,67</td><td>18,33</td></x<=0,09 <> | 10                             | 11                                                      | 16,67                                     | 18,33                          |
| 3                   | 0.09 < x < 0.11                                                                      | 13                             | 24                                                      | 21,67                                     | 40,00                          |
| 4                   | 0,11 <x<=0,13< td=""><td>19</td><td>43</td><td>31,67</td><td>71,67</td></x<=0,13<>   | 19                             | 43                                                      | 31,67                                     | 71,67                          |
| 5                   | 0,13 <x<=0,15 < td=""><td>13</td><td>56</td><td>21,67</td><td>93,33</td></x<=0,15 <> | 13                             | 56                                                      | 21,67                                     | 93,33                          |
| 6                   | 0,15 <x<=0,17< td=""><td>3</td><td>59</td><td>5,00</td><td>98,33</td></x<=0,17<>     | 3                              | 59                                                      | 5,00                                      | 98,33                          |
| 7                   | 0,17 < x < 0,19                                                                      |                                | 60                                                      | 1,67                                      | 100,00                         |
| Insgesamt           |                                                                                      | 60                             | x                                                       | 100,00                                    | X                              |

**Tabelle A.24** Häufigkeitstabelle für alle Flugzeuge - Merkmalswert *d<sup>F</sup>* ² *S<sup>W</sup>*

**Tabelle A.25** Werte der Flugzeugtypen für **Bild 4.10** und **Bild 4.11** der drei Kategorien

| Flugzeugkategorie                           | Flugzeugtyp              | $S_{W}$        | $l_F$        | $S_{\text{wet},Torenbeek}$ | $S_{wet, Loftin}$ | $S_{wet, Loftin}$ |
|---------------------------------------------|--------------------------|----------------|--------------|----------------------------|-------------------|-------------------|
|                                             |                          | m <sup>2</sup> | m            | Rumpf<br>$M^2$             | Rumpf             | m <sup>2</sup>    |
|                                             |                          |                |              |                            | m <sup>2</sup>    |                   |
| Passagierflugzeuge<br>mit Strahltriebwerken | A 300-600                | 260            | 53,3         | 814,97                     | 844,47            | 1652,38           |
|                                             | A 310                    | 219            | 45,13        | 670,43                     | 699,71            | 1424,07           |
|                                             | A 318                    |                | 122,6 31,45* | 326,90                     | 341,26            |                   |
|                                             | A 319                    |                | 122,4 33,8*  | 356,02                     | 370,42            | 769,26            |
|                                             | A 320                    |                | 122,4 37,57* | 402,73                     | 417,20            | 822,90            |
|                                             | A 321                    |                | 122,4 44,51* | 488,70                     | 503,32            | 907,41            |
|                                             | A 330                    | 363,1          | $62,9*$      | 984,77                     | 1014,57           | 2054,36           |
|                                             | A 340-300                | 363,1          | $62,9*$      | 984,77                     | 1014,57           | 2088,07           |
|                                             | A 340-600                | 437            | $74,4*$      | 1188,19                    | 1218,33           |                   |
|                                             | B 717-200                | 92,97          | $34,2*$      | 334,84                     | 346,93            | 700,43            |
|                                             | B 737-300                | 105,4          | $32,2*$      | 322,19                     | 335,17            | 689,01            |
|                                             | B 737-400                | 105,4          | $35,2*$      | 357,48                     | 370,51            | 724,36            |
|                                             | B 737-500                | 105,4          | $29,8*$      | 293,95                     | 306,89            | 660,74            |
|                                             | B 737-600                | 125            | $30*$        | 296,31                     | 309,25            | 726,95            |
|                                             | B 737-700                | 125            | $32,4*$      | 324,54                     | 337,52            | 755,22            |
|                                             | B 737-800                | 125            | $38,2*$      | 392,76                     | 405,85            | 823,55            |
|                                             | B 747-400                | 524,9          | 68,63        | X                          | x                 | х                 |
|                                             | B 757-200                | 185,25         | 46,96        | 495,78                     | 509,06            | 1110,65           |
|                                             | B 767-200                | 283,3          | 47,24        | 643,56                     | 667,01            | 1560,36           |
|                                             | B 767-300                | 283,3          | 53,67        | 744,99                     | 768,62            | 1683,95           |
|                                             | B 777-200                | 427,8          | 62,78        | 1066,27                    | 1102,06           | 2404,03           |
|                                             | B 777-300                | 427,8          | 72,91        | 1263,24                    | 1299,37           |                   |
|                                             | BAC-Airstar 2500         | 95,78          | 29,67        | 269,93                     | 280,60            | 580,56            |
|                                             | BAe 146-300              | 77,3           | $28,9*$      | 271,73                     | 283,40            | 557,35            |
|                                             | Canadair Regional Jet    | 54,54          | 24,38        | 176,61                     | 183,30            | 357,24            |
|                                             | <b>EMB-145</b>           | 51,18          | 27,93        | 178,83                     | 183,73            | 360,48            |
|                                             | Fairchild Dornier 328Jet | 41,5           | 20,92        | 135,24                     | 140,65            |                   |
|                                             | Fokker 100               | 93,5           | 32,5         | 292,60                     | 302,72            | 599,36            |
|                                             | Fokker 70                | 93,5           | 27,88        | 244,78                     | 254,83            | 551,47            |
|                                             | Ilyushin IL-96-300       | 391,6          | 51,15        | 826,79                     | 860,88            | 2118,48           |
|                                             | <b>MD 87</b>             | 115,1          | 36,3         | 358,62                     | 370,74            | 771,30            |

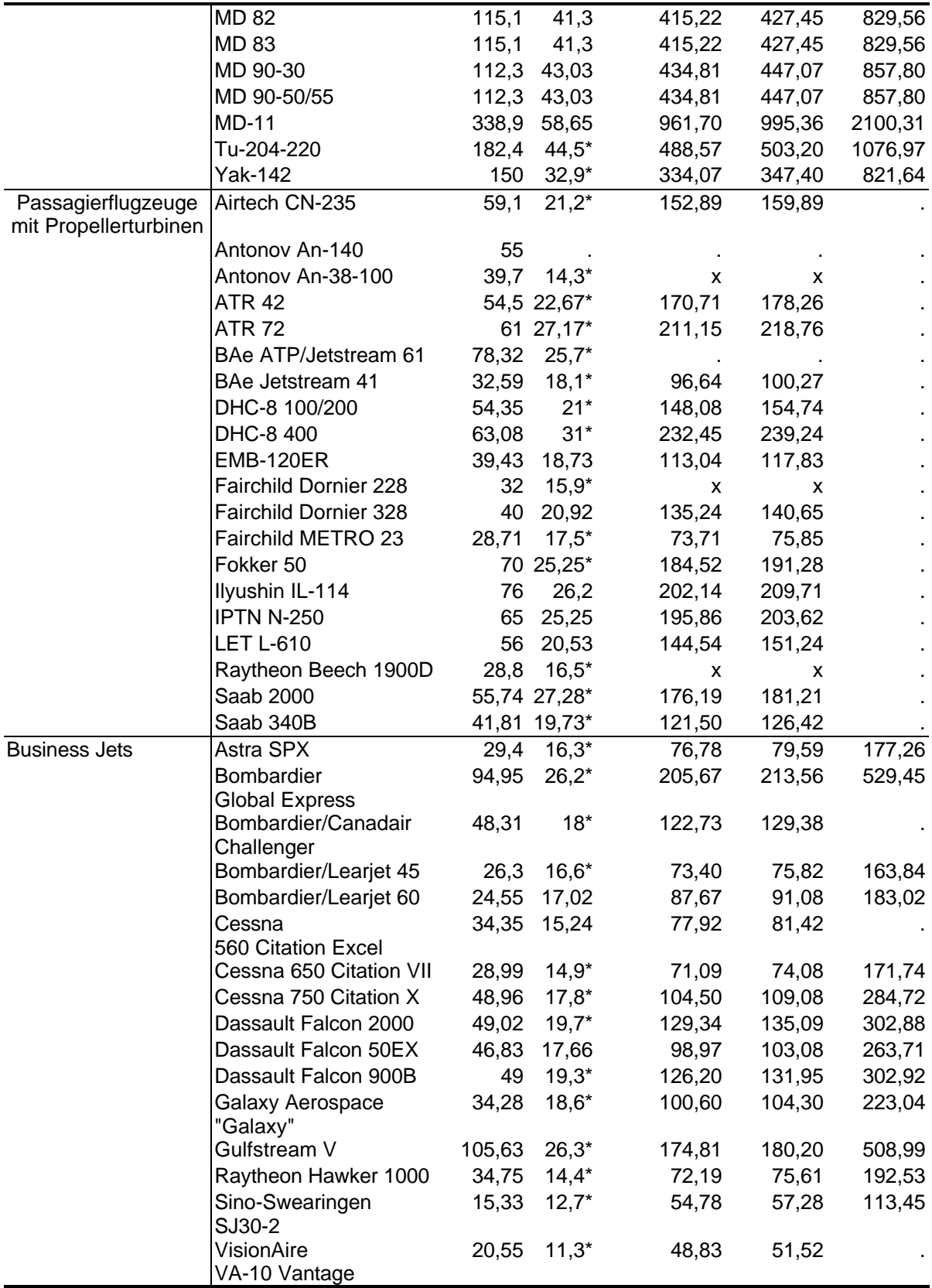

•  $S_W$  und  $I_F$  sind **Jane's** entnommen. Ausnahmen bilden die mit einem "\*" gekennzeichneten Werte, die aus Dreiseitenansichten abgelesen wurden.

• Die benetzten Flächen werden nach Gleichungen berechnet, die dem Kapitel zu entnehmen sind.

| CG       | f(CG   m, s) |
|----------|--------------|
| 0,14     | 1,333421591  |
| 0, 15    | 1,723901034  |
| 0,16     | 2,176644137  |
| 0,17     | 2,684063501  |
| 0,18     | 3,232424541  |
| 0, 19    | 3.801843699  |
| $_{0,2}$ | 4.367072229  |
| 0,21     | 4.899104978  |
| 0,22     | 5,367516278  |
| 0,23     | 5,743283423  |
| 0,24     | 6.001742812  |
| 0,25     | 6.125263375  |
| 0,26     | 6,105235311  |
| 0,27     | 5.943062554  |
| 0,28     | 5,650000021  |
| 0,29     | 5,245861875  |
| 0,3      | 4.737138472  |
| 0,31     | 4,212543677  |
| 0,32     | 3.643372537  |
| 0,33     | 3,077464118  |
| 0,34     | 2.538707519  |
| 0,35     | 2,045326261  |
| 0,36     | 1,609321353  |
| 0,37     | 1.236668238  |
| 0,38     | 0,928098122  |
| 0,39     | 0.68024418   |
| 0,4      | 0,486929436  |
| 0.41     | 0,340406213  |

**Tabelle A.26** Werte der Normalverteilung für **Bild 5.7** - Schwerpunktlage

**Tabelle A.27** Häufigkeitstabelle für **Bild 5.7** - Merkmalswert CG

| Nr. der<br>Klasse i | Klasse<br>CG      | Besetzungszahl<br>$n_{i}$ | Aufsummierte Be-<br>setzungszahl $B$ , | $100 \cdot \frac{n_j}{n} = h$<br>n | Häufigkeits-<br>summe $H$ |
|---------------------|-------------------|---------------------------|----------------------------------------|------------------------------------|---------------------------|
|                     | MAC               | Anzahl                    | Anzahl                                 | %                                  | %                         |
|                     | 1 0,15 < x < 0,21 |                           | 3                                      | 23,08                              | 23,08                     |
|                     | 2 0,21 < x < 0,27 |                           | 8                                      | 38,46                              | 61,54                     |
|                     | 3 0,27 < x < 0,33 |                           | 12                                     | 30,76                              | 92,31                     |
|                     | 4 0,33 < x < 0,39 |                           | 13                                     | 7,69                               | 100                       |
| Insgesamt           |                   | 13                        | х                                      | 100                                | x                         |

| Flugzeugkategorie                         | Flugzeugtyp                        | $n_{\scriptscriptstyle{P\!AX}}$ | $d_F$        | $l_{CABIN}$ | $n_{\scriptscriptstyle SA}$ | $l_F$     | $n_{PAX}$                   | $l_F$  | $\sqrt{n_{PAX}}$ |
|-------------------------------------------|------------------------------------|---------------------------------|--------------|-------------|-----------------------------|-----------|-----------------------------|--------|------------------|
|                                           |                                    |                                 | $\mathsf{m}$ | $\,m$       |                             | m         | $n_{\scriptscriptstyle SA}$ | $d_F$  |                  |
| Passagierflugzeuge                        | A 300-600                          | 308                             | 5,64         | 40,21       | 9                           | 53,3      | 34,22                       | 9,45   | 17,55            |
| mit Strahltriebwer-<br>ken                |                                    |                                 |              |             |                             |           |                             |        |                  |
|                                           | A 310                              | 260                             | 5,64         | 33,24       | 9                           | 45,13     | 28,89                       | 8,00   | 16,12            |
|                                           | A 318                              | 117                             | 3,95         | 21,4        |                             | $631,45*$ | 19,50                       | 7,96   | 10,82            |
|                                           | A 319                              | 142                             | 3,95         | 23,78       | 6                           | $33,8*$   | 23,67                       | 8,56   | 11,92            |
|                                           | A 320                              | 179                             | 3,95         | 27,38       |                             | 6 37,57*  | 29,83                       | 9,51   | 13,38            |
|                                           | A 321                              | 212                             | 3,95         | 34,39       |                             | $644,51*$ | 35,33                       | 11,27  | 14,56            |
|                                           | A 330                              | 412                             | 5,64         | 45,5        | 9                           | $62,9*$   | 45,78                       | 11,15  | 20,30            |
|                                           | A 340-300                          | 420                             | 5,64         | 45,5        | 9                           | $62,9*$   | 46,67                       | 11,15  | 20,49            |
|                                           | A 340-600                          | 382                             | 5,64         | ä,          | 9                           | $74,4*$   | 42,44                       | 13,19  | 19,54            |
|                                           | B 717-200                          | 106                             | 3,61         |             | 5                           | $34,2*$   | 21,20                       | 9,47   | 10,30            |
|                                           | B 737-300                          | 149                             | 3,75         | 24,18       | 6                           | $32,2*$   | 24,83                       | 8,59   | 12,21            |
|                                           | B 737-400                          | 149                             | 3,75         | 27,6        | 6                           | $35,2*$   | 24,83                       | 9,39   | 12,21            |
|                                           | B 737-500                          | 132                             | 3,75         | 21,79       | 6                           | $29,8*$   | 22,00                       | 7,95   | 11,49            |
|                                           | B 737-600                          | 132                             | 3,75         | 21,79       | 6                           | $30*$     | 22,00                       | 8,00   | 11,49            |
|                                           | B 737-700                          | 149                             | 3,75         | 24,18       | 6                           | $32,4*$   | 24,83                       | 8,64   | 12,21            |
|                                           | B 737-800                          | 189                             | 3,75         | 21,79       | 6                           | $38,2*$   | 31,50                       | 10,19  | 13,75            |
|                                           | B 747-400                          | 496                             | 6,5          | 57          | 10                          | 68,63     | $\pmb{\mathsf{X}}$          | 10,56  | 22,27            |
|                                           | B 757-200                          | 239                             | 3,75         | 36,09       | 6                           | 46,96     | 39,83                       | 12,52  | 15,46            |
|                                           | B 767-200                          | 255                             | 5,03         | 33,93       | $\overline{7}$              | 47,24     | 36,43                       | 9,39   | 15,97            |
|                                           | B 767-300                          | 316                             | 5,03         | 40,36       | $\overline{7}$              | 53,67     | 45,14                       | 10,67  | 17,78            |
|                                           | B 777-200                          | 375                             | 6,2          | 48,97       | 10                          | 62,78     | 37,50                       | 10, 13 | 19,36            |
|                                           | B 777-300                          | 478                             | 6,2          | 60,02       | 10                          | 72,91     | 47,80                       | 11,76  | 21,86            |
|                                           | BAC-Airstar 2500                   | 115                             | 3,4          | 21,44       | 5                           | 29,67     | 23,00                       | 8,73   | 10,72            |
|                                           | BAe 146-300                        | 122                             | 3,56         | 20,2        | 6                           | $28,9*$   | 20,33                       | 8,12   | 11,05            |
|                                           | Canadair                           | 50                              | 2,69         | 14,76       | 4                           | 24,38     | 12,50                       | 9,06   | 7,07             |
|                                           | Regional Jet                       |                                 |              |             |                             |           |                             |        |                  |
|                                           | <b>EMB-145</b>                     | 50                              | 2,28         | 16,49       | 3                           | 27,93     | 16,67                       | 12,25  | 7,07             |
|                                           | <b>Fairchild Dornier</b><br>328Jet | 34                              | 2,42         | 10,27       | 3                           | 20,92     | 11,33                       | 8,64   | 5,83             |
|                                           | Fokker 100                         | 109                             | 3,3          | 21,19       | 5                           | 32,5      | 21,80                       | 9,85   | 10,44            |
|                                           | Fokker 70                          | 79                              | 3,3          | 16,57       | 5                           | 27,88     | 15,80                       | 8,45   | 8,89             |
|                                           | Ilyushin IL-96-300                 | 270                             | 6,08         |             | 9                           | 51,15     | 30,00                       | 8,41   | 16,43            |
|                                           | <b>MD 87</b>                       | 130                             | 3,61         | 30,78       | 5                           | 36,3      | 26,00                       | 10,06  | 11,40            |
|                                           | <b>MD 82</b>                       | 138                             | 3,61         | 37,35       | 5                           | 41,3      | 27,60                       | 11,44  | 11,75            |
|                                           | MD 83                              | 172                             | 3,61         | 37,35       | 5                           | 41,3      | 34,40                       | 11,44  | 13,11            |
|                                           | MD 90-30                           | 178                             | 3,61         |             | 5                           | 43,03     | 35,60                       | 11,92  | 13,34            |
|                                           | MD 90-50/55                        | 178                             | 3,61         |             | 5                           | 43,03     | 35,60                       | 11,92  | 13,34            |
|                                           | <b>MD-11</b>                       | 398                             | 6,02         | 46,51       | 9                           | 58,65     | 44,22                       | 9,74   | 19,95            |
|                                           | Tu-204-220                         | 214                             | 3,95         | 30,18       | 6                           | $44,5*$   | 35,67                       | 11,27  | 14,63            |
|                                           | <b>Yak-142</b>                     | 120                             | 3,8          | 19,89       | 6                           | $32,9*$   | 20,00                       | 8,66   | 10,95            |
| Passagierflugzeuge<br>mit Propellerturbi- | Airtech CN-235                     | 44                              | 2,76         | 9,98        | 4                           | $21,2*$   | 11,00                       | 7,68   | 6,63             |
| nen                                       |                                    |                                 |              |             |                             |           |                             |        |                  |
|                                           | Antonov An-140                     | 56                              |              |             | 4                           |           | 14,00                       |        | 7,48             |
|                                           | Antonov<br>An-38-100               | 27                              | 2,05         |             | 3                           | $14,3*$   | 9,00                        |        | 5,20             |
|                                           | <b>ATR 42</b>                      | 50                              | 2,865        | 14,66       |                             | 4 22,67*  | 12,50                       | 7,91   | 7,07             |
|                                           | <b>ATR 72</b>                      | 72                              | 2,865        | 19,21       |                             | 4 27,17*  | 18,00                       | 9,48   | 8,49             |

**Tabelle A.28** Werte der Flugzeugtypen für **Bild 6.2** bis **Bild 6.6** der drei Kategorien

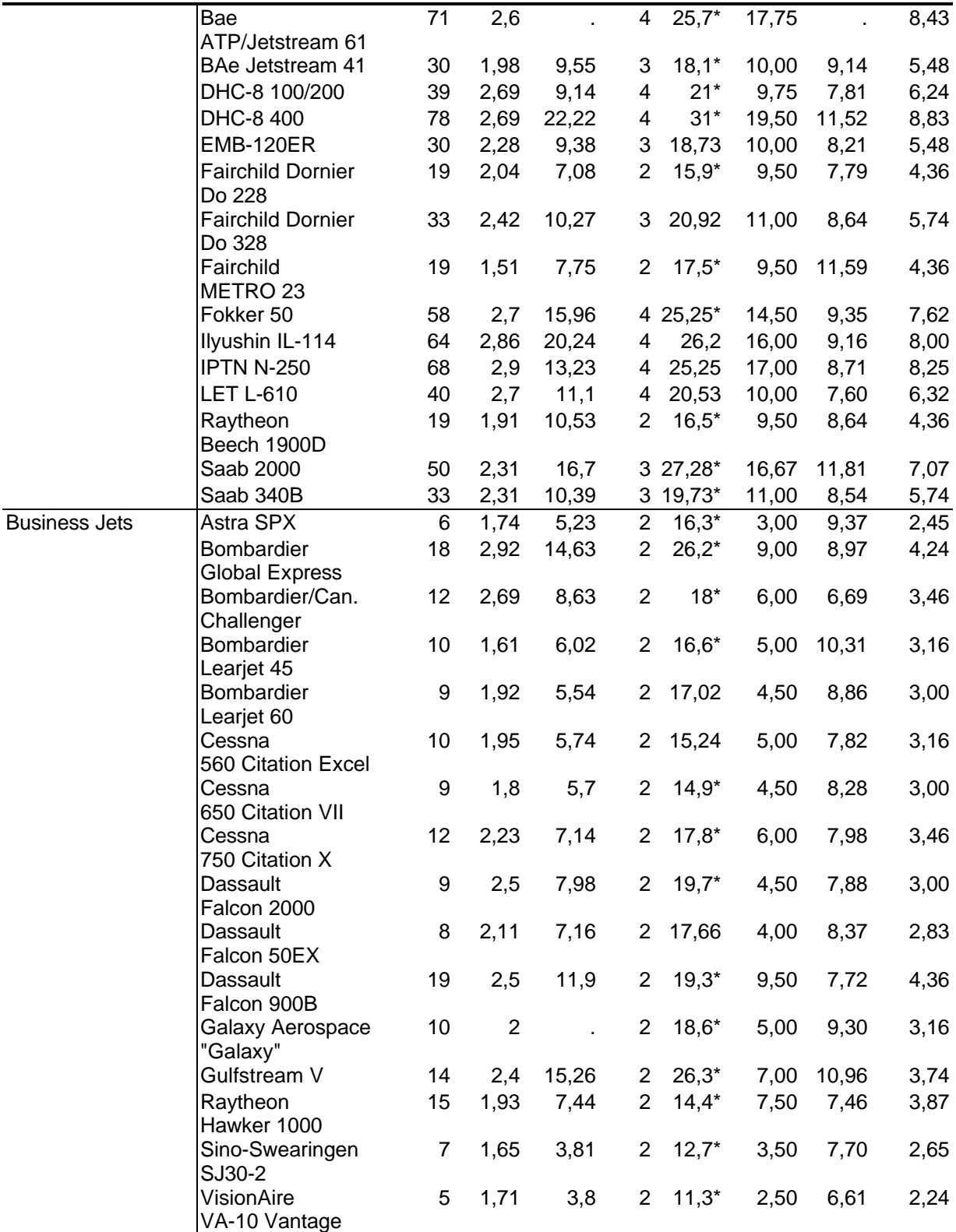

• Die Werte für die Passagieranzahl sind **Kreuzer 1999** entnommen und sind jeweils die Maximalwerte.

• Die übrigen Werte sind **Jane´s** entnommen. Eine Ausnahme bilden die mit "\*" gekennzeichneten Werte, die aus den Dreiseitenansichten abgelesen wurden.

| $n_{\rm SA}$ | $d_{F}$ | Ganganzahl            |            | $\frac{l_F}{l} = 16.7$ | $=14.3$ | $=11.1$ | $\frac{l_F}{l} = 8.3$ | $\frac{l_F}{l} = 6.7$ | $= 6.3$ | $= 0.1$        |
|--------------|---------|-----------------------|------------|------------------------|---------|---------|-----------------------|-----------------------|---------|----------------|
|              |         |                       |            | $d_F$                  | $d_F$   | $d_F$   | d <sub>F</sub>        | $d_F$                 | $d_F$   | $d_F$          |
|              |         | 2 1,7675 single aisle | <b>PAX</b> | 42                     | 36      | 28      | 21                    | 17                    | 16      | 0              |
| 3            | 2,2923  |                       |            | 81                     | 69      | 54      | 40                    | 32                    | 30      | 0              |
| 4            | 2,8171  |                       |            | 132                    | 114     | 88      | 66                    | 53                    | 50      |                |
| 5.           | 3,3419  |                       |            | 196                    | 168     | 131     | 98                    | 79                    | 74      |                |
| 6            | 3,8667  |                       |            | 273                    | 234     | 182     | 136                   | 109                   | 102     | $\overline{2}$ |
|              |         | 4,9694 double aisle   |            | 409                    | 350     | 273     | 204                   | 164                   | 153     | $\overline{2}$ |
| 8            | 5,3892  |                       |            | 507                    | 434     | 338     | 253                   | 203                   | 190     | 3              |
| 9            | 5,809   |                       |            | 615                    | 527     | 410     | 307                   | 246                   | 230     | $\overline{4}$ |
| 10           | 6,2288  |                       |            | 732                    | 628     | 488     | 366                   | 293                   | 275     | 4              |

**Tabelle A.29** Werte für die Passagieranzahl aus den Gleichungen (6.8) und (6.9)

 $d_F$  nach Gleichung (6.3) und Gleichung (6.4)

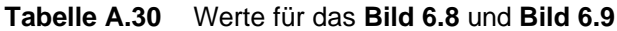

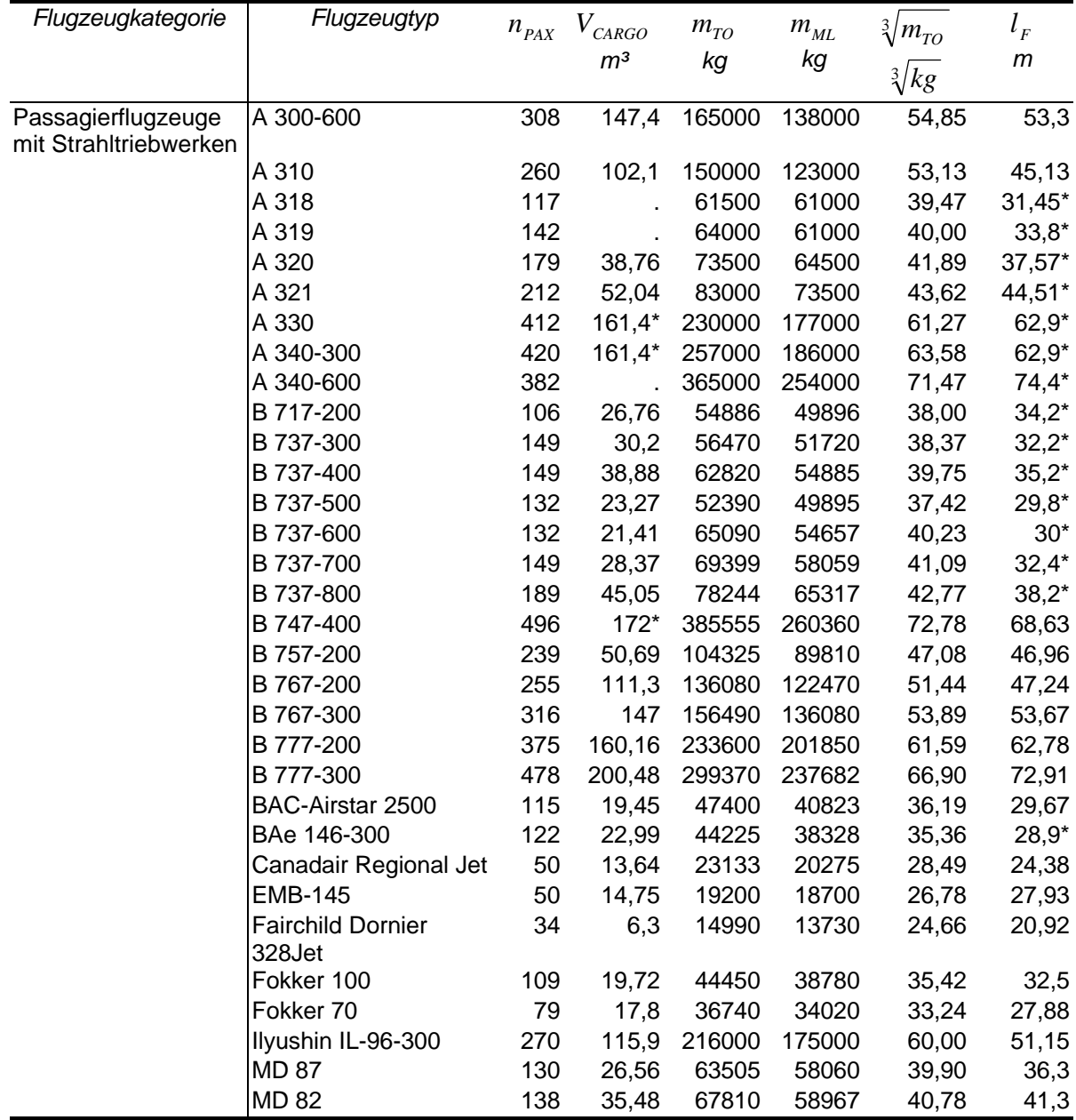

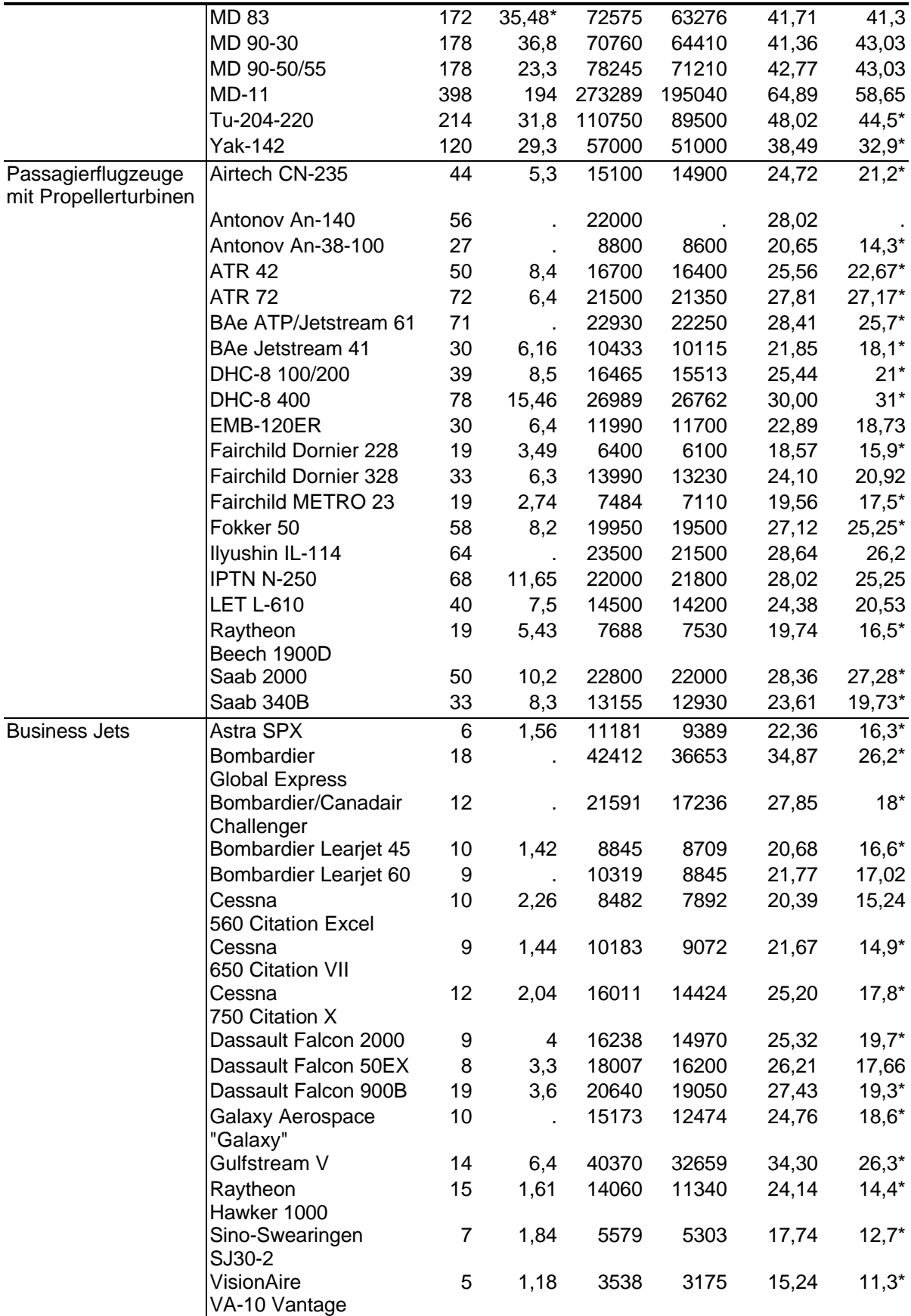

• Die Werte für die Passagieranzahl sind **Kreuzer 1999** entnommen und sind jeweils die Maximalwerte.

• Alle anderen Werte sind **Jane´s** entnommen. Eine Ausnahme bilden die mit "\*" gekennzeichneten Werte, die der **Uni Würzburg** entnommen wurden.

| Flugge-                   | Flugzeug-      | Reich-              | $n_{PAX}$ | $n_{\it{PAX}}$               | $n_{PAX}$                    | $n_{\it{PAX}}$ | $n_{SA}$                     | $n_{SA}$                     | $n_{\it SA}$              |                              | Sitzab- Sitzab- Sitzab-  |                  |
|---------------------------|----------------|---------------------|-----------|------------------------------|------------------------------|----------------|------------------------------|------------------------------|---------------------------|------------------------------|--------------------------|------------------|
| sellschaft                | typ            | weiten-             |           | <b>FC</b>                    | BC                           | YC             | <b>FC</b>                    | BC                           | YC                        | stand                        | stand                    | stand            |
|                           |                | klassifi-           |           |                              |                              |                |                              |                              |                           | <b>FC</b>                    | BC                       | YC               |
|                           |                | kation              |           |                              |                              |                |                              |                              |                           | $\boldsymbol{m}$             | $\boldsymbol{m}$         | $\ensuremath{m}$ |
| Air France                | B777-200       | LR                  | 275       | 12                           | 56                           | 207            | 6                            | $\overline{7}$               | 9                         | 2,15                         | 1,12                     | 0,75             |
|                           | A320           | <b>MR</b>           | 159       | $\overline{\phantom{a}}$     |                              | 159            |                              |                              | 6                         |                              |                          | 0,8              |
|                           | A340-300       | <b>LR</b>           | 252       | 6                            | 42                           | 204            | 6                            | 6                            | 8                         | 1,5                          | 1,32                     | 0,81             |
| Alitalia                  | <b>MD11</b>    | <b>LR</b>           | 283       | ä,                           | 30                           | 253            | ä,                           | $6\phantom{1}$               | 9                         |                              | 1,16                     | 0,68             |
|                           | <b>ATR-42</b>  | <b>SR</b>           | 44        |                              | $\overline{a}$               | 44             |                              |                              | 4                         |                              |                          | 0,68             |
|                           | <b>ATR-72</b>  | <b>SR</b>           | 66        |                              |                              | 66             |                              |                              | 4                         |                              |                          | 0,71             |
|                           | Dornier 328    | <b>SR</b>           | 44        |                              | -                            | 44             |                              | ۰                            | 3                         |                              | ۰                        | 0,75             |
| Austrian<br>Airlines      | <b>MD87</b>    | <b>MR</b>           | 111       |                              |                              | 111            | ä,                           |                              | $\overline{5}$            |                              | $\overline{\phantom{0}}$ | 0,91             |
|                           | MD82/83        | <b>MR</b>           | 161       |                              |                              | 161            |                              |                              | 5                         |                              |                          | 0,79             |
| <b>British</b><br>Airways | B777-200       | LR                  | 380       | ÷.                           | 28                           | 352            | ÷,                           | $\overline{7}$               | 10                        | ÷,                           | 0,89                     | 0,82             |
|                           | B767-<br>300ER | <b>LR</b>           | 216       | $\overline{\phantom{a}}$     | 30                           | 186            |                              | 6                            | $\overline{7}$            |                              | 1,22                     | 0,83             |
| Condor                    | B767-<br>300ER | <b>LR</b>           | 269       | $\blacksquare$               | 24                           | 245            | ÷,                           | $\overline{6}$               | $\overline{7}$            | $\blacksquare$               | 0,9                      | 0,75             |
| Crossair                  | Saab2000       | <b>SR</b>           | 50        | $\overline{\phantom{a}}$     |                              | 50             | $\blacksquare$               | ٠                            | $\ensuremath{\mathsf{3}}$ | ٠                            | ٠                        | 0,74             |
|                           | Saab340B       | <b>SR</b>           | 33        | ۰                            | $\qquad \qquad \blacksquare$ | 33             | ٠                            | ٠                            | $\ensuremath{\mathsf{3}}$ |                              | ۰                        | 0,79             |
| <b>KLM</b>                | B747-400       | LR                  | 438       | ÷,                           | 54                           | 384            | ÷,                           | $\overline{4}$               | 10                        | $\overline{a}$               | 1,2                      | 0,77             |
|                           | B737-400       | SR/MR               | 129       | ÷,                           | 58                           | 71             |                              | 5                            | 6                         |                              | 0,85                     | 0,8              |
|                           | Fokker 50      | <b>SR</b>           | 50        |                              | L,                           | 50             |                              |                              | 4                         |                              | ٠                        | 0,78             |
|                           | Fokker 70      | <b>SR</b>           | 85        |                              | -                            | 85             |                              | $\overline{\phantom{a}}$     | 5                         |                              | ٠                        | 0,79             |
| Lauda-air                 | B737-800       | <b>MR</b>           | 184       |                              | $\overline{a}$               | 184            | $\blacksquare$               | $\blacksquare$               | $\overline{6}$            |                              | $\blacksquare$           | 0,73             |
|                           | <b>CRJ100</b>  | <b>SR</b>           | 50        | $\overline{\phantom{m}}$     | $\frac{1}{2}$                | 50             | $\qquad \qquad \blacksquare$ | $\qquad \qquad \blacksquare$ | $\overline{\mathcal{A}}$  |                              | -                        | 0,6              |
| LTU                       | 757-200ER      | MR/LR               | 210       | ÷,                           | ÷,                           | 210            | $\blacksquare$               | $\overline{\phantom{0}}$     | $\overline{6}$            |                              | $\frac{1}{2}$            | 0,74             |
|                           | A330-300       | MR/LR               | 387       |                              |                              | 387            | ٠                            | $\overline{\phantom{a}}$     | 8                         |                              | Ξ.                       | 0,73             |
| Lufthansa                 | A320           | <b>MR</b>           | 140       | $\blacksquare$               | 14                           | 126            | ÷,                           | 4                            | 6                         | $\blacksquare$               | 0,99                     | 0,81             |
|                           | A310           | <b>LR</b>           | 249       |                              | $\overline{\phantom{a}}$     | 249            |                              | $\overline{\phantom{a}}$     | 8                         |                              |                          | 0,76             |
|                           | A300-600       | <b>MR</b>           | 244       |                              | 53                           | 191            |                              | 5                            | 8                         |                              | 0,95                     | 0,81             |
|                           | A321           | <b>MR</b>           | 151       |                              | 38                           | 113            |                              | 4                            | 6                         |                              | 1,02                     | 0,81             |
|                           | A340-200       | LR                  | 224       | 8                            | 30                           | 186            | 4                            | 6                            | 8                         | 2,17                         | 1,22                     | 0,81             |
|                           | B737-300       | SR/MR               | 132       |                              |                              | 132            |                              |                              | 6                         |                              |                          | 0,81             |
|                           | B737-400       | SR/MR               | 141       |                              |                              | 141            |                              |                              | 6                         |                              |                          | 0,86             |
|                           | B737-500       | SR/MR               | 99        |                              | 12                           | 87             | -                            | 5                            | $\,6$                     |                              | 0,86                     | 0,86             |
|                           | B747-200       | <b>LR</b>           | 381       | 8                            | 51                           | 322            | 4                            | $\overline{\mathbf{7}}$      | 10                        | 2,29                         | 1,22                     | 0,81             |
| Malev                     | Fokker 70      | <b>SR</b>           | 67        |                              | 32                           | 35             |                              | 4                            | 5                         |                              | 0,76                     | 0,74             |
| Sabena                    | DHC 8-300      | <b>SR</b>           | 46        | $\qquad \qquad \blacksquare$ | $\qquad \qquad \blacksquare$ | 46             | ÷                            |                              | 4                         | $\qquad \qquad \blacksquare$ |                          | 0,88             |
| Swissair                  | A321-111       | <b>MR</b>           | 178       | $\blacksquare$               | 32                           | 146            | $\blacksquare$               | 5                            | $\,6$                     | $\overline{\phantom{a}}$     | 0,86                     | 0,76             |
|                           | A319-112       | SR/MR/<br><b>LR</b> | 118       | $\qquad \qquad \blacksquare$ | 35                           | 83             | -                            | 5                            | 6                         | $\qquad \qquad \blacksquare$ | 0,86                     | 0,76             |
| Turkish<br>Airlines       | RJ-100         | SR/MR               | 99        | $\qquad \qquad \blacksquare$ | $\overline{\phantom{0}}$     | 99             | $\overline{\phantom{0}}$     | $\blacksquare$               | 5                         | $\overline{\phantom{a}}$     | $\overline{\phantom{a}}$ | 0,79             |

**Tabelle A.31** Werte der Sitzabstände für **Tabelle 6.3**

• Die Reichweitenklassifikation ist **Kreuzer 1999** entnommen.

• Die übrigen Werte wurden aus den Layouts der Flugpläne abgelesen. Bis auf die Werte der **Lufthansa**, die detaillierten technischen Zeichnungen entnommen wurden.

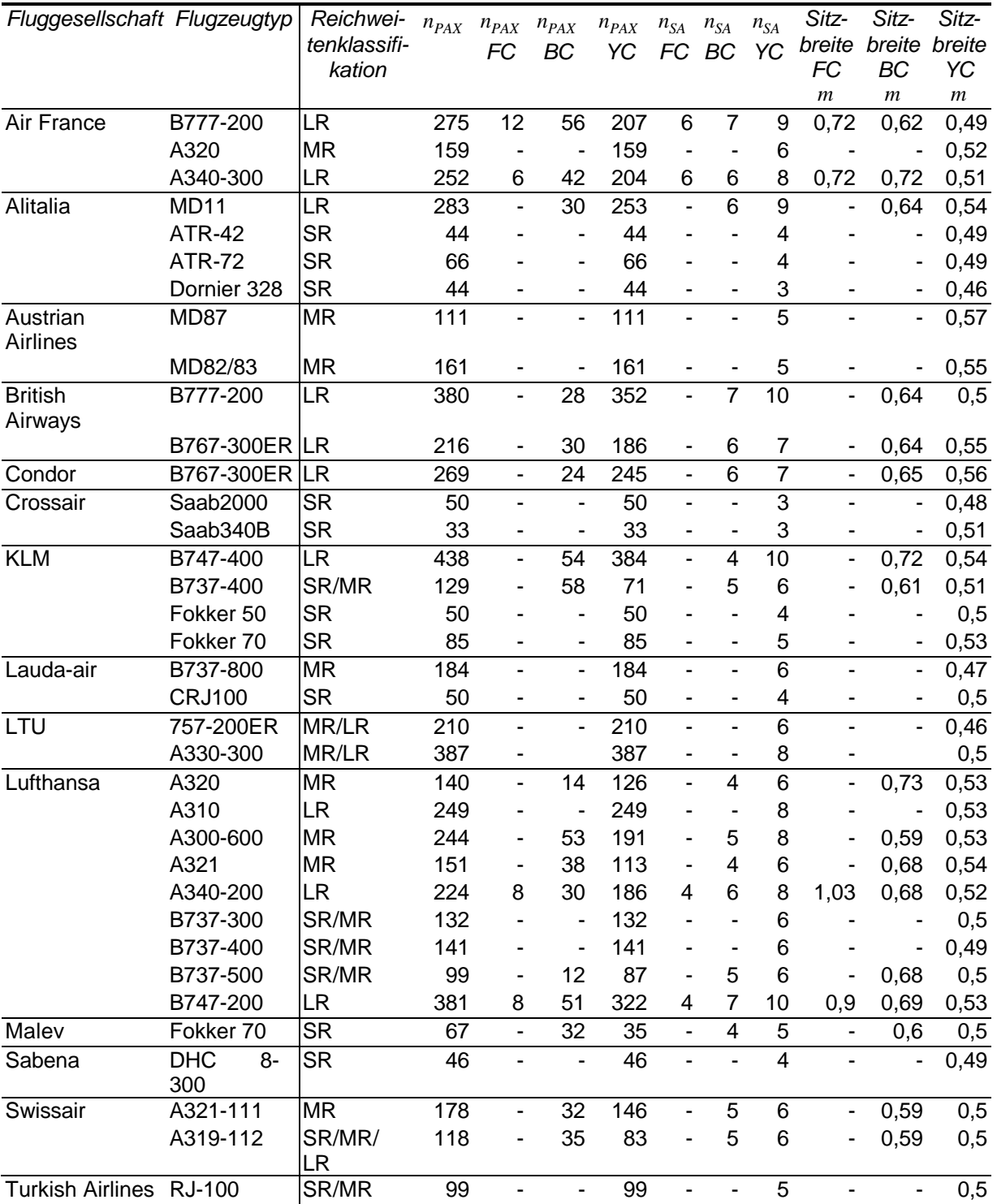

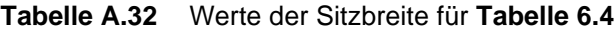

• Die Reichweitenklassifikation ist **Kreuzer 1999** entnommen.

| Fluggesell-             | <b>Flugzeugtyp</b> | Reichwei-    | $n_{PAX}$ | $n_{PAX}$ $n_{PAX}$ $n_{PAX}$ $n_{SA}$ |                              |        |                          | $n_{SA}$                     | $n_{SA}$       | Gang-                    | Gang-                        | Gang-  |
|-------------------------|--------------------|--------------|-----------|----------------------------------------|------------------------------|--------|--------------------------|------------------------------|----------------|--------------------------|------------------------------|--------|
| schaft                  |                    | tenklassifi- |           | FC                                     | BC YC                        |        | FC                       | BC                           | YC             | breite                   | breite                       | breite |
|                         |                    | kation       |           |                                        |                              |        |                          |                              |                | <b>FC</b>                | BC                           | YC     |
|                         |                    |              |           |                                        |                              |        |                          |                              |                | $\boldsymbol{m}$         | $\boldsymbol{m}$             | $\,m$  |
| Air France              | B777-200           | <b>LR</b>    | 275       | 12                                     |                              | 56 207 | 6                        | $\overline{7}$               | 9              | 0,65                     | 0,56                         | 0,53   |
|                         | A320               | <b>MR</b>    | 159       |                                        |                              | 159    |                          |                              | 6              |                          |                              | 0,46   |
|                         | A340-300           | <b>LR</b>    | 252       | 6                                      |                              | 42 204 | 6                        | 6                            | 8              | 0,36                     | 0,36                         | 0,39   |
| Alitalia                | <b>MD11</b>        | <b>LR</b>    | 283       | $\blacksquare$                         |                              | 30 253 |                          | 6                            | 9              |                          | 0,87                         | 0,42   |
|                         | <b>ATR-42</b>      | <b>SR</b>    | 44        |                                        |                              | 44     |                          | ä,                           | 4              |                          |                              | 0,66   |
|                         | <b>ATR-72</b>      | <b>SR</b>    | 66        |                                        |                              | 66     |                          | $\overline{a}$               | 4              |                          | $\qquad \qquad \blacksquare$ | 0,66   |
|                         | Dornier 328        | <b>SR</b>    | 44        |                                        |                              | 44     |                          |                              | 3              |                          | $\qquad \qquad \blacksquare$ | 0,63   |
| Austrian Airli-<br>nes  | MD87               | <b>MR</b>    | 111       |                                        | ÷,                           | 111    |                          |                              | $\overline{5}$ |                          |                              | 0,55   |
|                         | MD82/83            | <b>MR</b>    | 161       |                                        |                              | 161    |                          |                              | 5              |                          |                              | 0,46   |
| <b>British Airways</b>  | B777-200           | <b>LR</b>    | 380       |                                        |                              | 28 352 |                          | $\overline{7}$               | 10             |                          | 0,53                         | 0,3    |
|                         | B767-<br>300ER     | LR           | 216       |                                        |                              | 30 186 |                          | 6                            | $\overline{7}$ |                          | 0,41                         | 0,41   |
| Condor                  | B767-<br>300ER     | <b>LR</b>    | 269       |                                        |                              | 24 245 |                          | 6                            | $\overline{7}$ |                          | 0,32                         | 0,4    |
| Crossair                | Saab2000           | <b>SR</b>    | 50        |                                        |                              | 50     |                          |                              | 3              |                          | $\blacksquare$               | 0,46   |
|                         | Saab340B           | <b>SR</b>    | 33        |                                        |                              | 33     |                          | ٠                            | 3              |                          |                              | 0,35   |
| <b>KLM</b>              | B747-400           | <b>LR</b>    | 438       |                                        | 54                           | 384    |                          | 4                            | 10             |                          | 0,65                         | 0,41   |
|                         | B737-400           | SR/MR        | 129       |                                        | 58                           | 71     |                          | 5                            | 6              |                          | 0,47                         | 0,44   |
|                         | Fokker 50          | <b>SR</b>    | 50        |                                        |                              | 50     |                          | $\qquad \qquad \blacksquare$ | 4              |                          | $\qquad \qquad \blacksquare$ | 0,39   |
|                         | Fokker 70          | <b>SR</b>    | 85        |                                        |                              | 85     |                          | $\overline{\phantom{a}}$     | 5              |                          | $\overline{\phantom{a}}$     | 0,4    |
| Lauda-air               | B737-800           | <b>MR</b>    | 184       |                                        | ÷,                           | 184    |                          | ÷,                           | $6\phantom{1}$ |                          | $\blacksquare$               | 0,48   |
|                         | <b>CRJ100</b>      | <b>SR</b>    | 50        |                                        |                              | 50     |                          | $\qquad \qquad \blacksquare$ | 4              |                          | $\qquad \qquad \blacksquare$ | 0,39   |
| LTU                     | 757-200ER          | MR/LR        | 210       |                                        |                              | 210    |                          |                              | 6              |                          |                              | 0,66   |
|                         | A330-300           | MR/LR        | 387       |                                        |                              | 387    |                          | $\qquad \qquad \blacksquare$ | 8              |                          |                              | 0,45   |
| Lufthansa               | A320               | <b>MR</b>    | 140       | $\overline{\phantom{a}}$               |                              | 14 126 |                          | 4                            | 6              | $\overline{\phantom{a}}$ | 0,65                         | 0,44   |
|                         | A310               | <b>LR</b>    | 249       |                                        |                              | 249    |                          | $\blacksquare$               | 8              |                          |                              | 0,47   |
|                         | A300-600           | <b>MR</b>    | 244       |                                        |                              | 53 191 |                          | 5                            | 8              |                          | 0,48                         | 0,48   |
|                         | A321               | <b>MR</b>    | 151       |                                        |                              | 38 113 |                          | 4                            | 6              |                          | 0,87                         | 0,45   |
|                         | A340-200           | <b>LR</b>    | 224       | 8                                      |                              | 30 186 | 4                        | 6                            | 8              | 0,64                     | 0,52                         | 0,46   |
|                         | B737-300           | SR/MR        | 132       |                                        |                              | 132    |                          | ٠                            | 6              |                          |                              | 0,4    |
|                         | B737-400           | SR/MR        | 141       |                                        |                              | $-141$ |                          |                              | 6              |                          |                              | 0,41   |
|                         | B737-500           | SR/MR        | 99        |                                        | 12                           | 87     |                          | 5                            | 6              |                          | 0,42                         | 0,42   |
|                         | B747-200           | LR           | 381       | 8                                      | 51                           | 322    | 4                        | 7                            | 10             | 0,44                     | 0,66                         | 0,39   |
| Malev                   | Fokker 70          | <b>SR</b>    | 67        | $\blacksquare$                         | 32                           | 35     | $\blacksquare$           | 4                            | 5              |                          | 0,59                         | 0,41   |
| Sabena                  | DHC 8-300          | <b>SR</b>    | 46        |                                        |                              | 46     |                          | $\overline{\phantom{a}}$     | 4              | $\blacksquare$           | $\blacksquare$               | 0,4    |
| Swissair                | A321-111           | <b>MR</b>    | 178       |                                        |                              | 32 146 |                          | 5                            | 6              |                          | 0,55                         | 0,5    |
|                         | A319-112           | SR/MR/LR     | 118       |                                        | 35                           | 83     |                          | 5                            | 6              |                          | 0,55                         | 0,5    |
| Turkish Airlines RJ-100 |                    | SR/MR        | 99        | $\overline{\phantom{0}}$               | $\qquad \qquad \blacksquare$ | 99     | $\overline{\phantom{a}}$ | $\blacksquare$               | 5              | $\overline{\phantom{a}}$ | $\blacksquare$               | 0,66   |

**Tabelle A.33** Werte der Gangbreiten für **Tabelle 6.5**

• Die Reichweitenklassifikation ist **Kreuzer 1999** entnommen.

| Fluggesell-            | Flugzeugtyp   | Reich-       | Boden- Toi-           |                           | Toi-                     | Toi-                         | Toi-           | $n_{P\!AX}$ | $n_{PAX}$                     | $n_{PAX}$ |
|------------------------|---------------|--------------|-----------------------|---------------------------|--------------------------|------------------------------|----------------|-------------|-------------------------------|-----------|
| schaft                 |               | weiten-      | fläche- letten letten |                           |                          | letten letten                |                |             | Toiletten Toiletten Toiletten |           |
|                        |               | klassifika-  | Toi-                  |                           | FC                       | BC                           | YC             |             |                               |           |
|                        |               | tion         | letten                | An-                       | An-                      | An-                          | An-            | FC          | BC                            | YC        |
|                        |               |              | m <sup>2</sup>        | zahl                      | zahl                     | zahl                         | zahl           |             |                               |           |
|                        |               |              |                       |                           |                          |                              |                |             |                               |           |
| Air France             | B777-200      | LR           | 9,79                  | 10                        | $\overline{2}$           | 3                            | 5              | 6           | 18,67                         | 41,40     |
|                        | A320          | <b>MR</b>    | 3,35                  | 3                         | $\overline{\phantom{a}}$ | $\overline{\phantom{0}}$     | 3              |             |                               | 53,00     |
|                        | A340-300      | <b>LR</b>    | 10,09                 | 9                         | 2                        | $\overline{\mathbf{c}}$      | 5              | 3           | 21,00                         | 40,80     |
| Alitalia               | <b>MD11</b>   | <b>LR</b>    | 8,27                  | $\overline{9}$            |                          | $\overline{2}$               | $\overline{7}$ |             | 15,00                         | 36,14     |
|                        | <b>ATR-42</b> | <b>SR</b>    | 0,45                  | 1                         |                          | ÷                            | 1              |             |                               | 44,00     |
|                        | <b>ATR-72</b> | <b>SR</b>    | 0,58                  | 1                         |                          |                              | 1              |             |                               | 66,00     |
|                        | Dornier 328   | <b>SR</b>    | 0,92                  | 1                         |                          | $\overline{\phantom{0}}$     | 1              |             |                               | 44,00     |
| Austrian               | <b>MD87</b>   | <b>MR</b>    | 3,75                  | $\overline{3}$            |                          |                              | $\overline{3}$ |             |                               | 37,00     |
| Airlines               | MD82/83       | <b>MR</b>    | 3,64                  | $\ensuremath{\mathsf{3}}$ |                          |                              | 3              |             |                               | 53,67     |
| <b>British Airways</b> | B777-200      | <b>LR</b>    | 8,6                   | 10                        | ÷,                       | $\overline{2}$               | 8              |             | 14,00                         | 44,00     |
|                        | B767-         | <b>LR</b>    | 6,39                  | 6                         | $\overline{\phantom{0}}$ | $\overline{2}$               | 4              |             | 15,00                         | 46,50     |
|                        | 300ER         |              |                       |                           |                          |                              |                |             |                               |           |
| Condor                 | B767-         | LR           | 5,61                  | $\,6$                     | ÷,                       | $\mathbf{1}$                 | 5              | ÷,          | 24,00                         | 49,00     |
|                        | 300ER         |              |                       |                           |                          |                              |                |             |                               |           |
| Crossair               | Saab2000      | <b>SR</b>    | 0,79                  | 1                         | $\overline{\phantom{a}}$ | ٠                            | 1              |             |                               | 50,00     |
|                        | Saab340B      | <b>SR</b>    | 0,45                  | 1                         |                          | ٠                            | 1              |             | $\blacksquare$                | 33,00     |
| <b>KLM</b>             | B747-400      | <b>LR</b>    | 15,33                 | 15                        | $\blacksquare$           | $\overline{3}$               | 12             |             | 18,00                         | 32,00     |
|                        | B737-400      | SR/MR        | 3                     | 3                         |                          | 1                            | $\overline{2}$ |             | 58,00                         | 35,50     |
|                        | Fokker 50     | <b>SR</b>    | 0,94                  | 1                         |                          | ÷,                           | 1              |             |                               | 50,00     |
|                        | Fokker 70     | <b>SR</b>    | 2,06                  | $\overline{\mathbf{c}}$   |                          | $\overline{\phantom{0}}$     | $\overline{c}$ |             |                               | 42,50     |
| Lauda-air              | B737-800      | <b>MR</b>    | 2,7                   | $\overline{3}$            |                          |                              | $\overline{3}$ |             |                               | 61,33     |
|                        | <b>CRJ100</b> | <b>SR</b>    | 1,17                  | 1                         |                          | $\overline{\phantom{0}}$     | 1              |             |                               | 50,00     |
| <b>LTU</b>             | 757-200ER     | MR/LR        | 3,72                  | $\overline{5}$            |                          | $\overline{\phantom{a}}$     | $\overline{5}$ |             |                               | 42,00     |
|                        | A330-300      | MR/LR        | 7,91                  | 8                         |                          | ٠                            | 8              |             |                               | 48,38     |
| Lufthansa              | A320          | <b>MR</b>    | 3,25                  | $\overline{3}$            |                          | 1                            | $\overline{2}$ |             | 14,00                         | 63,00     |
|                        | A310          | <b>LR</b>    | 3,92                  | 4                         |                          | $\overline{\phantom{0}}$     | 4              |             | $\blacksquare$                | 62,25     |
|                        | A300-600      | <b>MR</b>    | 6,68                  | 7                         |                          | 3                            | 4              |             | 17,67                         | 47,75     |
|                        | A321          | <b>MR</b>    | 3,48                  | 3                         |                          | 1                            | $\overline{2}$ |             | 38,00                         | 56,50     |
|                        | A340-200      | <b>LR</b>    | 9,36                  | 8                         | $\overline{c}$           | $\overline{\mathbf{c}}$      | 4              | 4           | 15,00                         | 46,50     |
|                        | B737-300      | SR/MR        | 3,09                  | $\ensuremath{\mathsf{3}}$ |                          |                              | 3              |             |                               | 44,00     |
|                        | B737-400      | SR/MR        | 3,12                  | $\ensuremath{\mathsf{3}}$ |                          | ۰                            | 3              |             |                               | 47,00     |
|                        | B737-500      | SR/MR        | 3,12                  | $\ensuremath{\mathsf{3}}$ |                          | 1                            | $\overline{c}$ |             | 12,00                         | 43,50     |
|                        | B747-200      | <b>LR</b>    | 13,04                 | 13                        | 2                        | 3                            | 8              | 4           | 17,00                         | 40,25     |
| Malev                  | Fokker 70     | <b>SR</b>    | 2,14                  | $\overline{2}$            |                          | 1                            | 1              | ÷,          | 32,00                         | 35,00     |
| Sabena                 | DHC 8-300     | <b>SR</b>    | 0,91                  | $\overline{1}$            | ۰                        | $\overline{\phantom{0}}$     | 1              |             |                               | 46,00     |
| Swissair               | A321-111      | MR           | 4,47                  | 4                         | $\blacksquare$           | 1                            | $\overline{3}$ | -           | 32,00                         | 48,67     |
|                        | A319-112      | SR/MR/<br>LR | 3,54                  | 3                         |                          | 1                            | $\overline{c}$ |             | 35,00                         | 41,50     |
| Turkish                | RJ-100        | SR/MR        | 2,23                  | $\overline{c}$            | $\overline{\phantom{a}}$ | $\qquad \qquad \blacksquare$ | $\sqrt{2}$     |             | $\blacksquare$                | 49,50     |
| Airlines               |               |              |                       |                           |                          |                              |                |             |                               |           |

**Tabelle A.34** Werte der Toiletten für **Tabelle 6.6**

• Die Reichweitenklassifikation ist **Kreuzer 1999** entnommen.

| Fluggesell-              | Flugzeug-     | Reich-       | $n_{PAX}$ | Boden-  | Stau-                        | Aus-           | Aus-                    | Küche $ m^2 $ | Ausgang $\lfloor m^2 \rfloor$ |
|--------------------------|---------------|--------------|-----------|---------|------------------------------|----------------|-------------------------|---------------|-------------------------------|
| schaft                   | typ           | weiten-      |           | fläche  | raum                         | gänge          | gänge                   | Sitzplatz     | Sitzplatz                     |
|                          |               | klassifi-    |           | Küche   |                              |                |                         |               |                               |
|                          |               | kation       |           | $m^2\,$ | m <sup>2</sup>               | m <sup>2</sup> | Anzahl                  |               |                               |
| Air France               | B777-200      | LR           | 275       | 18,61   | ٠                            | 22,78          | 8                       | 0,0677        | 0,0828                        |
|                          | A320          | <b>MR</b>    | 159       | 3,7     | 1,23                         | 7,6            | 4                       | 0,0233        | 0,0478                        |
|                          | A340-300      | <b>LR</b>    | 252       | 20,23   | $\qquad \qquad \blacksquare$ | 20,26          | 8                       | 0,0803        | 0,0804                        |
| Alitalia                 | <b>MD11</b>   | <b>LR</b>    | 283       | 14,76   | $\blacksquare$               | 19,68          | $\overline{7}$          | 0,0522        | 0,0695                        |
|                          | <b>ATR-42</b> | <b>SR</b>    | 44        | 1,24    | 6,16                         | 2,08           | 2                       | 0,0282        | 0,0473                        |
|                          | <b>ATR-72</b> | <b>SR</b>    | 66        | 1,18    | 6,44                         | 1,81           | $\overline{\mathbf{c}}$ | 0,0179        | 0,0274                        |
|                          | Dornier 328   | <b>SR</b>    | 44        | 0,45    | 4,89                         | 0,99           | $\mathbf{1}$            | 0,0102        | 0,0225                        |
| <b>Austrian Airlines</b> | MD87          | <b>MR</b>    | 111       | 5,31    | $\overline{\phantom{0}}$     | 5,03           | 3                       | 0,0478        | 0,0453                        |
|                          | MD82/83       | <b>MR</b>    | 161       | 6,47    | $\qquad \qquad \blacksquare$ | 4,29           | 3                       | 0,0402        | 0,0266                        |
| <b>British Airways</b>   | B777-200      | <b>LR</b>    | 380       | 11,61   | $\blacksquare$               | 21,36          | 6                       | 0,0306        | 0,0562                        |
|                          | B767-300ER LR |              | 216       | 13,67   | $\overline{\phantom{0}}$     | 17,64          | 6                       | 0,0633        | 0,0817                        |
| Condor                   | B767-300ER LR |              | 269       | 7,48    | $\overline{\phantom{a}}$     | 8,24           | 4                       | 0,0278        | 0,0306                        |
| Crossair                 | Saab2000      | <b>SR</b>    | 50        | 1,8     | 5,27                         | 2,15           | $\overline{c}$          | 0,0360        | 0,0430                        |
|                          | Saab340B      | <b>SR</b>    | 33        | 0,98    | 4,69                         | 1,49           | $\overline{c}$          | 0,0297        | 0,0452                        |
| <b>KLM</b>               | B747-400      | <b>LR</b>    | 438       | 28,5    | $\qquad \qquad \blacksquare$ | 29,3           | 10                      | 0,0651        | 0,0669                        |
|                          | B737-400      | SR/MR        | 129       | 3,5     | $\overline{\phantom{0}}$     | 6,07           | 4                       | 0,0271        | 0,0471                        |
|                          | Fokker 50     | <b>SR</b>    | 50        | 1,28    | 4,65                         | 3,16           | 4                       | 0,0256        | 0,0632                        |
|                          | Fokker 70     | <b>SR</b>    | 85        | 4,46    | ÷,                           | 2,66           | 2                       | 0,0525        | 0,0313                        |
| Lauda-air                | B737-800      | <b>MR</b>    | 184       | 5,77    |                              | 5,93           | 4                       | 0,0314        | 0,0322                        |
|                          | <b>CRJ100</b> | <b>SR</b>    | 50        | 1,29    | 5,14                         | 2,24           | $\overline{\mathbf{c}}$ | 0,0258        | 0,0448                        |
| LTU                      | 757-200ER     | MR/LR        | 210       | 5,13    |                              | 13,36          | 8                       | 0,0244        | 0,0636                        |
|                          | A330-300      | MR/LR        | 387       | 13,53   |                              | 20,33          | 8                       | 0,0350        | 0,0525                        |
| Lufthansa                | A320          | <b>MR</b>    | 140       | 5,36    | 0,94                         | 6,8            | 4                       | 0,0383        | 0,0486                        |
|                          | A310          | <b>LR</b>    | 249       | 6,25    | 2,35                         | 10,29          | 4                       | 0,0251        | 0,0413                        |
|                          | A300-600      | <b>MR</b>    | 244       | 7,57    | $\blacksquare$               | 18             | 6                       | 0,0310        | 0,0738                        |
|                          | A321          | <b>MR</b>    | 151       | 5,63    | $\overline{\phantom{a}}$     | 6,73           | 4                       | 0,0373        | 0,0446                        |
|                          | A340-200      | LR           | 224       | 15      | $\qquad \qquad \blacksquare$ | 13,28          | 6                       | 0,0670        | 0,0593                        |
|                          | B737-300      | SR/MR        | 132       | 4,94    | $\overline{\phantom{0}}$     | 5,5            | 4                       | 0,0374        | 0,0417                        |
|                          | B737-400      | SR/MR        | 141       | 4,91    |                              | 5,36           | 4                       | 0,0348        | 0,0380                        |
|                          | B737-500      | SR/MR        | 99        | 4,93    |                              | 5,51           | 4                       | 0,0498        | 0,0557                        |
|                          | B747-200      | LR           | 381       | 21,15   |                              | 29,3           | 10                      | 0,0555        | 0,0769                        |
| Malev                    | Fokker 70     | <b>SR</b>    | 67        | 2,69    | ä,                           | 2,17           | $\overline{2}$          | 0,0401        | 0,0324                        |
| Sabena                   | DHC 8-300     | <b>SR</b>    | 46        | 2,37    | 4,97                         | 2,21           | 2                       | 0,0515        | 0,0480                        |
| Swissair                 | A321-111      | MR           | 178       | 7,28    |                              | 5,54           | 4                       | 0,0409        | 0,0311                        |
|                          | A319-112      | SR/MR/L<br>R | 118       | 4,61    |                              | 5,48           | 4                       | 0,0391        | 0,0464                        |
| <b>Turkish Airlines</b>  | RJ-100        | SR/MR        | 99        | 2,51    | $\overline{\phantom{0}}$     | 6,27           | $\overline{\mathbf{4}}$ | 0,0254        | 0,0633                        |

**Tabelle A.35** Werte der Küchen und Ausgänge für **Tabelle 6.7**

• Die Reichweitenklassifikation ist **Kreuzer 1999** entnommen.

| <b>Fluggesellschaft Flugzeugtyp</b> |               | Reich-            | Küche                     | Toi-               | Aus-           | K+T+A          | $d_F$            |                  | $l_{CABIN}$ $l_{CABIN}$ $d_F$ |
|-------------------------------------|---------------|-------------------|---------------------------|--------------------|----------------|----------------|------------------|------------------|-------------------------------|
|                                     |               | weiten-           |                           | letten             | gänge          |                |                  |                  |                               |
|                                     |               | klassifika-       | $\ensuremath{m^2}\xspace$ | $\ensuremath{m}^2$ | m <sup>2</sup> | m <sup>2</sup> | $\boldsymbol{m}$ | $\boldsymbol{m}$ | $m^{\rm 2}$                   |
| Air France                          | B777-200      | tion<br><b>LR</b> | 18,61                     | 9,79               | 22,78          | 51,18          | 6,2              | 48,97            | 303,61                        |
|                                     | A320          | <b>MR</b>         | 3,7                       | 3,35               | 7,6            | 14,65          | 3,95             | 27,38            | 108,15                        |
|                                     | A340-300      | LR                | 20,23                     | 10,09              | 20,26          | 50,58          | 5,64             | $45,5*$          | 256,62                        |
| Alitalia                            | <b>MD11</b>   | LR                | 14,76                     | 8,27               | 19,68          | 42,71          | 6,02             | 46,51            | 279,99                        |
|                                     | <b>ATR-42</b> | <b>SR</b>         | 1,24                      | 0,45               | 2,08           | 3,77           | 2,865            | 14,66            | 42,00                         |
|                                     | <b>ATR-72</b> | <b>SR</b>         | 1,18                      | 0,58               | 1,81           | 3,57           | 2,865            | 19,21            | 55,04                         |
|                                     | Dornier 328   | <b>SR</b>         | 0,45                      | 0,92               | 0,99           | 2,36           | 2,42             | 10,27            | 24,85                         |
| <b>Austrian Airlines</b>            | <b>MD87</b>   | <b>MR</b>         | 5,31                      | 3,75               | 5,03           | 14,09          | 3,61             | 30,78            | 111,12                        |
|                                     | MD82/83       | <b>MR</b>         | 6,47                      | 3,64               | 4,29           | 14,4           | 3,61             | 37,35            | 134,83                        |
| <b>British Airways</b>              | B777-200      | LR                | 11,61                     | 8,6                | 21,36          | 41,57          | 6,2              | 48,97            | 303,61                        |
|                                     | B767-300ER    | <b>LR</b>         | 13,67                     | 6,39               | 17,64          | 37,7           | 5,03             | 40,36            | 203,01                        |
| Condor                              | B767-300ER    | LR                | 7,48                      | 5,61               | 8,24           | 21,33          | 5,03             | 40,36            | 203,01                        |
| Crossair                            | Saab2000      | <b>SR</b>         | 1,8                       | 0,79               | 2,15           | 4,74           | 2,31             | 16,7             | 38,58                         |
|                                     | Saab340B      | <b>SR</b>         | 0,98                      | 0,45               | 1,49           | 2,92           | 2,31             | 10,39            | 24,00                         |
| <b>KLM</b>                          | B747-400      | LR                | 28,5                      | 15,33              | 29,3           | 73,13          | 6,5              | X                | X                             |
|                                     | B737-400      | SR/MR             | 3,5                       | 3                  | 6,07           | 12,57          | 3,75             | 27,6             | 103,50                        |
|                                     | Fokker 50     | <b>SR</b>         | 1,28                      | 0,94               | 3,16           | 5,38           | 2,7              | 15,96            | 43,09                         |
|                                     | Fokker 70     | <b>SR</b>         | 4,46                      | 2,06               | 2,66           | 9,18           | 3,3              | 16,57            | 54,68                         |
| Lauda-air                           | B737-800      | <b>MR</b>         | 5,77                      | 2,7                | 5,93           | 14,4           | 3,75             | 21,79            | 81,71                         |
|                                     | <b>CRJ100</b> | <b>SR</b>         | 1,29                      | 1,17               | 2,24           | 4,7            | 2,69             | 14,76            | 39,70                         |
| LTU                                 | 757-200ER     | MR/LR             | 5,13                      | 3,72               | 13,36          | 22,21          | 3,75             | 36,09            | 135,34                        |
|                                     | A330-300      | MR/LR             | 13,53                     | 7,91               | 20,33          | 41,77          | 5,64             | $45,5*$          | 256,62                        |
| Lufthansa                           | A320          | <b>MR</b>         | 5,36                      | 3,25               | 6,8            | 15,41          | 3,95             | 27,38            | 108,15                        |
|                                     | A310          | <b>LR</b>         | 6,25                      | 3,92               | 10,29          | 20,46          | 5,64             | 33,24            | 187,47                        |
|                                     | A300-600      | <b>MR</b>         | 7,57                      | 6,68               | 18             | 32,25          | 5,64             | 40,21            | 226,78                        |
|                                     | A321          | <b>MR</b>         | 5,63                      | 3,48               | 6,73           | 15,84          | 3,95             | 34,39            | 135,84                        |
|                                     | A340-200      | <b>LR</b>         | 15                        | 9,36               | 13,28          | 37,64          | 5,64             |                  |                               |
|                                     | B737-300      | SR/MR             | 4,94                      | 3,09               | 5,5            | 13,53          | 3,75             | 24,18            | 90,68                         |
|                                     | B737-400      | SR/MR             | 4,91                      | 3,12               | 5,36           | 13,39          | 3,75             | 27,6             | 103,50                        |
|                                     | B737-500      | SR/MR             | 4,93                      | 3,12               | 5,51           | 13,56          | 3,75             | 21,79            | 81,71                         |
|                                     | B747-200      | <b>LR</b>         | 21,15                     | 13,04              | 29,3           | 63,49          | 6,5              | X                | Х                             |
| Malev                               | Fokker 70     | <b>SR</b>         | 2,69                      | 2,14               | 2,17           | 7              | 3,3              | 16,57            | 54,68                         |
| Sabena                              | DHC 8-300     | <b>SR</b>         | 2,37                      | 0,91               | 2,21           | 5,49           | 2,69             | 12,54            | 33,73                         |
| Swissair                            | A321-111      | <b>MR</b>         | 7,28                      | 4,47               | 5,54           | 17,29          | 3,95             | 34,39            | 135,84                        |
|                                     | A319-112      | SR/MR/LR          | 4,61                      | 3,54               | 5,48           | 13,63          |                  | 3,95 23,78*      | 93,93                         |
| <b>Turkish Airlines</b>             | <b>RJ-100</b> | SR/MR             | 2,51                      | 2,23               | 6,27           | 11,01          | 3,56             | 20,2             | 71,91                         |

**Tabelle A.36** Werte der Kabinenlänge, Küchen, Toiletten und Ausgänge für das **Bild 6.14**

• Die Werte für  $l_{\text{CABIN}}$  sind **Jane's** entnommen. Ausnahmen sind die mit einem "\*" gekennzeichneten Werte, die der **Uni Würzbug** entnommen wurden.

• Die Werte für  $d_F$  sind ebenfalls **Jane**'s entnommen.

• Die Reichweitenklassifikation ist **Kreuzer 1999** entnommen.

# **Anhang B**

# **Grundlagen**

In diesem Anhang wird die grundsätzliche Reihenfolge bei der Datenaufnahme beschrieben (**Kapitel B.1**). In **Kapitel B.2** wird die Häufigkeitstabelle und ihre Darstellungsform als Histogramm erklärt. Ferner werden die verwendeten Begriffe aus der Statistik erklärt und deren Rechenregeln in Allgemeinform dargestellt (**Kapitel B.3**).

### **B.1 Vorgehen bei der Datenaufnahme**

In diesem Kapitel wird das allgemeine Vorgehen beim Zusammentragen der Daten festgehalten. Das Zustandekommen der Datensammlung soll dadurch in etwa überschaubar bleiben. Etwaige Abweichungen beim Vergleich der Daten lassen sich auf die nicht exakte Übereinstimmung der einzelnen Parameter bei Verwendung einer anderen Datenquelle zurückführen.

*Beispiel:* Sicherheitslandestrecke des Business Jets "ASTRA SPX" - Galaxy Aerospace

#### **Jane´s 1996/1997** gibt für *s LFL* = 829*m* an.

**Moon** von Galaxy Aerospace gibt für  $s_{LFL} = 732m$  als ein aus dem Handbuch entnommenen Wert an.

Meine maximal gemessene Abweichung zweier Datenwerte eines Parameters zwischen zwei Quellen betrug 16 %, was jedoch eine Ausnahme darstellt. Üblich sind Abweichungen  $<$  3 %.

Die Verwendung verschiedener Datenquellen läßt sich aufgrund von fehlenden Daten meistens nicht vermeiden. Es wurde darauf geachtet, für einen bestimmten Parameter auch möglichst nur eine Datenquelle zu benutzen. Unter den eingefügten Tabellen stehen die Bezugsquellen der Daten für jeden einzelnen Parameter.

*Rangordnung beim Zusammentragen der Daten:*

- 1. Schriftliche Aussagen & Homepages von Herstellern
- 2. **Jane´s 1996/1997**
- 3. **Jane´s 1992/1993**
- 4. **Kreuzer 1999** & **Endres 1998**

Jetzt noch fehlende Daten wurden ergänzt durch die Homepage der **Uni Würzburg** und aus technischen Zeichnungen abgelesene Werte.

*Vorgehen beim ablesen von Werten aus technischen Zeichnungen und Layouts:*

- 1. Technische Zeichnung oder Layout mit  $600 \text{ dpi}^{10}$  einscannen.
- 2. Bezugsmaß wählen:

Bei Drei- Seitenansichten ist das Bezugsmaß die reale Gesamtlänge des Flugzeugs.

Bei Layouts ist das Bezugsmaß der Durchmesser des Flugzeugs, da hier die Gesamtlänge nicht auf der Zeichnung dargestellt ist.

3. Das Bezugsmaß wird durch die Mauszeigerpositionen der Gesamtlänge (Drei- Seitenansicht) des maßstabsgetreuen Bildes geteilt. Der somit entstandene Multiplikator wird für alle folgenden Mauszeigerpositionen verwendet.

## **B.2 Häufigkeitstabelle und Histogramm**

Die im folgenden erläuterte statistische Behandlung der Daten wurde lediglich bei Parametern durchgeführt, bei denen keine Kohärenz zu anderen Parametern festgestellt werden konnte (z.B.:  $d_F^2/S_W$ ). Sie stehen sozusagen ohne erkennbarem Zusammenhang da und bedürfen einer näheren statistischen Betrachtung um eventuelle Anhäufungen an bestimmten Werten zu erkennen.

Die für die Statistik verwendeten Daten werden zunächst in einer Häufigkeitstabelle (siehe **Tabelle B.1**) festgehalten.

| . ו יש יוויס |                   | <b>Deispier einer Fraungnenstabene</b> |                                 |                         |                           |
|--------------|-------------------|----------------------------------------|---------------------------------|-------------------------|---------------------------|
| Nr. der      | Klasse            |                                        | Besetzungszahl Aufsummierte Be- | $100 \cdot n_i/n = h_i$ | Häufigkeitssumme          |
| Klasse j     | Merkmalswert      | $n_{i}$                                | setzungszahl                    | $\%$                    | H                         |
|              |                   | Anzahl                                 | В                               |                         | %                         |
|              |                   |                                        | Anzahl                          |                         |                           |
| [1]          |                   | [3]                                    | [4]                             | [5]                     | [6]                       |
|              | 1 0,55 < x < 0,65 |                                        |                                 | 6,25                    | 6,25                      |
|              | 2 0,65 < x < 0,75 | 5                                      | 6                               | 31,25                   | 37,5                      |
|              | 3 0,75 < x < 0,85 |                                        | 13                              | 43,75                   | 81,25                     |
|              | 4 0,85 < x < 0,95 | 3                                      | 16                              | 18,75                   | 100                       |
| Insgesamt    |                   | 16                                     | x                               | 100                     | $\boldsymbol{\mathsf{x}}$ |

**Tabelle B.1** Beispiel einer Häufigkeitstabelle

 $10<sup>1</sup>$ <sup>10</sup> dpi: Bei Druckern und Scannern wird die Auflösung in der englischen Maßeinheit "dots per inch" (auf deutsch: "Punkte pro Zoll") angegeben. Je höher die Auflösung ist, desto feiner ist das Scan-Ergebnis.

- Zu Spalte 1: Sie zeigt die Nummer der Klasse an. Die Anzahl der Klassen hängt davon ab, wie groß ein Intervall ist und wo der Maximal- und der Minimalwert, also die Begrenzung gesetzt wird.
- Zu Spalte 2: Sie zeigt die Aufteilung der Intervalle an. Die Erläuterung ist **Heise 1994** entnommen:

*Handelt es sich bei den Daten um Stichprobendaten, so hängt die Zahl der zu wählenden Intervalle stark von der Stichprobengröße n ab. Je größer n ist, desto feiner kann die Intervalleinteilung erfolgen. Wählt man jedoch bei kleiner Stichprobengröße zu viele Intervalle, erhält man starke Schwankungen der Histogrammsäulen, die bei einer weiteren Stichprobe aus der gleichen Grundgesamtheit völlig anders ausfallen können. Um zu erreichen, daß sich die Gestalt des Histogramms nicht zu stark von Stichprobe zu Stichprobe unterscheidet, je nachdem welche Elemente zufällig ausgewählt wurden, darf die Zahl der Intervalle nicht zu groß sein. Anderseits wird die Darstellung durch Reduktion der Intervalle immer gröber.*

**Heise 1994** gibt hierbei eine grobe Faustformel an:

```
m = \sqrt{n}
```

```
(B.1)
```
m Zahl der Intervalle

n Stichprobengröße

- Zu Spalte 3: Sie zeigt die Anzahl der Beobachtungen an, die in die j-te Klasse fallen. Diese Anzahl wird absolute Häufigkeit oder auch Besetzungszahl der jeweiligen Klasse genannt.
- Zu Spalte 4: Sie zeigt die Anzahl der Beobachtungen an, die nicht größer sind als die obere Klassengrenze der j-ten Klasse. Sie entsteht durch schrittweises aufsummieren der Besetzungszahlen und wird absolute Summenhäufigkeit oder auch aufsummierte Besetzungszahl genannt.
- Zu Spalte 5: Sie zeigt die relative Besetzungszahl der jeweiligen Klasse an und wird in Prozenten ausgedrückt.
- Zu Spalte 6: Sie zeigt den prozentualen Anteil der Beobachtungen an, die höchstens so groß sind wie die obere Klassengrenze der j-ten Klasse.

Die in der **Tabelle B.1** gesammelten und aufbereiteten Daten können nun in einem Histogramm (siehe **Bild B.1**) dargestellt werden.

An der Abszisse werden die Intervallgrenzen abgetragen. Über jedem Intervall wird jetzt ein Rechteck eingezeichnet, dessen Fläche der absoluten Häufigkeit dieses Intervalls entspricht. Die Breite des Rechtecks ist gleich der Intervallbreite.

An der Ordinate wird hier jeweils bei der Rechteckhöhe die absolute Häufigkeit aufgetragen. Es ist aber auch durchaus üblich, daß man bei der Ordinate die Häufigkeit dividiert durch die Intervallbreite aufträgt. Da es möglich ist, Daten in unterschiedlich breiten Intervallen aufzuteilen (z.B. durch Zusammenfassung von einzelnen Intervallen), würde ein Auftragen der absoluten Häufigkeit bei veränderter Intervalleinteilung zu einem völlig anderen optischen Eindruck der gleichen Daten führen. Breite Intervalle würden gegenüber schmalen Intervallen zu stark gewichtet. Bei den Histogrammen dieser Diplomarbeit war das Dividieren durch die Intervallbreite nicht nötig, da bei dem jeweiligem Histogramm immer die gleiche Intervallbreite gewählt wurde.

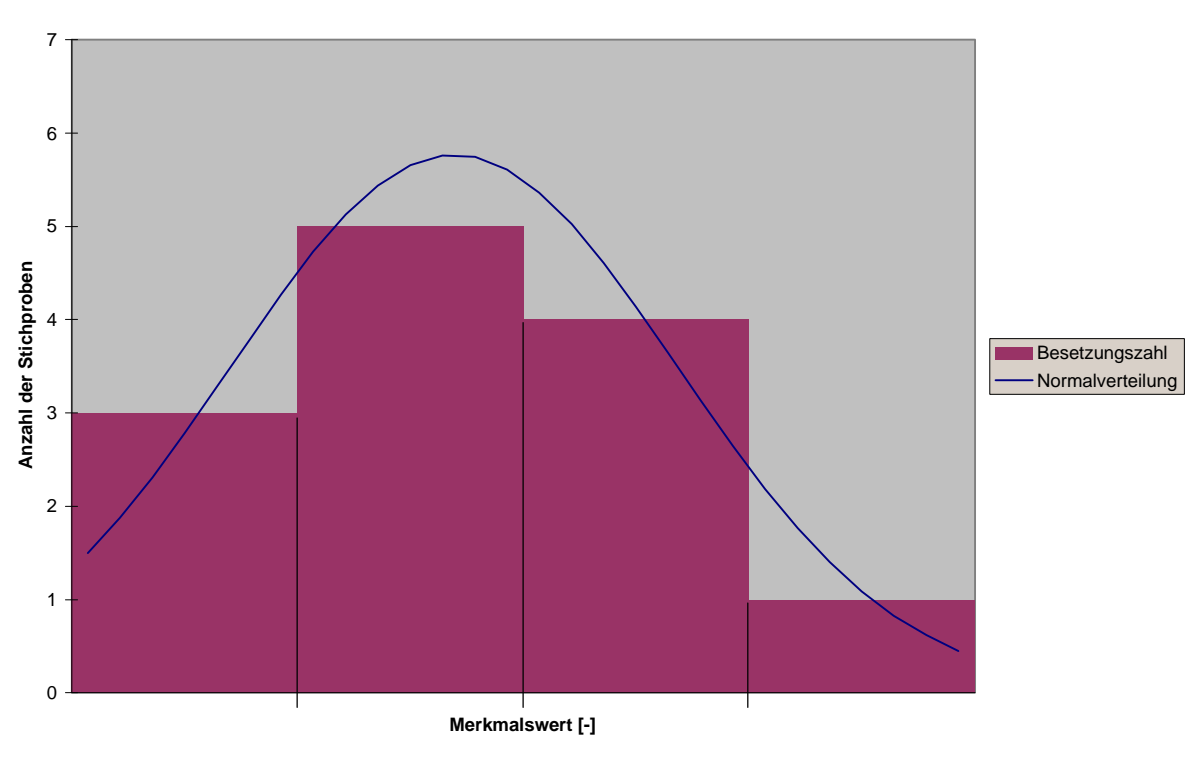

**Histogamm & Normalverteilung** 

**Bild B.1** Beispiel eines Histogramm mit Normalverteilung

## **B.3 Rechenregeln und Begriffe der Statistikverfahren**

*Mittelwerte:*

• arithmetisches Mittel Es wird oft einfach als Durchschnittswert der Daten bezeichnet.

Berechnet wird dieser, indem man die Merkmalsausprägung aller Elemente durch die Gesamtzahl der Elemente dividiert.

$$
\overline{x} = \frac{1}{n} \cdot \sum_{i=1}^{n} x_i
$$
 (B.2)

• Modus Er wird ermittelt als die Intervallmitte des Intervalls mit höchster Histogrammsäule (bei gruppierten Daten).Existieren zwei Histogrammsäulen gleicher Höhe, ist der Modus nicht definiert.

#### • Median **Heise 1994** erklärt den Median folgendermaßen:

*Der Median ist in der der Größe nach geordneten Reihe der Merkmalsausprägung der mittlere Wert bei ungerader Gesamtzahl n von Daten. Bei gerader Gesamtzahl n von Daten ist er das arithmetische Mittel aus den beiden mittleren Werten.*

Er wird auch 50 % - Punkt der Verteilung genannt, da 50 % der Merkmalsausprägung kleiner oder gleich dem Median und 50 % der Merkmalsausprägung größer oder gleich dem Median sind.

*Varianz:* Die Varianz stellt die durchschnittliche quadratische Abweichung der Merkmalsausprägung  $x_i$  zum arithmetischen Mittel  $\bar{x}$  dar. Sie wird wie folgt nach **Sachs 1992** berechnet:

$$
s^{2} = \frac{n\sum x^{2} - (\sum x)^{2}}{n(n-1)}
$$
 (B.3)

Die Formel ist hierbei zur Berechnung der Varianz von unklassierten Daten vorgesehen. Das bedeutet, daß die Klassen, in die die Daten eingeteilt wurden, zunächst nicht berücksichtigt werden, um die Streuung der Daten innerhalb der Klassen nicht zu vernachlässigen.

*Standardabweichungen:* Die Standardabweichung leitet sich direkt von der Varianz ab. Sie wird wie folgt für nach **Bolch 1968** berechnet:

$$
\mathbf{S} = \left[1 + \frac{1}{4(n-1)}\right] \cdot s \tag{B.4}
$$

Je größer der Stichprobenumfang n ist, desto mehr nähert sich die Standardabweichung also der Varianz.

*Normalverteilung:* **Sachs 1992** gibt für die Normalverteilung folgende Erklärung an:

*Die zentrale Bedeutung der Normalverteilung besteht darin, daß eine SUMME von vielen unabhängigen, beliebig verteilten Zufallsvariablen gleicher Größenordnung ANGENÄHERT normalverteilt ist, und zwar um so besser angenähert, je größer ihre Anzahl ist (Zentraler Grenzwertsatz).*

Sie wird unter Verwendung der Funktion von **Sachs 1992** berechnet:

> $y = f(x | \mathbf{m}, \mathbf{s}) = \frac{1}{\mathbf{s} \sqrt{2\mathbf{n}}} e^{-1/2[(x-\mathbf{m})/\mathbf{s}]^2}$ 2  $(x | m, s) = \frac{1}{\sqrt{m}} e^{-1/2[(x-m)/s]}$  $\bm{s}$   $\sqrt{2} \bm{p}$  $f(x | m, s) = \frac{1}{\sqrt{2}} e^{-1/2[(x-s)]^2}$ (B.5) mit  $m = \overline{x}$

*Regressionsgerade:* **Sadowy 1970** beschreibt die Regressionsgerade wie folgt:

*Die Regressionsrechnung strebt eine optimale Anpassung der Ausgleichsgeraden an vorgegebene Diagrammwerte an. Die Anpassung erfolgt nach dem Prinzip der kleinsten Quadrate. Danach ist die Ausgleichsgerade so zu legen, daß für alle Punkte des Diagramms ihre Abweichungen von den entsprechenden Punkten der Ausgleichsgerade quadriert und aufsummiert ein Minimum ergeben.*

Sie wird laut **LTH - Gewichte 1986** wie folgt berechnet:

Regressionssatz:  $y = a + b \cdot x$ 

*Rechenschema:*

$$
Sx = \sum_{i=1}^{n} x_i
$$
;  $Sy = \sum_{i=1}^{n} y_i$ ;  $Sx_2 = \sum_{i=1}^{n} x_i^2$ ;  $Sy_2 = \sum_{i=1}^{n} y_i^2$
$$
Sxy = \sum_{i=1}^{n} x_i \cdot y_i
$$
  
\n
$$
Sx\overline{x} = Sx_2 - \frac{Sx^2}{n}; \qquad S1y = Sxy - \frac{Sx \cdot Sy}{n}
$$
  
\n
$$
Sy\overline{y} = Sy_2 - \frac{Sy^2}{n}
$$
  
\n
$$
b = \frac{S1y}{Sx\overline{x}} \qquad \overline{x} = \frac{Sx}{n} \qquad \overline{y} = \frac{Sy}{n} \qquad a = \overline{y} - b \cdot \overline{x}
$$

*Bestimmtheitsmaß:* Das Bestimmtheitsmaß gibt über die Güte der linearen Regression Auskunft und liefert das Quadrat des Pearsonschen Korrelationskoeffizienten r.

**Heise 1994** erläutert das Bestimmtheitsmaß folgendermaßen:

*Die abhängige Variable y ist eine Zufallsvariable mit einer Stichprobenvarianz, die angibt, wie stark die y-Werte um den Stichprobenmittelwert von y streuen. Ein Teil dieser Variation wird vom Regressionsmodell erklärt, ein Teil bleibt als zufällige Abweichung vom Modell übrig. Den Anteil an der Gesamtvarianz von y, der durch de Regression erklärt wird, mißt das sogenannte Bestimmtheitsmaß R². Dieses Bestimmtheitsmaß liegt, da es ein Anteil ist, immer zwischen Null und Eins. Werden alle y-Werte vom Modell erklärt, d.h., alle Resi-*

*duale sind gleich Null, so ist das Bestimmtheitsmaß gleich Eins.*

Der r-Wert einer Regressionskurve wird gemäß folgender Formel berechnet:

$$
r = \frac{n(\sum xy) - (\sum x)(\sum y)}{\sqrt{[n\sum x^2 - (\sum x)^2][n\sum y^2 - (\sum y)^2]}}
$$

(B.6)

**LTH - Gewichte 1986** macht über die Qualität des Korrelationskoeffizienten folgende Aussage:

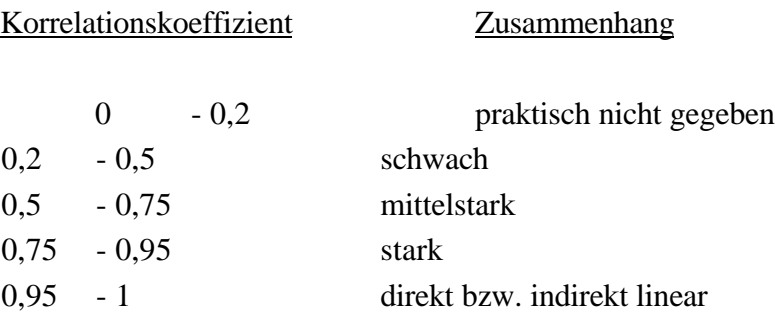

*Beispiel:* Regressionsgerade mit Bestimmtheitswert

In diesem Beispiel soll eine Regressionsgerade durch 5 Datenpunkte gelegt werden. Daraufhin soll das Bestimmtheitsmaß berechnet werden.

Zunächst wird eine Tabelle mit den Datenpunkten angelegt (siehe **Tabelle B.2**).

| <b>LAUGHE D.4</b> |                   | Datenpuriktiabelle für das Deispiel |         |      |           |  |
|-------------------|-------------------|-------------------------------------|---------|------|-----------|--|
|                   | $\mathcal{X}_{i}$ |                                     | $x_i^2$ |      | $x_i y_i$ |  |
|                   |                   |                                     |         | 16   | 12        |  |
| 2                 |                   | 9                                   | 49      | 81   | 63        |  |
| 3                 | 12                | 14                                  | 144     | 196  | 168       |  |
| 4                 | 15                | 25                                  | 225     | 625  | 375       |  |
| 5                 | 18                | 30                                  | 324     | 900  | 540       |  |
| Summe             | 55                | 82                                  | 751     | 1818 | 1158      |  |

**Tabelle B.2** Datenpunkttabelle für das Beispiel

Jetzt wird das Rechenschema von **LTH - Gewichte 1986** durchgeführt:

$$
Sx = \sum_{i=1}^{n} x_i = 55; \t Sy = \sum_{i=1}^{n} y_i = 82; \t Sx_2 = \sum_{i=1}^{n} x_i^2 = 751; \t Sy_2 = \sum_{i=1}^{n} y_i^2 = 1818
$$
  
\n
$$
Sxy = \sum_{i=1}^{n} x_i \cdot y_i = 1158
$$
  
\n
$$
Sx\overline{x} = Sx_2 - \frac{Sx^2}{n} = 751 - \frac{55^2}{5} = 146; \t S1y = Sxy - \frac{Sx \cdot Sy}{n} = 1158 - \frac{55 \cdot 82}{5} = 256
$$
  
\n
$$
Sy\overline{y} = Sy_2 - \frac{Sy^2}{n} = 1818 - \frac{82^2}{5} = 473,2
$$

$$
b = \frac{S1y}{Sx\overline{x}} = \frac{256}{146} = 1,753; \qquad \overline{x} = \frac{Sx}{n} = \frac{55}{5} = 11; \qquad \overline{y} = \frac{Sy}{n} = \frac{82}{5} = 16,4
$$

 $a = \overline{y} - b \cdot \overline{x} = 16,4 - 1,753 \cdot 11 = -2,883$ 

Somit lautet die Regressionsgerade:

$$
y = a + b \cdot x = -2,883 + 1,753 \cdot x
$$

Berechnung des Bestimmtheitsmaßes:

$$
r = \frac{n(\sum xy) - (\sum x)(\sum y)}{\sqrt{[n\sum x^2 - (\sum x)^2][n\sum y^2 - (\sum y)^2]}} = \frac{5 \cdot 1158 - 55 \cdot 82}{\sqrt{[5 \cdot 751 - 55^2][5 \cdot 1818 - 82^2]}} = 0,974
$$

 $R^2 = 0.9742 = 0.949$ 

Nach der Qualitätsaussage von **LTH - Gewichte 1986** ist bei einem Korrelationskoeffizienten von r = 0,974 eine direkte lineare Abhängigkeit erreicht worden.

**Beispielrechnung**

Das Ergebnis kann jetzt in einem Diagramm dargestellt werden (siehe **Bild B.2**).

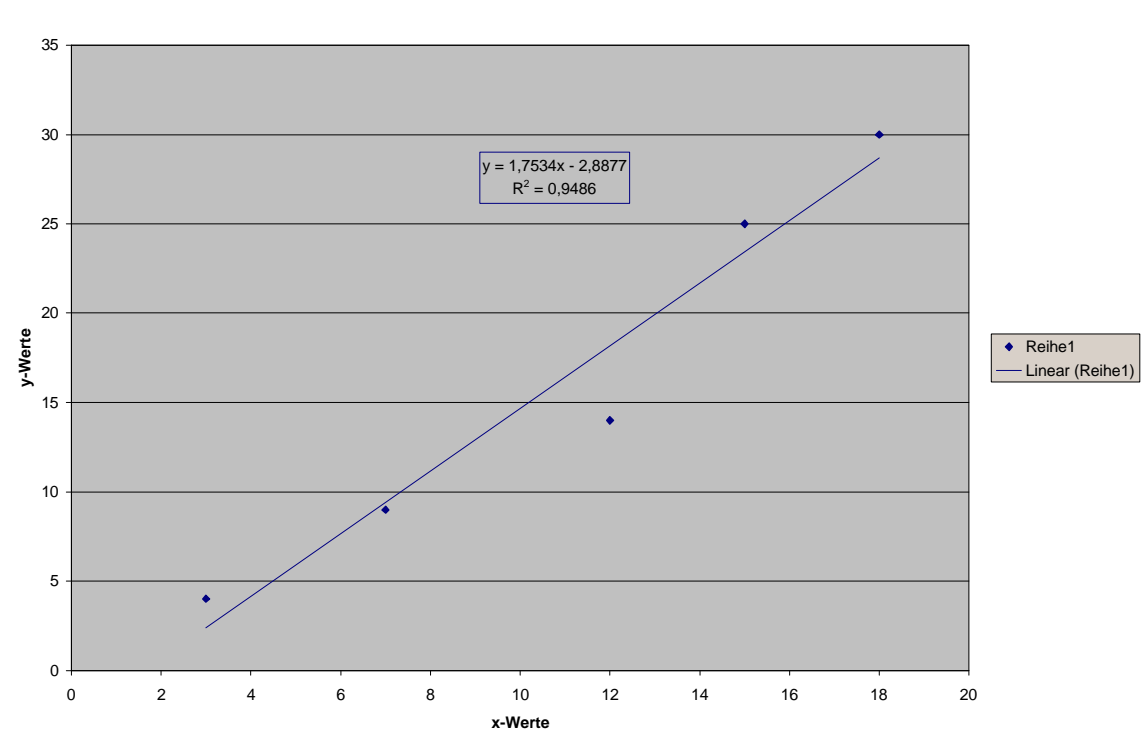

#### **Bild B.2** y als Funktion von x - Darstellung der Werte des Beispiels

Die von der Beispielrechnung minimal differierende Funktion im Diagramm ist auf eine genauere Berechnung des Excel-Programms zurückzuführen.

147

# **Anhang C**

# **Verwendete Flugzeugtypen**

In diesem Anhang werden die bei der statistischen Auswertung verwendeten Flugzeugtypen mit den wichtigsten Daten aufgelistet. **Anhang C.1** beinhaltet die Passagierflugzeuge mit Strahltriebwerken. In **Anhang C.2** sind die Passagierflugzeuge mit Propellerturbinen aufgelistet und in **Anhang C.3** sind die Business Jets (Geschäftsreiseflugzeuge) verzeichnet.

Als vorrangige Veranschaulichung wird die Dreiseitenansicht verwendet. Sollte keine Dreiseitenansicht vorhanden gewesen sein, wurde ein Bild des jeweiligen Flugzeugs eingefügt. Bei den meisten Passagierflugzeugen mit Strahltriebwerken und bei einigen Passagierflugzeugen mit Propellerturbinen werden die Draufsichten der Kabine im Vollschnitt (Layouts) dargestellt. Diese Layouts sind meist den Flugplänen verschiedener Fluggesellschaften entnommen.

Die Passagierzahlen und die Sitzplätze nebeneinander müssen nicht zwingend mit den Daten aus den angezeigten Layouts übereinstimmen, da es Maximalwerte sind. Es ist eher wahrscheinlich, daß die Fluggesellschaften, wenn es keine Chartergesellschaften sind, weit unter dem Maximalwert der Passagieranzahl liegen.

Genaue Angaben über Abmessungen von Küchen (Galley), Toiletten, Gänge, Sitze und die Passagieranzahl der meisten hier aufgeführten Layouts und einigen anderen sind der **Tabelle A.31** bis **Tabelle A.36** zu entnehmen. Statistische Betrachtungen anhand dieser Wertetabellen werden in **Kapitel 6.5** vorgenommen.

# **C.1 Passagierflugzeuge mit Strahltriebwerken**

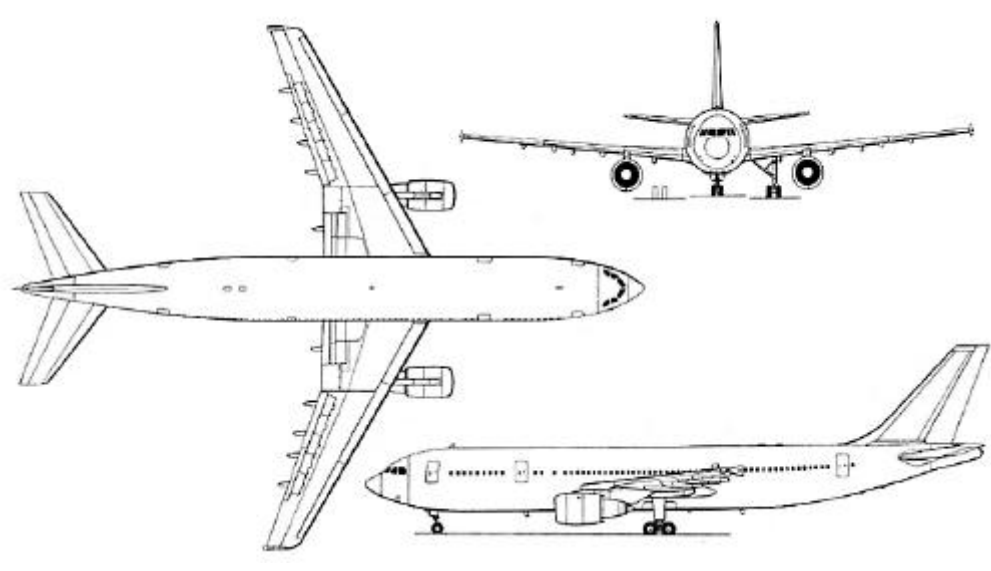

### **A300-600**

**Bild C.1** Dreiseitenansicht der A300-600 (**Jane´s**)

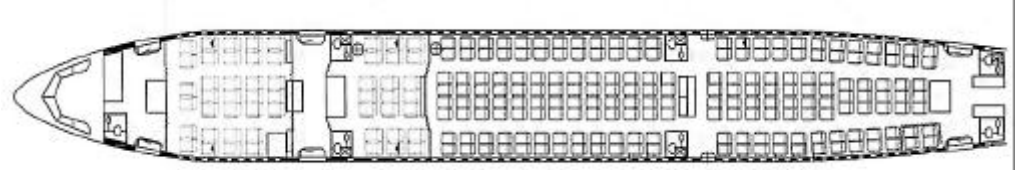

#### **Bild C.2** Layout der A300-600 (**Lufthansa**)

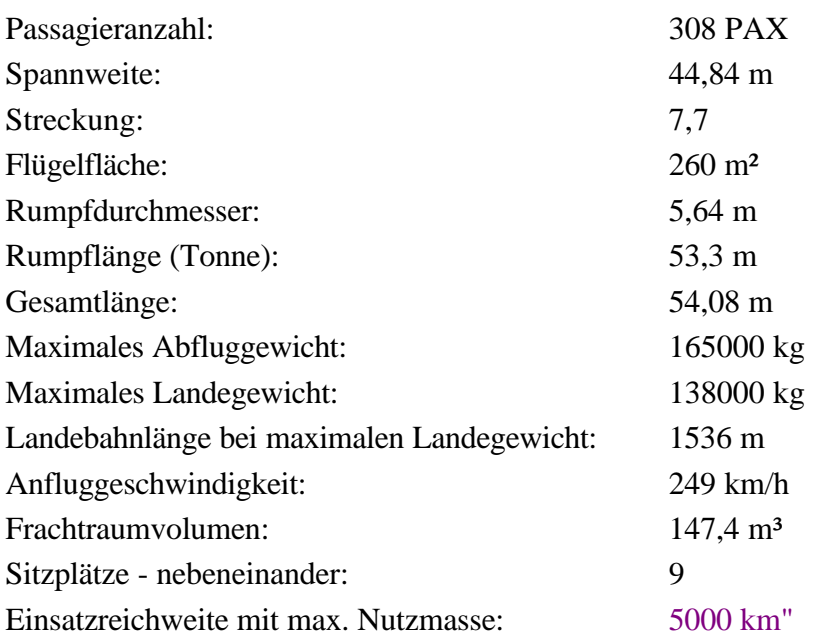

**A310**

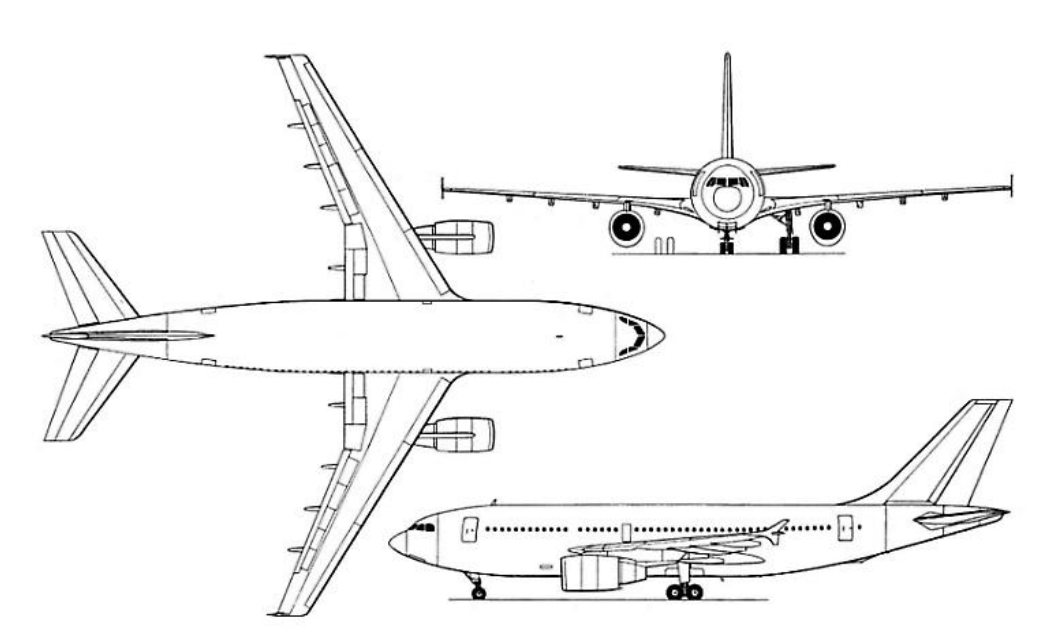

**Bild C.3** Dreiseitenansicht der A310 (**Jane´s**)

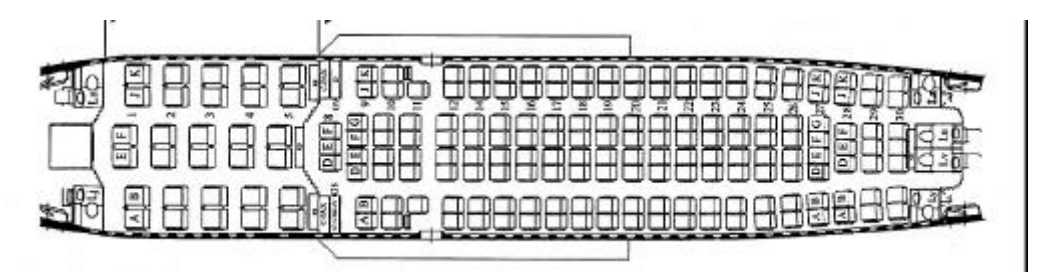

**Bild C.4** Layout der A310 (**Austrian Airlines**)

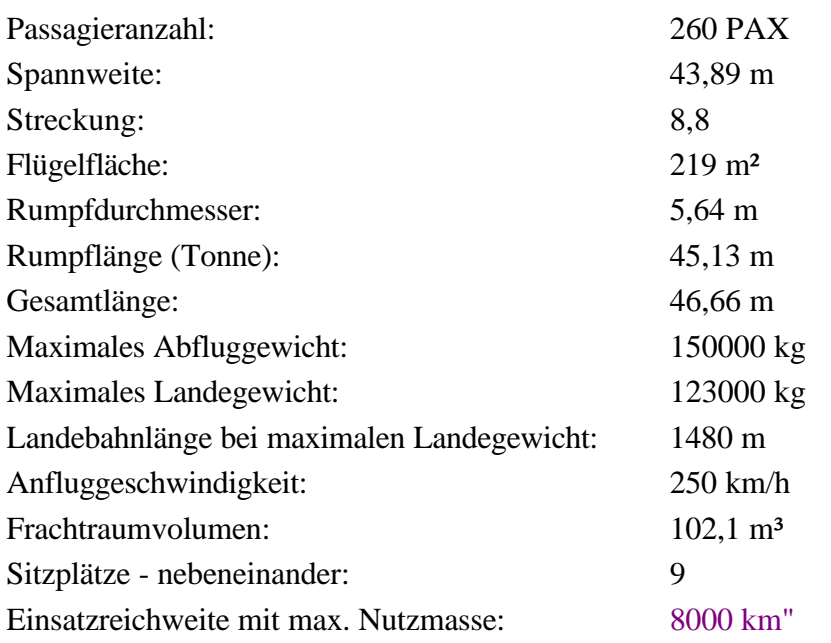

**A318**

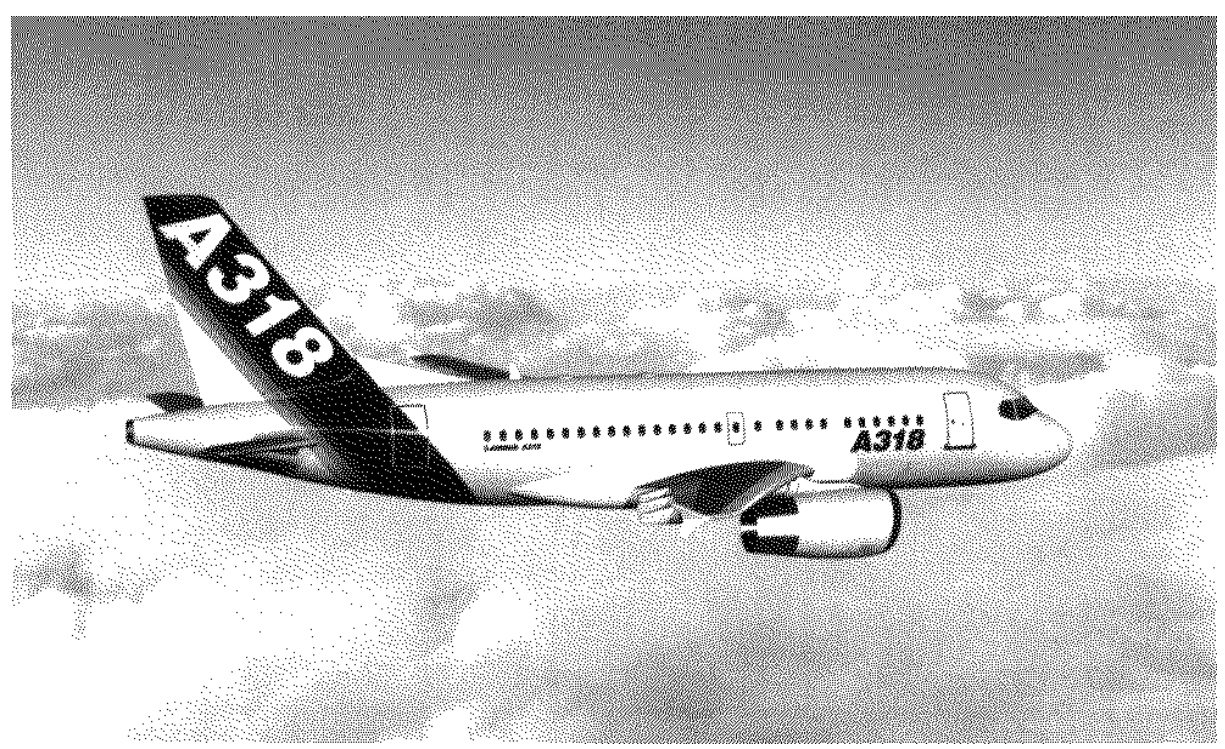

**Bild C.5** Fotomontage der A318 (nach **Kreuzer 1999**)

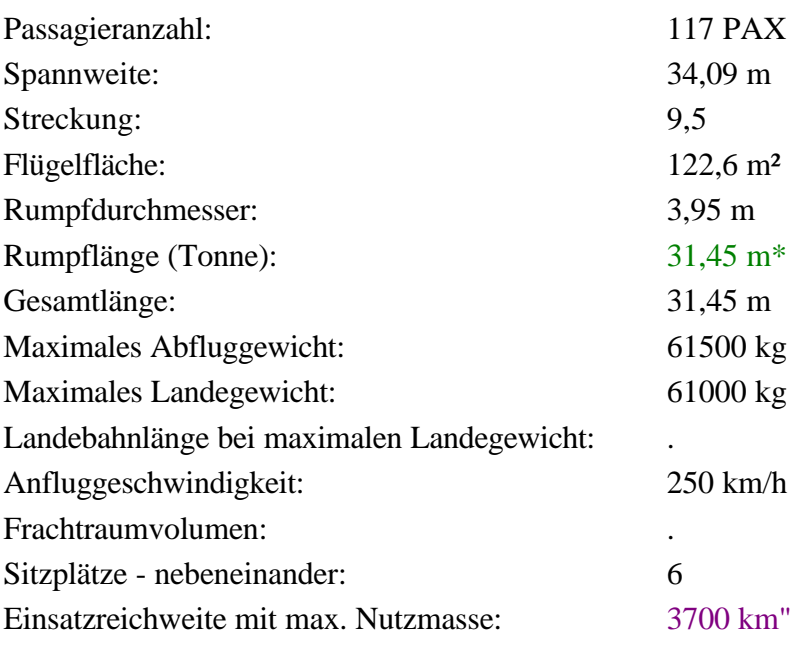

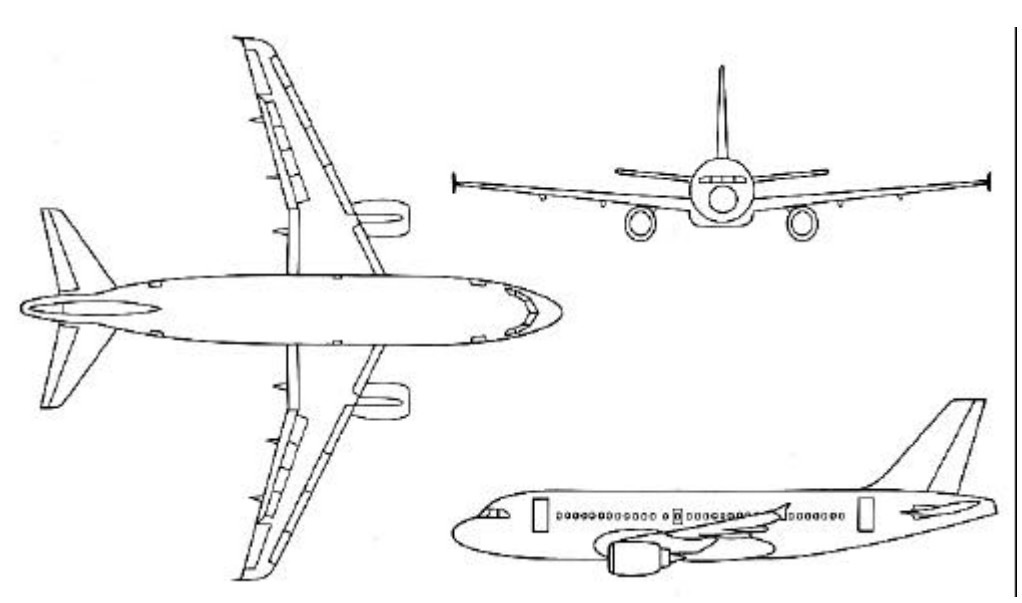

**Bild C.6** Dreiseitenansicht der A319 (nach **Daimler-Chrysler (1)**)

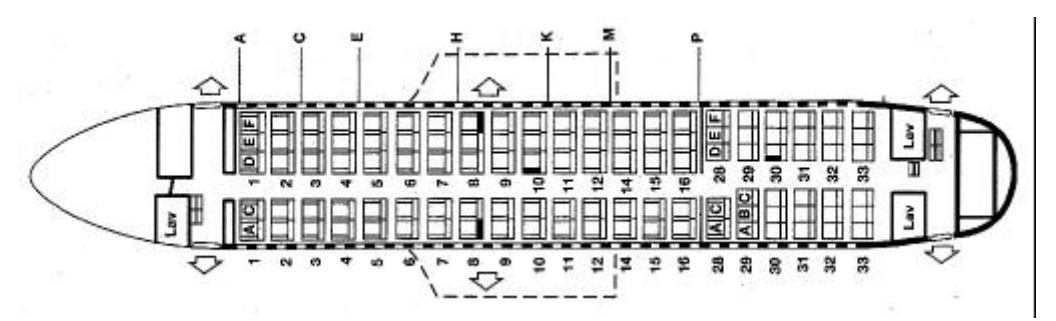

**Bild C.7** Layout der A319 (**Swissair**)

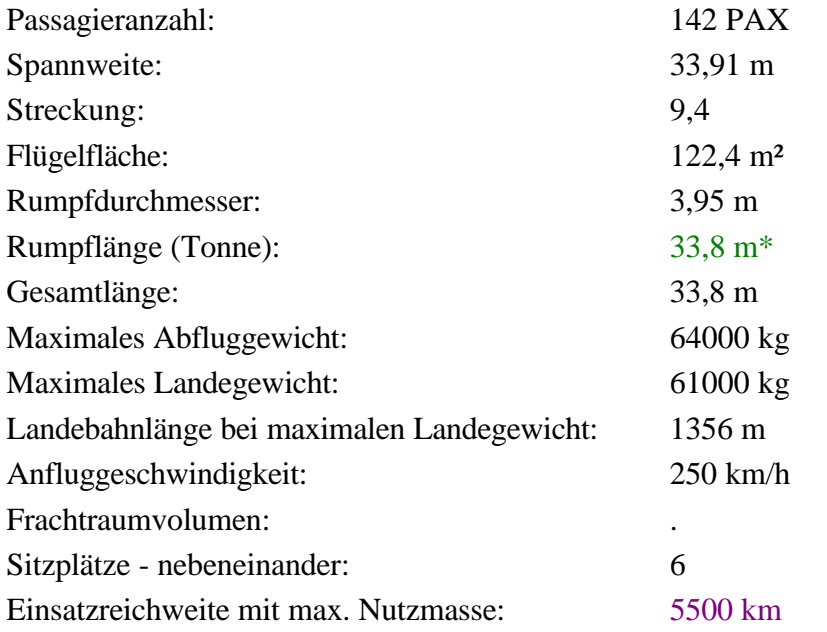

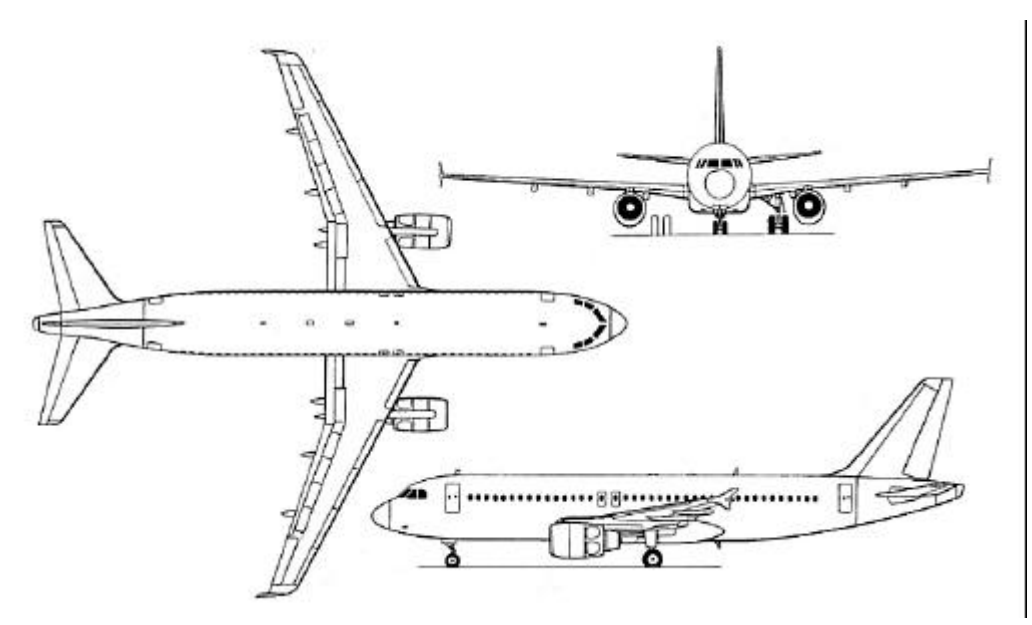

### **Bild C.8** Dreiseitenansicht der A320 (**Jane´s**)

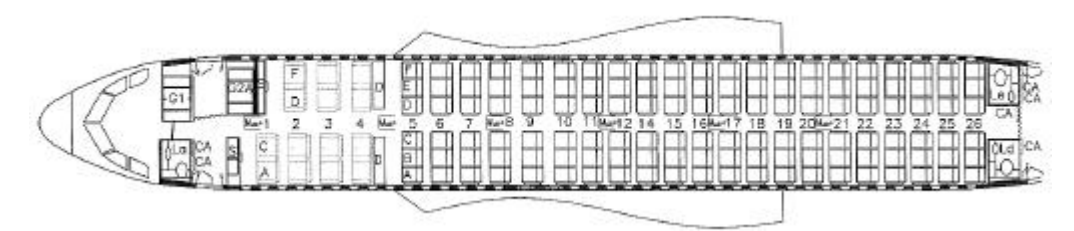

**Bild C.9** Layout der A320 (**Lufthansa**)

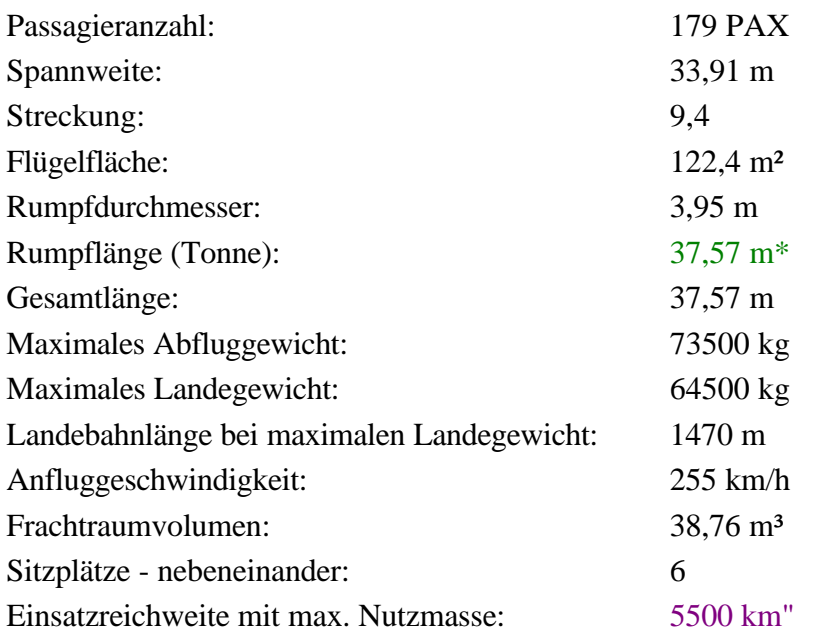

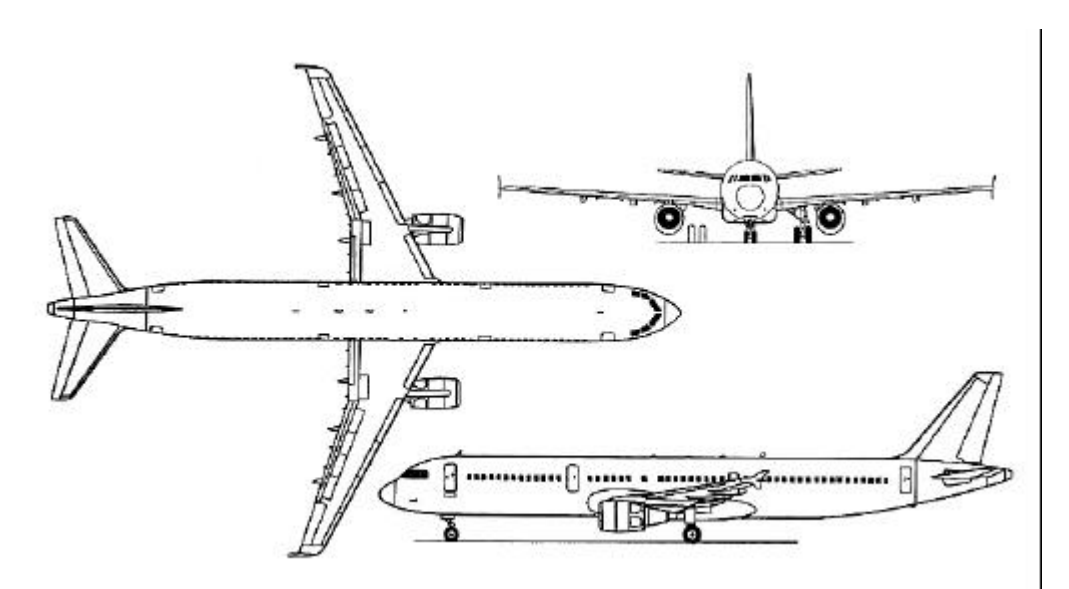

**Bild C.10** Dreiseitenansicht der A321 (**Jane´s**)

**A321**

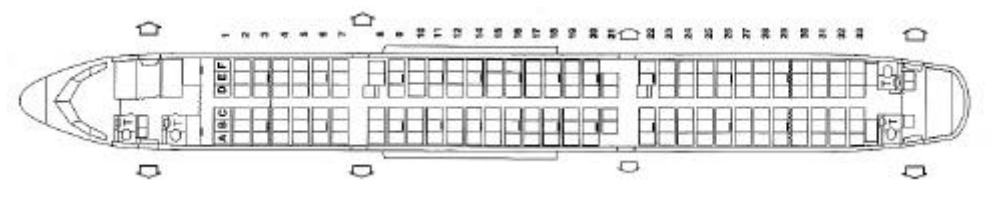

**Bild C.11** Layout der A321 (**Air France**)

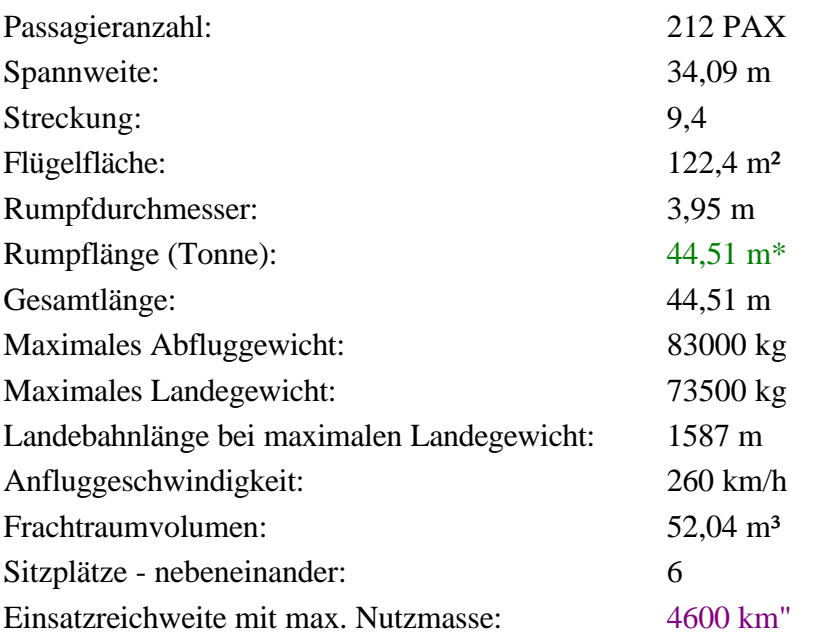

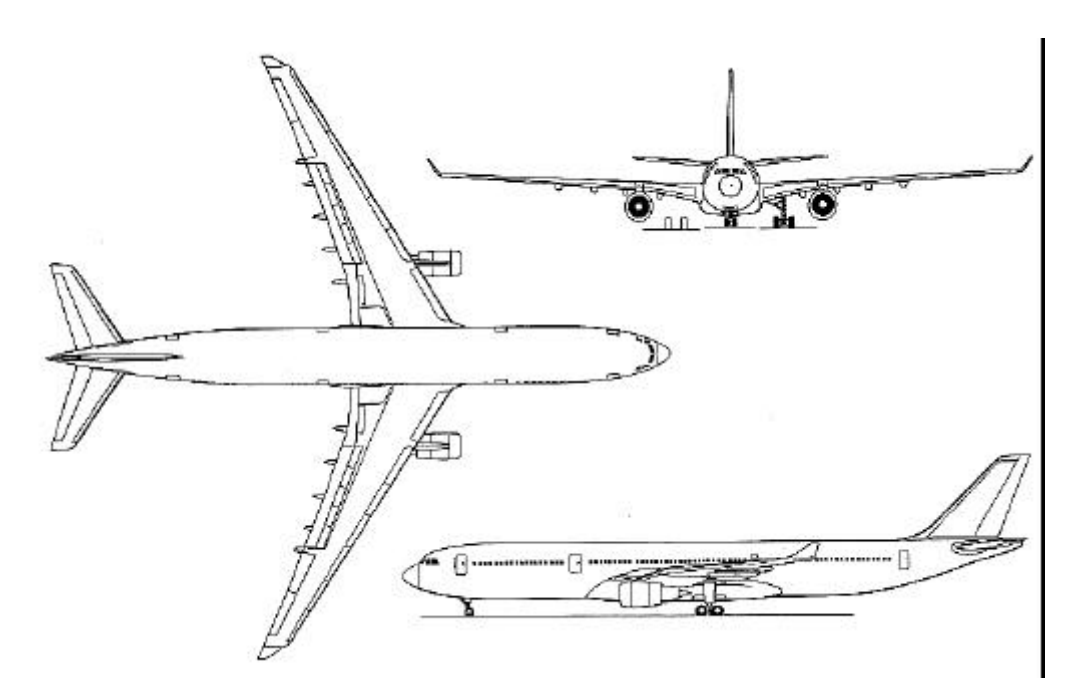

**Bild C.12** Dreiseitenansicht der A330-300 (**Jane´s**)

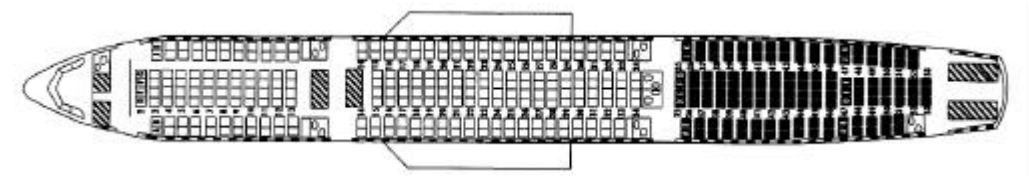

**Bild C.13** Layout der A330-300 (**LTU**)

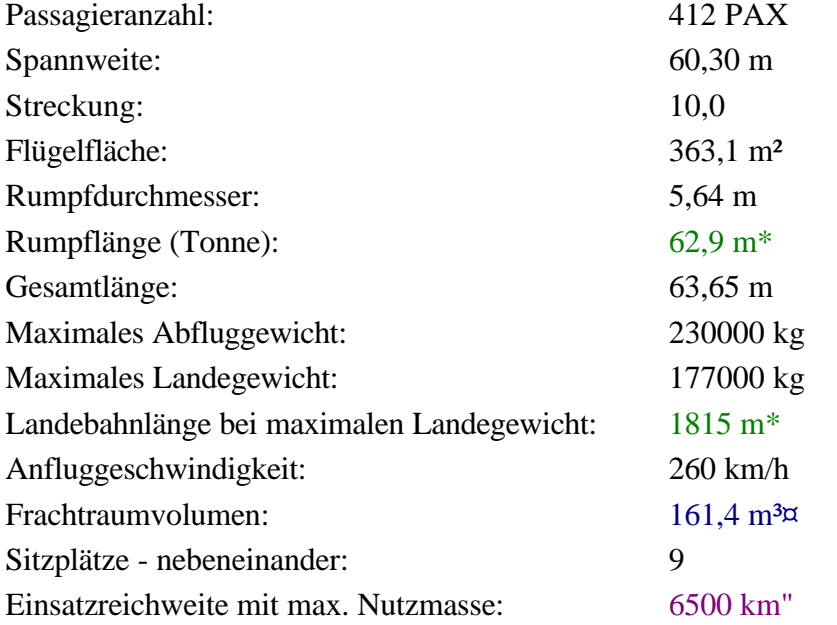

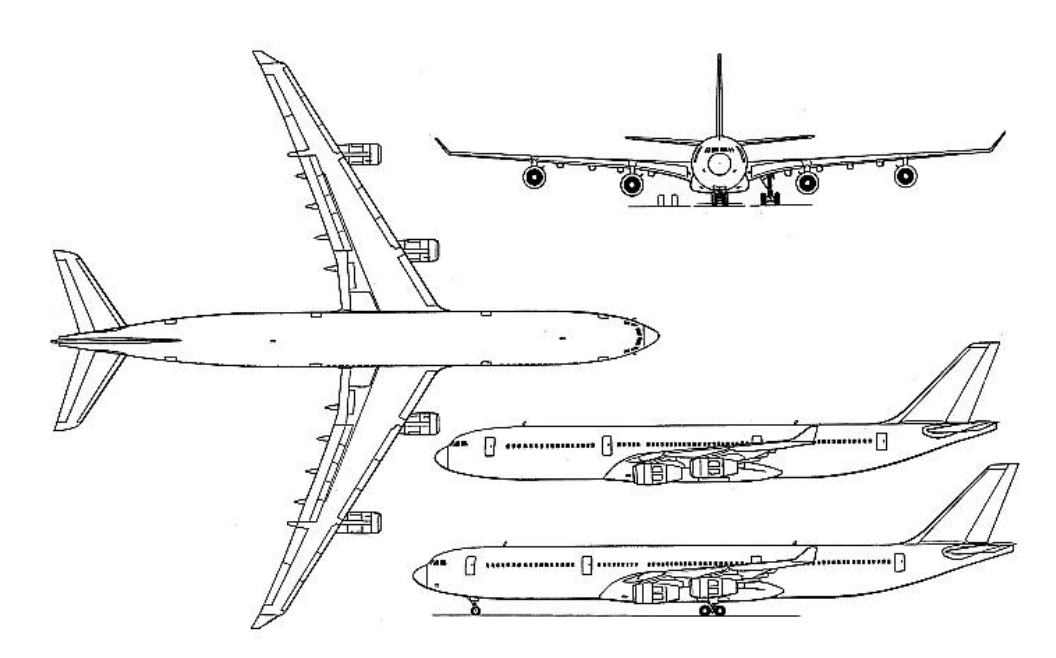

**Bild C.14** Dreiseitenansicht der A340-200 (**Jane´s**)

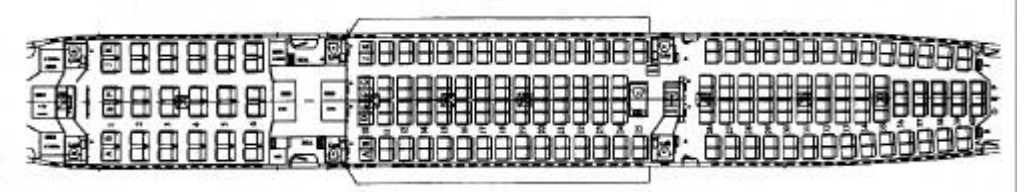

**Bild C.15** Layout der A340-200 (**Austrian Airlines**)

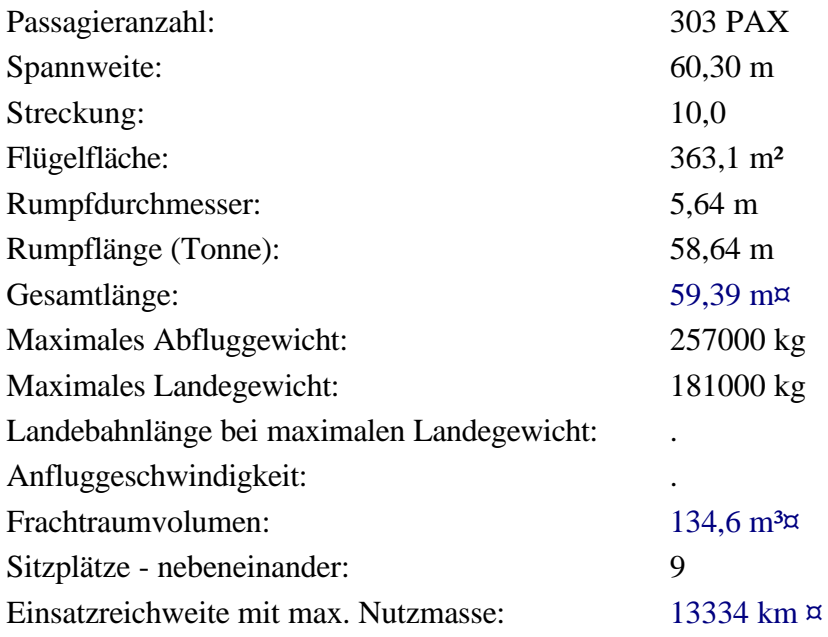

### **A340-300**

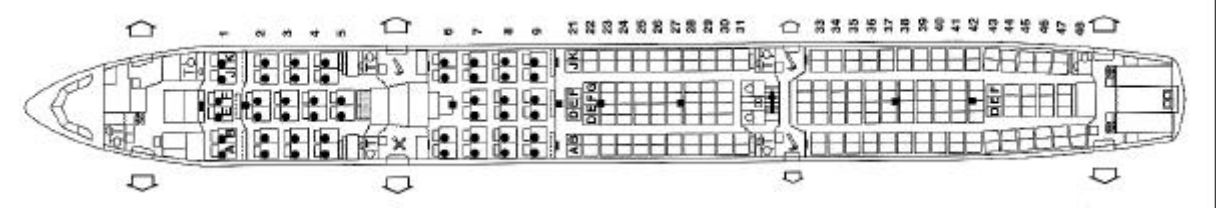

**Bild C.16** Layout der A340-300 (**Air France**)

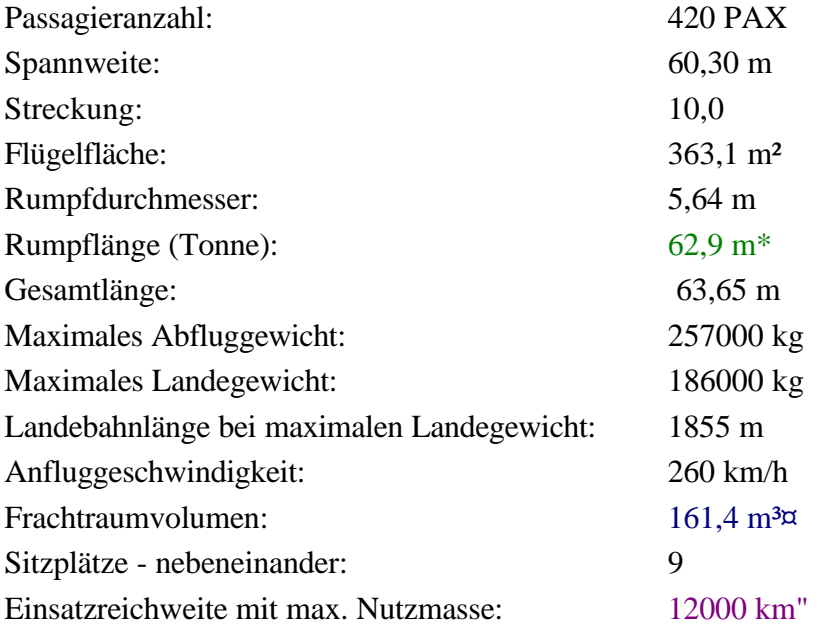

### **A340-600**

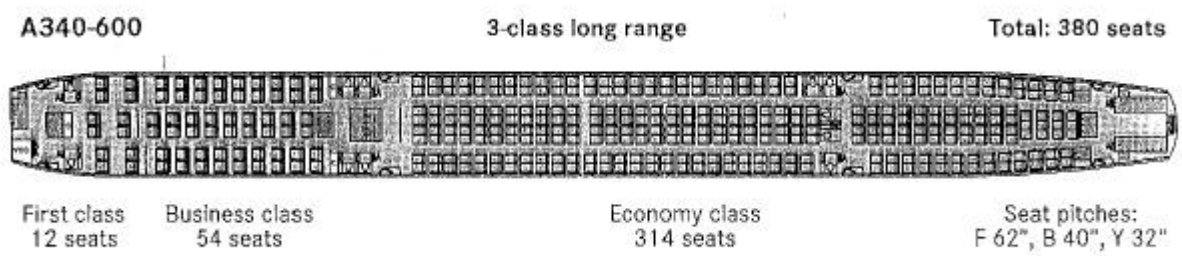

Economy class<br>314 seats

Seat pitches:<br>F 62", B 40", Y 32"

#### **Bild C.17** Layout der A340-600 (**Daimler-Chrysler (2)**)

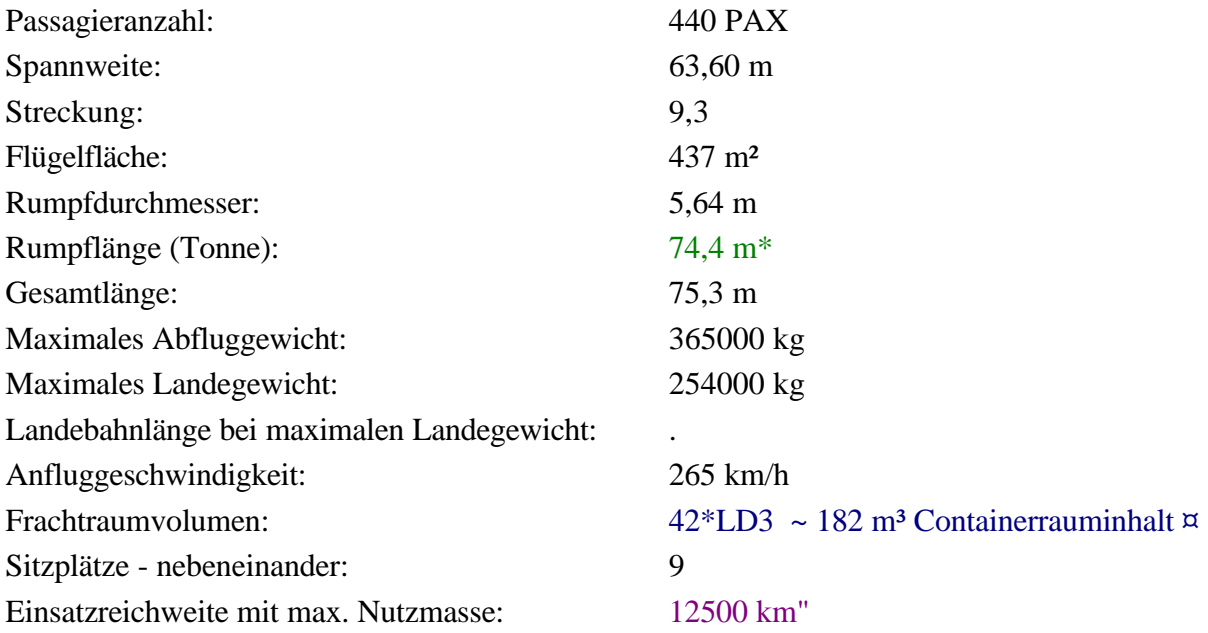

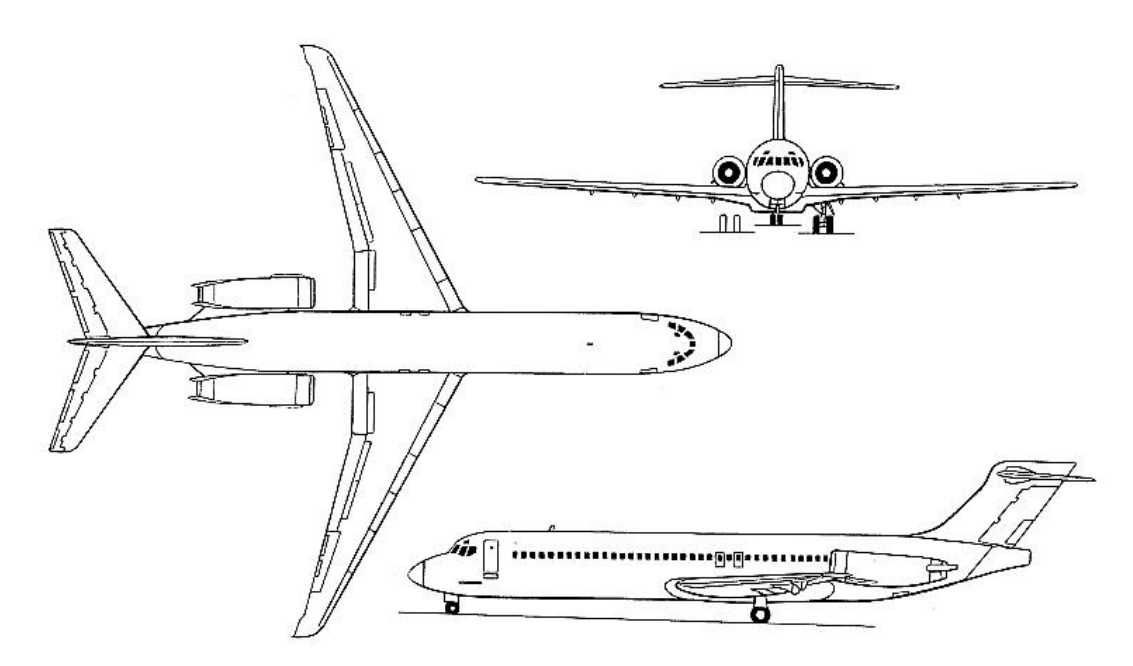

**Bild C.18** Dreiseitenansicht der B717-200 (**Jane´s**)

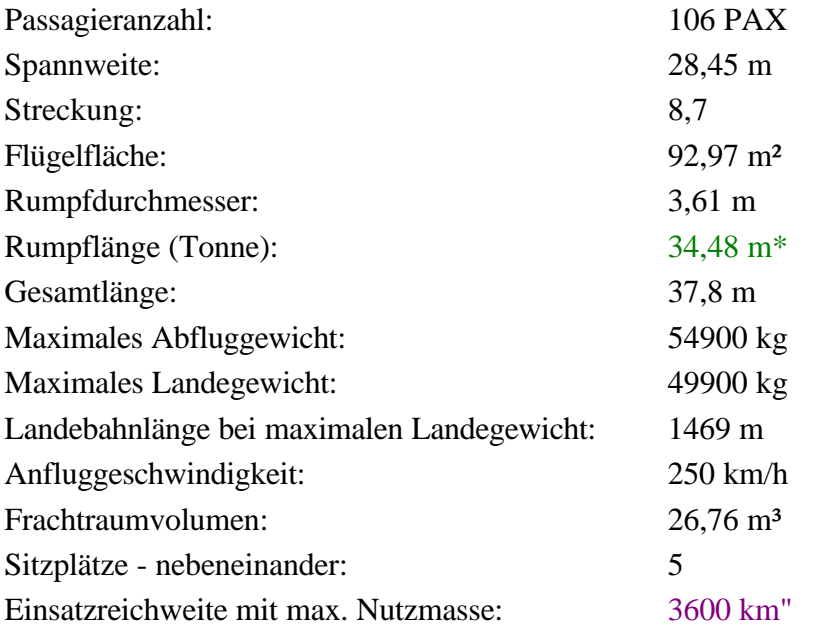

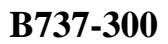

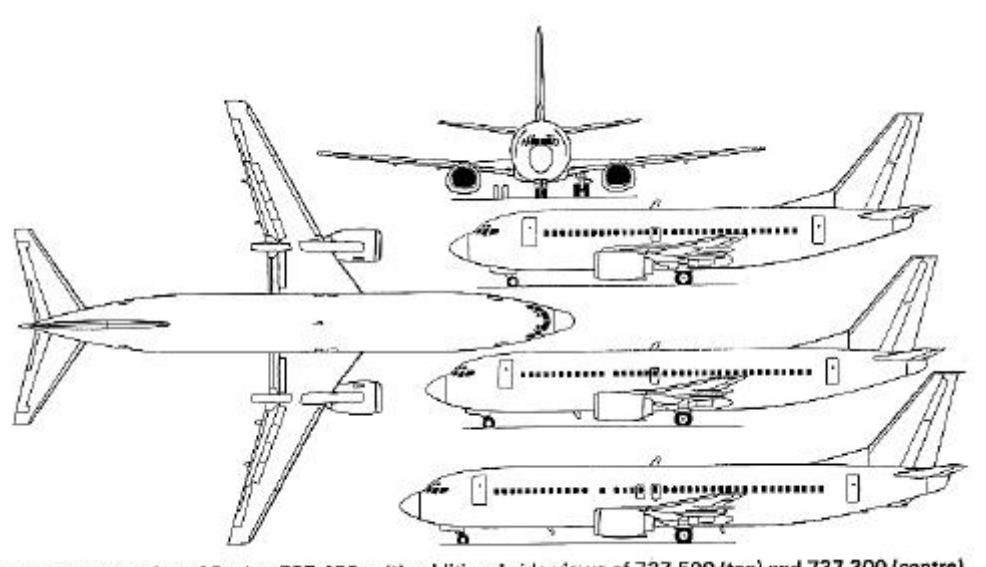

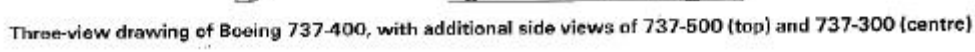

#### **Bild C.19** Dreiseitenansicht der B737-300 (**Jane´s**)

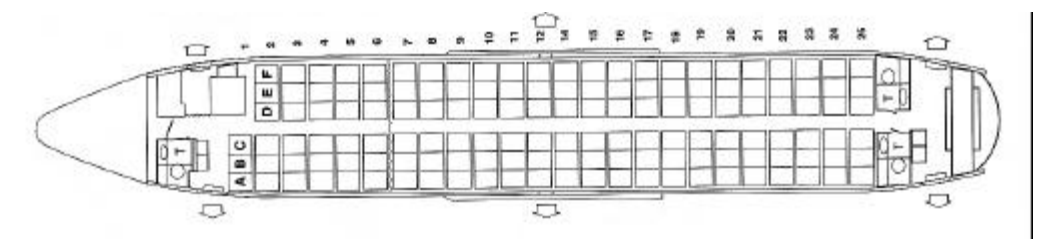

**Bild C.20** Layout der B737-300 (**Air France**)

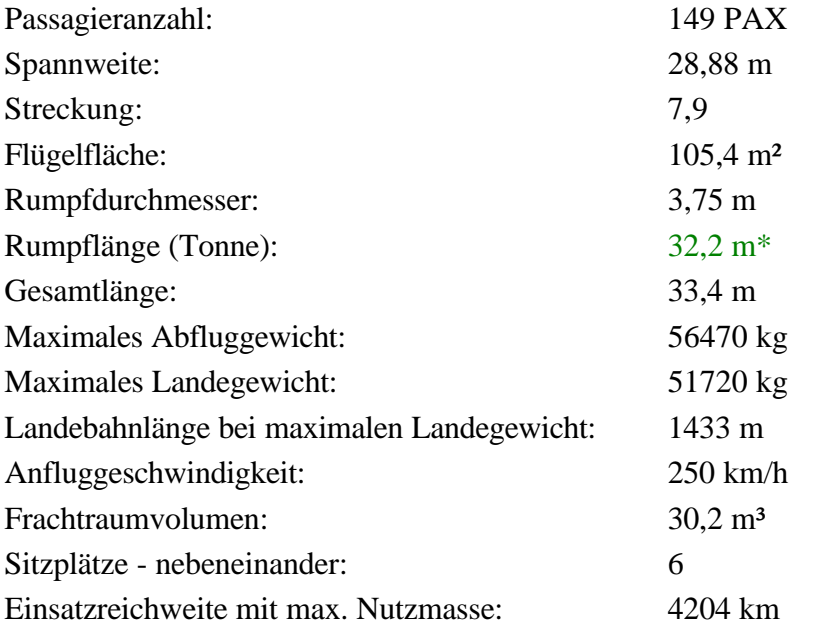

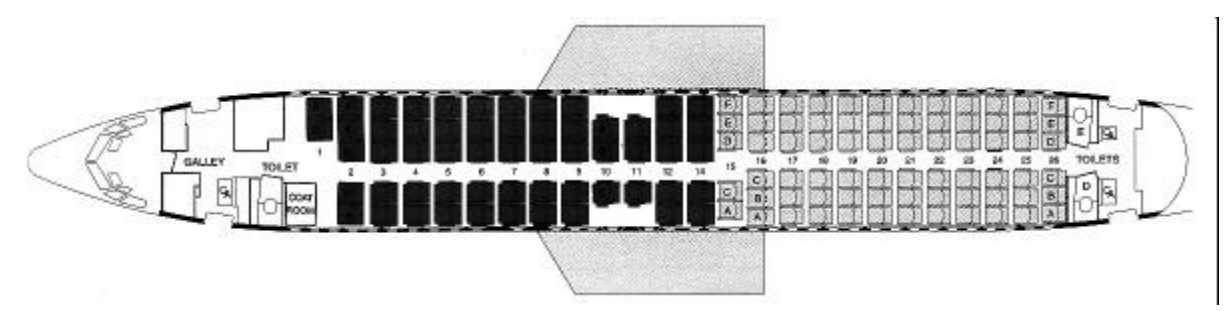

**Bild C.21** Layout der B737-400 (**KLM**)

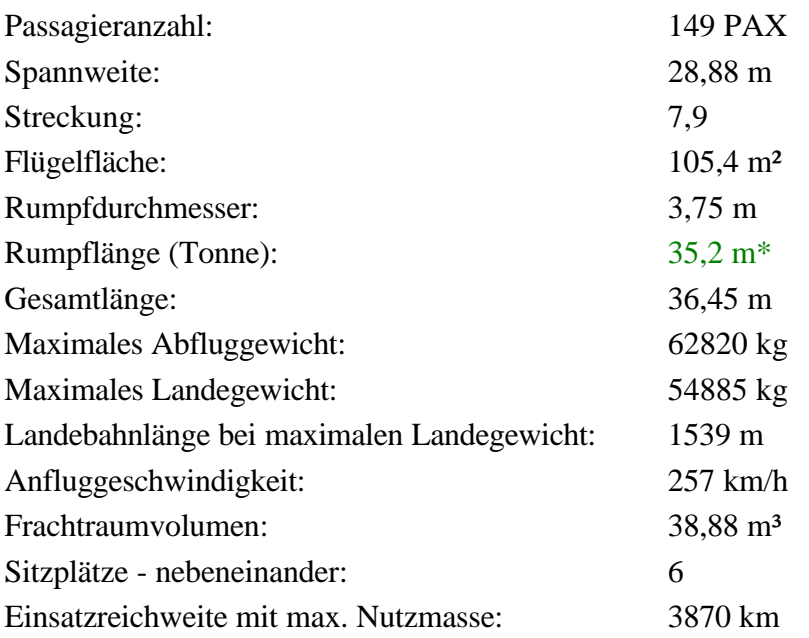

**B737-500**

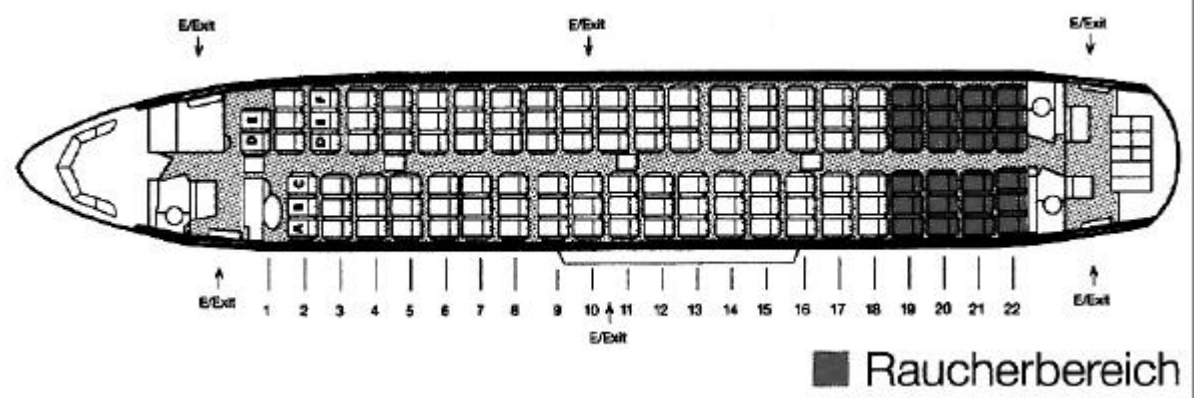

**Bild C.22** Layout der B737-500 (**Hapag-Lloyd**)

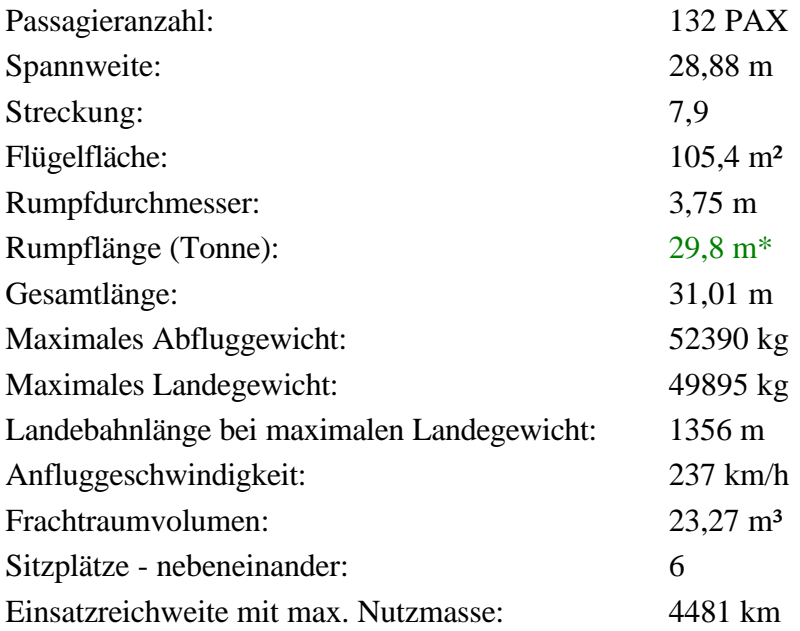

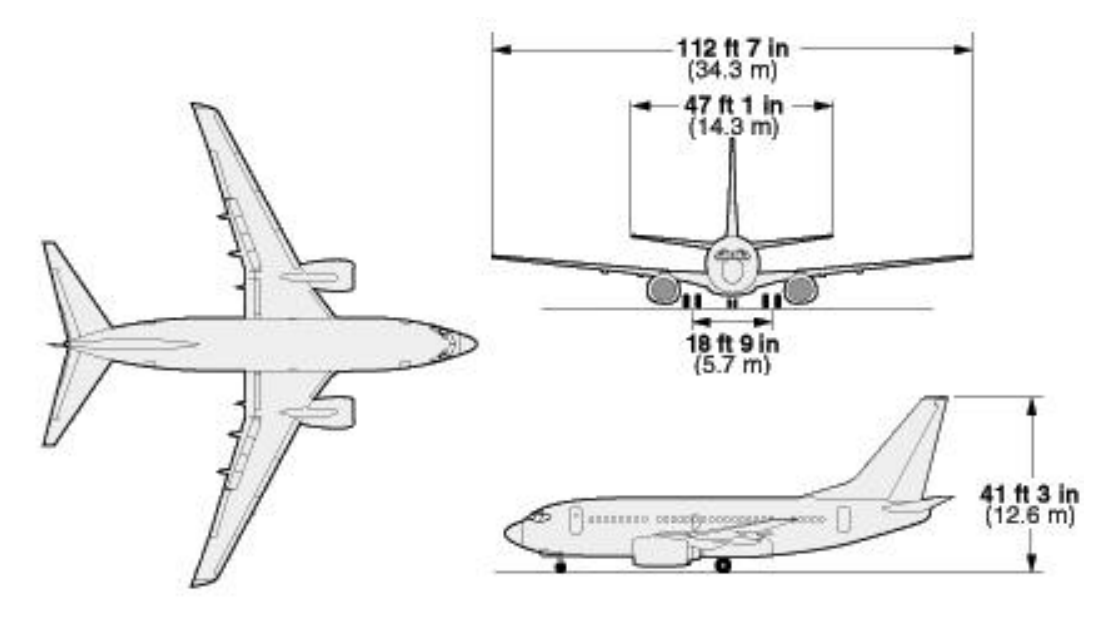

**Bild C.23** Dreiseitenansicht der B737-600 (nach **Boeing**)

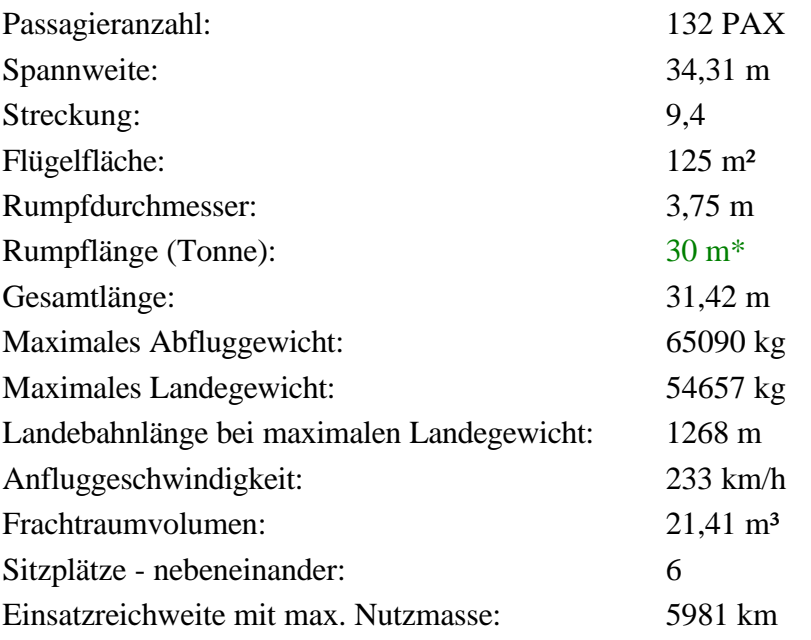

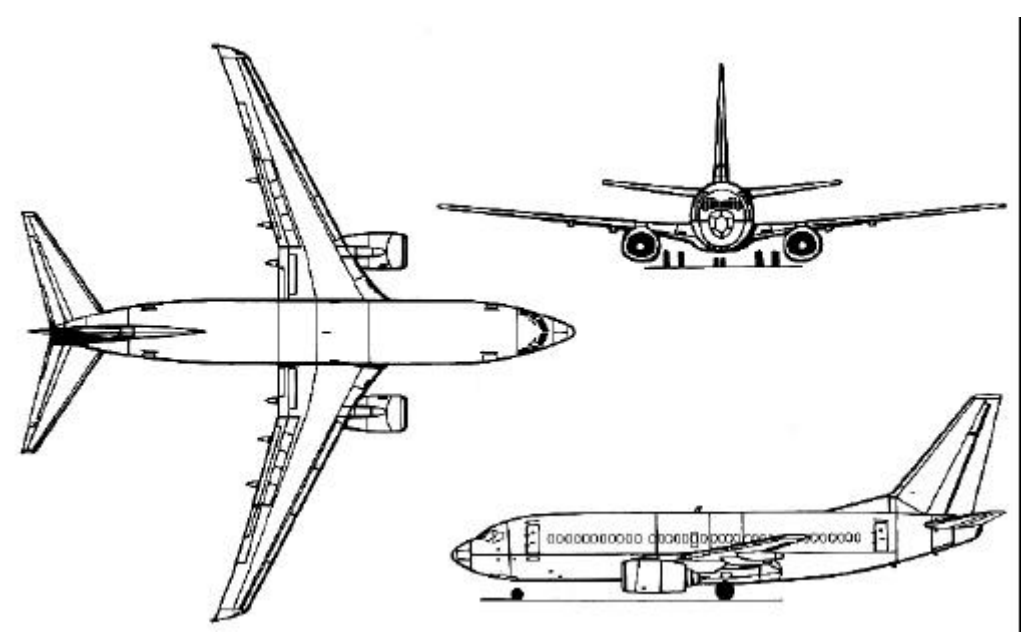

**Bild C.24** Dreiseitenansicht der B737-700 (nach **Endres 1998**)

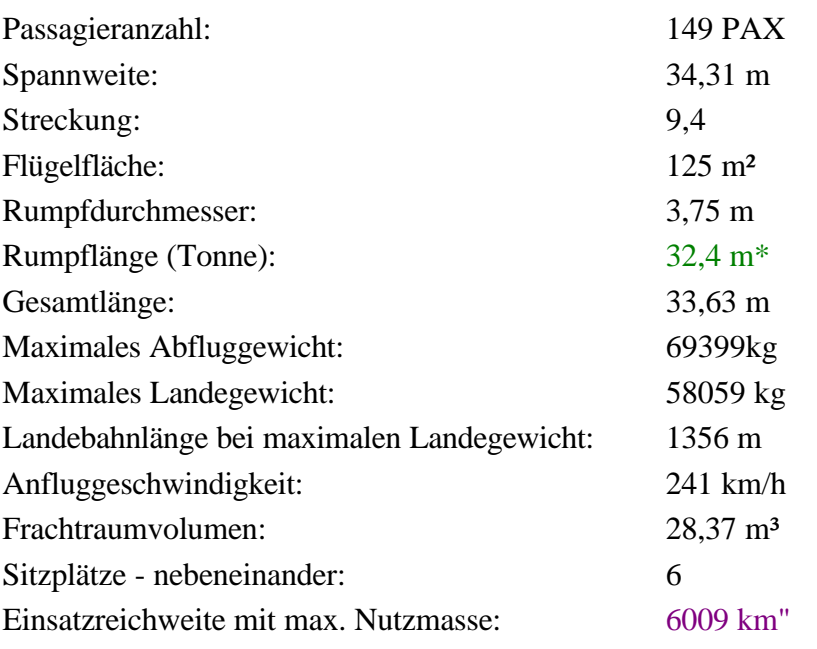

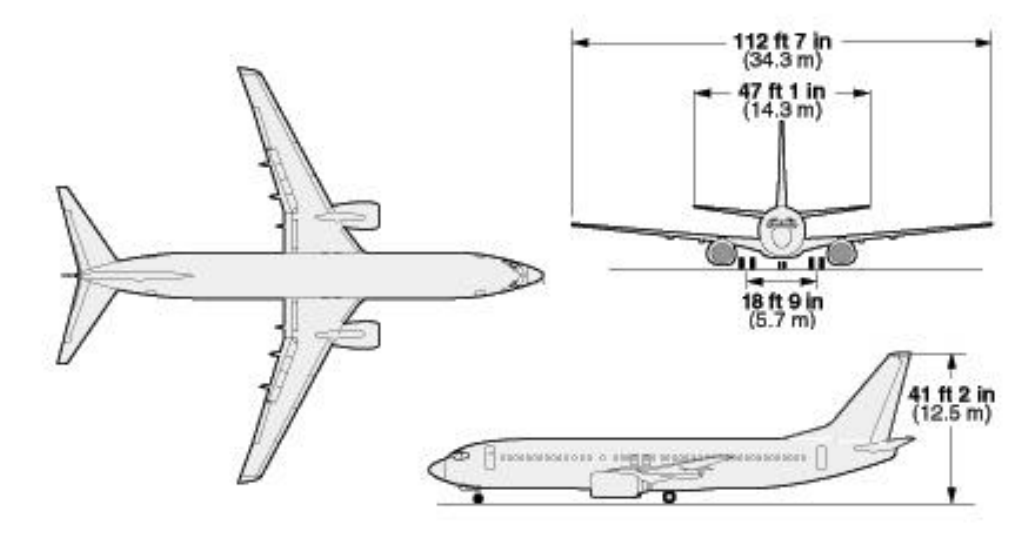

**Bild C.25** Dreiseitenansicht der B737-800 (nach **Boeing**)

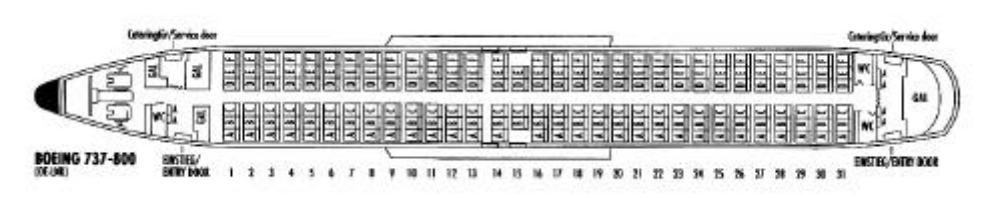

**Bild C.26** Layout der B737-800 (**Lauda Air**)

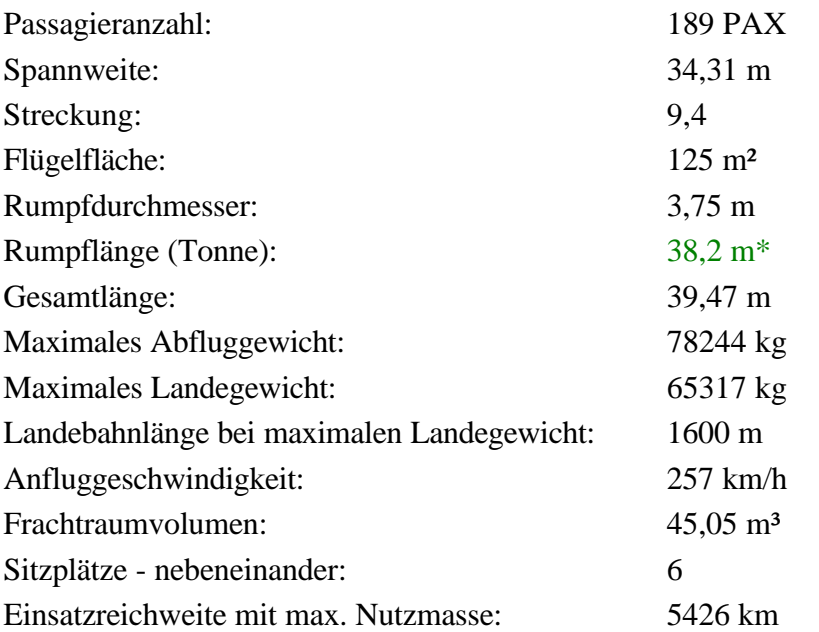

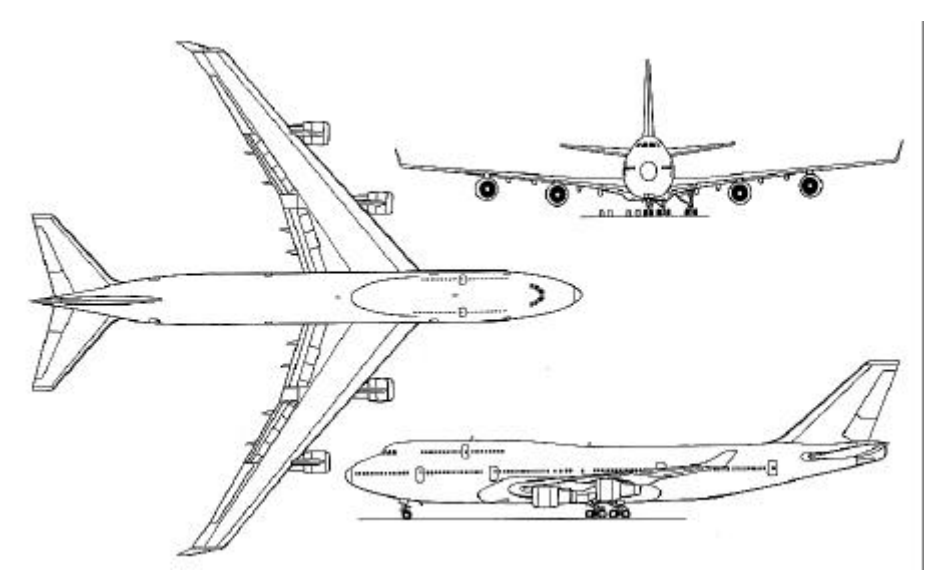

**Bild C.27** Dreiseitenansicht der B747-400 (**Jane´s**)

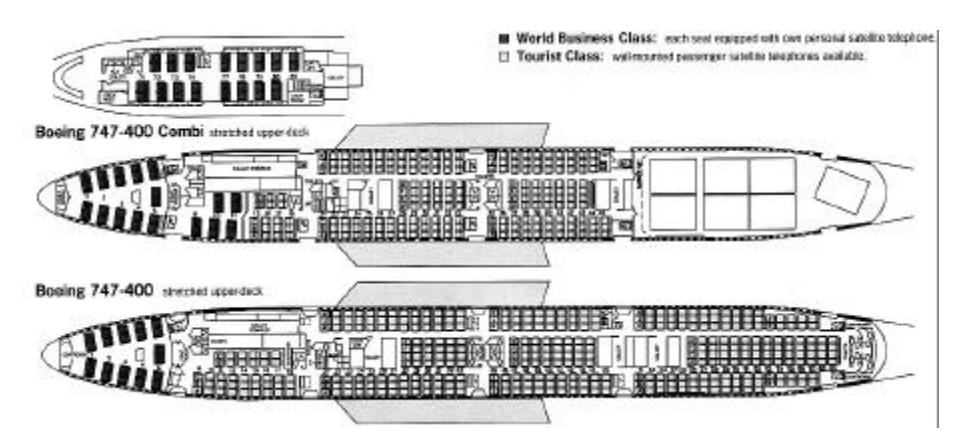

**Bild C.28** Layout der B747-400 (**KLM**)

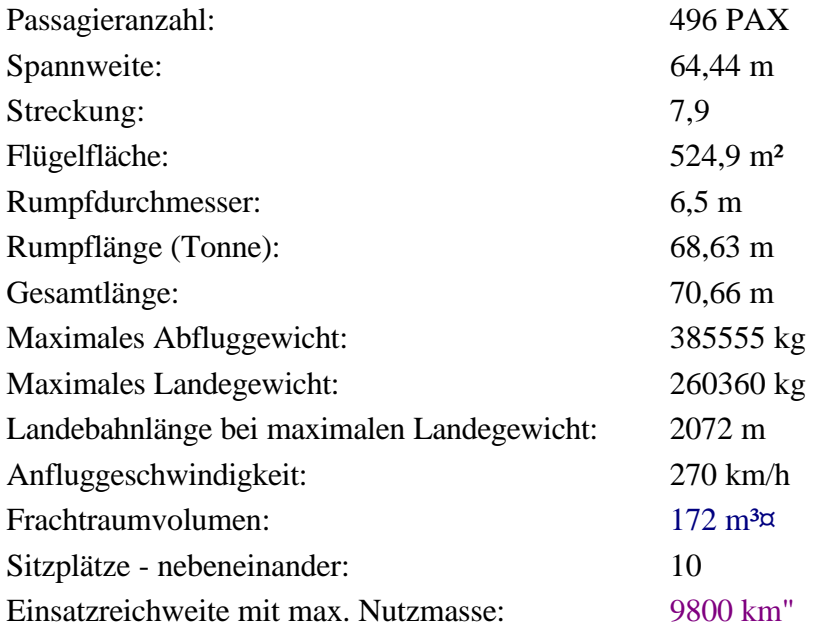

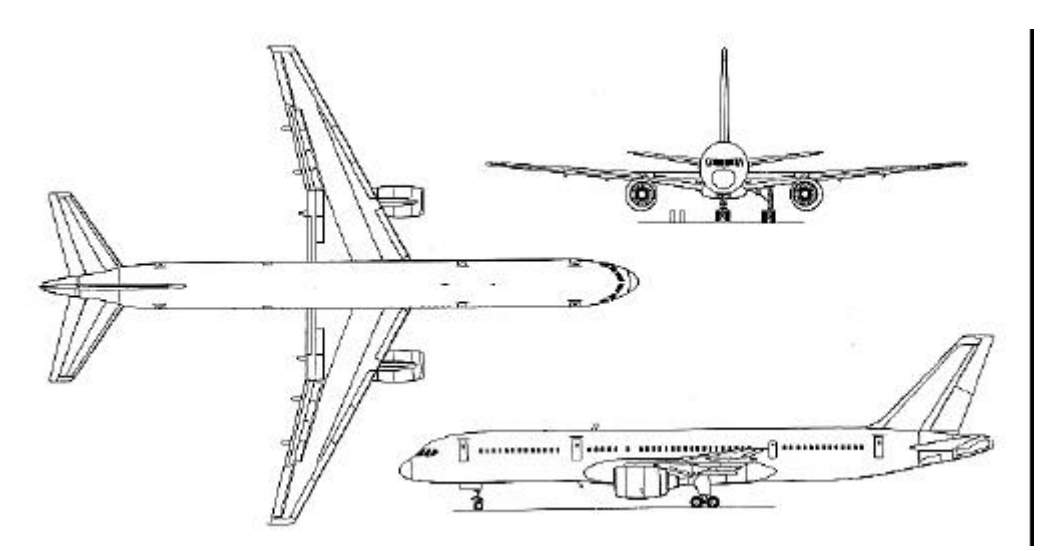

**Bild C.29** Dreiseitenansicht der B757-200 (**Jane´s**)

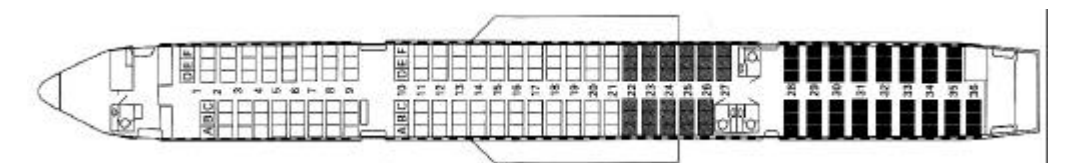

**Bild C.30** Layout der B757-200 (**LTU**)

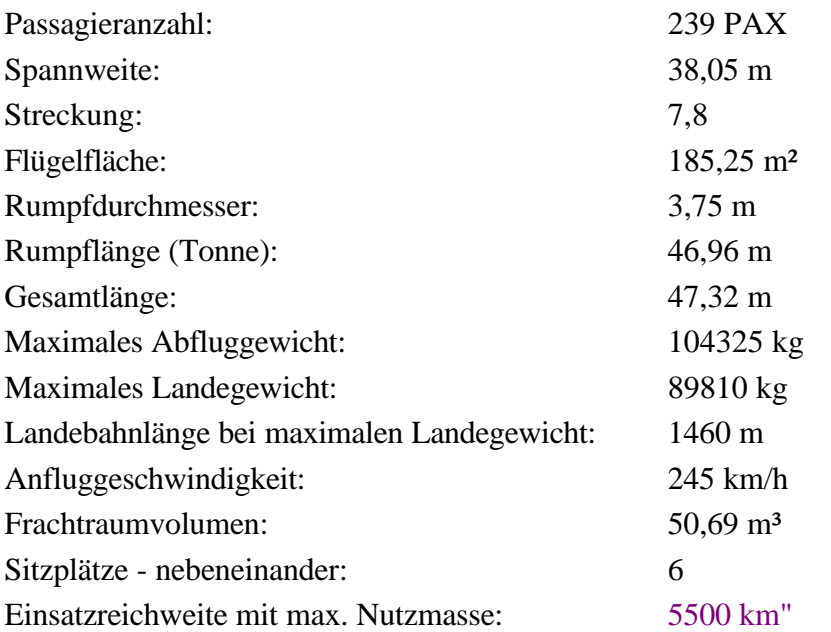

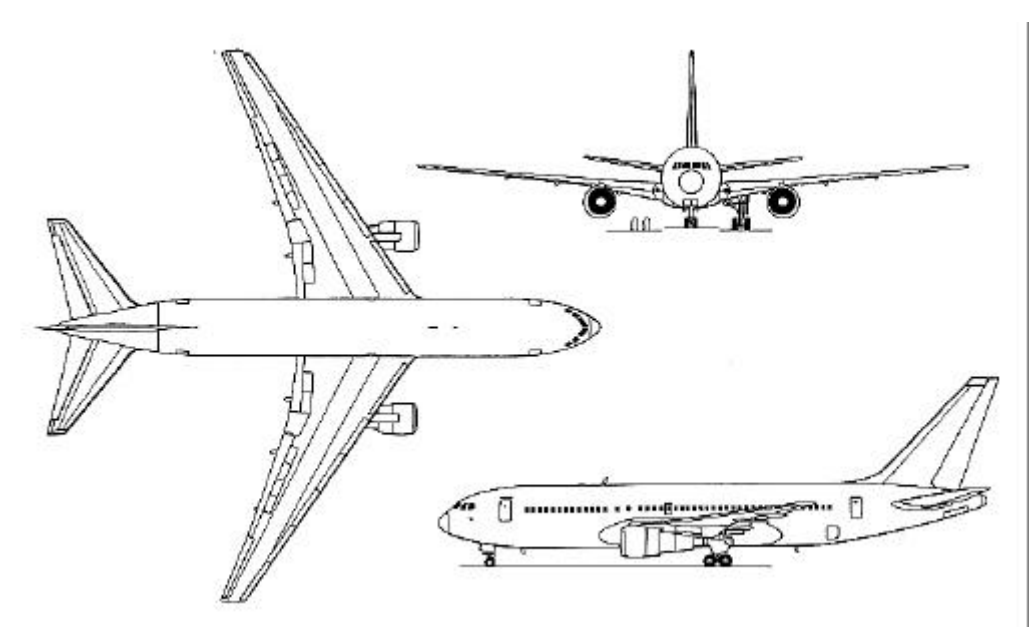

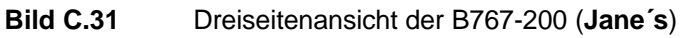

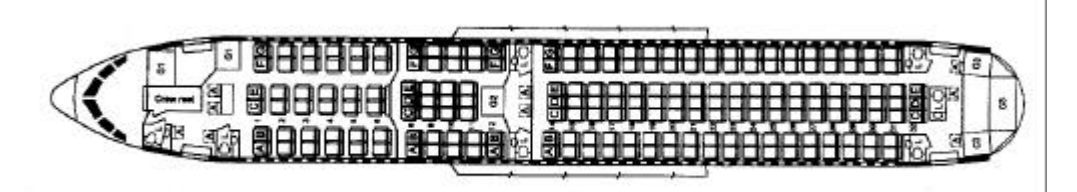

**Bild C.32** Layout der B767-200 (**Malev**)

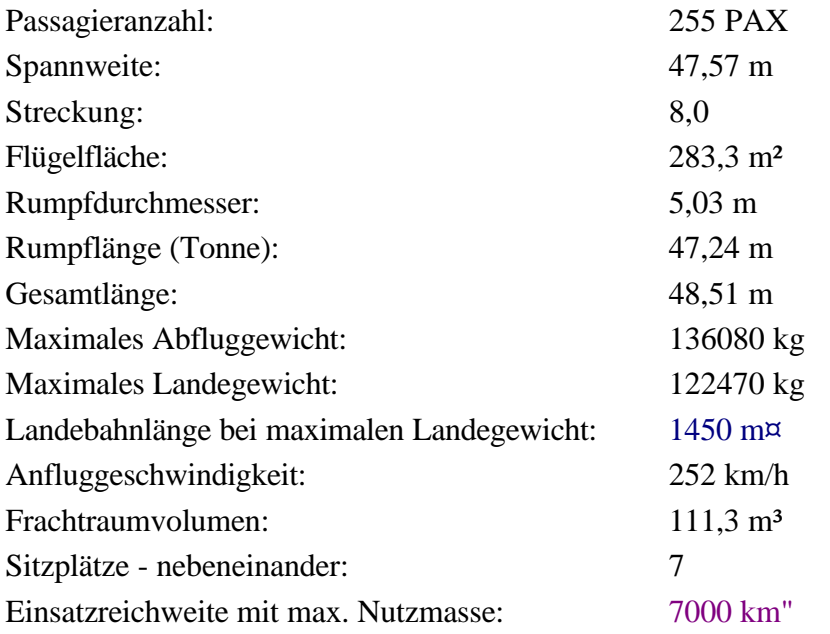

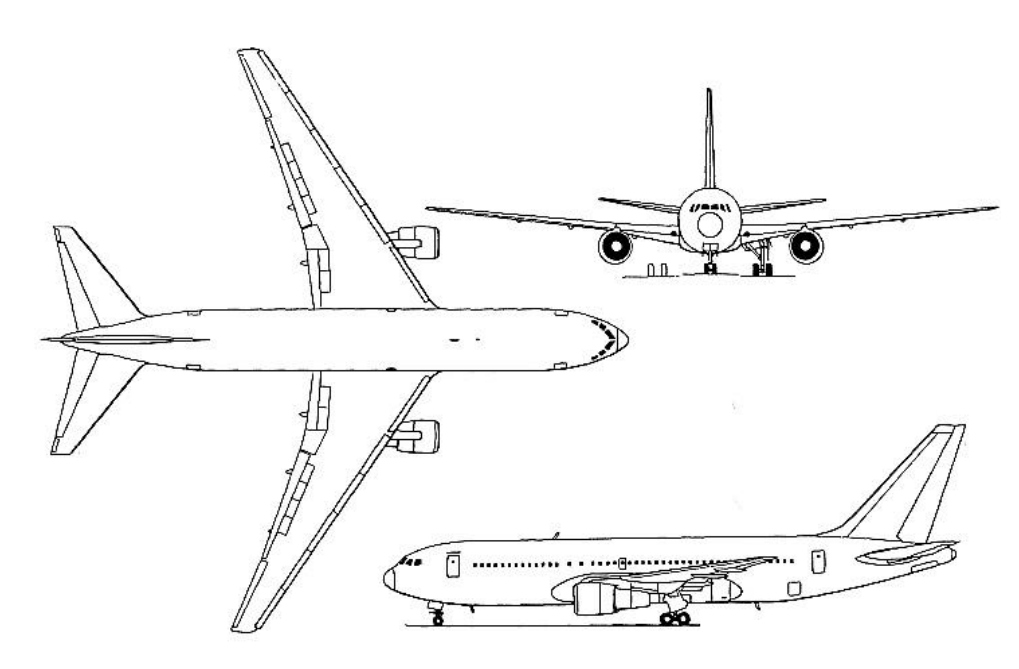

**Bild C.33** Dreiseitenansicht der B767-300 (nach **Endres 1998**)

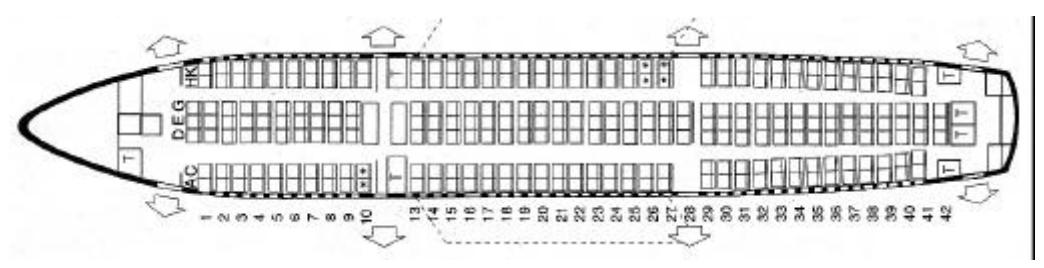

**Bild C.34** Layout der B767-300 (**Sabena**)

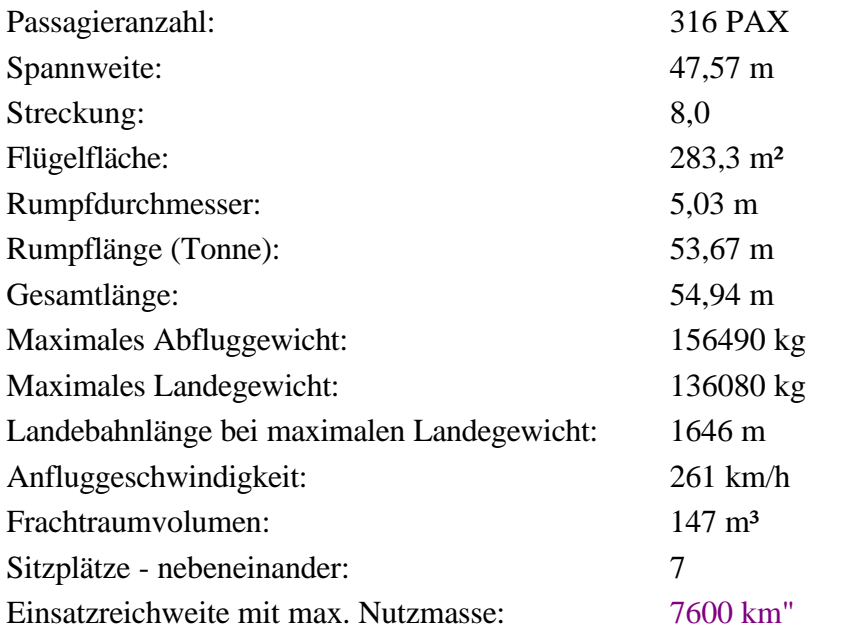

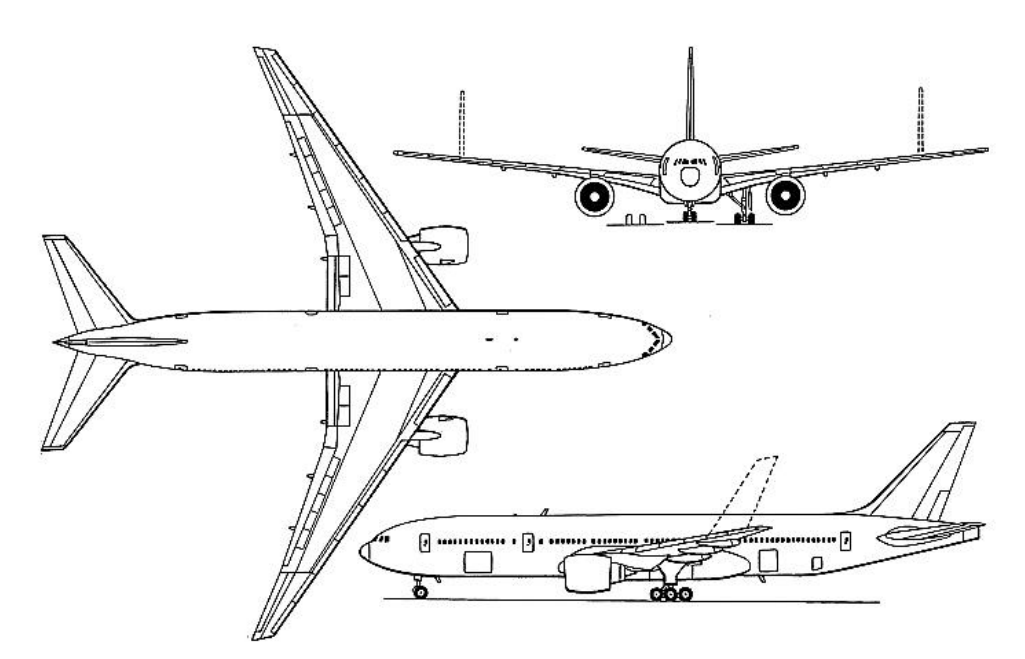

**Bild C.35** Dreiseitenansicht der B777-200 (**Jane´s**)

| e.<br>68<br><b>GM</b><br>白白白<br><b>Services</b> |
|-------------------------------------------------|
|                                                 |
| <b>BATES</b><br>8246                            |

**Bild C.36** Layout der B777-200 (**Lauda Air**)

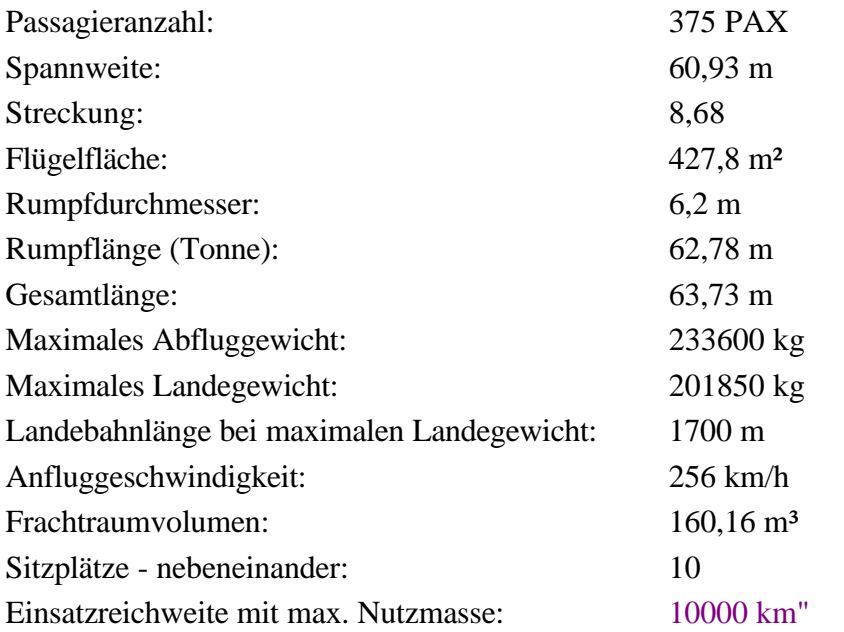

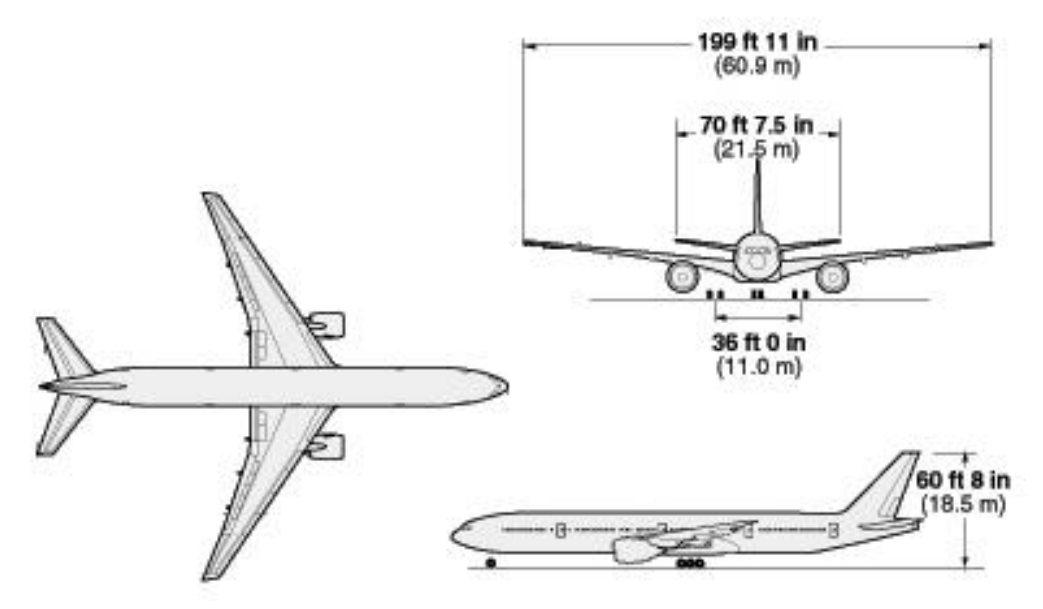

**Bild C.37** Dreiseitenansicht der B777-300 (nach **Boeing**)

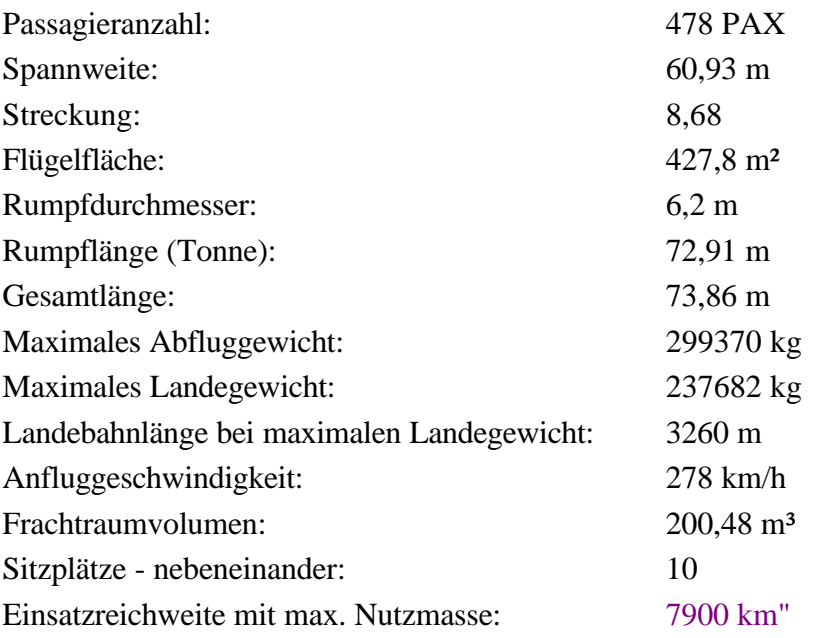

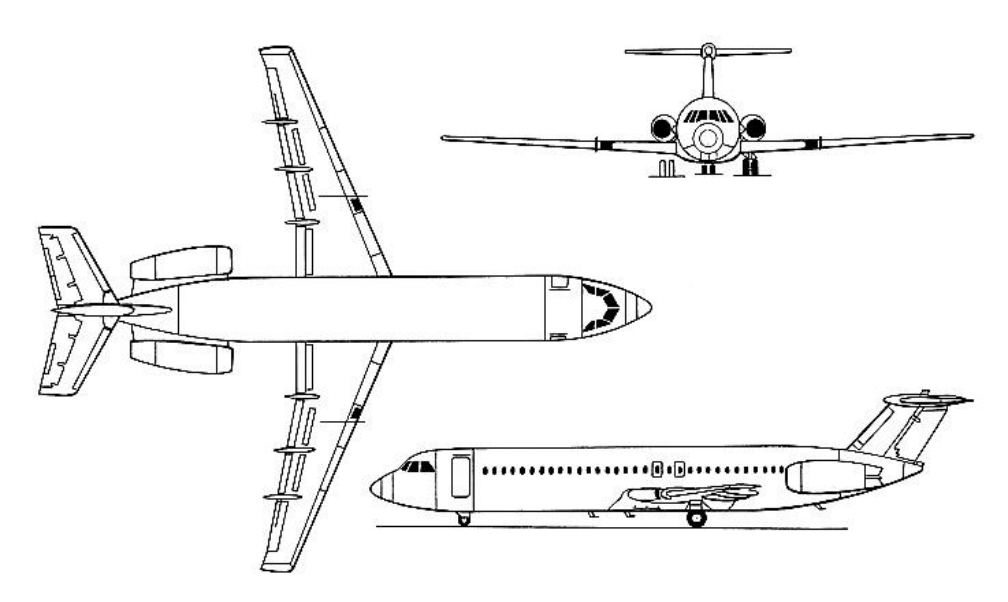

**Bild C.38** Dreiseitenansicht der BAC-Airstar 2500 (**Jane´s**)

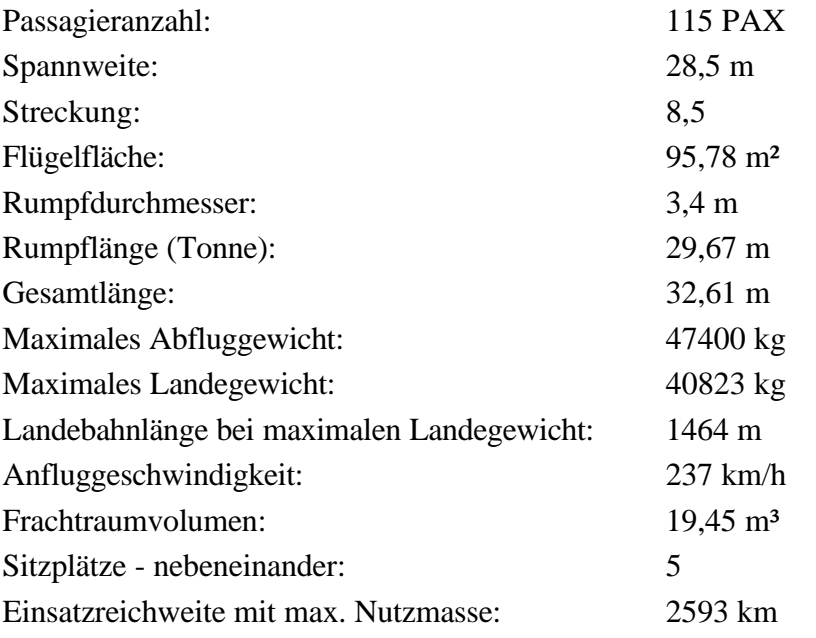

### **BAe 146-300**

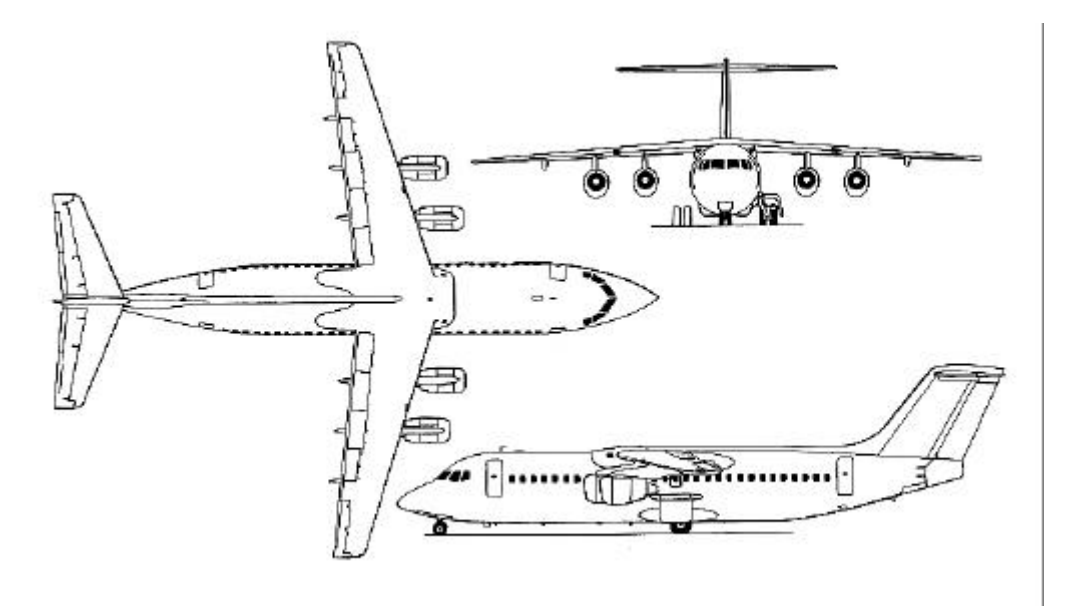

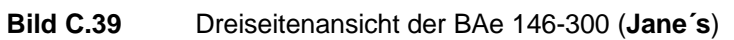

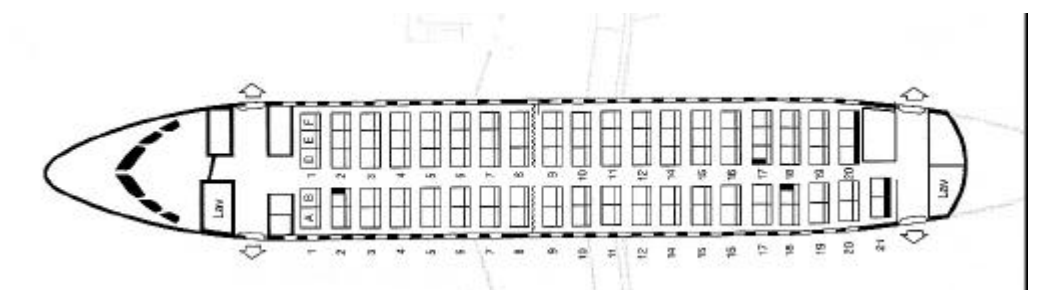

**Bild C.40** Layout der BAe 146-300 (**Crossair**)

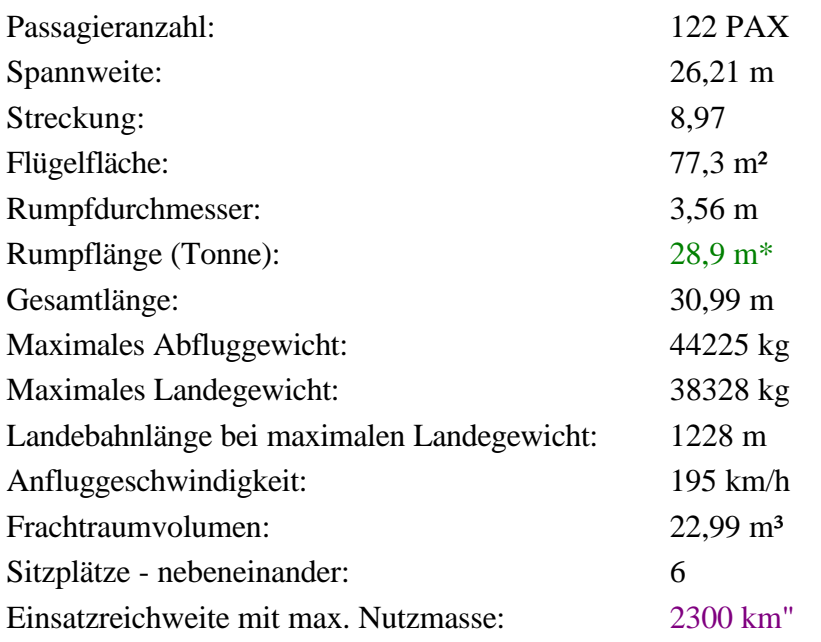

### **Canadair Regional Jet**

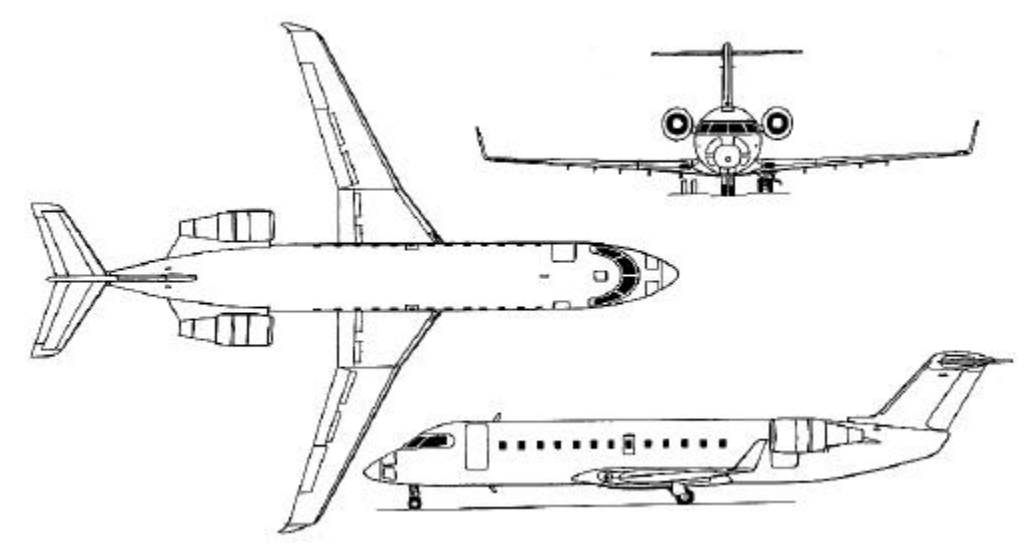

**Bild C.41** Dreiseitenansicht des Canadair Regional Jets (**Jane´s**)

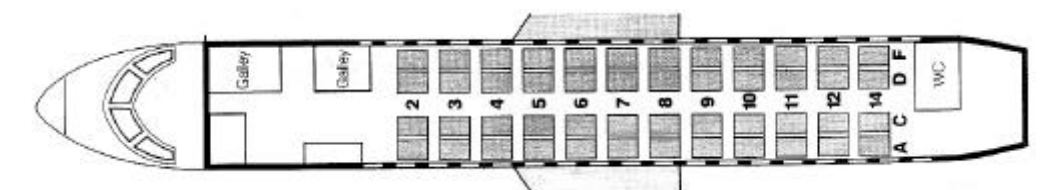

**Bild C.42** Layout des Canadair Regional Jets (**Lufthansa**)

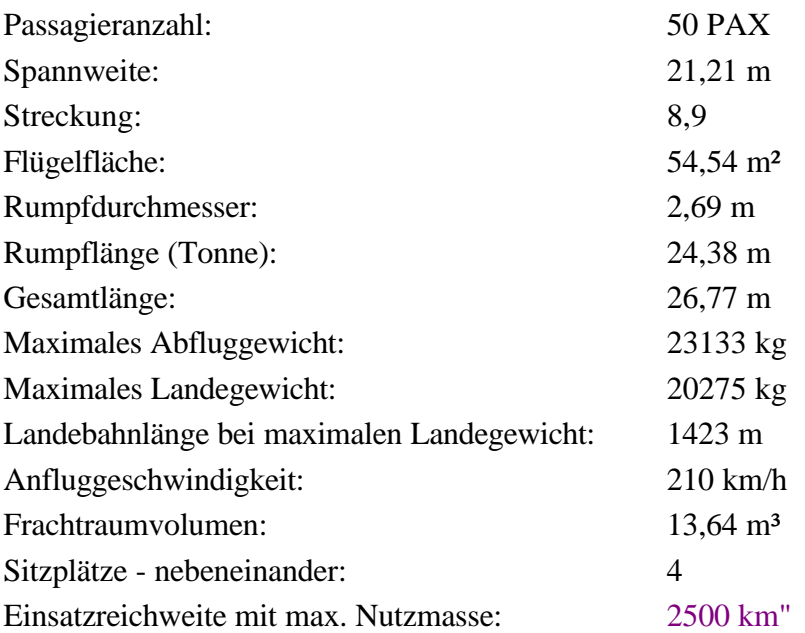

### **Embraer EMB-145**

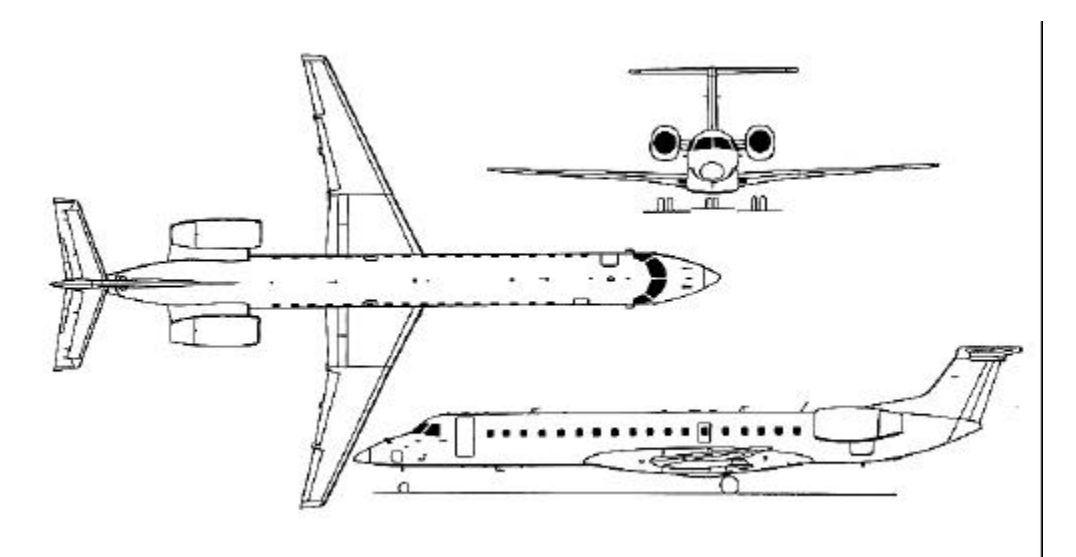

**Bild C.43** Dreiseitenansicht der Embraer EMB-145 (**Jane´s**)

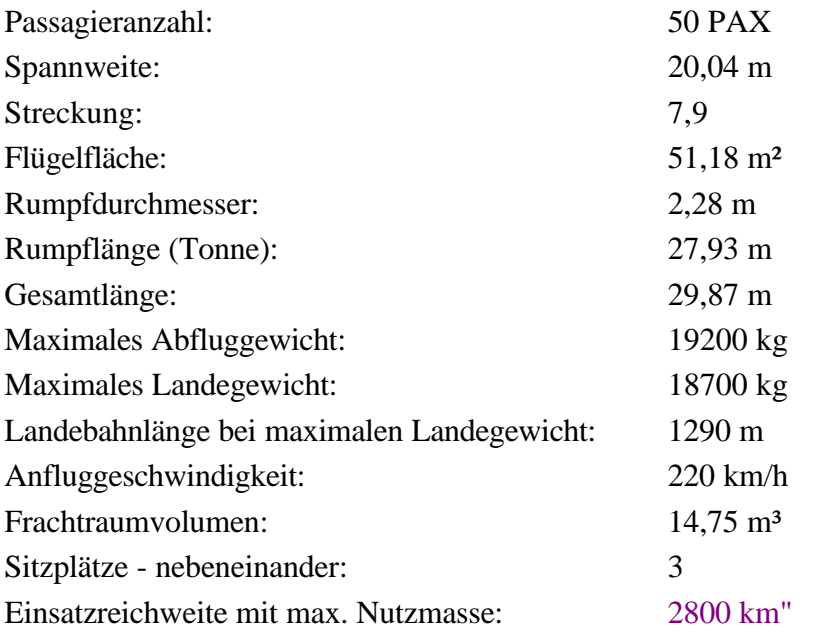

### **Fairchild Dornier 328Jet**

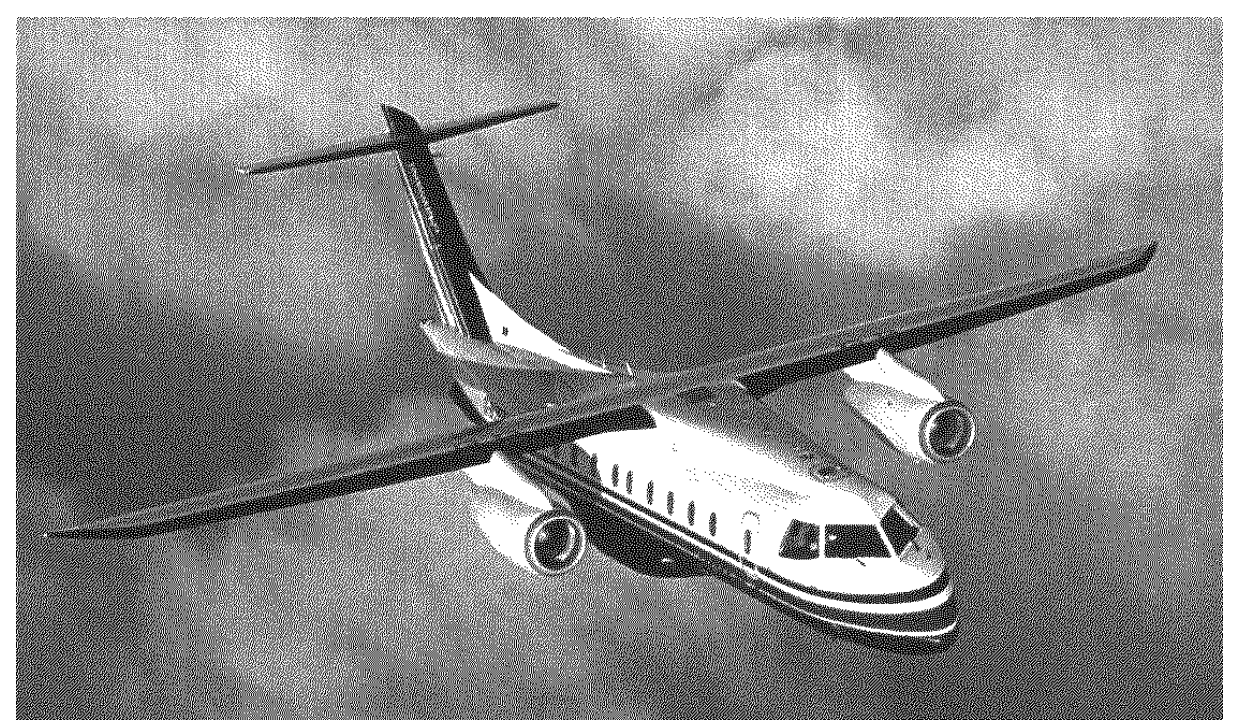

**Bild C.44** Bild des Fairchild Dornier 328Jet (nach **Kreuzer 1999**)

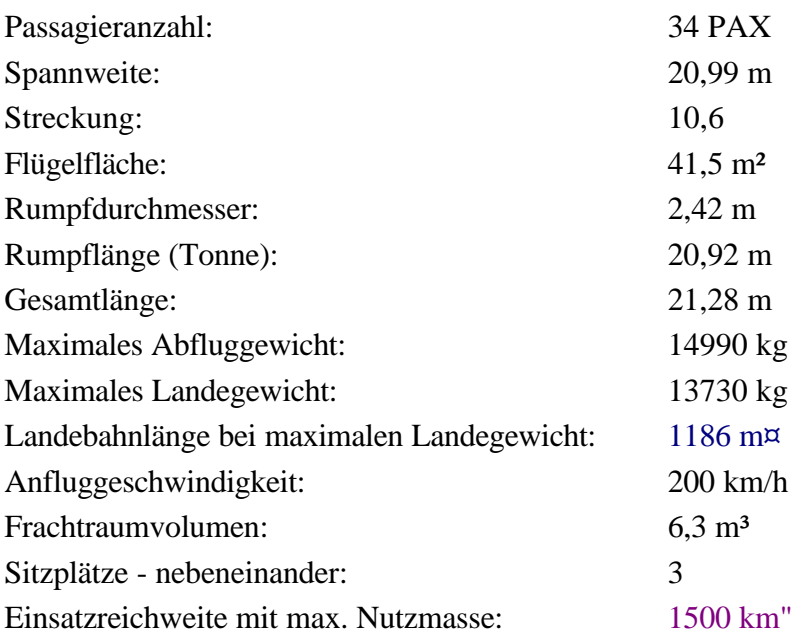

## **Fokker 100**

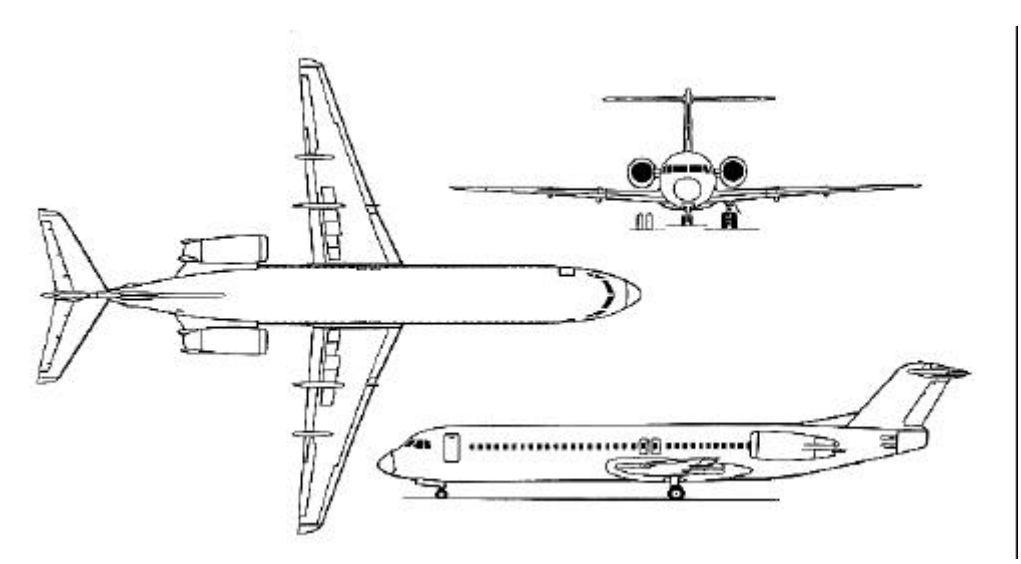

**Bild C.45** Dreiseitenansicht der Fokker 100 (**Jane´s**)

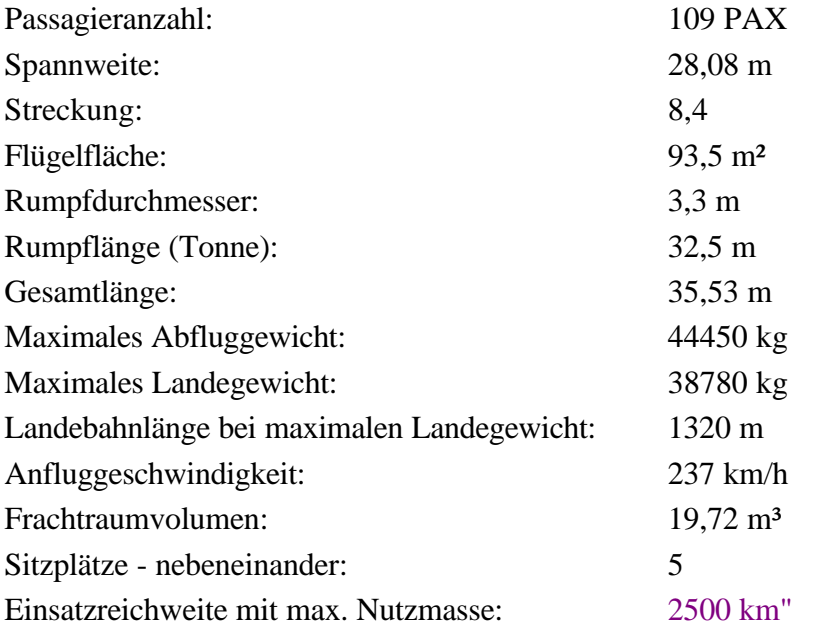

**Fokker 70**

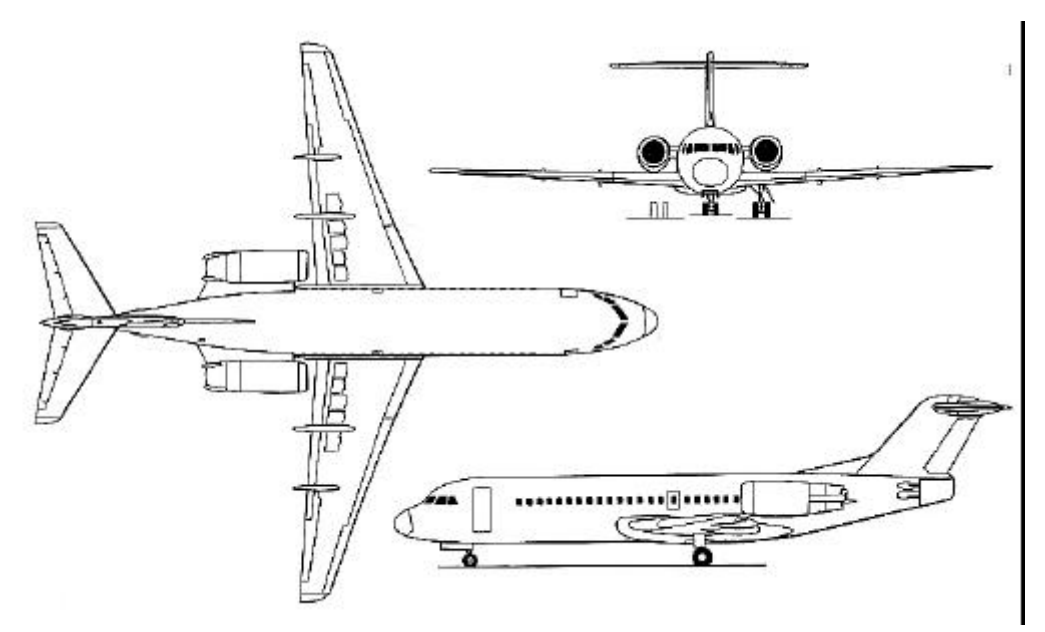

**Bild C.46** Dreiseitenansicht der Fokker 70 (**Jane´s**)

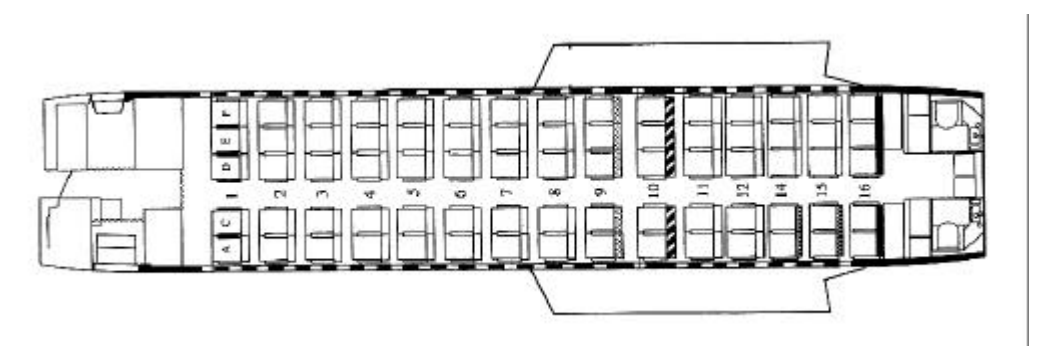

**Bild C.47** Layout der Fokker 70 (**Austrian Airlines**)

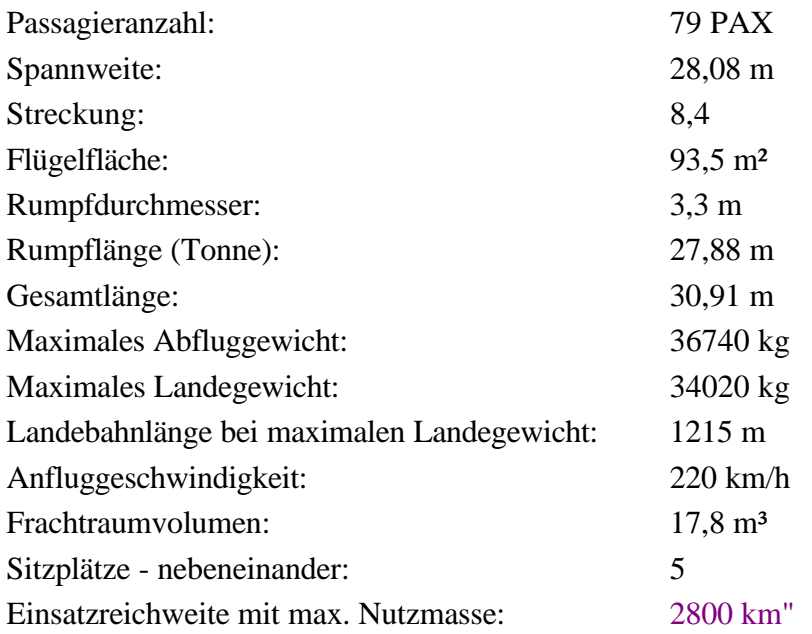

### **Ilyushin (T-74) II-96-300**

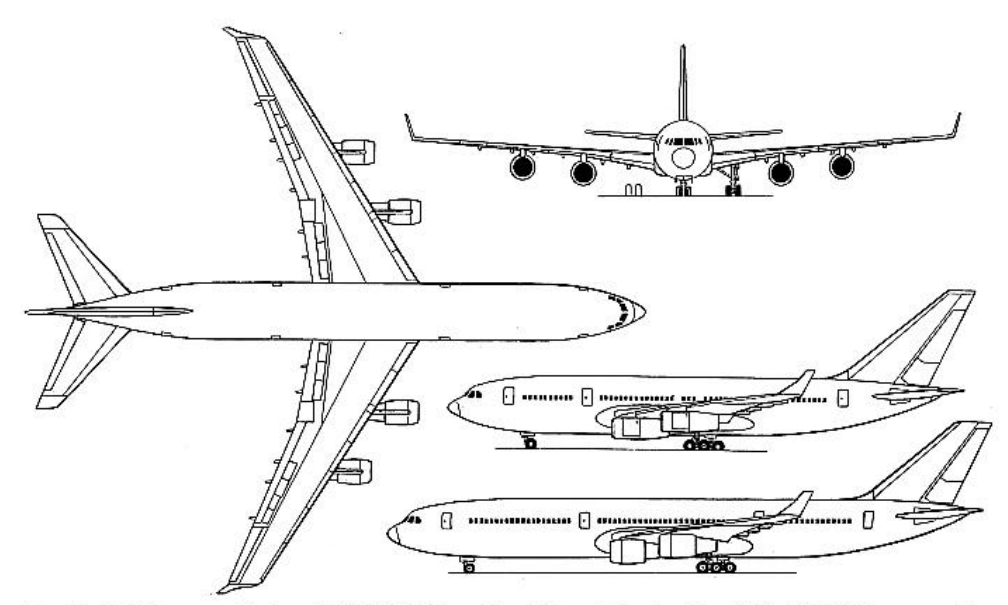

Ilyushin Il-96M powered by four P&W PW2337s, with additional side view (top) of the Il-96-300, powered by **Bild C.48** Dreiseitenansicht der Il-96-300 (**Jane´s**)

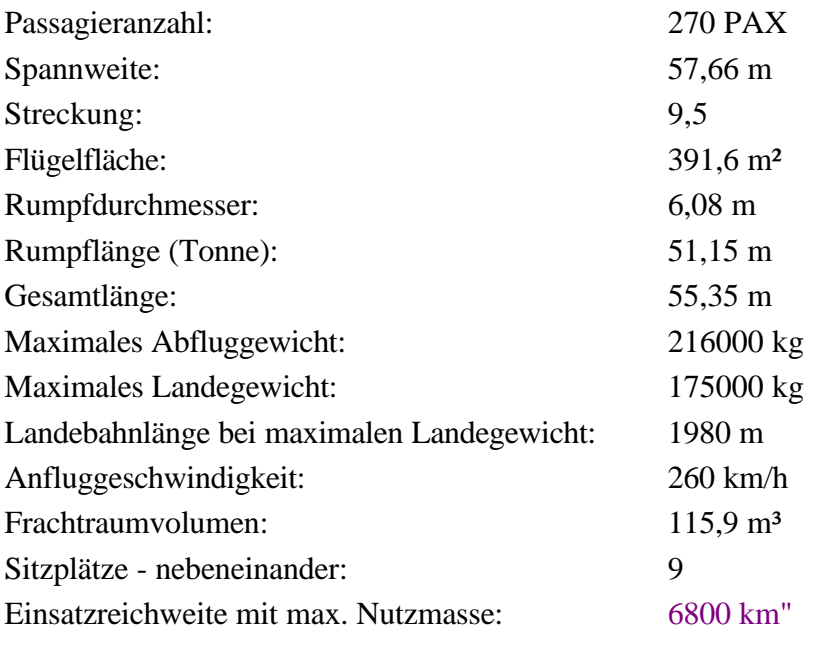

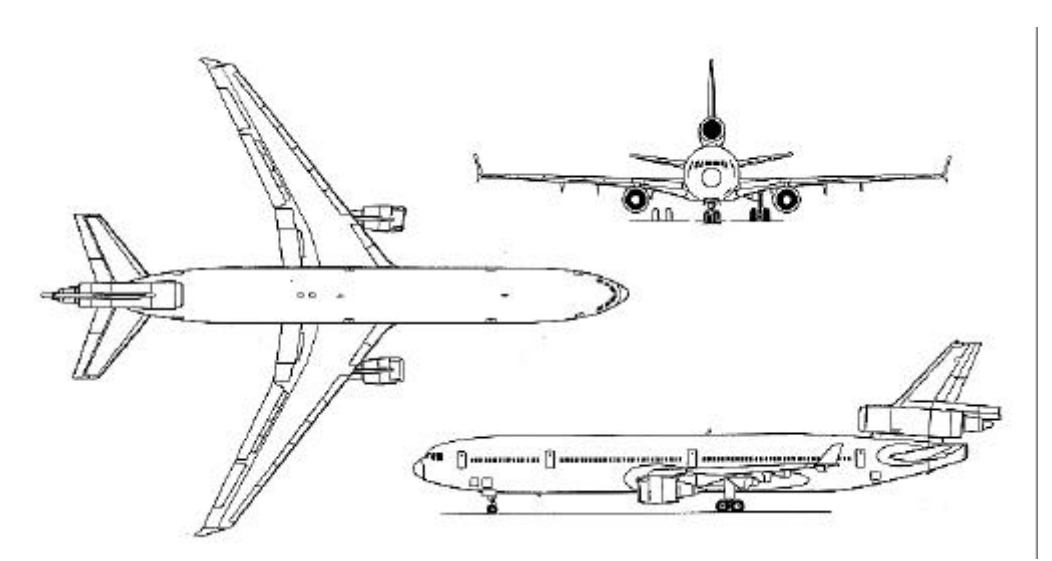

**Bild C.49** Dreiseitenansicht der MD-11 (**Jane´s**)

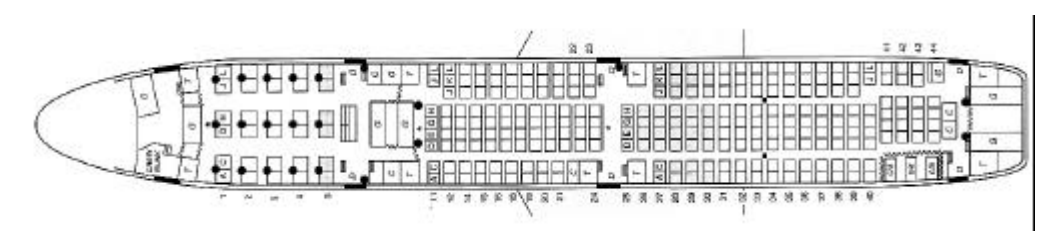

**Bild C.50** Layout der MD-11 (**Alitalia**)

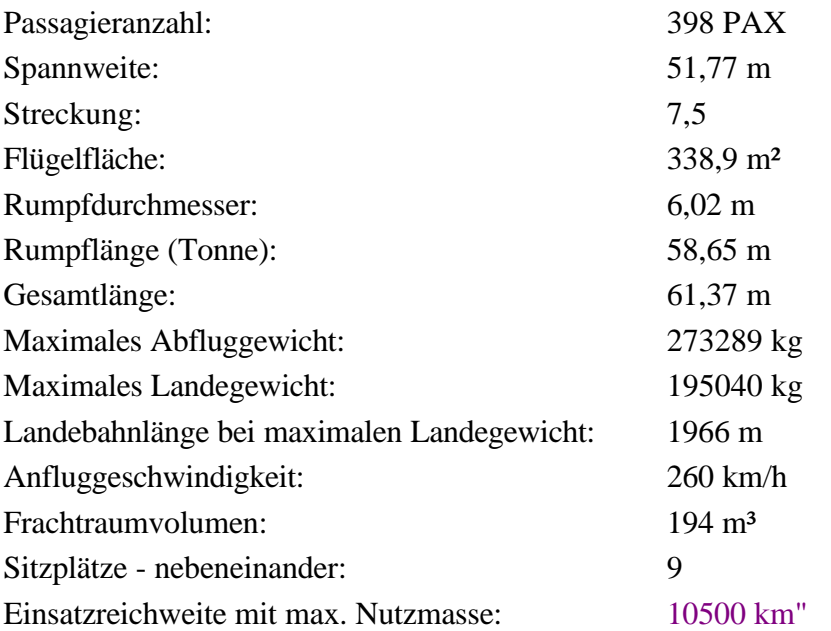
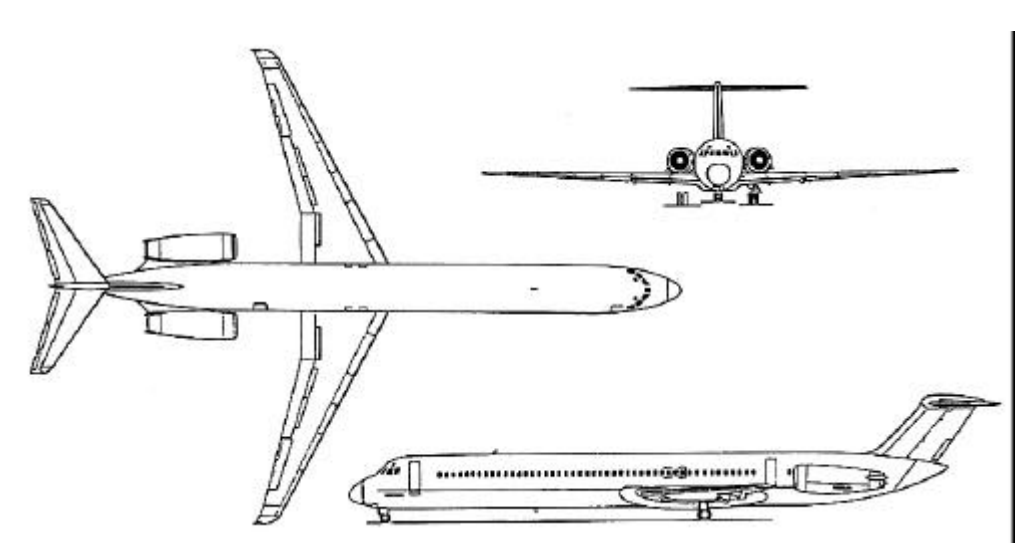

**Bild C.51** Dreiseitenansicht der MD-82 (nach **Endres 1998**)

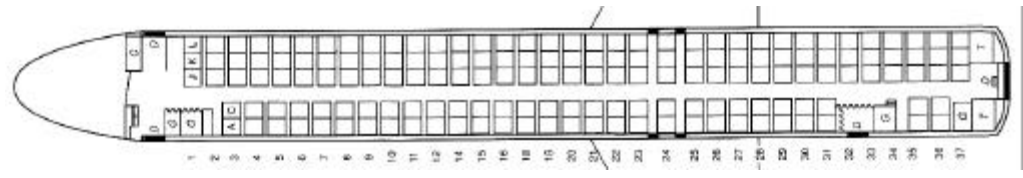

**Bild C.52** Layout der MD-82 (**Alitalia**)

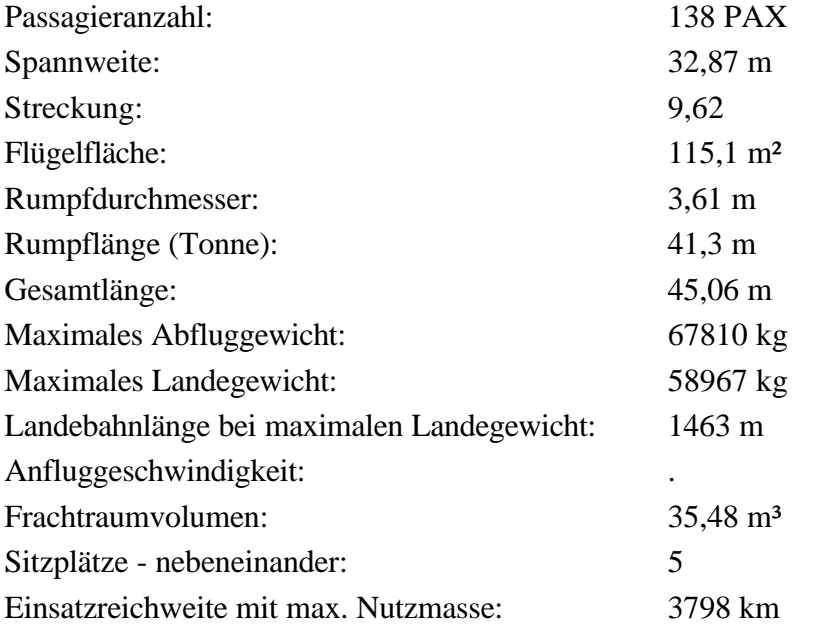

**MD-83**

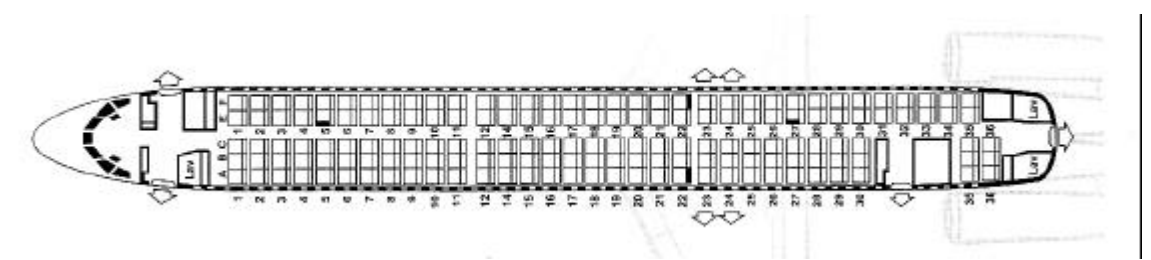

**Bild C.53** Layout der MD-83 (**Crossair**)

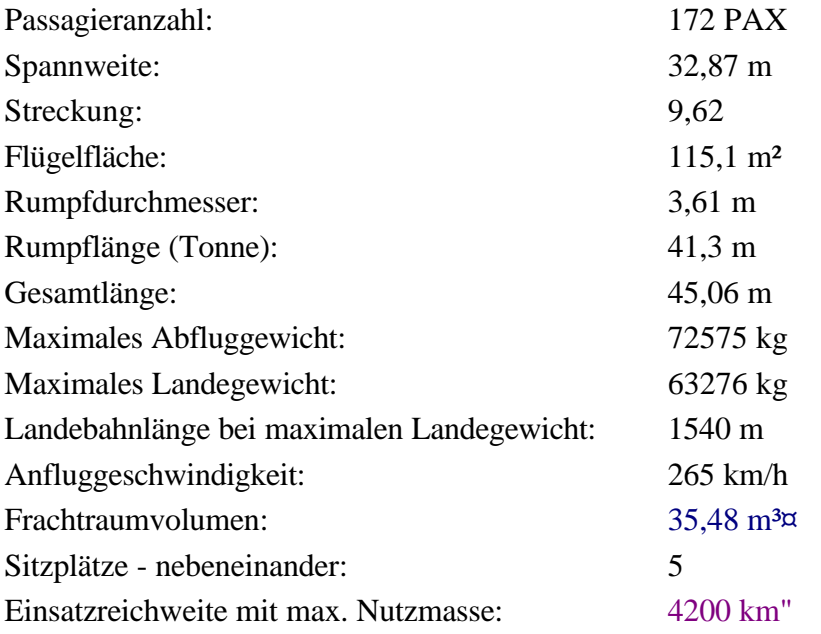

**MD-87**

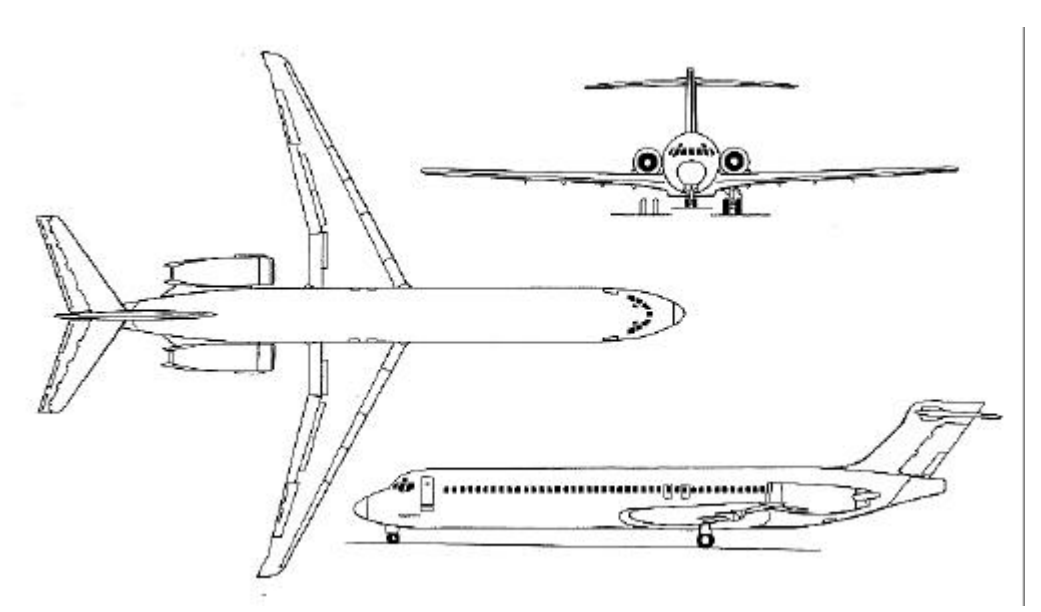

**Bild C.54** Dreiseitenansicht der MD-87 (**Jane´s**)

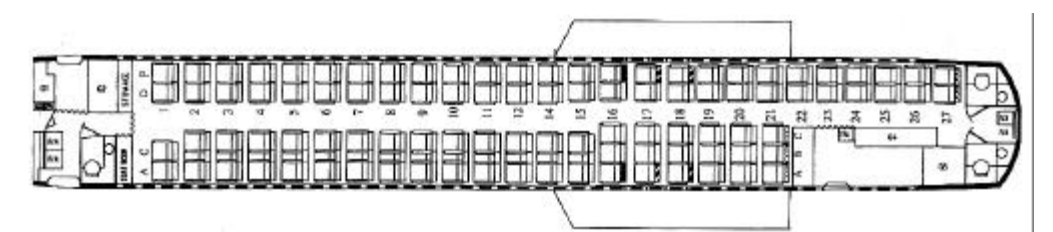

**Bild C.55** Layout der MD-87 (**Austrian Airlines**)

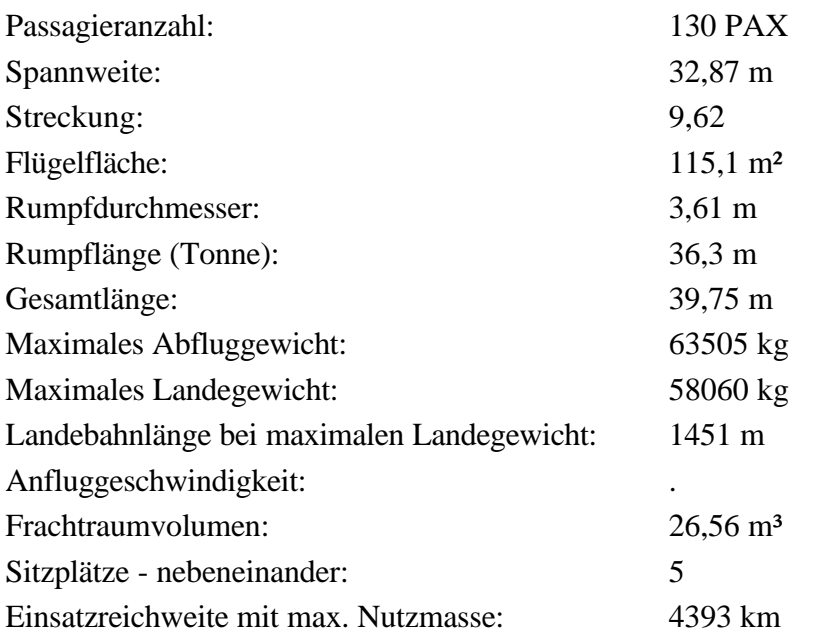

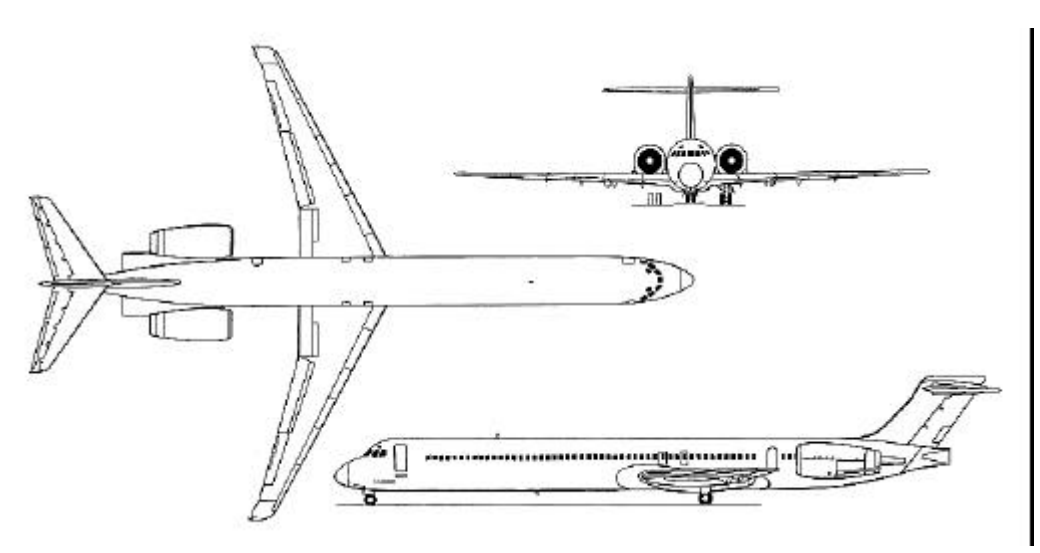

**Bild C.56** Dreiseitenansicht der MD 90-30 (**Jane´s**)

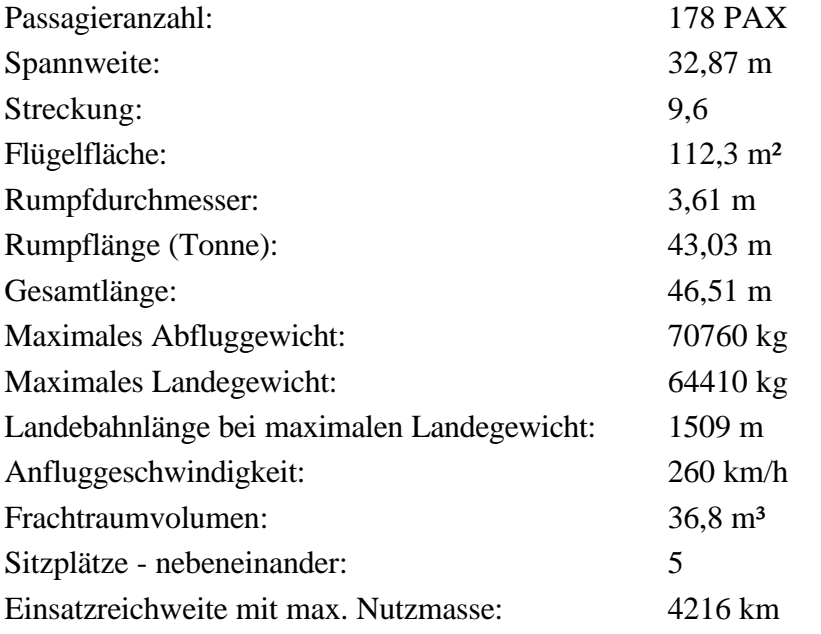

#### **MD 90-50/55**

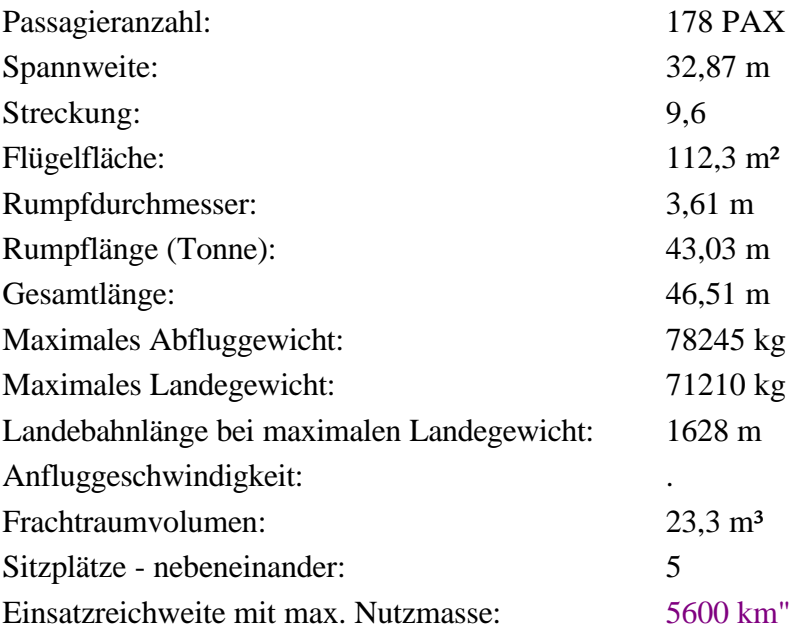

## **Tupolev Tu-204-220**

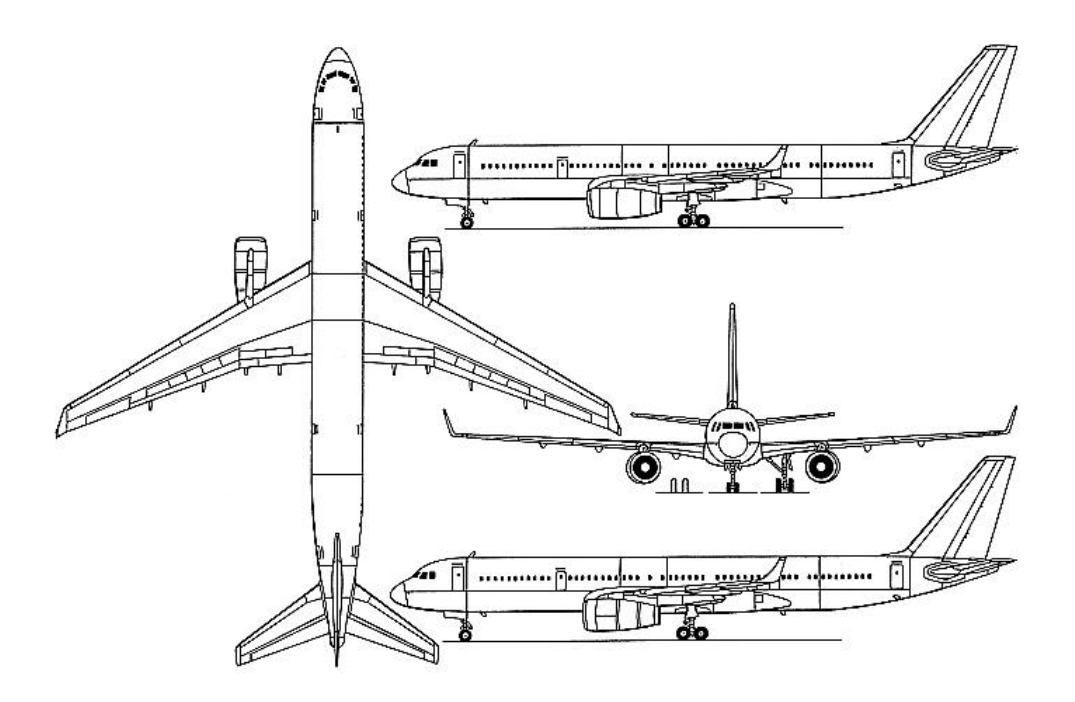

**Bild C.57** Dreiseitenansicht der Tu-204-220 (**Jane´s**)

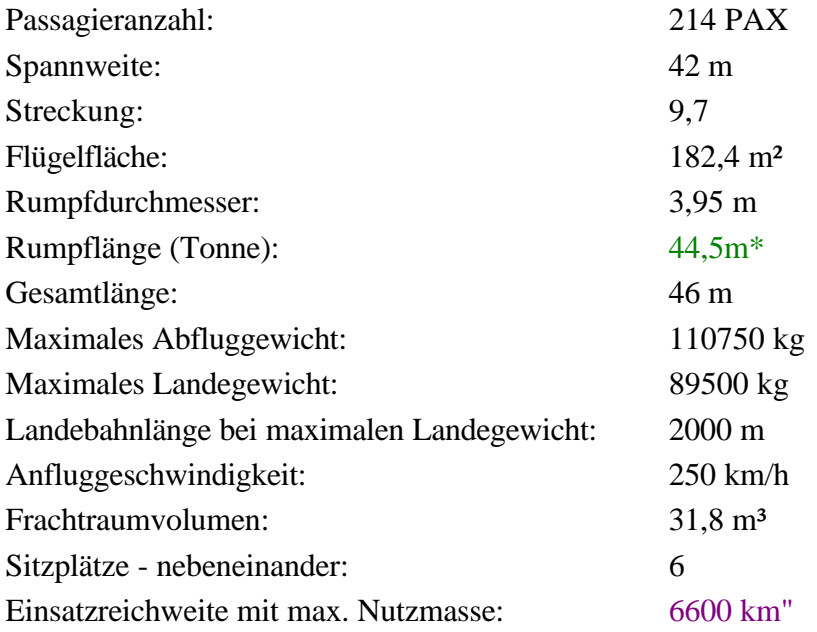

#### **Yakovlev Yak-142**

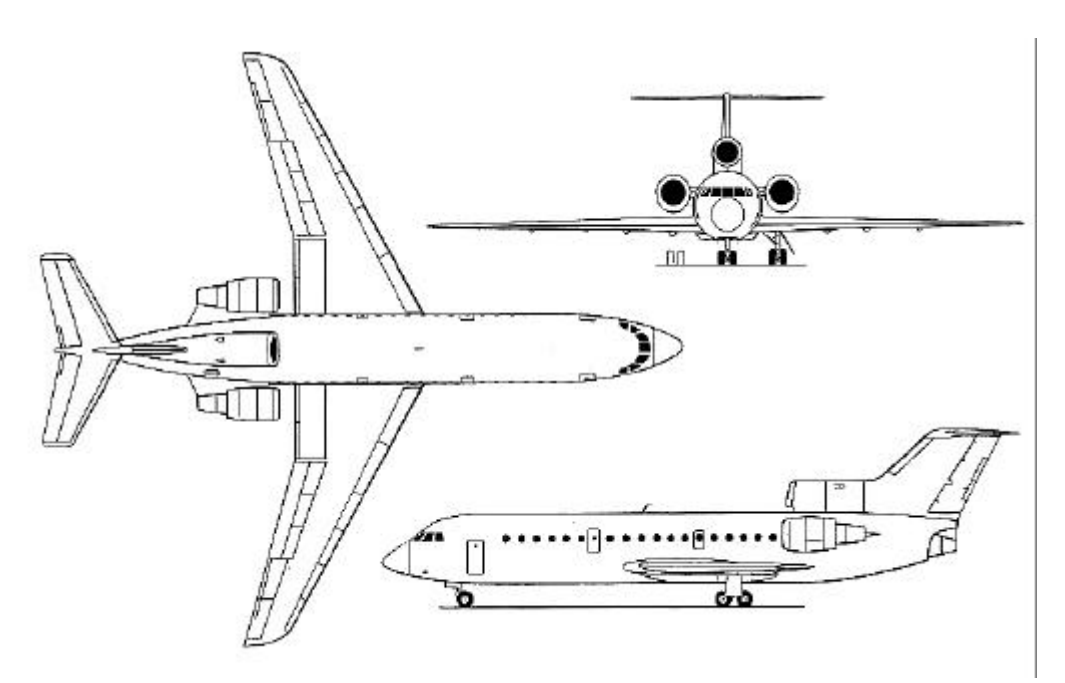

**Bild C.58** Dreiseitenansicht der YAK-142 (**Jane´s**)

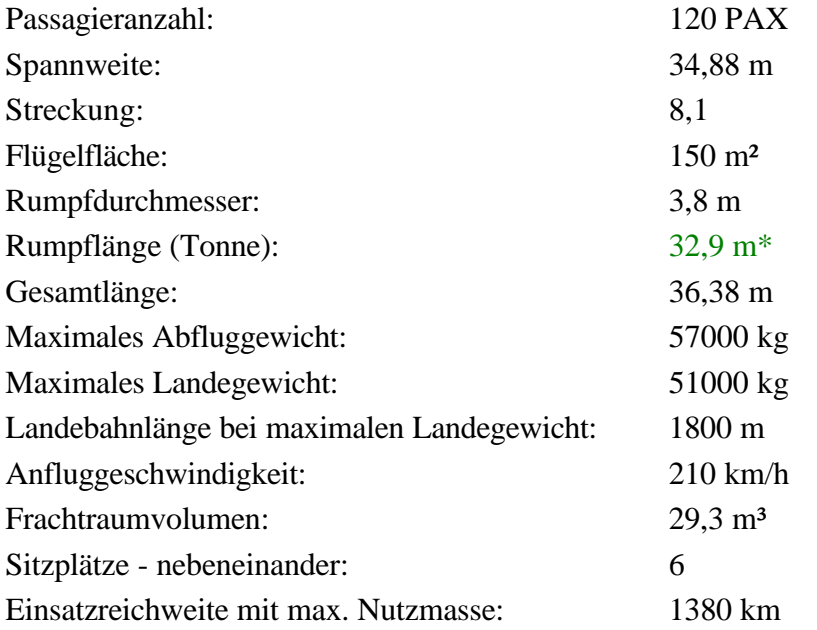

Erklärung der Kennzeichnungen an den aufgelisteten Daten in **Anhang C.1**:

- Die Werte ohne Kennzeichnung sind **Jane´s 1996/1997** und **Jane´s 1992/1993** entnommen.
- Die mit einem \* gekennzeichneten Werte sind aus den Dreiseitenansichten abgelesen worden.
- Die mit einem " gekennzeichneten Werte sind **Kreuzer 1999** entnommen.
- Die mit einem ¤ gekennzeichneten Werte sind der **Uni Würzburg** entnommen.

# **C.2 Passagierflugzeuge mit Propellerturbinen**

#### **Airtech CN-235**

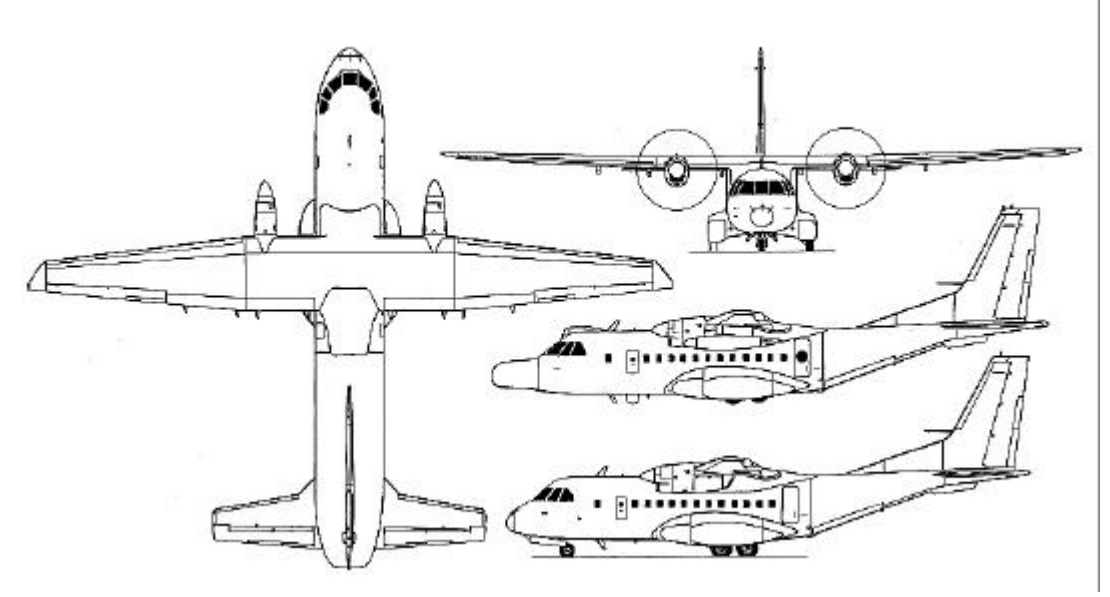

**Bild C.59** Dreiseitenansicht der CN-235 (**Jane´s**)

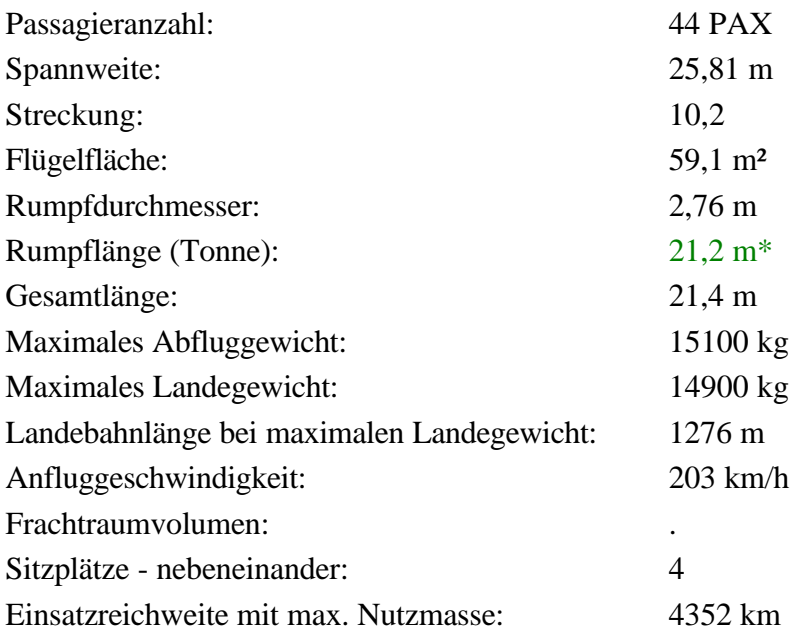

#### **Antonov An-140**

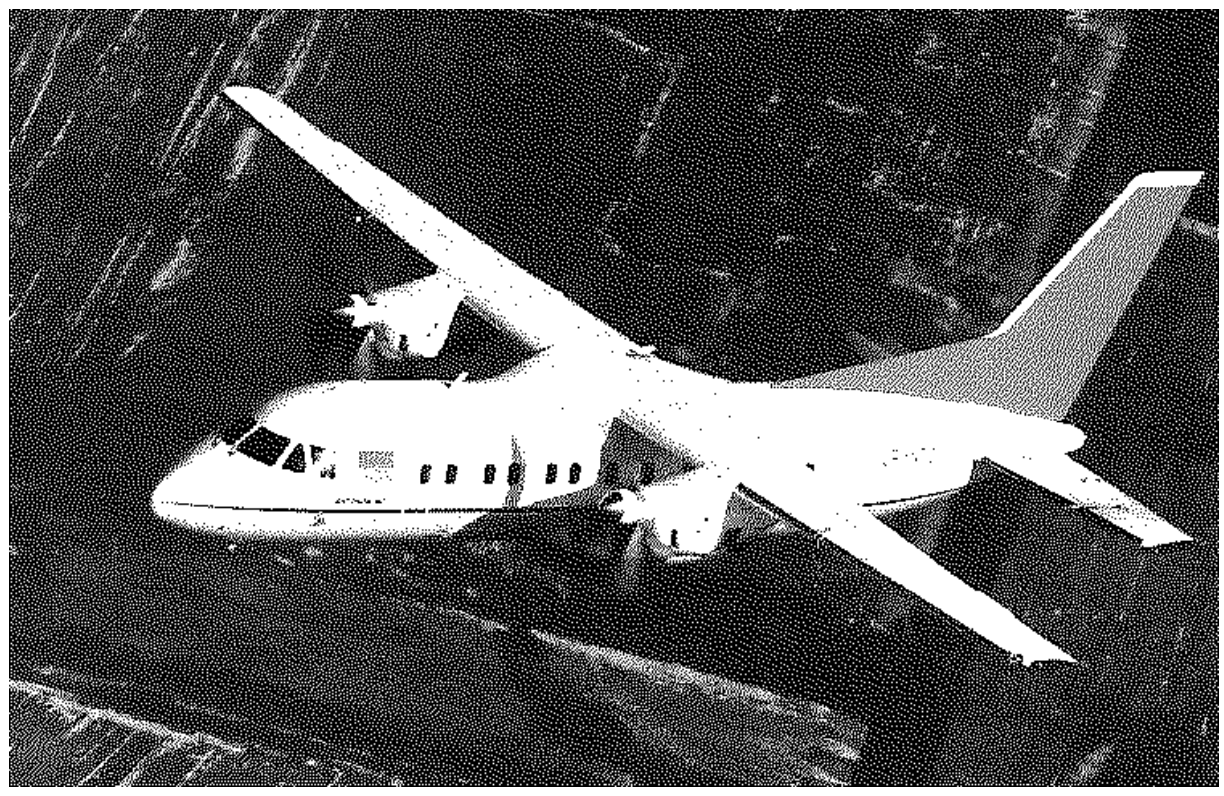

**Bild C.60** Bild der An-140 (nach **Kreuzer 1999**)

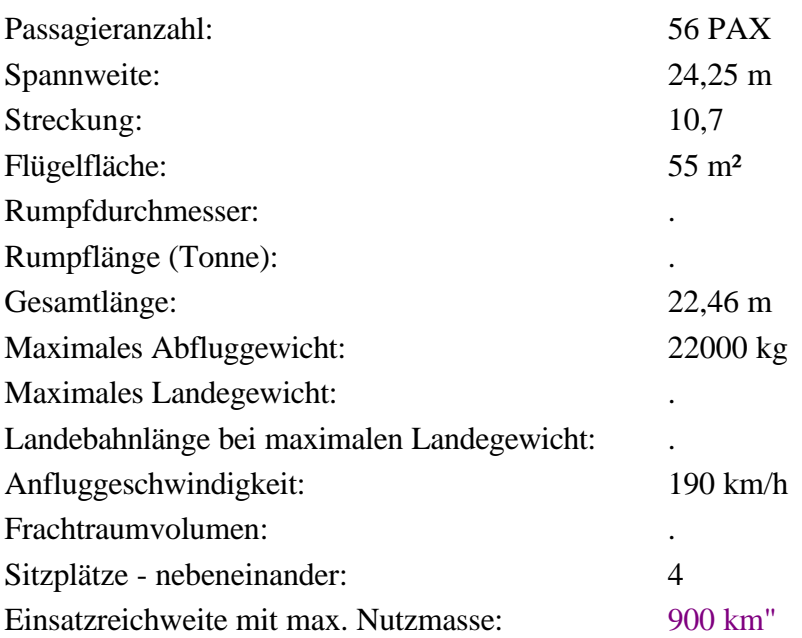

#### **Antonov An-38-100**

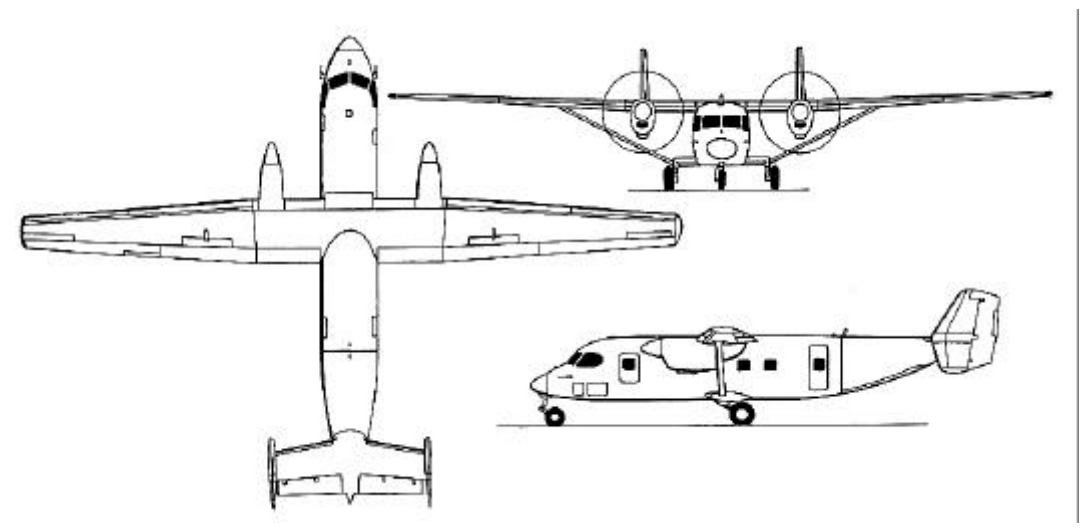

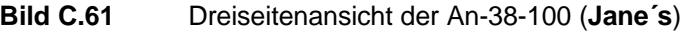

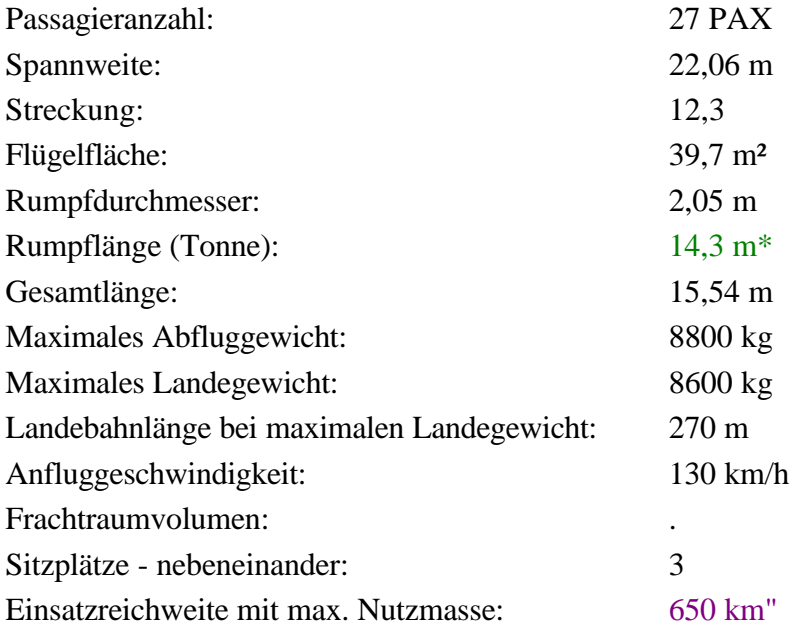

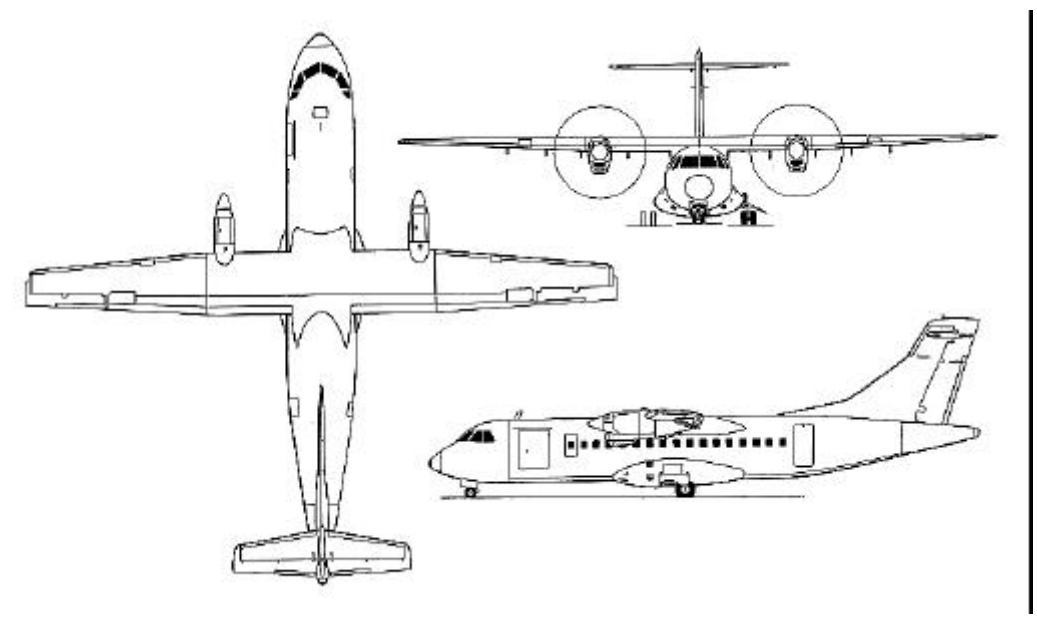

## **Avions de Transport regional ATR 42**

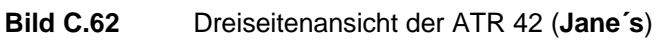

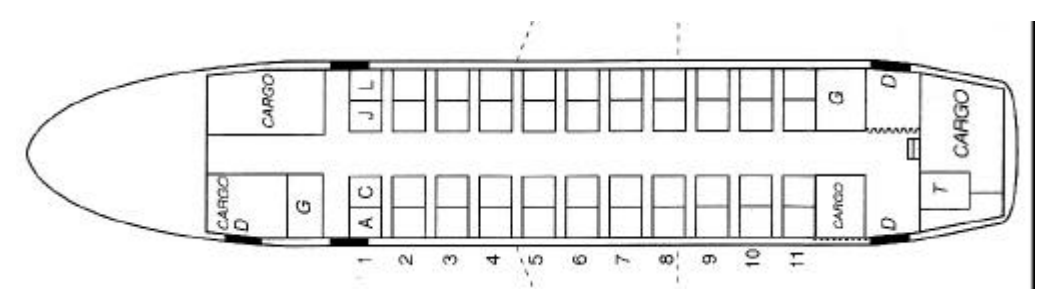

**Bild C.63** Layout der ATR 42 (**Alitalia**)

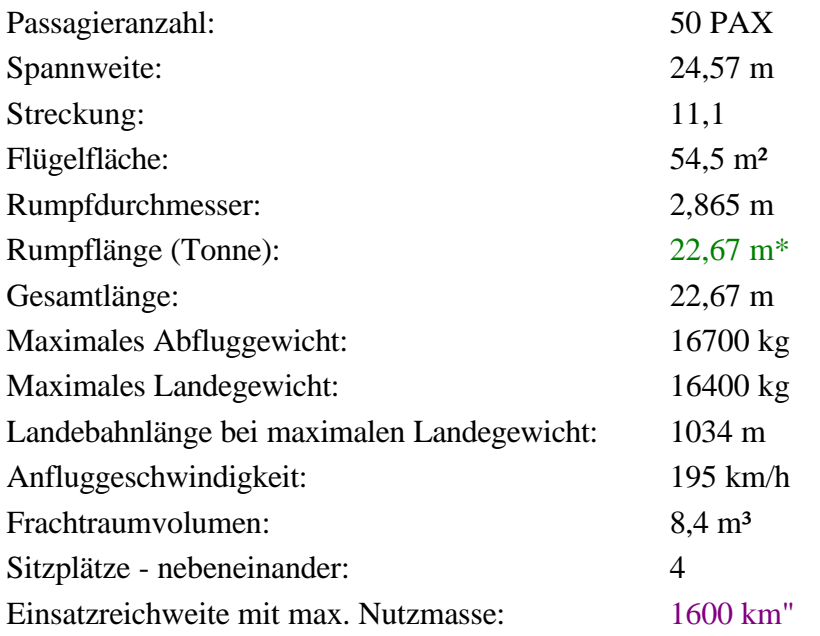

**ATR 72**

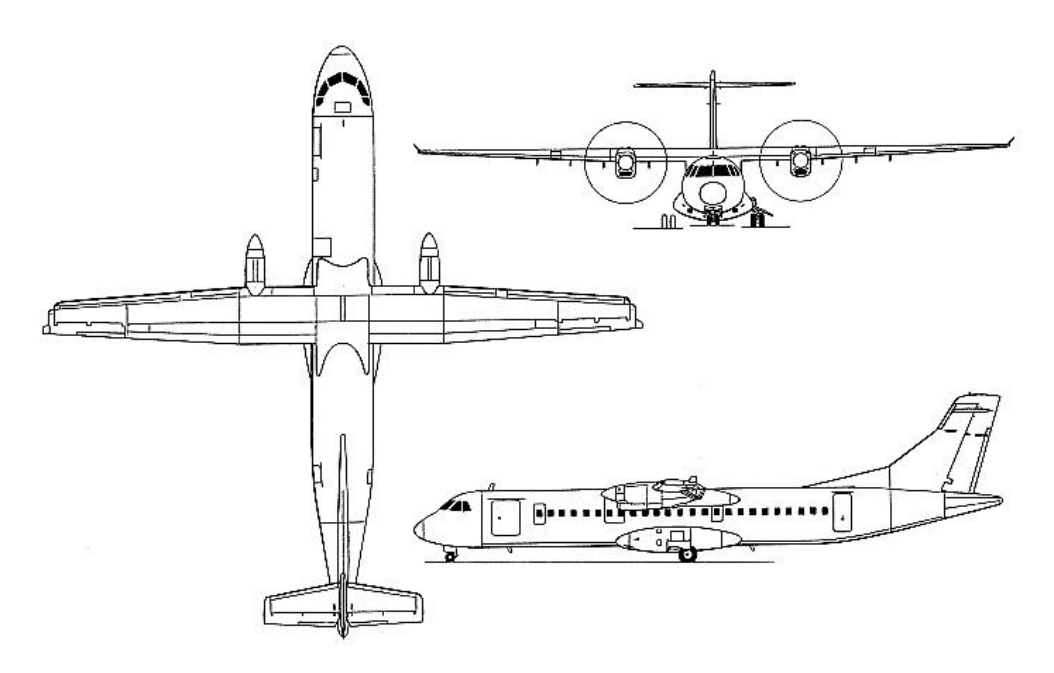

**Bild C.64** Dreiseitenansicht der ATR 72 (**Jane´s**)

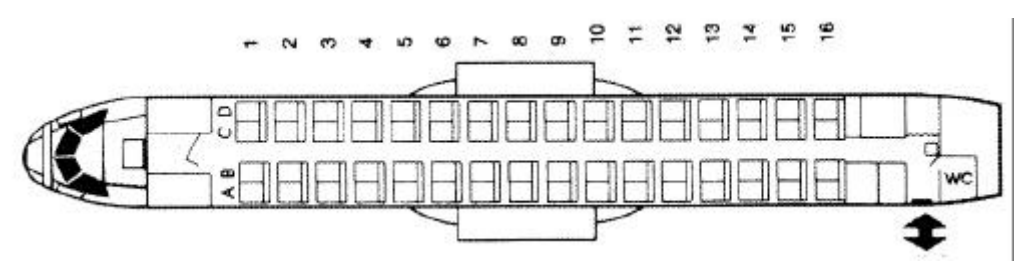

**Bild C.65** Layout der ATR 72 (**LOT**)

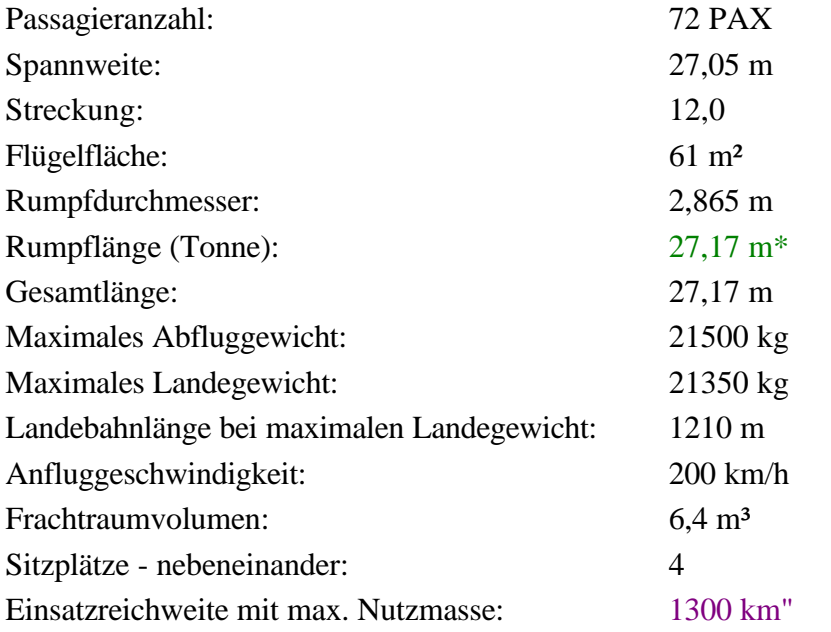

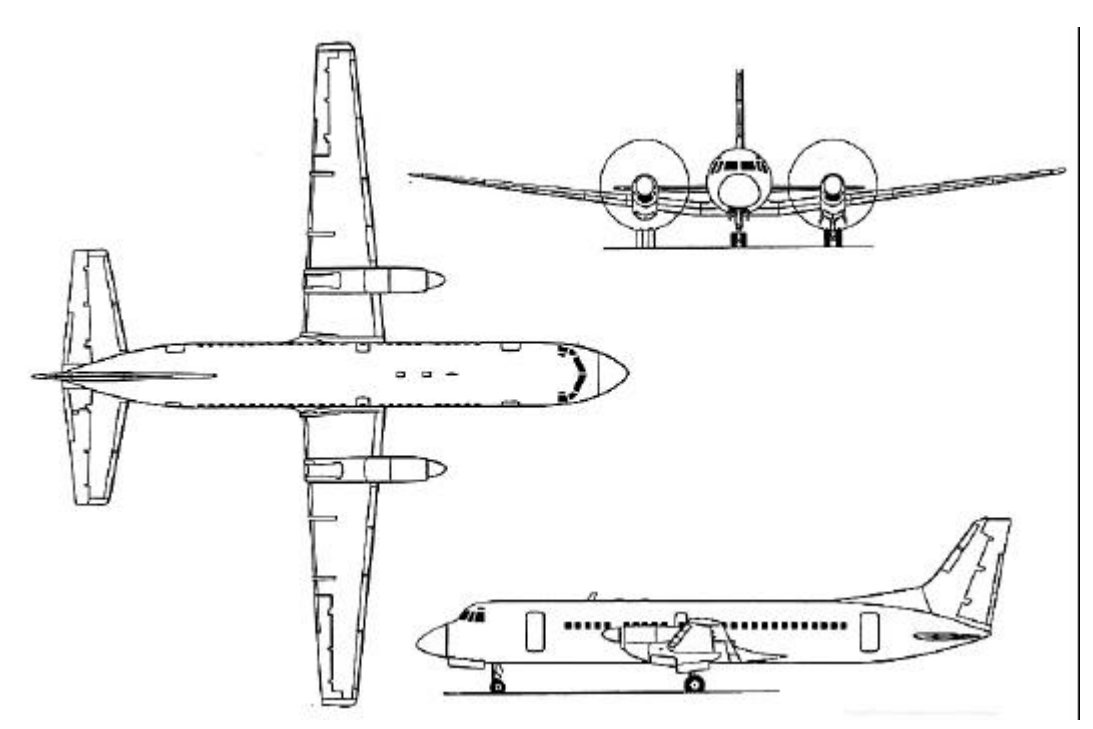

**Bild C.66** Dreiseitenansicht der BAe ATP (nach **Endres 1998**)

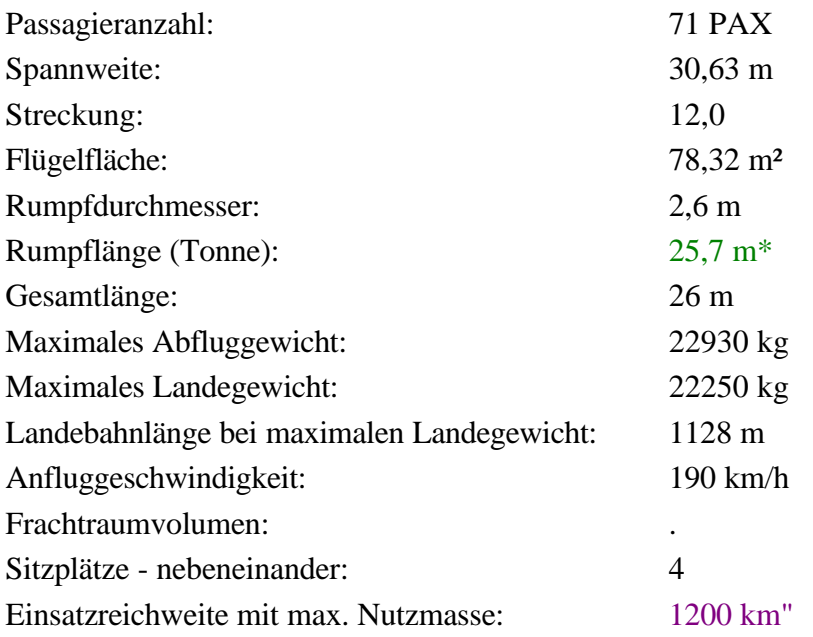

## **BAe Jetstream 41**

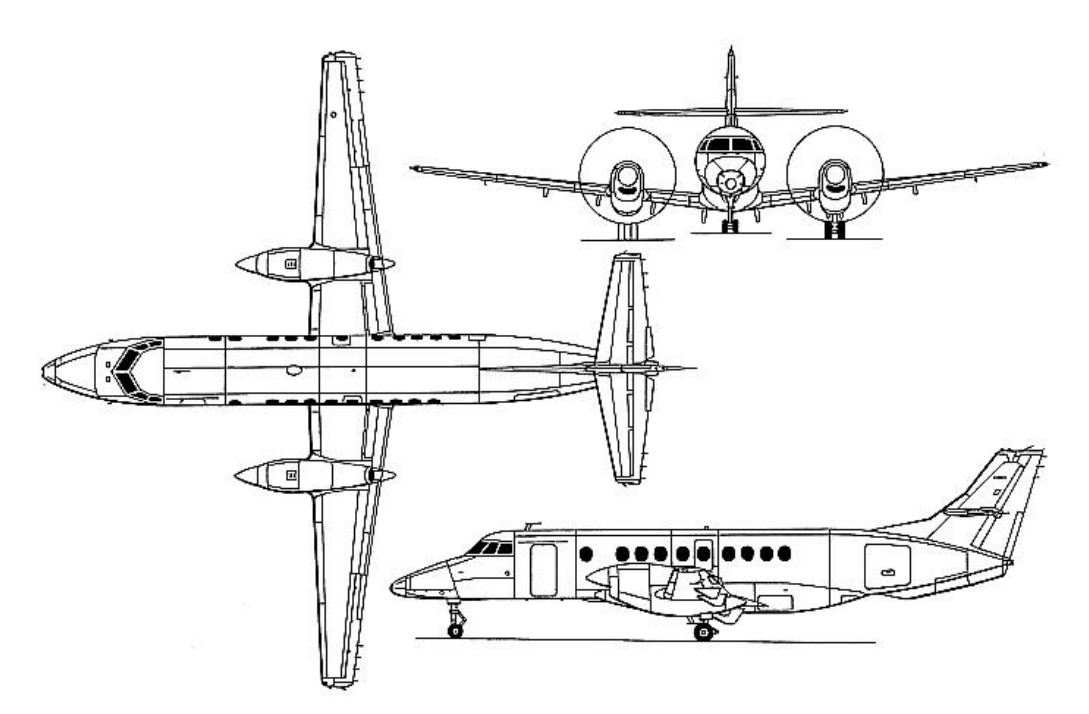

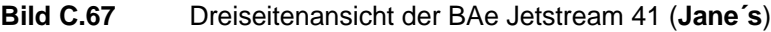

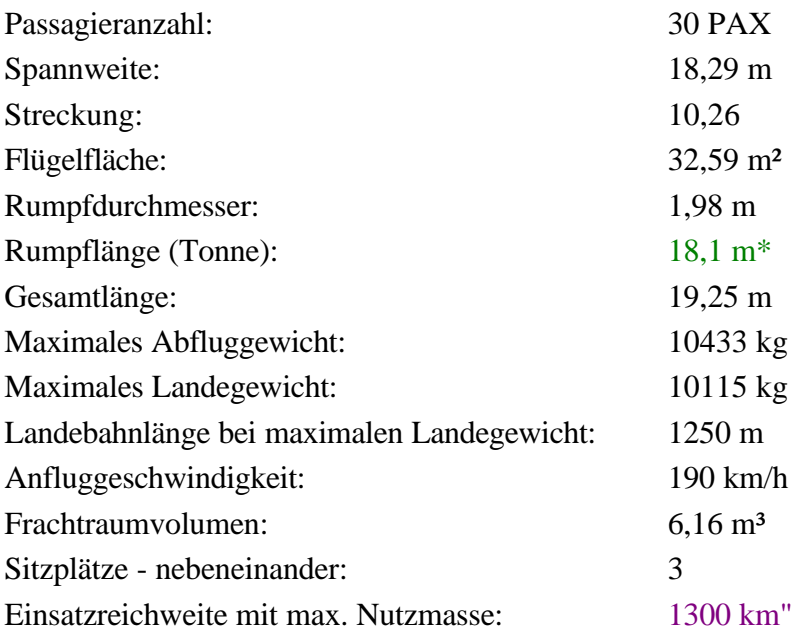

#### **De Havilland DHC-8 100/200**

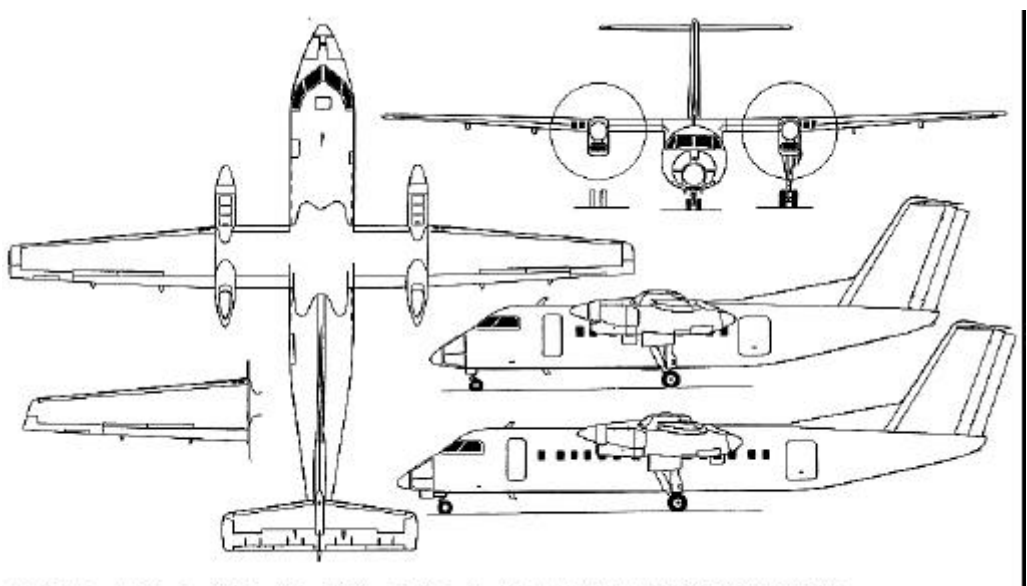

DHC-8 Dash 8 Series 100, with additional side view (bottom) and wingtip of Series 300 **Bild C.68** Dreiseitenansicht der DHC-8 100 und DHC-8 300 (**Jane´s**)

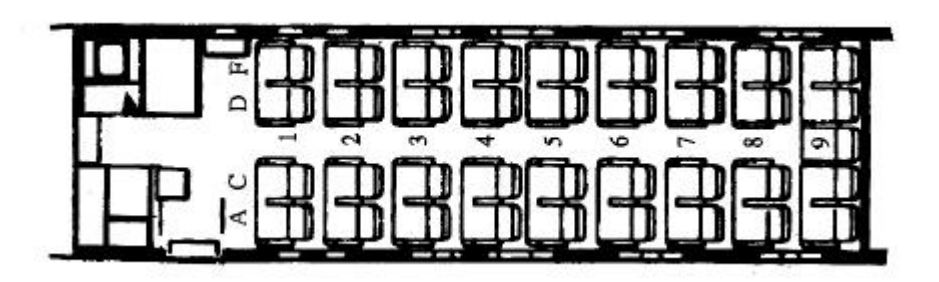

**Bild C.69** Layout der DHC-8 100 (**Tyrolean Airways**)

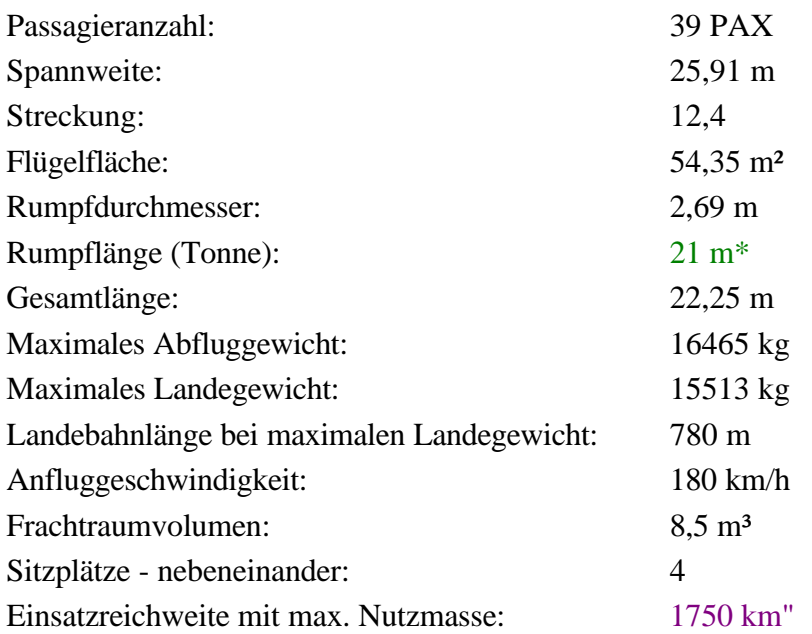

## **De Havilland DHC-8 400**

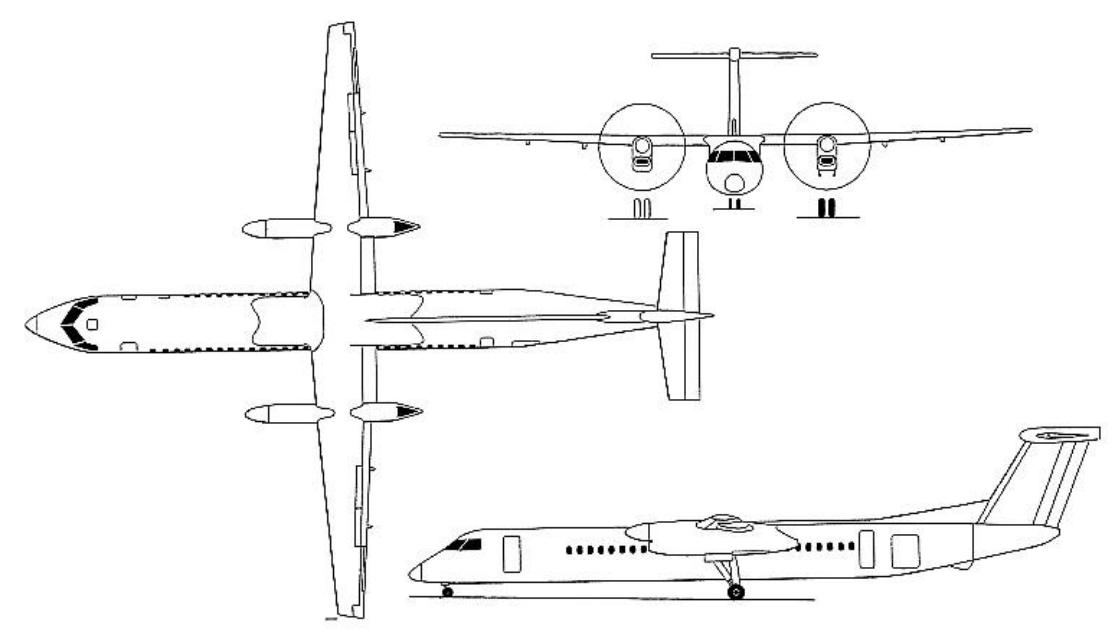

**Bild C.70** Dreiseitenansicht der DHC-8 400 (**Jane´s**)

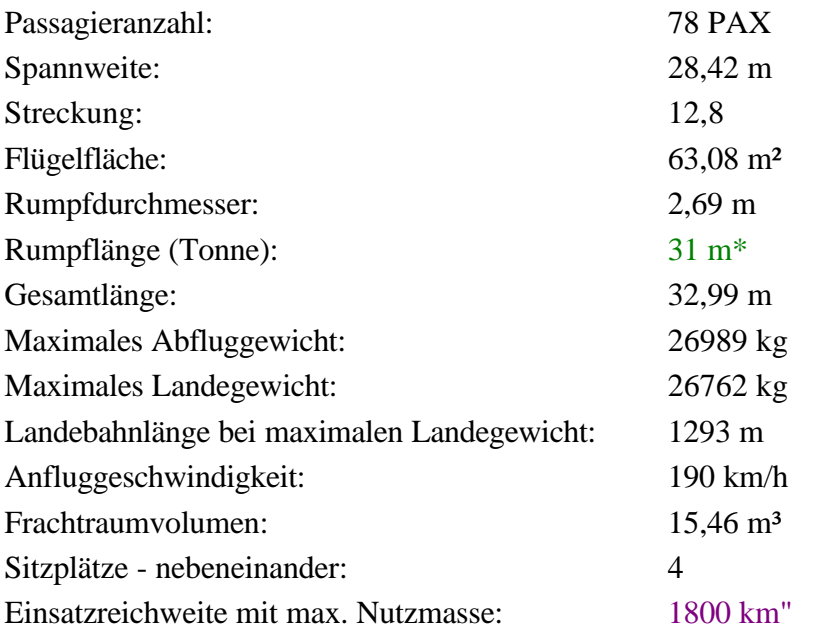

## **Embraer EMB-120ER**

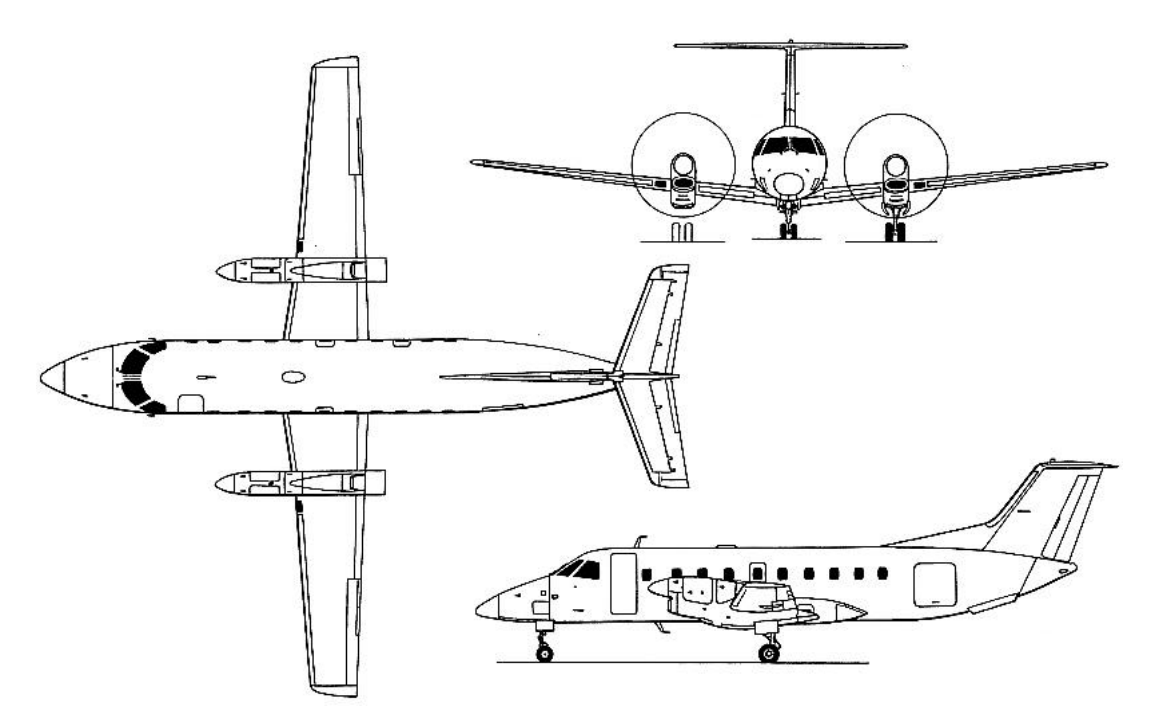

**Bild C.71** Dreiseitenansicht der EMB-120ER (**Jane´s**)

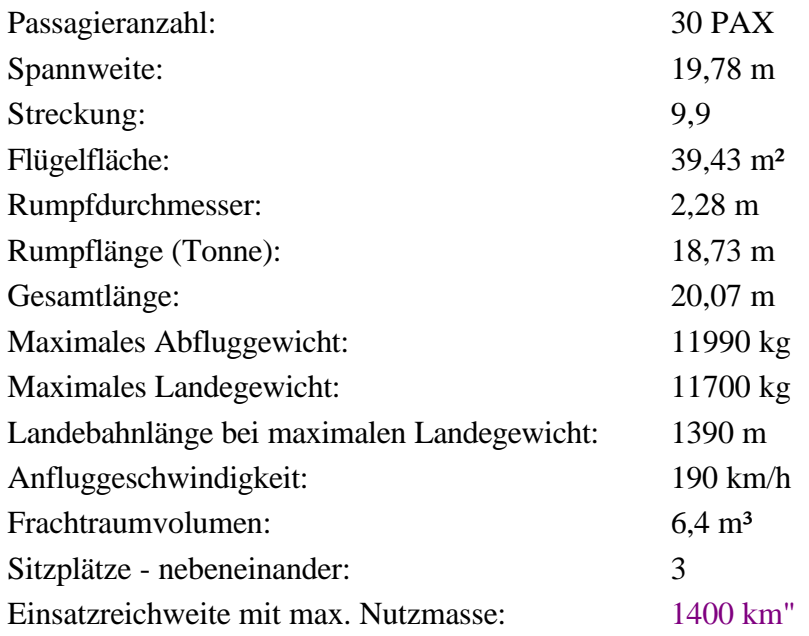

## **Dornier 228**

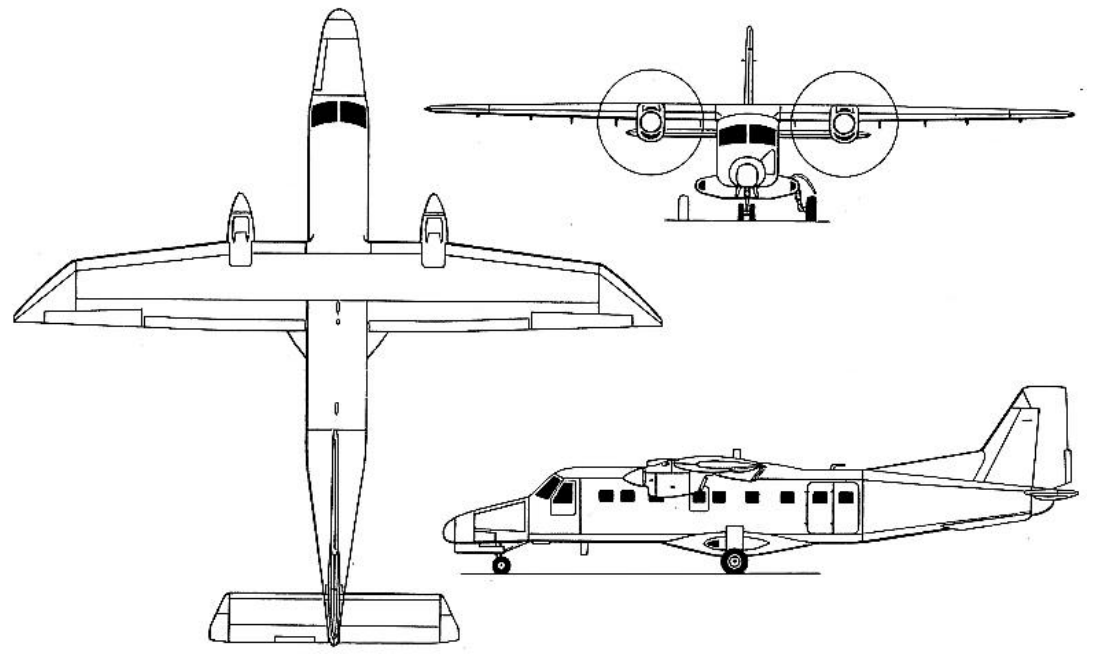

**Bild C.72** Dreiseitenansicht der Dornier 228 (**Jane´s**)

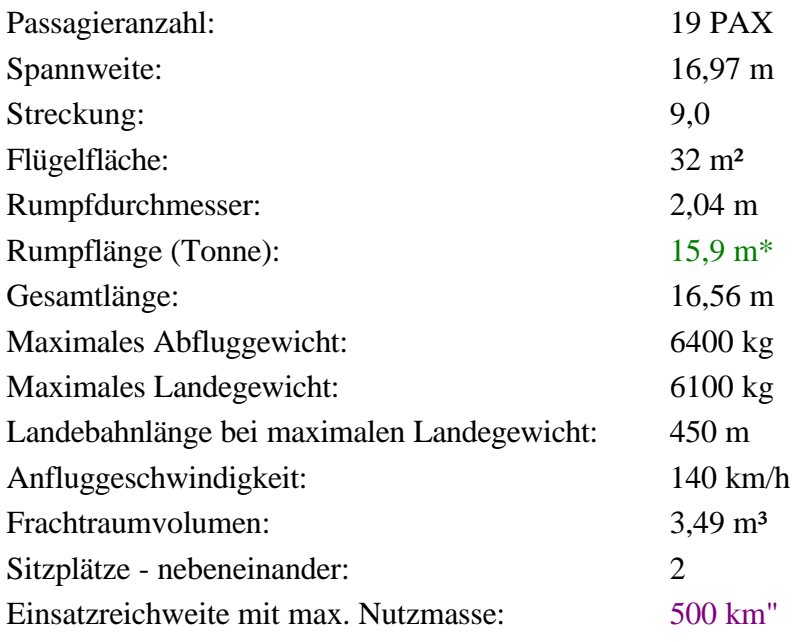

## **Dornier 328**

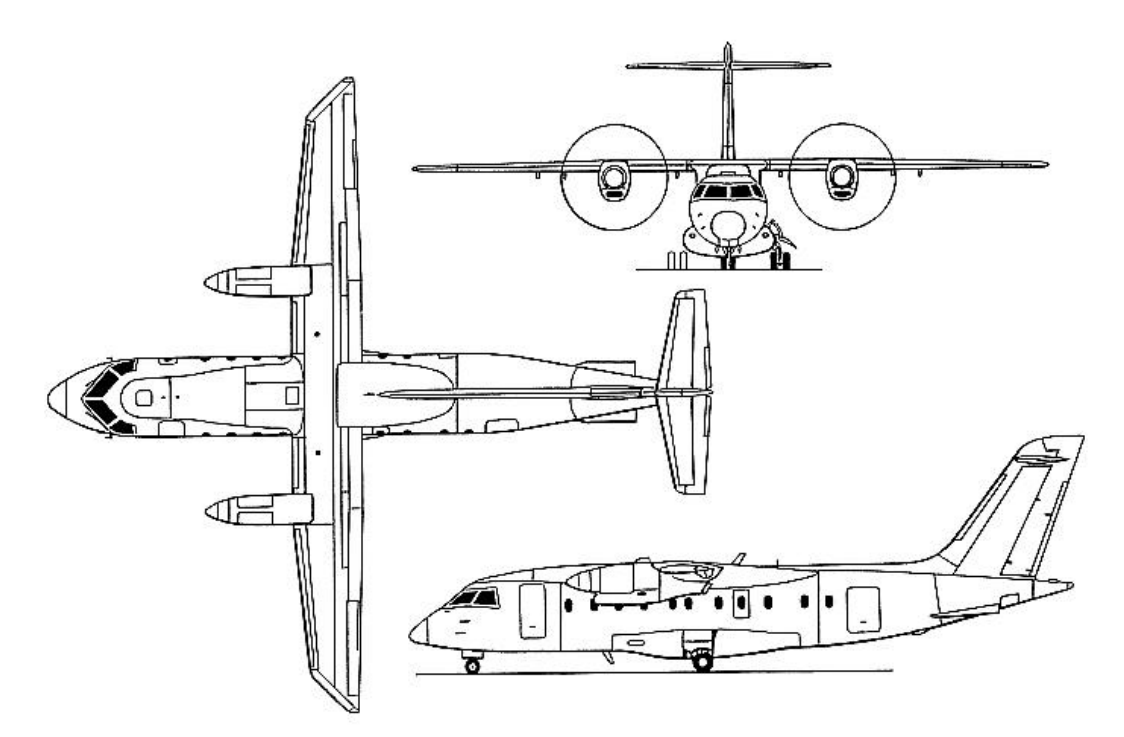

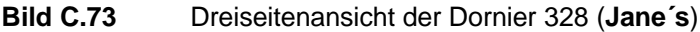

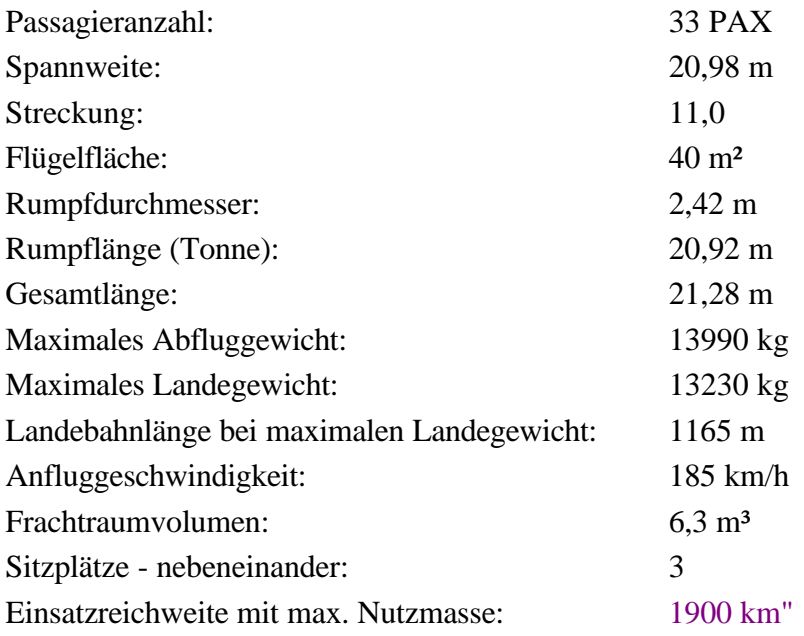

## **Fairchild METRO 23**

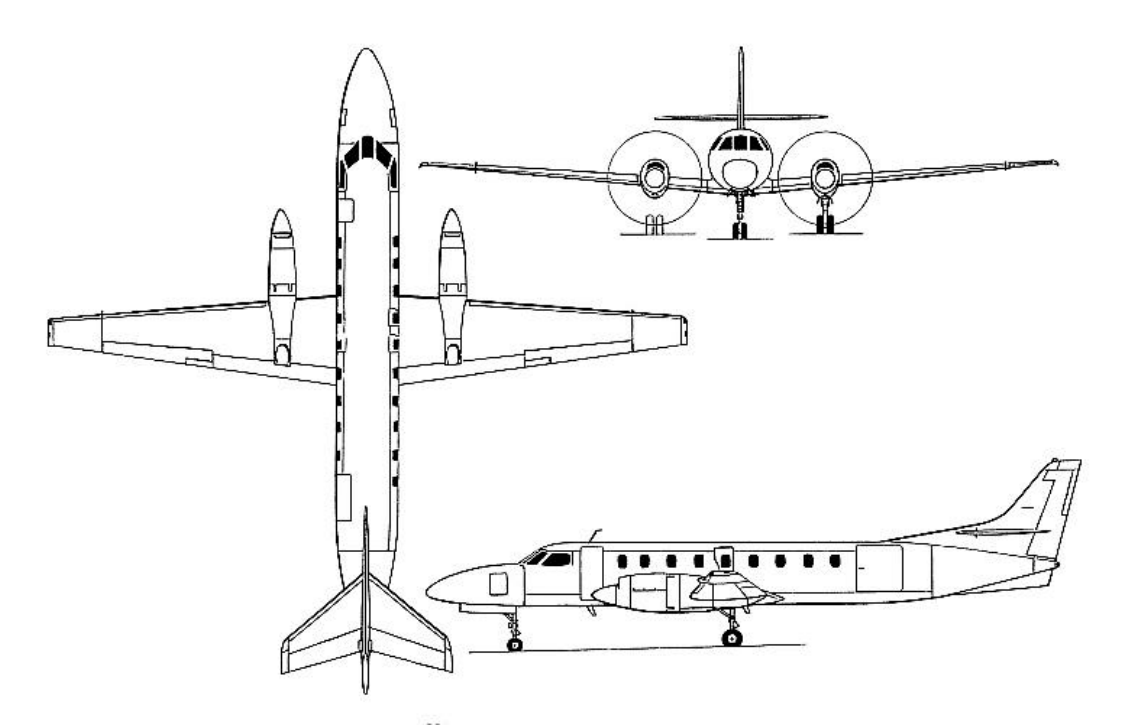

**Bild C.74** Dreiseitenansicht der METRO 23 (**Jane´s**)

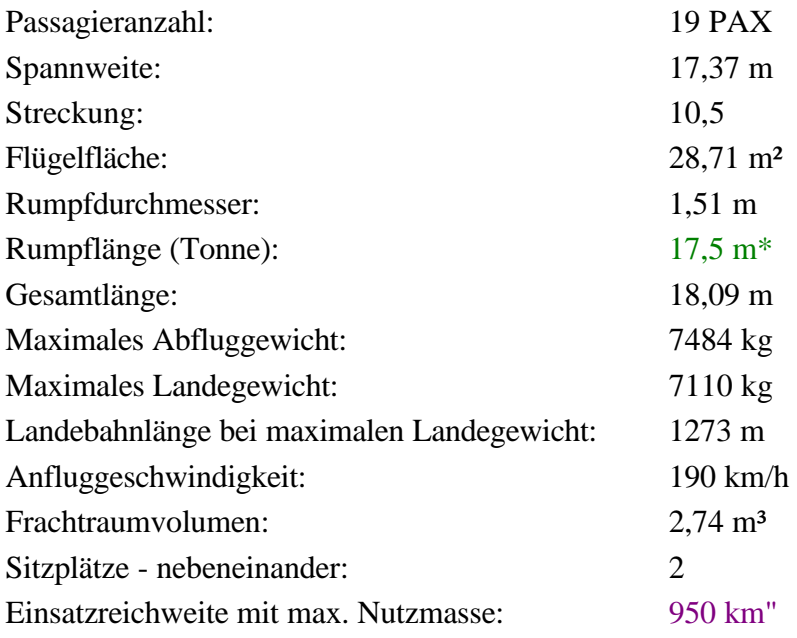

## **Fokker 50**

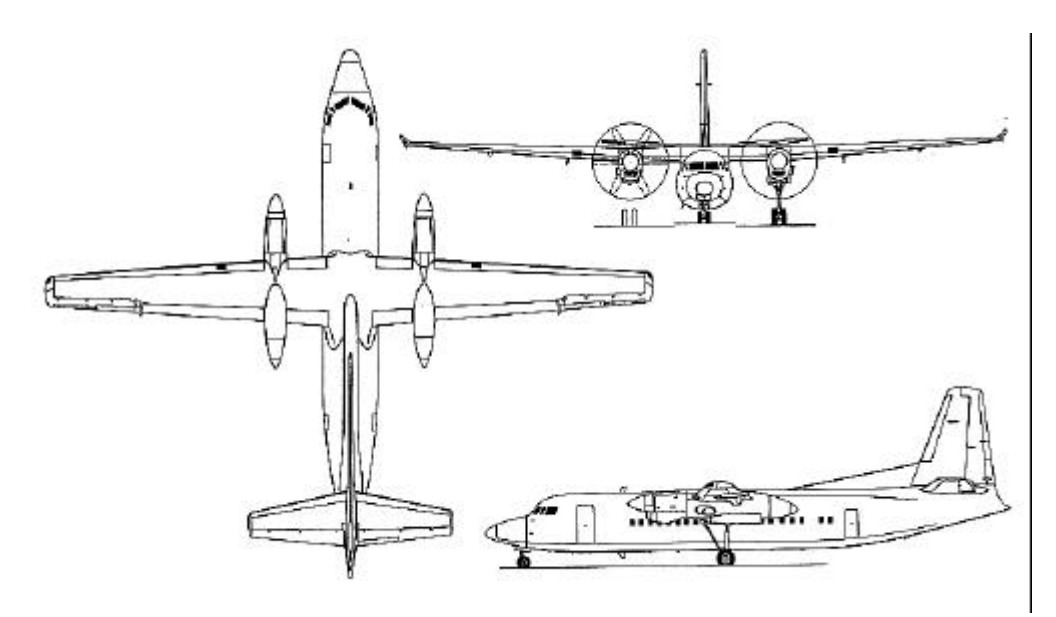

**Bild C.75** Dreiseitenansicht der Fokker 50 (**Jane´s**)

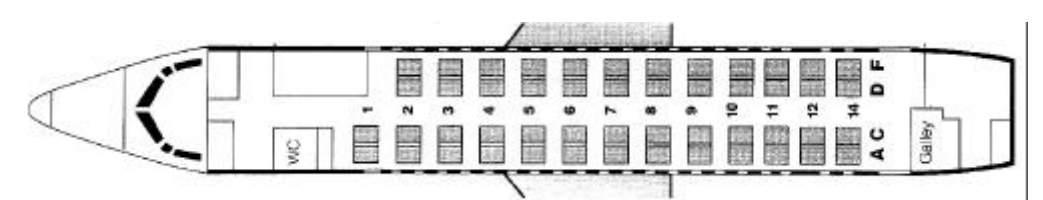

**Bild C.76** Layout der Fokker 50 (**Lufthansa**)

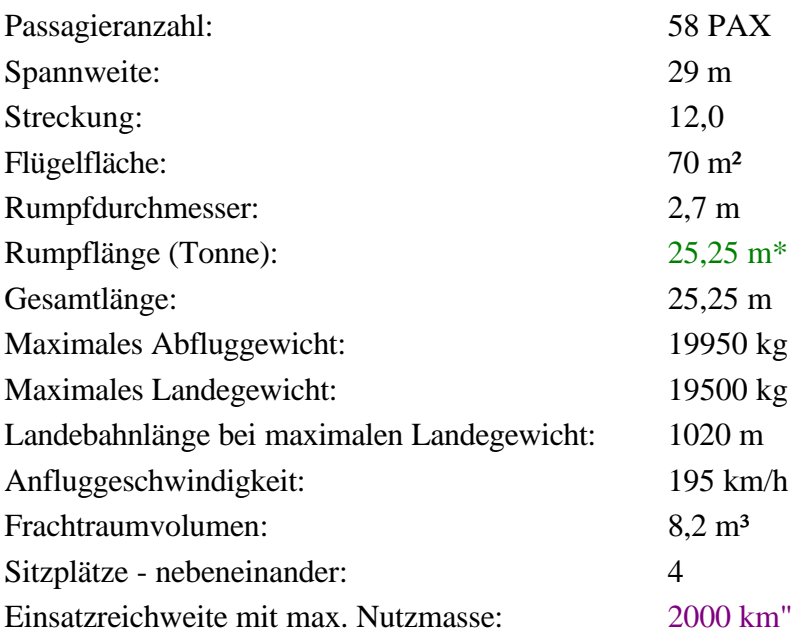

# **Ilyushin IL-114**

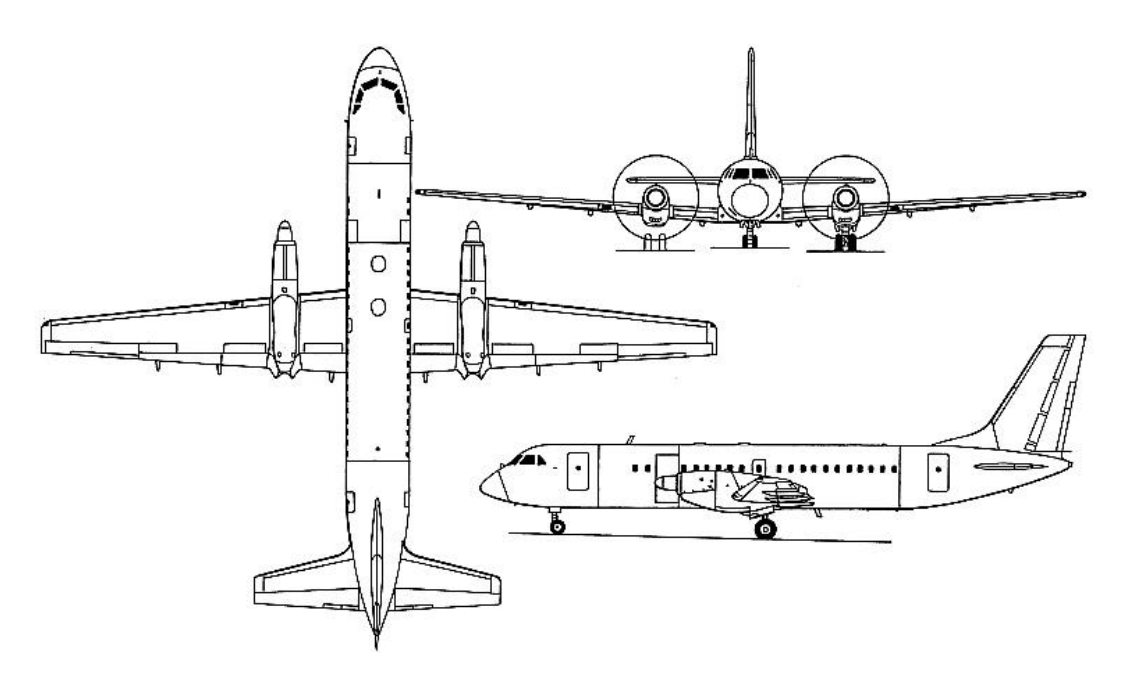

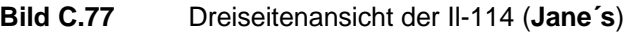

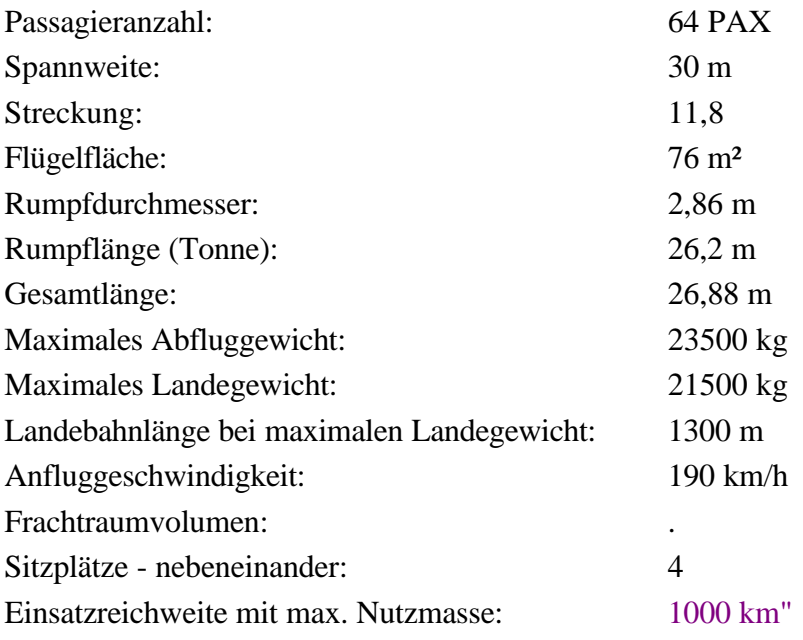

#### **IPTN N-250**

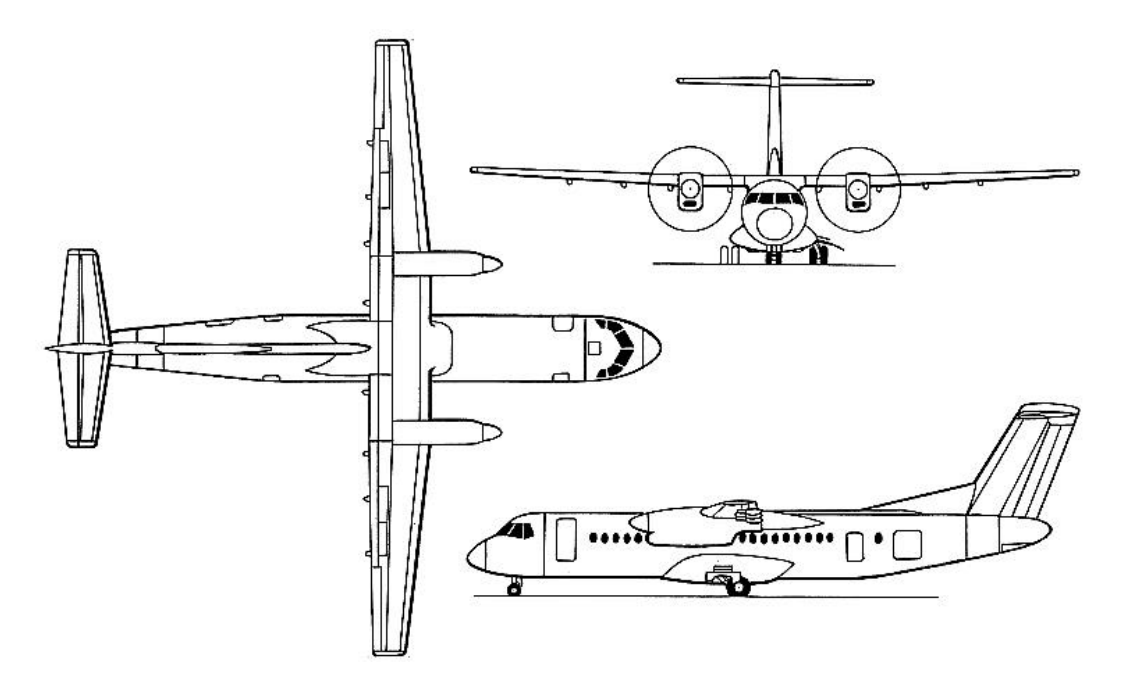

**Bild C.78** Dreiseitenansicht der IPTN N-250 (**Jane´s**)

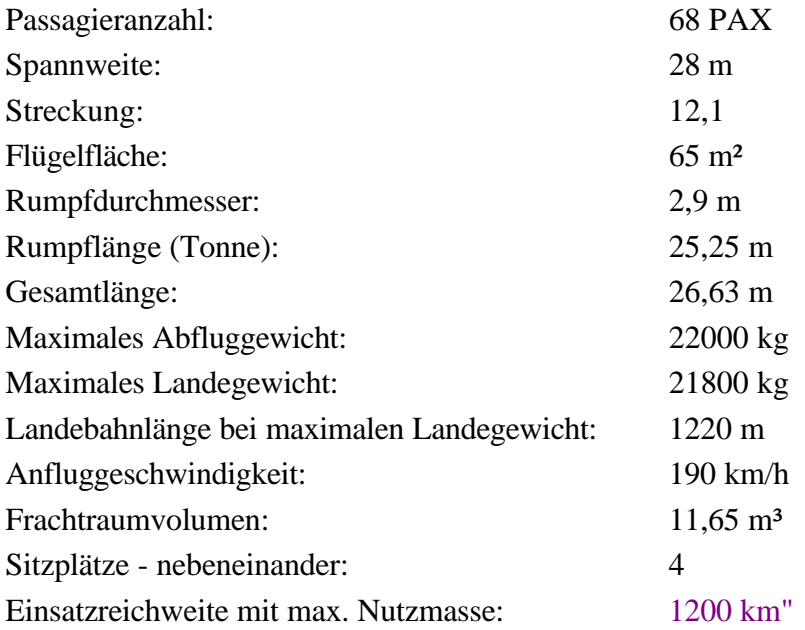

## **LET L-610**

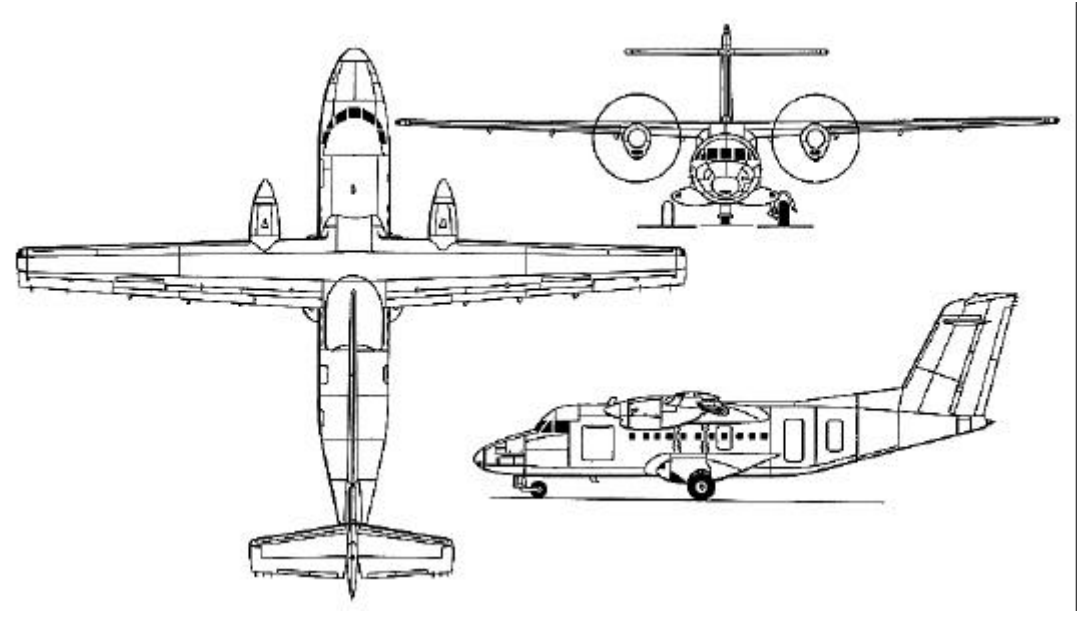

**Bild C.79** Dreiseitenansicht der LET L-610 (**Jane´s**)

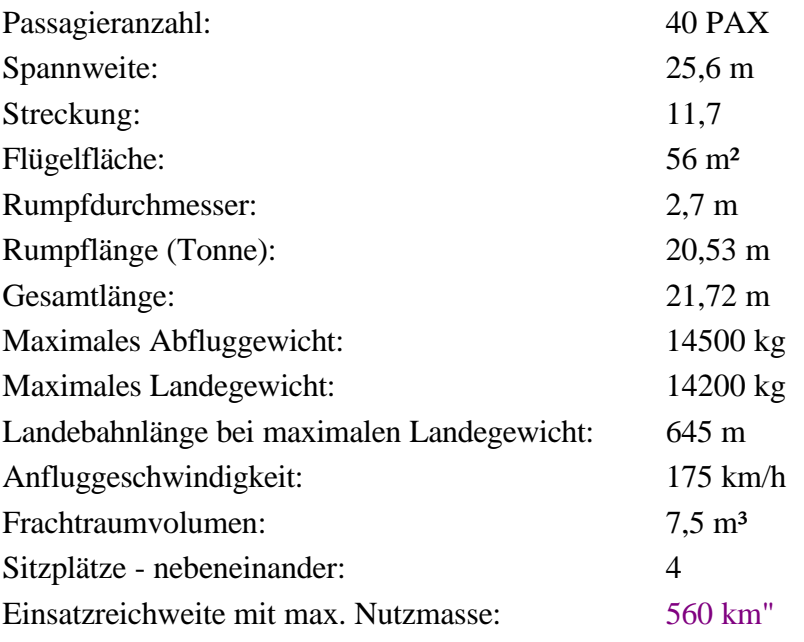

## **Raytheon Beech 1900D**

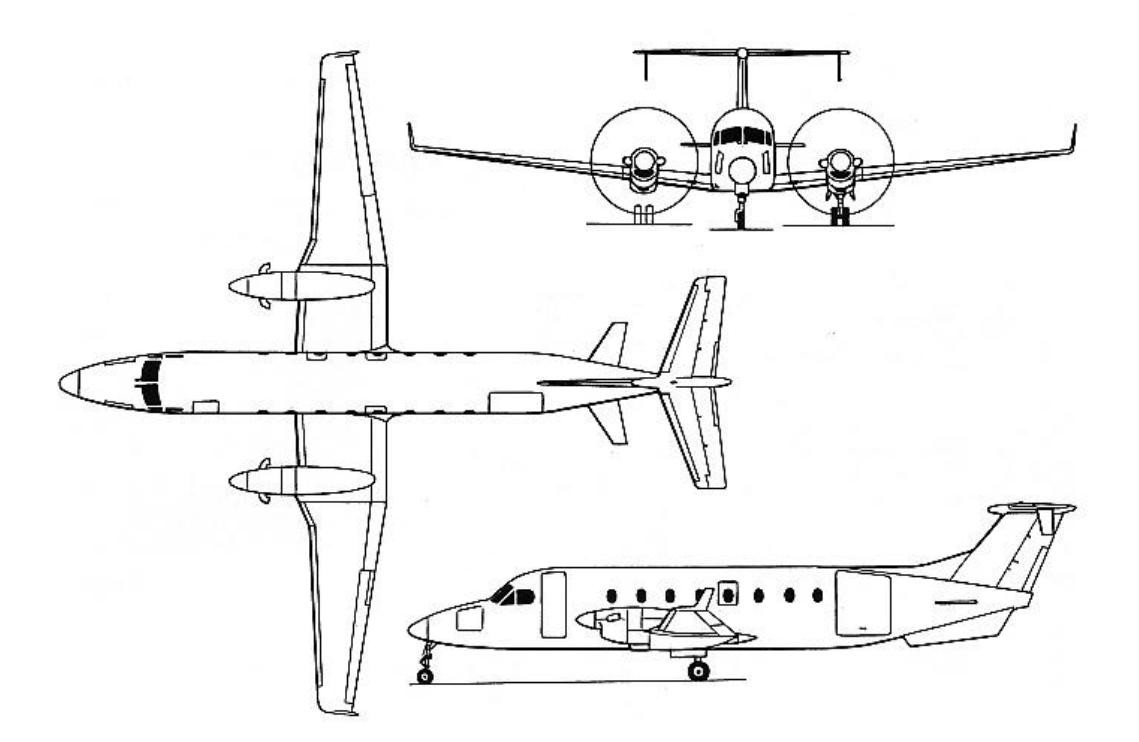

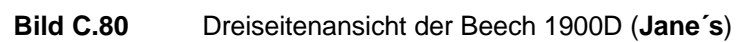

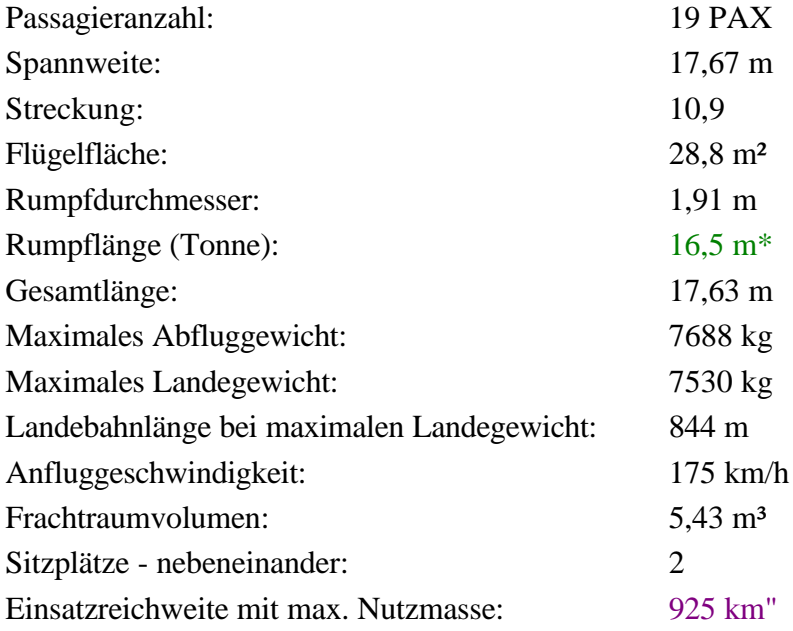

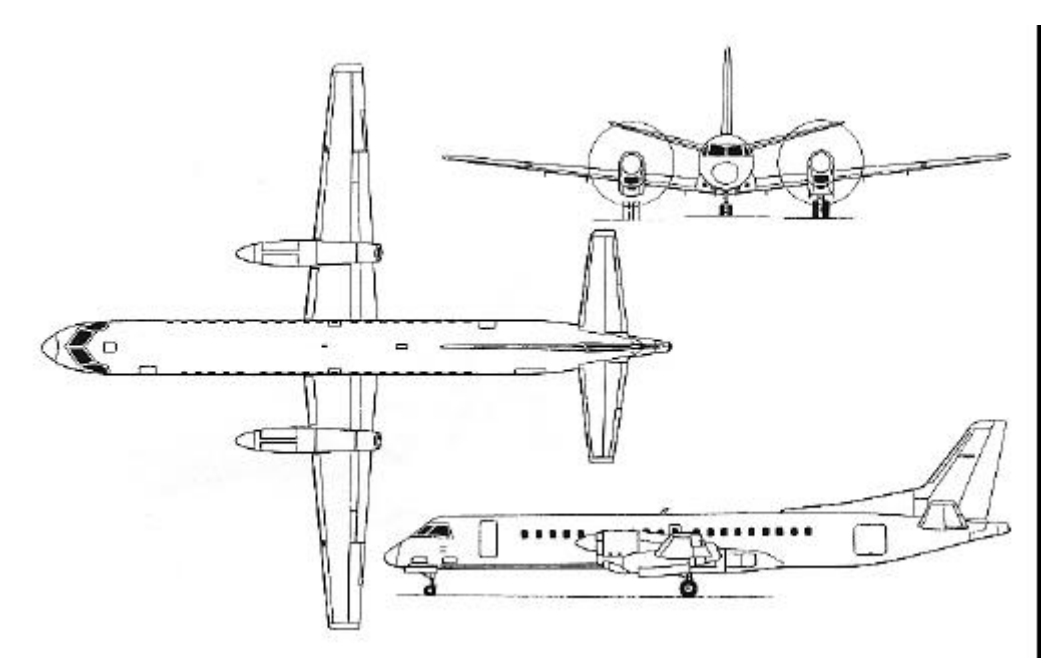

**Bild C.81** Dreiseitenansicht der Saab 2000 (**Jane´s**)

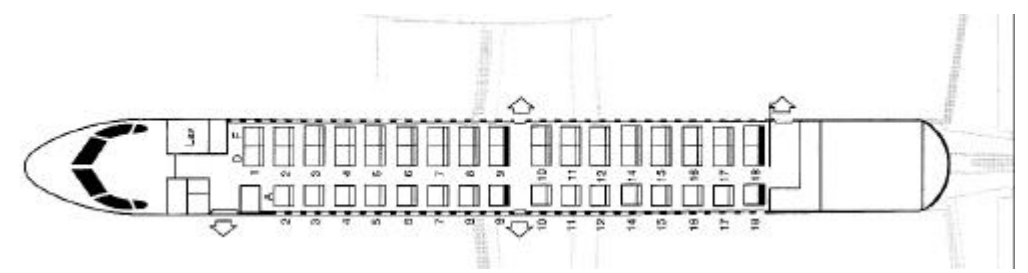

**Bild C.82** Layout der Saab 2000 (**Crossair**)

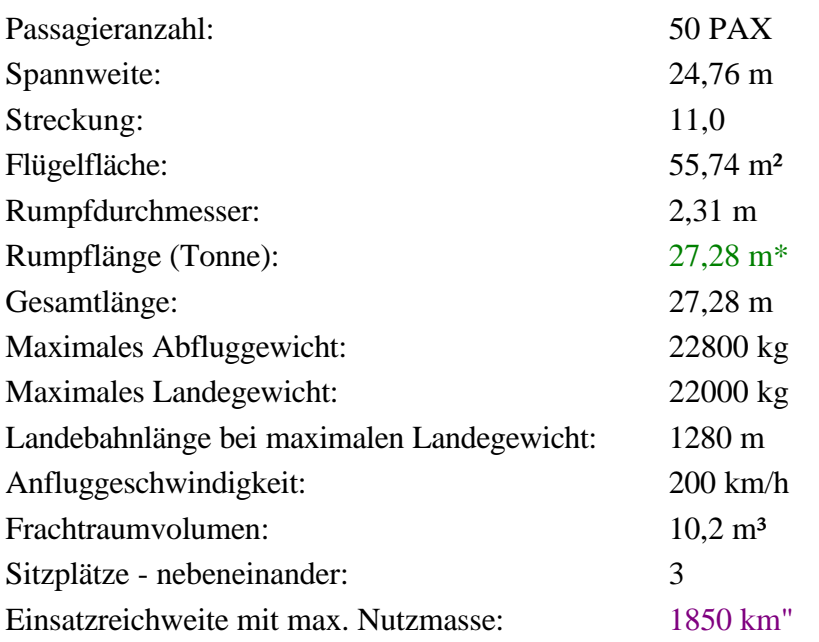

#### **Saab 340B**

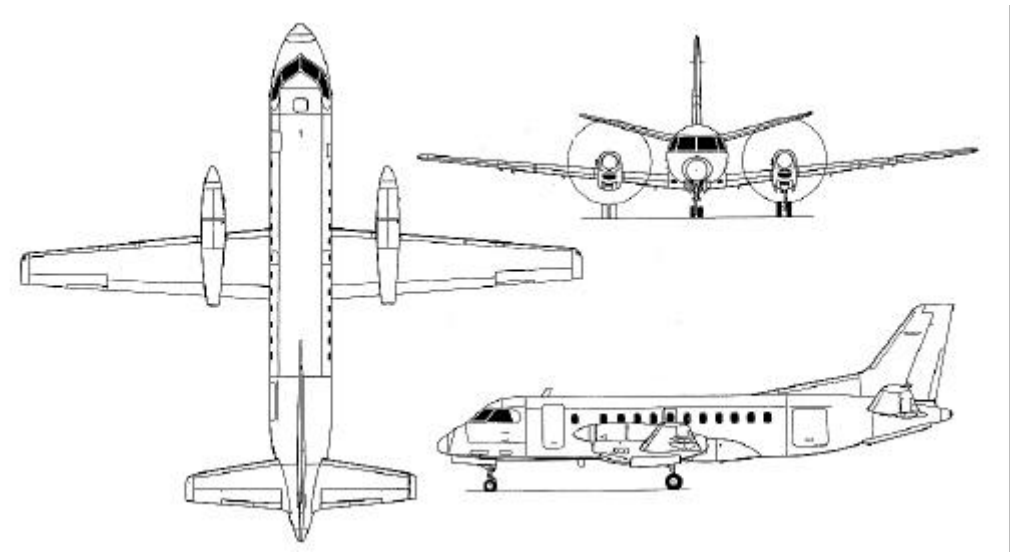

**Bild C.83** Dreiseitenansicht der Saab 340B (**Jane´s**)

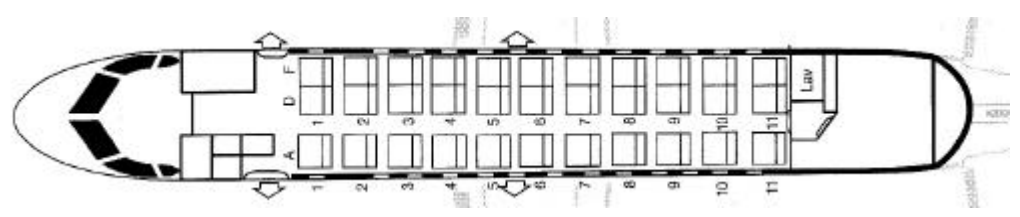

**Bild C.84** Layout der Saab 340B (**Crossair**)

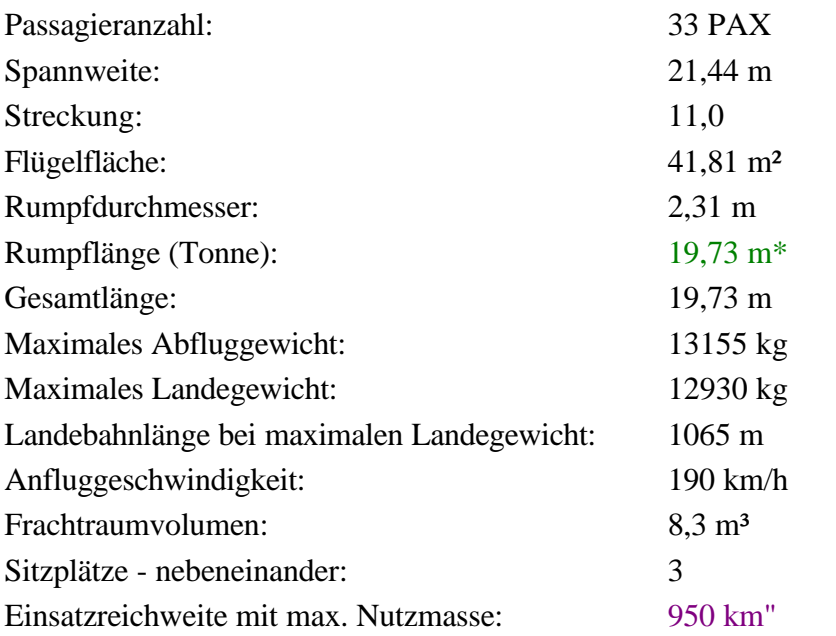

Erklärung der Kennzeichnungen an den aufgelisteten Daten in **Anhang C.2**:

- Die Werte ohne Kennzeichnung sind **Jane´s 1996/1997** und **Jane´s 1992/1993** entnommen.
- Die mit einem \* gekennzeichneten Werte sind aus den Dreiseitenansichten abgelesen worden.
- Die mit einem " gekennzeichneten Werte sind **Kreuzer 1999** entnommen.

## **C.3 Business Jets**

#### **ASTRA SPX (IAI)**

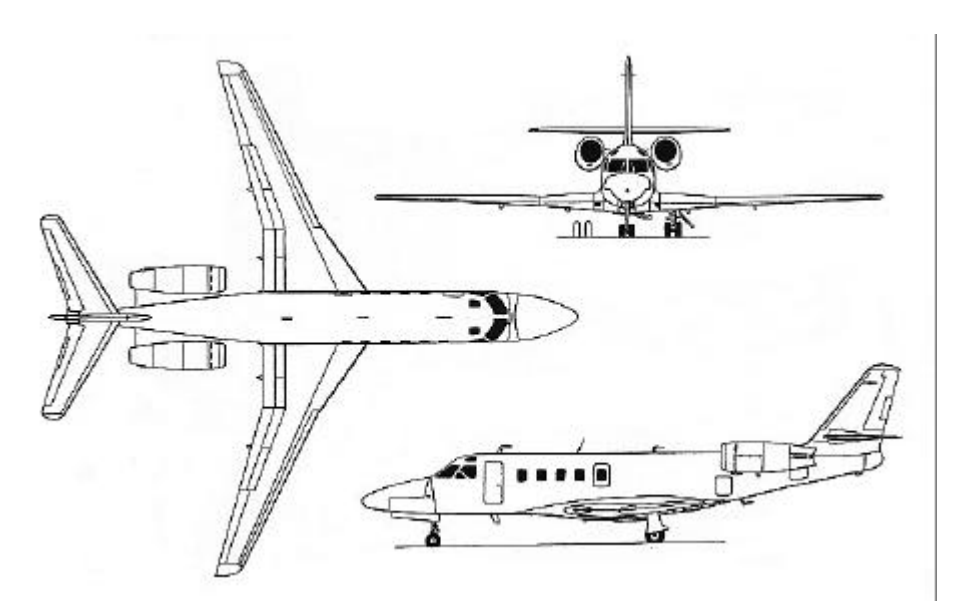

**Bild C.85** Dreiseitenansicht der ASTRA SPX (**Jane´s**)

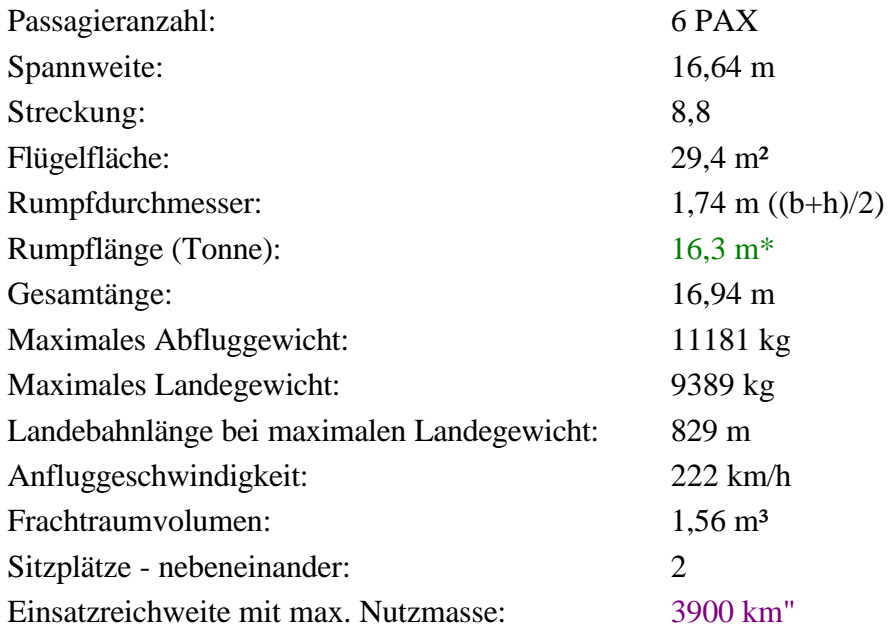

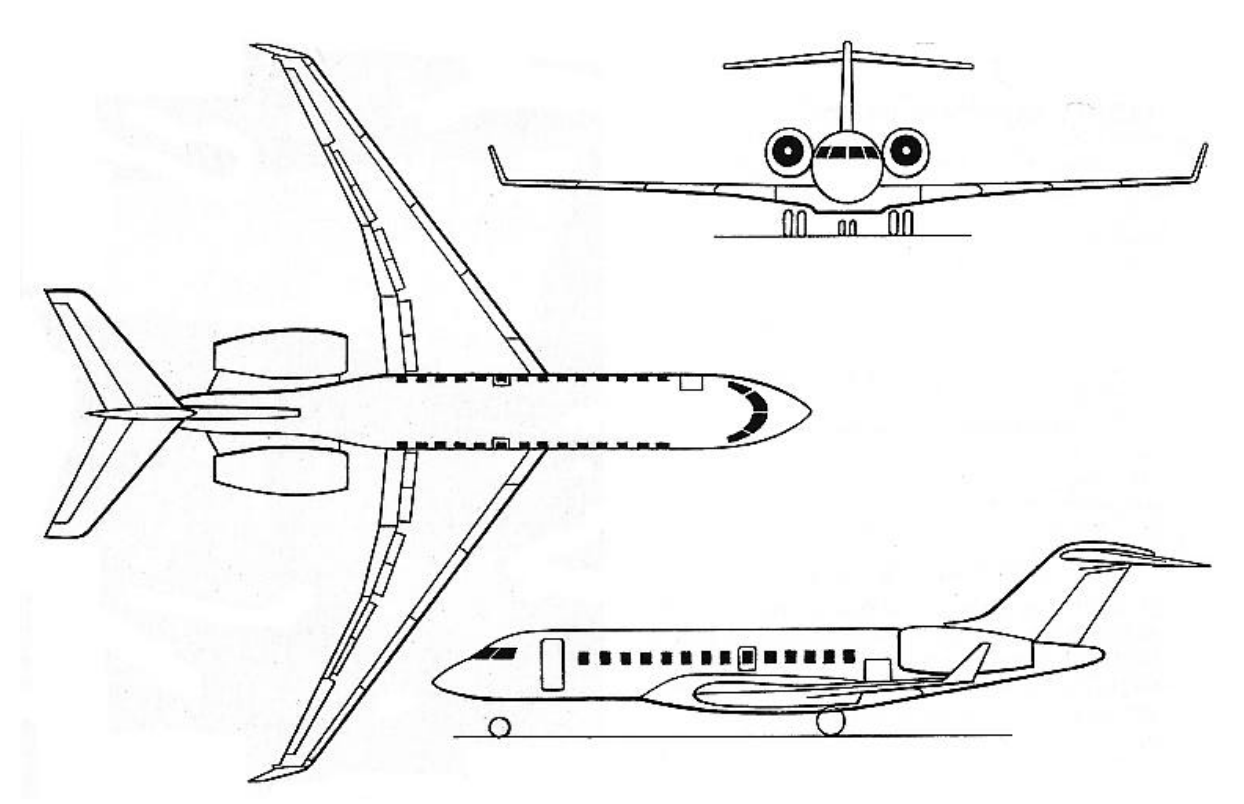

## **Bombardier BD 701 - Global Express**

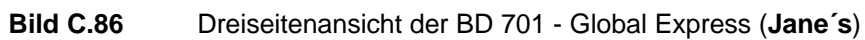

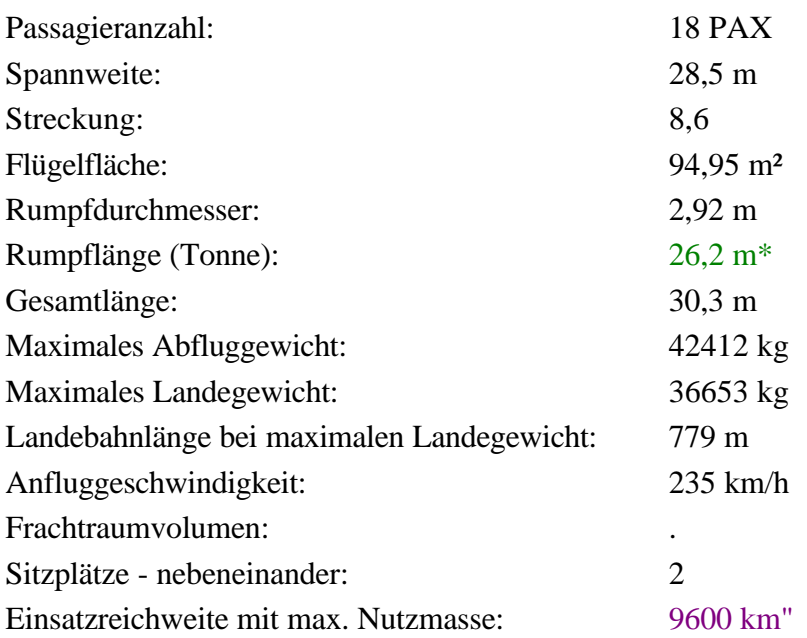

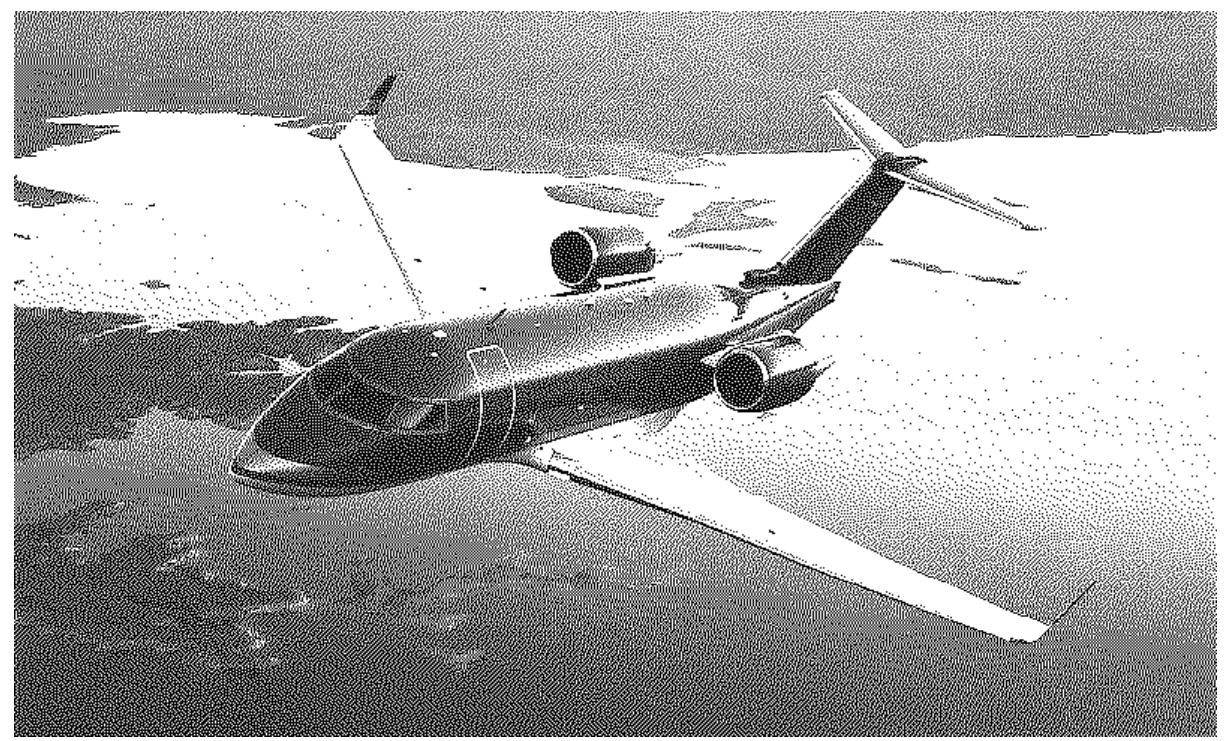

## **Bombardier/Canadair Challenger**

**Bild C.87** Bild der Challenger (nach **Kreuzer 1999**)

| Passagieranzahl:                           | 12 PAX                |
|--------------------------------------------|-----------------------|
| Spannweite:                                | $19,61 \text{ m}$     |
| Streckung:                                 | 8,0                   |
| Flügelfläche:                              | $48,31 \text{ m}^2$   |
| Rumpfdurchmesser:                          | $2,69 \text{ m}$      |
| Rumpflänge (Tonne):                        | $18 \text{ m}^*$      |
| Gesamtlänge:                               | $20,85 \; \mathrm{m}$ |
| Maximales Abfluggewicht:                   | 21591 kg              |
| Maximales Landegewicht:                    | 17236 kg              |
| Landebahnlänge bei maximalen Landegewicht: | 846 m                 |
| Anfluggeschwindigkeit:                     | $220 \text{ km/h}$    |
| Frachtraumvolumen:                         |                       |
| Sitzplätze - nebeneinander:                | 2                     |
| Einsatzreichweite mit max. Nutzmasse:      | 5800 km"              |

# **Bombardier/Learjet 45**

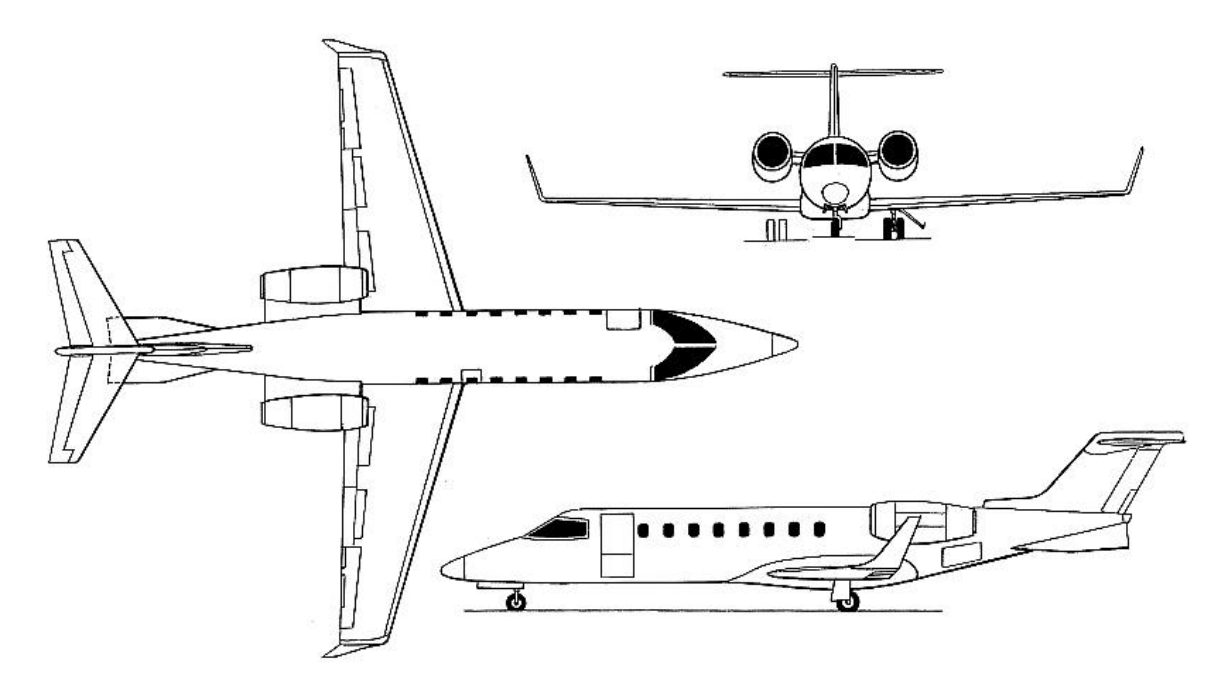

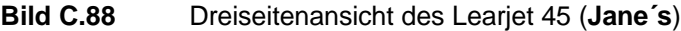

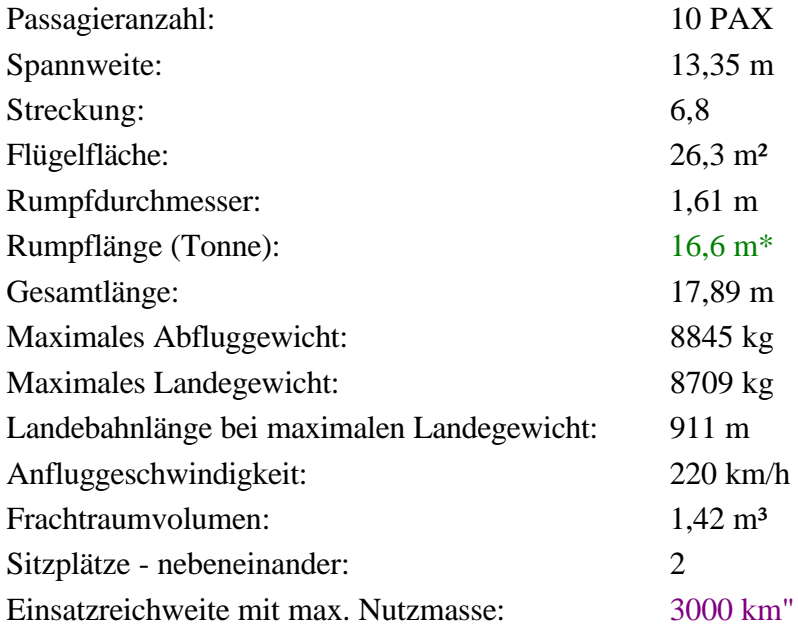

# **Bombardier/Learjet 60**

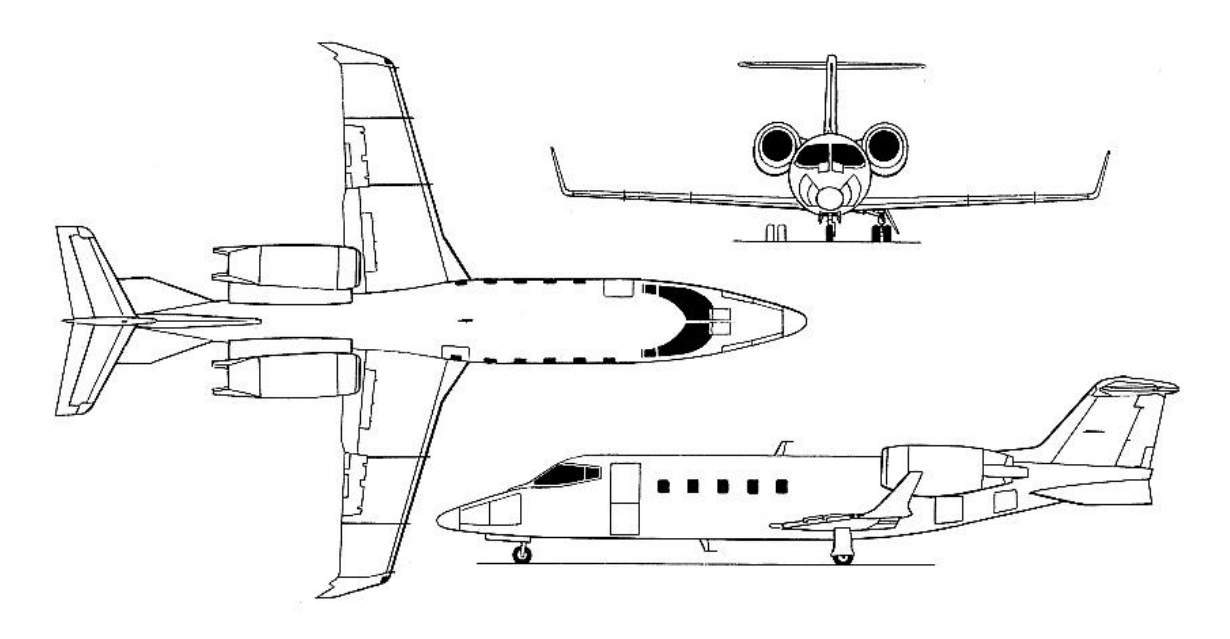

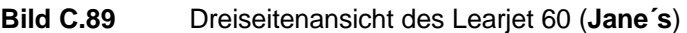

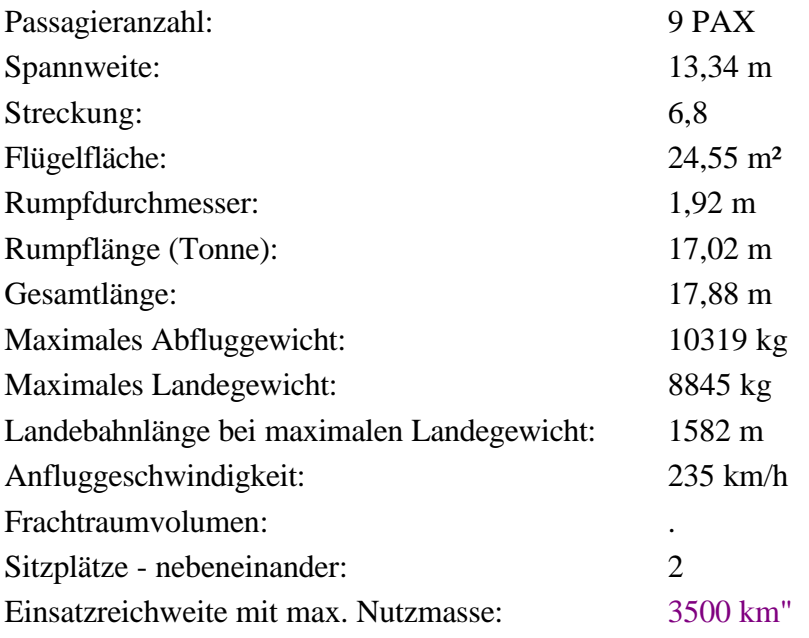

## **Cessna 560 XL Citation Excel**

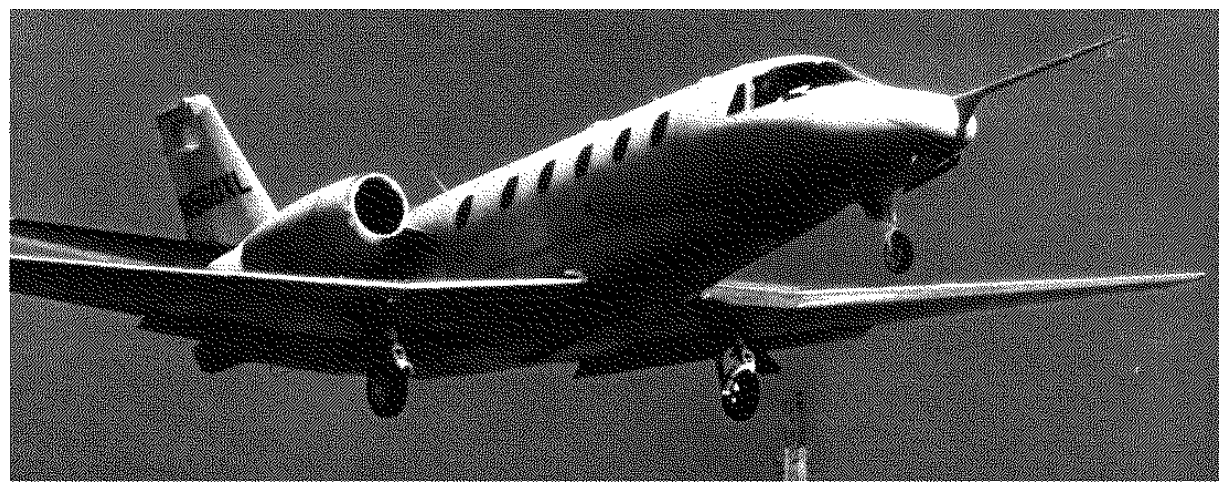

**Bild C.90** Bild der 560 XL Citation Excel (nach **Jane´s**)

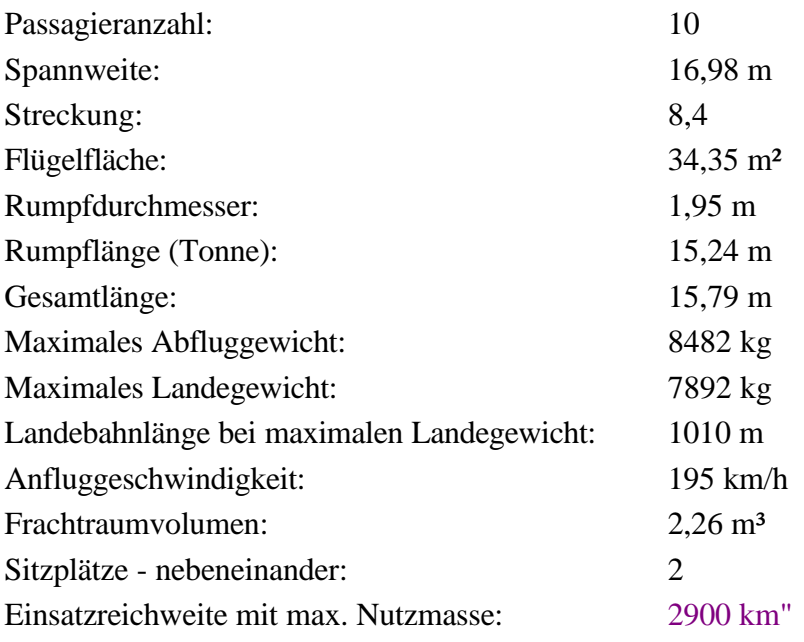

#### **Cessna 650 Citation VII**

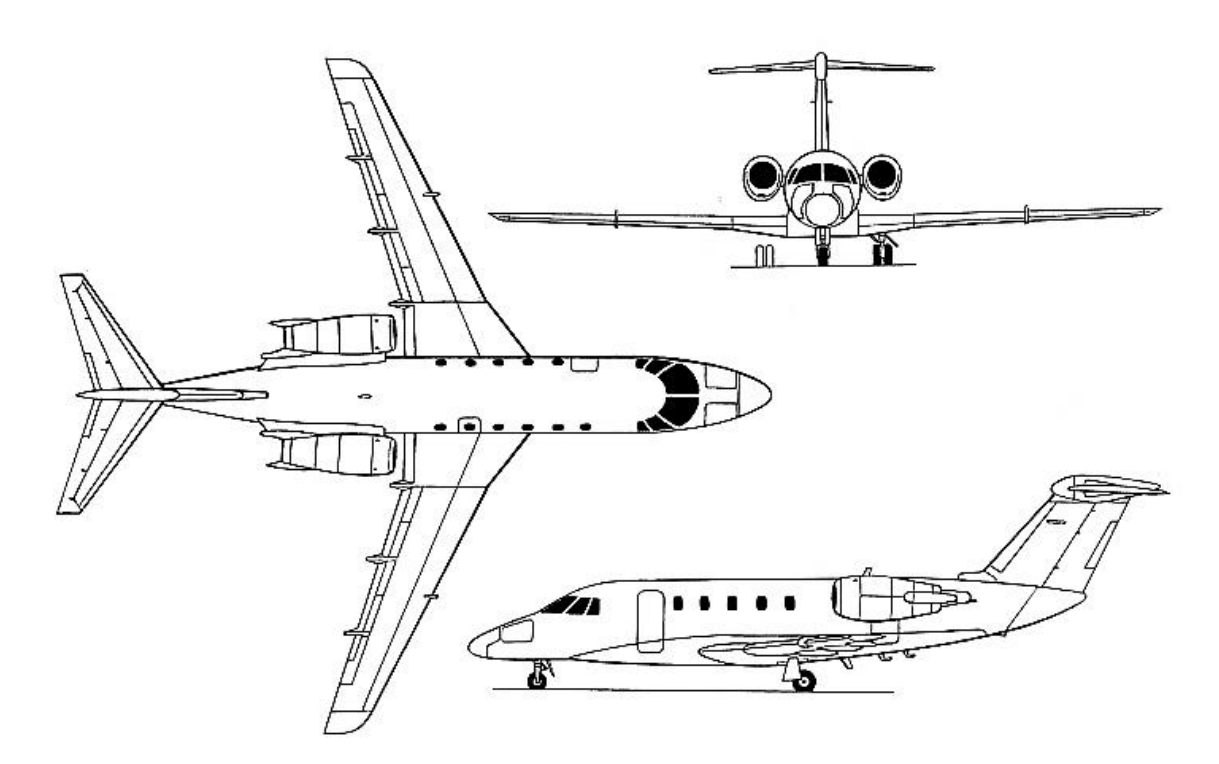

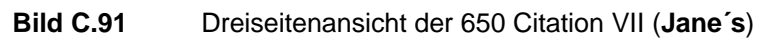

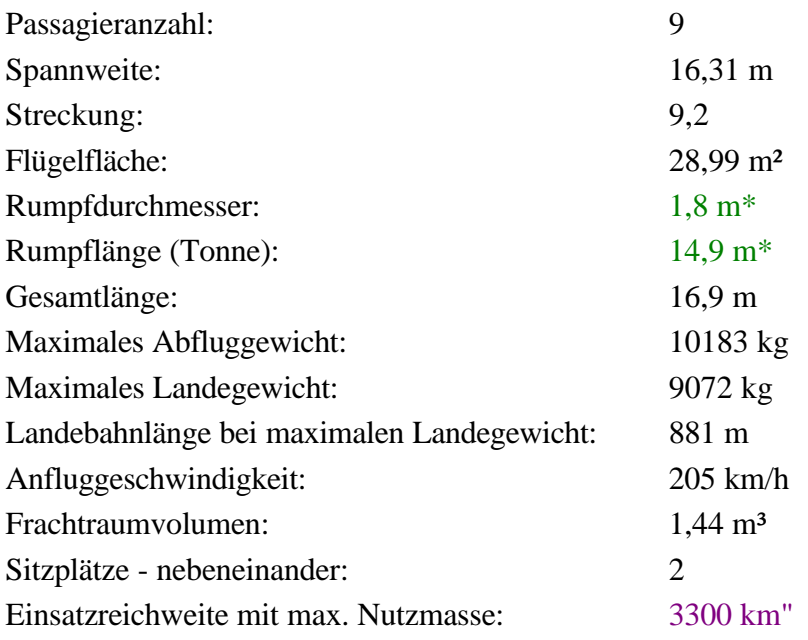

## **Cessna 750 Citation X**

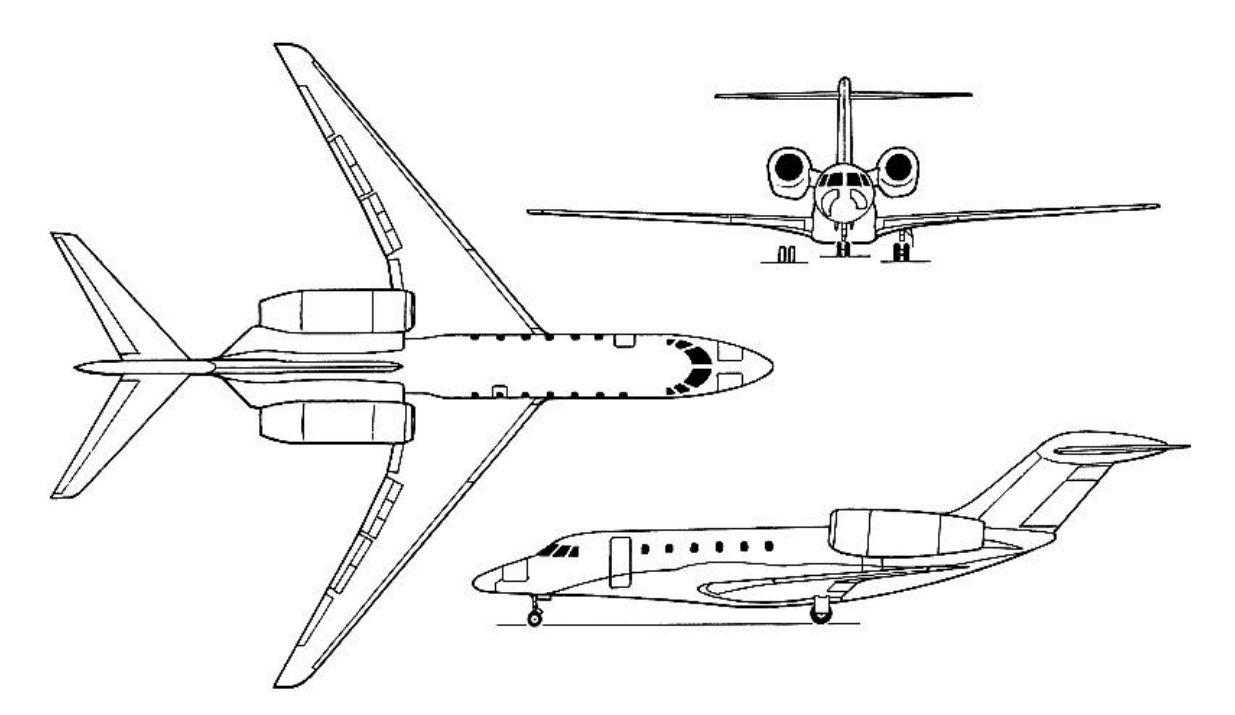

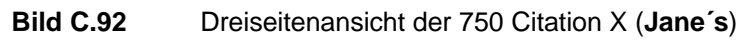

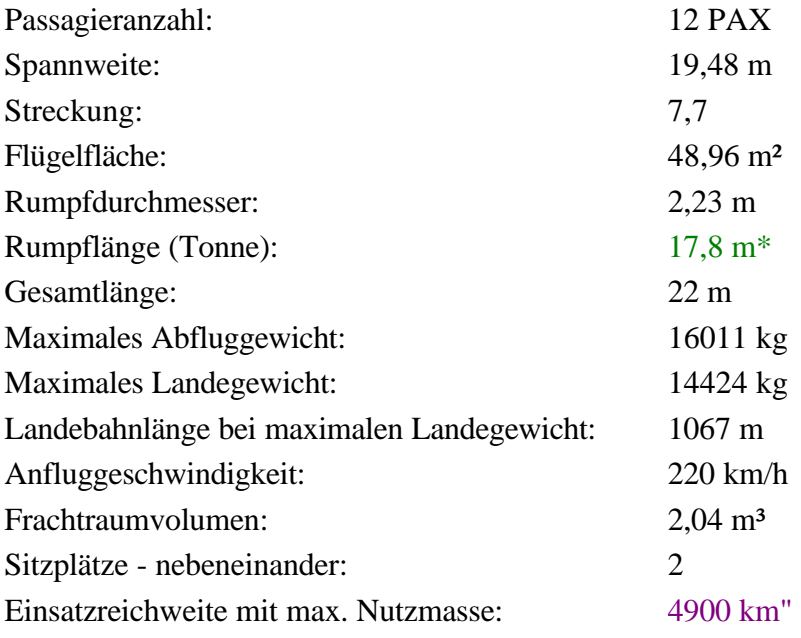

#### **Dassault Falcon 2000**

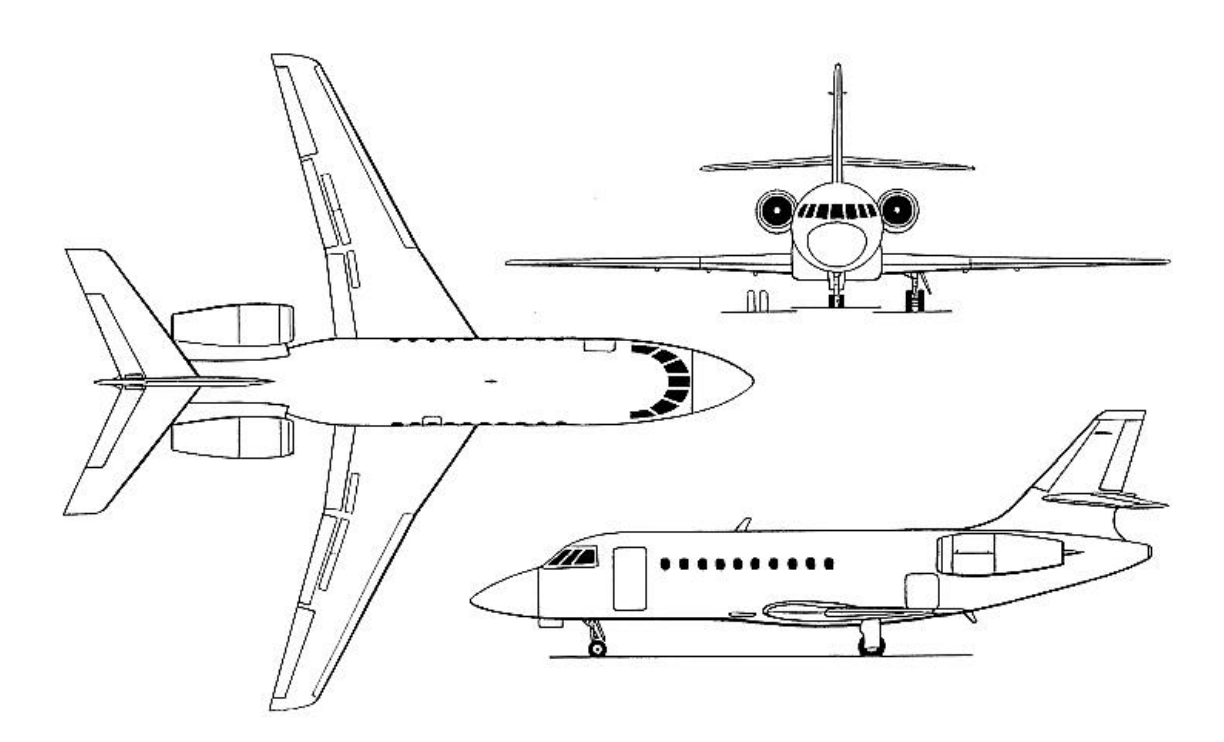

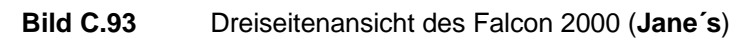

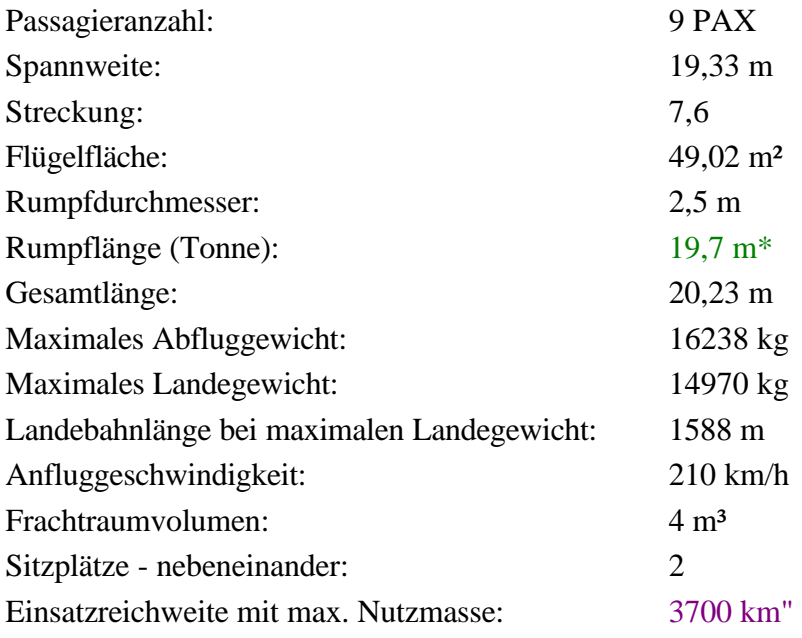
### **Dassault Falcon 50 EX**

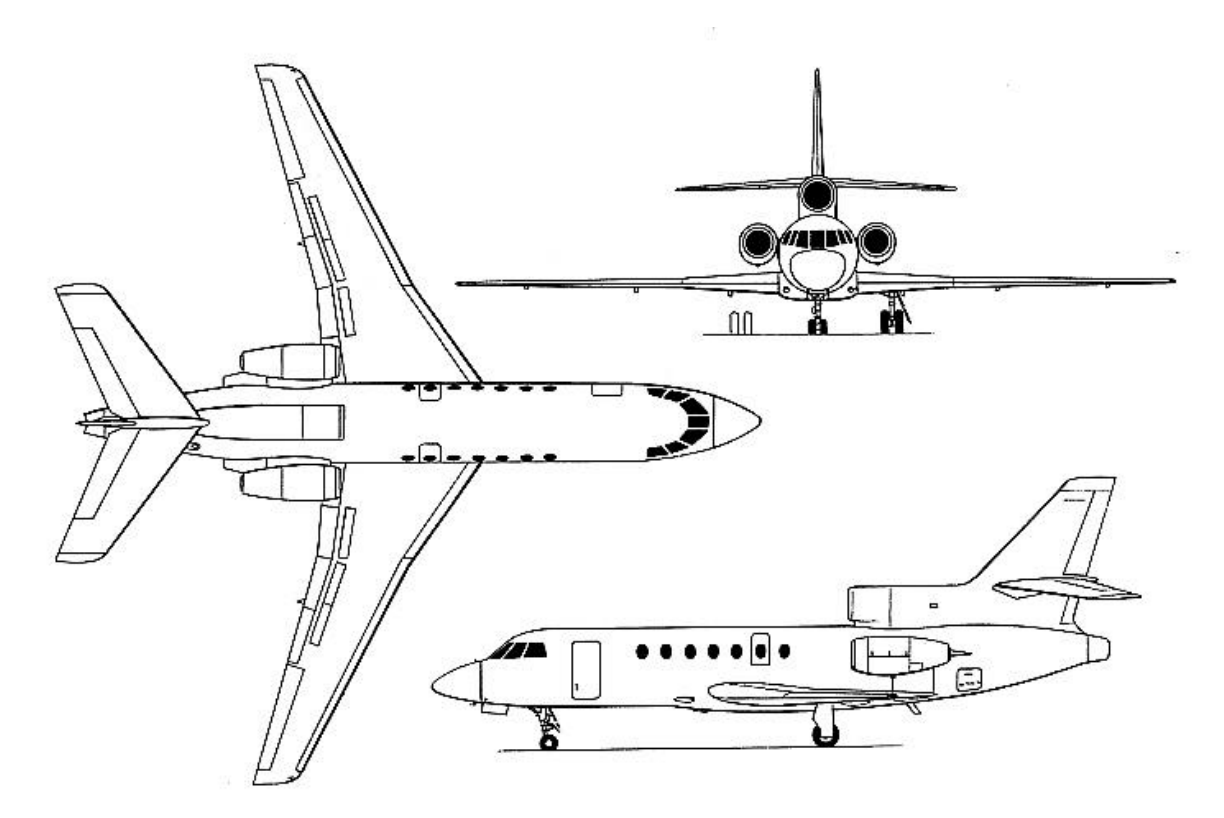

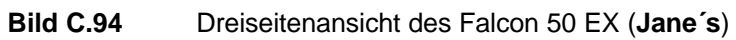

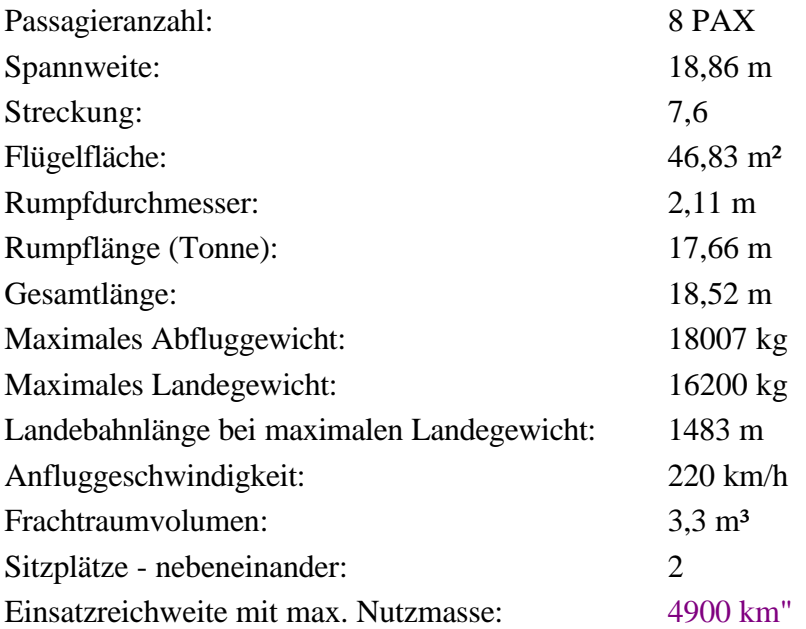

### **Dassault Falcon 900B**

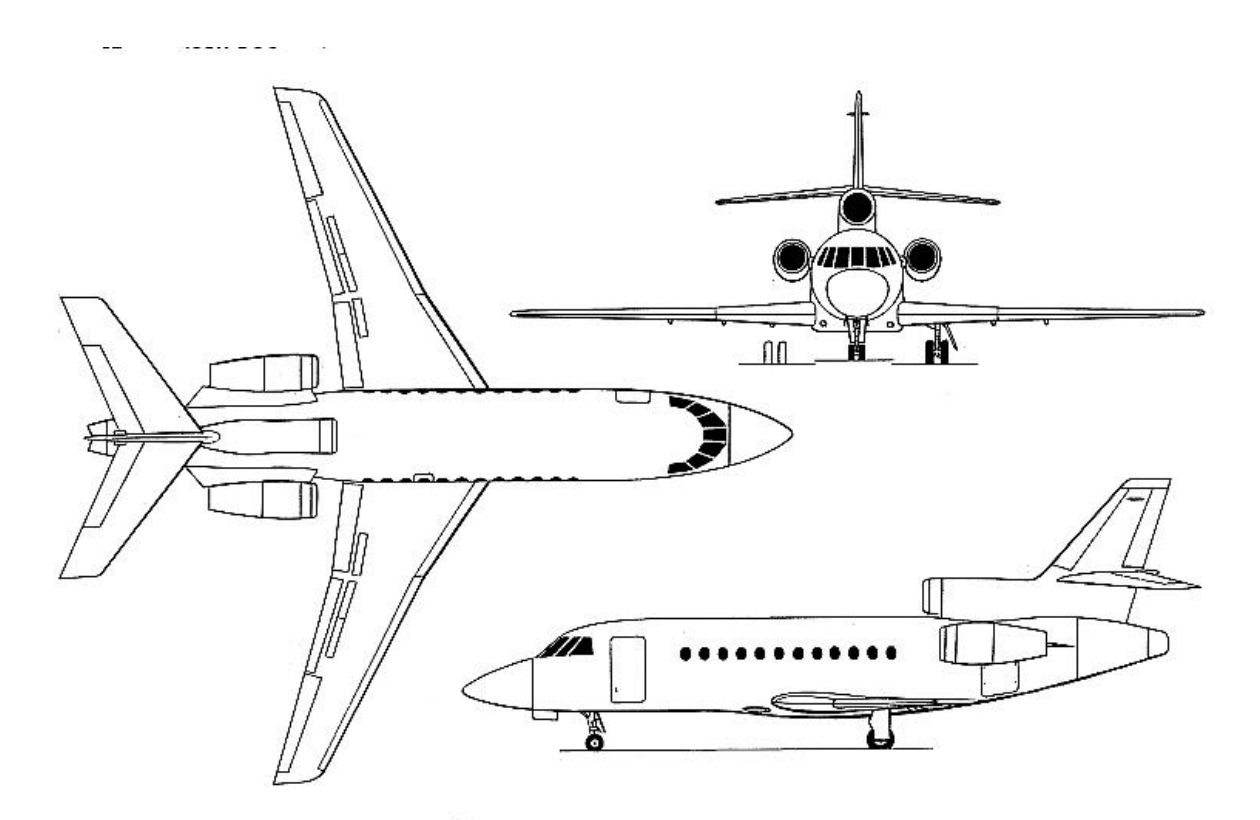

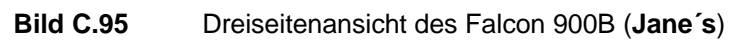

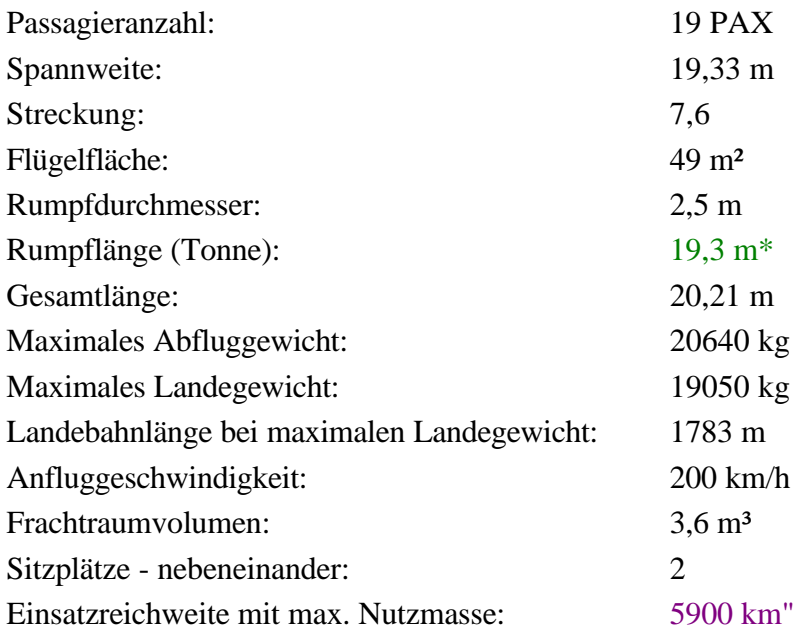

# **Galaxy Aerospace "Galaxy"**

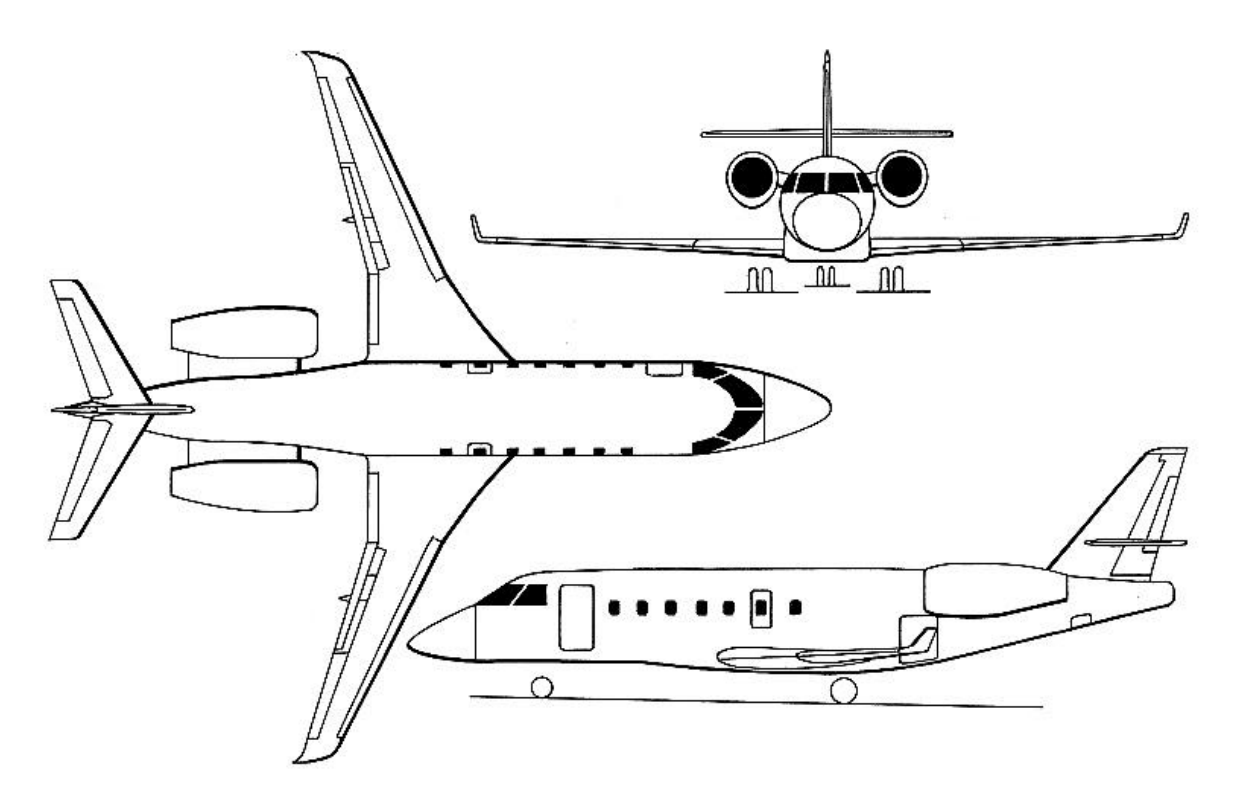

**Bild C.96** Dreiseitenansicht der Galaxy (**Jane´s**)

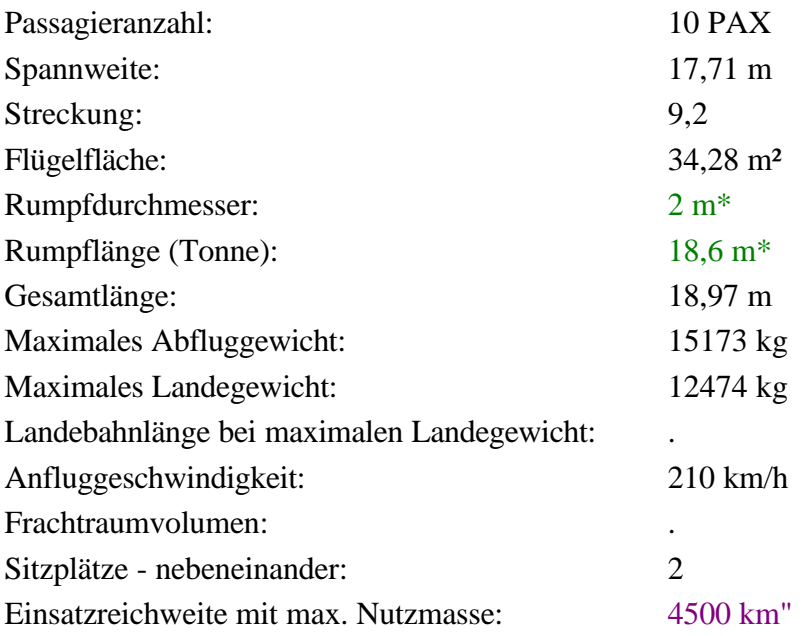

# **Gulfstream V**

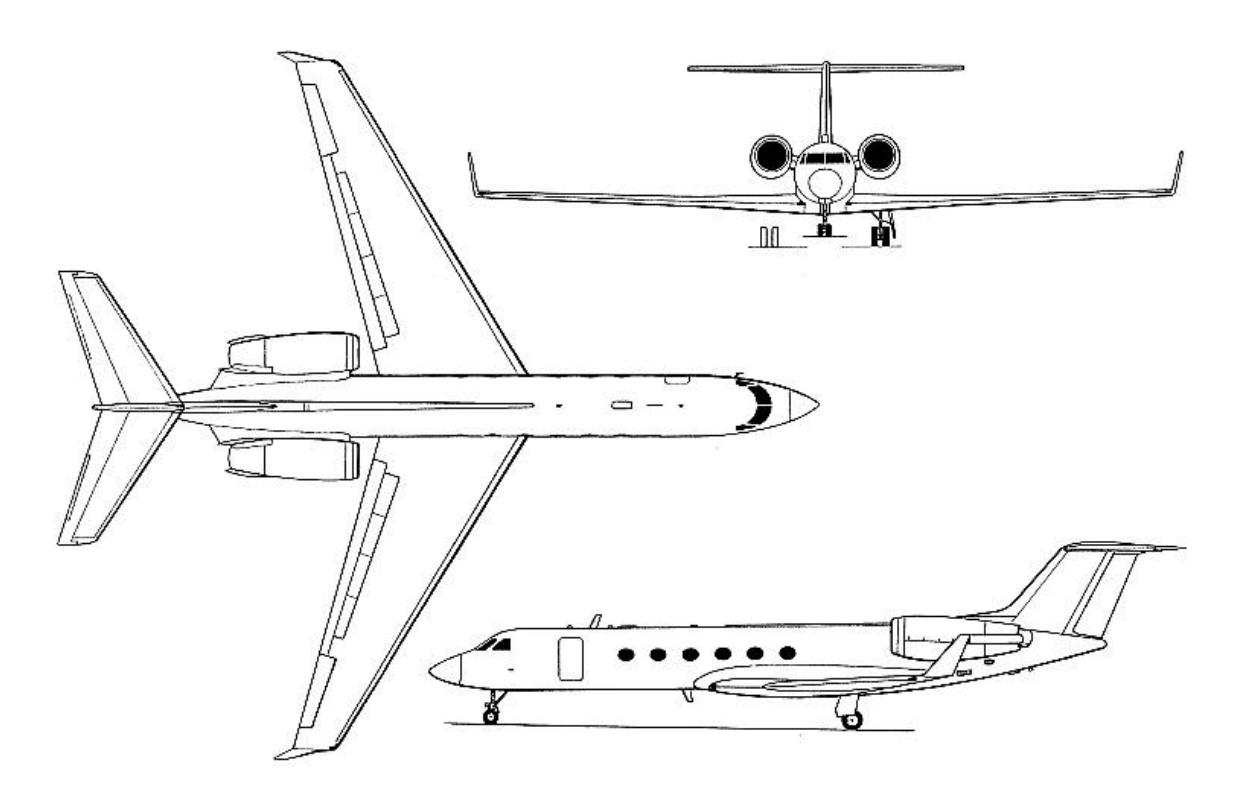

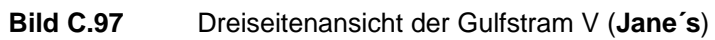

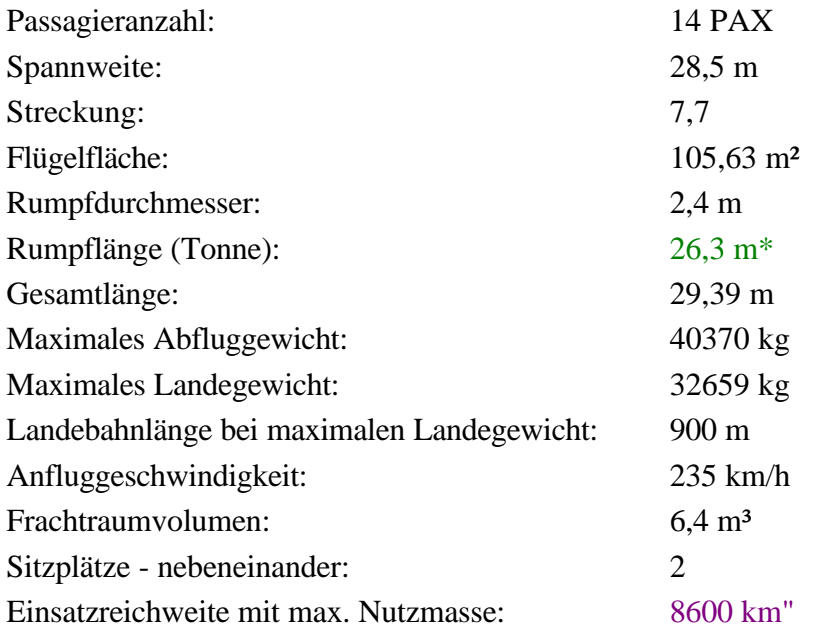

### **Raytheon Hawker 1000**

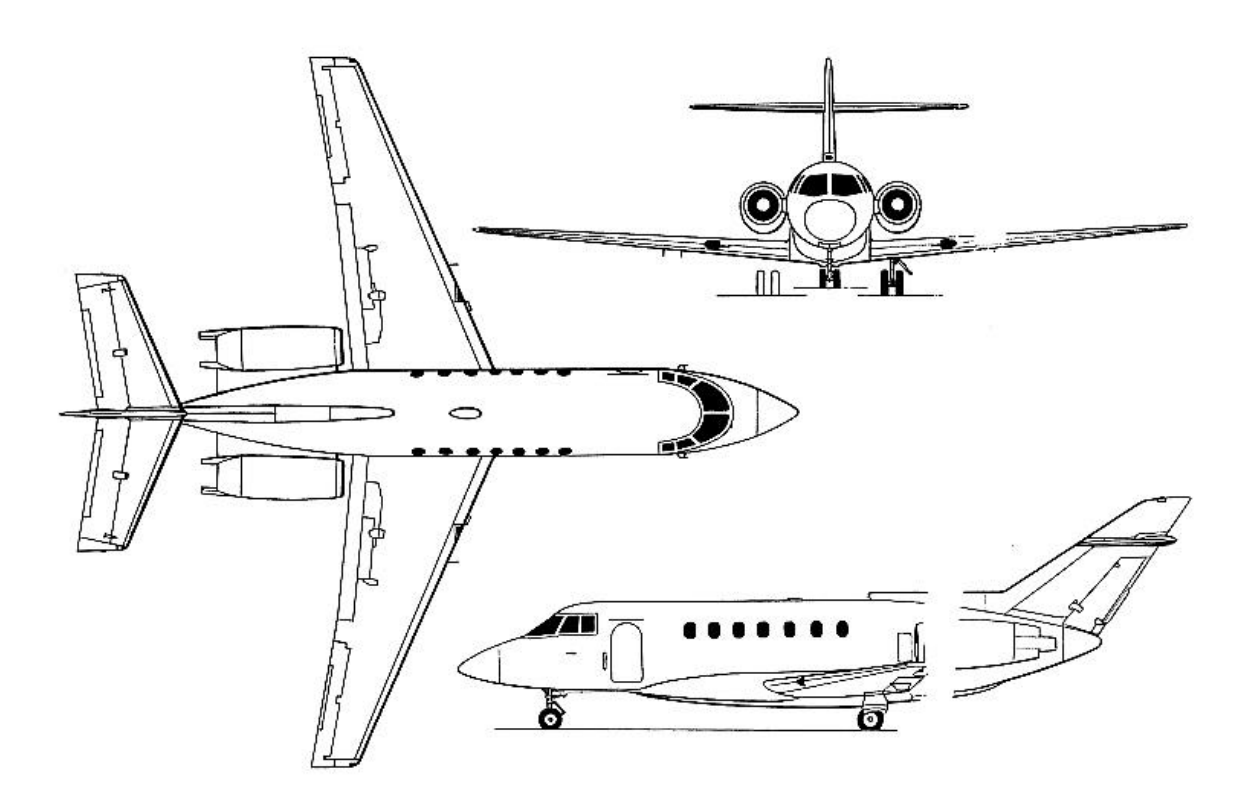

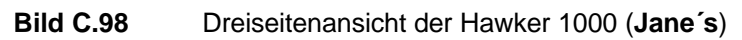

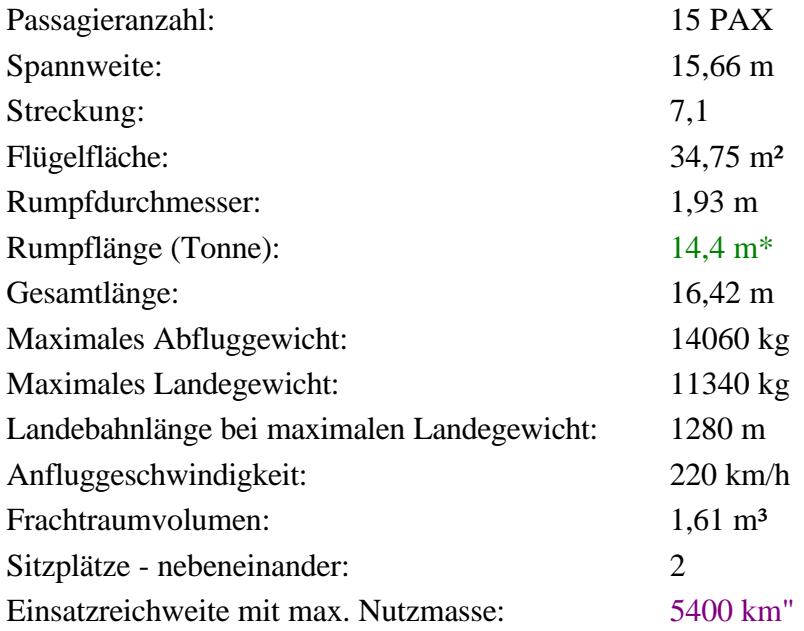

# **Sino-Swearingen SJ30-2**

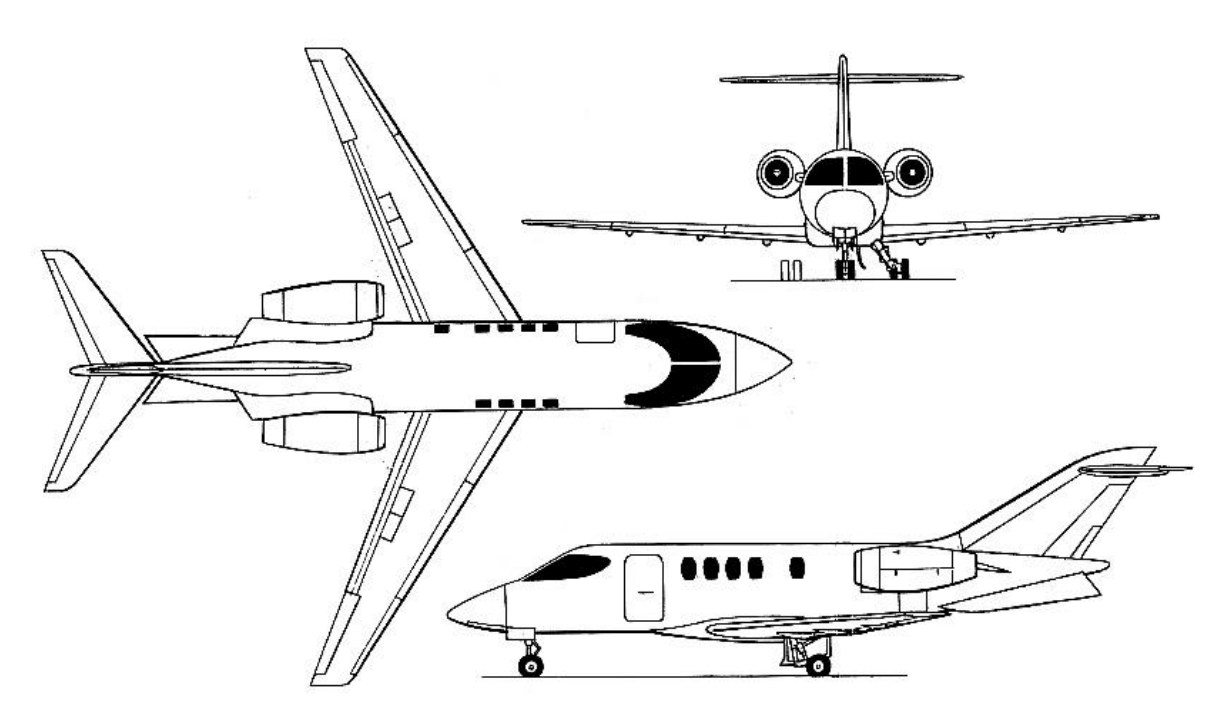

**Bild C.99** Dreiseitenansicht der SJ30-2 (**Jane´s**)

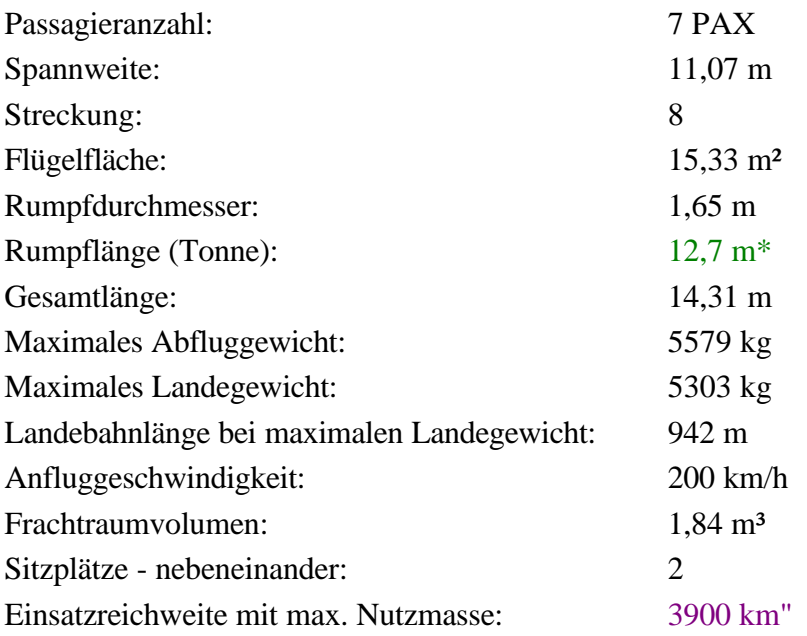

# **VisionAire VA-10 Vantage**

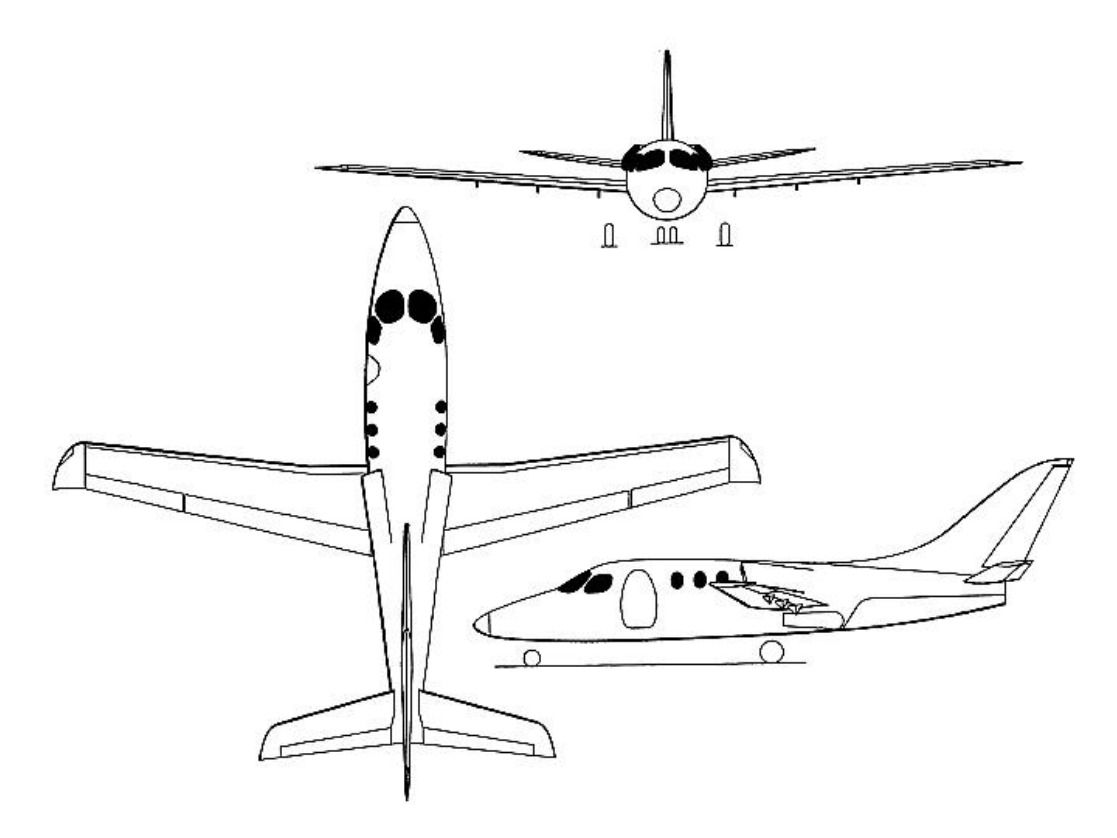

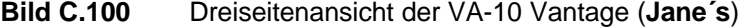

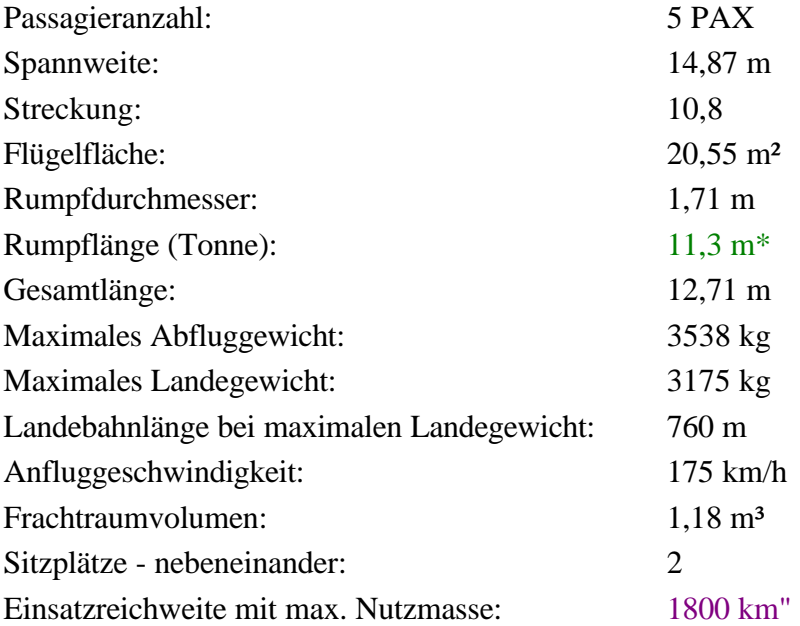

Erklärung der Kennzeichnungen an den aufgelisteten Daten in **Anhang C.3**:

- Die Werte ohne Kennzeichnung sind **Jane´s 1996/1997** und **Jane´s 1992/1993** entnommen.
- Die mit einem \* gekennzeichneten Werte sind aus den Dreiseitenansichten abgelesen worden.
- Die mit einem " gekennzeichneten Werte sind **Kreuzer 1999** entnommen.